https://ntrs.nasa.gov/search.jsp?R=19750003345 2020-03-23T03:01:14+00:00Z

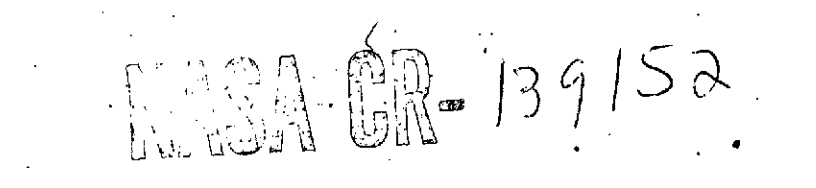

(NASA-CR-139152) **GEODYN** OPERATIONS N75-11417 DESCRIPTION, VOLUNE 3 (Wolf Research and Development Corp.) 272 p HC \$8.50 CSCL 08E Unclas **G3/43** 03464 )

> **VOLUME** III **GEODYN** .OPERATIONS DESCRIPTION

Contract No.: NAS 5-11735 - **MOD** 65

**PCN** 550-W-72416

### Prepared By:

Thomas V. Martin and N. Eileen Mullins Wolf Research and Development Corporation Riverdale, Maryland

> **For** Goddard Space Flight Cent Greenbelt, Maryland **305tptemnbcr 1972**

> > ÷

# TABLE **OF** CONTENTS

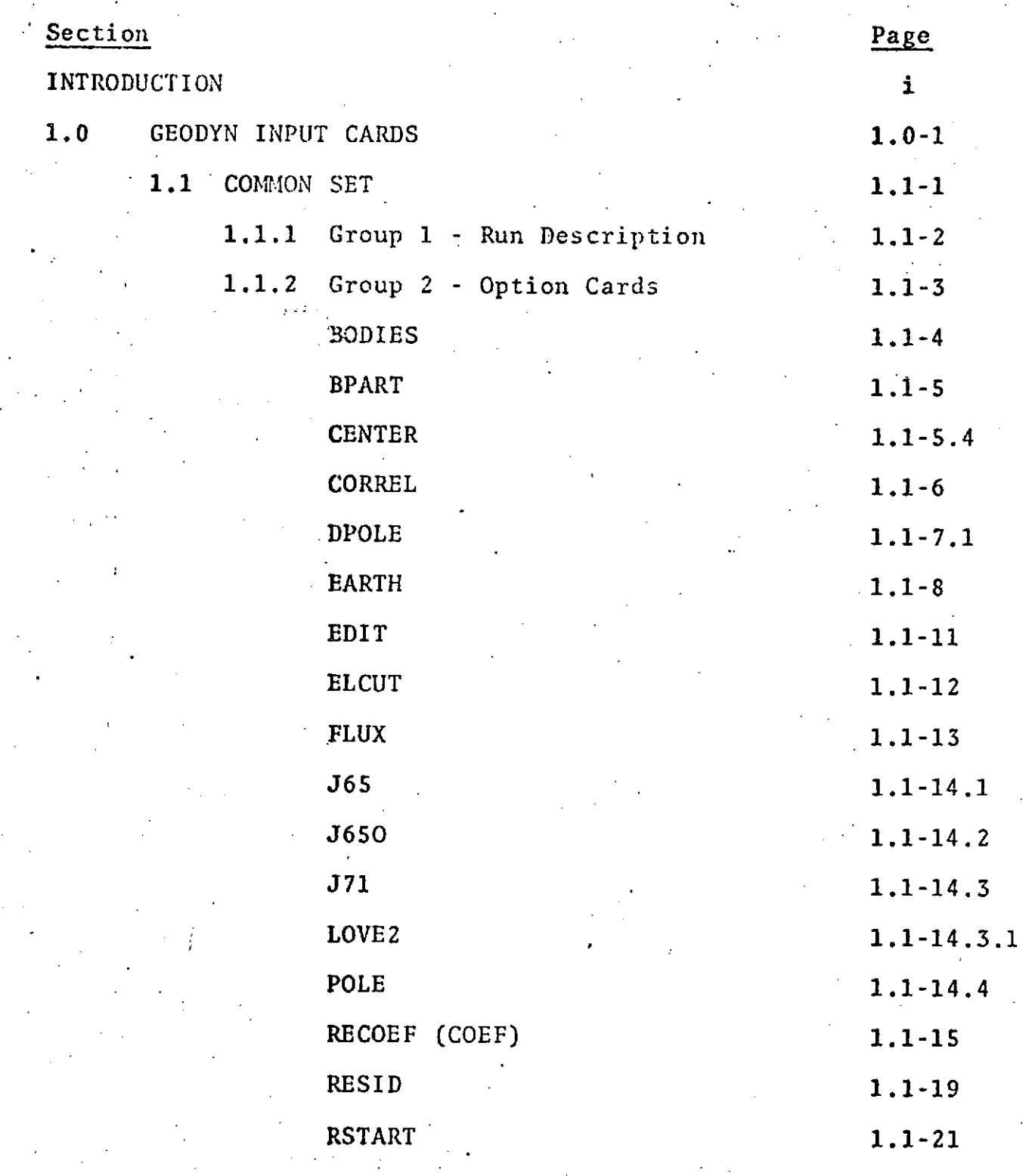

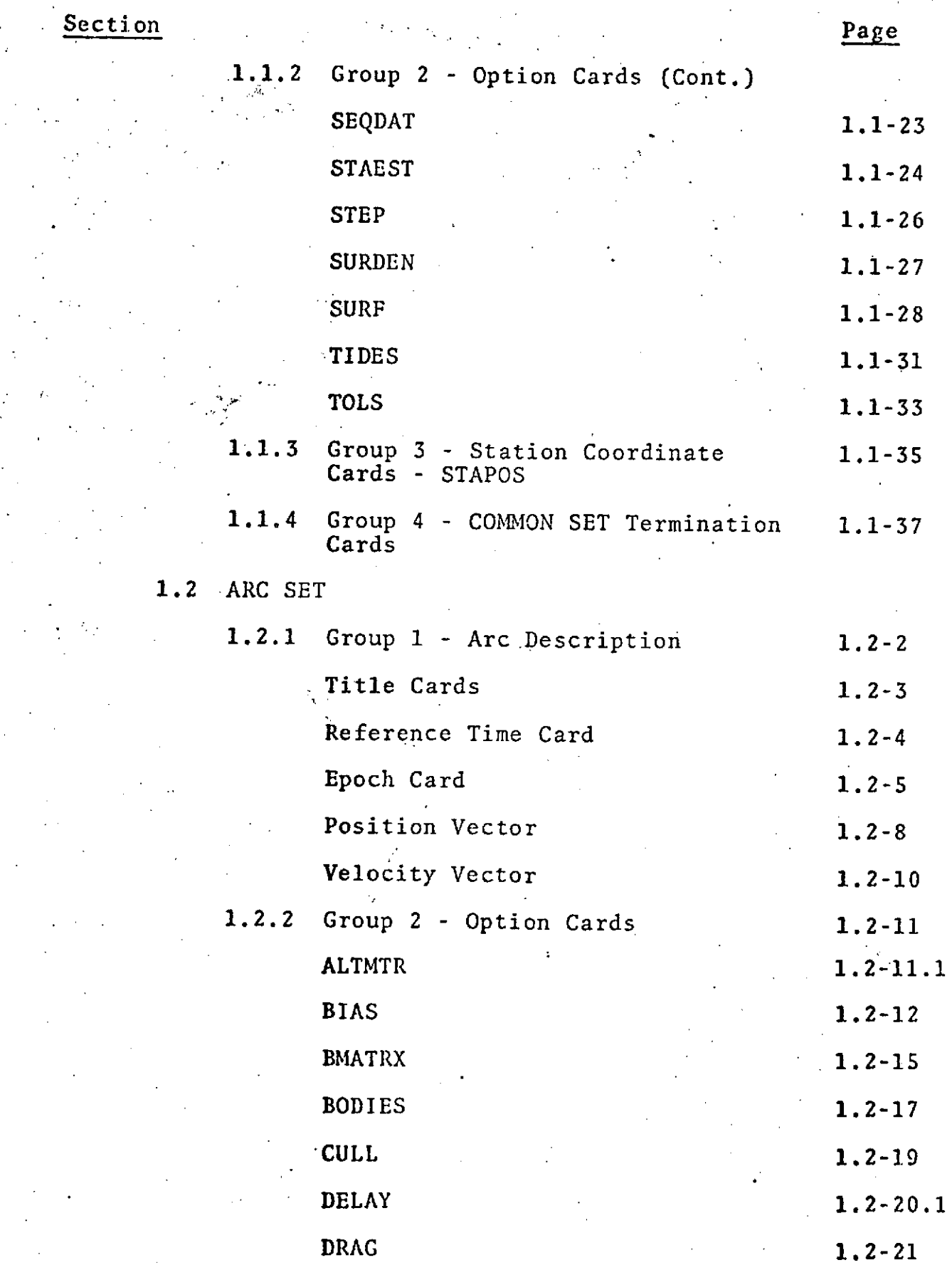

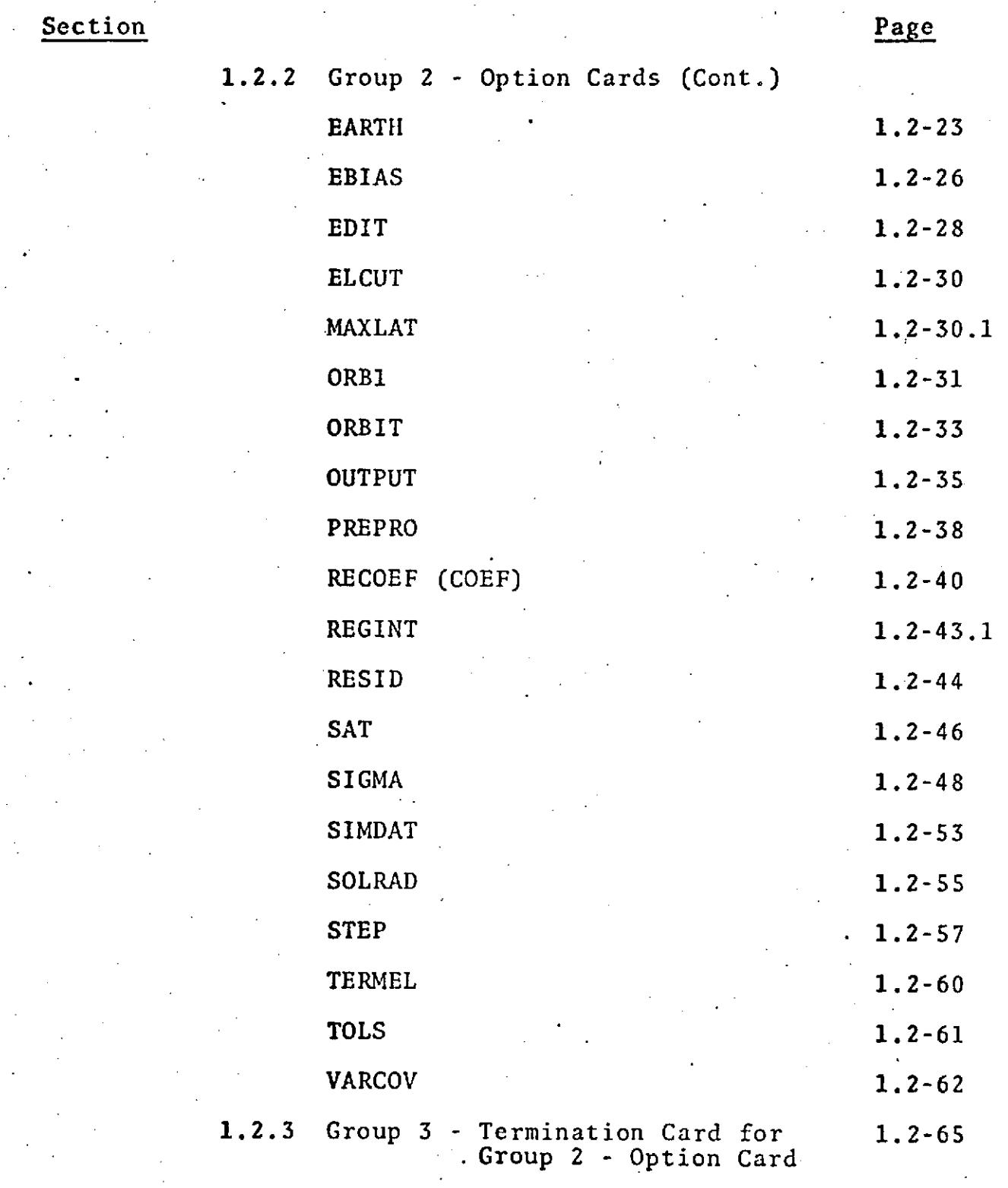

 $\ddot{\phantom{a}}$ 

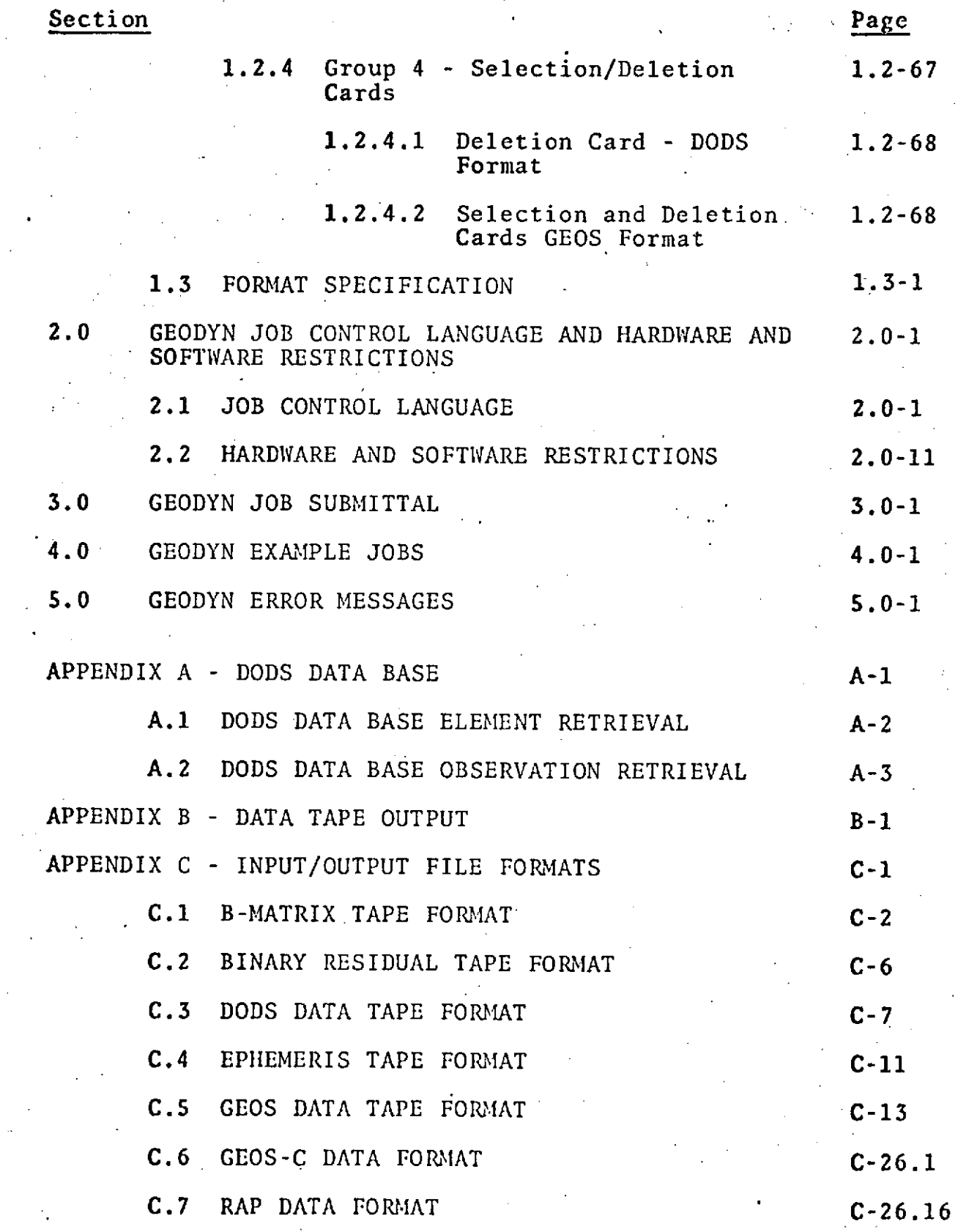

 $\hat{E}^{(1)}$  .

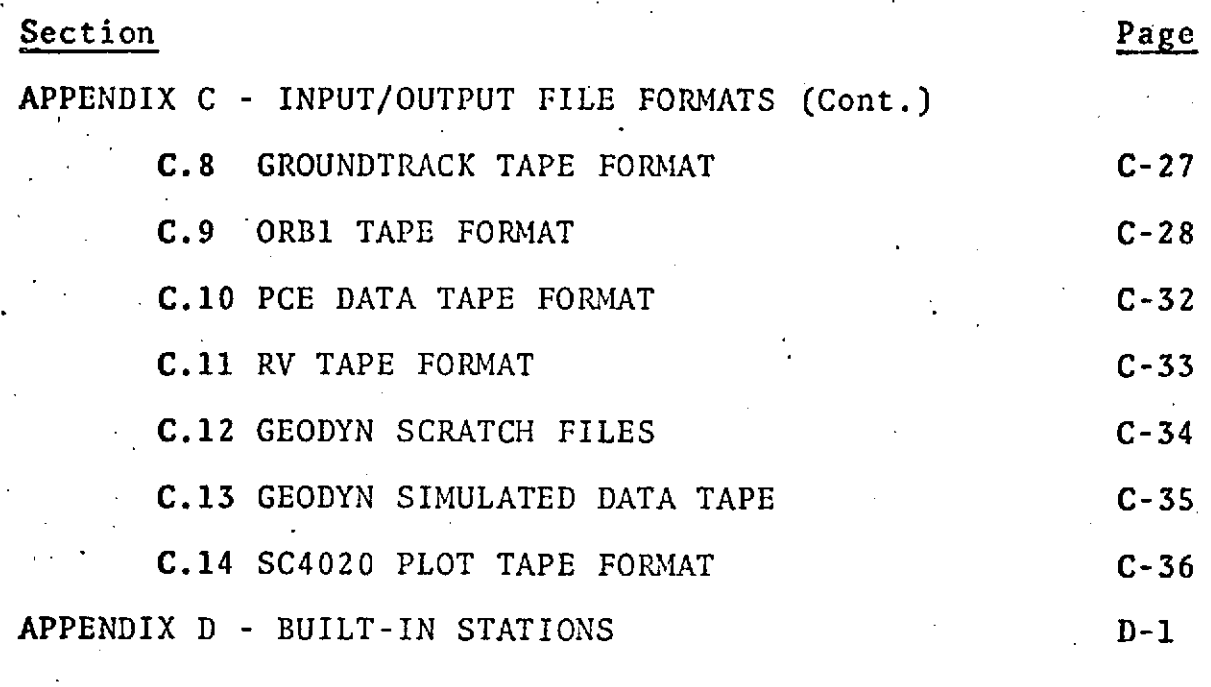

INDEX I-1

### INTRODUCTION

This manual describes in detail the operating and set-up procedures for. the multi-satellite multi-arc GEODYN Orbit Determination Program. Additionally, all system output is described.

The GEODYN Program is the nucleus of the entire GEODYN System. 'It is a definitive orbit and geodetic parameter estimation program capable of simultaneously processing observations from multiple arcs of multiple satellites.

GEODYN has two modes of operation: the data reduction mode and the orbit generation mode.

**In** the data reductiom mode the following parameters can be estimated from satellite tracking data:

- Six orbital parameters representing the inertial position and velocity of the satellite at some given epoch,
- Physical constants related to the atmospheric drag and solar radiation forces affecting the motion of single satellites.
- Tracking station coordinates relative to the earth's center of mass,

Tracking instrument errors, a zero-set bias, and a timing bias, and

Geopotential gravity model coefficients.

Surface density parameters.

**In** the data reduction mode the six orbital.parameters are always estimated for each arc; if requested, the remaining parameters are estimated as options. If accurate values for the physical constants or geopotential coefficients are known a priori, these can be used in the system as fixed **values.**

**In** the orbit generation mode, the program will, given all **of** the orbit parameters a priori, compute satellite positions and velocities at times later than and/or prior to the epoch.

**The** GEODYN Program uses the terms inner and outer iterations. On inner iterations only individual arc parameters may be estimated. Individual arc parameters include the six orbital elements, drag, solar radiation, geopotential resonance coefficients, instrument biases and tracking station timing biases.

On outer iterations geodetic parameters are estimated using data from all arcs. Geodetic parameters include tracking station coordinates, geopotential gravity coefficients, and surface densities.

## SECTION **1.0** GEODYN INPUT'CARDS

Specific problems to be solved by the GEODYN program **are** defined by input cards, which are separated into two categories:

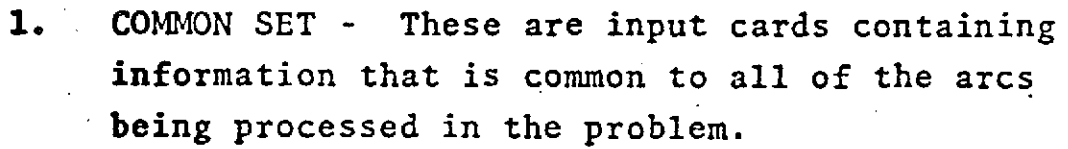

2. ARC SET **-** A collection of ARC SET cards is necessary to define each individual arc.

Thus the GEODYN input deck will consist of one Collection of cards from COMMON SET and a collection of cards from ARC SET for each arc.

Each set contains mandatory and optional cards.

Mandatory Cards - These are input cards that must be present for each problem.

Optional Cards - These are input cards that are optionally used.

**1.1 COMMON SET**

**COMMON SET** defines that information which is common **to** all arcs and is necessary for the problem description.

Included in **COMMON SET** are four groups to be arranged in **the** following order:

**1. Run** description. (Mandatory)

- 2. Option cards which may be used to exercise GEODYN's capabilities to estimate tracking station positions, modify the earth force model, estimate geopotential coefficients, estimate surface densities, update the atmospheric density function, and modify the lunar and/or planetary solar gravity effects. (Optional)
- 3. Station coordinate cards which may be used **to** alter GEODYN's built-in complement of tracking stations. (Optional)

4. COMMON SET termination card. (Mandatory)

The following pages describe these groups more thoroughly.

# REPRODUCIBLITY OF THE ORIGINAL PAGE IS POOR

#### COMMON SET  $1.1.1$ GROUP 1 - RUN DESCRIPTION

### TITLE CARDS

GEOPOTENTIAL RECOVERY RUN SOLVING FOR 2 PAIRS OF COEFFICIENTS **508LBSC** 

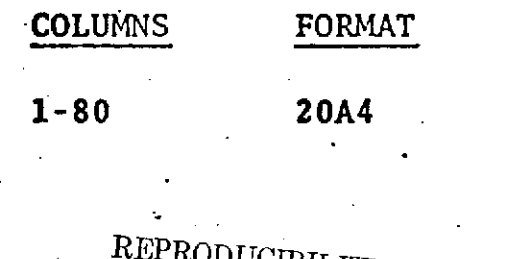

REPRODUCIBILITY OF THE ORIGINAL PAGE IS POOR

### DESCRIPTION

Run description to be printed on title page; use three title cards at the beginning of each run.

## Three title cards are Mandatory.

August **1],** 1973

### .1.1.2 COMMON **SET** GROUP 2 - OPTION **CARDS**

Each Group 2 card is identified by the name beginning in column 1 and read under an A6 format. The name is followed by 9 fields:

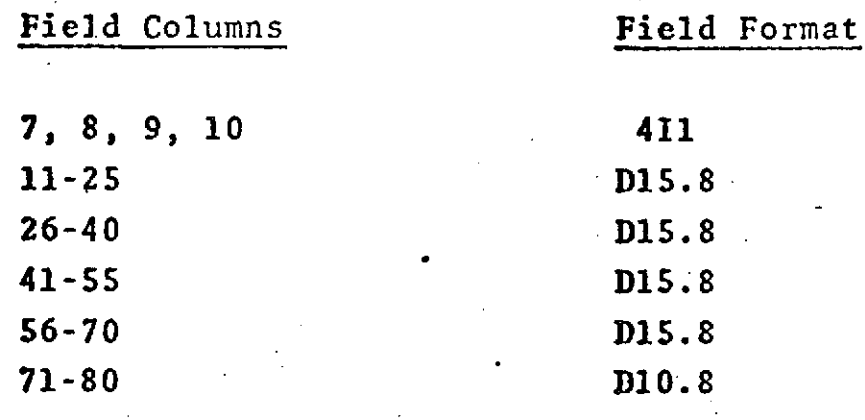

The Option Cards are:

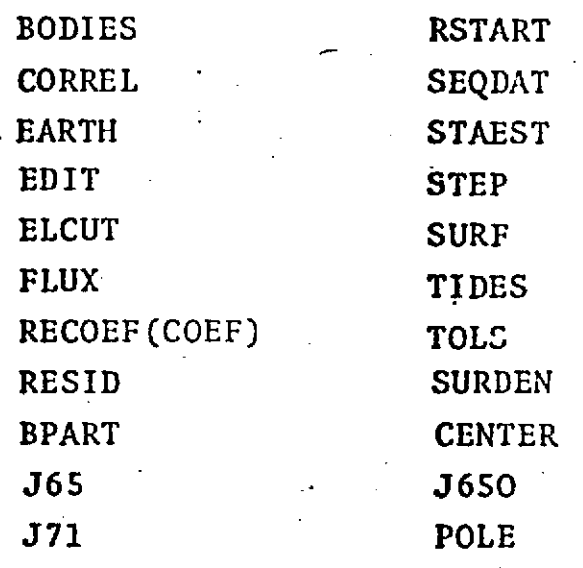

# COMMON SET GROUP 2 - OPTION CARDS **BODIES**

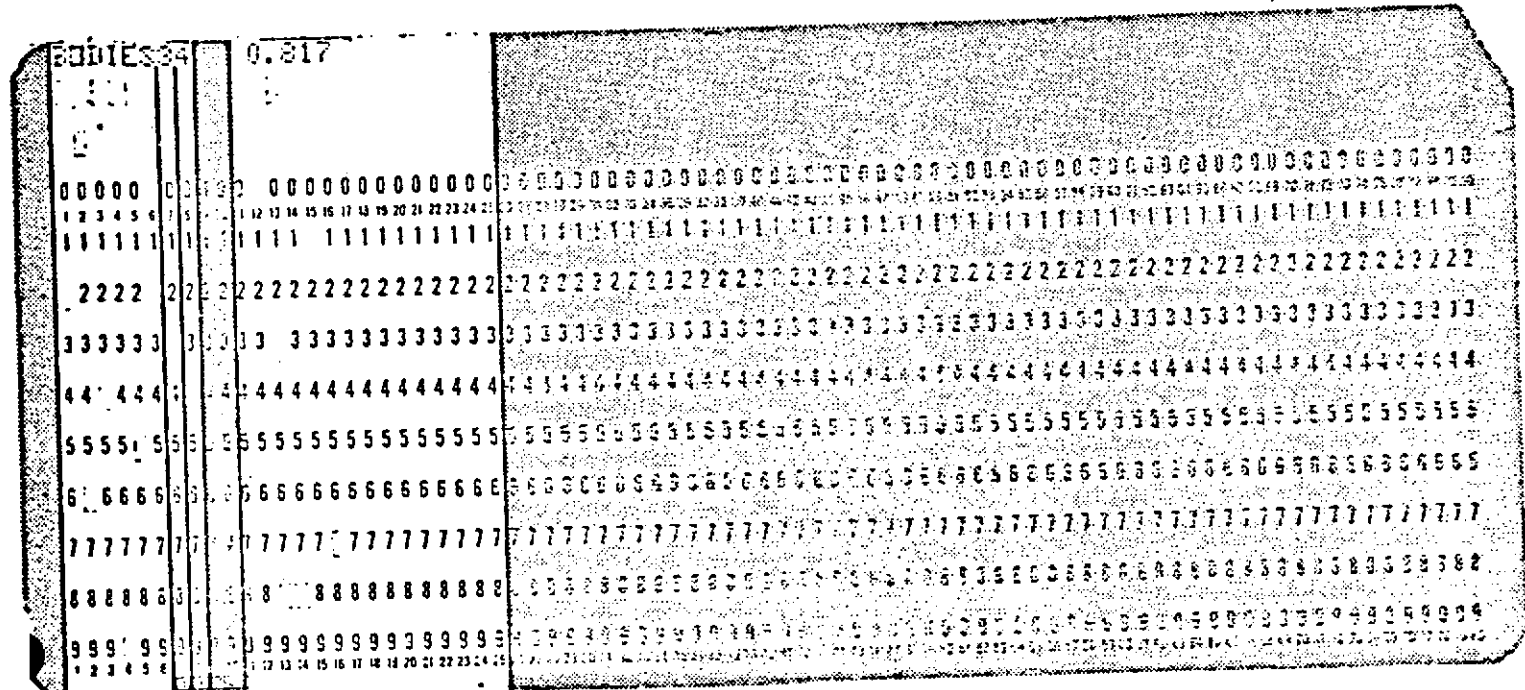

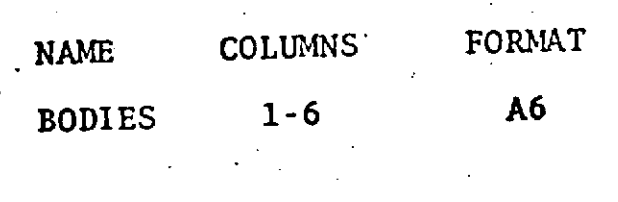

 $\overline{\mathbf{7}}$ 

 $I1$ 

DESCRIPTION

Modifies non-earth gravity perturbations.

Indicates body for which gravity perturbation is to be modified:

- $i$  MOON
- $-$  SUN  $\overline{2}$
- VENUS 7
- MARS

REPRODUCIBILITY OF THE ORIGINAL PAGE IS POOR

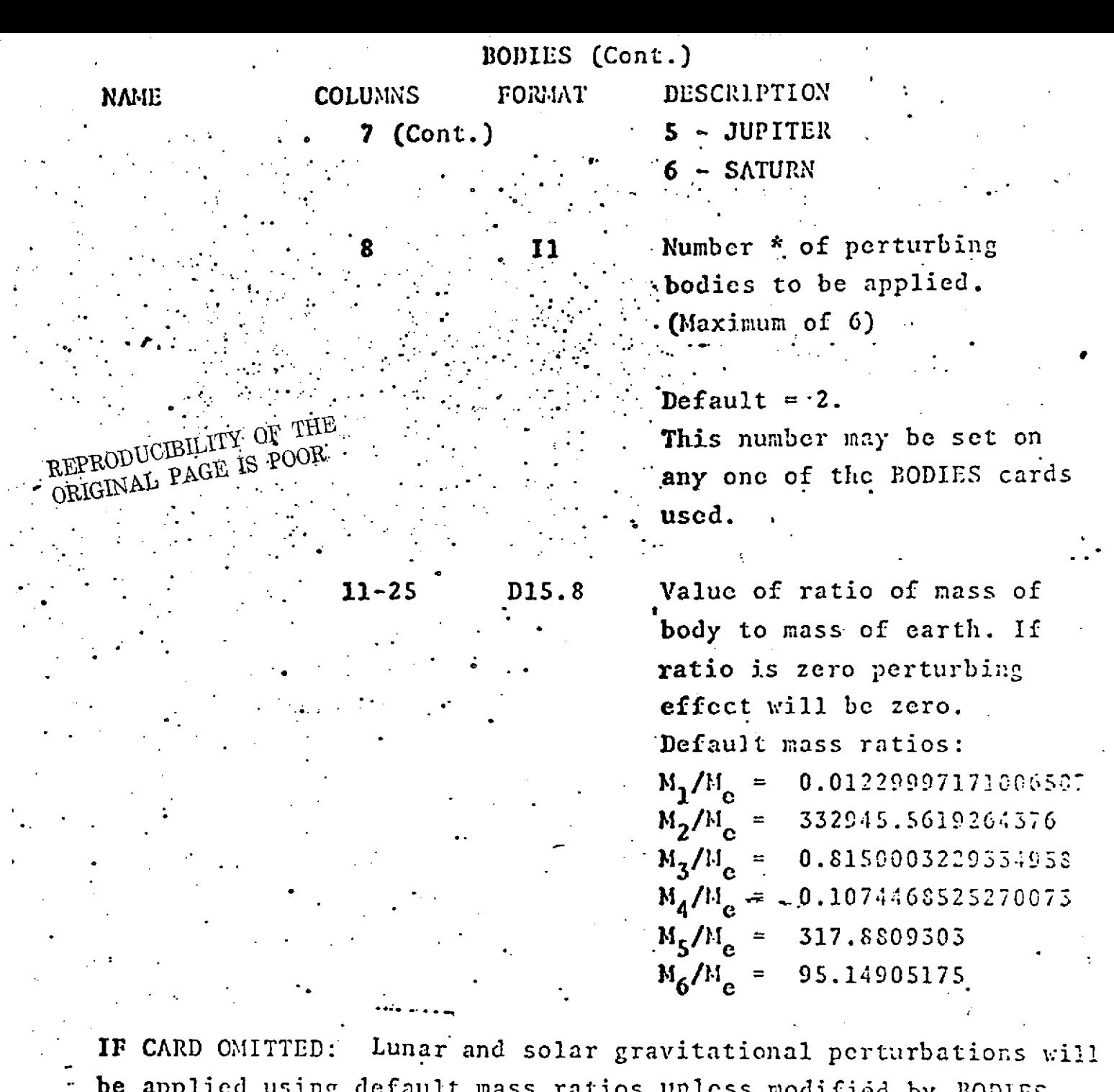

be applied using default mass ratios unless modifidd by BODIES **card** in ARC SET.

To omit a particular body for gravitational purposes a **BODIES** card representing that body must be included with the correspondin**mass ratio** set to zero.

\*For example, if thie number of perturbing bodies is **4** then the effects of bodies **5** (Jupitcr) and 6 (Saturn) will not be includzd

See also ARC Set - OPTION CARDS - BODIES

**1.1-4.1**  $\mathcal{F} = \mathcal{F} \times \mathcal{F}$  . The set of  $\mathcal{F}$ 

# COMMON SET

# GROUP 2 - OPTION CARDS

BPART

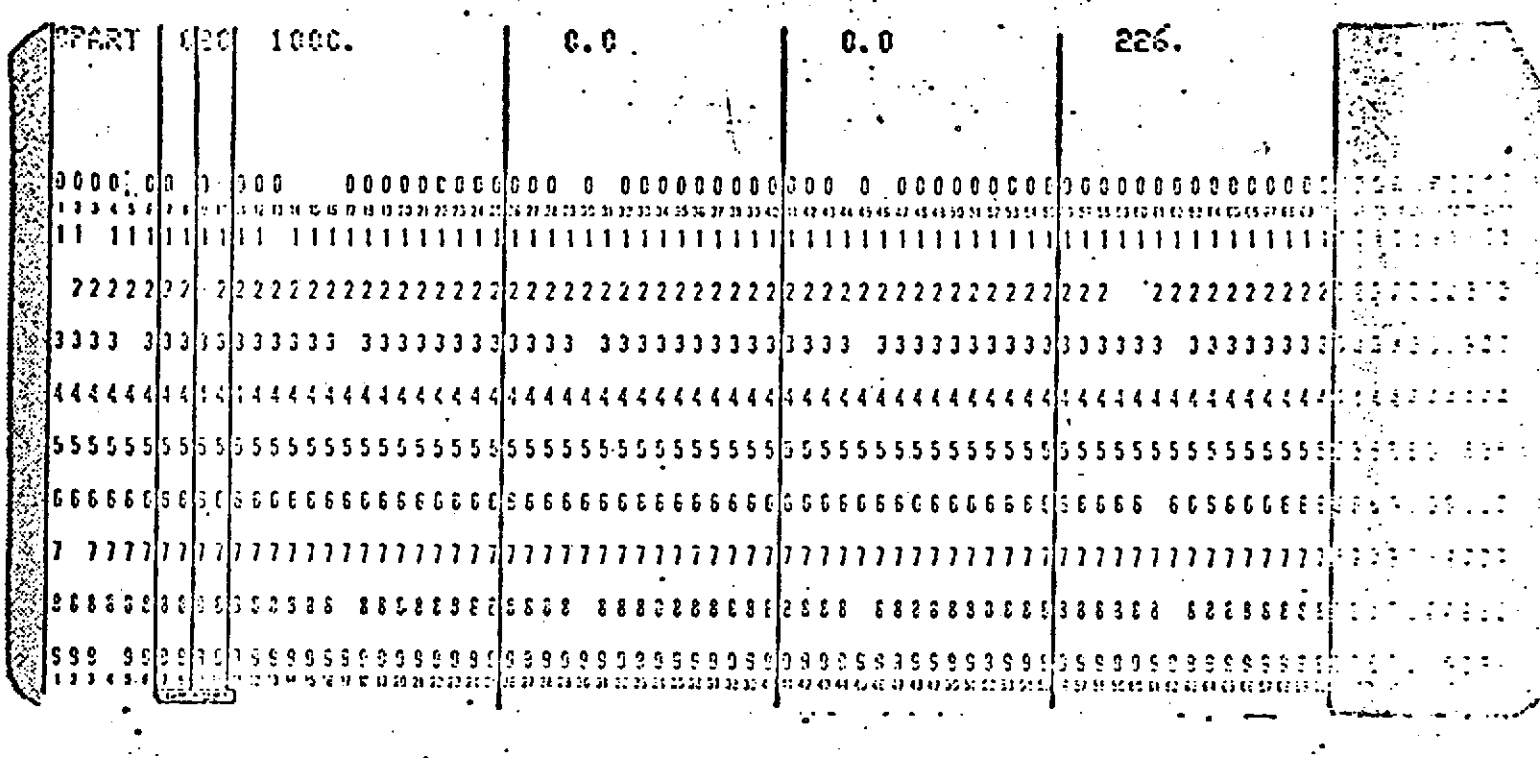

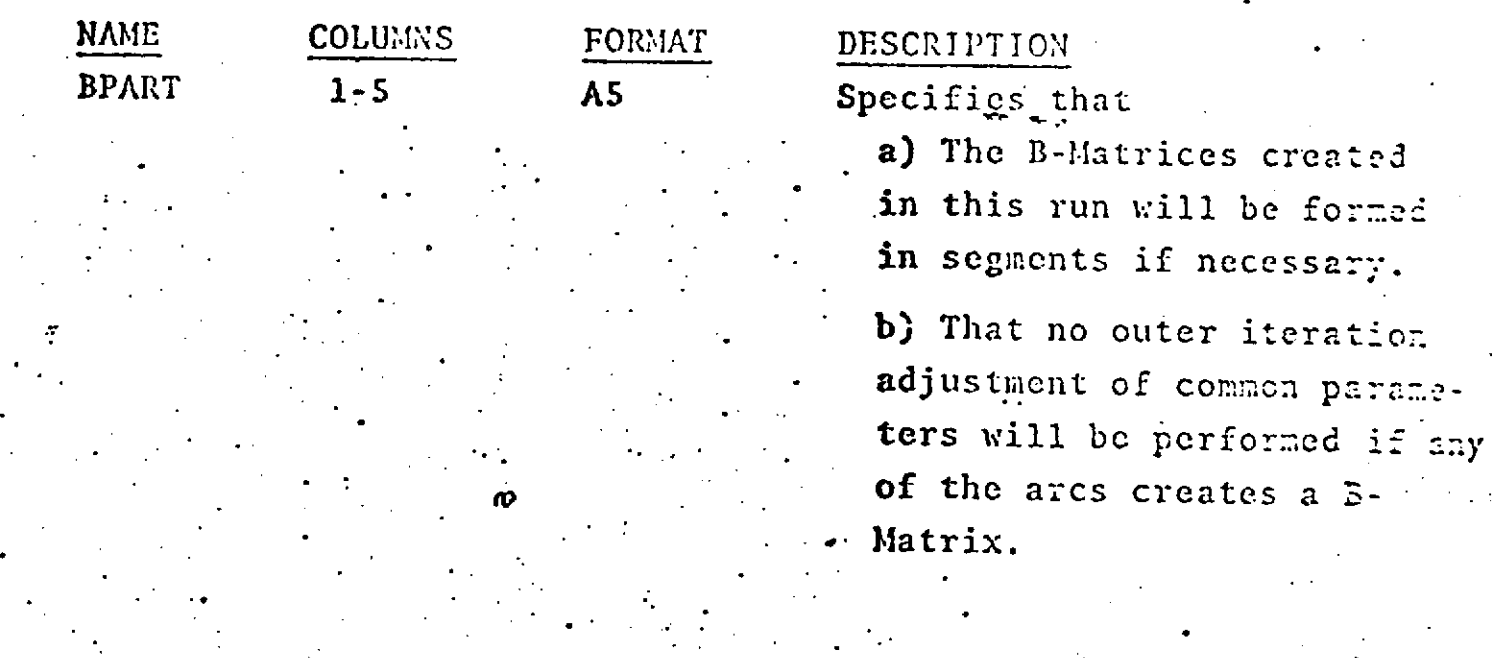

### BPART (Cont.)

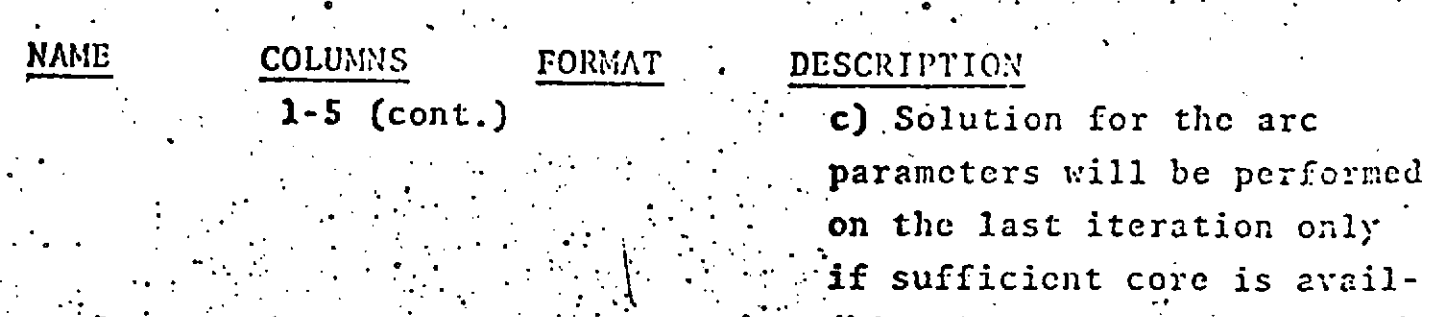

Number of Segments to be utili: in formation of the B-Matrix. This is only an approximate number and may be modified by GEODYN. If values greater than zero are placed in columns 11-2 26-40, or 41-55 then columns 7will be ignored.

Number of measurements that wil be utilized in each operation on the normal equations. The time consumed for B-Matrix form tion by segments will be invers ly proportional to this value. The core required will be linea related to this value. Default 20.

Total amount of core allecated for the GEODYN execution in units of 1024 bytes.

> REPRODUCIBILITY OF THE ORIGINAL PAGE IS POOR

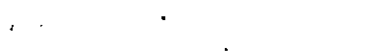

 $12$ 

 $9 - 10$ 

 $11 - 25$ D15.8

 $1.1 - 5.1$ 

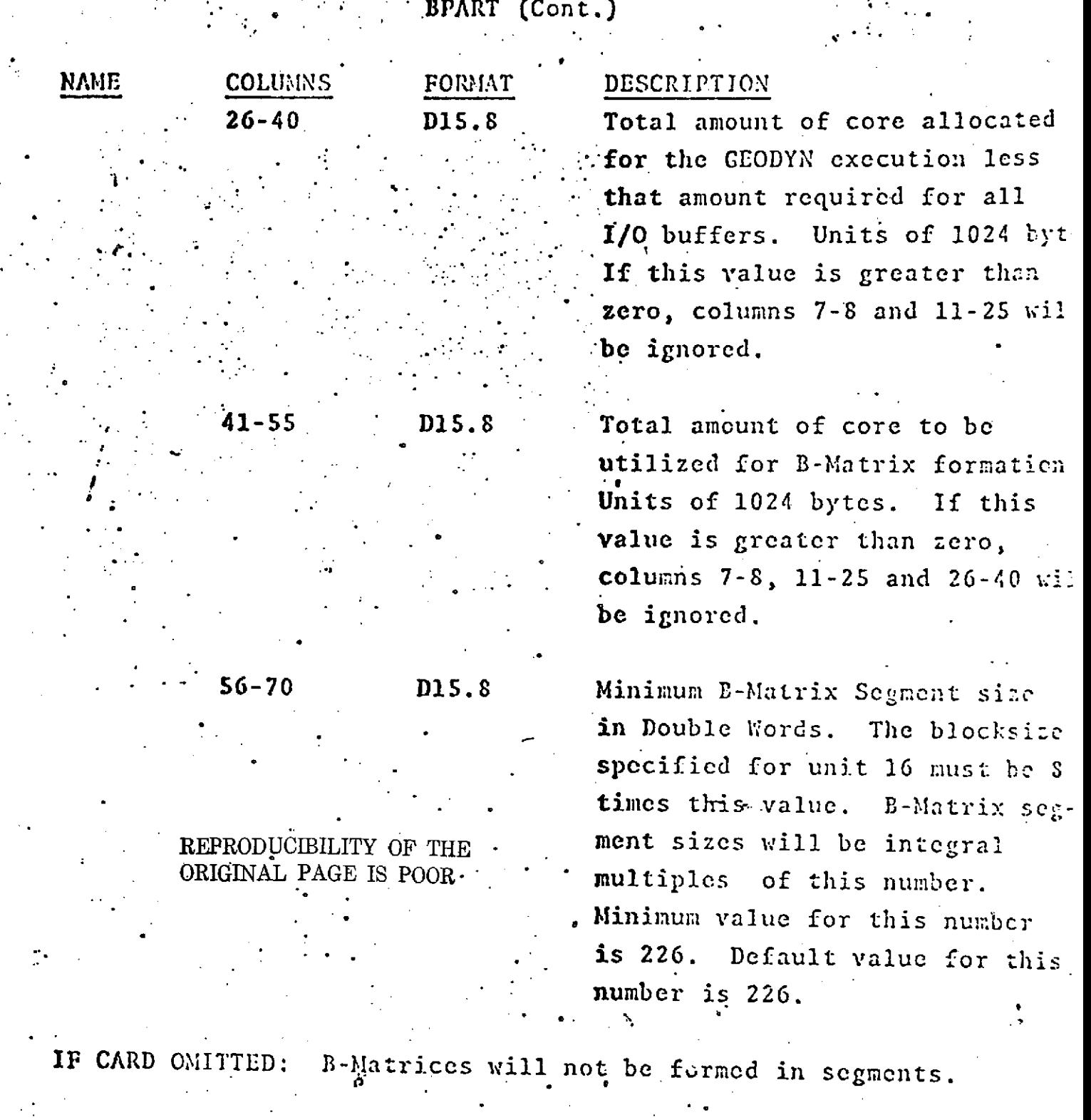

 $1.1 - 5.2$ 

**" e • •**

Increases in running time due to segmented formation of the B-Matrix are related to the parameters specified on this card as follows. المحتمد المتحدد المحدد المحدد المحدد المحدد.<br>المحدد المحدد المحدد المحدد المحدد

directly proportional to the number of segments (which is proportional to the amount of core), اللي التي التي التي التي التي التي تعدد المستخدم المستخدم المستخدم المستخدم المستخدم المستخدم المستخدم المستخد<br>التي توقي المستخدم المستخدم المستخدم المستخدم المستخدم المستخدم المستخدم المستخدم المستخدم المستخدم المستخدم ا

inversely proportional to the blocksize for unit  $\overline{16}$ ,

o inversely proportional to the value in columns

 $9 - 10.$ 

Note:

 $\frac{1}{\rho}$ 

 $1.1 - 5.3$ 

# **COMMON SET** GROUP 2 - OPTION CARDS

**CENTER** 

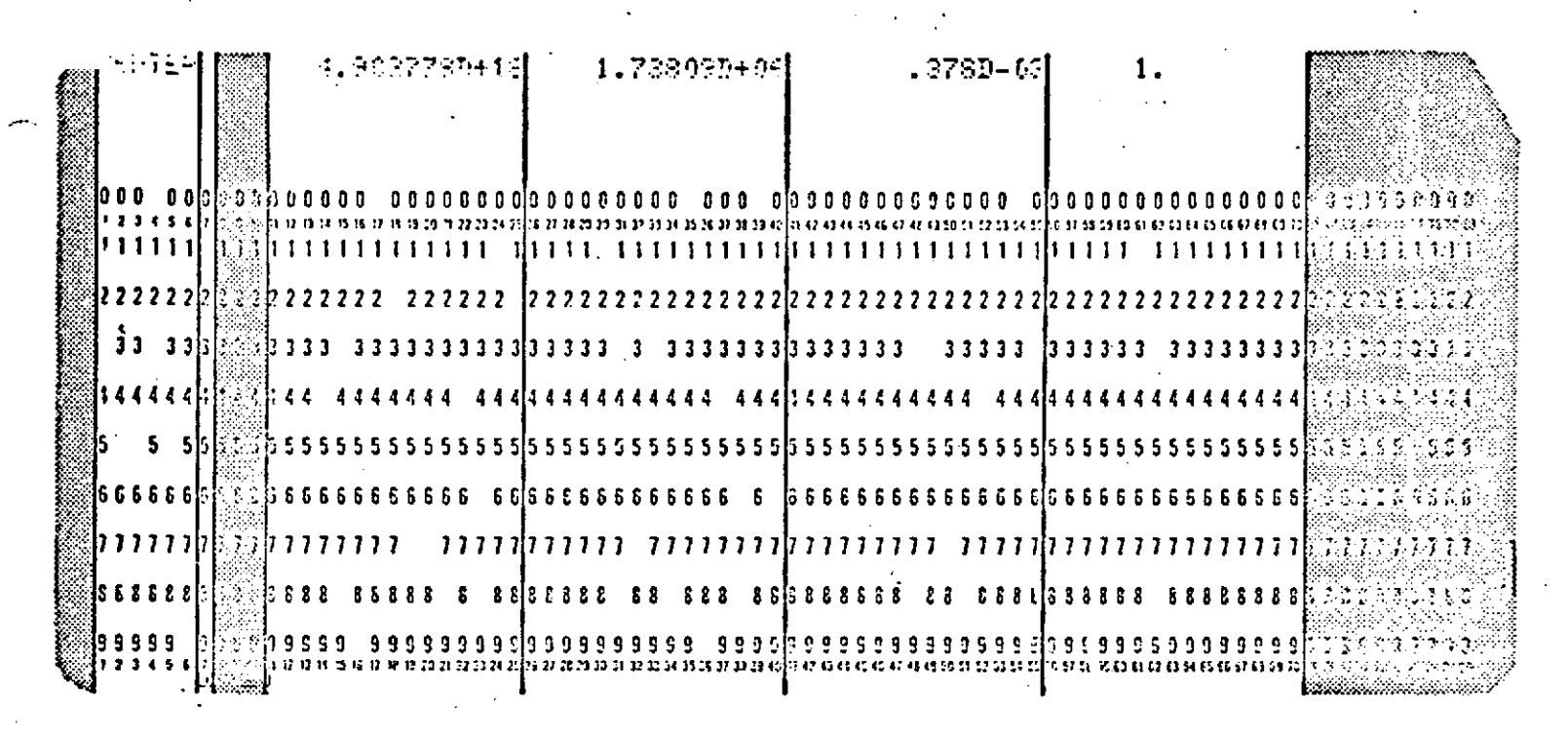

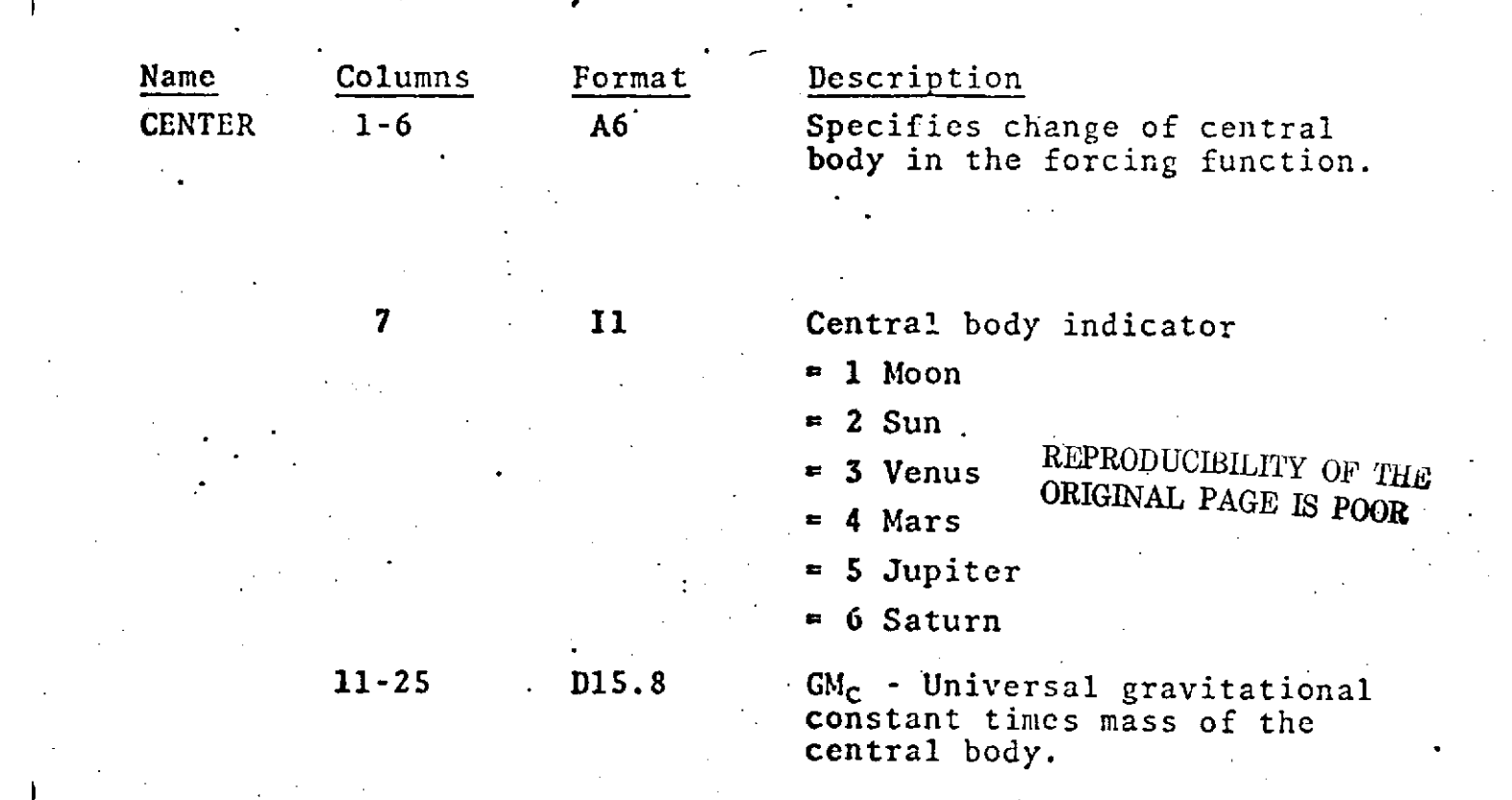

 $1.1 - 5.4$ 

wakase 11<sup>9</sup> 7519

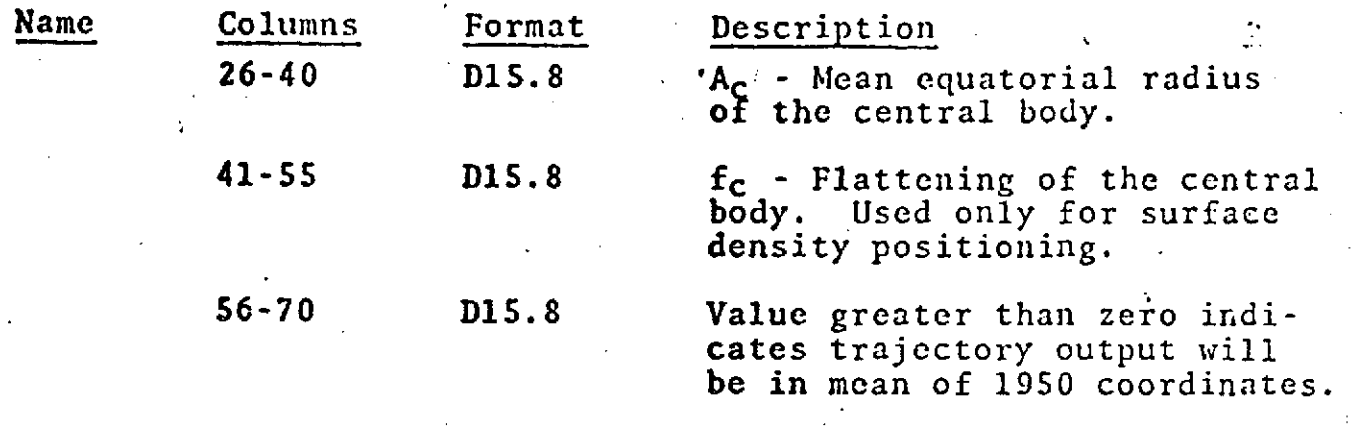

IF CARD OMITTED: Central body will be Earth.

Default values for Central Body Only.

Potential Expansion

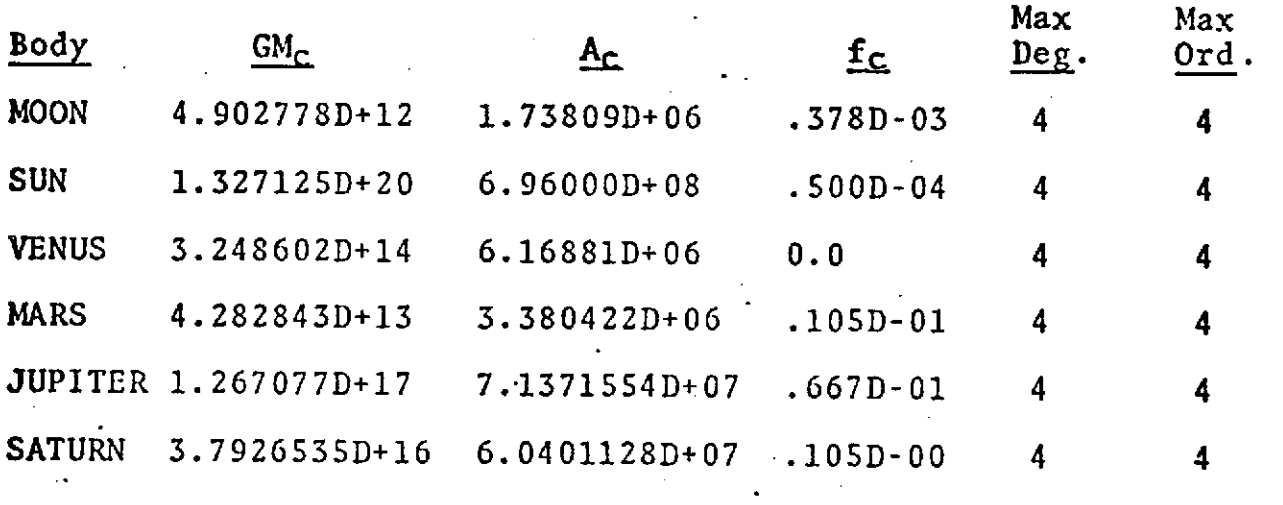

NOTES: This card should not be used if central body is Earth.

When this card is utilized the following inputs are referred to the central body:

- \* Columns 7-8, **9-10,** 56-70, 71-80 on the EARTH card,
- RECOEF card information,

SURF and SURDEN card information,

1.1-5.5

- 'Variance/covariance matrix of elements as speci-. fied on VARCOV card, and
	- Epoch elements unless otherwise indicated on element cards.

When the central body is not Earth, the drag and Earth tidal perturbations are automatically shut off.

See. also Section 2.0, JCL for Unit 1 when CENTER card is used.

# COMMON SET REPRODUCIBILITY OF THE GROUP 2 - OPTION CARD SIGINAL PAGE IS POOR

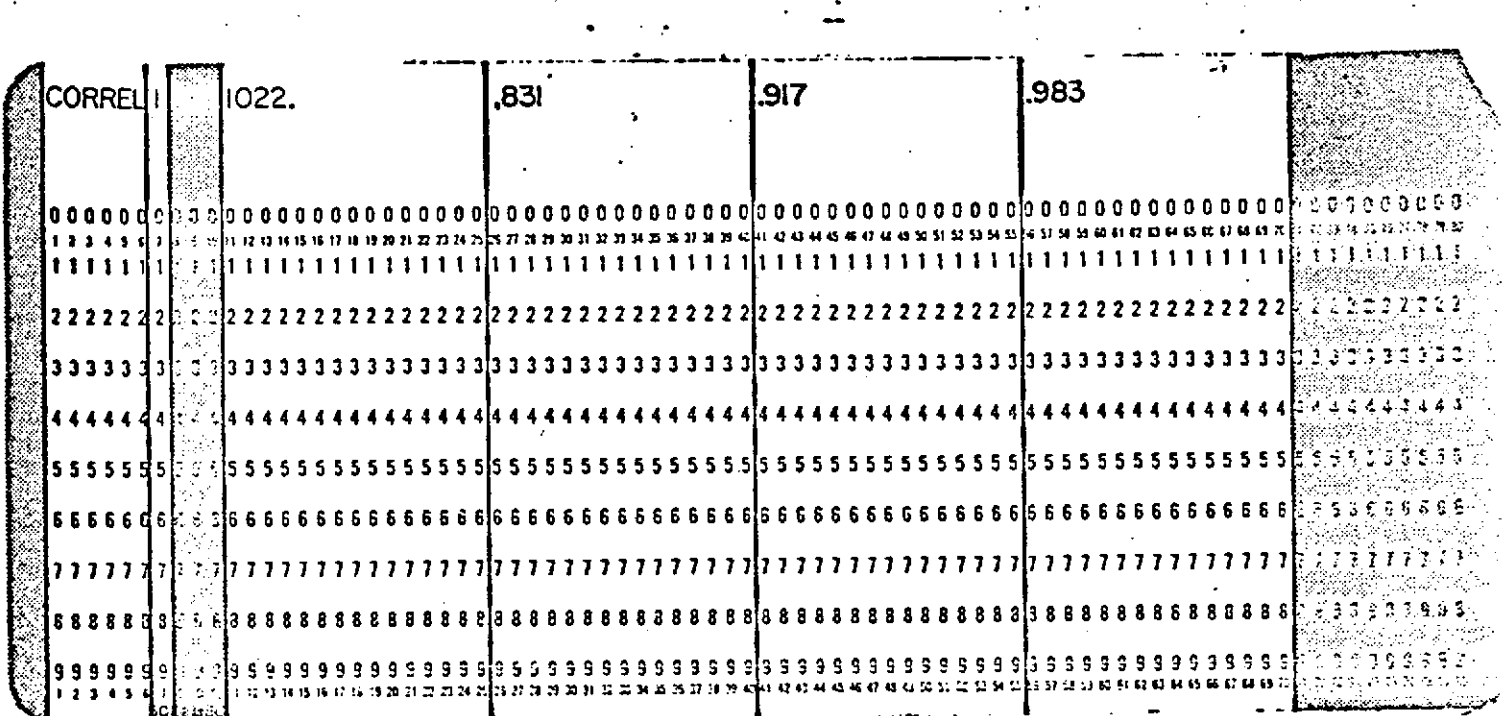

CORREL

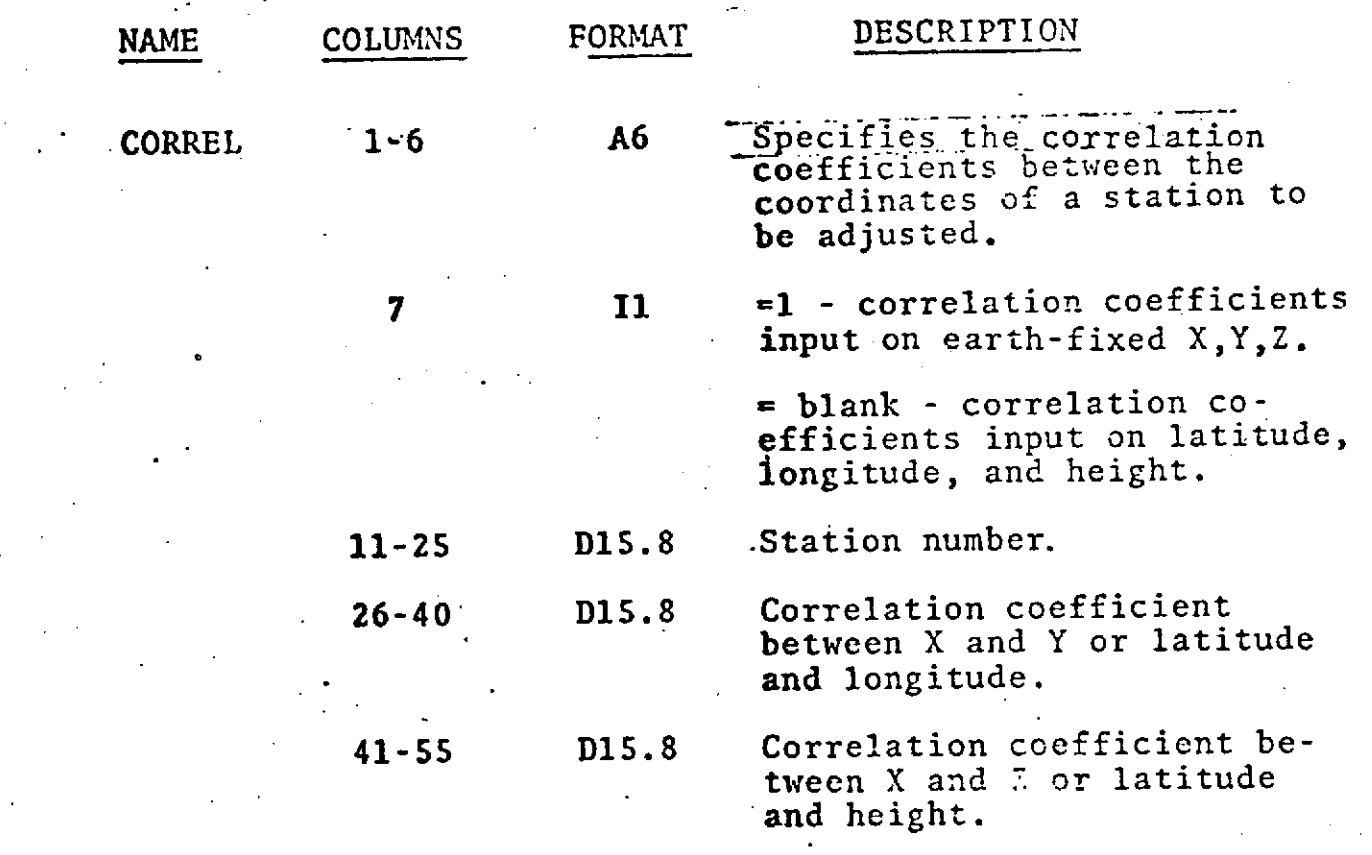

### CORREL (Cont.)

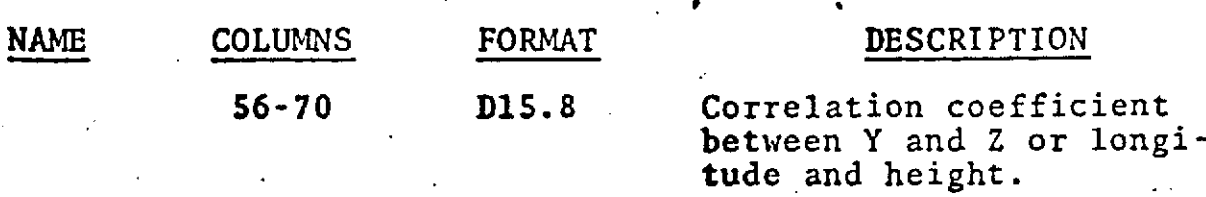

IF CARD OMITTED: The coordinates of' the station are assumed **to** be uncorrelated.

NOTES: The maximum number of master and unconstrained adjusted stations\* (see STAEST card in this Section) is 381; one CORREL card may appear for each such adjusted station. If no CORREL card appears for such an adjusted station, uncertainties **in** the a priori station position will be assumed uncorrelated. Constrained adjusted stations which **are** not master stations are assumed to have the same correlations as the master station.

> **If** a CORREL card appears for a station there must also be a STAEST card present for that station. **If** the station is a constrained station it must **be** a master station.

\* The terms constrained, unconstrained and master stations refer only to adjusted stations (i.e., those for which STAEST cards are present). A group of constrained stations are stations which are adjusted such that the same station position corrections are to be applied to each station in **the** group. One station in each group is arbitrarily designated as a master station and all other stations in the group must refer to that master station. An unconstrained station is an adjusted station which is not a member of any group of constrained stations.

**1.1-7**

### **COMMON SET**

### GROUP 2 - OPTION CARDS

**DPOLE** 

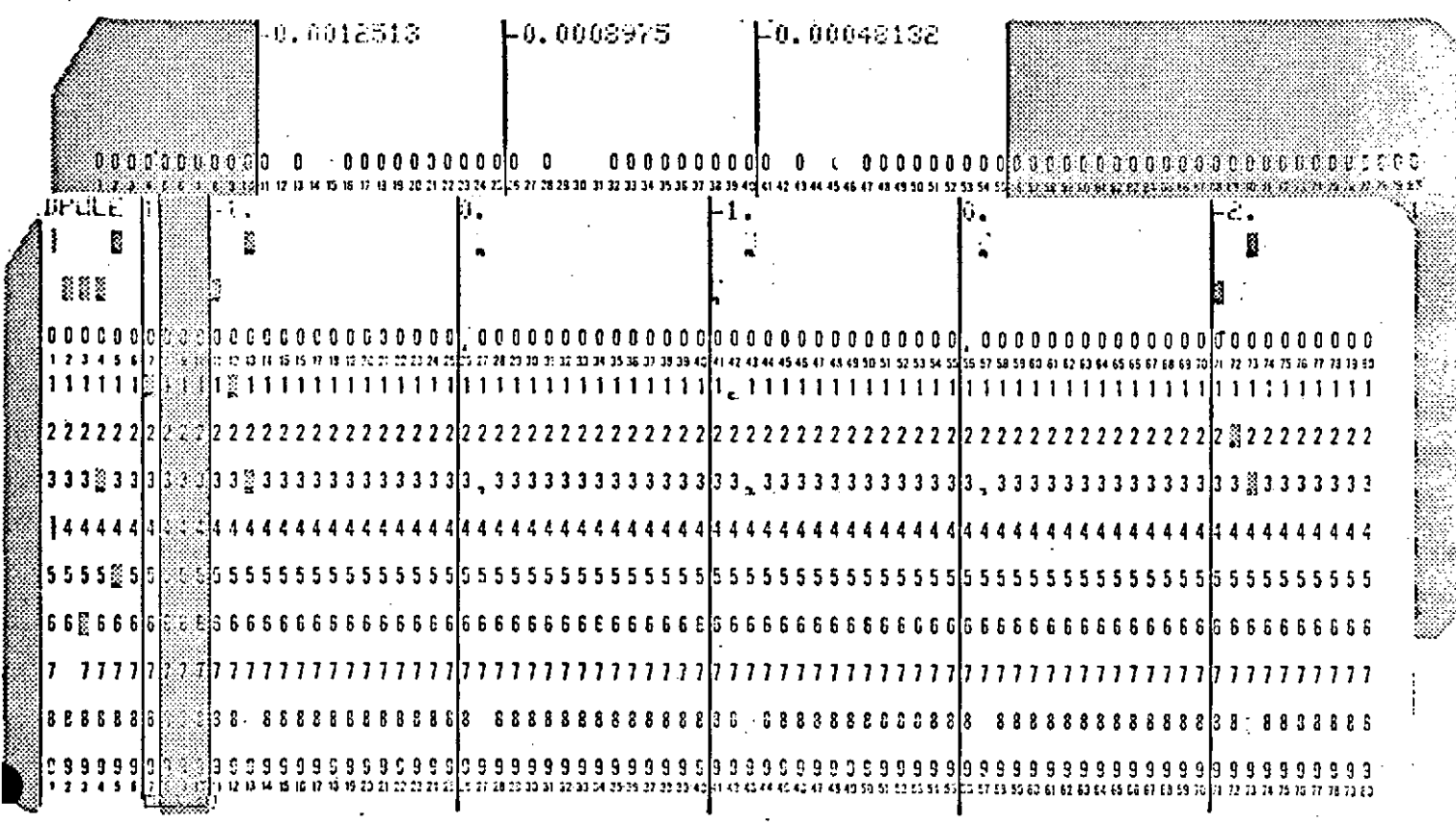

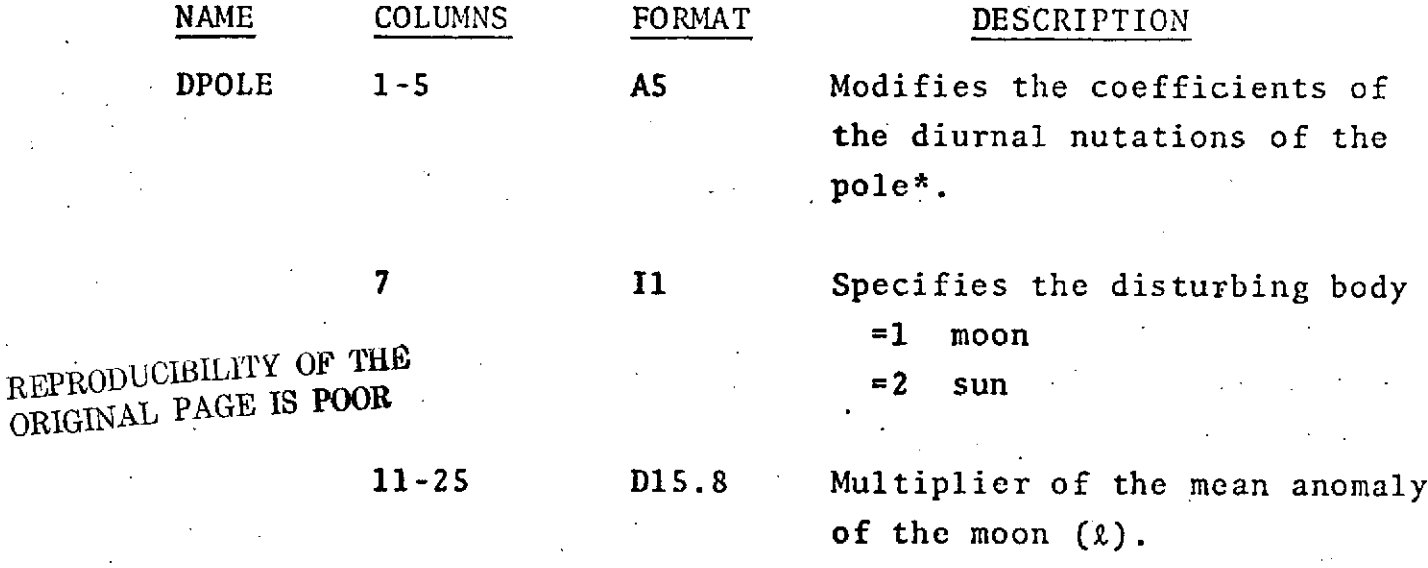

χ Note: The DPOLE option card may be used to expand or reduce the existing tables in BLOCK DATA.

### $1.1 - 7.1$

DPOLE (Cont.)

计字母数

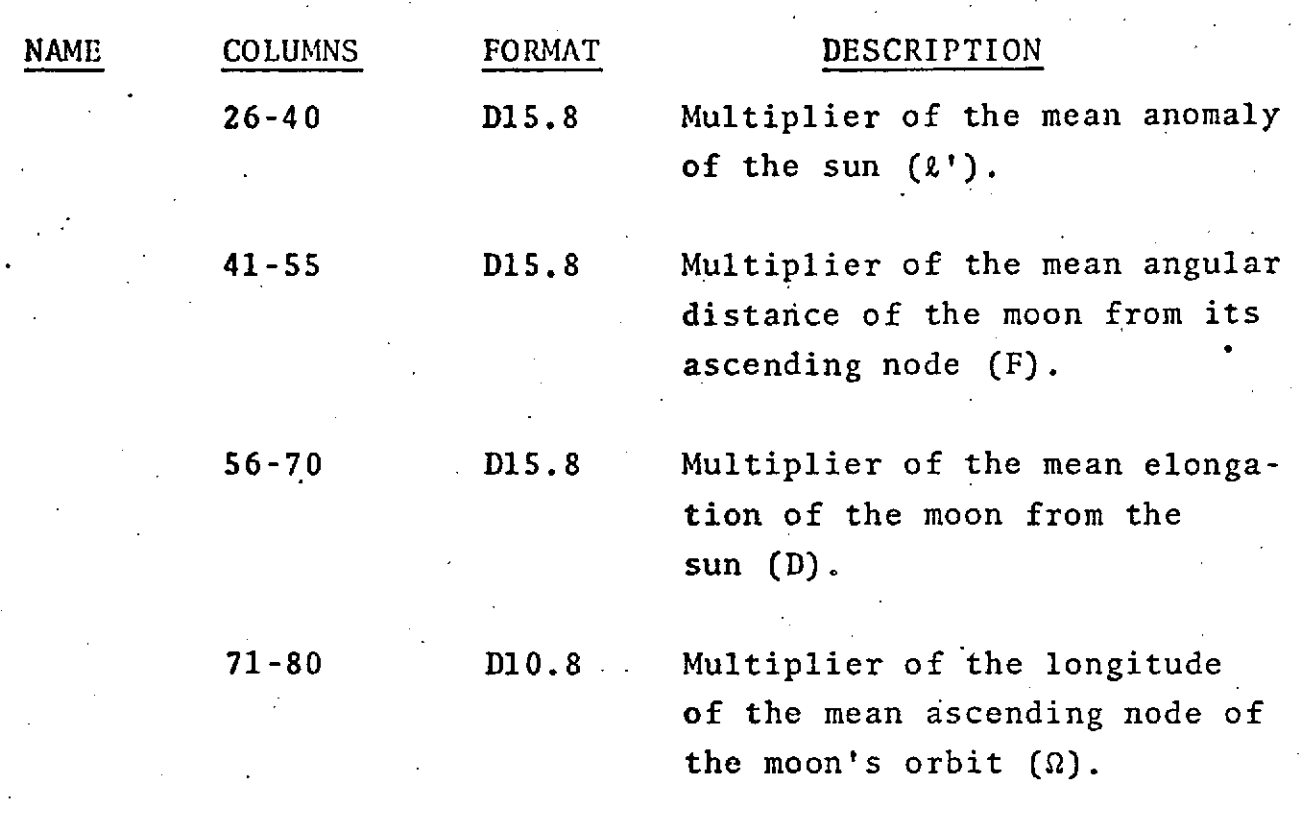

SECOND CARD

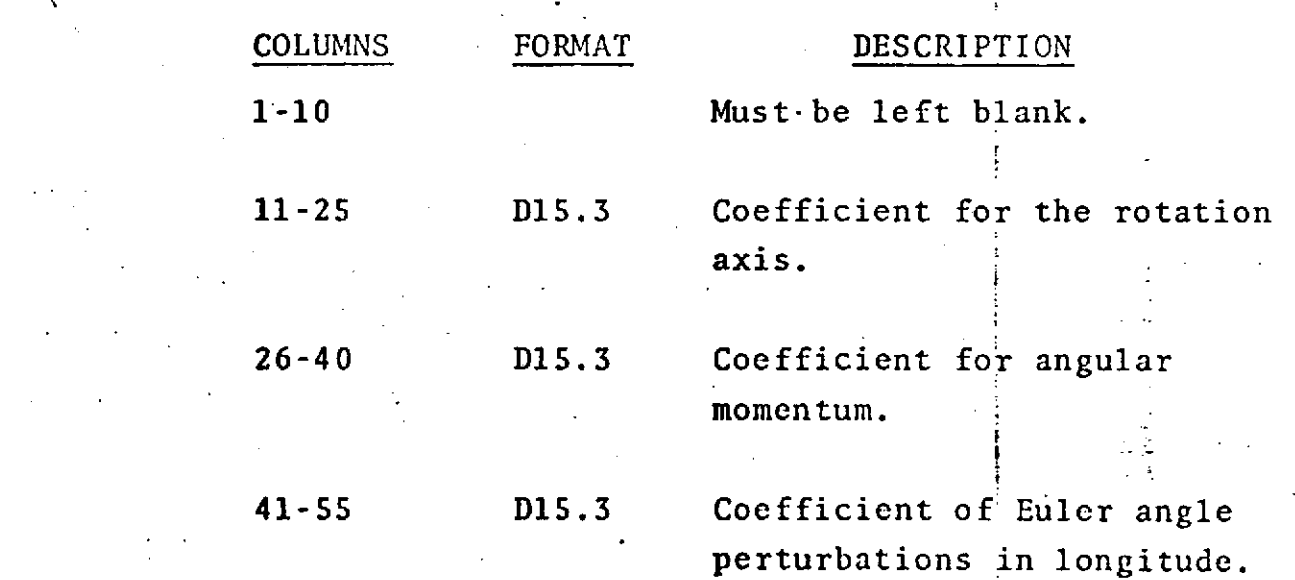

**1.1-7.2**

## DPOLE (Cont.)

The second card must be present if the DPOLE option is used. If the second card is left blank, then there will be a zero contribution for the fundamental argument multipliers as specified on the DPOLE card.

Any number of DPOLE cards may be used.

1.1-7.3

# COMMON SET GROUP 2 - OPTION CARDS

**EARTH** 

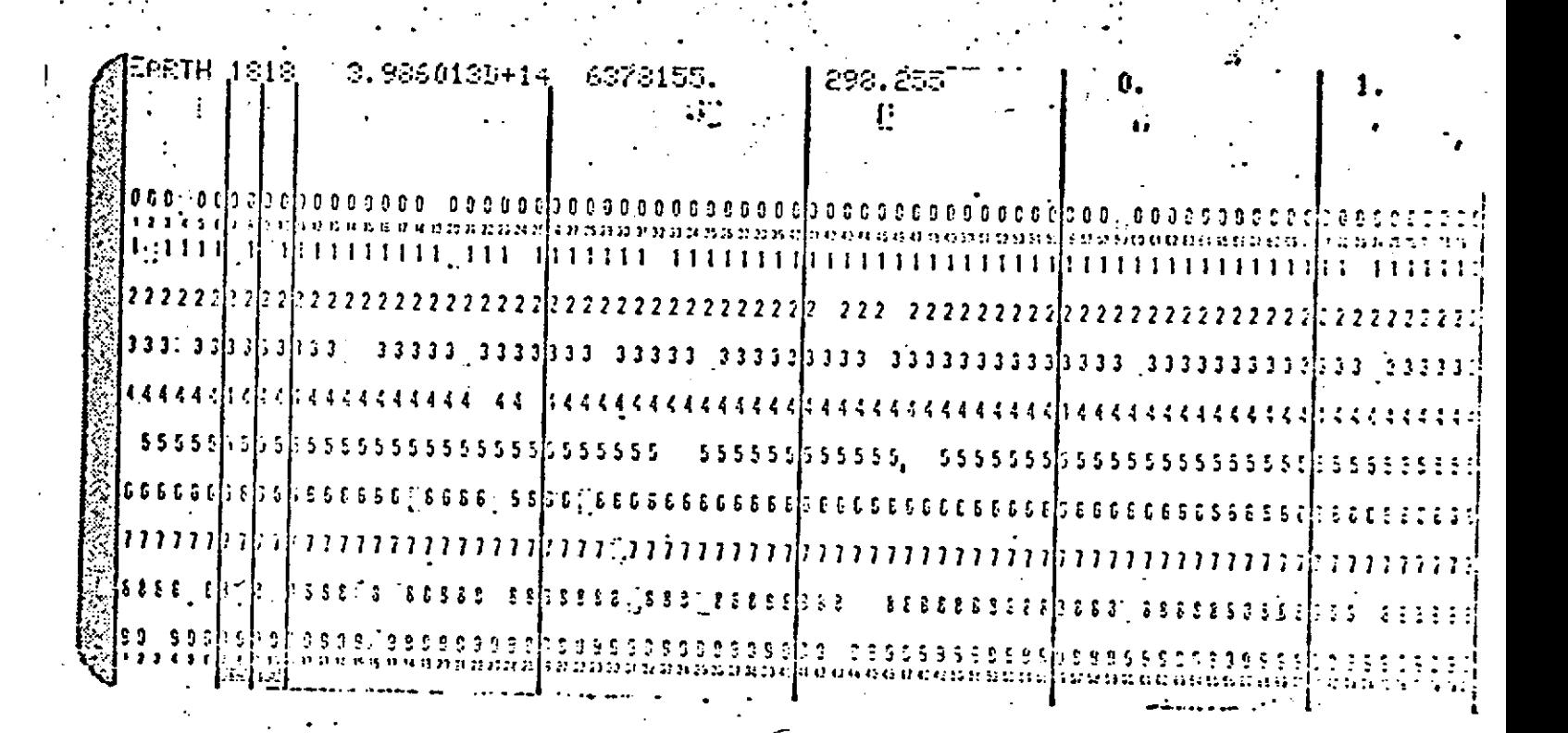

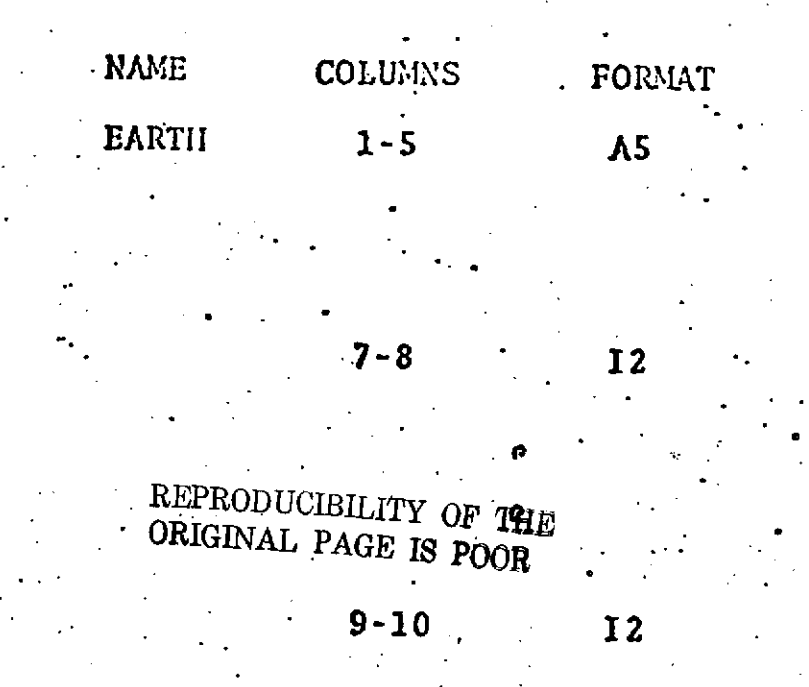

## DESCRIPTION

Modifies the geopotential and/or introduces new earth constants.

Maximum degree coefficient to be used in the geopotential model plus 1.

Default =  $23$ , Minimum = 4

Maximum order coefficient to be used in the geopotential

vultuse II, 1919

 $\frac{1}{2}$ 

EARTH (Cont.)

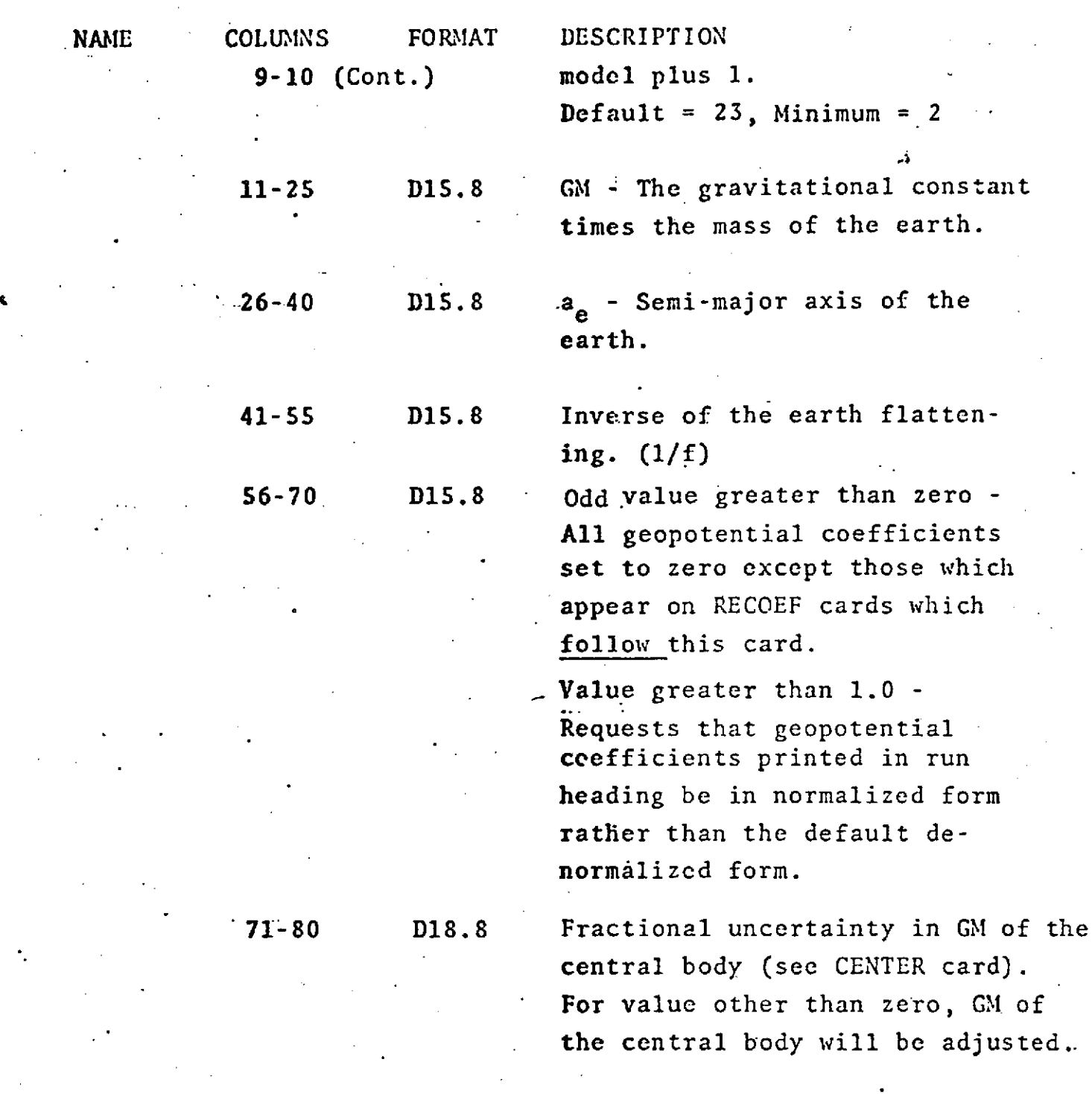

The default values of the earth constants as used by GEODYN are:

> $GM = 3.986013D + 14 m<sup>3</sup>/sec<sup>2</sup>$  $a_e = 6378155.$  m. **1/f= 298.255**

> > **1.1-9**

### EARTH **(CONT.)**

**IF** CARD OMITTED: The stored **SAO** 1969 geopotential field containing terms up to degree and order 22 will be used with the default values of the Earth constants unless. modified by RECOEF cards in COLION **SET** or EARTH and RECOEF cards in'ARC SET.

The.set-up for two body Earth computation is explained in ARC SET, OPTION CARD -- EARTH.

See ARC SET, OPTION CARD -- EARTH for individual **arc** specification.

COMMON SET GROUP 2 - OPTION CARDS EDIT

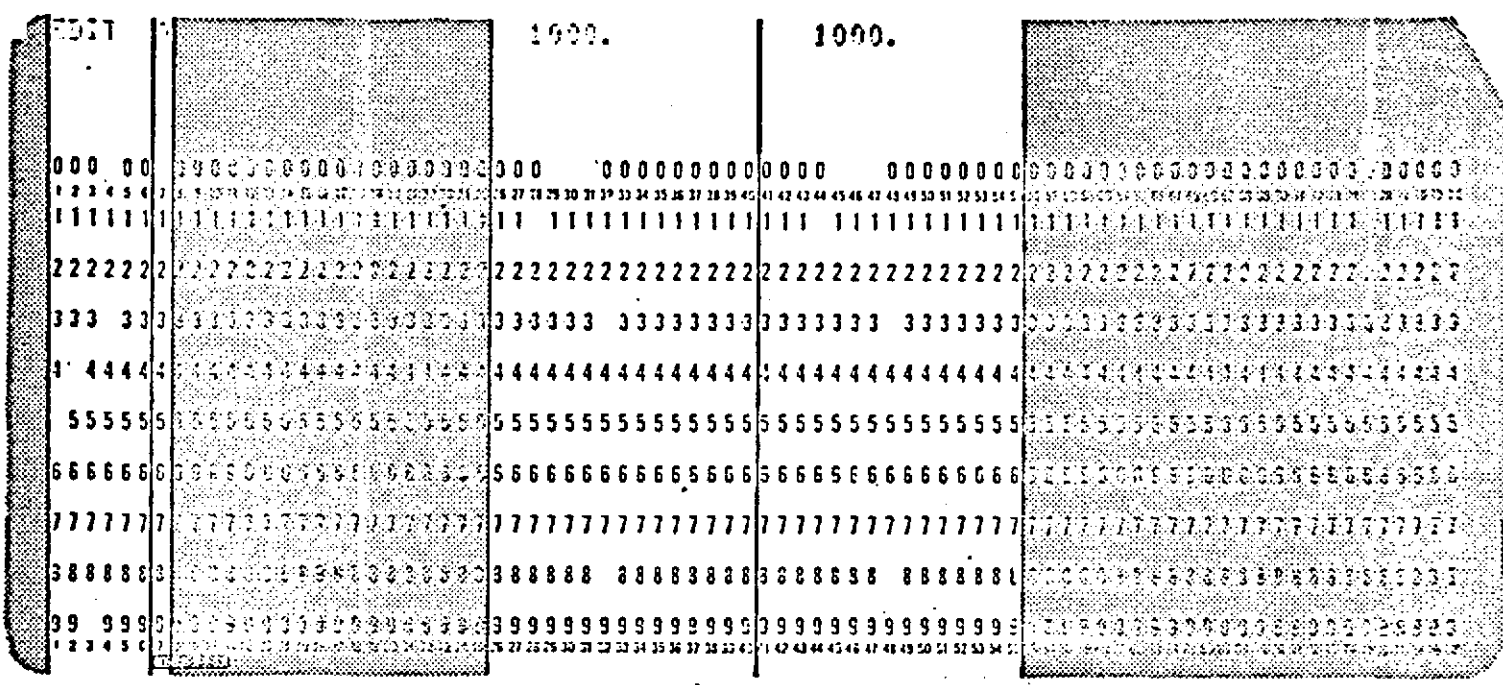

REPRODUCIBILITY OF THE ORIGINAL PAGE IS POOP

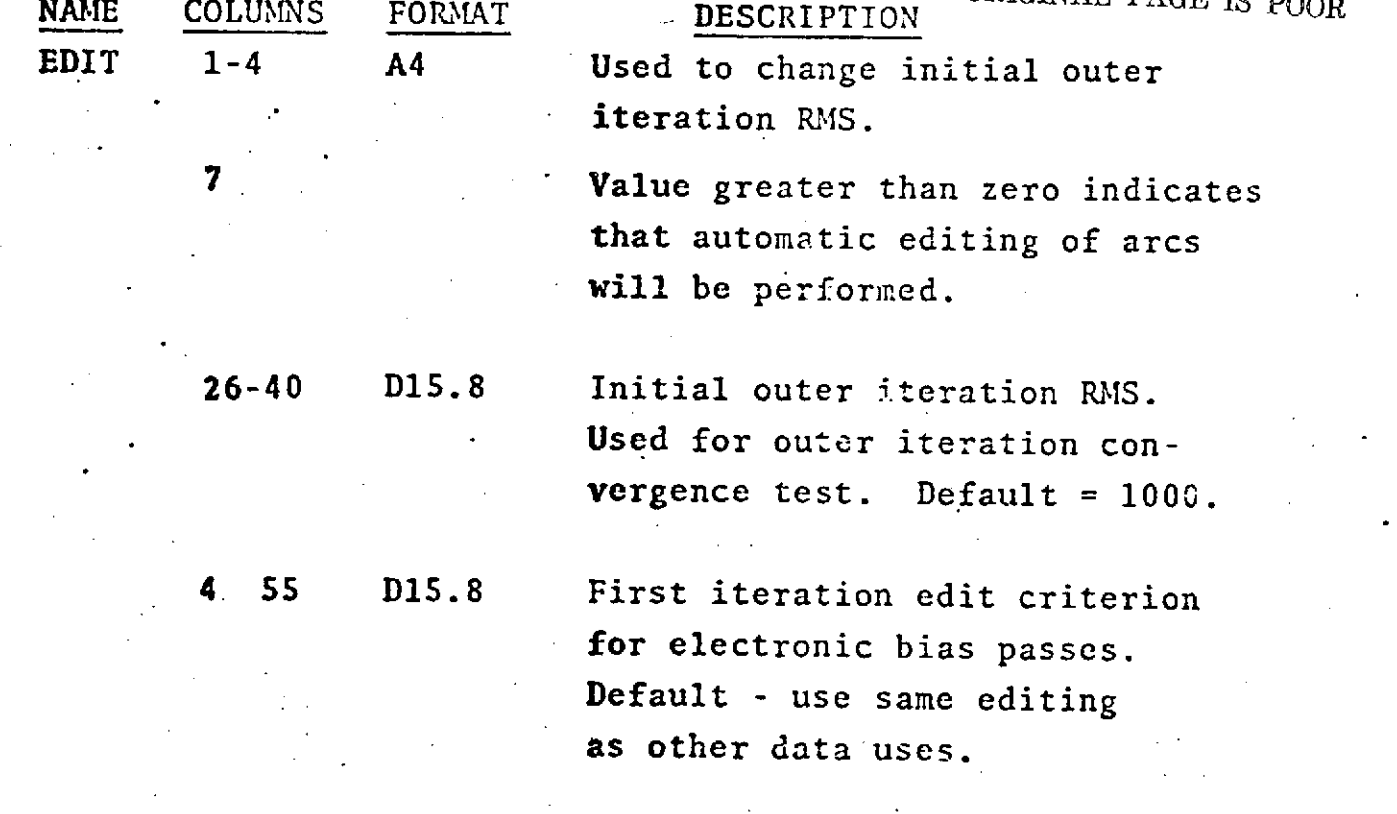

IF CARD OMITTED: Default RMS used, and no automatic editing will be performed.

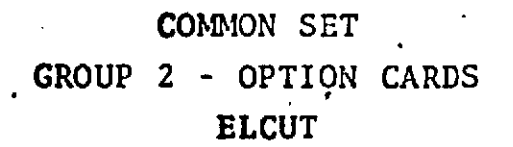

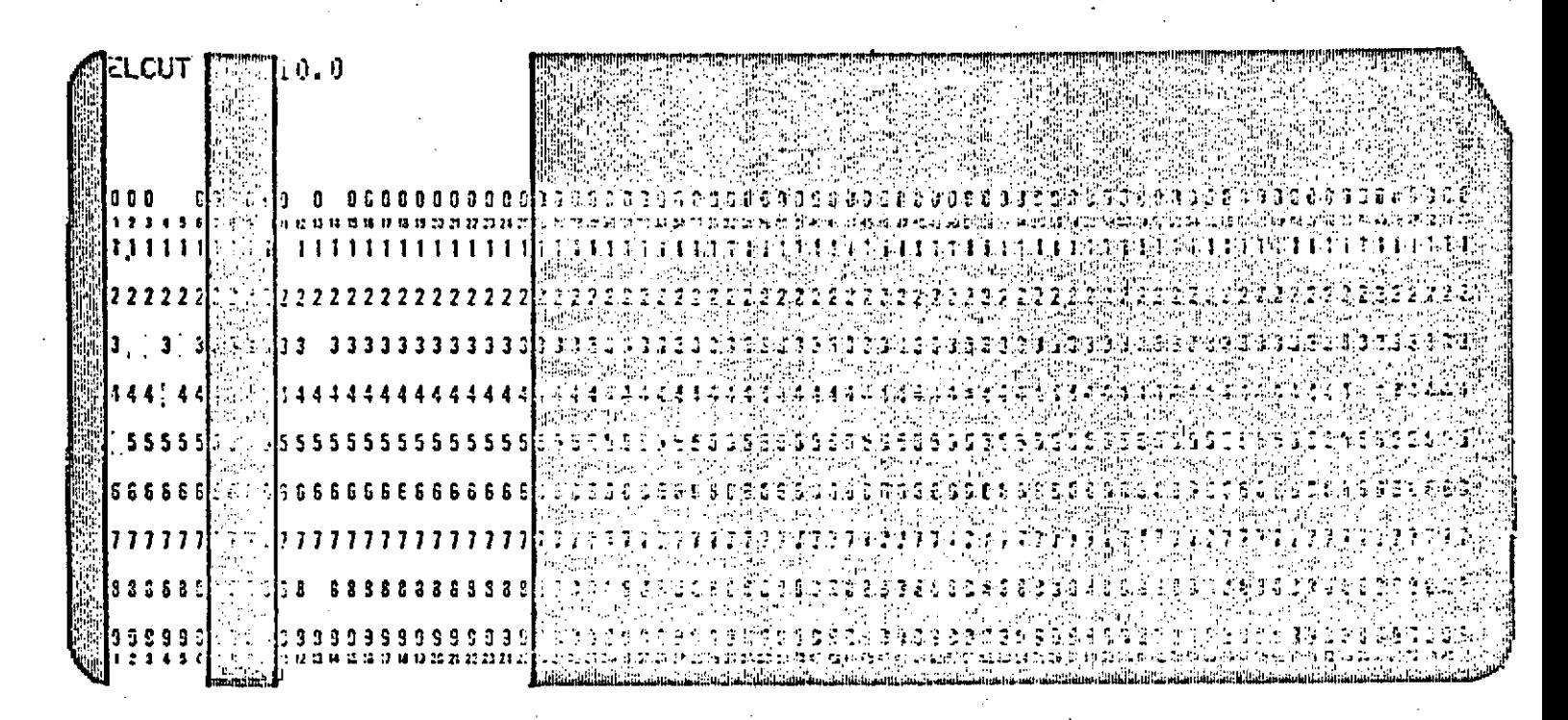

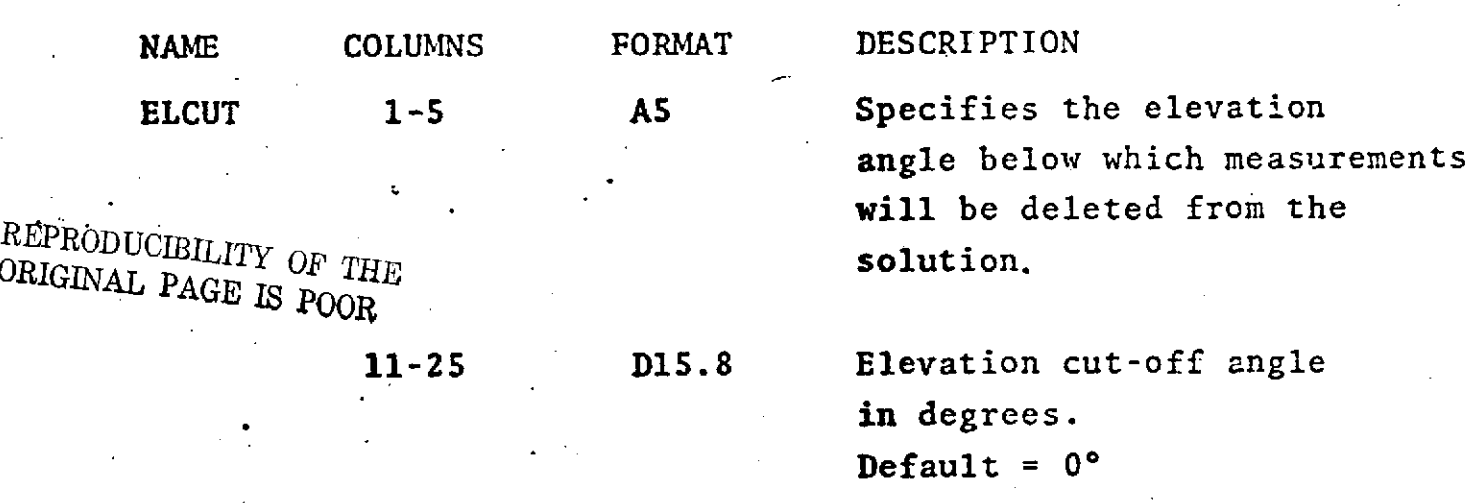

IF CARD OMITTED: All measurement with elevation angles less than 0° will be edited from the solution unless modified in ARC SET by ELCUT card.

Elevation cut-off angle may be negative.

See also ARC SET, OPTION CARD - ELCUT.

### **COMMON SET**

GROUP 2 - OPTION CARDS

**FLUX** 

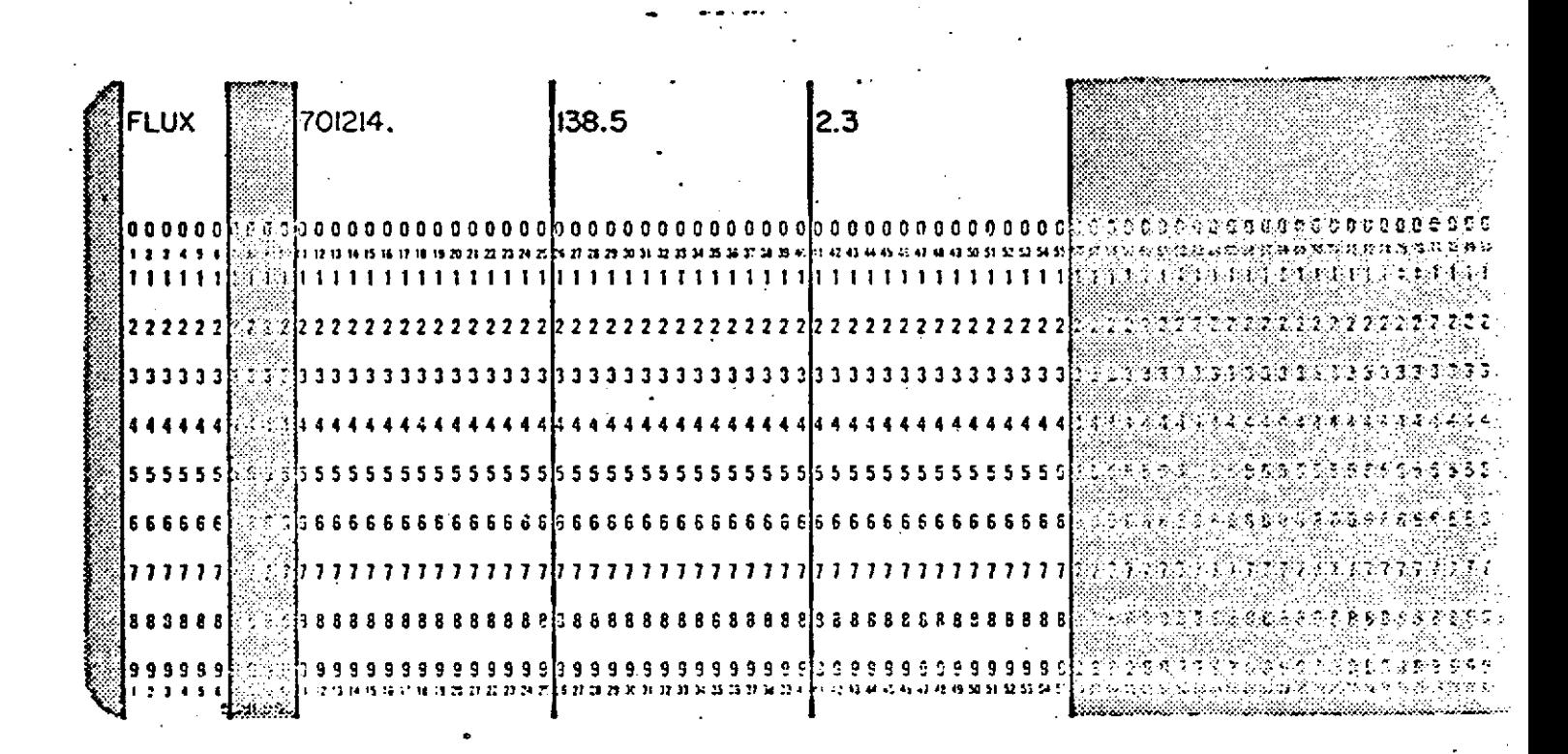

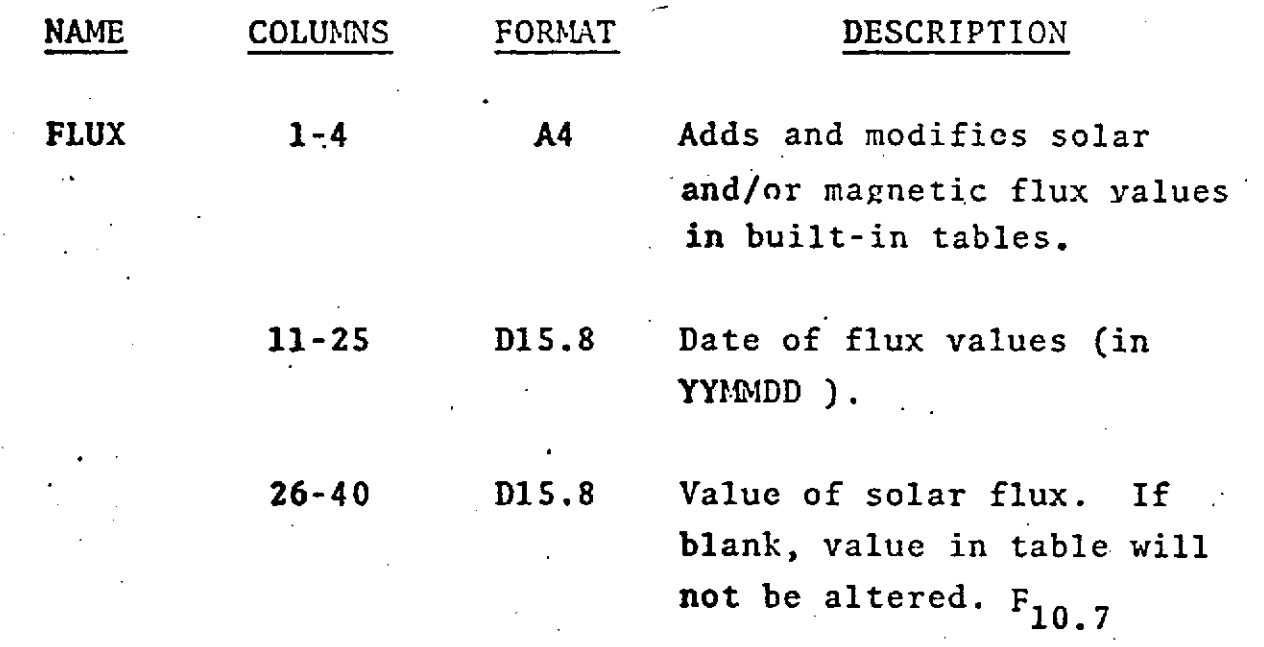

FLUX (Cont.)

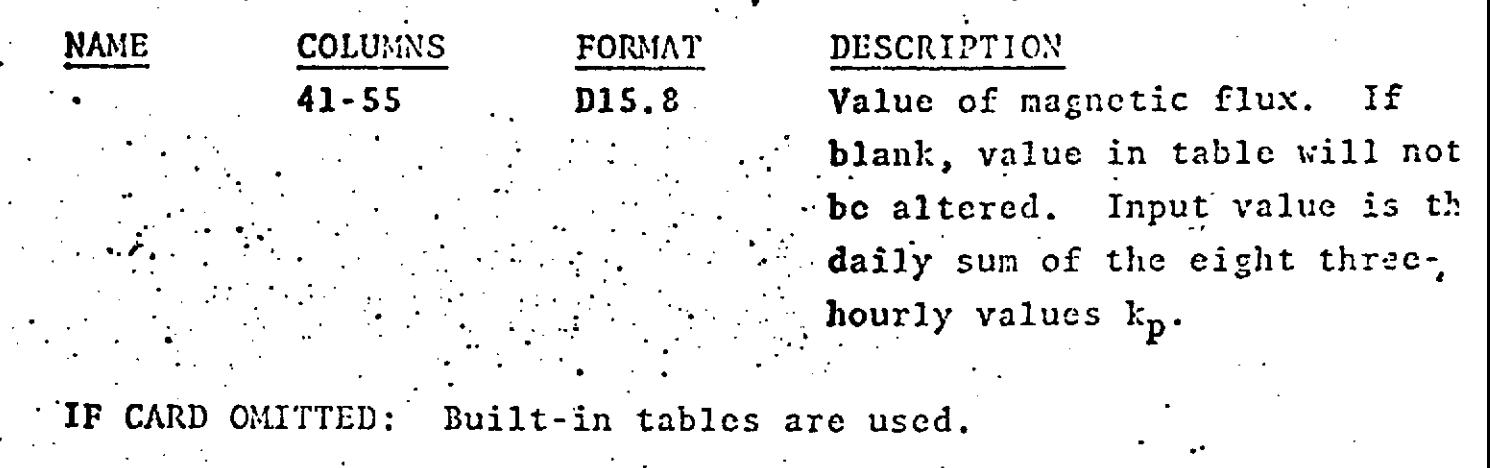

.,

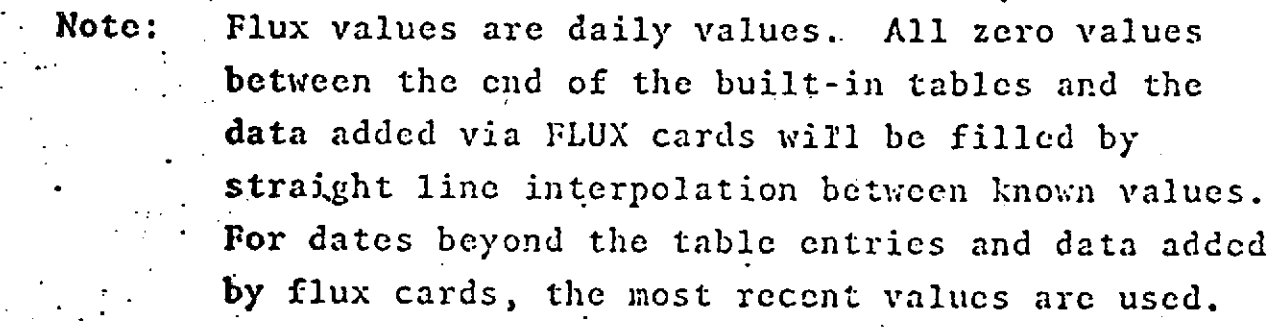

## **COMMON SET** GROUP 2 - OPTION CARDS  $J65$

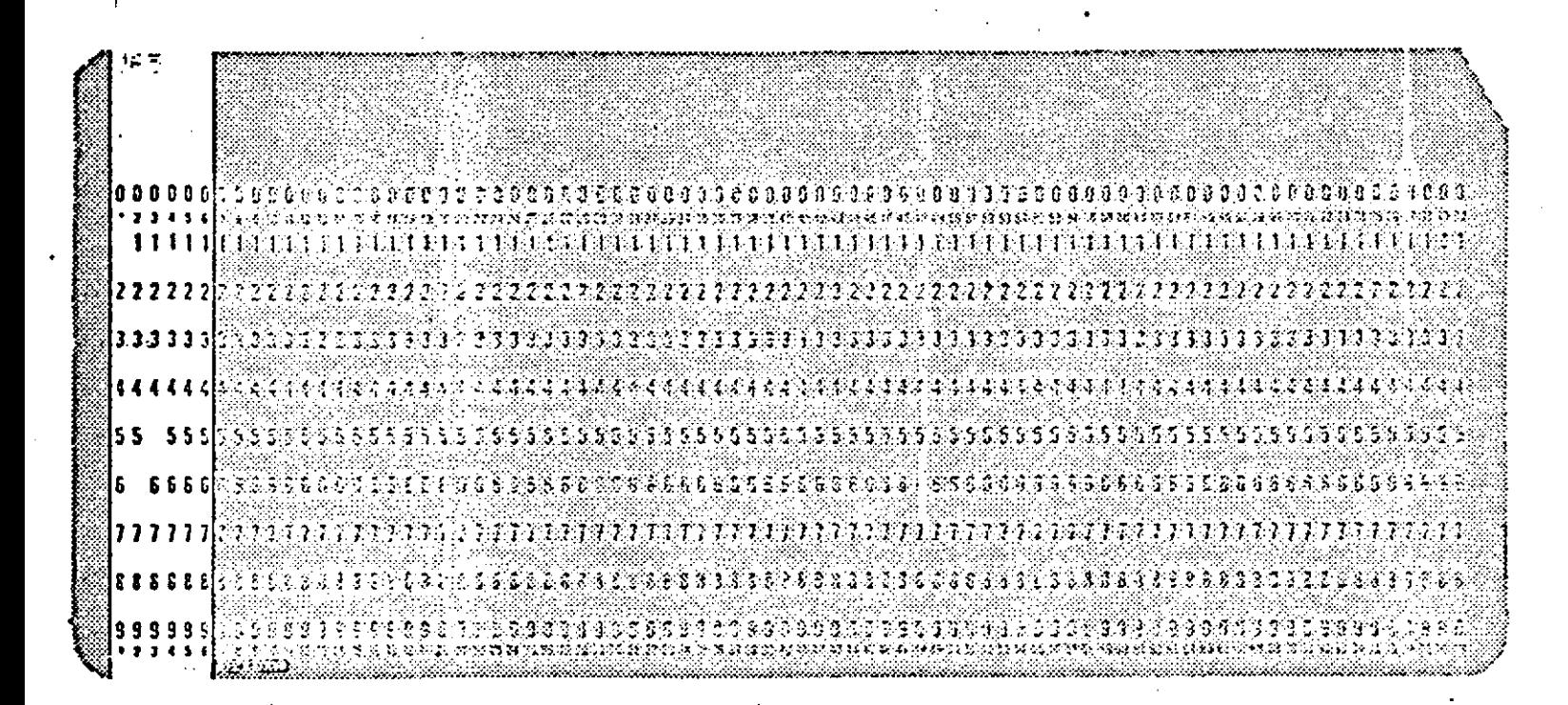

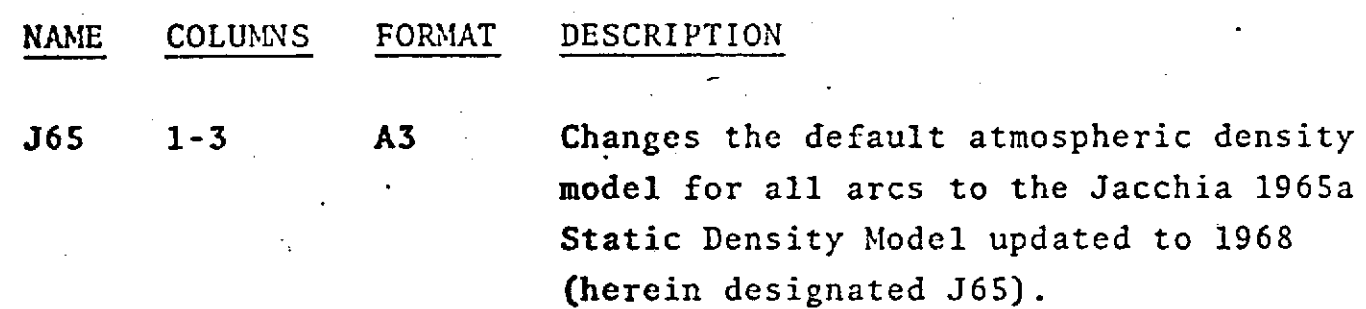

IF CARD OMITTED: Default will be J65 unless elsewhere modified to See also Epoch Card and Option Cards J650 and J71. J650 or J71.

> REPRODUCIBILITY OF THE ORIGINAL PAGE IS POOR

### $1.1 - 14.1$

## **COMMON SET** GROUP 2 - OPTION CARDS **J650**

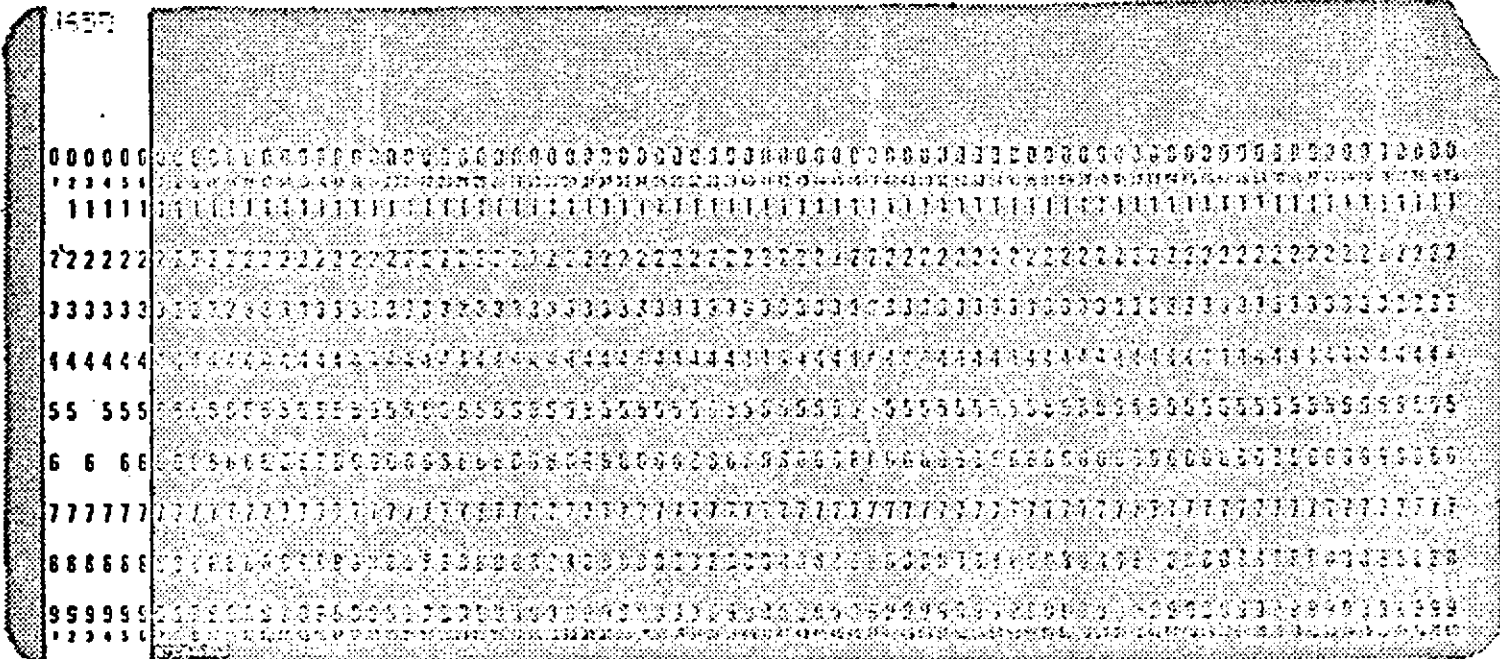

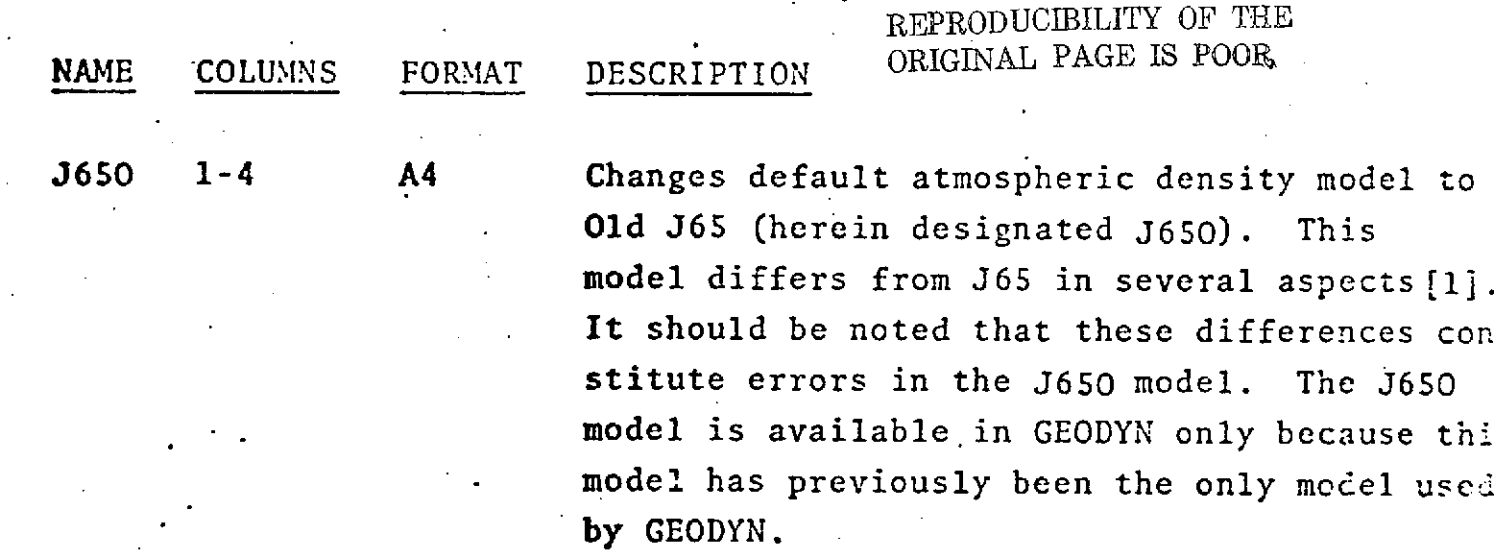

IF CARD OMITTED: Default will be J65 unless elsewhere modified to J650 See also Epoch Card and Option Cards J65 and J71. or J71.

[1] "Notes on the Application of 10.7 ..a Solar Flux Data in the Jacchia Sta Diffusion Models of the Upper Atmosphere and Related Topics," Wolf Research and Development Corporation, July 1973.

### $1.1 - 14.2$

**COMMON SET** GROUP 2 - OPTION CARDS  $J71$  $\mathbf{r}$ 

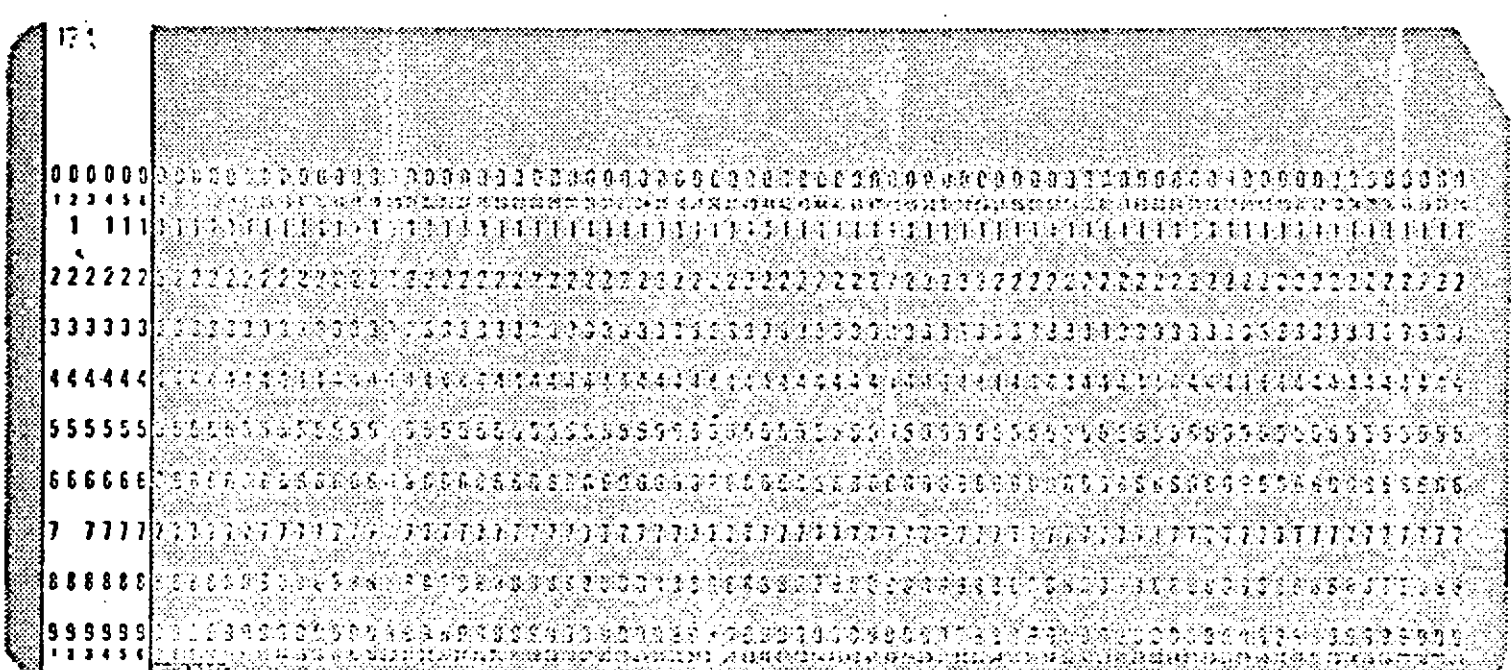

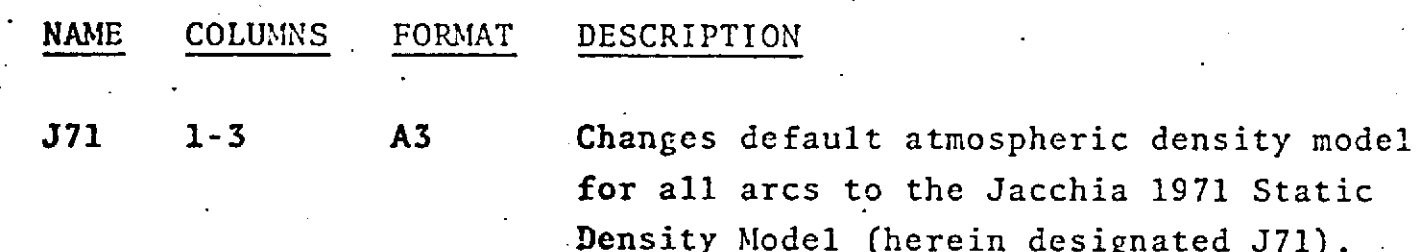

'IF CARD OMITTED: Default will be J65 unless elsewhere modified to J650 or J71. See also Epoch Card and Option Cards J65 and J650.

 $1.1 - 14.3$ 

REPRODUCIBILITY OF THE ORIGINAL PAGE IS POOR
**COMMON SET** GROUP 2 - OPTION CARDS LOVE<sub>2</sub>

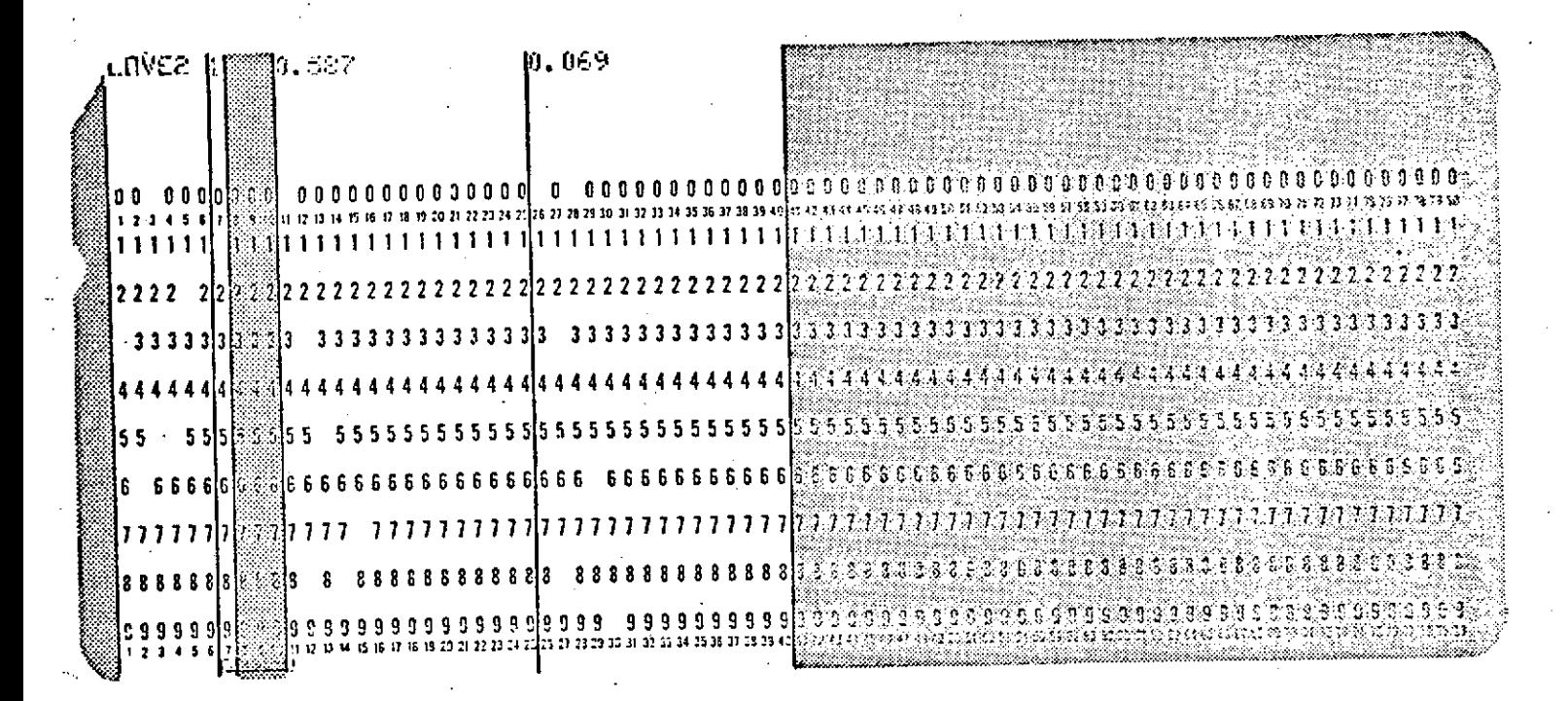

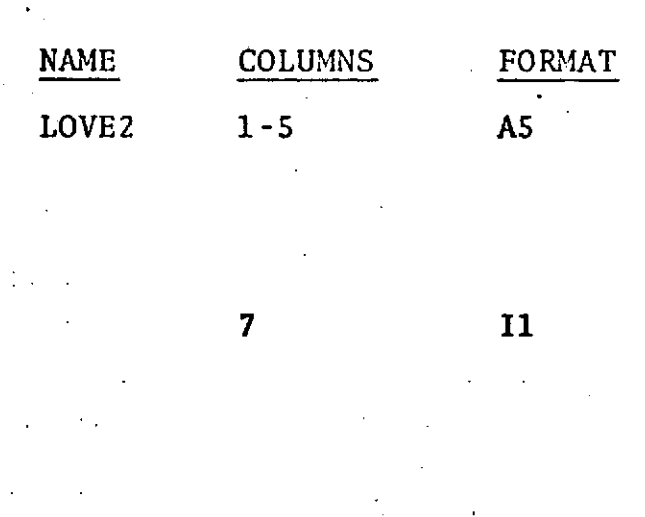

REPRODUCIBILITY OF THE ORIGINAL PAGE IS POOR

#### DESCRIPTION

Requests that solid earth tide coefficients of the second and third kind be modified.

للدائل

- $= 0$ , this card pertains to both lunar and solar effects.
- =1, this card pertains to only lunar effects.
- =2, this card pertains to only solar effects.

#### $1.1 - 14.3.1$

LOVE2 (Cont.)

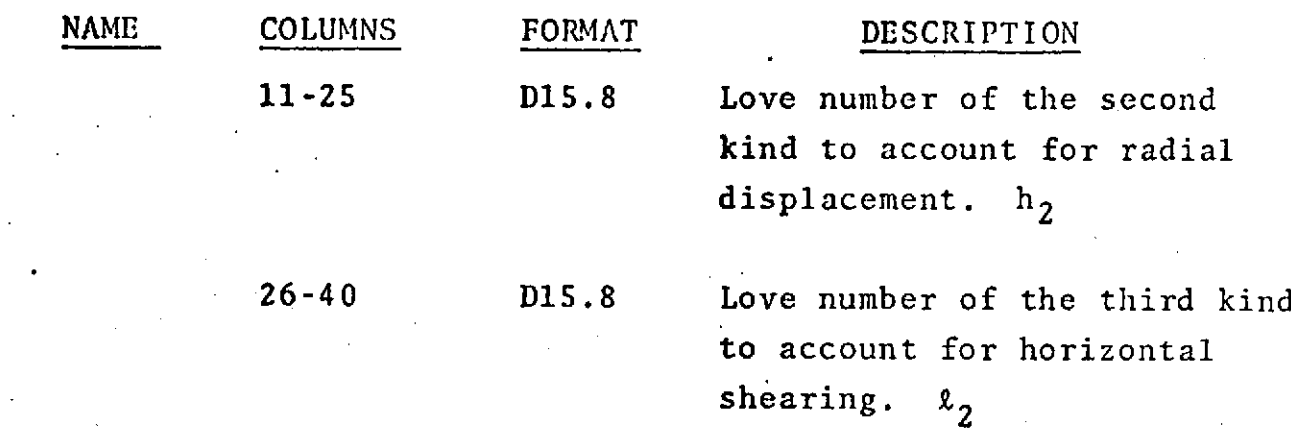

IF CARD OMITTED:

Default values are as follows:

 $h_2 = 0.600$   $\ell_2 = 0.075$ 

**FpopDUCIBLTY** OF TfLE **ORIGINAL PAGE IS** POOR

1.1-14.3.2

# COMMON SET GROUP 2 - OPTION CARDS

**POLE** 

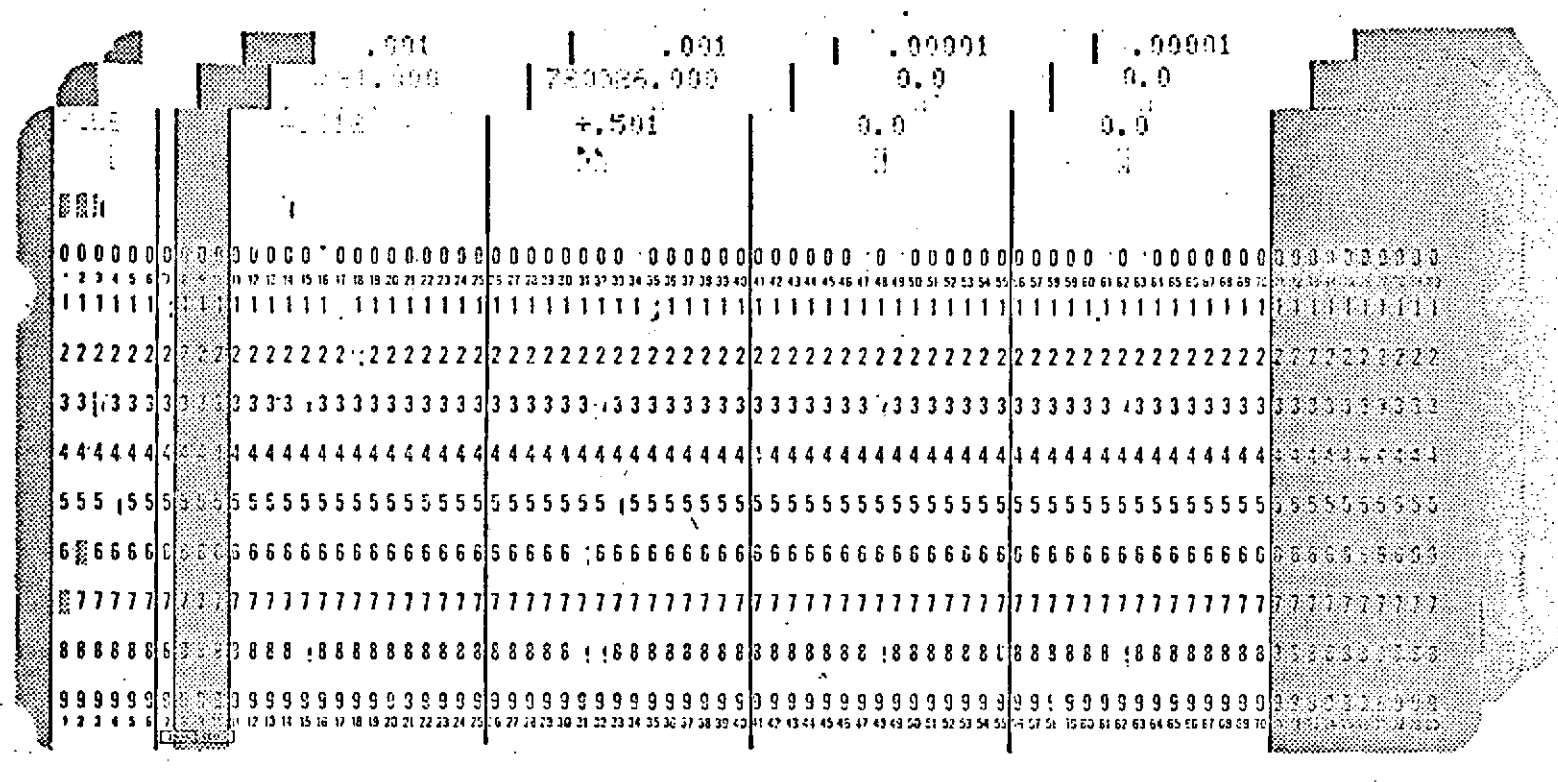

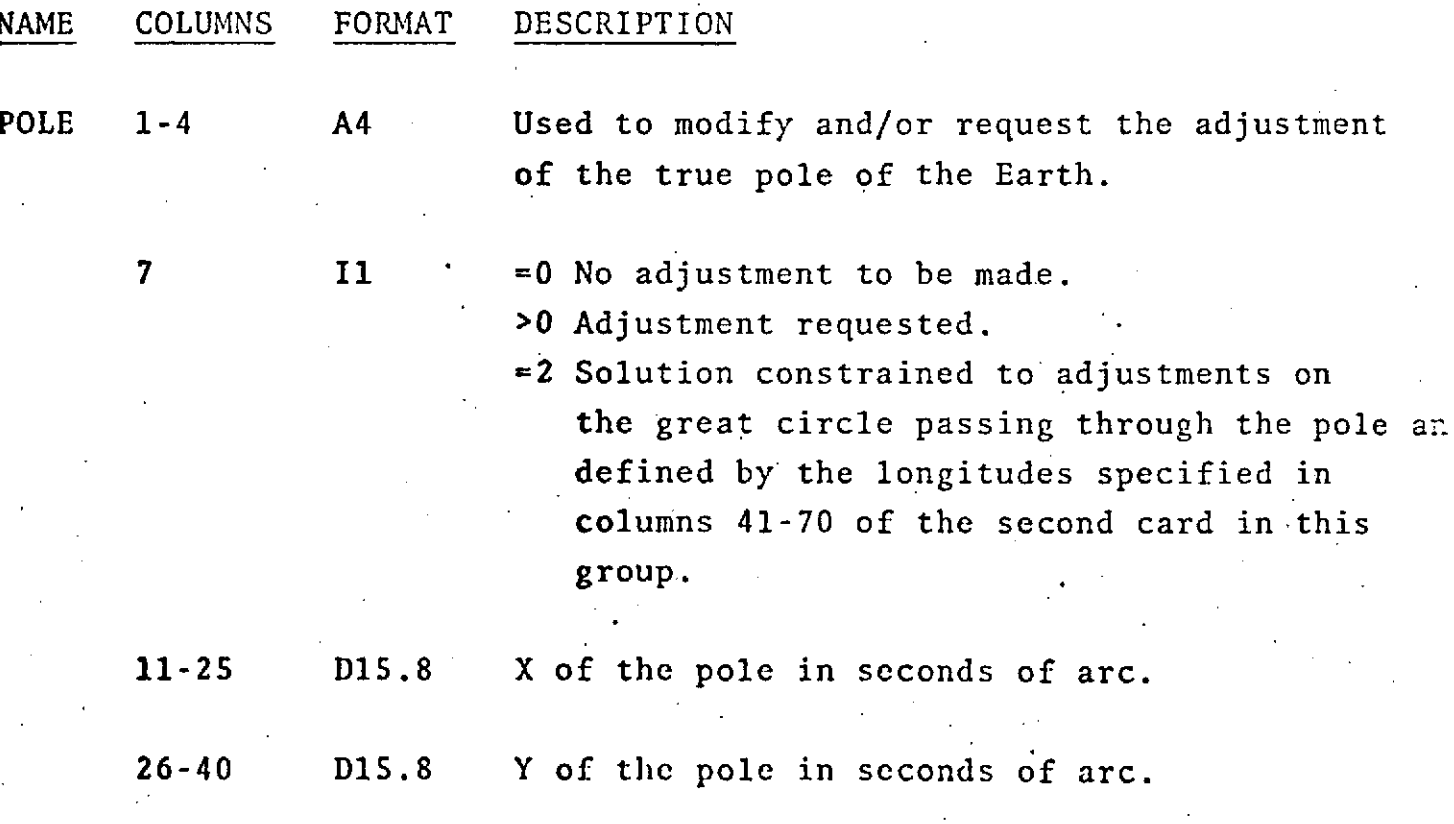

 $1.1 - 14.4$ 

REPRODUCIBILITY OF THE ORIGINAL PAGE IS POOR

August **11,** 1973

 $\tilde{\mathcal{A}}_{\text{max}}$ 

 $\begin{bmatrix} \mathbf{1} & \mathbf{1} & \mathbf{1} \\ \mathbf{1} & \mathbf{1} & \mathbf{1} \\ \mathbf{1} & \mathbf{1} & \mathbf{1} \end{bmatrix}$ 

 $\hat{\mathcal{A}}$ 

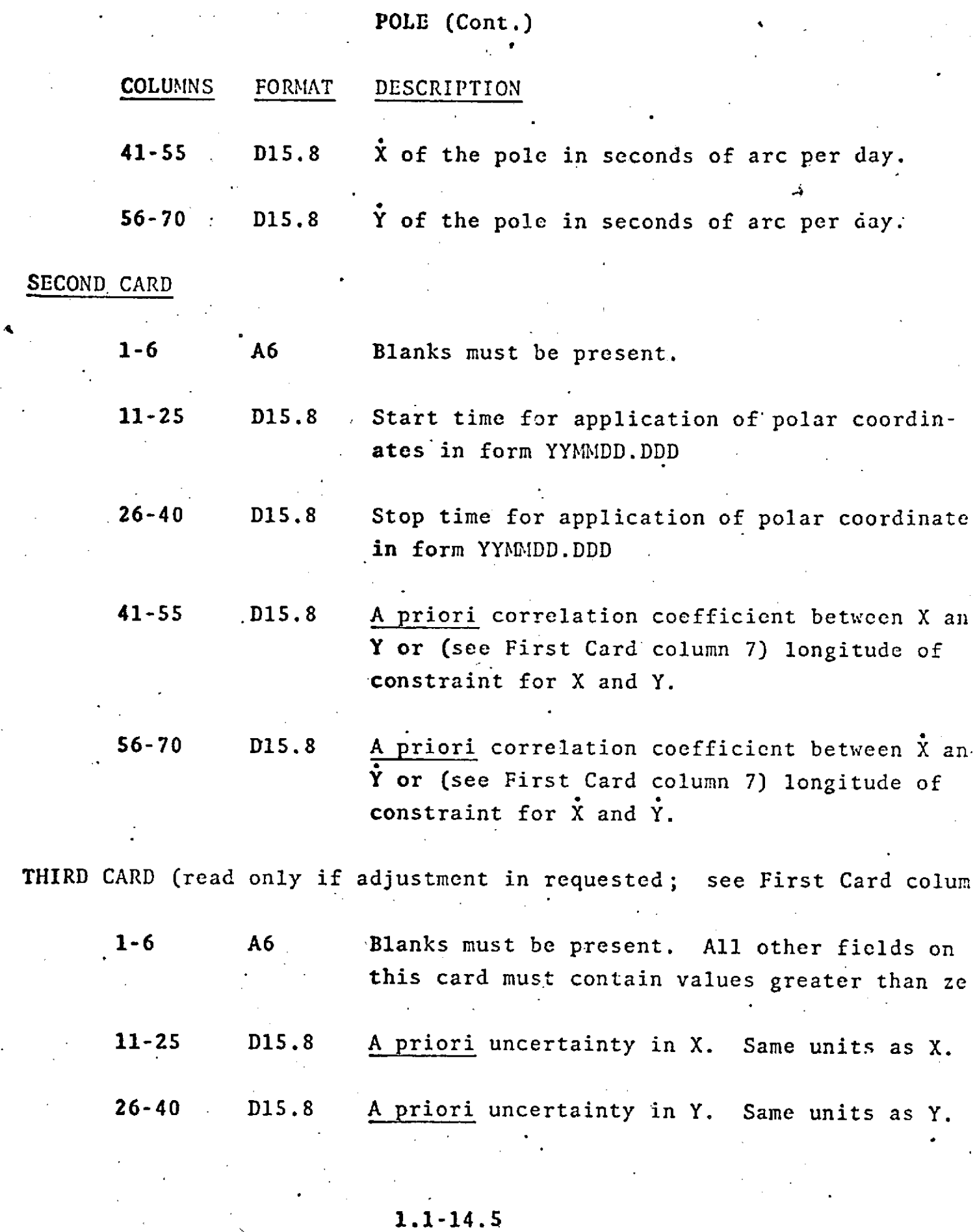

 $\mathcal{L}^{(1)}$ 

**1.1-14.5**

POLE (Cont.) August 11, 1975

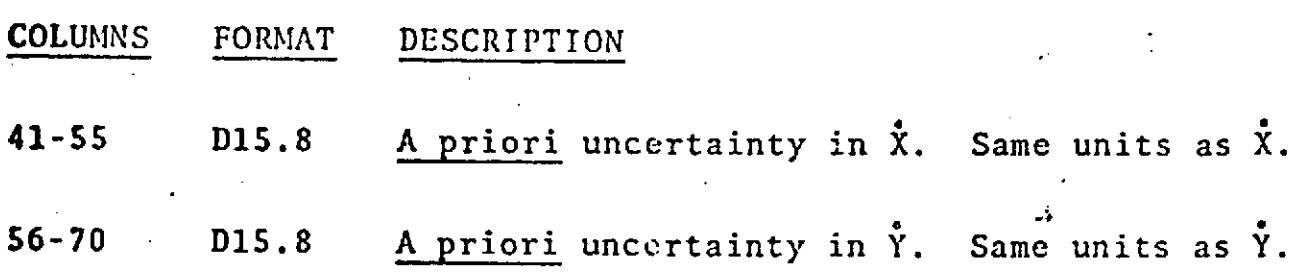

IF CARD OMITTED: Default values of the pole will be used.

Maximum number of POLE cards 337.

Coordinates of the POLE valid for midpoint of time span. Overlapping time spans not allowed.

# COMMON SET GROUP 2 - OPTION CARDS RECOEF (COEF)

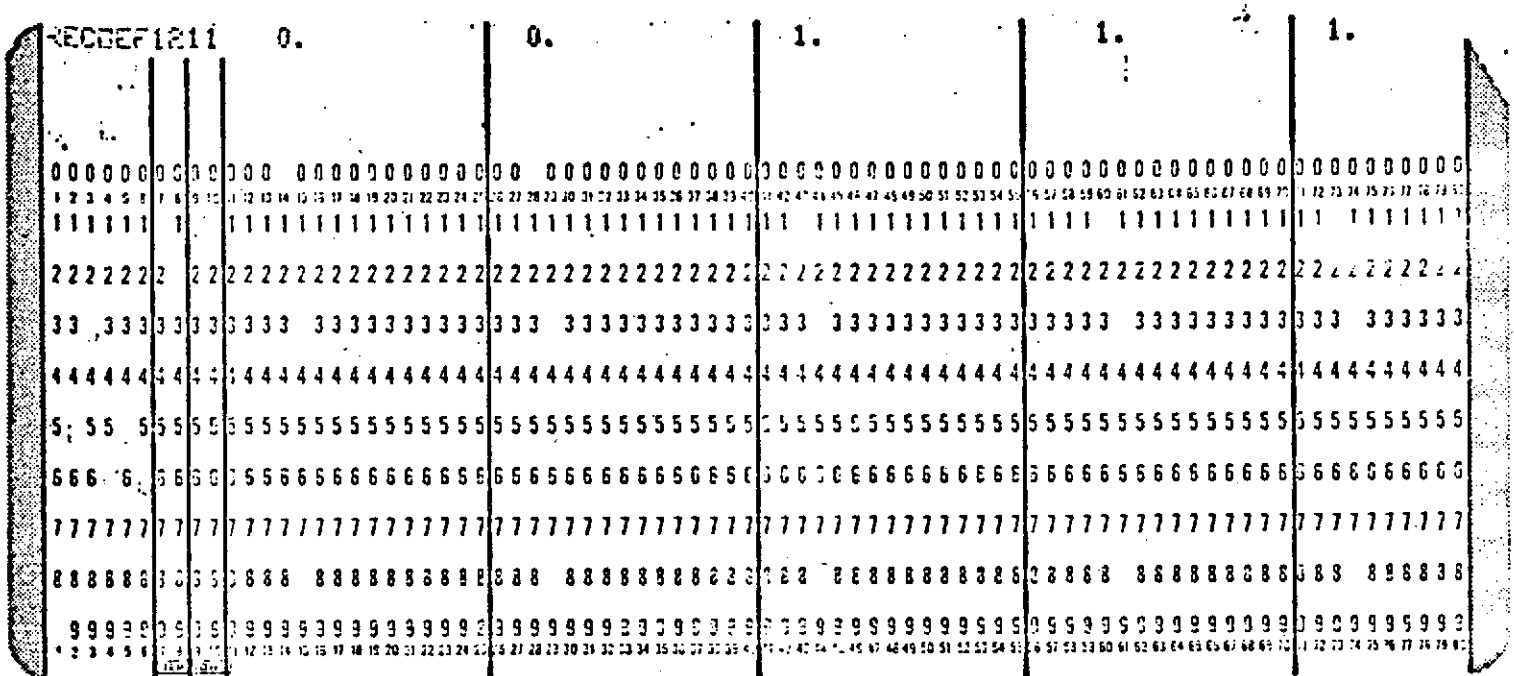

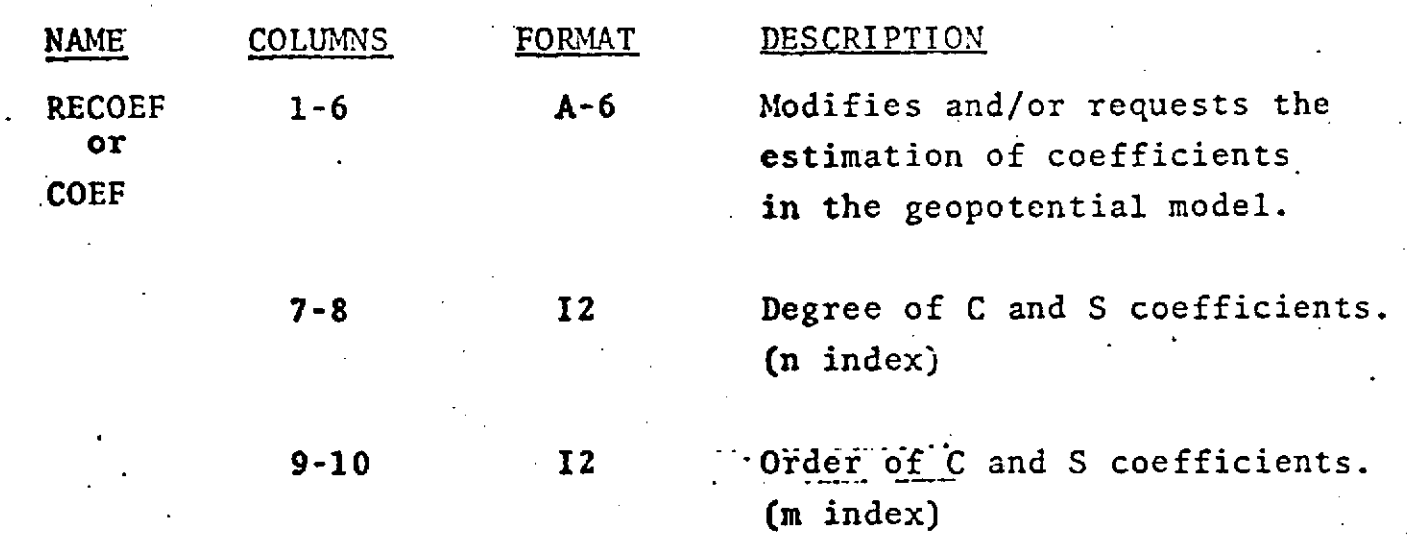

REPRODUCIBILITY OF THE ORIGINAL PAGE IS POOR

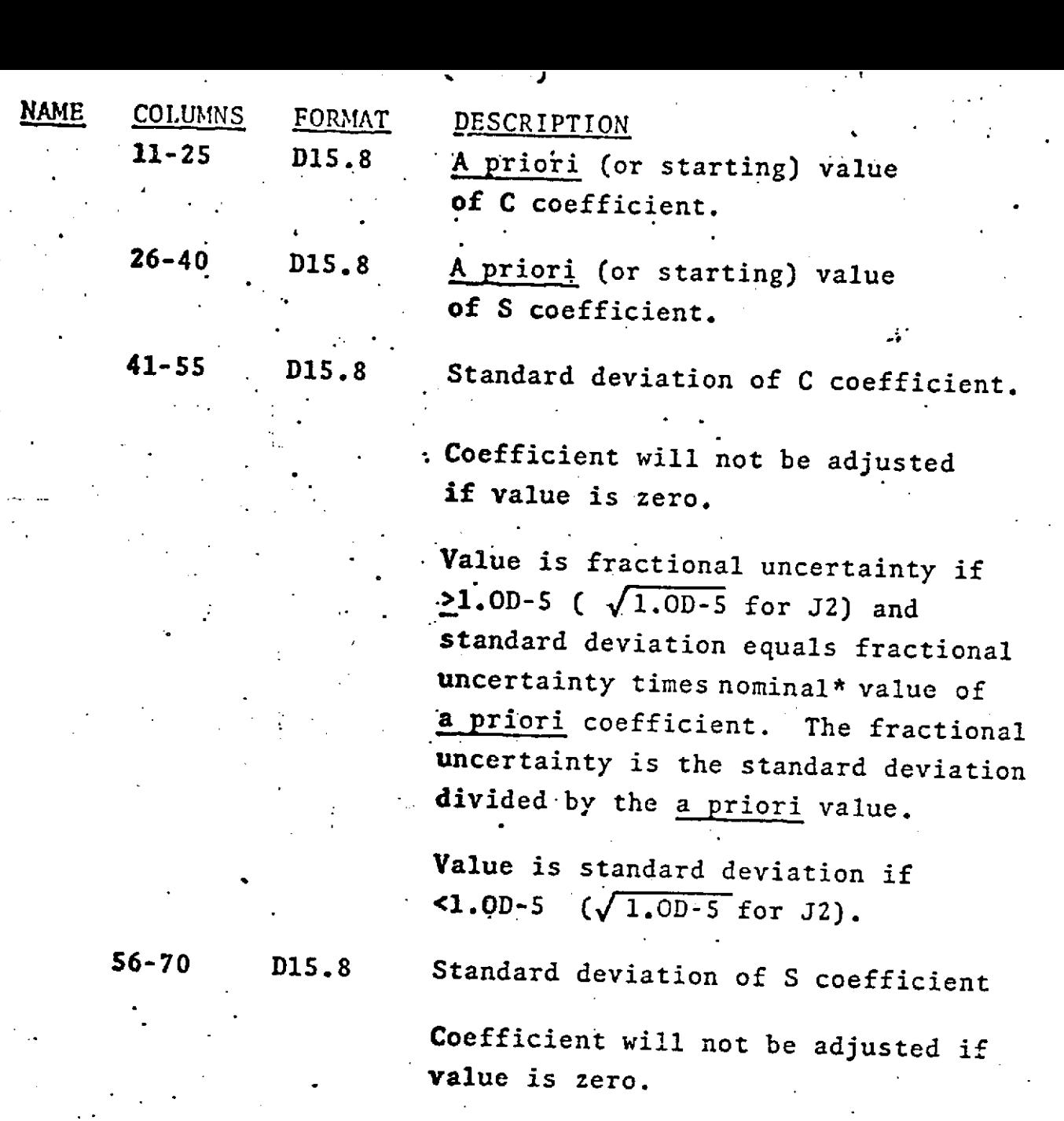

Value is fractional uncertainty if >1.OD-5 and standard deviation equals fractional uncertainty times nominal\* **value** of a priori coefficient.

**Value** is standard deviation if **<1.OD-5.**

April 8, 1974

RECOEF (Cont.)

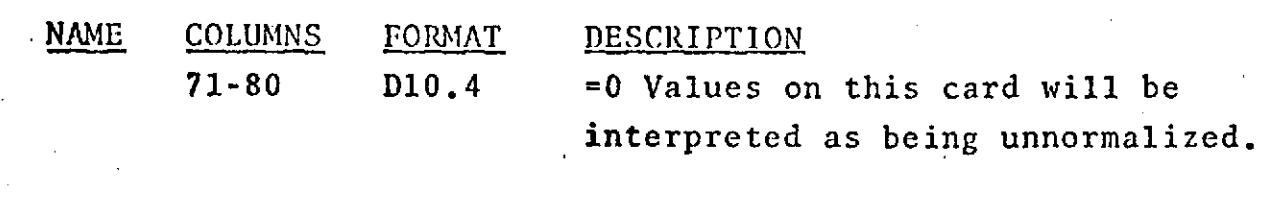

>0 Entries in columns 11-40 of this card will be ignored. A priori values of coefficients are obtained from current geopotential model including all modification prior to this card. Input standard deviations are un-normalized.

<0 Values on this card will be interpreted as being normalized.

**IF** CARD OMITTED: The geopotential used will be.the GEM 1 Model unless modified by EARTH card or modified in ARC SET by option cards, EARTH and RECOEF.

See also ARC SET, OPTION CARD - RECOEF.

The geopotential coefficient denormalization equation used is:

 $C_m^m = C_m^m * D_m^m$ 

 $S_{n}^{m} = S_{n}^{m} * D_{n}^{m}$ 

**where**

$$
D_{n}^{m} = \sqrt{(4n + 2) - \frac{(n - m)!}{(n + m)!}} \text{ for } m \neq 0
$$

$$
D_n^m = \sqrt{2n + 1} \quad \text{for } m = 0
$$

**and**

 $C_n^m$ , S<sub>n</sub> are un-normalized coefficients  $\overline{C_n^m}$ ,  $\overline{S_n^m}$  are normalized coefficients

\*Nominal values of geopotential coefficients are

$$
|J_n^m| = \frac{(10^{-5}) D_n^m}{n^2}
$$

## **A** Priori Value of Adjusted Coefficients

**If** it is desired that the starting values of geopotential coefficients be different than the a priori values for those coefficients then the RECOEF card should be used as follows:

- RECOEF cards requesting the desired coefficient adjustments should be included in the setup deck. The a priori values will be indicated on **these cards.**
- For each coefficient pair for which the starting value is to be different than the a priori value, **an** additional RECOEF card should be in the setup **deck.** This RECOEF card will indicate the start**ing** value and come later in the deck than the corresponding RECOEF card requesting adjustment.

#### $1.1 - 18$

**.N. m**

# COMMON SET GROUP 2 - OPTION CARDS RESID

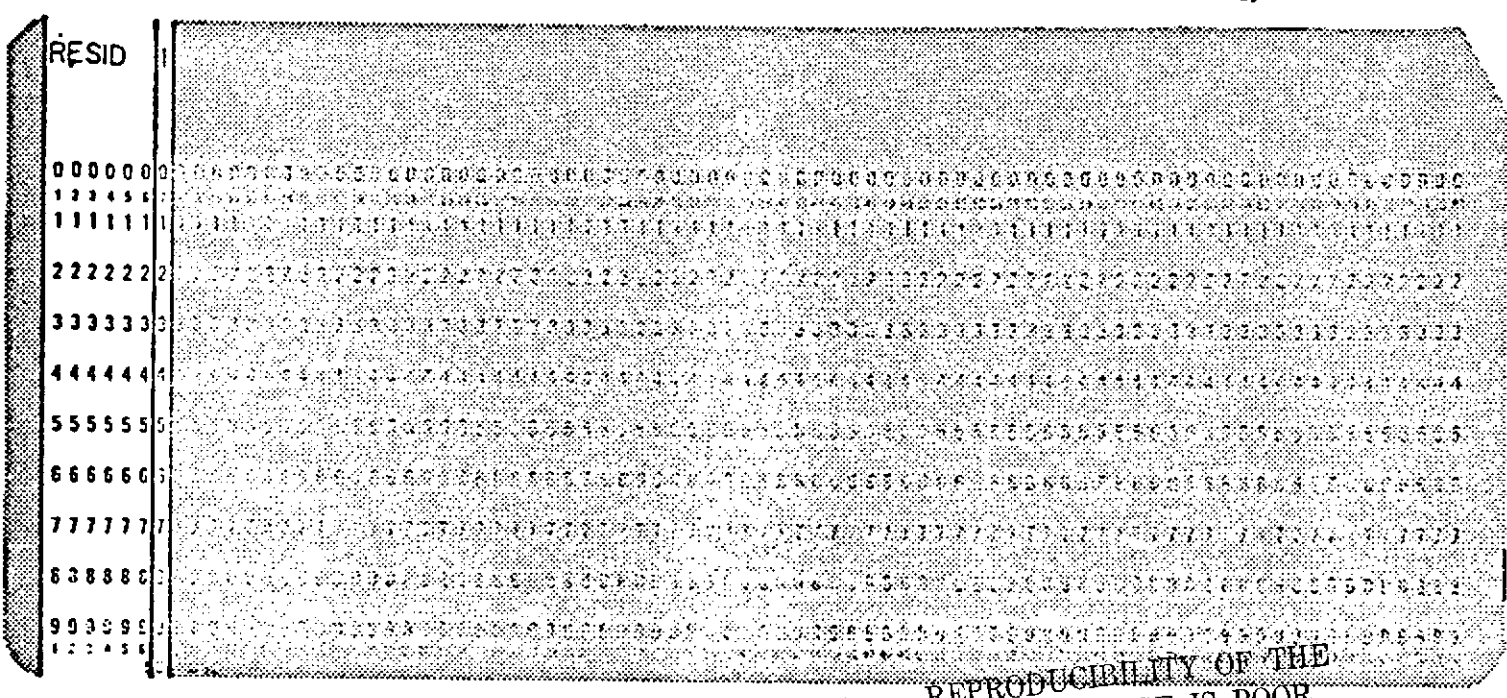

ORIGINAL PAGE IS POOR

first outer iteration for

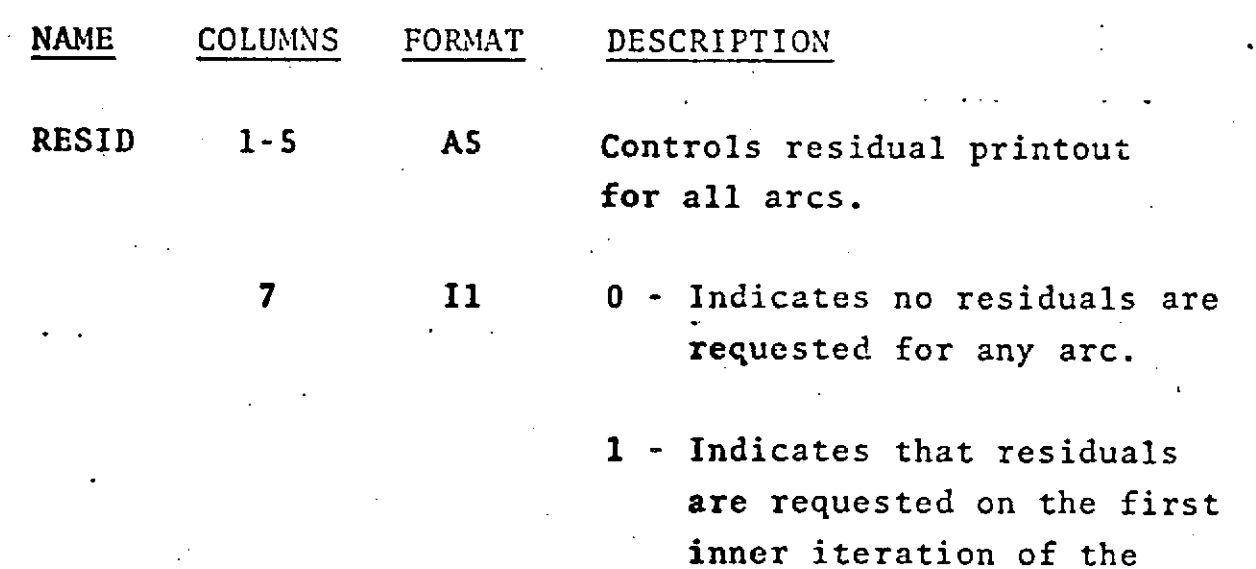

 $\cdot$  .  $1.1 - 19$ 

all arcs.

## RESID (cont.)

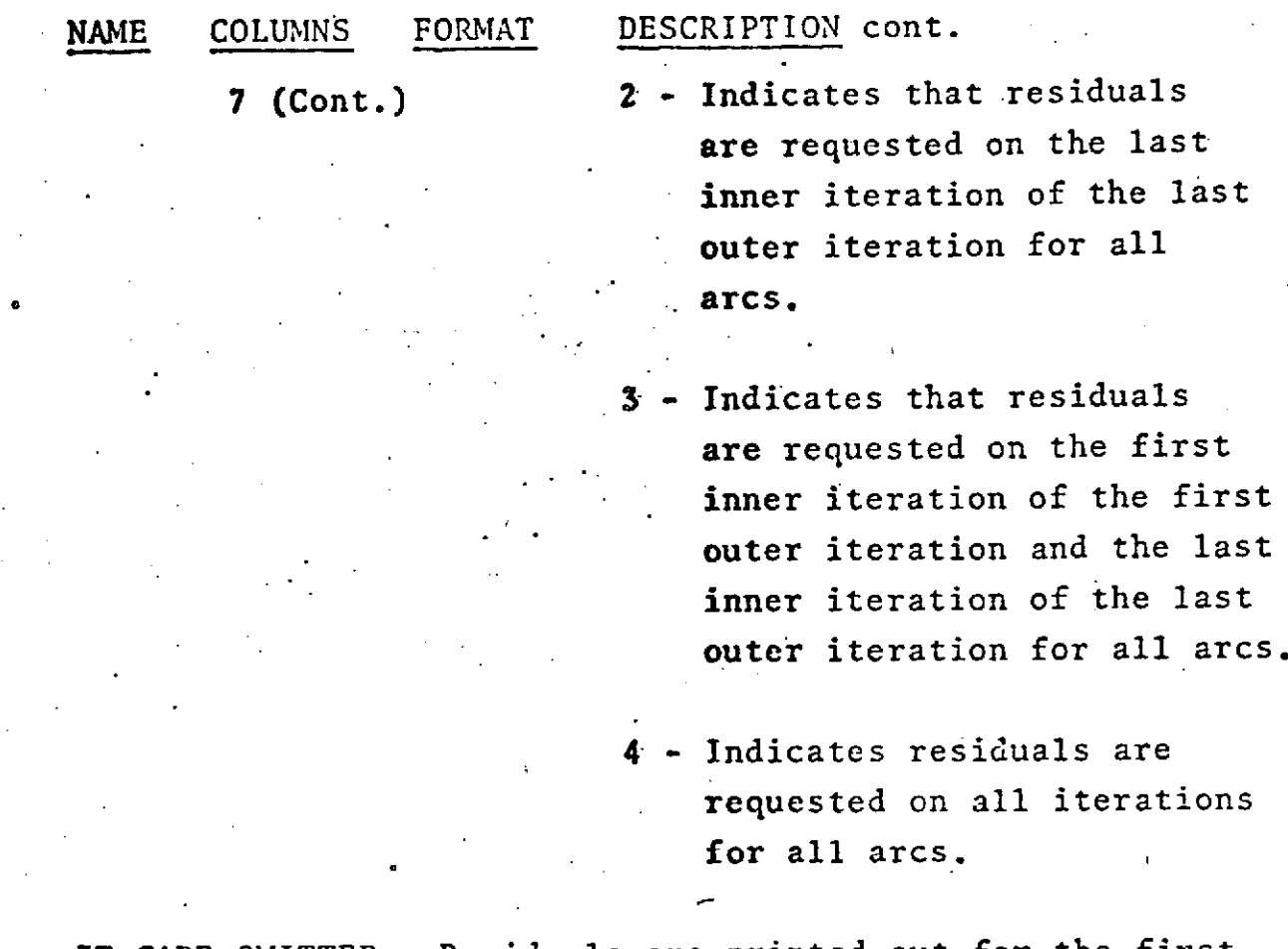

IF CARD OMITTED: Residuals are printed out for the first and last iterations of each arc unless modified in each arc by the RESID card in ARC SET.

See also ARC SET, OPTION CARD - RESID. REPRODUCIBILITY OF THE

ORIGINAL PAGE IS POOR

COMMON SET GROUP 2 - OPTION CARDS **RSTART** 

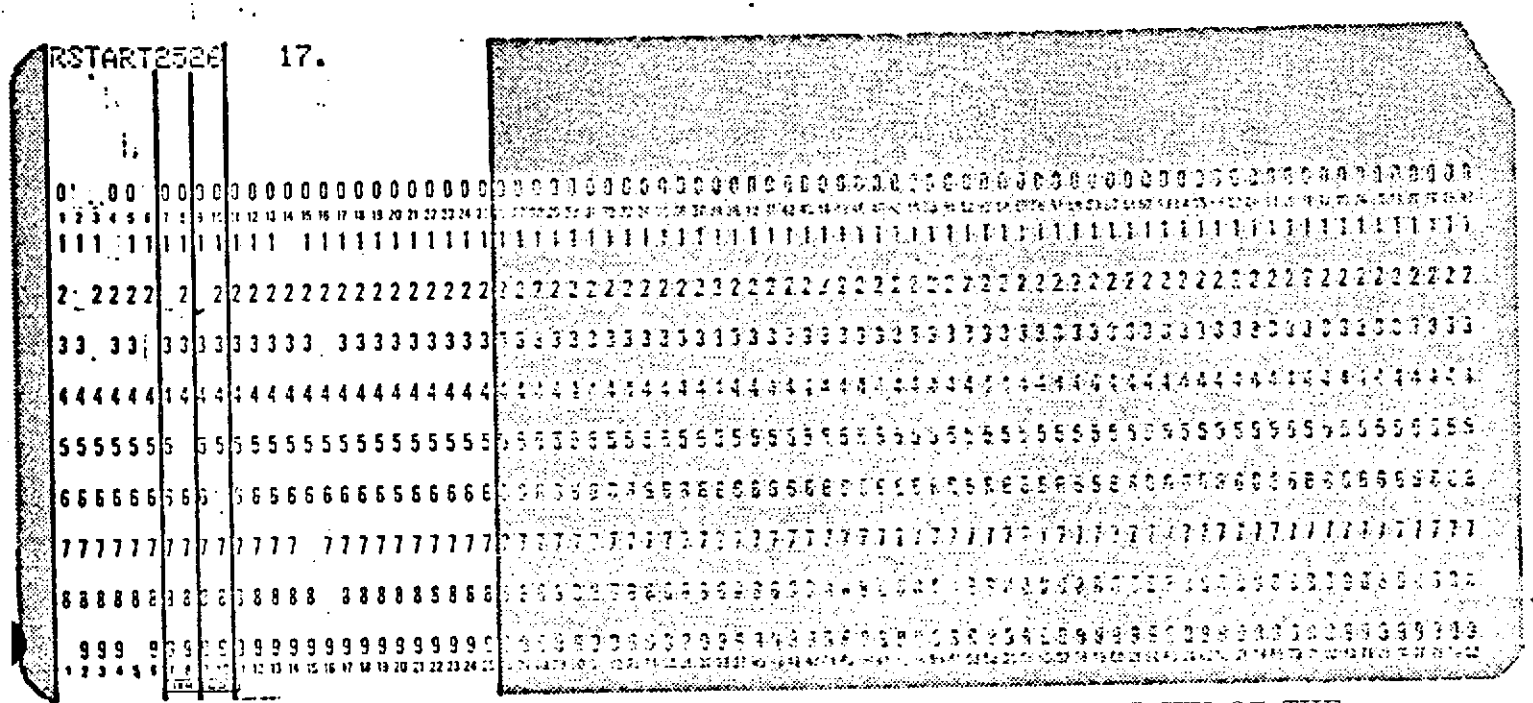

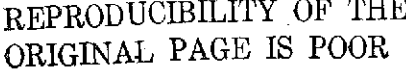

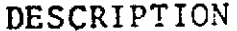

Requests the restart of a previous run and/or requests that a restart tape be written in this run.

Unit number of input restart If zero or blank, job will tape. start from the beginning.

Unit number of output restart If zero or blank, no tape. output restart tape will be written.

 $1.1 - 21$ 

 $A6$  $1 - 6$ **RSTART**  $12$  $7 - 8$ **I2**  $9 - 10$ 

**COLUMNS** 

name

FORMAT

# RSTART (Cont.)

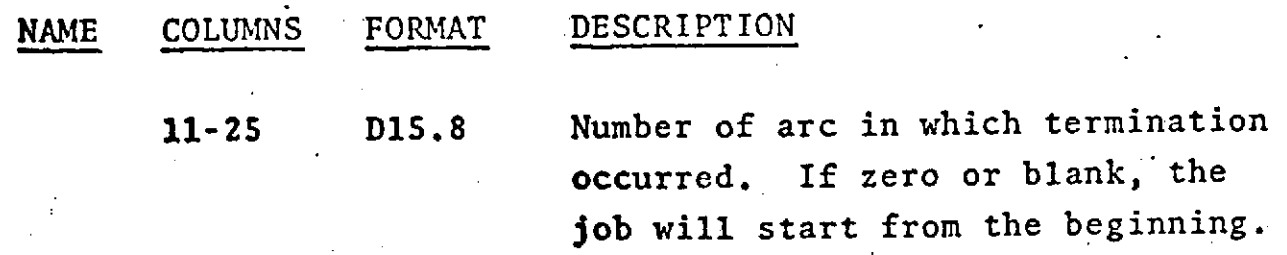

IF CARD OMITTED: The **job** will start from the beginning and no output restart tape will be written.

**NOTE:** Set up changes may not be made such that the size or configuration of the normal matrix is altered when restarting.

> REPRODUCIBILITY OF THE ORIGINAL PAGE IS POOR

**COMMON SET** GROUP 2 - OPTION CARDS **SEQDAT** 

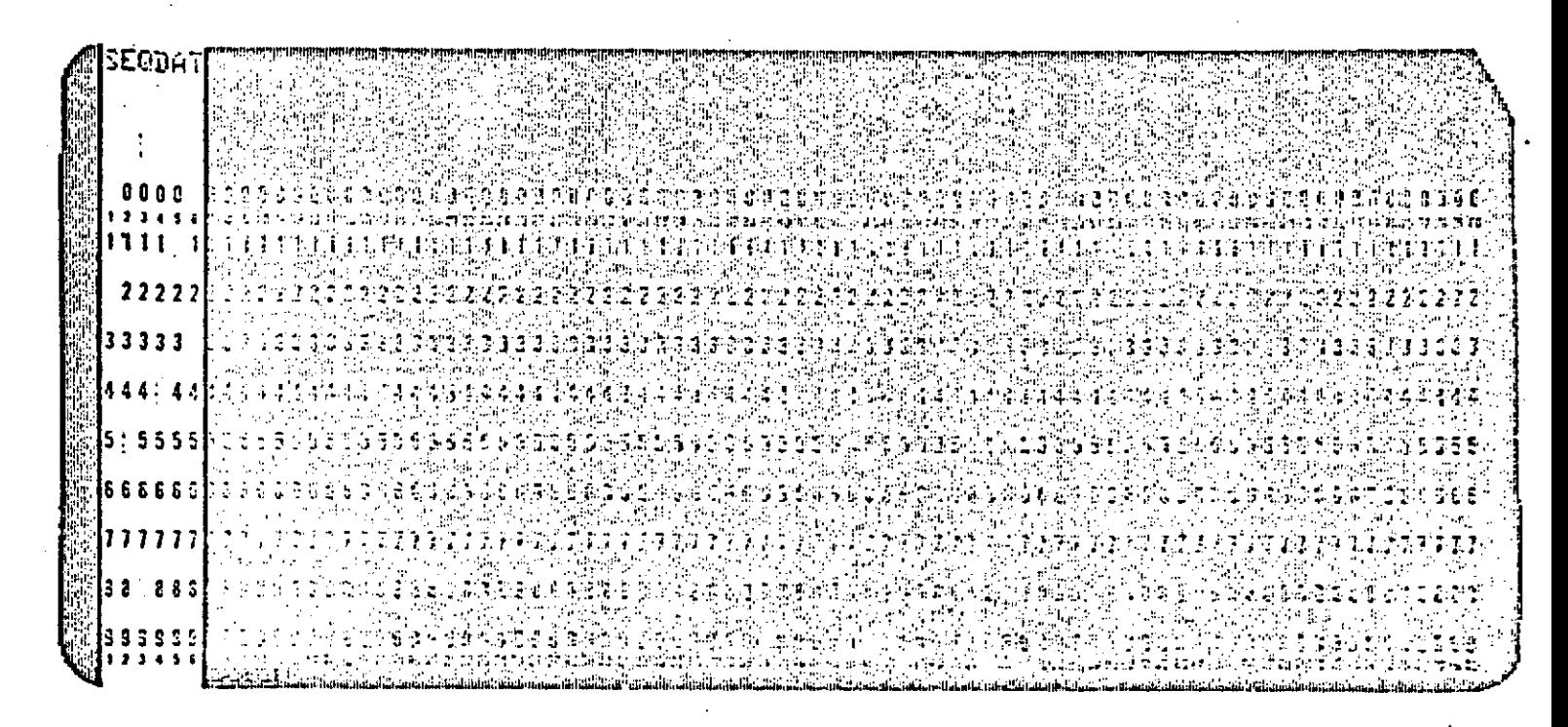

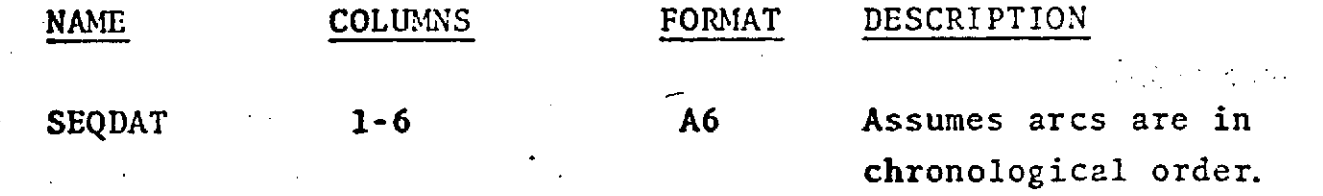

IF CARD OMITTED: Makes no assumption as to order of arcs.

If SEQDAT is included in set up, arcs absolutely MUST be in chronological order.

This option is included to reduce running time by not rewinding the tape between arcs unless unit number changes. One data point will be lost between arcs when this option is used.

> REPRODUCIBILITY OF THE ORIGINAL PAGE IS POOR

 $1.1 - 23$ 

**COMMON SET** GROUP 2 **-** OPTION CARDS **STAEST**

 $\label{eq:2.1} \frac{1}{\sqrt{2}}\int_{\mathbb{R}^3}\frac{1}{\sqrt{2}}\left(\frac{1}{\sqrt{2}}\right)^2\frac{1}{\sqrt{2}}\left(\frac{1}{\sqrt{2}}\right)^2\frac{1}{\sqrt{2}}\left(\frac{1}{\sqrt{2}}\right)^2.$ 

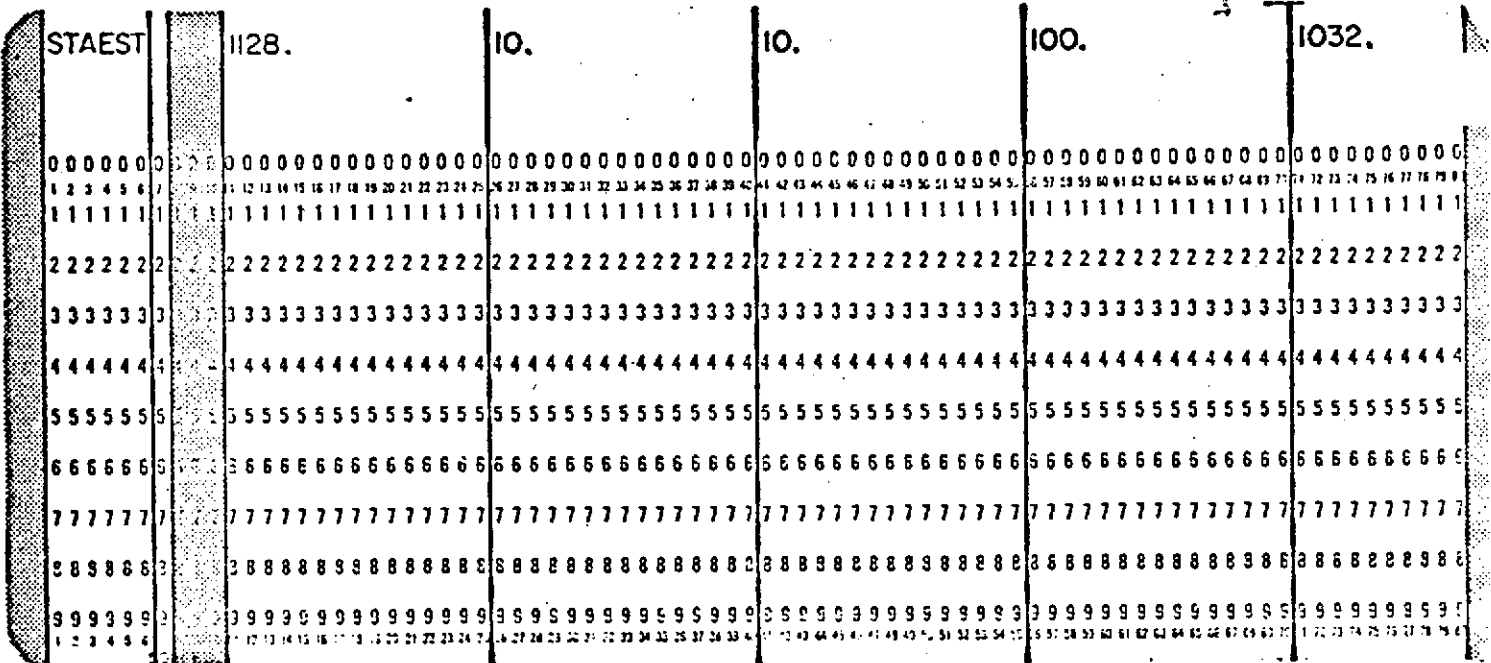

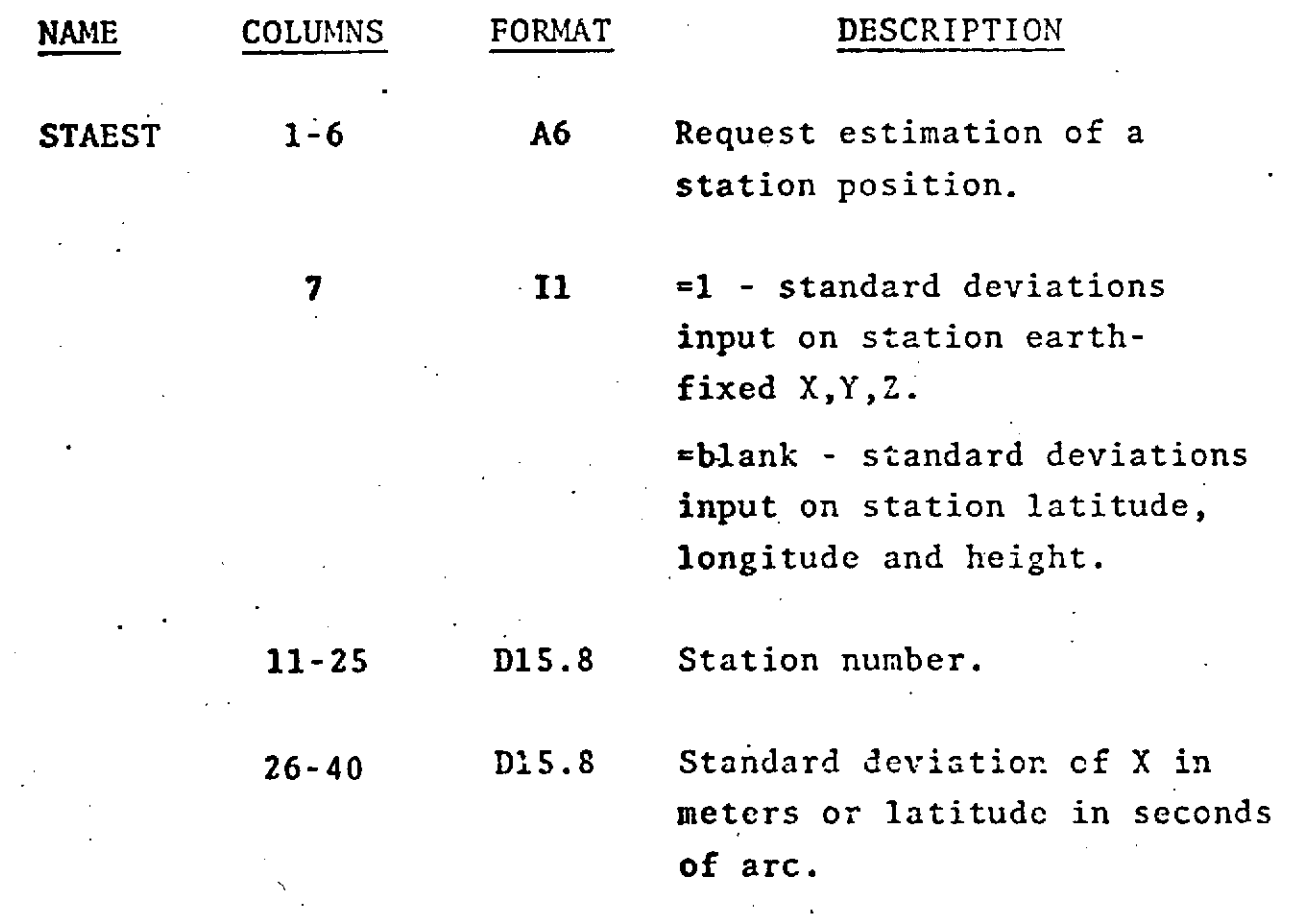

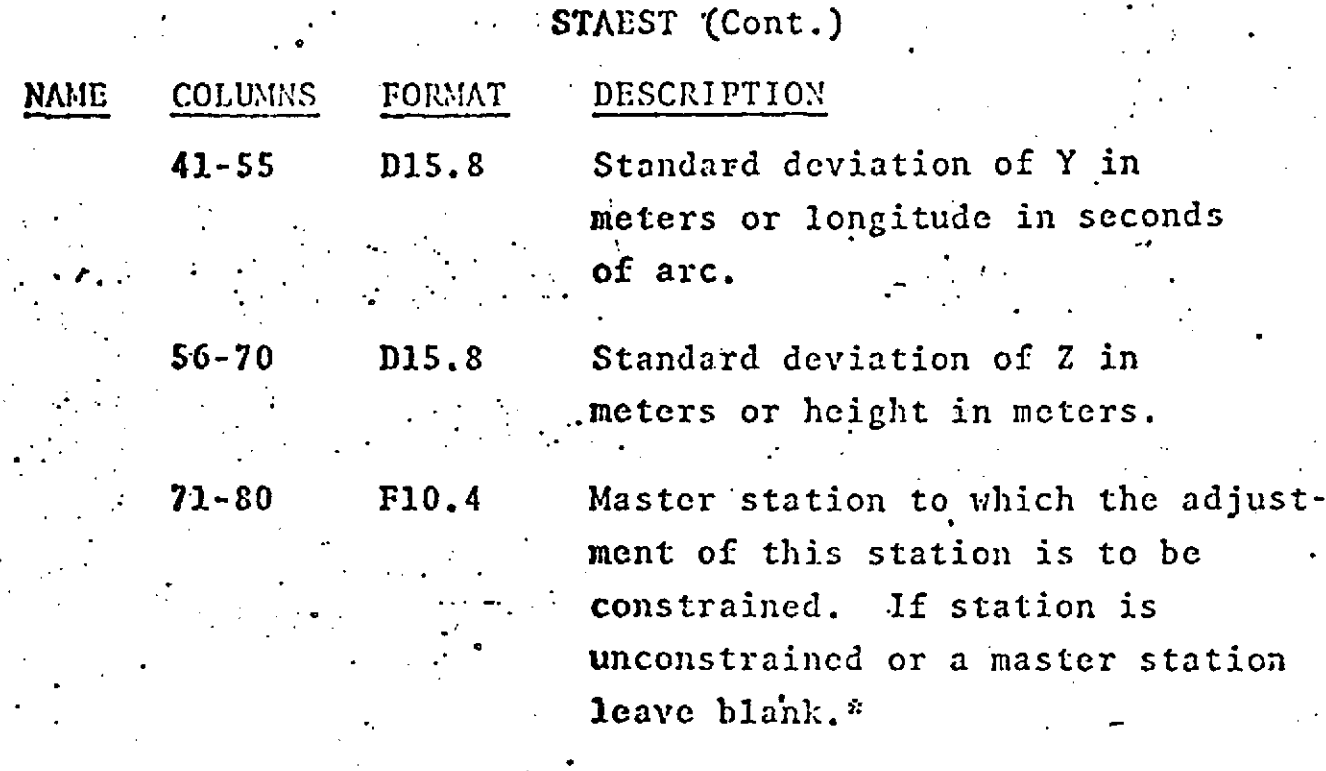

IF CARD OMITTED: Station positions will be held fixed.

**NOTES: A STAEST** card must be present for each station to be adjusted. **If** two or more stations are constrained one of these stations must **be** specified as the master station **by** leaving columns **71-80** blank.

> **A** maximum of **381** unconstrained and master stations nay **be** adjusted. The total **number** of adjusted stations including constrained stations may not exceed **381.**

**.STAEST** card's mnay not **be** present for stations that **are** not in the tracking complement.

**"See** CORREL card in this section for definitions of constrained, unconstrained, and master stations.

**N II.**

See also STAPOS card. **REPRODUCIBILITY OF THE ORIGINAL PAGE IS** POOR

<u> 1.1-20</u>

# COMMON SÉT GROUP 2 - OPTION CARDS  $\cdot$  STEP

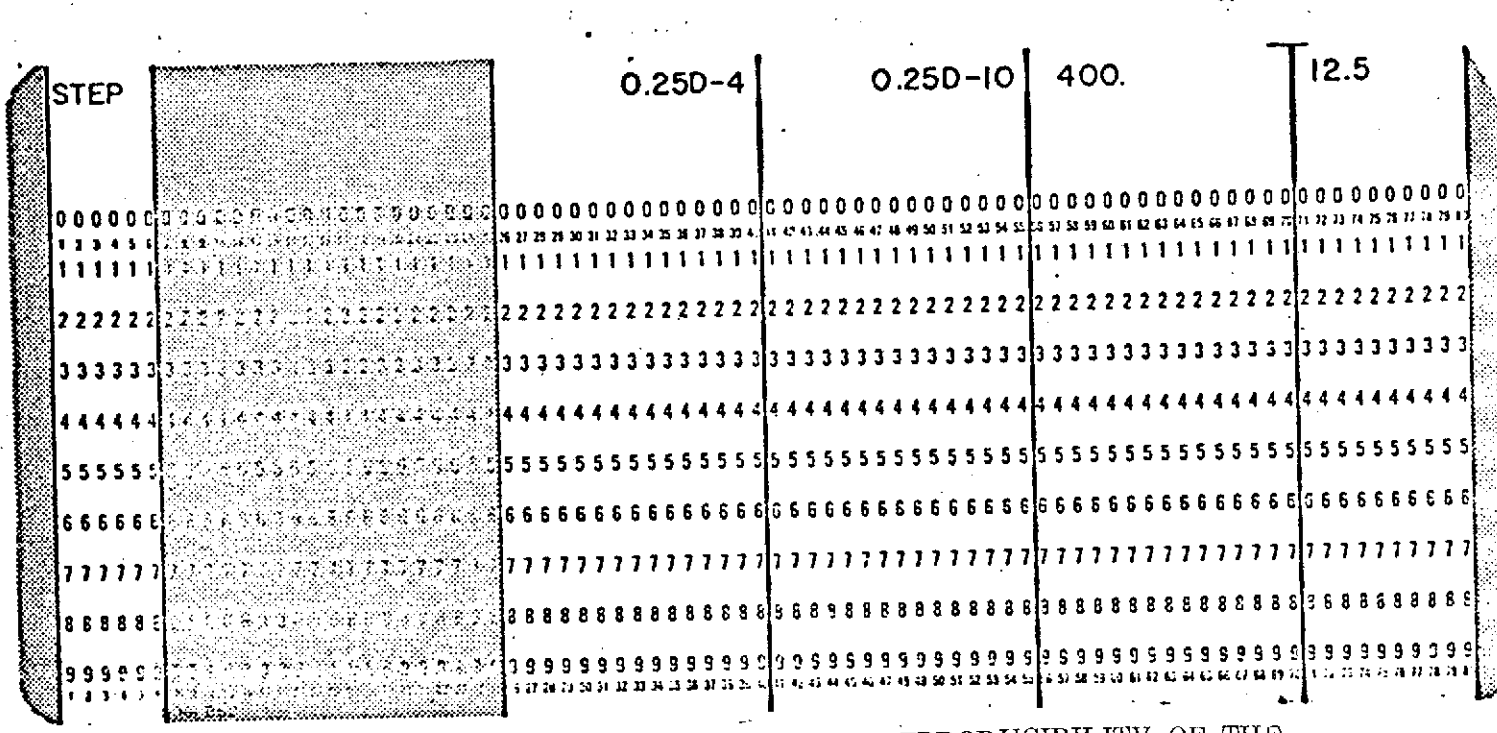

REPRODUCIBILITY OF THE ORIGINAL PAGE IS POOR

 $\ddot{\bullet}$ 

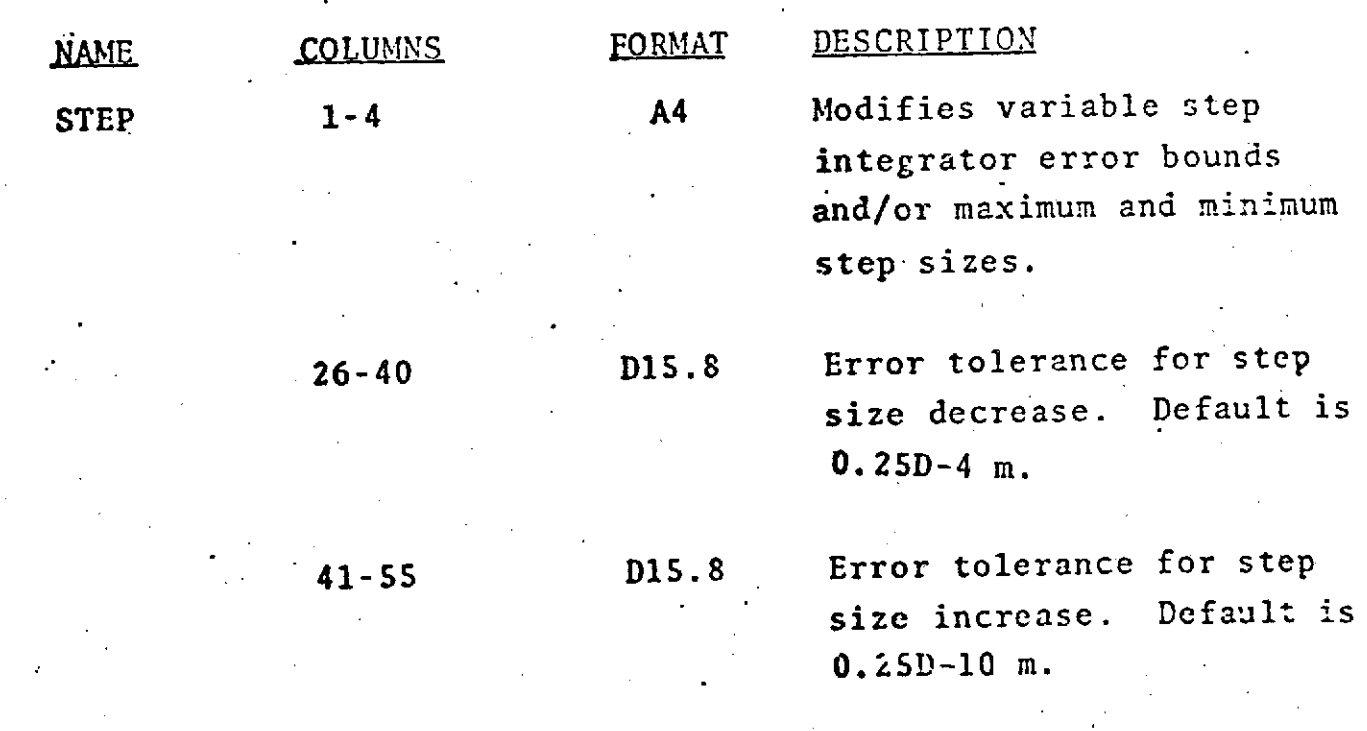

 $1.1 - 26$ 

 $STEP$  (Cont.)

FORMAT

DESCRIPTION

 $\mathbf{r}$ 

NAME

COLUMNS

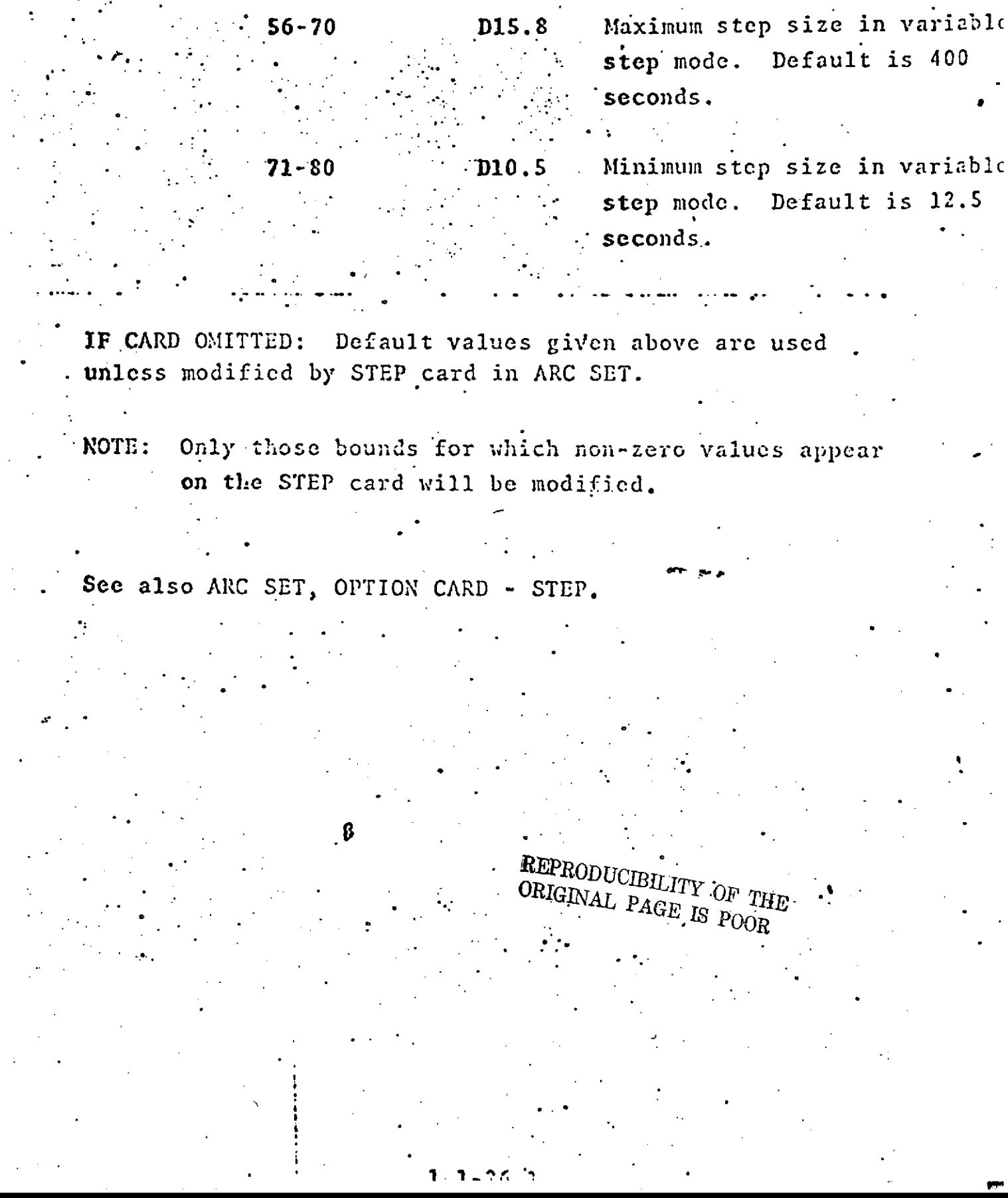

# **COMMON SET** GROUP 2 - OPTION CARDS **SURDEN**

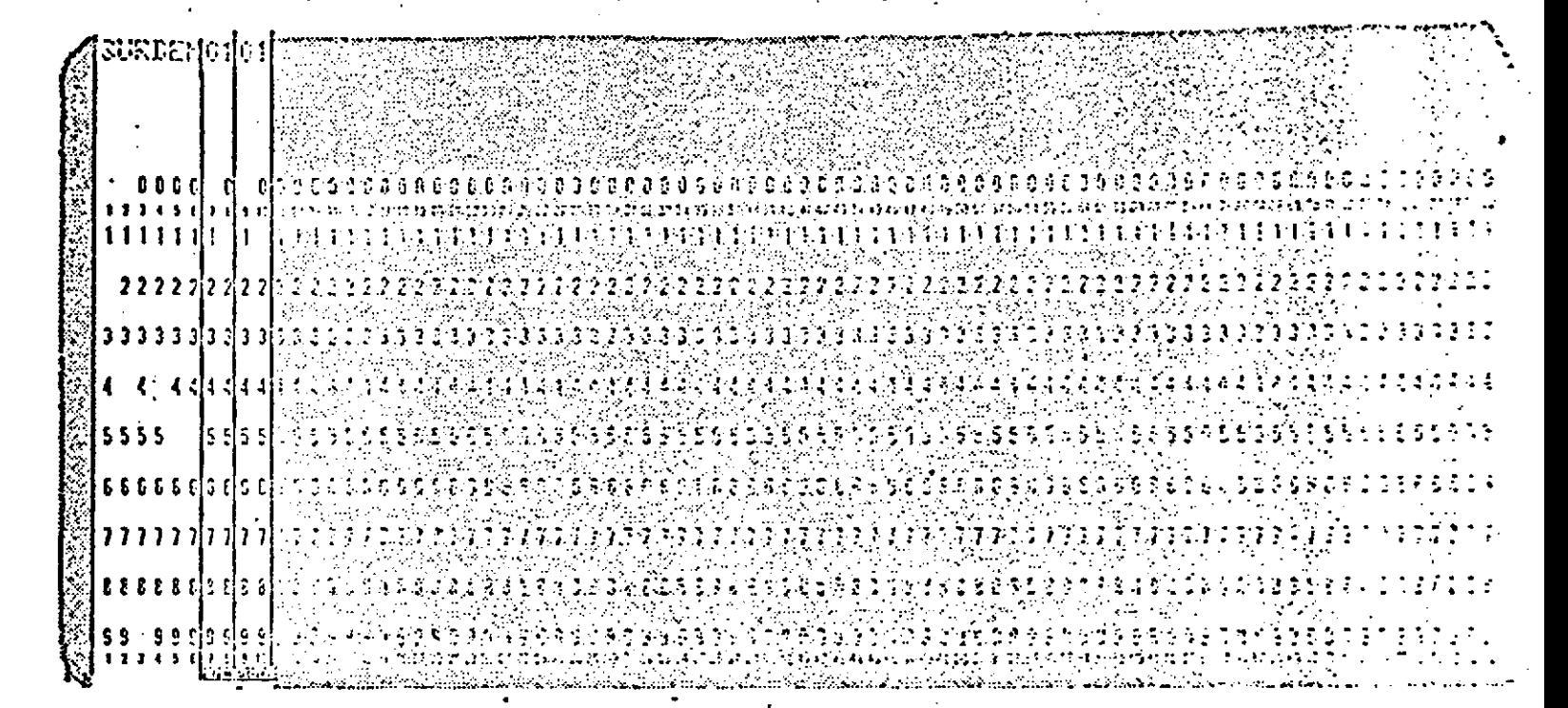

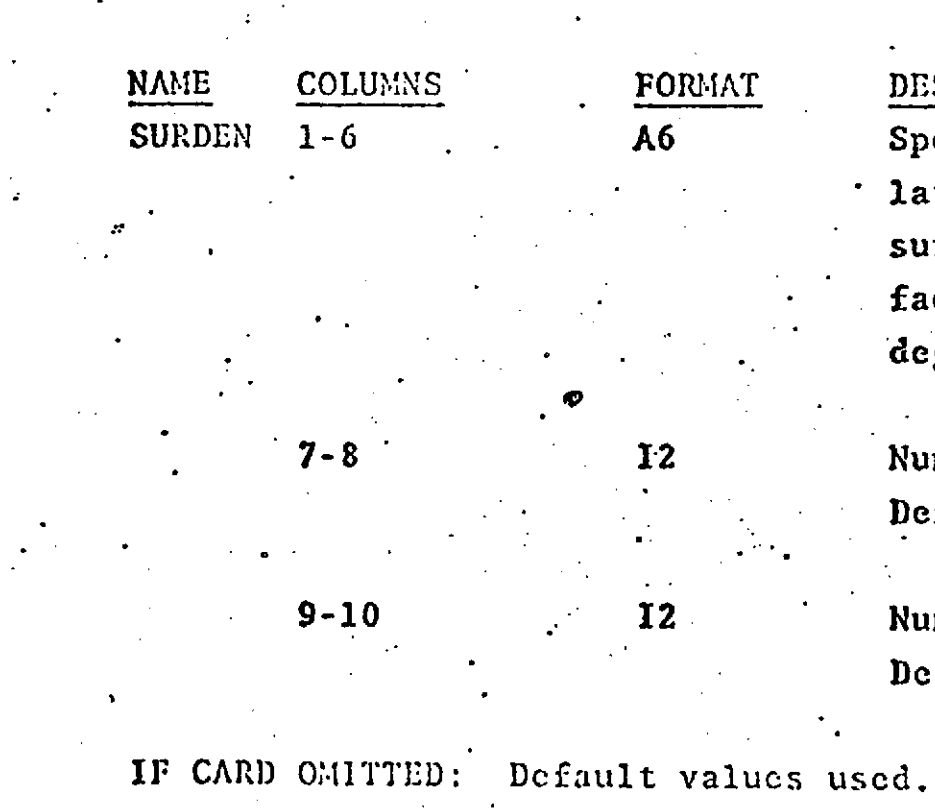

#### **DESCRIPTION**

Specifies number of intervals in latitude and longitude used for surface area integration of surface densities. The trivial cas degenerates to a Mascon.

Number of latitude intervals. Default =  $1.$ 

Number of longitude intervals. Default =  $1.$ 

> , REPRODUCIBILITY OF THE ORIGINAL PAGE IS POOR

 $1 - 27$ 

### GROUP 2 - OPTION CARDS

**SURF** 

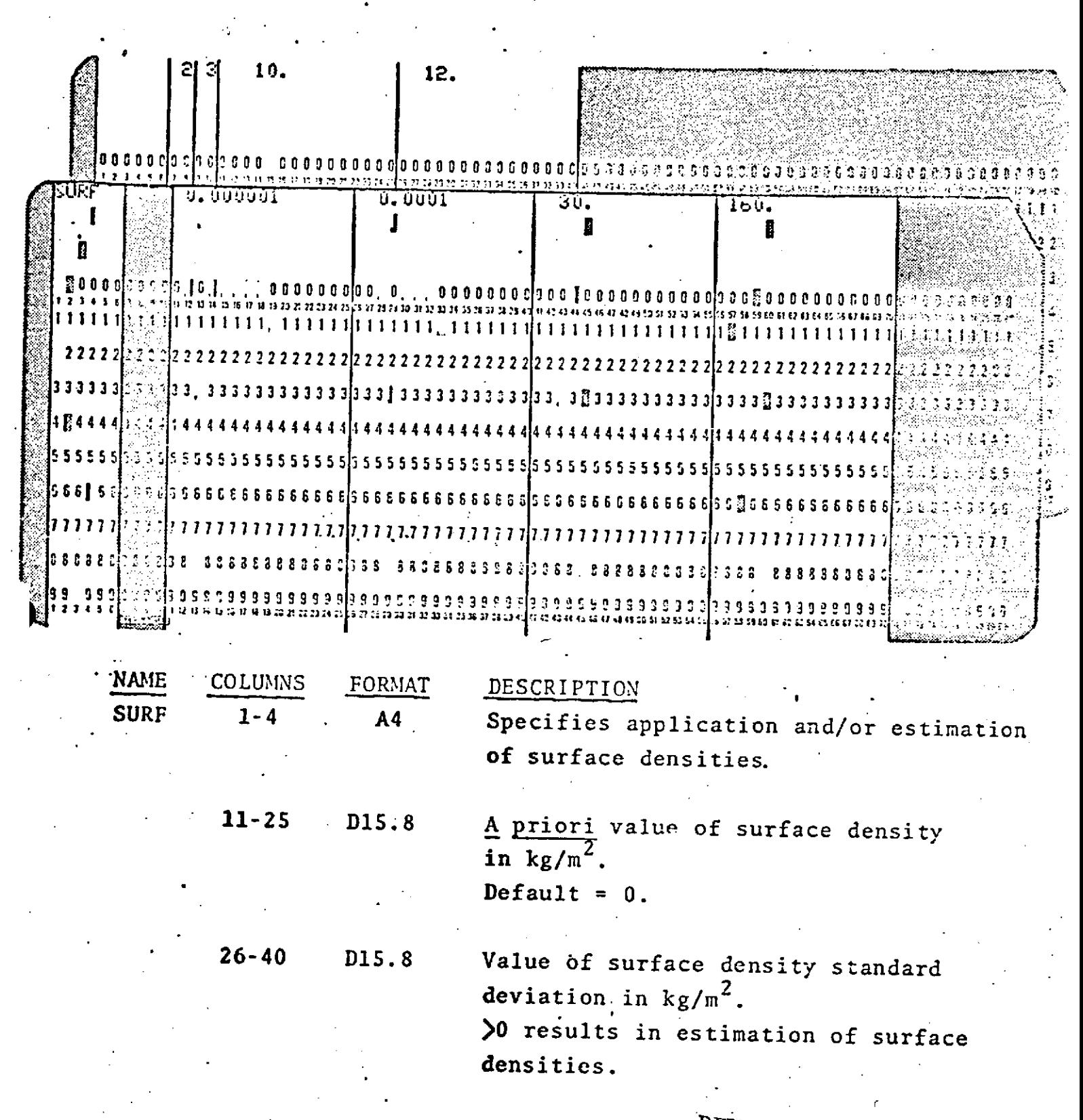

REPRODUCIBILITY OF THE ORIGINAL PAGE IS POOR

 $1.1 - 28$ 

#### **SURF (Cont.)**

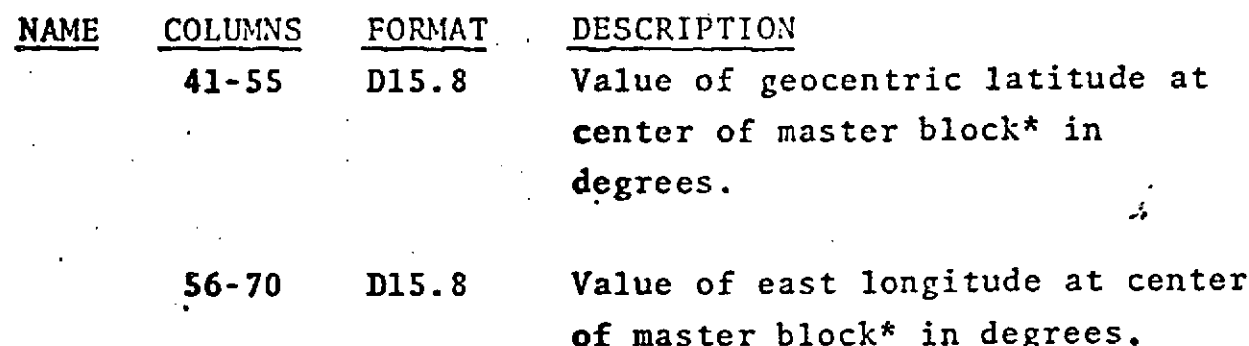

**A** second card must follow the SURF card in the input stream. The format of this card is:

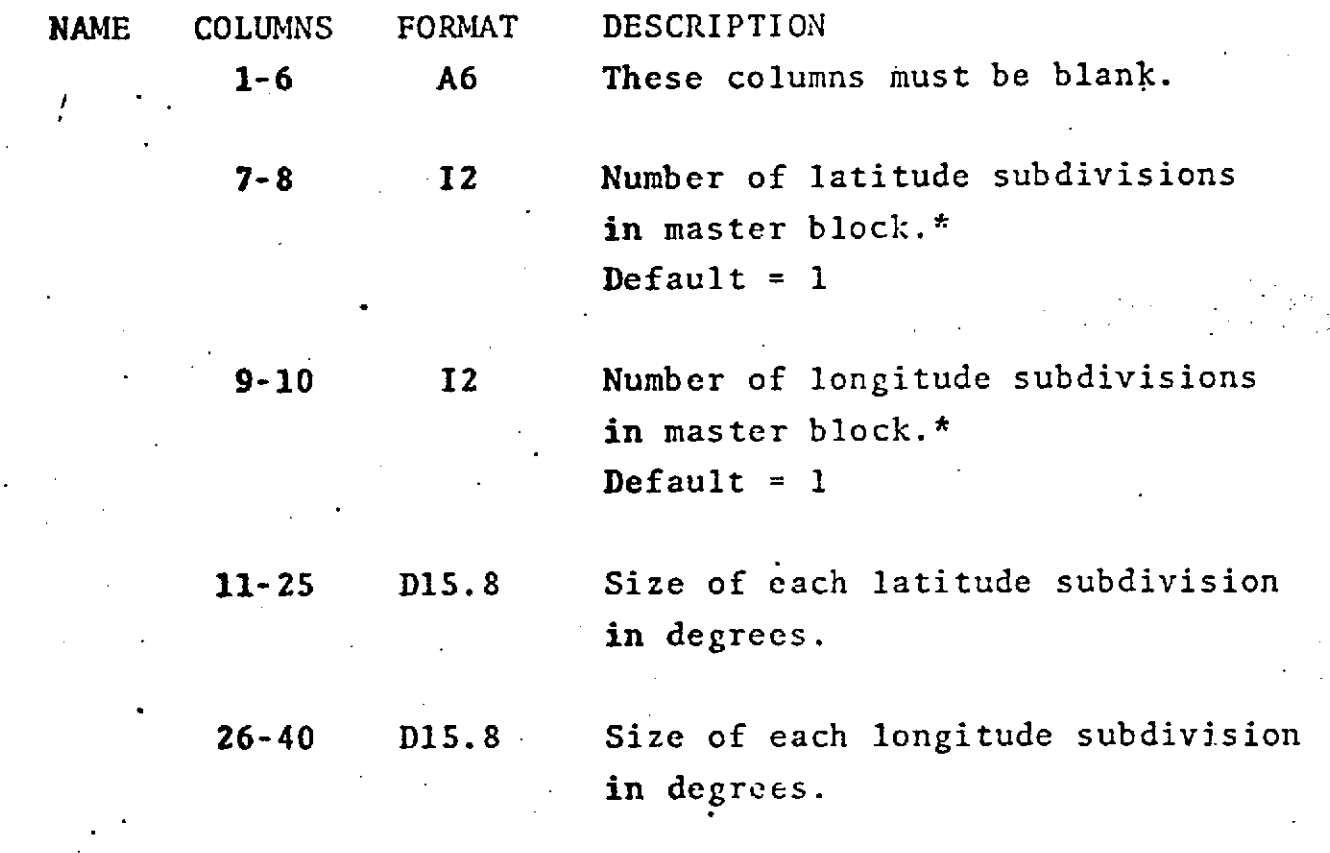

WARNING: Failure to provide the second card or to specify sizes of latitude and longitude subdivisions will. result in program termination.

**IF** CARDS OMITTED: Surface densities will not be applied.

*REPRODUCIBLITy* **OF** *TJHE* 1.1-29 ORIGINAL PAGE *IS* POOR

**1W**

## **SURF** (Cont.)

**.\***

**4** . . **" .**

**NOTES:** Surface densities are an expression of deviations frc.. **the earth's** gravitational potential *as* **defind by the** spherical harmonic expansion of the geopotential **\*..** \* coefficients. **..**

Surface densities are applied in **GEODYN** as uniform **.** .layers of mass covering areas of the Earth's surface. These areas are defined as the area of blocks bounded **by** lines of latitude and longitude.

**\*A** master block is an area bounded **by** lines of **latitude and** longitude which may **be** subdivided into blocks **of** equal size (in terms of boundary lengths in degrees of latitude and longitude) **each** of which has the sar. **<sup>a</sup>**priori valuc of surface **density.**

A master'block **may be** so-constructed as to contain **only** 6nc block. This is the program default if the number of subdivisions is zero.

For convenience, master blocks are used in GEODYN to **input** surface densities.

\* \*

**A** maximum of 674 master-blocks may be specified.

. The contract of the contract of the contract of the contract of the contract of the contract of the contract of the contract of the contract of the contract of the contract of the contract of the contract of the contrac

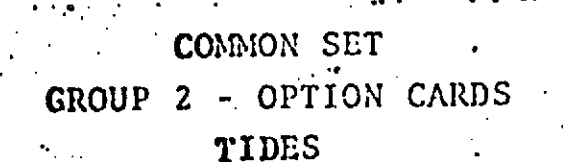

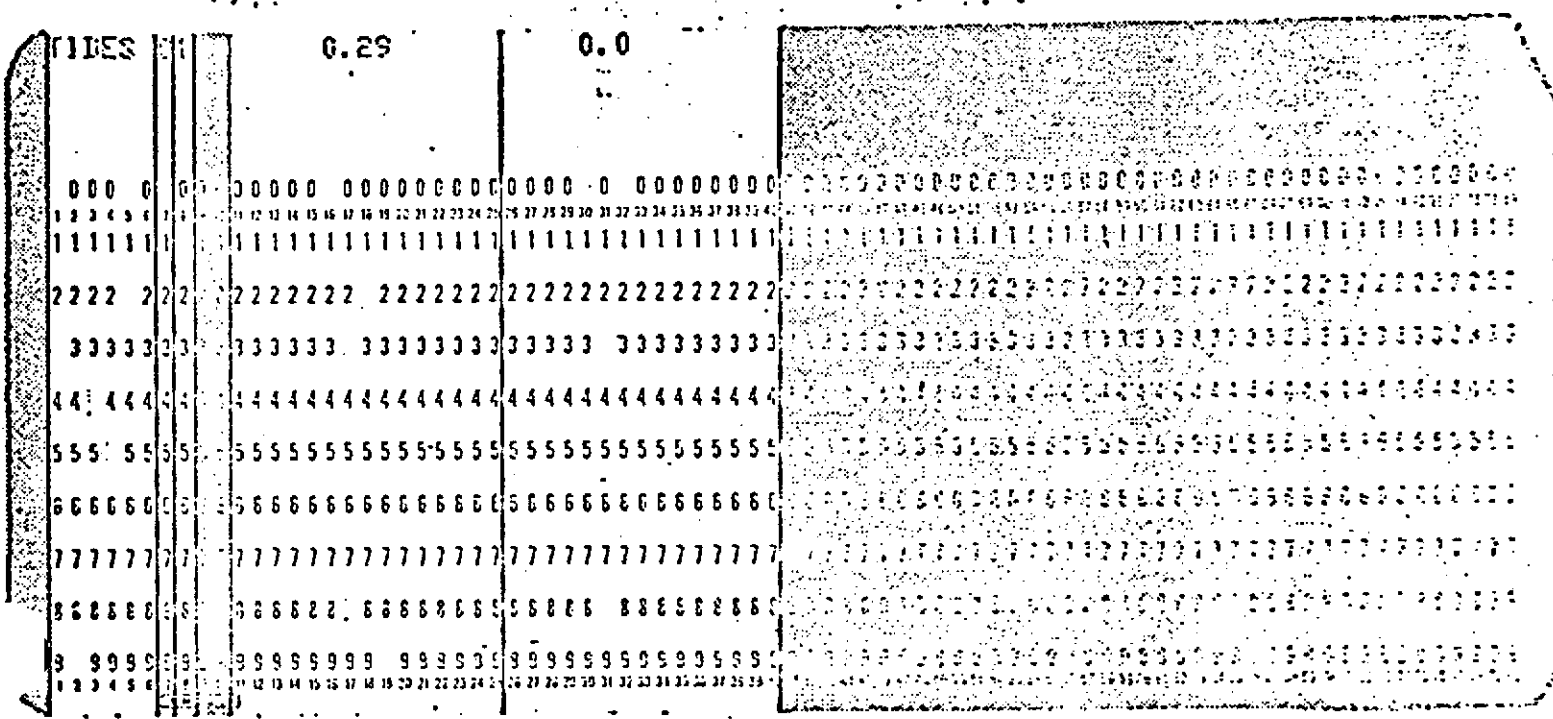

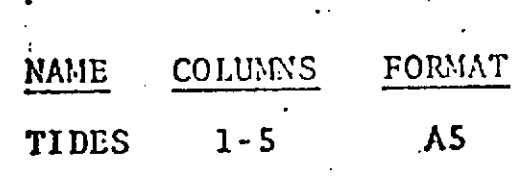

 $11$ 

REPRODUCIBILITY OF THE DESCRIPTION ORIGINAL PAGE IS POOR

Modifies carth tide perturbations

 $= 0$ , This card pertains to both Lunar and Solar tidal effects.

=1, This card pertains only to Lunar tidal effects.

=2, This card pertains only to Solar tidal effects.

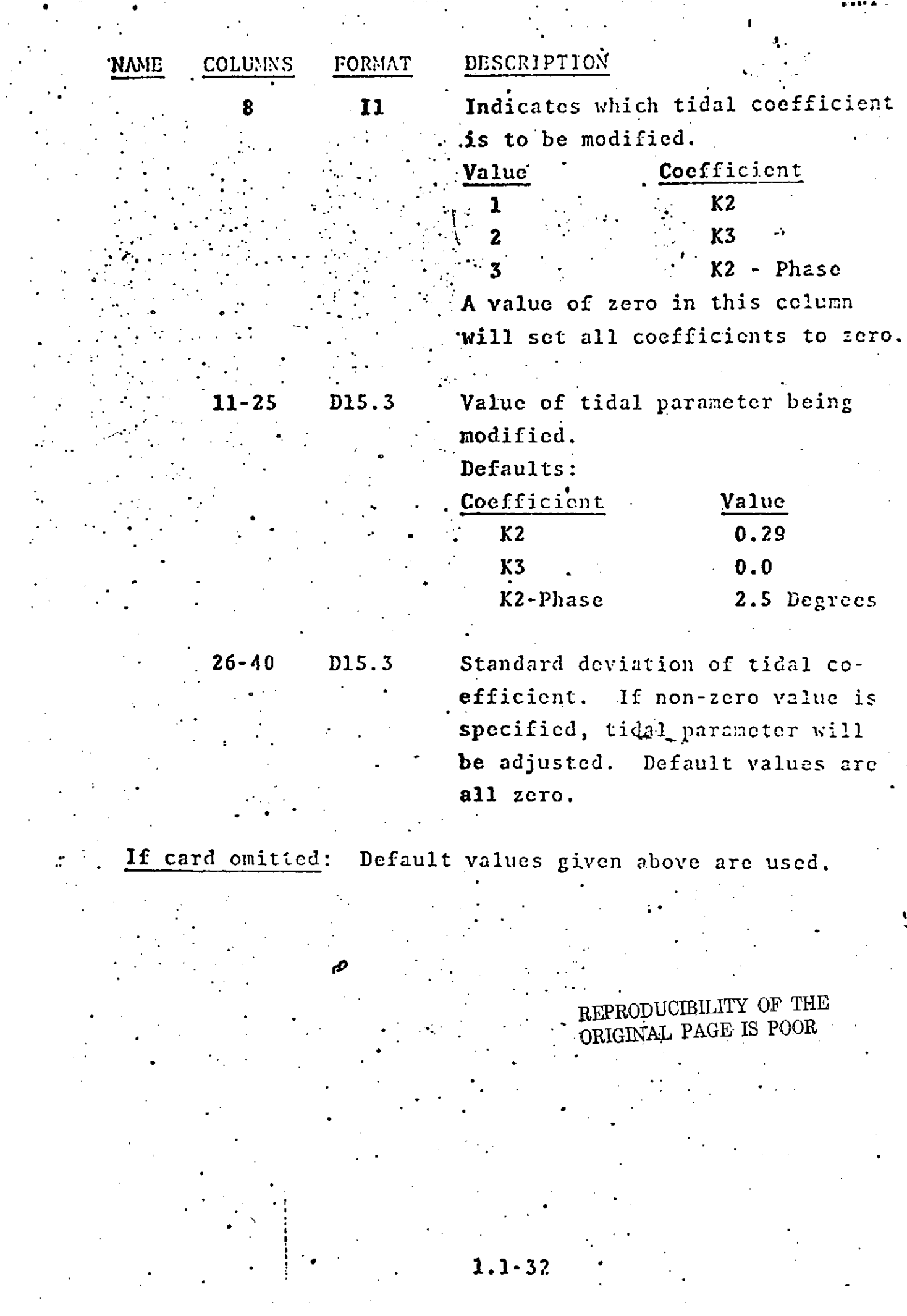

 $\mathsf{r}$ 

## 'COMMON SET GROUP 2 - OPTION CARDS **TOLS**

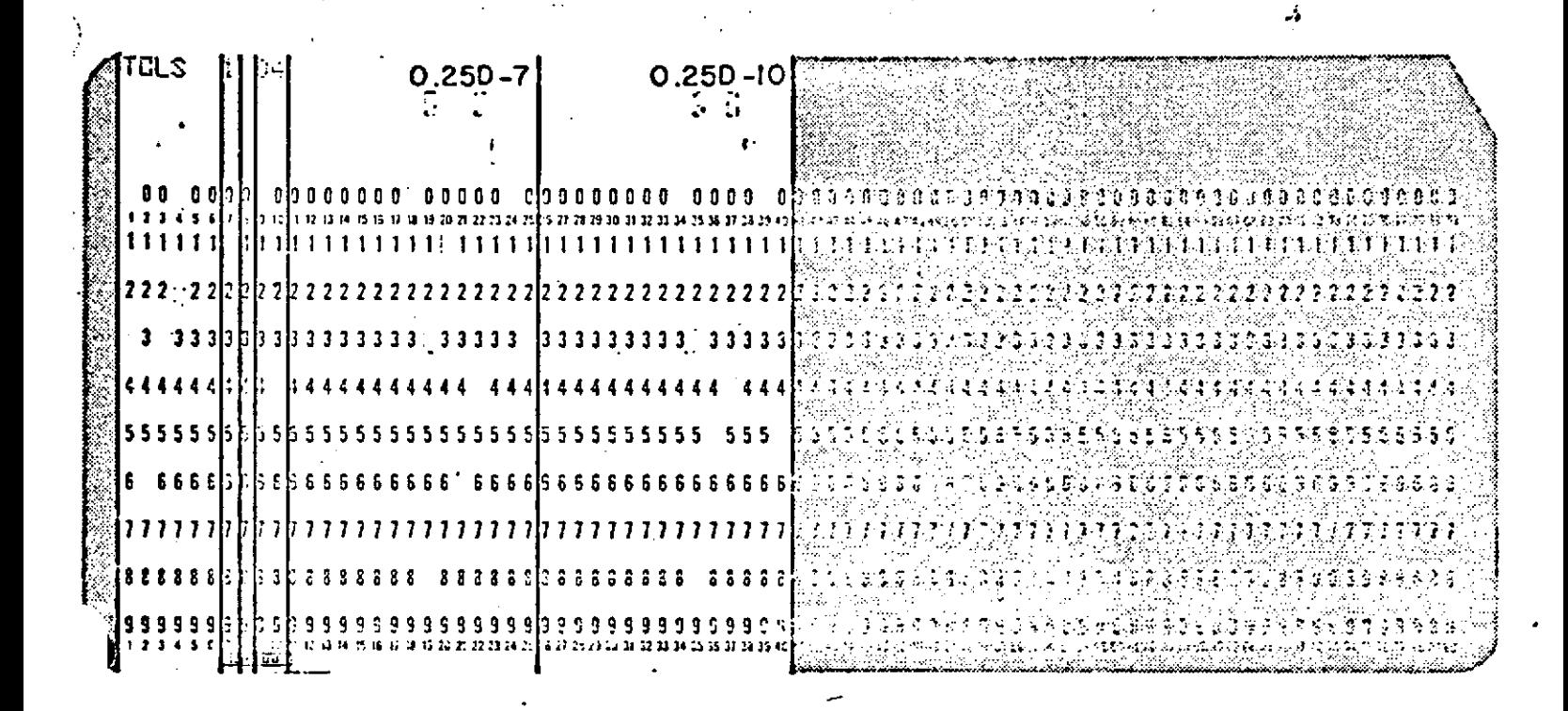

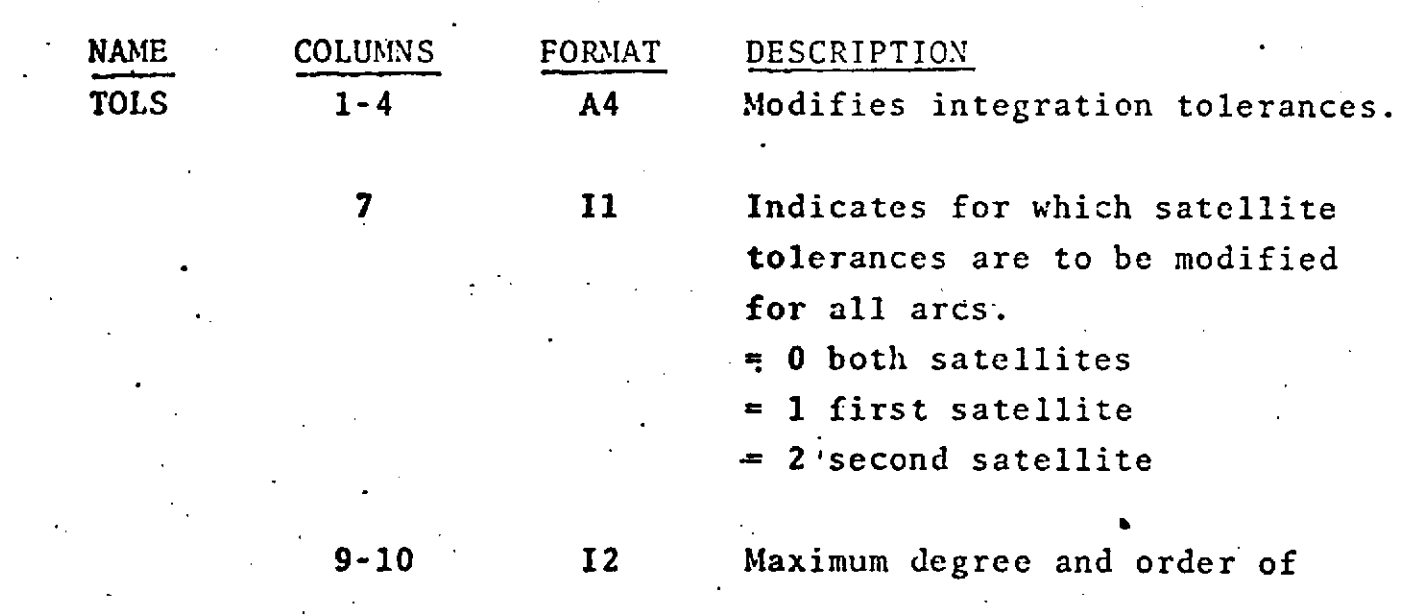

REPRODUCIBILITY OF THE ORIGINAL PAGE IS POOR

#### $1.1 - 33$

## **TOLS (Cont.)**

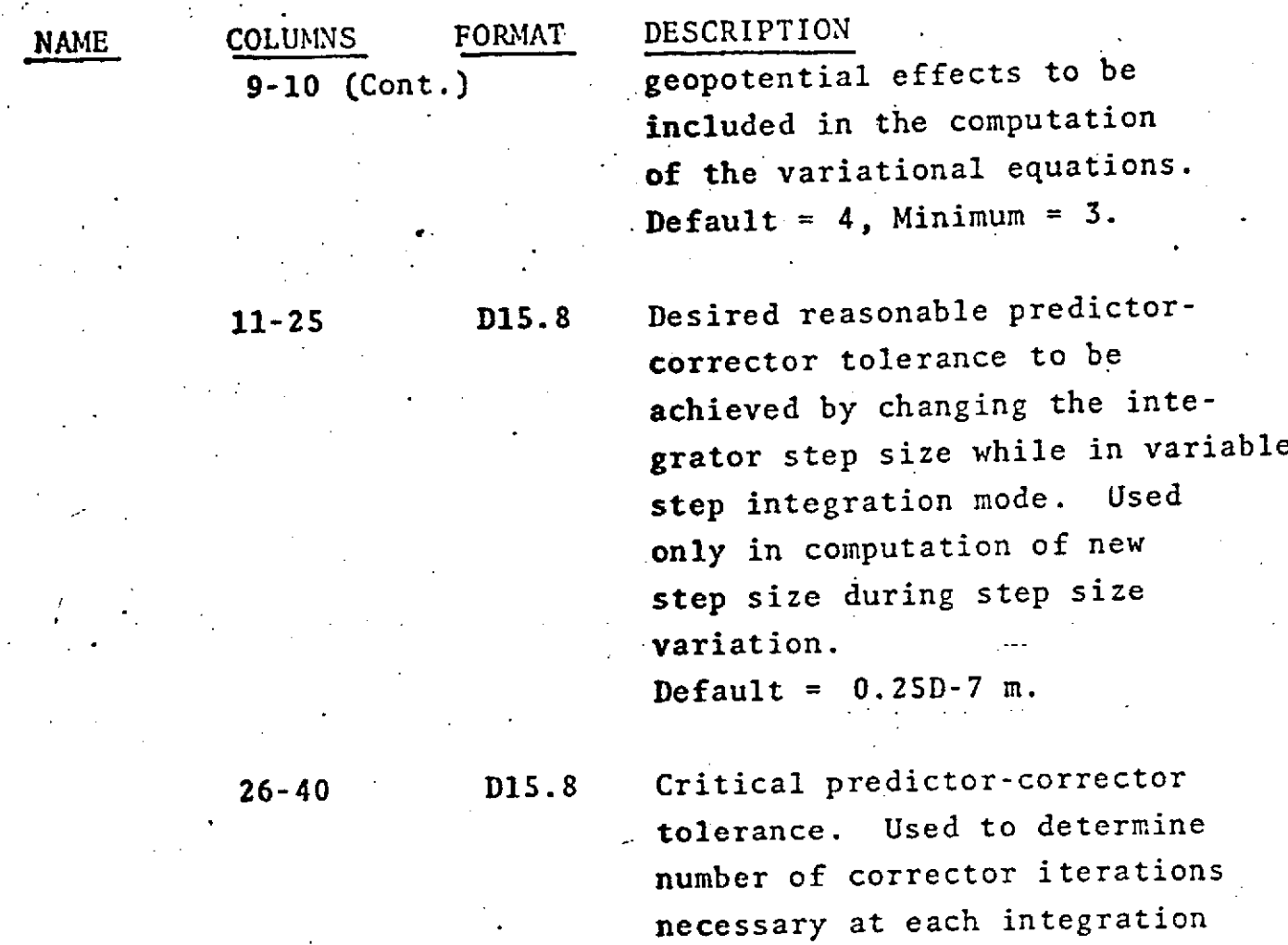

REPRODUCIBILITY OF THE **CONOCIDENT CONTACT CONOCIDENT** CONTROLLER **POOR tolerance an-error message will be printed** (controller)

41-55 D15.8 Maximum degree (and order) of gedpotential coefficients for which constraint equations will be included in the estimation of surface densities. Default = 1.

step. If after 2 corrections

be printed (execution will be

the. local error exceeds critical

IF CARD OMITTED: No modifications will be made to integration tolerances.

terminated).

Default **= .0.25D-10** m.

**1.1.3 COMMON SET**

**GROUP 3** - STATION **COORDINATE CARDS**

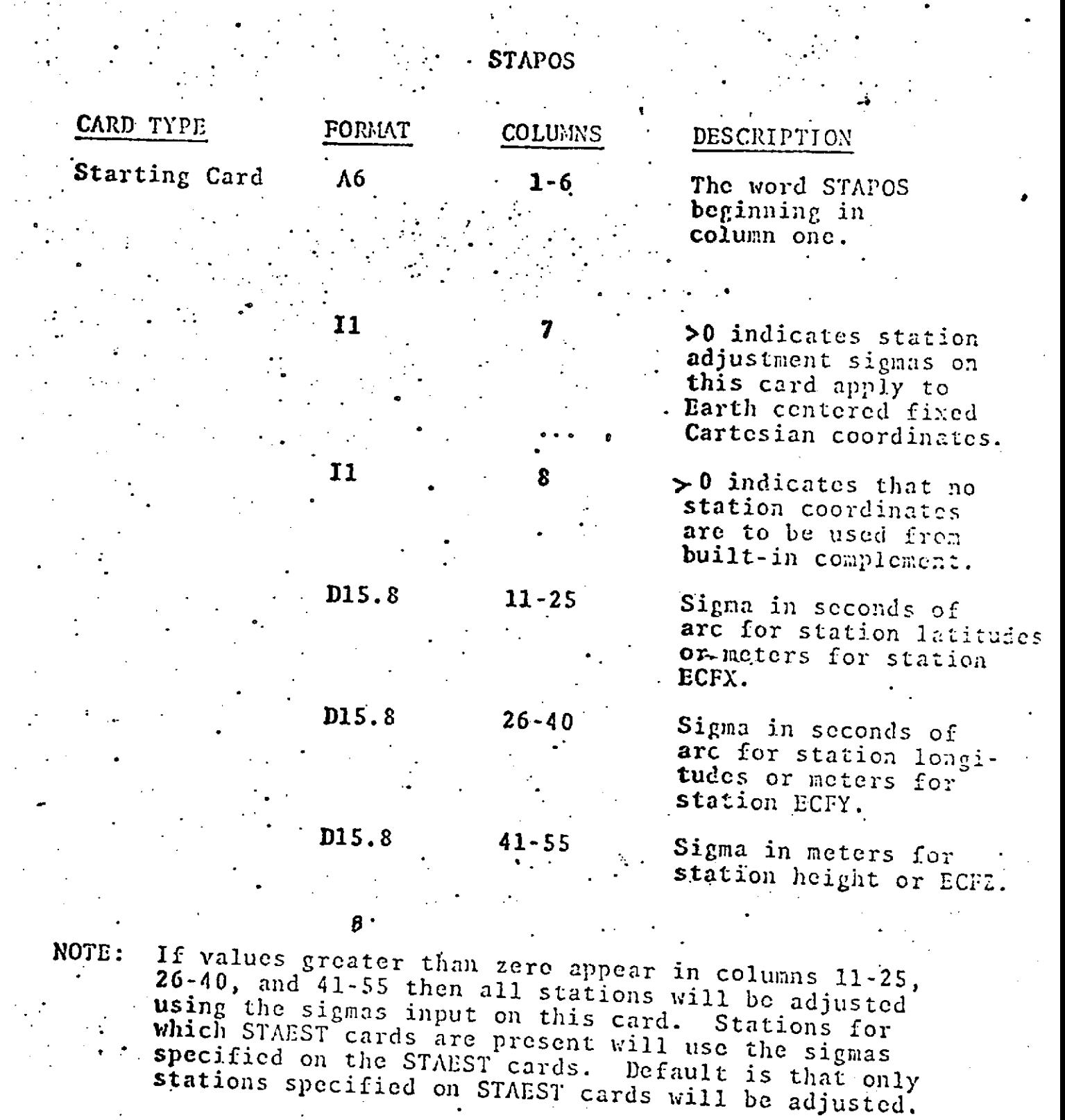

REPRODUCIBILITY OF THE **ORIGINAL PAGE IS** POOR

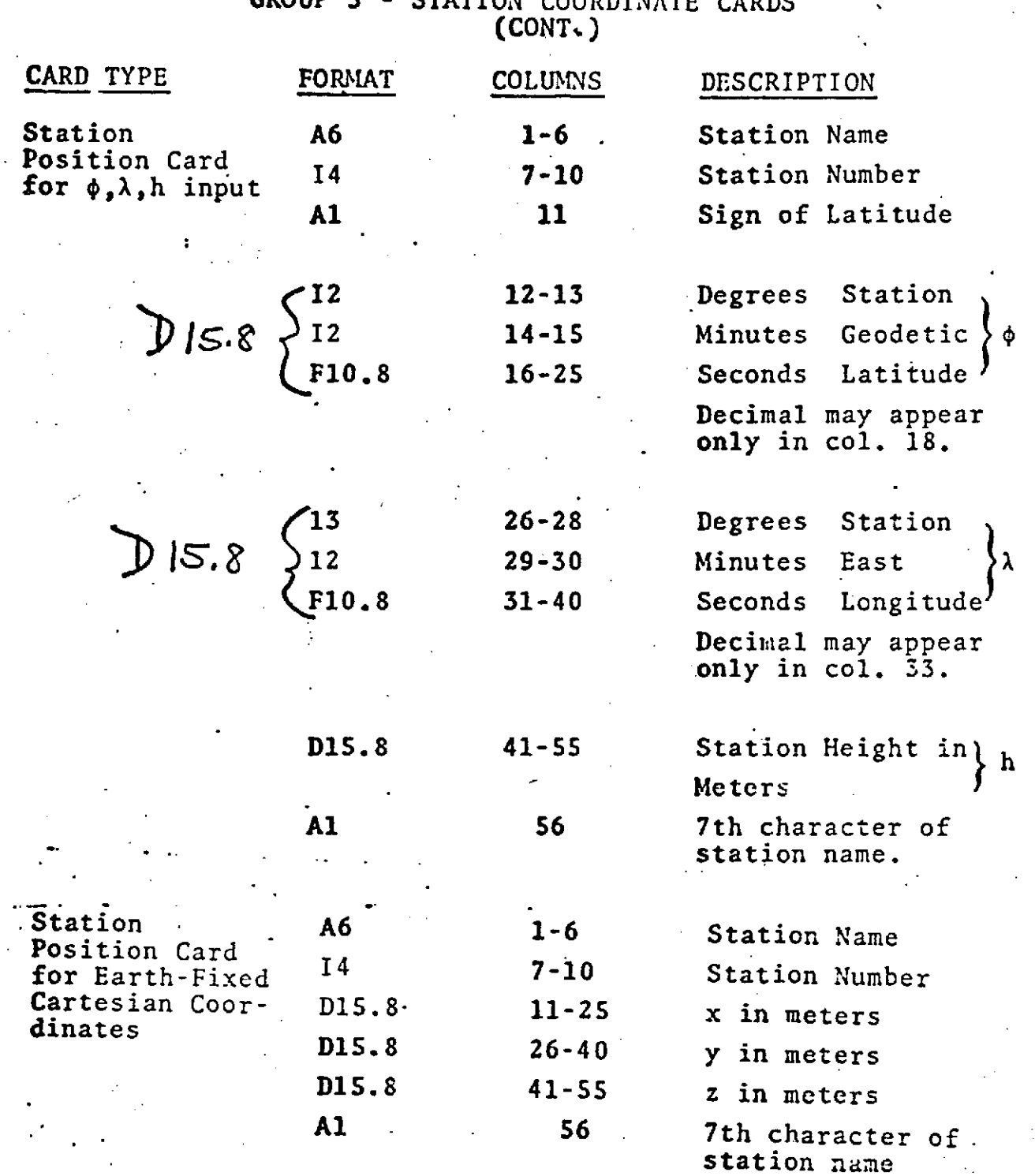

# **GROUP 3** - STATION COORDINATE CARDS

REPRODUCIBILITY OF THE ORIGINAL PAGE IS POOR

#### **GROUP 3** - STATION COORDINATE CARDS **(CONT.)**

**S:** . . . .. - . ..

**NOTE:** GROUP 3 is necessary only if the tracking complement built into the program is to be changed or replaced.

> **The** number of station position cards must not exceed **381. . -**

These cards are Optional. **-**

**.° .** - **.. S.**

**The** station height is measured in meters above the reference ellipsoid. See EARTH card, **COMMON SET,** GROUP 2 - OPTION CARDS.

See Appendix **D** for built-in station positions.

#### REPRODUCIBILITY OF THE ORIGINAL **PAGE** IS POOR

IF

angan

**1.1.4** COMMON SET GROUP 4 - TERMINATION CARD.

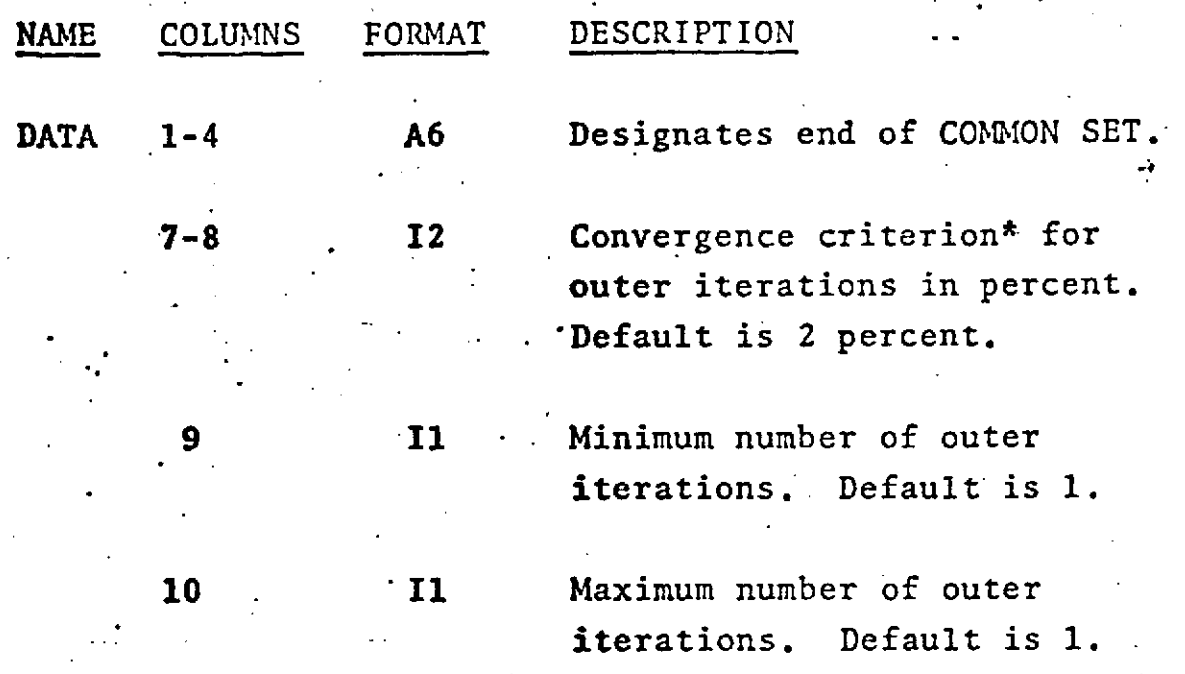

This card terminates the CONMION SET containing cards to define information common to all arcs and is Mandatory.

\*When

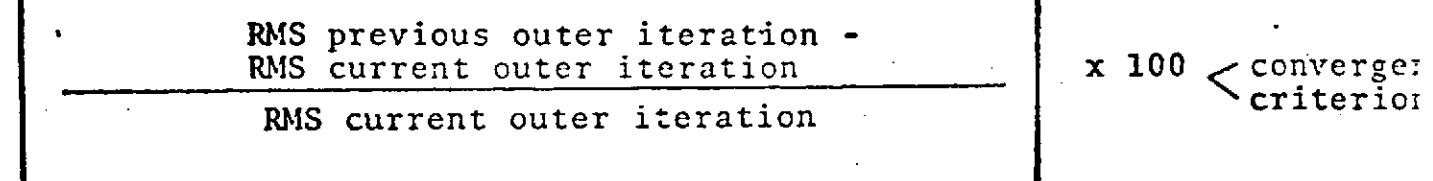

convergence has been obtained. On the first ouzer iteration **the** values of the RMS for the previous outer iteration is, by default, 1000. This can be changed by using columns 26-40 of COMMON SET, OPTION CARD----EDIT.

Inner and outer iterations are explained in the Introduction of this manual.

 $\mathcal{L}$ 

1.2 ARC SET  $\cdot$ 

'ARC **SET** contains that information which is necessary **to** define each individual arc.

• **. .**

Included in ARC SET are four groups:

**.1. Arc** description cards which **are** .three title **cards,** the Reference Time card, the **Epoch** card, **and** the Epoch Orbital Element cards. (Mandatory)

2. Option cards which may **be** used to exercise the GEODYN individual arc capabilities. (Optional)

**3.** Termination card for Group 2 - Option Cards. (Mandatory)

Selection/deletion cards to exercise GEODYN's .data selection and dcletion capabilities. (Optional)

The following pages describe these groups more thoroughly.

\* **0** 

REPRODUCIBILITY OF THE **ORIGINAL PAGE .IS POOR.**

Г

**1.2.1** ARC **SET**

GROUP 1 - ARC DESCRIPTION

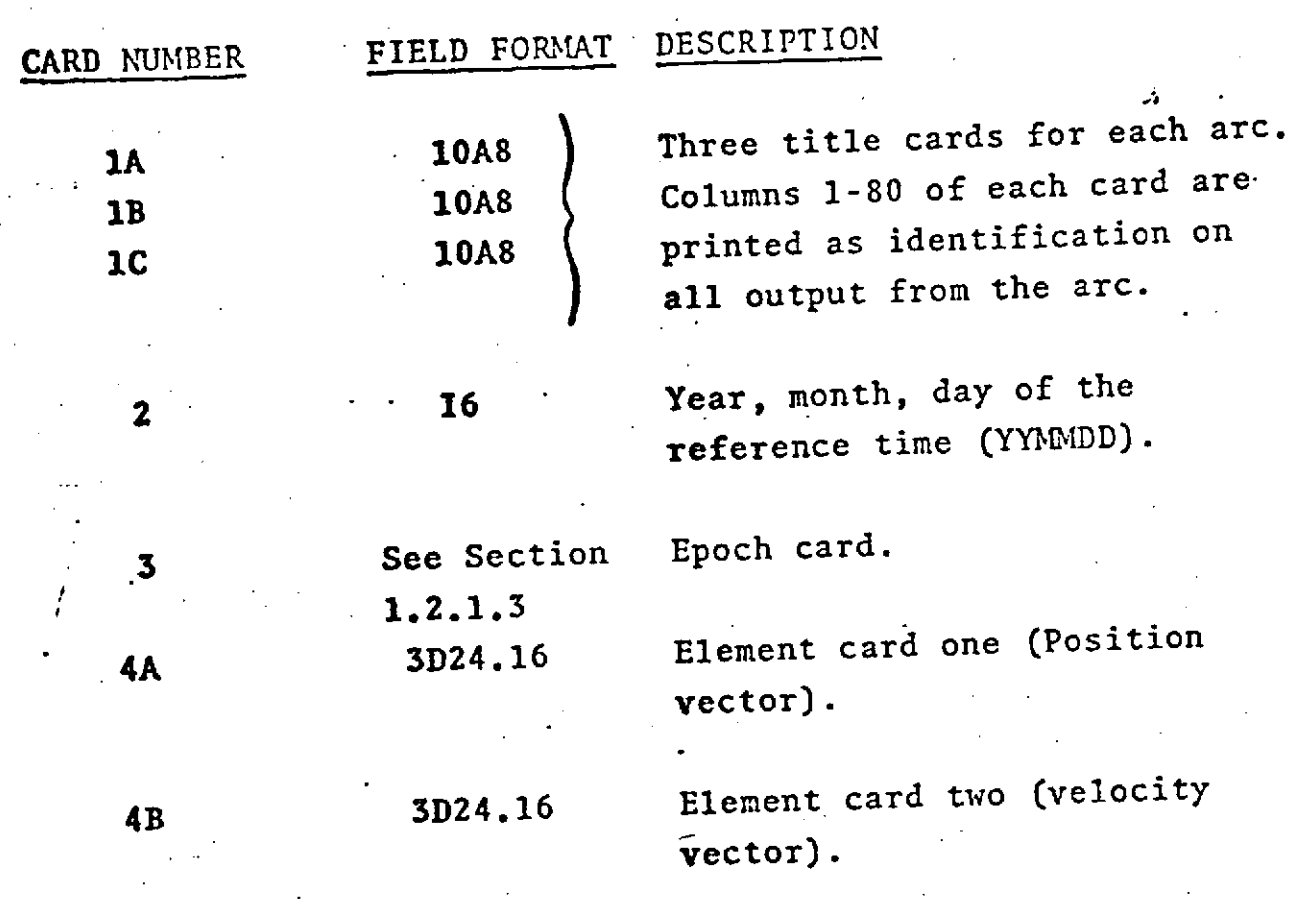

These cards are Mandatory for each arc and are more fully explained on the following pages.

If two.satellites are in the arc cards 4A and 4B should be repeated specifying the second satellite epoch elements. (See EPOCH card.)

> REPRODUCIBILITY OF THE ORIGINAL PAGE IS POOR

**1.2-2**

# ARC **SET** GROUP 1 - ARC DESCRIPTION TITLE CARDS

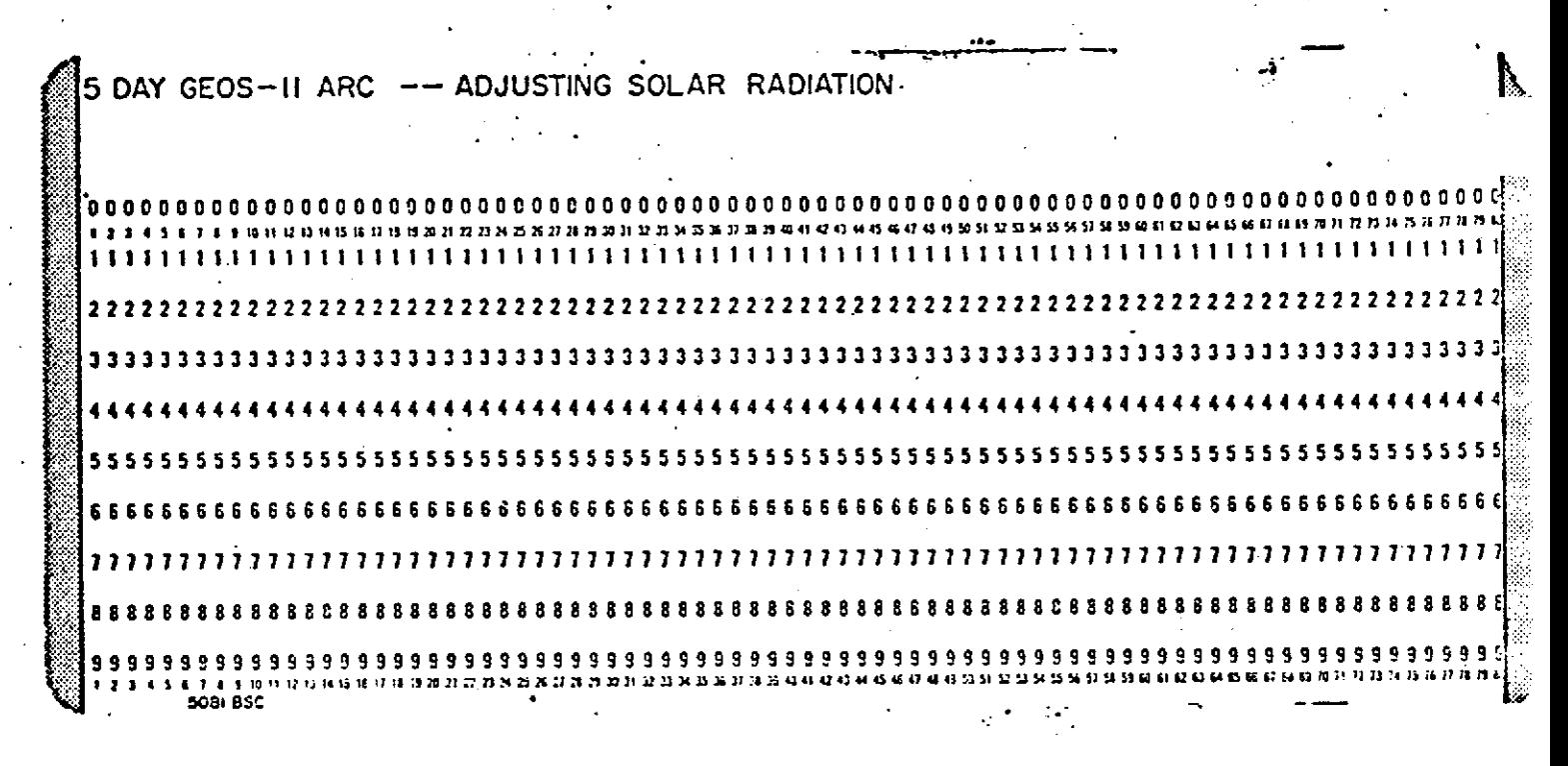

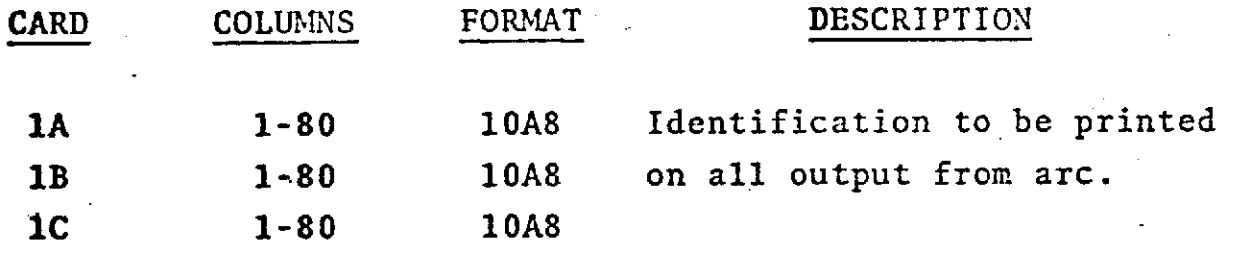

Three title cards are Mandatory for each arc.

REPRODUCIBILITY OF THE ORIGINAL PAGE IS POOR

**1.2-3**

ARC SET GROUP 1 - ARC DESCRIPTION REFERENCE TIME CARD

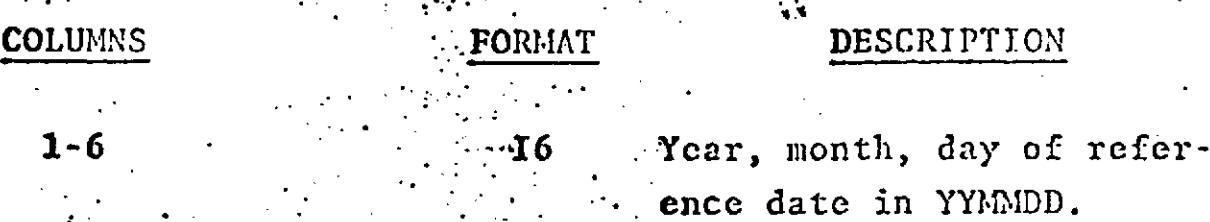

Note: This time defines the inertial coordinate system in which the program will integrate the orbit. The reference time should precede or be the same as the epoch of the initial elements.

.. The input epoch elements are assumed to be in the inertial coordinate system defined by the true equator and equinox of the reference time. The estimated (adjusted) epoch elements are also in the same coordinate system.

It is critical to proper program operation that each column from 1-6 contain numerals between 0 and 9 and that no blanks be present in these Columns 7-80 must remain entirely columns. blank.

This card is Mandatory for each arc.

BEPRODUCIBILITY OF THE **ORIGINAL PAGE IS POOR** 

# ARC SET GROUP 1 **-** ARC DESCRIPTION EPOCH CARD

 $\mathcal{L}^{\text{max}}$  and  $\mathcal{L}^{\text{max}}$  and  $\mathcal{L}^{\text{max}}$ 

. *.* . .

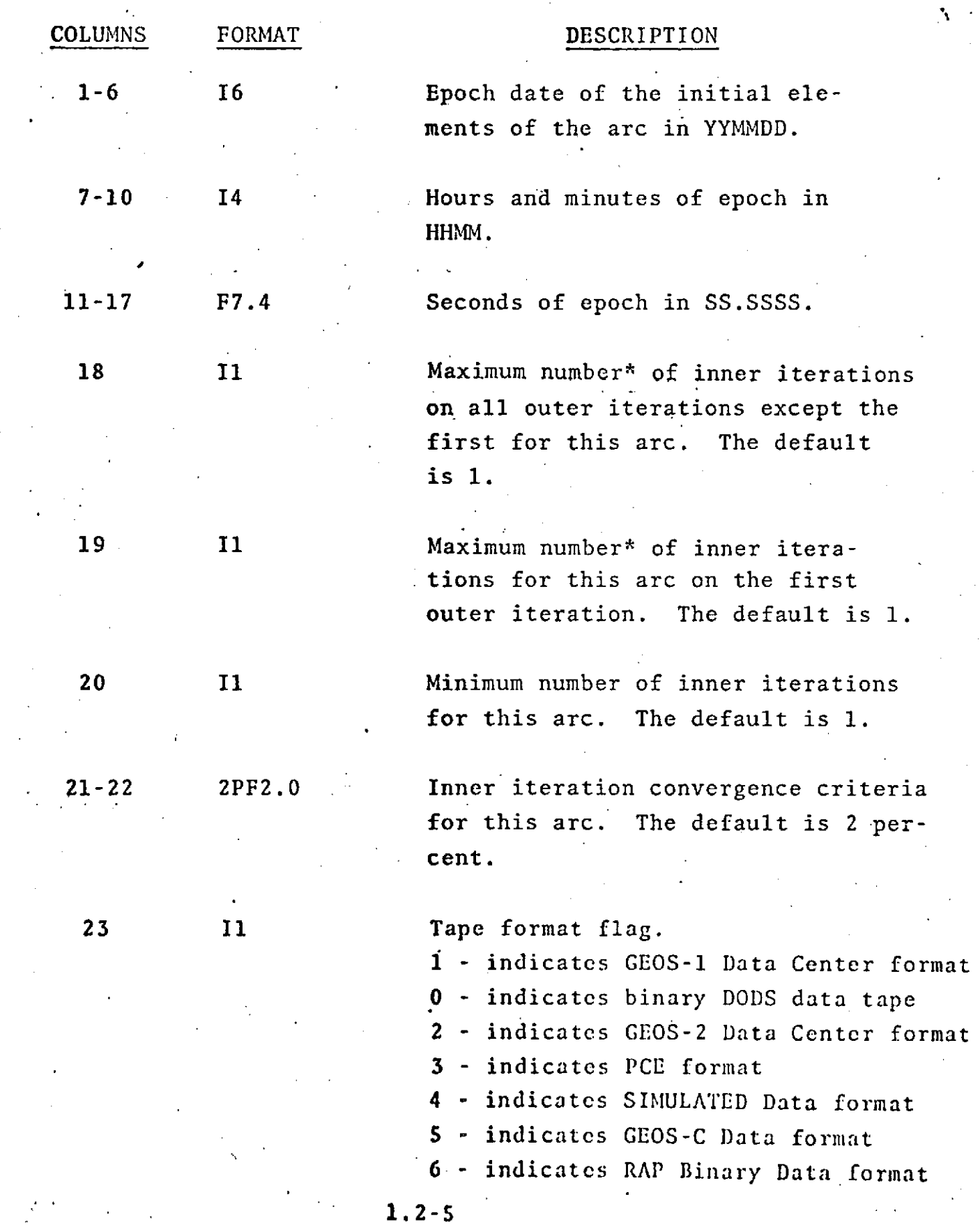

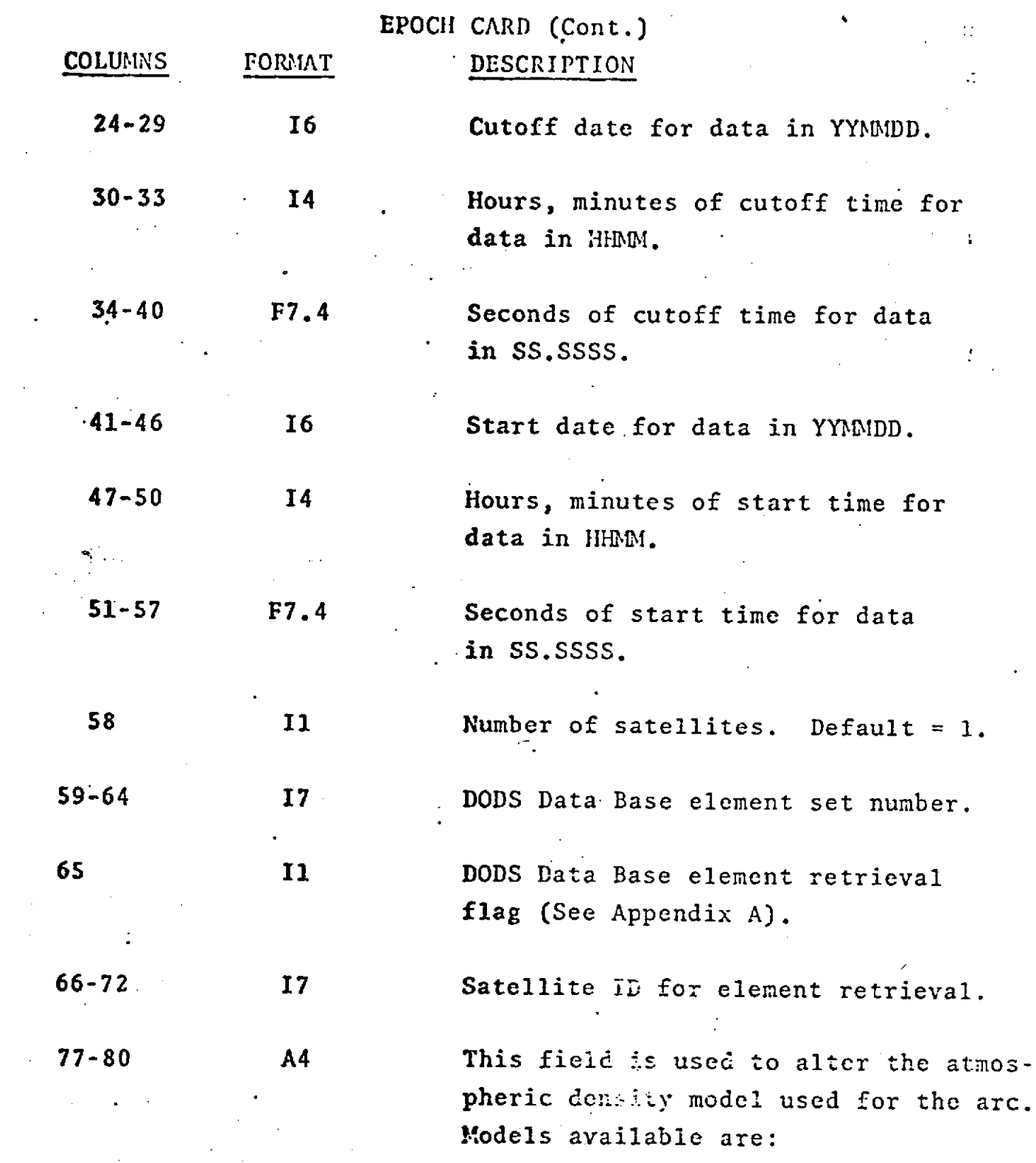
August 11, 1973

ŗ

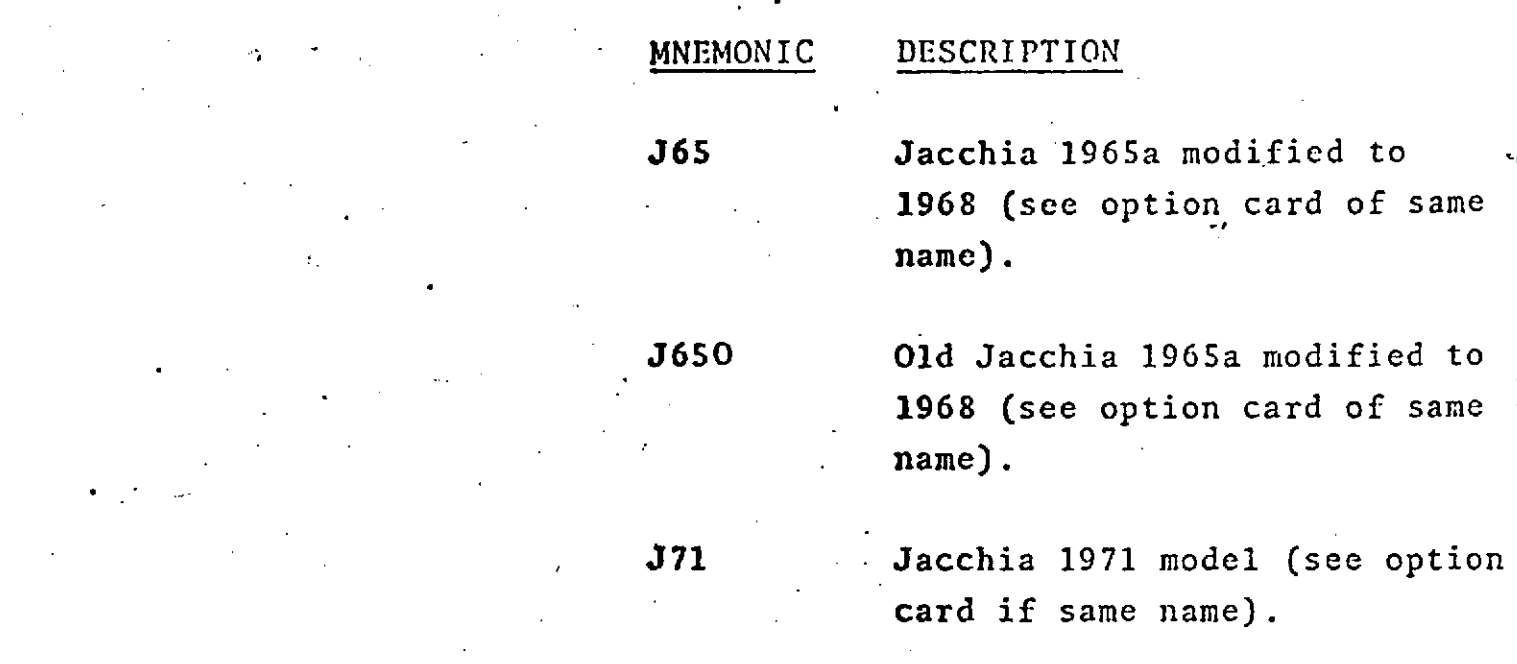

This card is Mandatory for every arc.

**1.2-6.1**

**NOTES:** The Epoch and start and stop times for data must **be** specified in the UTC time system. The default **for** the data start time is Epoch. No data prior **to** the start time or later than the cutoff time will be accepted. Orbit integration will be initiated from Epoch or the data start time, whichever is earlier. The data start time may be used during an orbit generator run to specify the earliest time for **orbit** integration. A cutoff time specification is mandatory only if the data is being read from the DODS data base. (See Appendix A.)

> **If** the data start time is earlier than Epoch, integration proceeds backward from Epoch to the start. Epoch is then reset to the start time, and integration resumes forward.

Inner and outer iterations are explained in the Introduction of this manual.

\*If column 18 contains a 1 and column 19 is zero or blank the defaults for the maximum number of inner iterations will be 10 for the first outer and **1** for subsequent outer iterations.

### **ARC SET GROUP 1** - ARC DESCRIPTION **POSITION VECTOR**  $\ddot{\phantom{a}}$

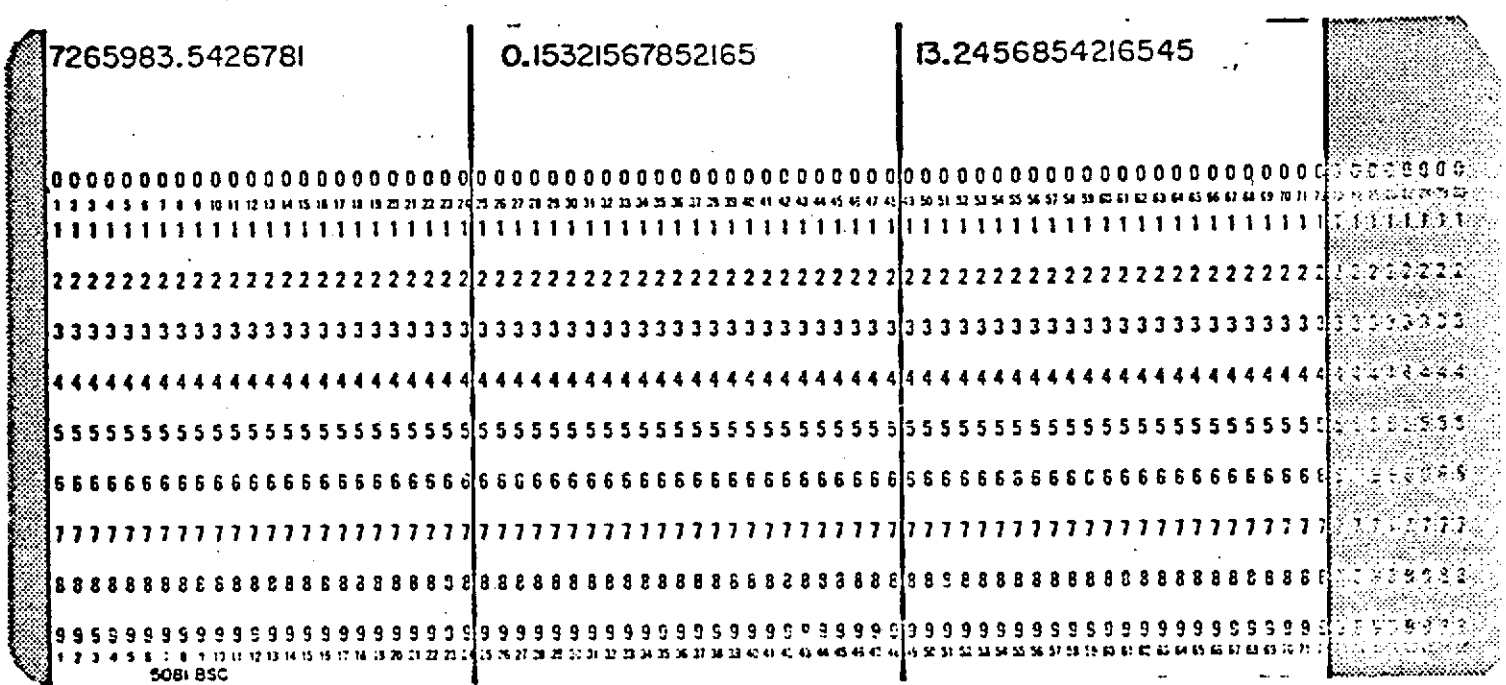

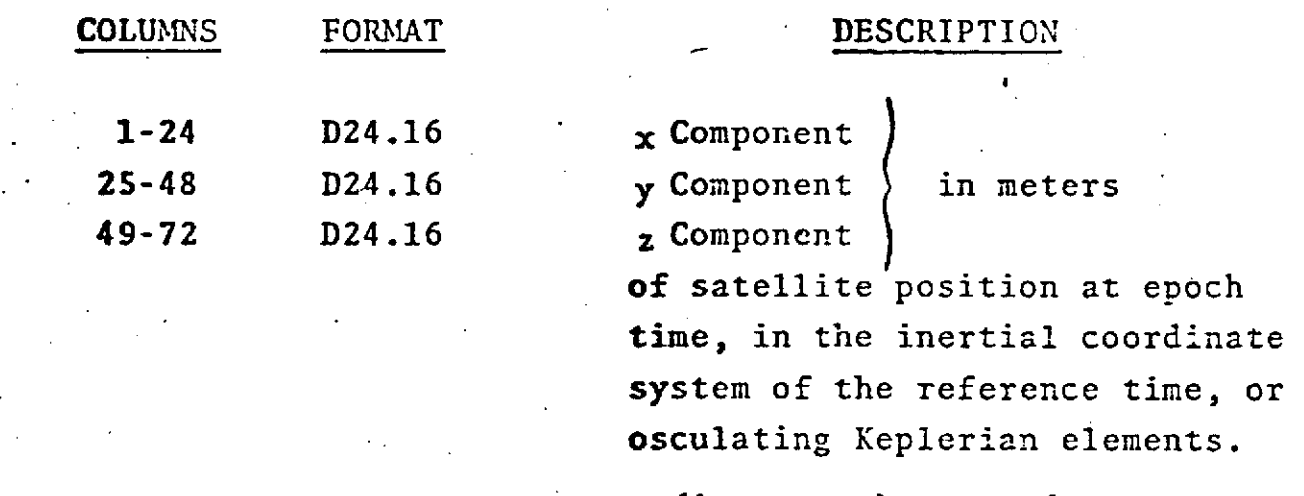

a (in meters), e, and i (in degrees).

> **REPRODUCIBILITY OF THE** ORIGINAL **PAGE** IS POOR

## POSITION VECTOR (Cont.)

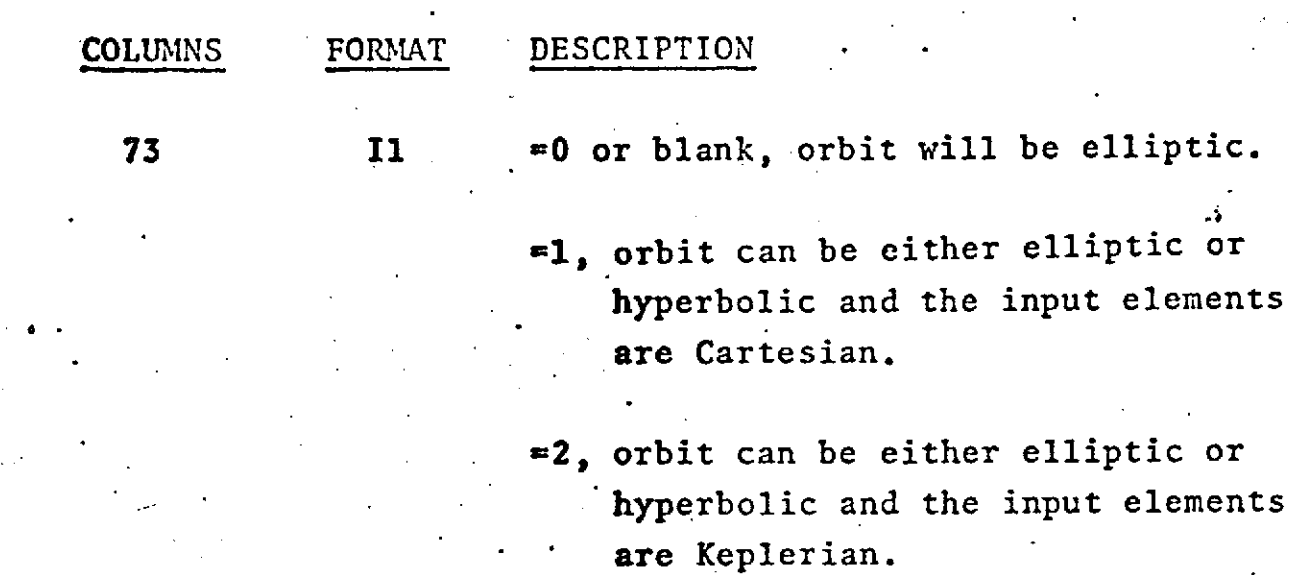

This card is Mandatory for each arc.

### *REPRODUCIBILITY* **OF** THE ORIGINAL PAGE IS POOR

### ARC **SET GROUP 1 -** ARC DESCRIPTION VELOCITY VECTOR

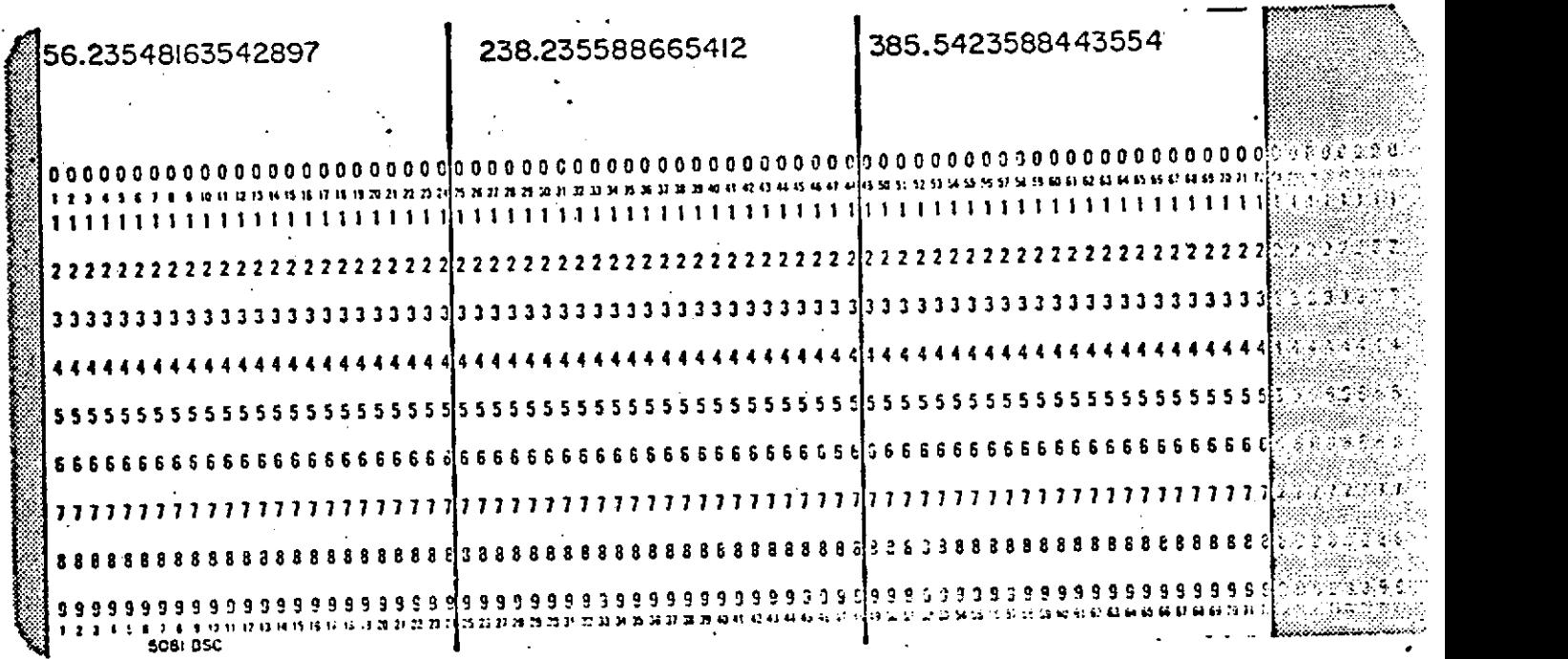

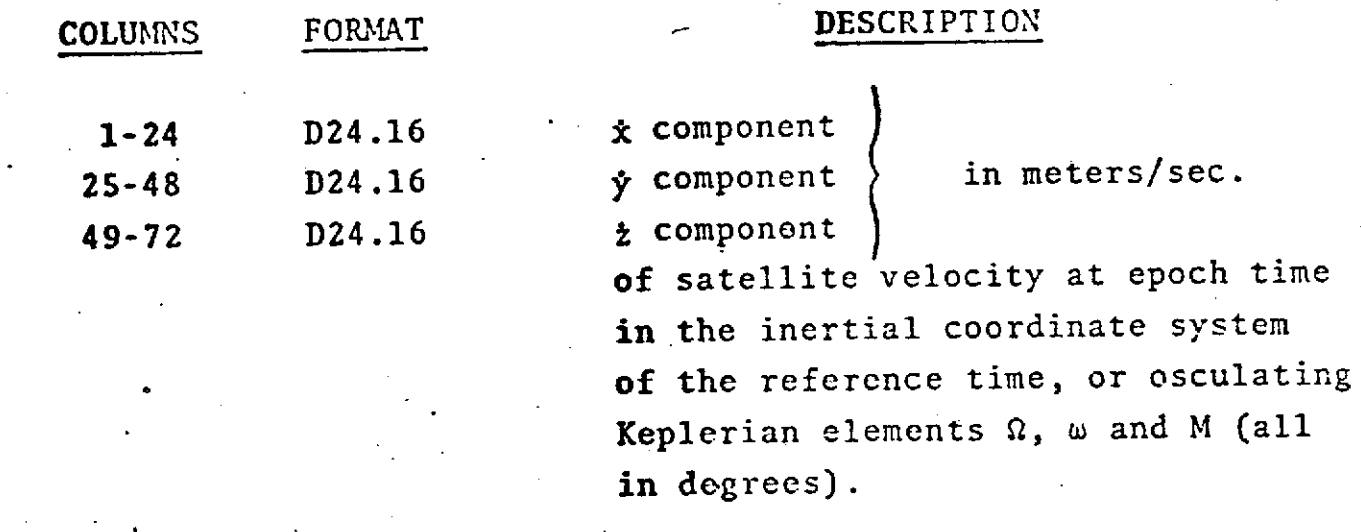

This card is Mandatory for each arc. See Position Vector Card - Col. **73.**

REPRODUCIBILITY OF THE ORIGINAL PAGE IS POOR

**1.2.2** ARC **SET**

## GROUP 2 - OPTION CARDS

Each GROUP 2 card is identified by the name beginning in column 1 and read under an A6 format. The name is followed by 9 fields:

vinguor av 1 a

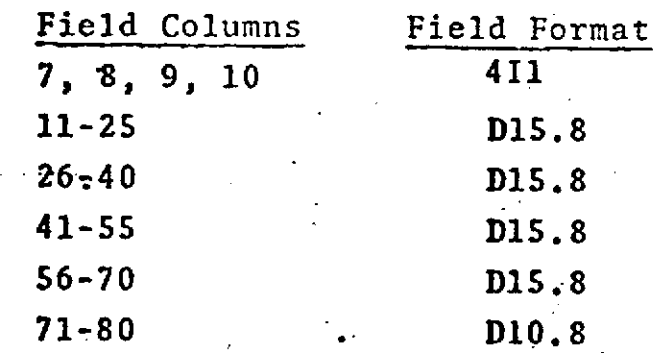

The Option Cards are:

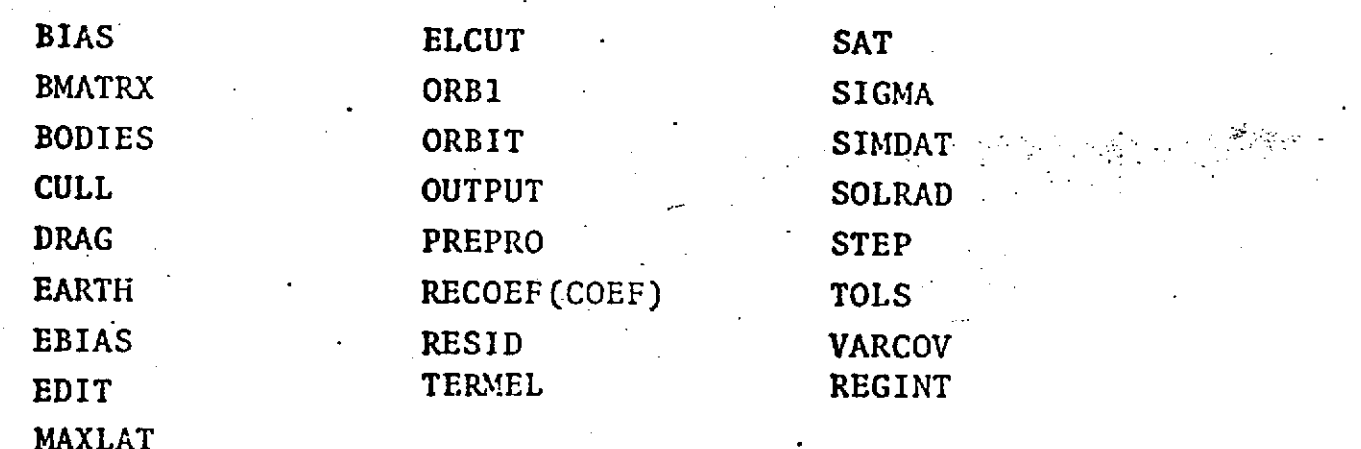

REPRODUCIBILITY OF THE ORIGINAL PAGE IS POOR

### ARC SET GROUP 2 - OPTION CARDS **ALTMTR**

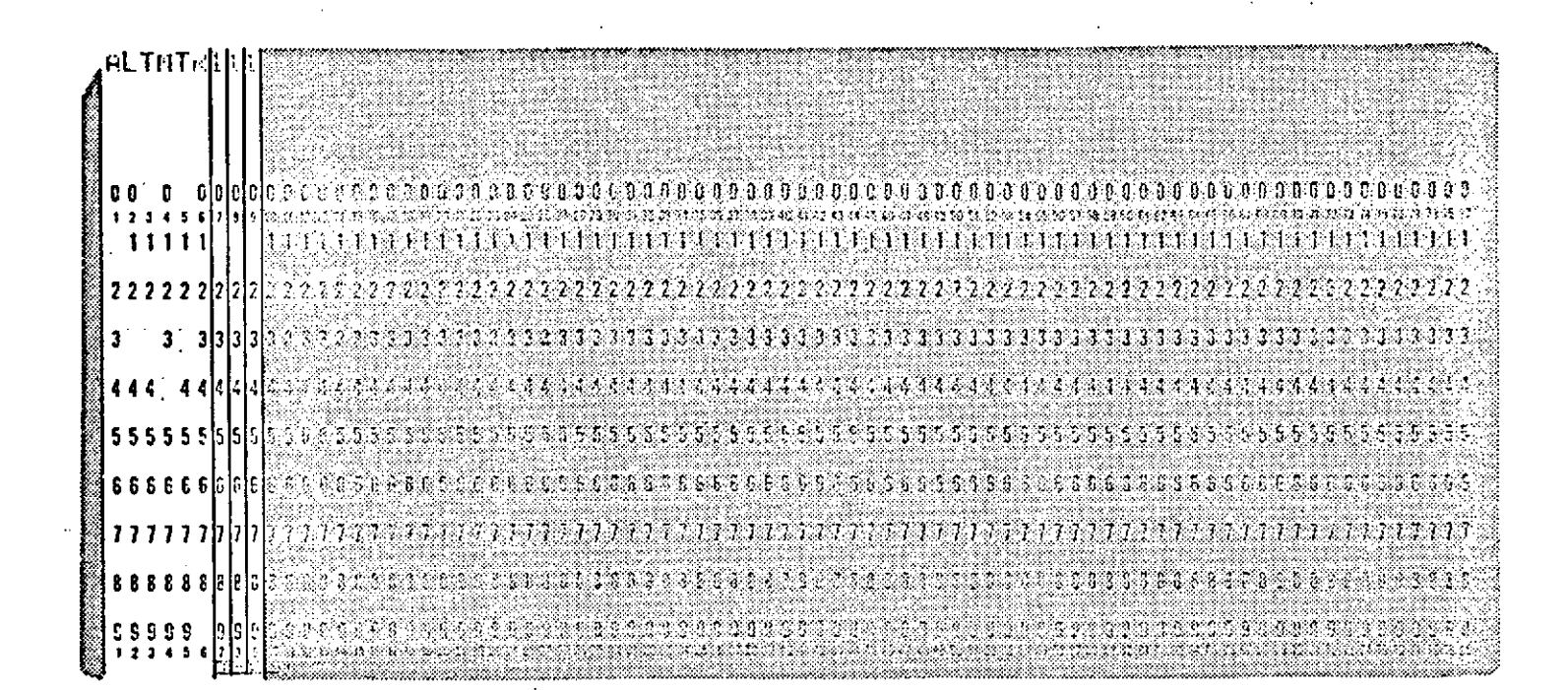

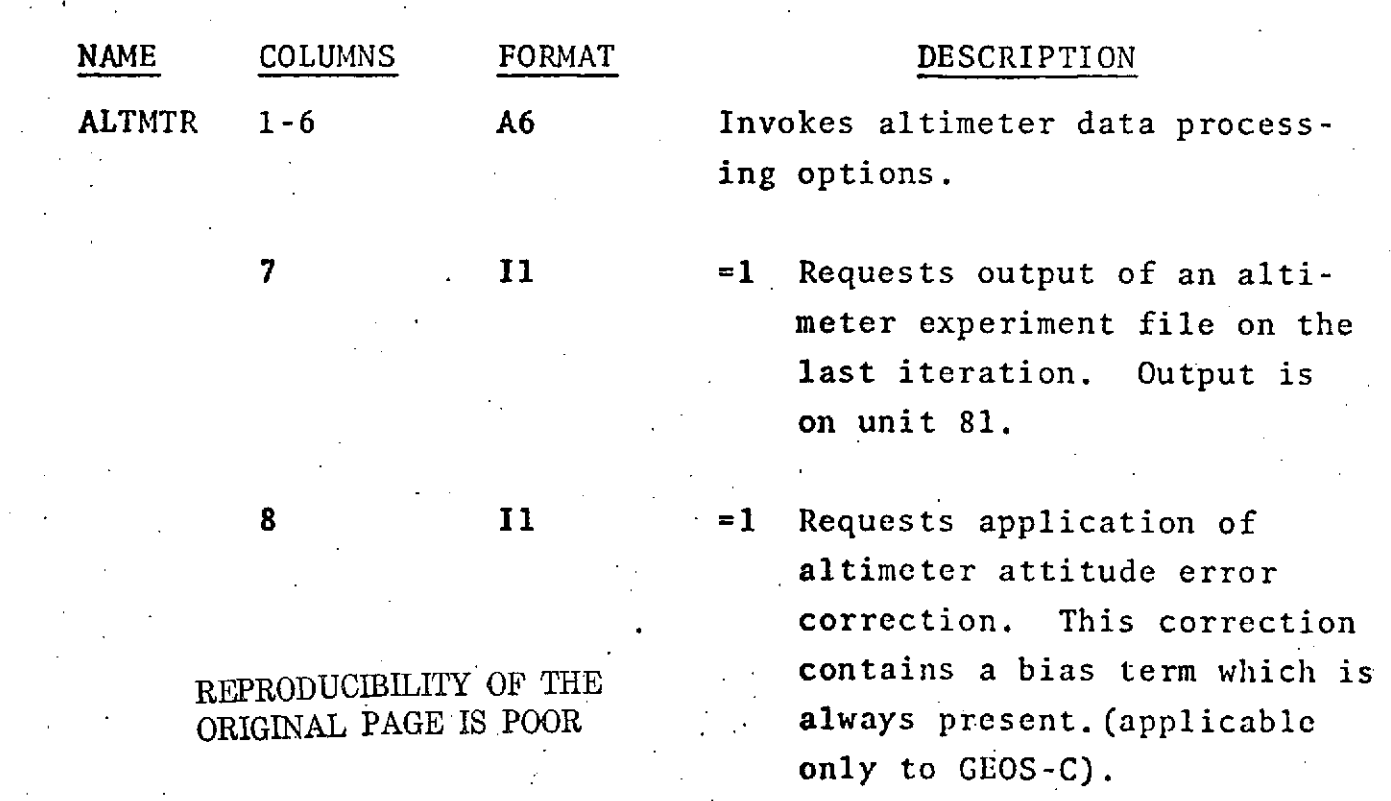

### $1.2 - 11.1$

# ALTMTR (Cont.)

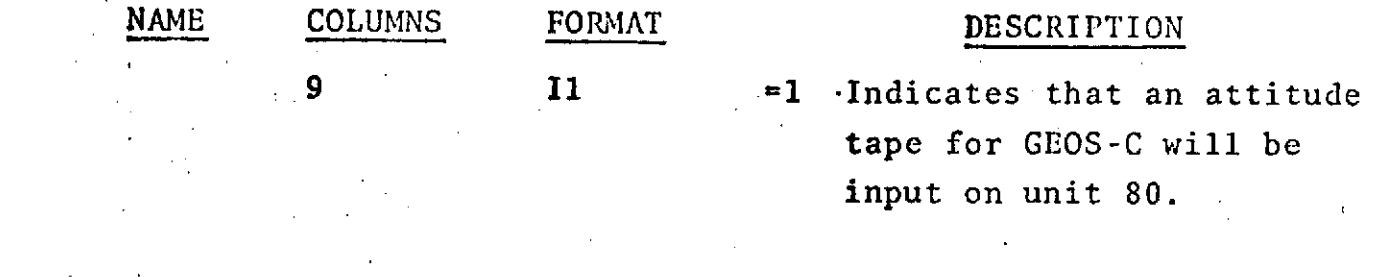

# IF CARD OMITTED: No such options will .be applied.

## **ARC SET** \* GROUP 2 - OPTION CARDS

**.BIAS**

l.

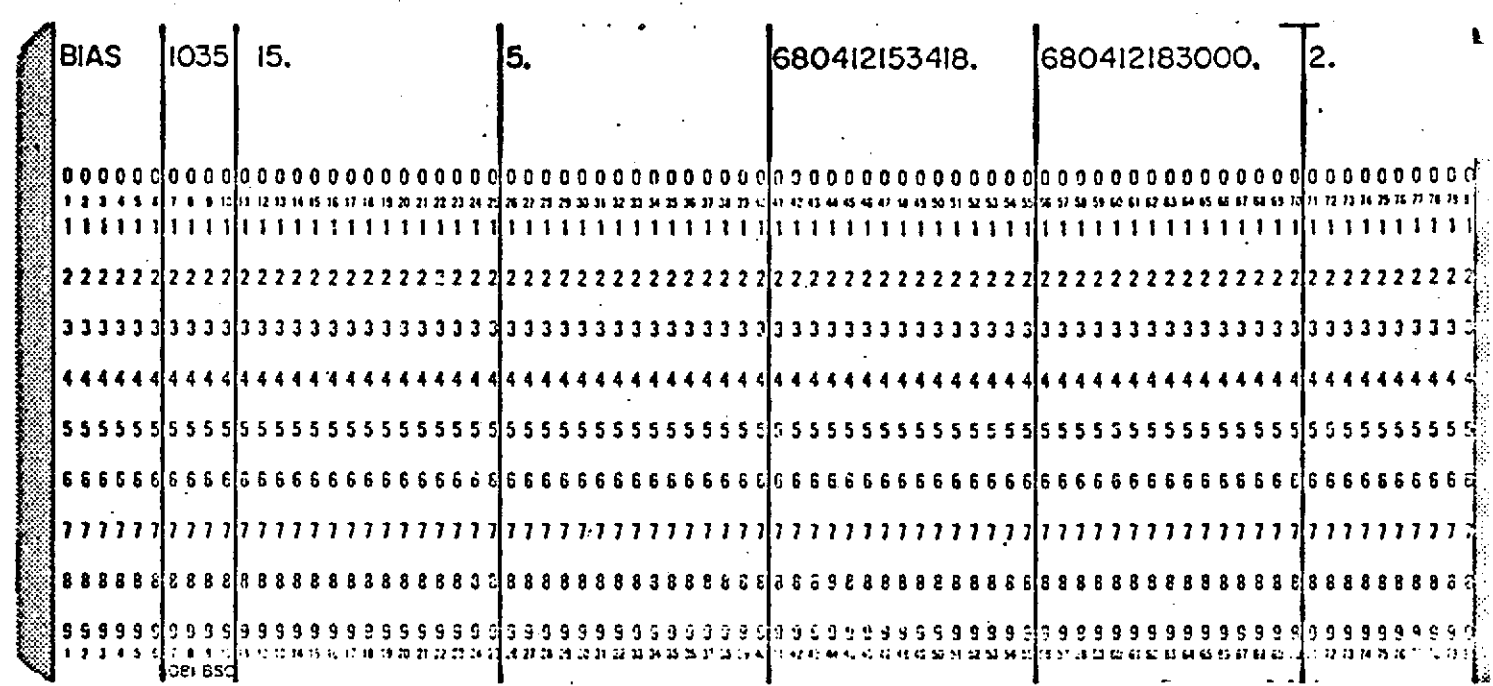

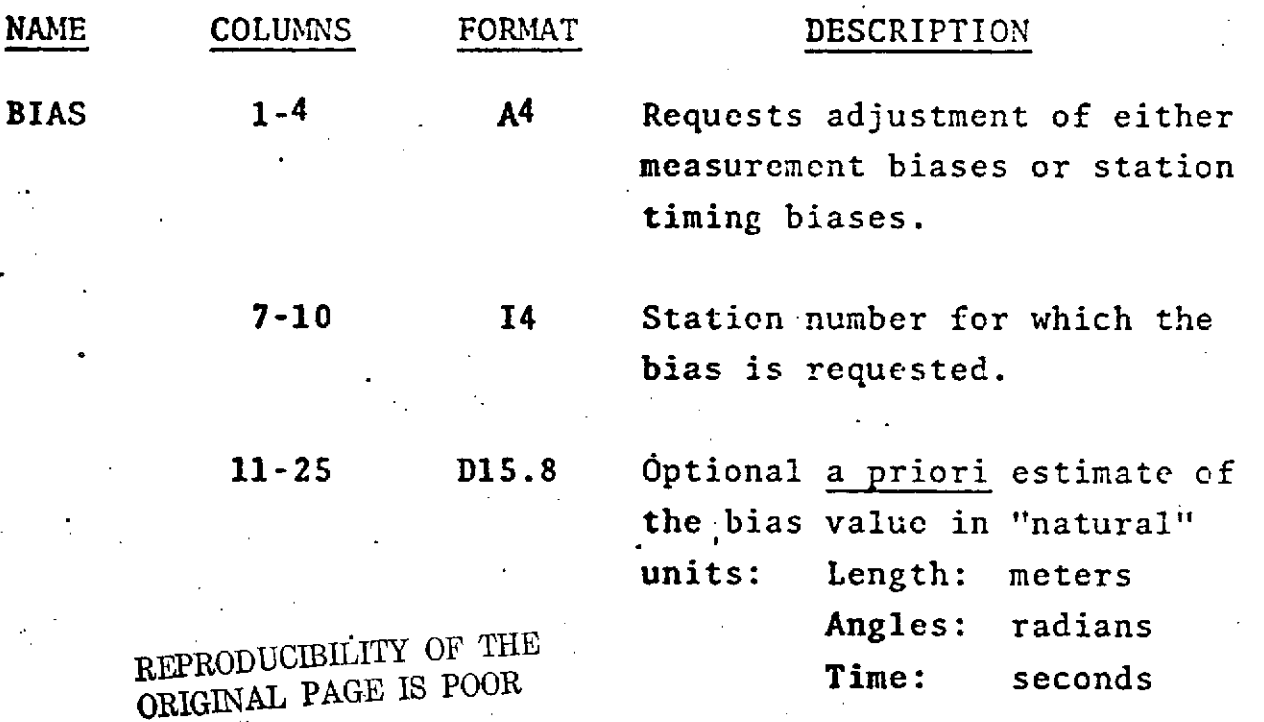

Mathematical symbols

**b** - measurement bias

**At** - timing bias

**"BIAS** (Cont.)

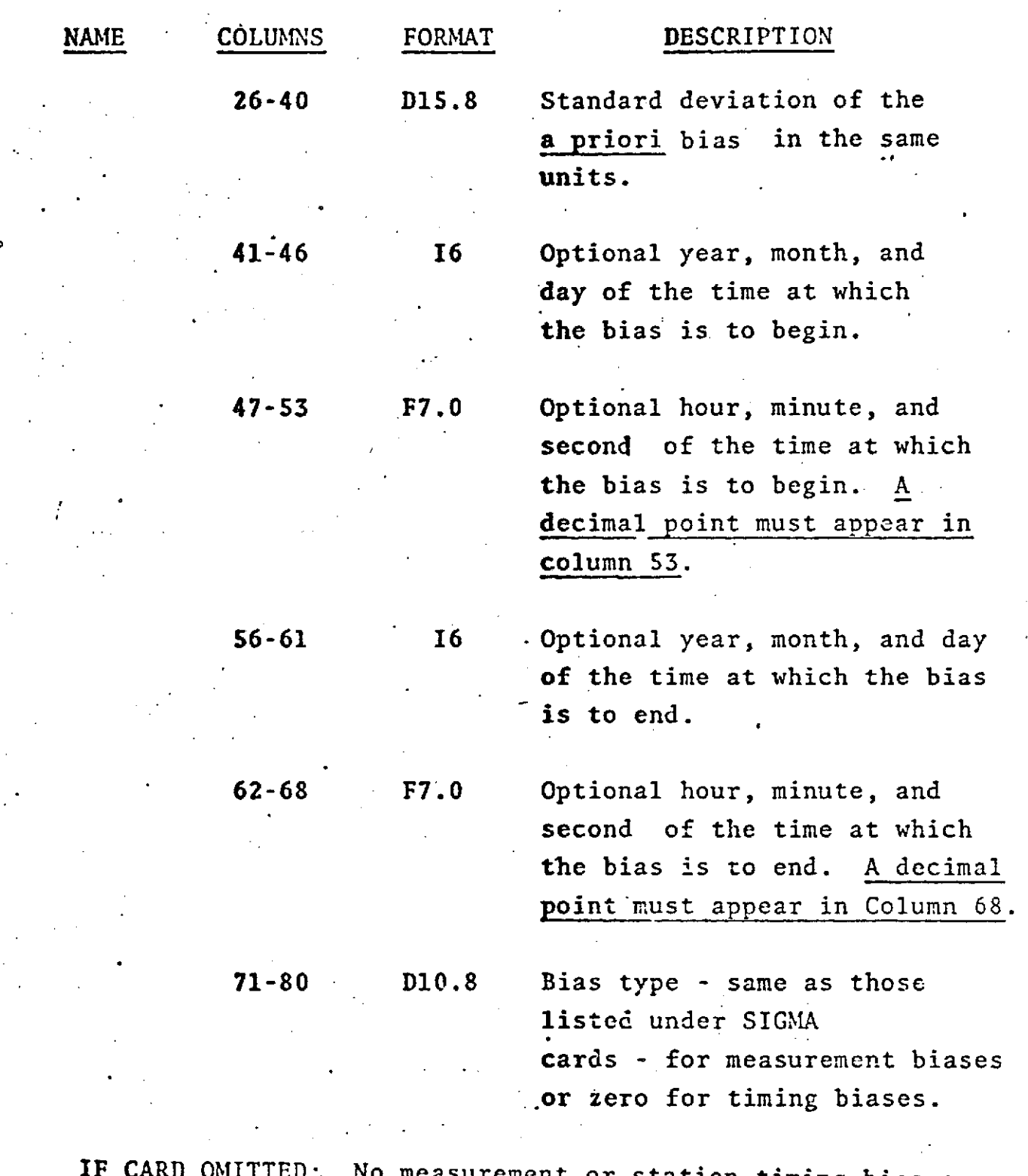

urement or station timing biases will **be** adjusted.

## 'BIAS **.(CONT.)**

.Note: The normal procedure for bias adjustment is for independent biases to apply for each satellite pass. If this is the desired type of adjustment, columns 41-70 should be left blank. When start and end times for biases are explicitly indicated they will override the pass-by-pass assignment; however, if there are passes after the stop time, new biases will be assigned for the passes.

# **E~RQDBIBILITY** *OF* THE ORIGINAL **PAGE IS** POOR

### ARC SET. GROUP 2 - OPTION CARDS **BMATRX**

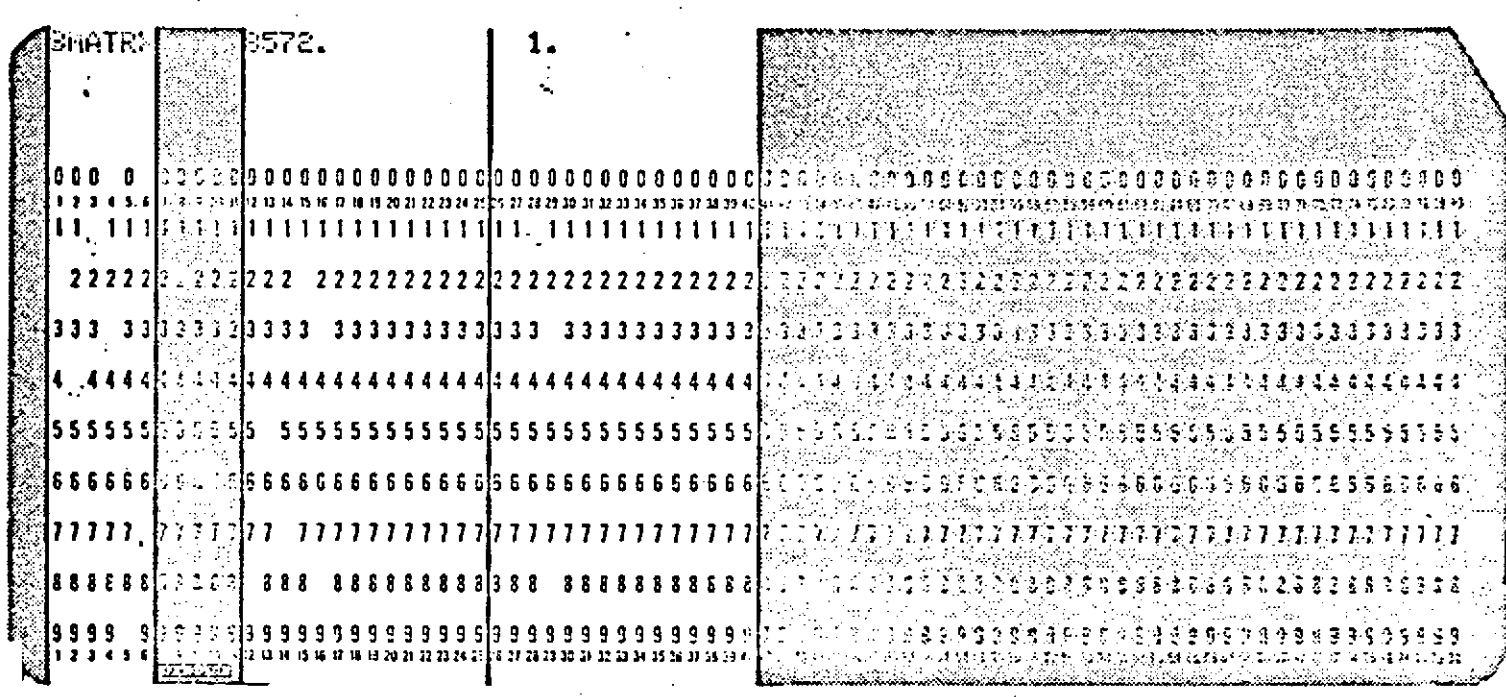

### REPRODUCIBILITY OF THE DESCRIPTIONAL PAGE IS POOR

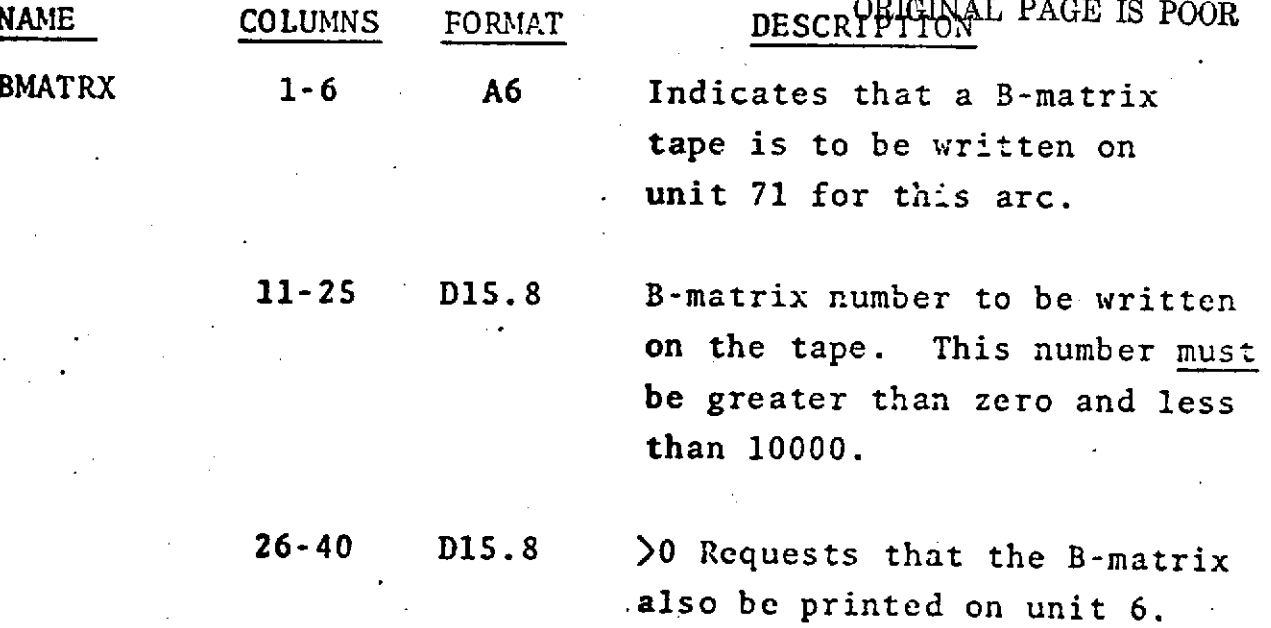

IF CARD OMITTED: No B-matrix tape will be written.

**NAME** 

 $1.2 - 15$ 

#### BMATRX (Cont.)

**NOTES:** If any arcs write a B-matrix tape then the maximum number of outer iterations will be one and there **will** be no outer iteration adjustment.

> Adjusted parameters that will be included on the B-matrix tape are the following:

Geopotential coefficients adjusted as common parameters. (See **COMMON** SET, OPTION CARD - RECOEF)

Master tracking stations and unconstrained adjusted tracking stations. (See COMMON SET, OPTION CARD - STAEST)

Drag and solar radiation coefficients,  $C_p$ ,  $\bar{C}_p$ , and **CR.** (See **COMMON** SET, OPTION CARDS **-** DRAG and **SOLRAD)**

Satellite elements. (See ARC SET, Run Description - Position and Velocity Vector cards)

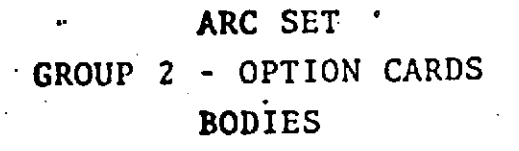

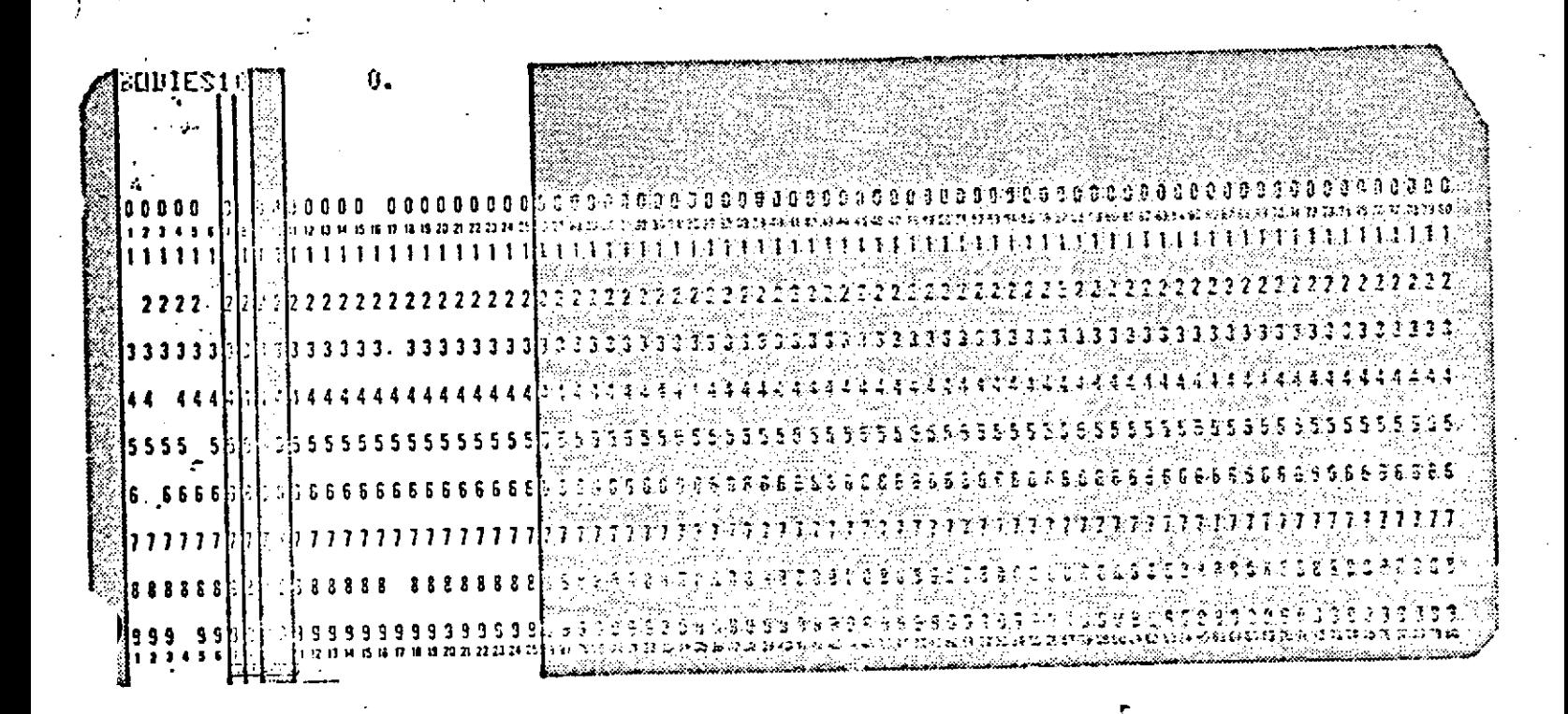

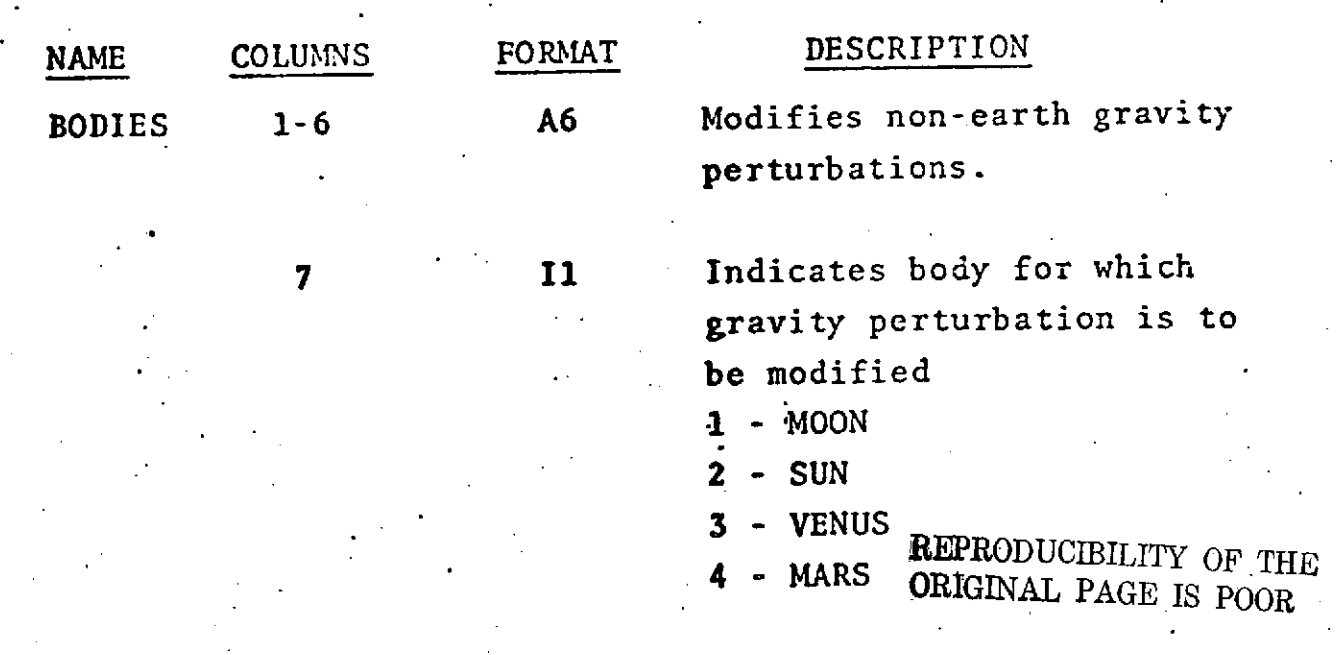

### BODIES (Cont.)

1

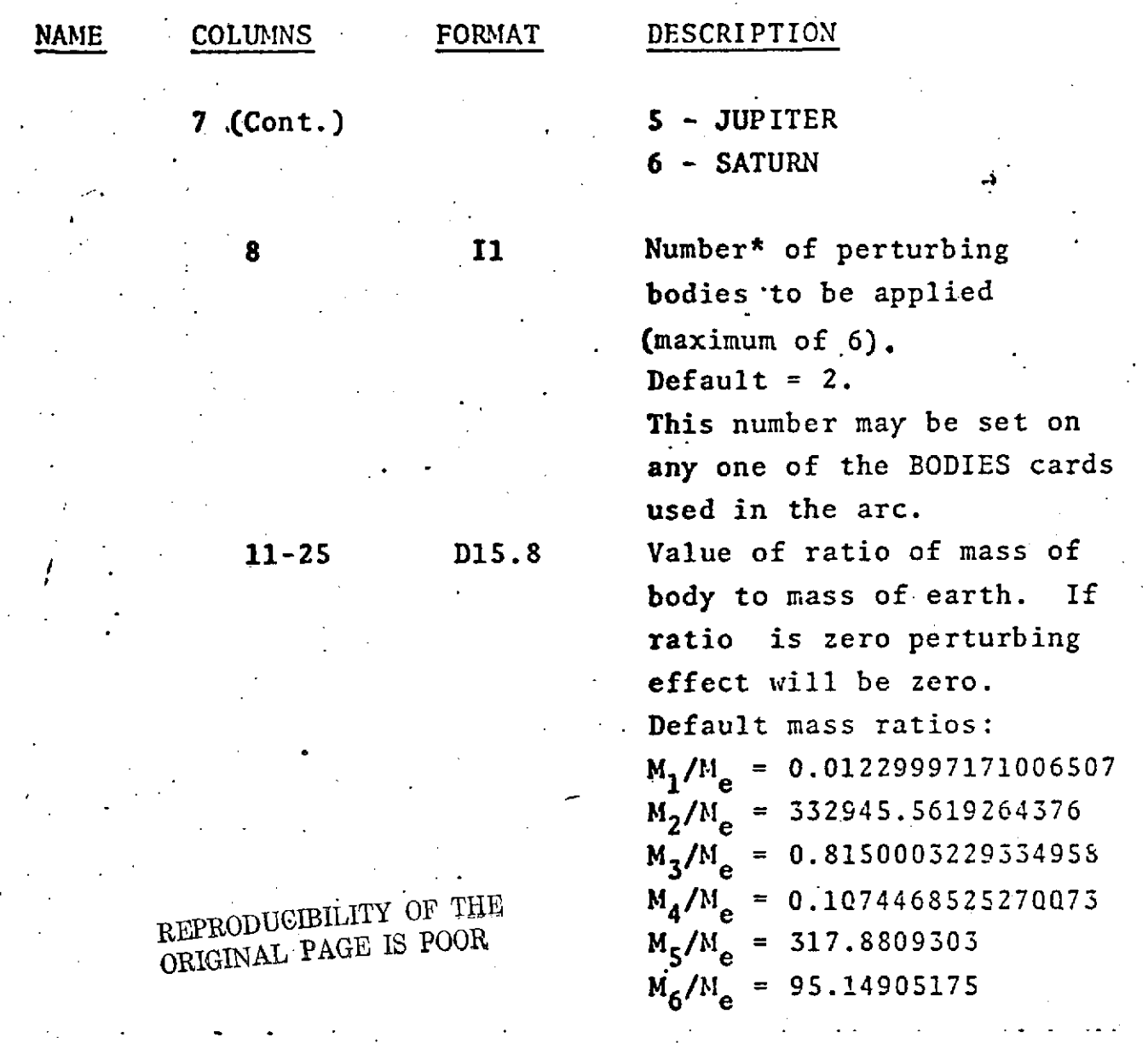

IF CARD OMITTED: Lunar and solar gravitational perturbations will be applied using default mass ratios unless BODIES card is used in **COMMON** SET.

To omit a particular body for gravitational purposes a BODIES card representing that body must be included with the corresponding mass ratio set to zero.

\*For example, if the number of perturbing bodies is 4 then the effects of bodies **5** (Jupiter) and 6 (Saturn) will not be included, etc.

See also COMMON SET, OPTION CARD--BODIES.

# - ARC SET.<br>GROUP 2 - OPTION CARDS **CULL**

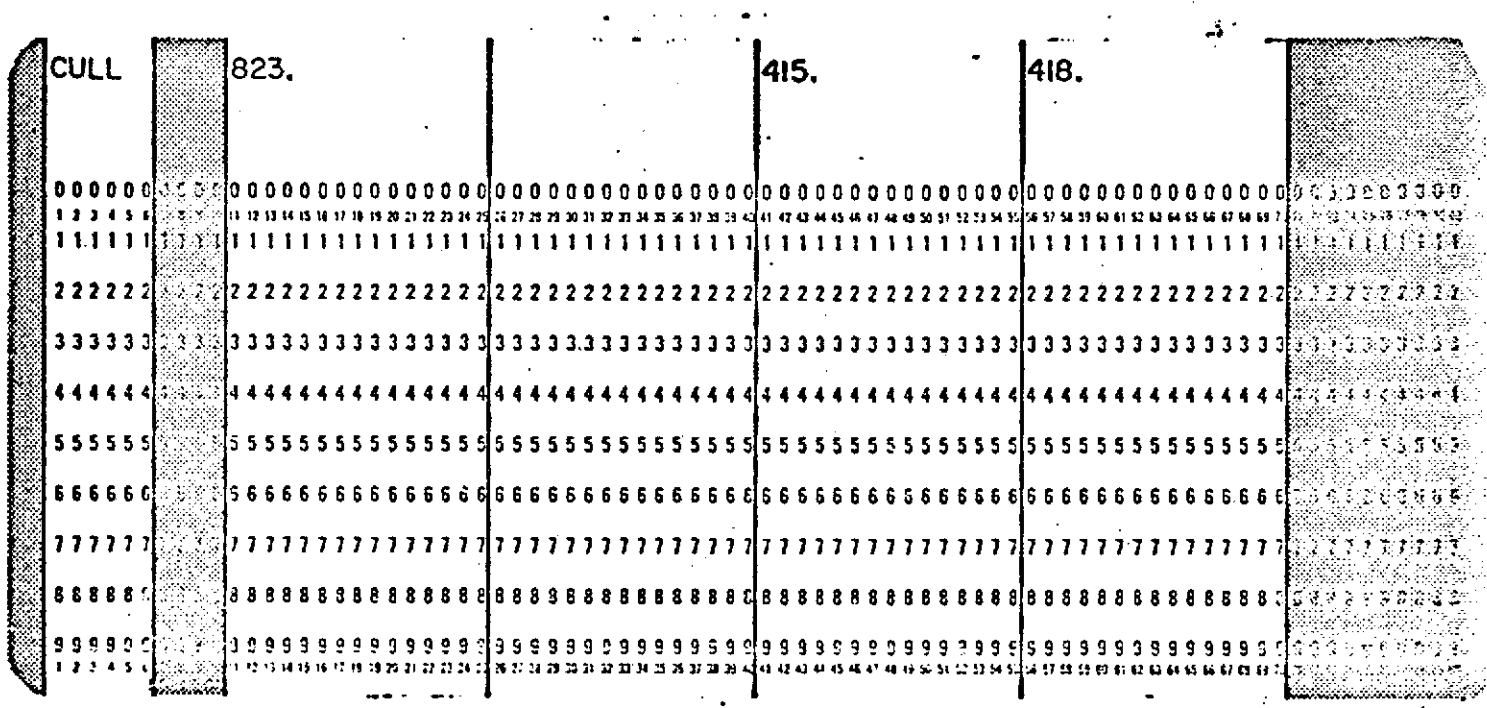

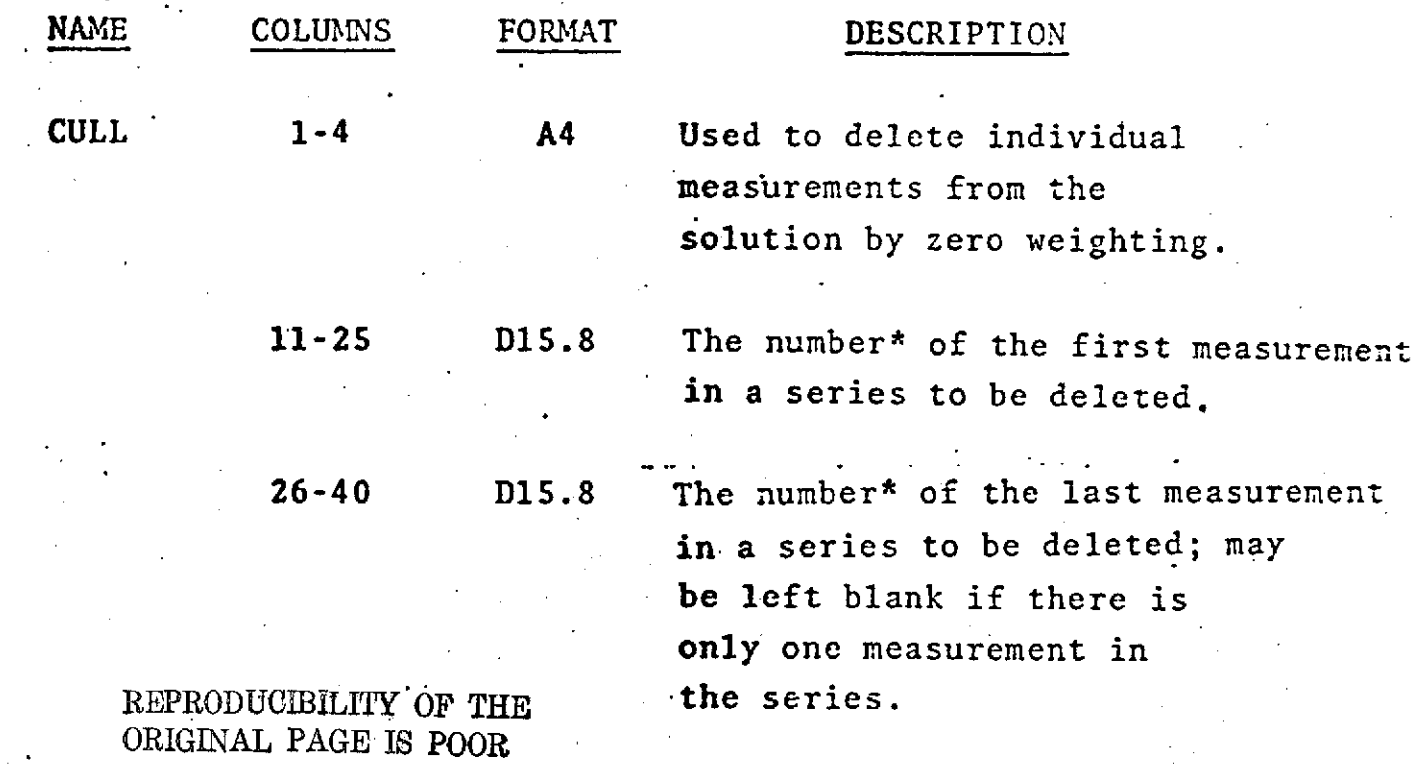

 $1.2 - 19$ 

## **CULL (Oont.)**

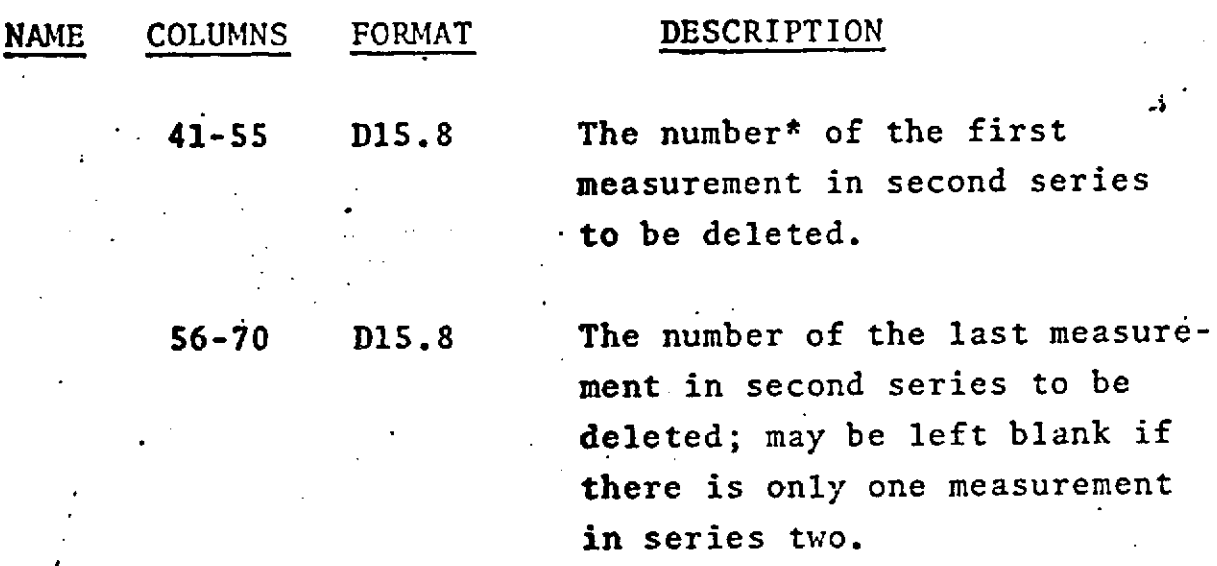

**IF CARD** OMITTED: No measurements are deleted.

**NOTE: A** maximum of **50** cull cards may be used per arc. The series may fall in any order, and two series per card are not necessary.

\*The numbers which correspond to each measurement are printed at the far right of the residual printout.

### ARC SET GROUP 2 - OPTION CARDS DELAY

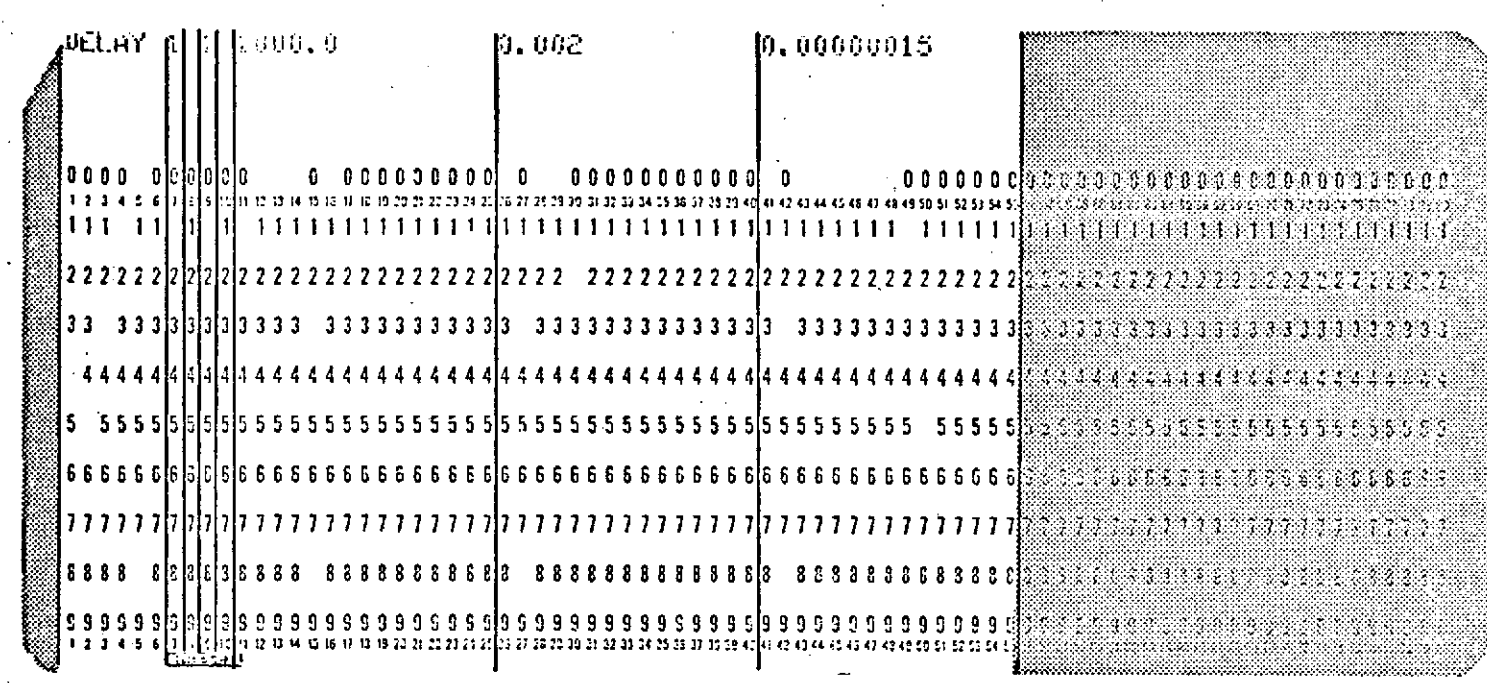

 $\mathbf{f}^{\top}$ 

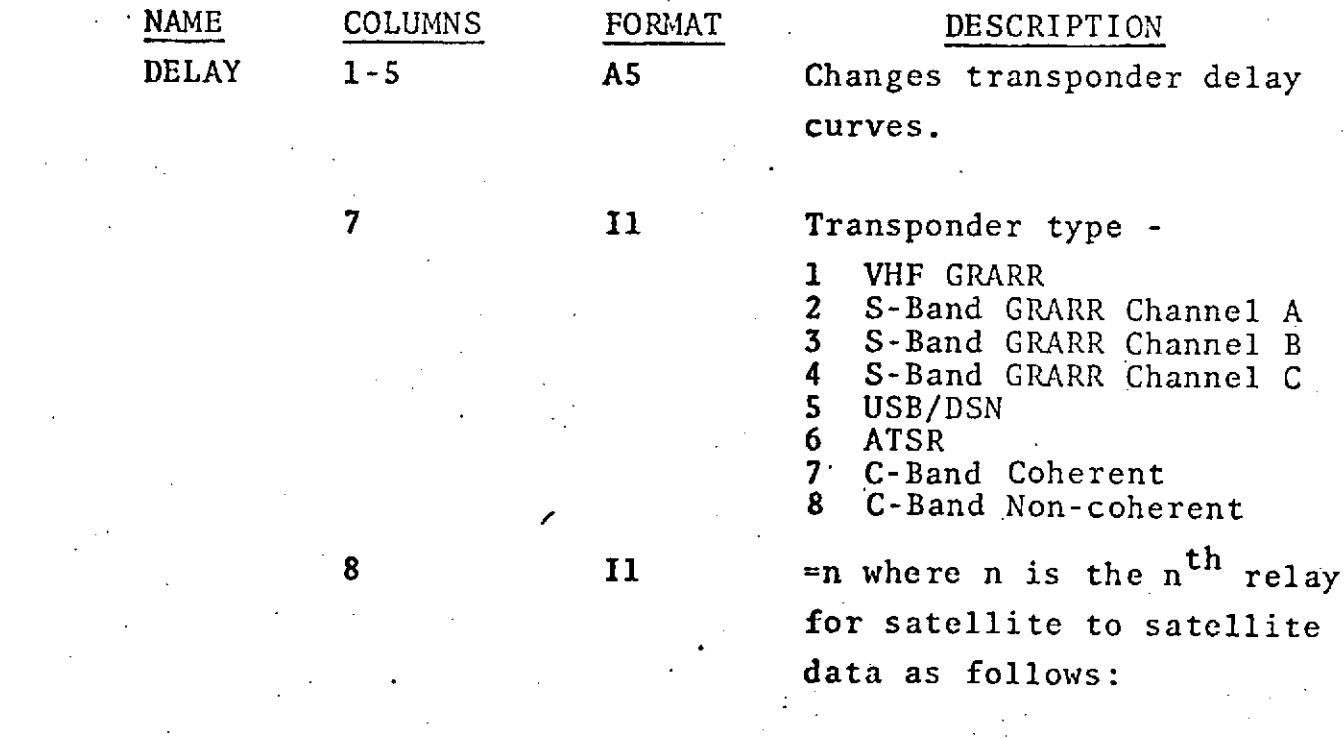

REPRODUCIBILITY OF THE ORIGINAL PAGE IS POOR

schriften <sup>6</sup> recht

 $1, 2 - 20, 1$ 

DELAY (Cont.)

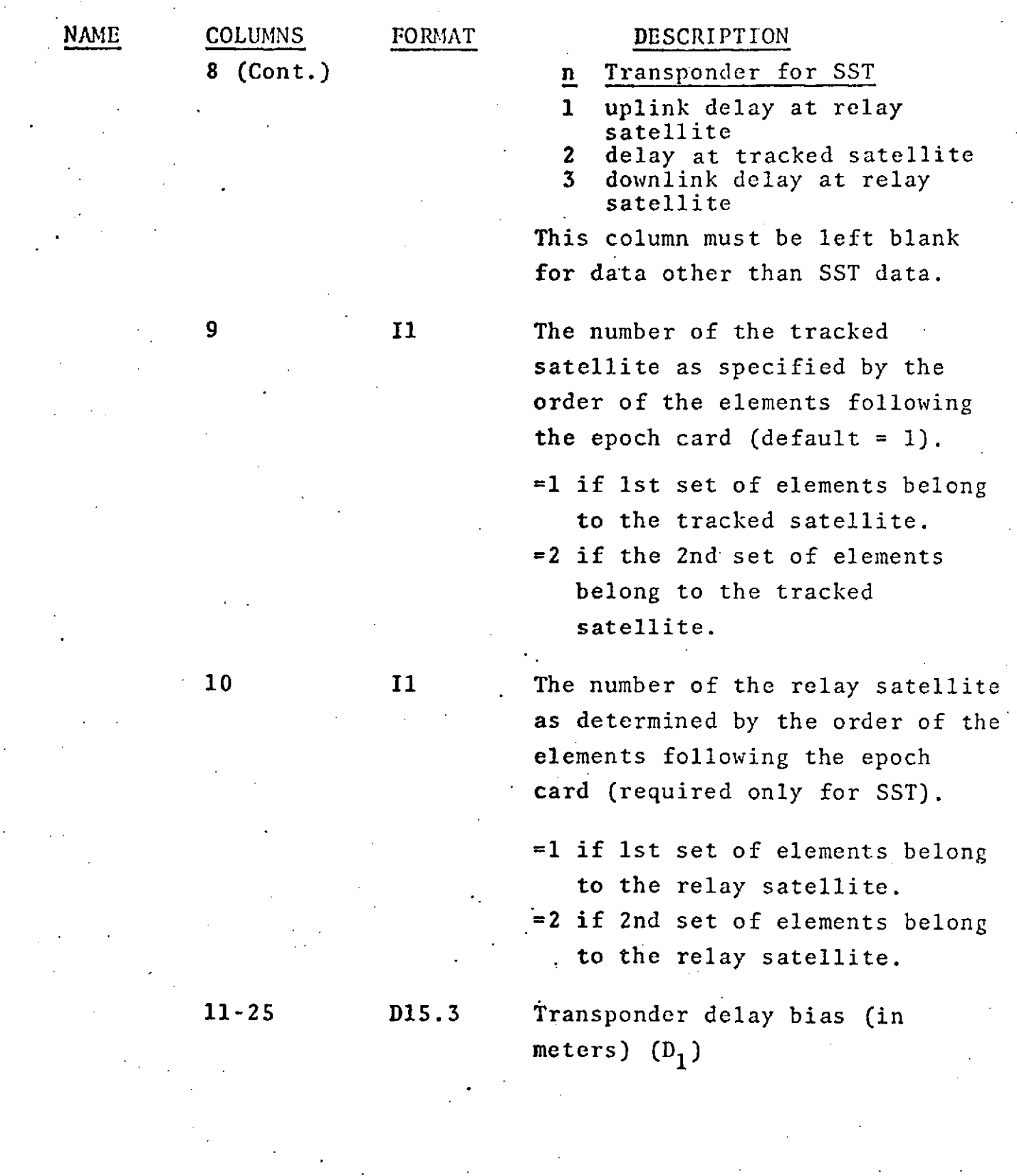

.1.2-20.2

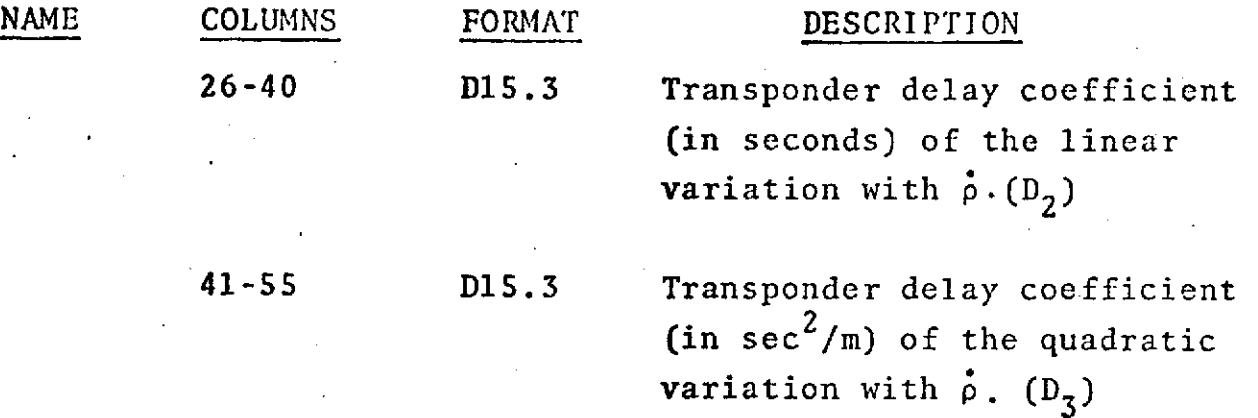

The total transponder delay in meters is computed as **follows:**

$$
DELAY = D_1 + D_2 \dot{\rho} + D_3 \dot{\rho}^2
$$

and the correction for range data is

$$
\rho_{true} = \rho_{observed} - \frac{1}{2} \text{ DELAY}
$$

where:

 $\phi$  = range rate in m/sec

observed = observed range

 $p_{true}$  = corrected observed range

DELAY (Cont.)

Example:

given: (a SST situation)

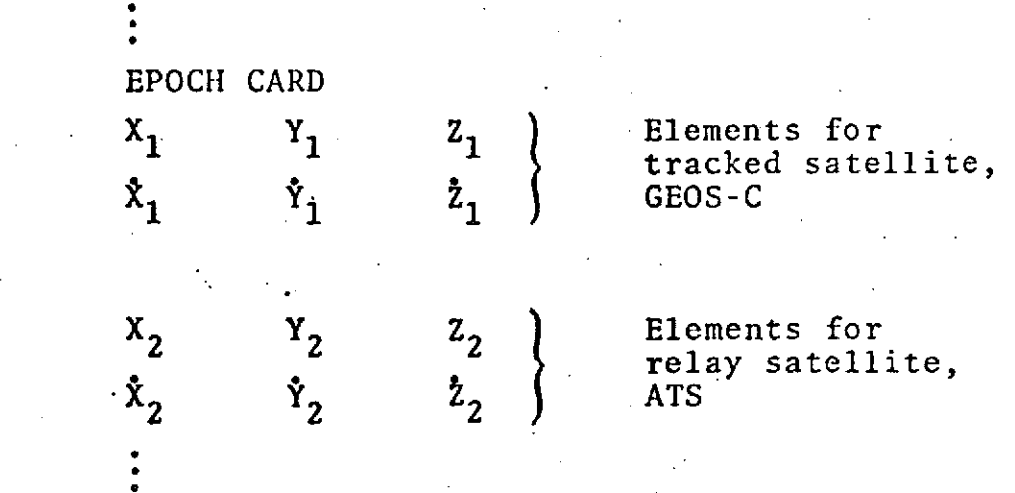

Since the order of the elements determines the satellite number\*, the satellite number associated with the relay -satellite=2, and the number associated with the tracked satellite=l.

Suppose we wished to change the transponder delay curves for the signal received:

> at the relay satellite from the station at the tracked satellite from the relay satellite

at the relay satellite from the tracked satellite (this signal goes back to the station)

The satellite number should not be confused with the satellite ID as specified on the SAT option card (see 1.2-46) in Columns 41-55.

**1.2-20.4**

DELAY (Cont.).

The appropriate numbers in columns 8, 9, 10 would be as **follows:**

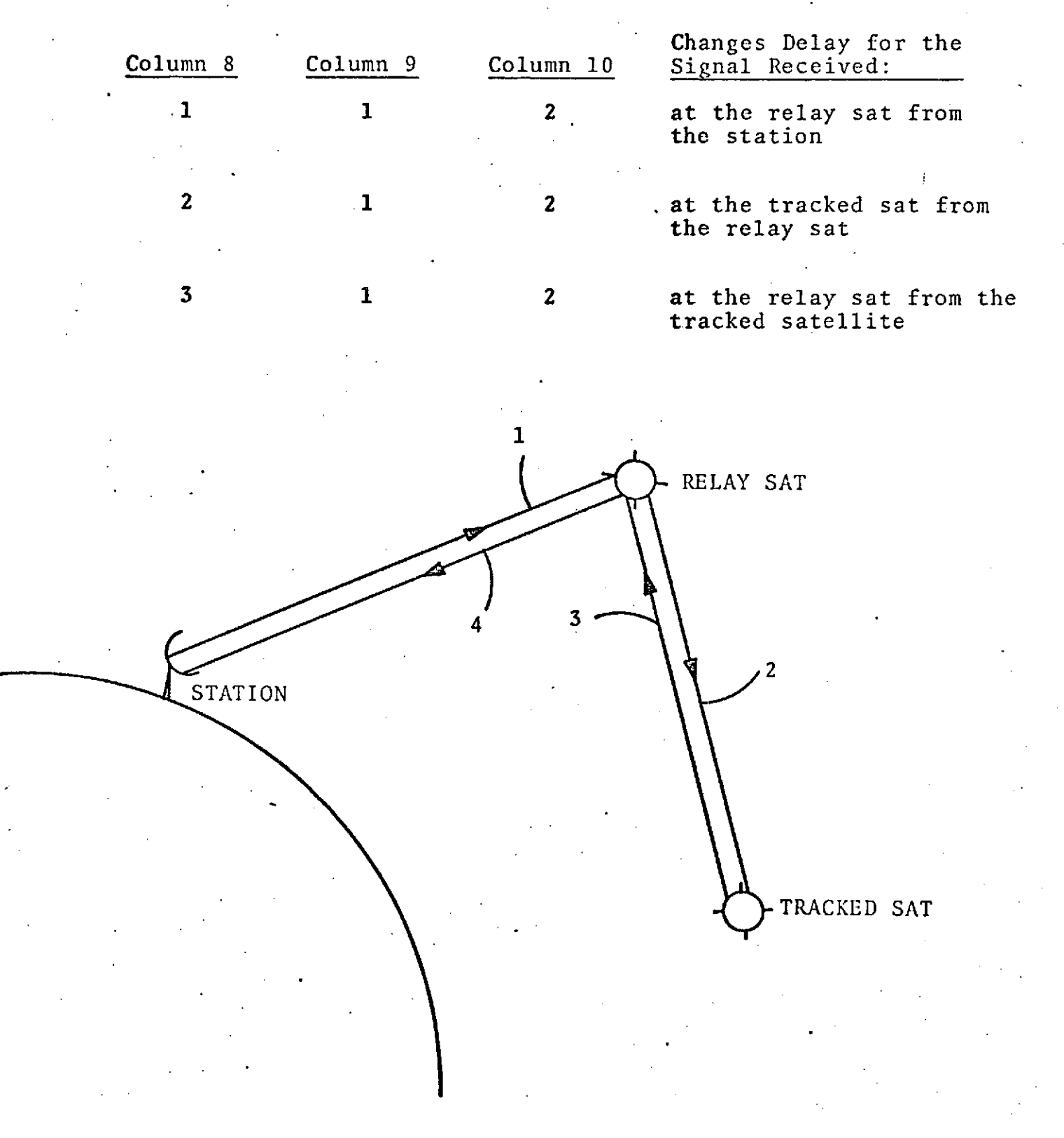

### DELAY (Cont.)

 $\sim$   $\sim$ 

al mai t

In a SST situation the transponder delay can be modified:

at the RELAY SAT when signal comes from station (1) and/or

> at the TRACKED SAT when signal comes from RELAY SAT (2)

and/or

at the RELAY SAT when signal comes from the TRACKED SAT (3) and will be sent back to the station  $(4)$ .

### ARC SET  $\bullet$ GROUP 2 - OPTIÓN CARDS DRAG

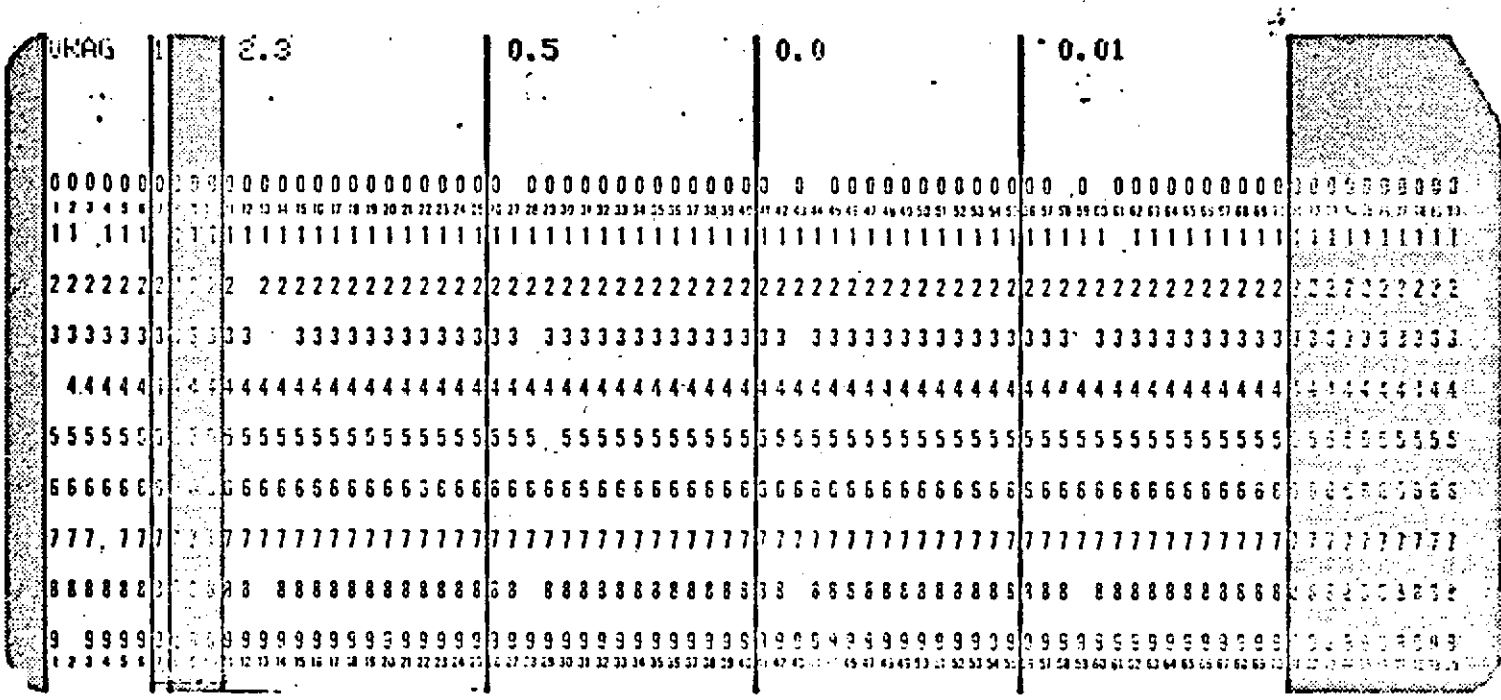

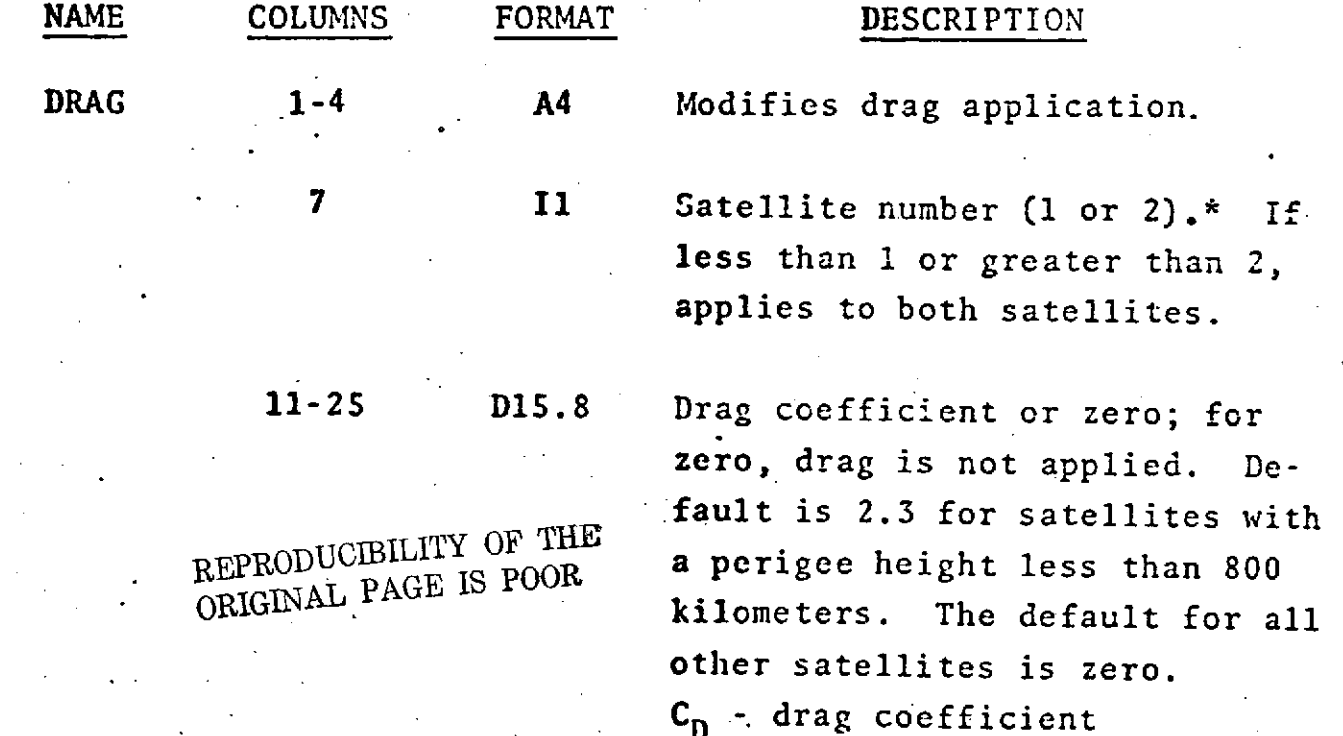

 $1.2 - 21$ 

'DRAG (Cont.)

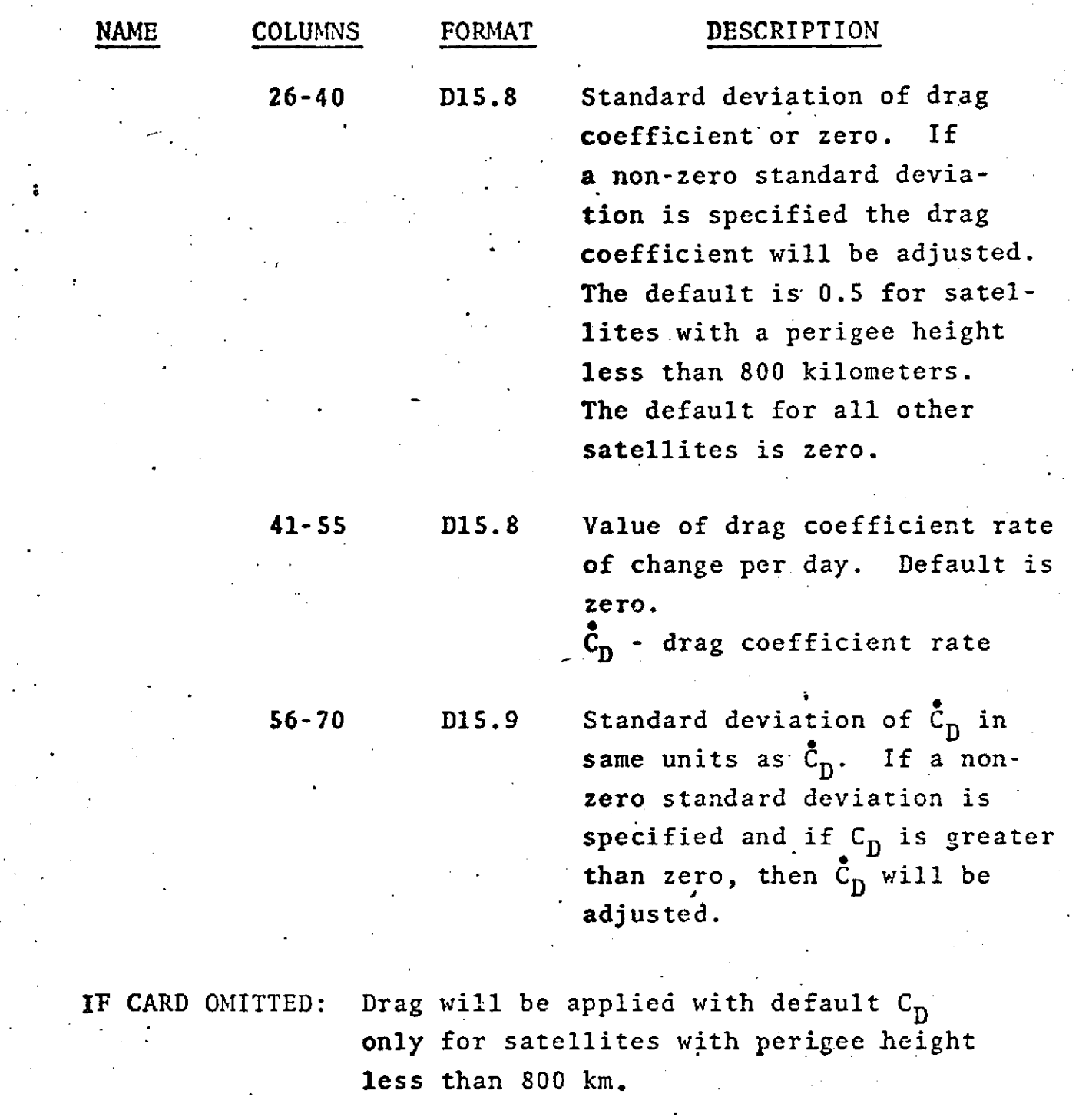

NOTE:  $\dot{c}_D$  will not be applied or adjusted unless  $c_D>0$ . \*Satellite number refers to either the first or second satellite and is applicable only 'th satellite-satellite tracking.

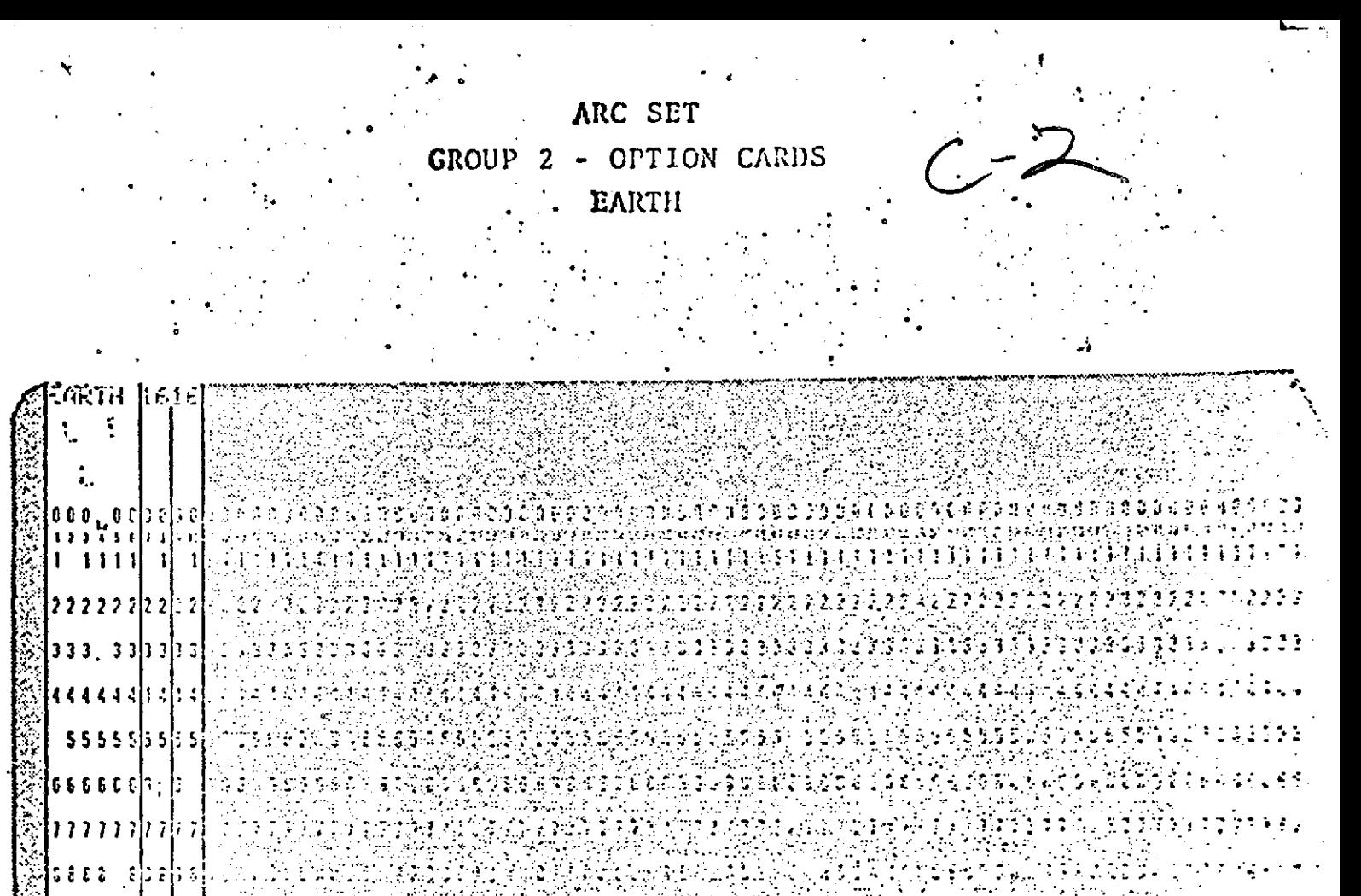

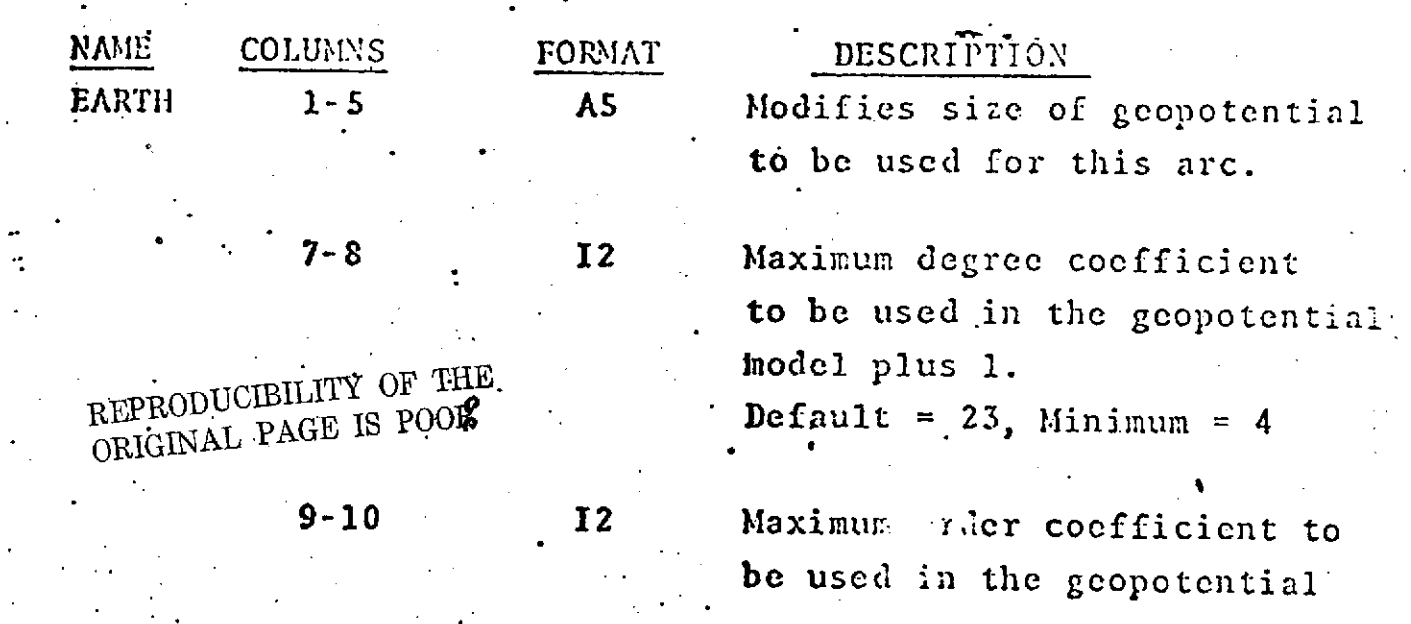

### **<sup>o</sup>**.EARTH (Cont.)

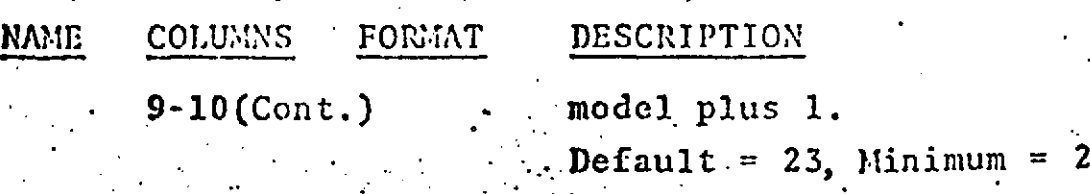

**IF** CARD OMITTED: **Effects.** ot the geopotential will **be** ..applied using default values for degree and order unless EARTH card is used in **COMMON SET.**

Set-up for two-body orbit computations is explained on the following page.

Sec also COMMON SET, OPTION CARD - EARTH.

 $\bullet$  . The second contribution of the second contribution  $\mathcal{L}^{\mathcal{L}}$ 

 $R$ *RHPRODUCIBILITY*  $\circ$ *ORIGINAL PAGE IS DOODER* 

### EARTH (Cont.)

Two-body orbit computations may be performed in **GEODYN** by using the EARTH, BODIES, TIDES, and SAT cards **as** follows:

### EARTH card

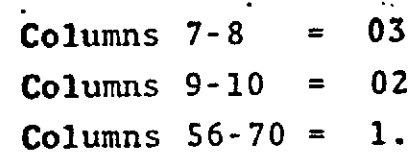

- BODIES cards (two)
- Card **1 -**

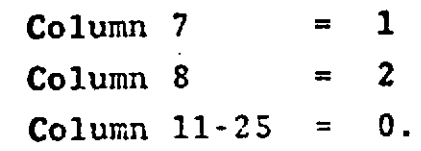

Card 2 **-**

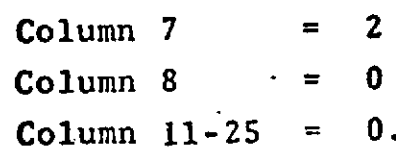

TIDES card

Columns 7-80 blank

one SAT card for each satellite

**Columns**  $11-25 = 0$ **.** 

## ARC SET GROUP 2 - OPTION CARDS

EBIAS

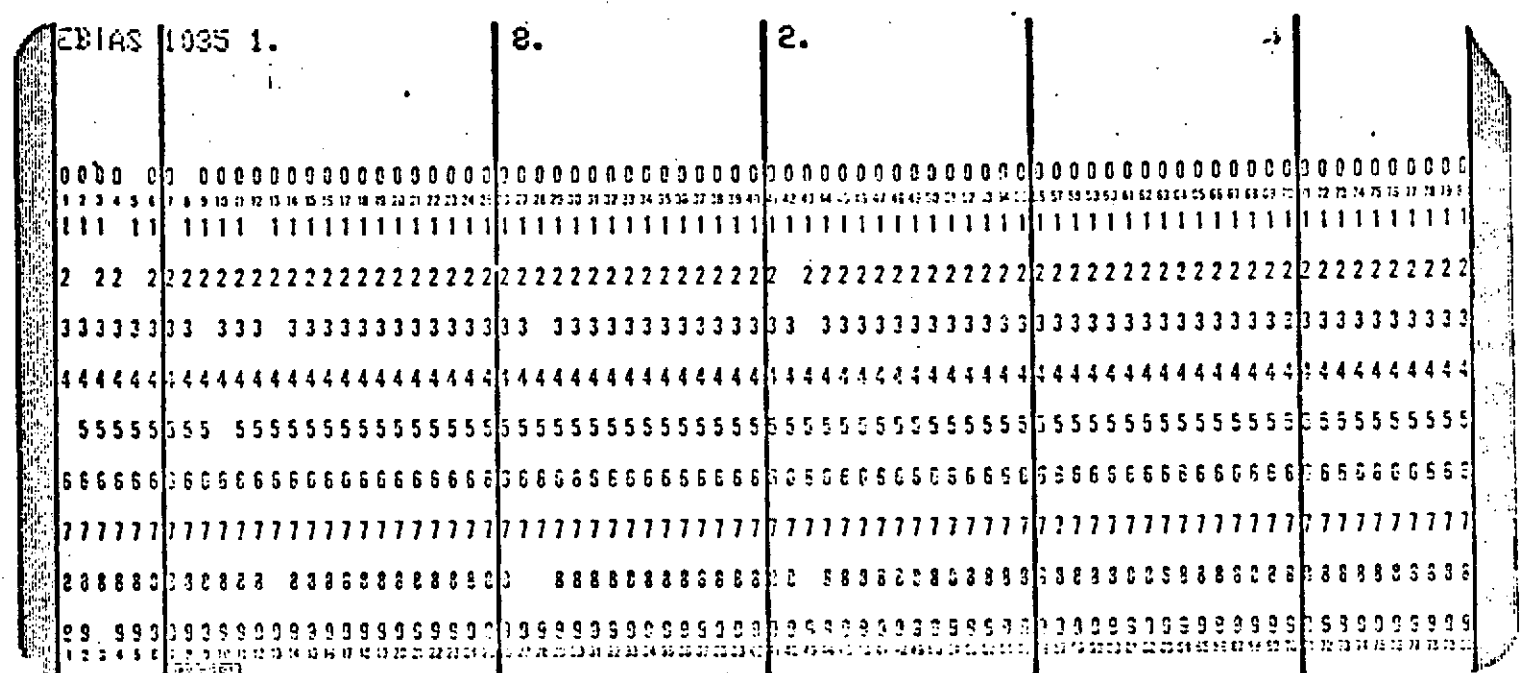

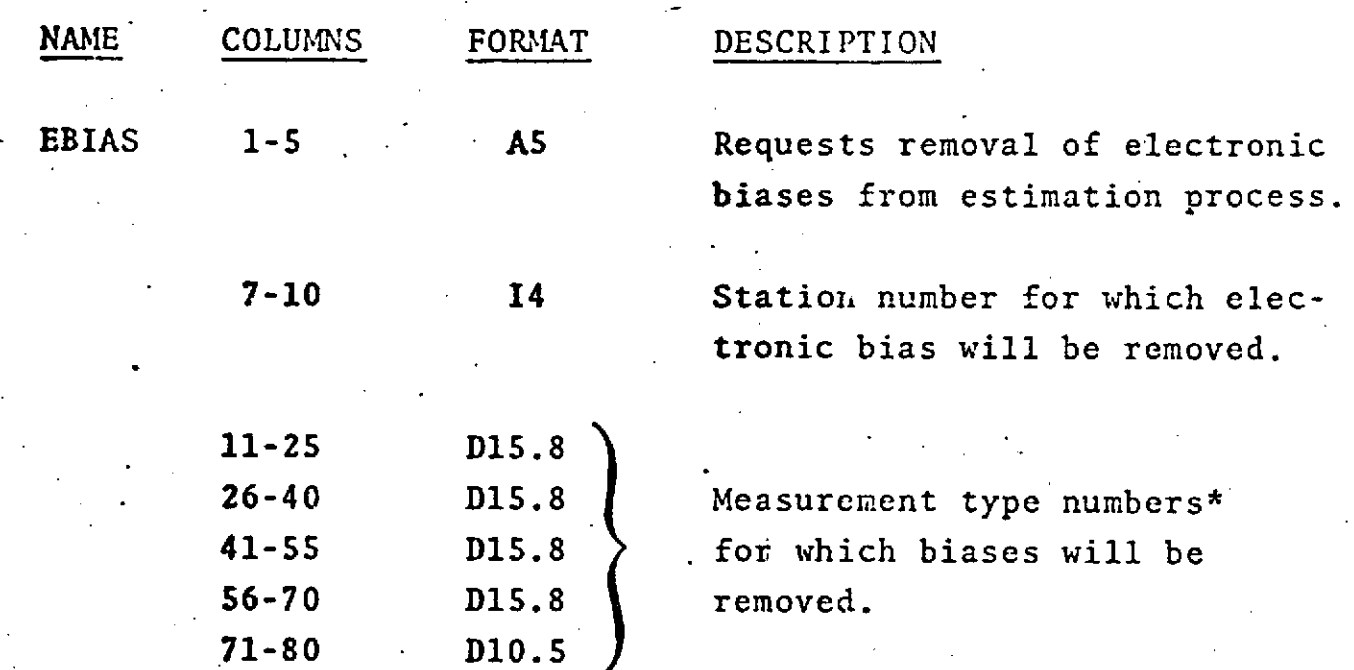

\*See Measurement Types and Sigma Defaults chart under COMMON SET, OPTION CARD - SICMA.

 $1.2 - 26$ 

EY.

REPRODUCIBILITY OF THE ORIGINAL PAGE IS POOR

IF CARD OMITTED: No electronic biases removed.

The value of the bias is not printed but the bias is removed from the estimation process and the statistics printed in the residual summary. An **'E'** will appear in the column following the ratio to sigma for measurements used in electronic bias estimations.

**No** 'a priori information is **used.**

There is an independent bias for every pass.

### ARC SET GROUP 2 - OPTION CARDS

.EDIT

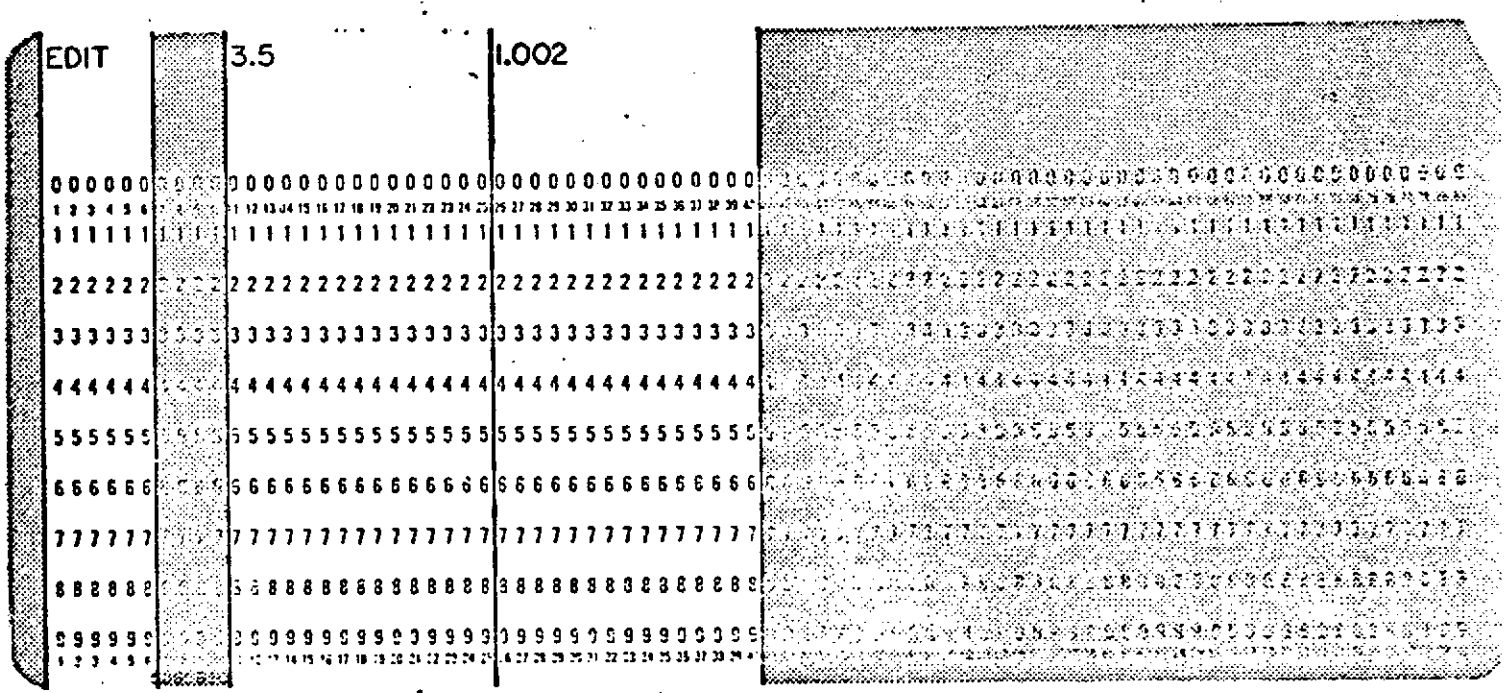

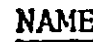

. EDIT

**COLUMNS** 

 $1 - 4$ 

FORMAT

 $A<sup>4</sup>$ 

### DESCRIPTION

Removes from the estimation process any measurements with residuals greater than a specified number of standard deviations.

## REPRODUCIBILITY OF THE ORIGINAL PAGE IS POOR

**EDIT** (Cont.)

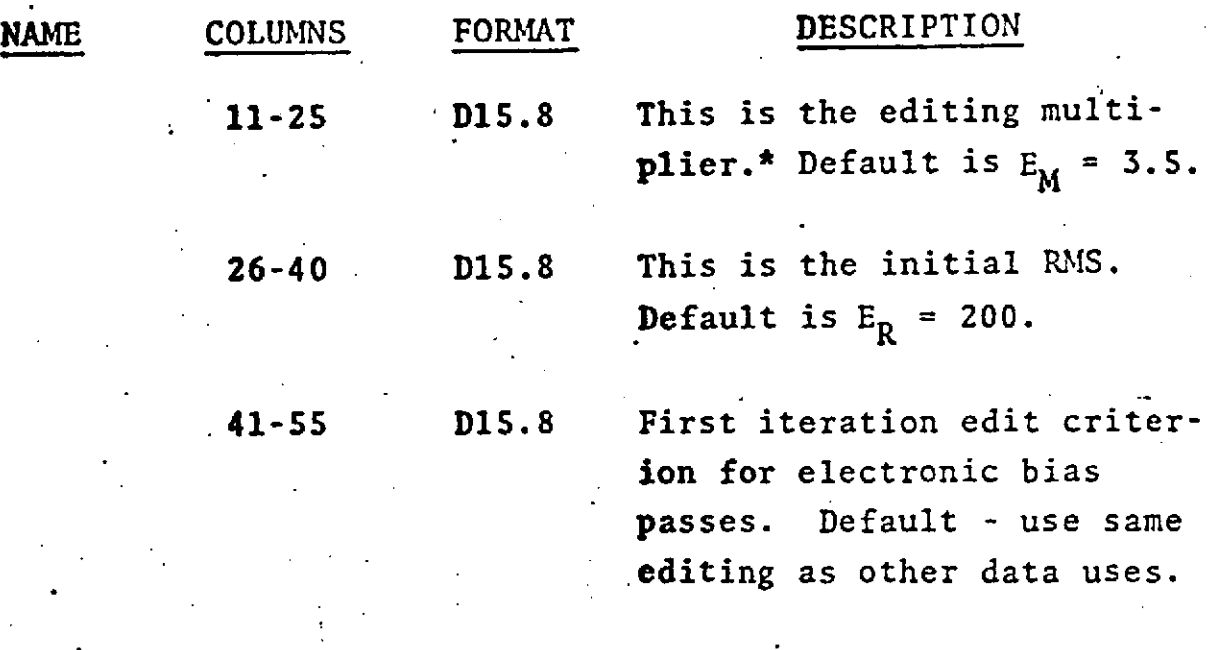

IF CARD OMITTED: Default editing multiplier and RMS used.

\*Explanation: The product of the multipler and the RMS is the editing criterion. After the first inner iteration the RMS of all weighted measurements for the previous iteration is used to determine the editing criterion.

**1e7i\***

### ARC SET GROUP 2 - OPTION CARDS **ELCUT**

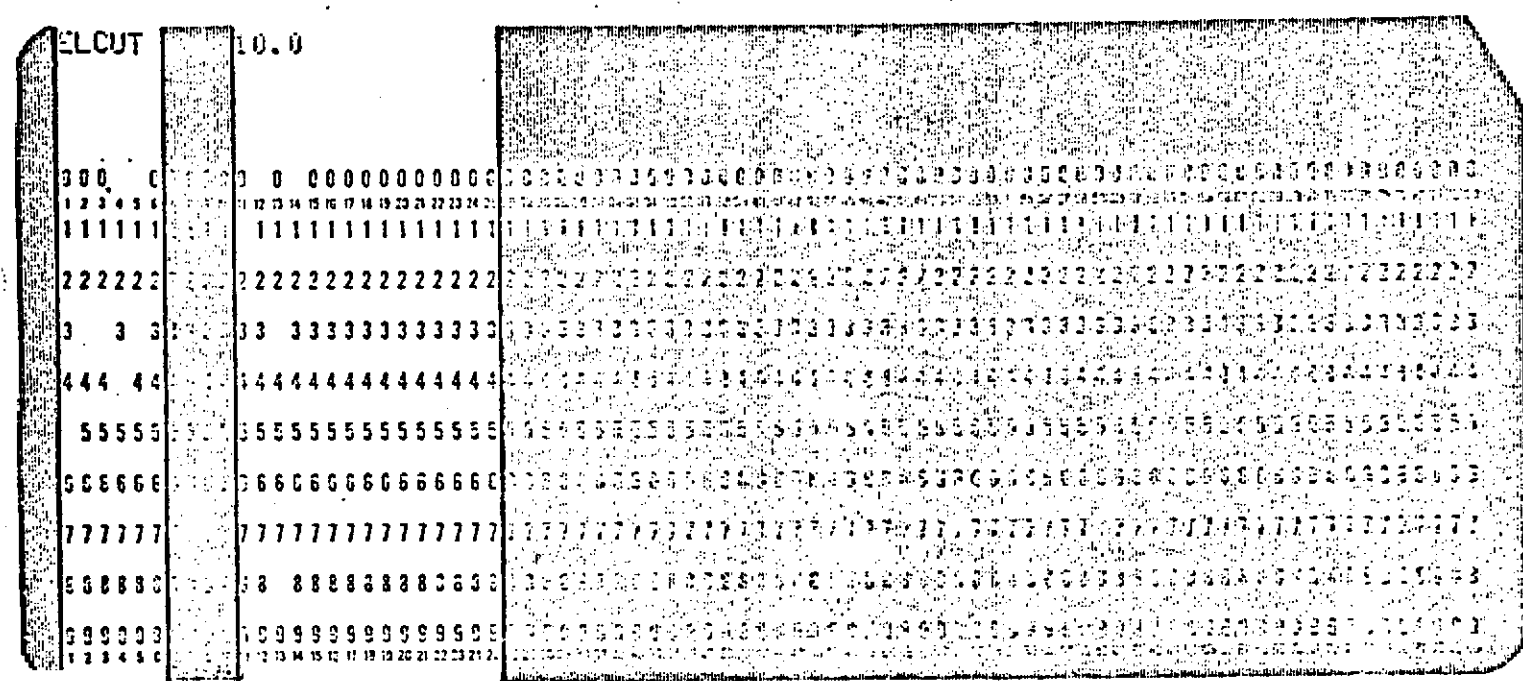

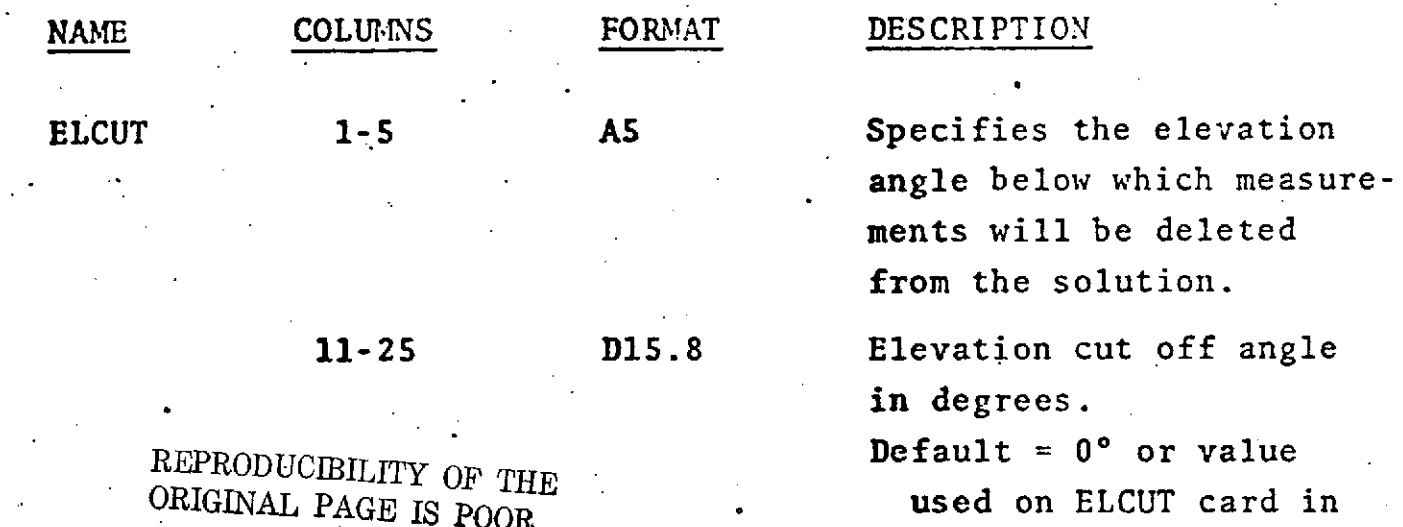

COMMON SET.

IF CARD OMITTED: All measurements with elevation angles less than 0° will be deleted from solution unless ELCUT card is used in COMMON SET.

Elevation cut-off angle may be negative.

See also COMMON SET, OPTION CARD - ELCUT.

 $1.2 - 30$ 

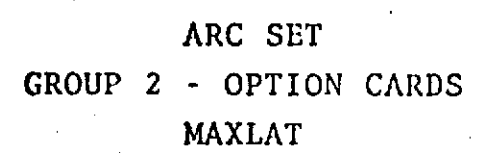

بيريد ومالاقتلاب

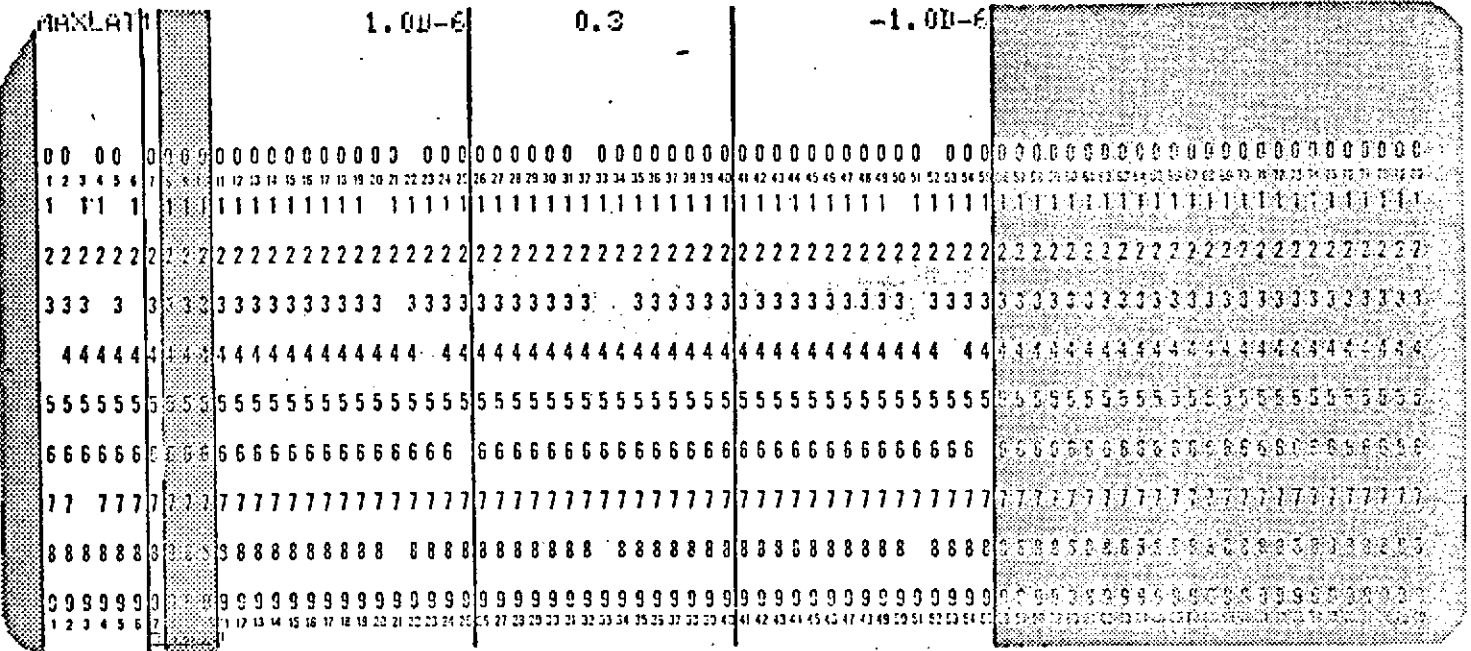

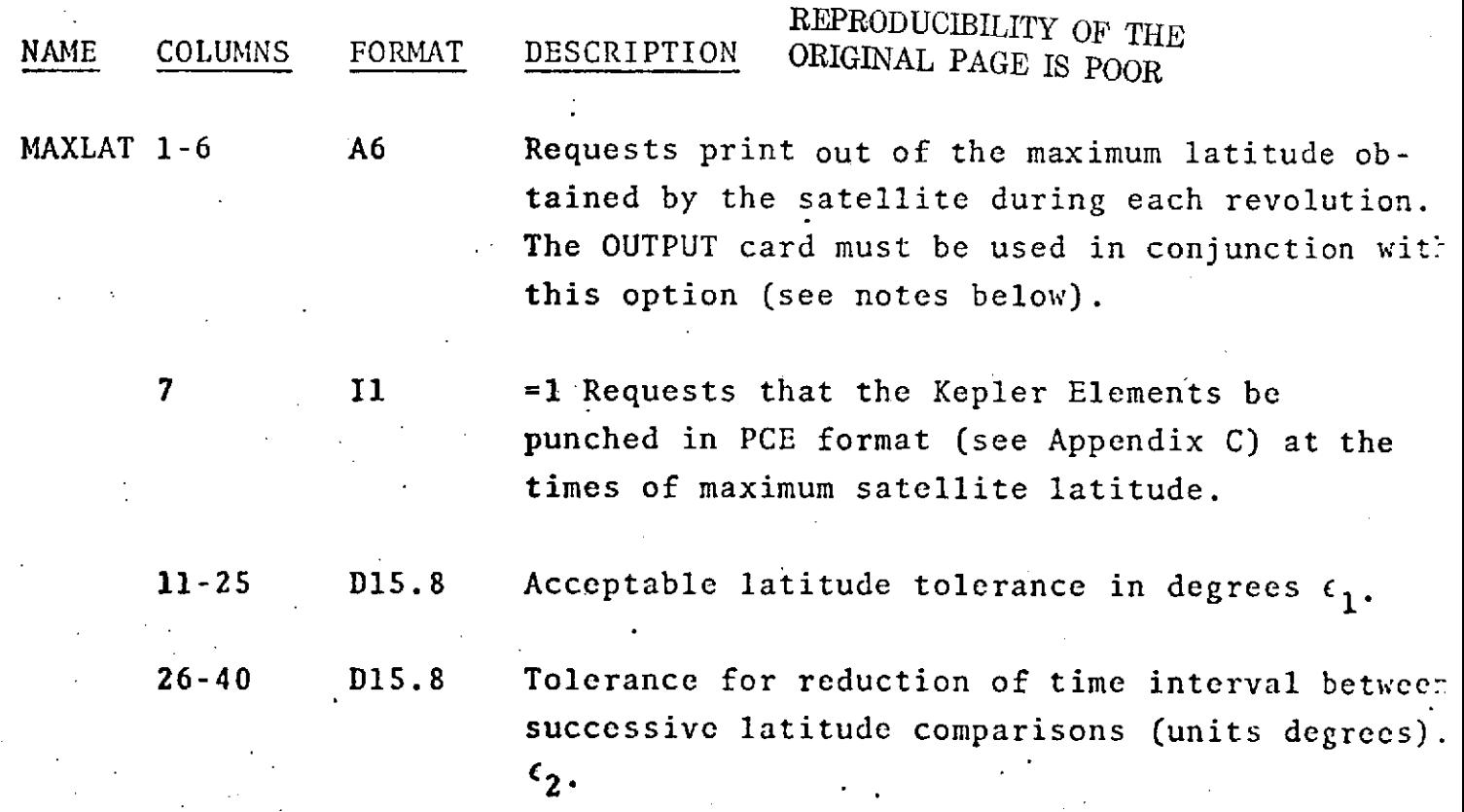

**1.2-30.1**

#### MAXLAT (Cont.)

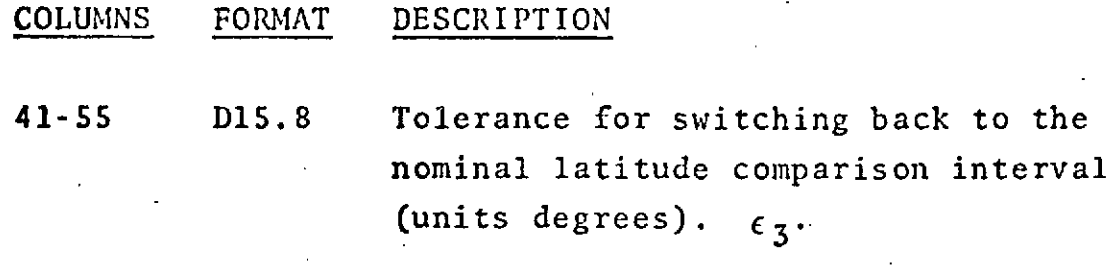

**IF** CARD OMITTED: This option will not be invoked.

NOTES: In order to determine the needed input for this option an orbit generator run should be made, outputting a Cartesian ephemeris, (which contains latitude as well) over one revolution of the satellite at intervals of one second (see ORBIT and OUTPUT cards).  $\epsilon_2$  can then be chosen as the difference between the two latitudes immediately preceding the maximum latitude value on one revolution. The output rates of the orbit generator and MAXLAT data reduction runs should be set equal.

> When the  $\epsilon_2$  tolerance has been met the time interval between successive latitude comparisons becomes 1/10 of one second. Near maximum latitudes are then defined as beginning when the difference between successive latitude comparisons becomes less than  $\epsilon_1$  and ending when the difference becomes less than  $\epsilon_{\mathbf{z}}$ .

The normal satellite ephemeris printout as requested on the OUTPUT card is not generated under the MAXLAT option. Instead, only one line of Cartesian ephemeris is printed on each revolution at the highest latitude to within 1/10 of one second; this latitude is determined when successive latitude comparisons within the period of maximum latitudes first become negative. Thus, in order to insure the properfunctioning of the MAXLAT option, the tolerances on  $\epsilon_1$ and  $\epsilon_{3}$  cannot be too small. Suggested initial values for  $\epsilon_1$  and  $\epsilon_3$  can be determined by:

### MAXLAT (Cont.)

. **A** m **.L V I**

.1 x  $\epsilon_{2}$  $^{\text{1}}$  10 x OUTPUT RATE

 $\epsilon_3 = -\epsilon_1$ 

If the OUTPUT card requests the Keplerian ephemeris printout, the Keplerian ephemeris over the period of maximum latitudes will be generated. If, in addition, the punching **of** Keplerian elements is requested on the MAXLAT card, the times of these punched elements will correspond to the lines of Cartesian ephemeris printout.

Use of this option will result in a considerable increase in program execution time.

When this option is used the following must be true

 $c_1 > 0$ ,  $c_2 > 0$ ,  $c_3 < 0$
## **ARC SET,** GROUP **2 -** OPTION CARDS **ORB1**

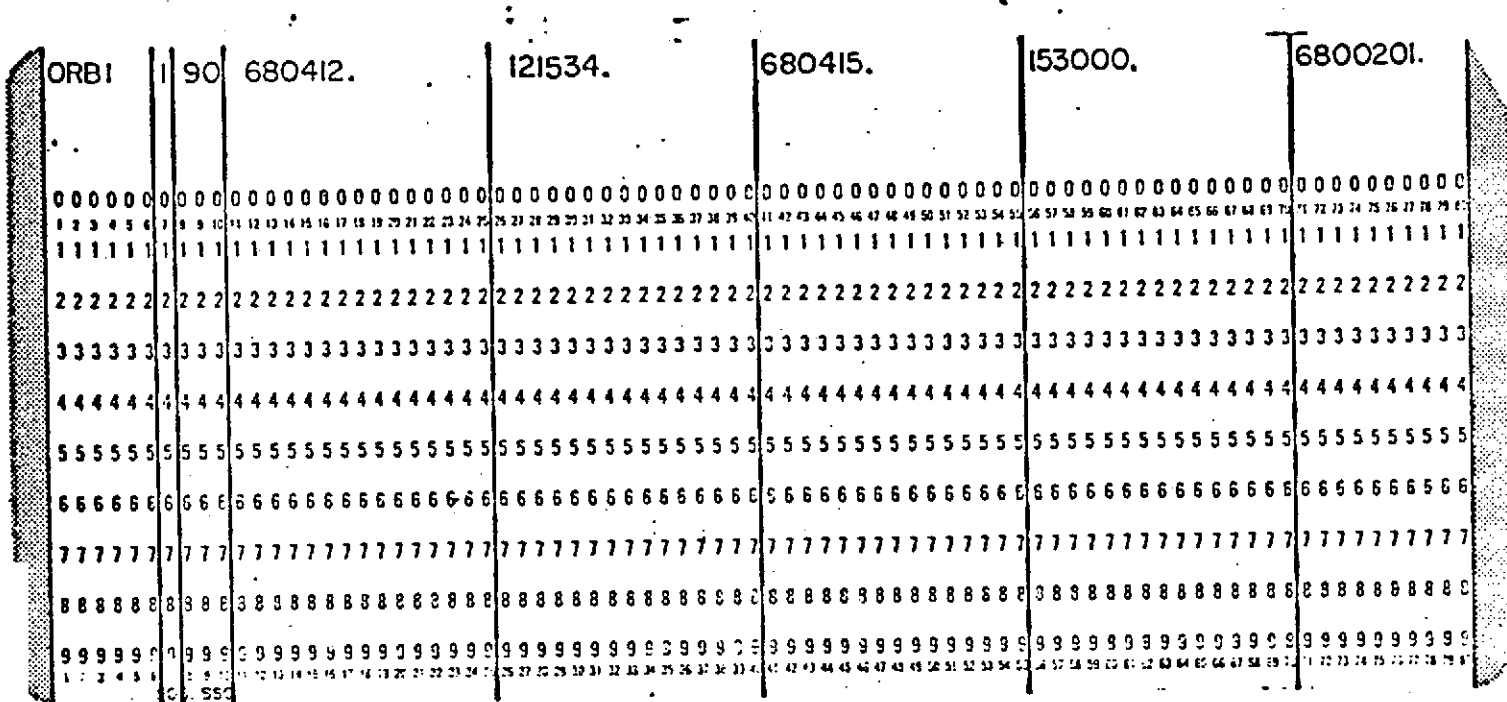

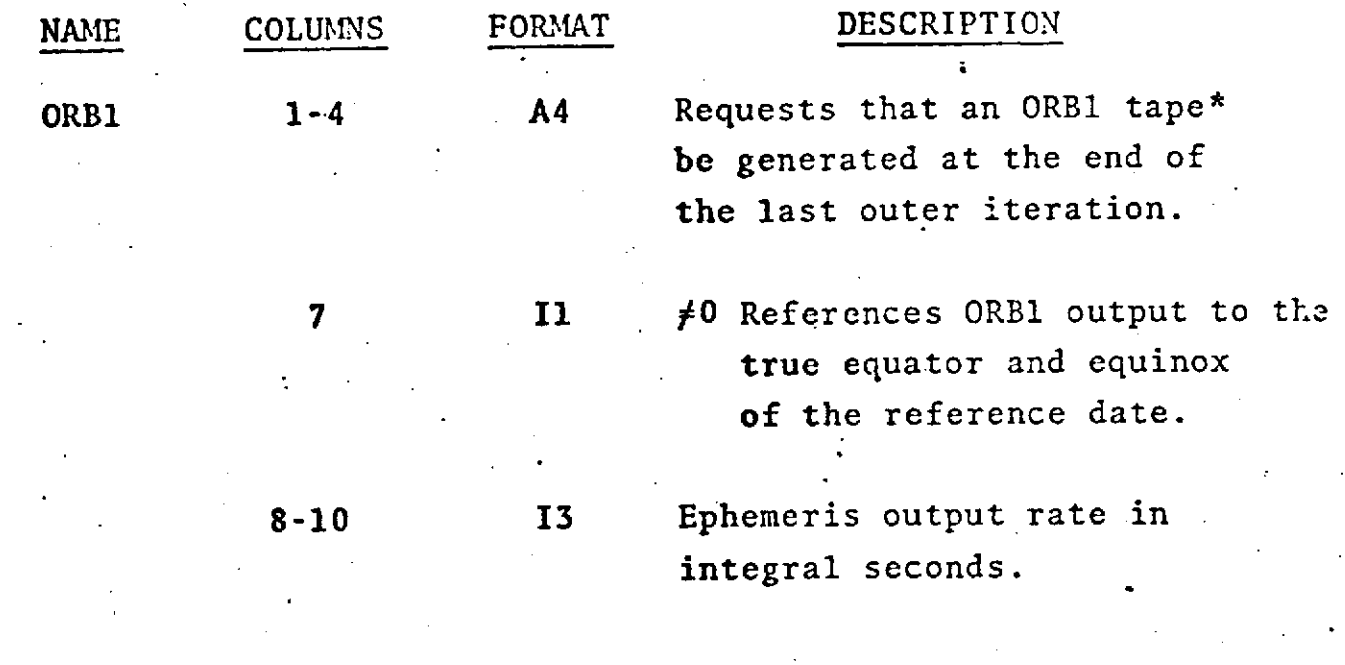

REPRODUCIBILITY OF THE **ORIGINAL PAGE IS** *P00*

## 'ORB1 (Cont.)

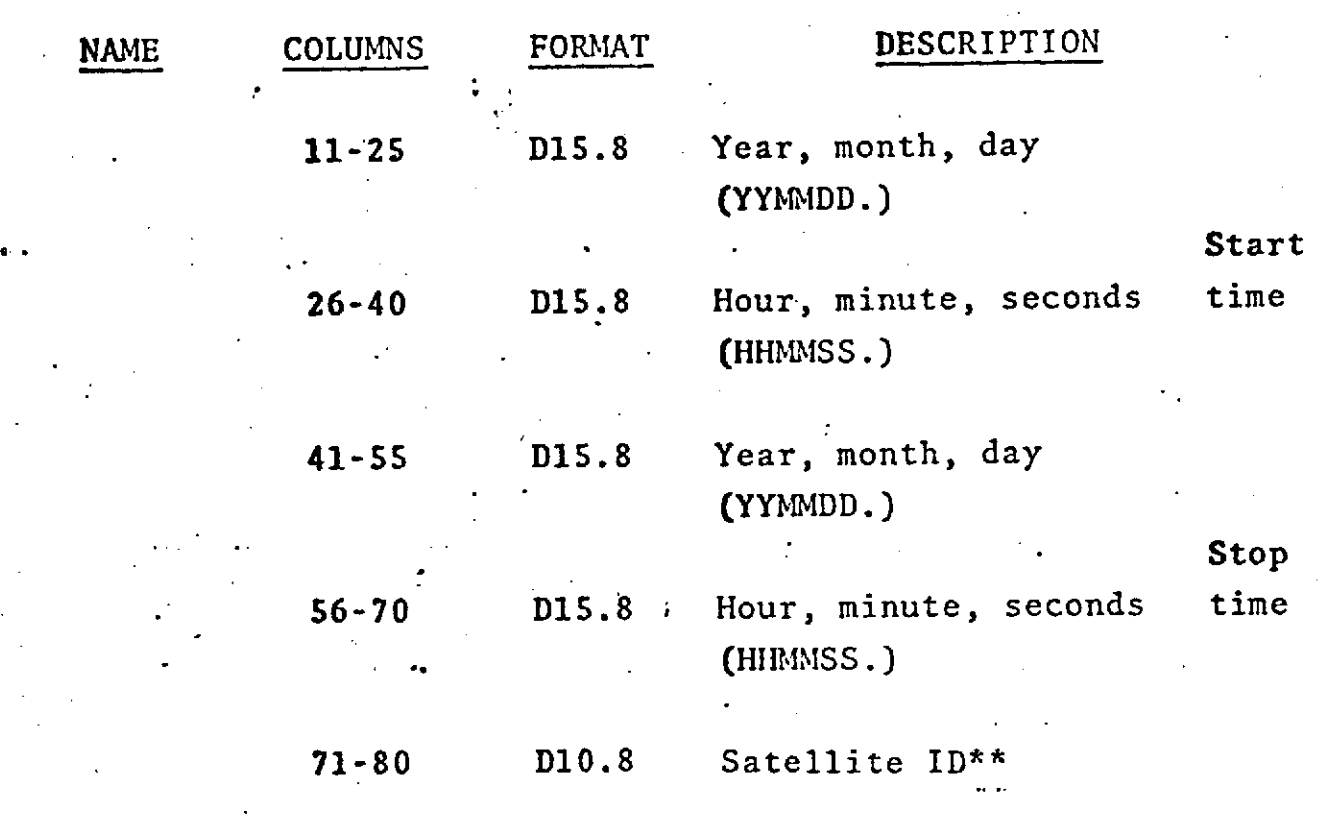

Note: An ORB1 tape may be generated during a data reduction run or an orbit generator run. The start time must be equal to or greater than the start time for data as specified on the Epoch card.

\*See Appendix C of this manual.

\*\*If a satellite ID is specified on the ORB1 card **that** ID will appear on the ORB! tape instead of **the ID** on the Epoch card or the data.

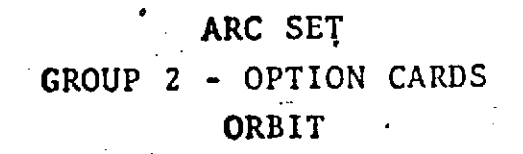

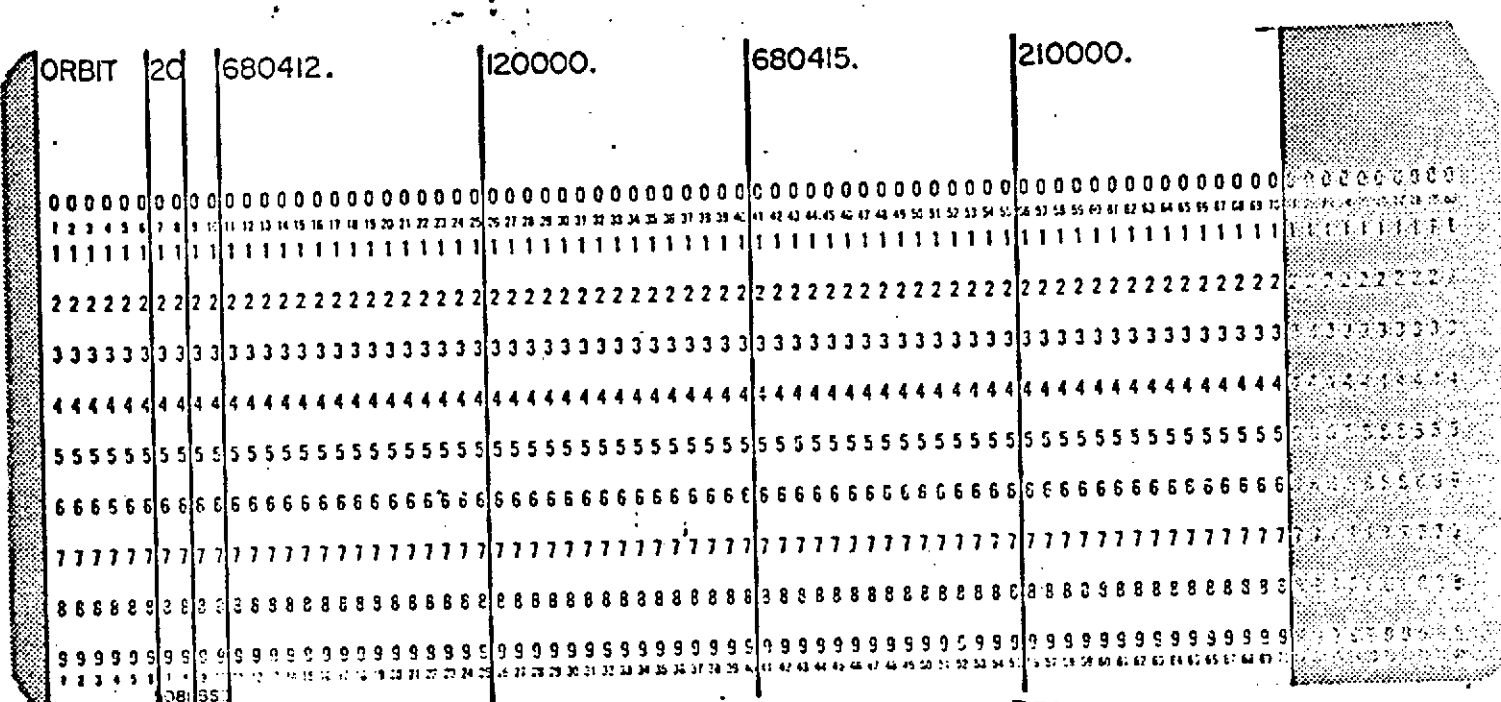

REPRODUCIBILITY OF THE ORIGINAL PAGE IS POOR

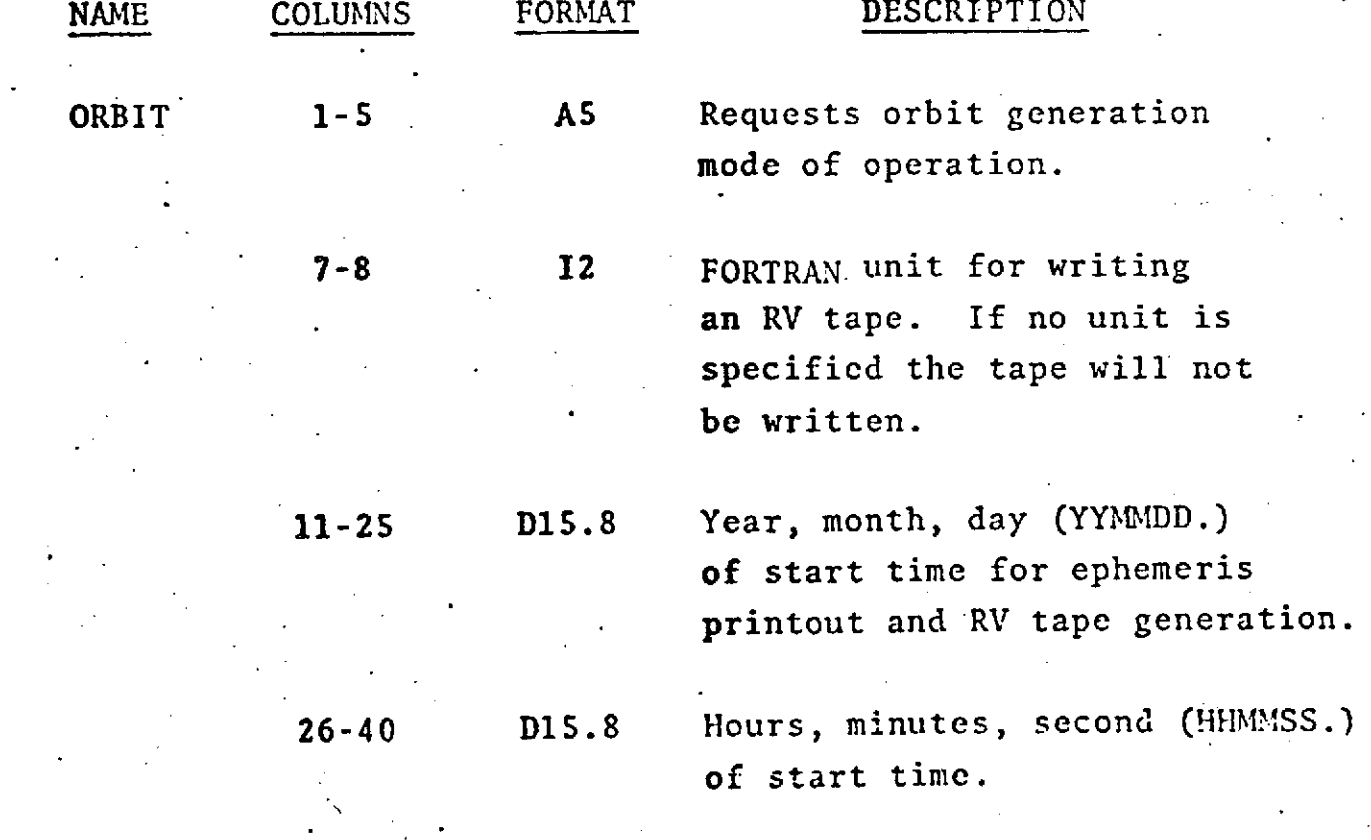

 $2 - 33$  $1 -$ 

### ORBIT (Cont.)

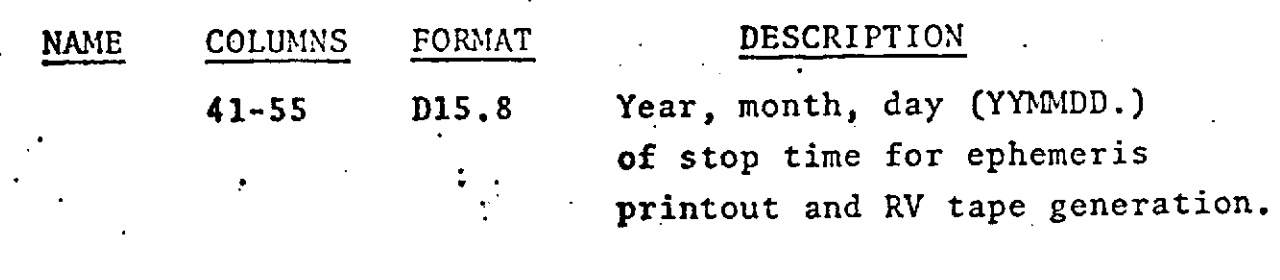

**56-70 D15.8** Hours,.minutes, seconds (HHMMISS.) of stop time.

NOTES: Use the OUTPUT card to specify the time interval for listing the satellite ephemeris.

> If an ORBIT card is present for any arc the maximum number of outer iterations must be specified as 1 on the COMMON SET, Termination Card.

Normal ephemeris output is inertial position and velocity plus groundtrack on the printer. The coordinate system is true of date. This output may be requested in true of the reference date by use of the OUTPUT card.

An RV tape is optional and contains time in the UTC system, and position and velocity in the same coordinate system as the printer output.

The start time for ephemeris output may be greater. than or equal to the start time for data as specified on the Epoch card.

IF CARD OMITTED: Data reduction mode of operation will be requested.

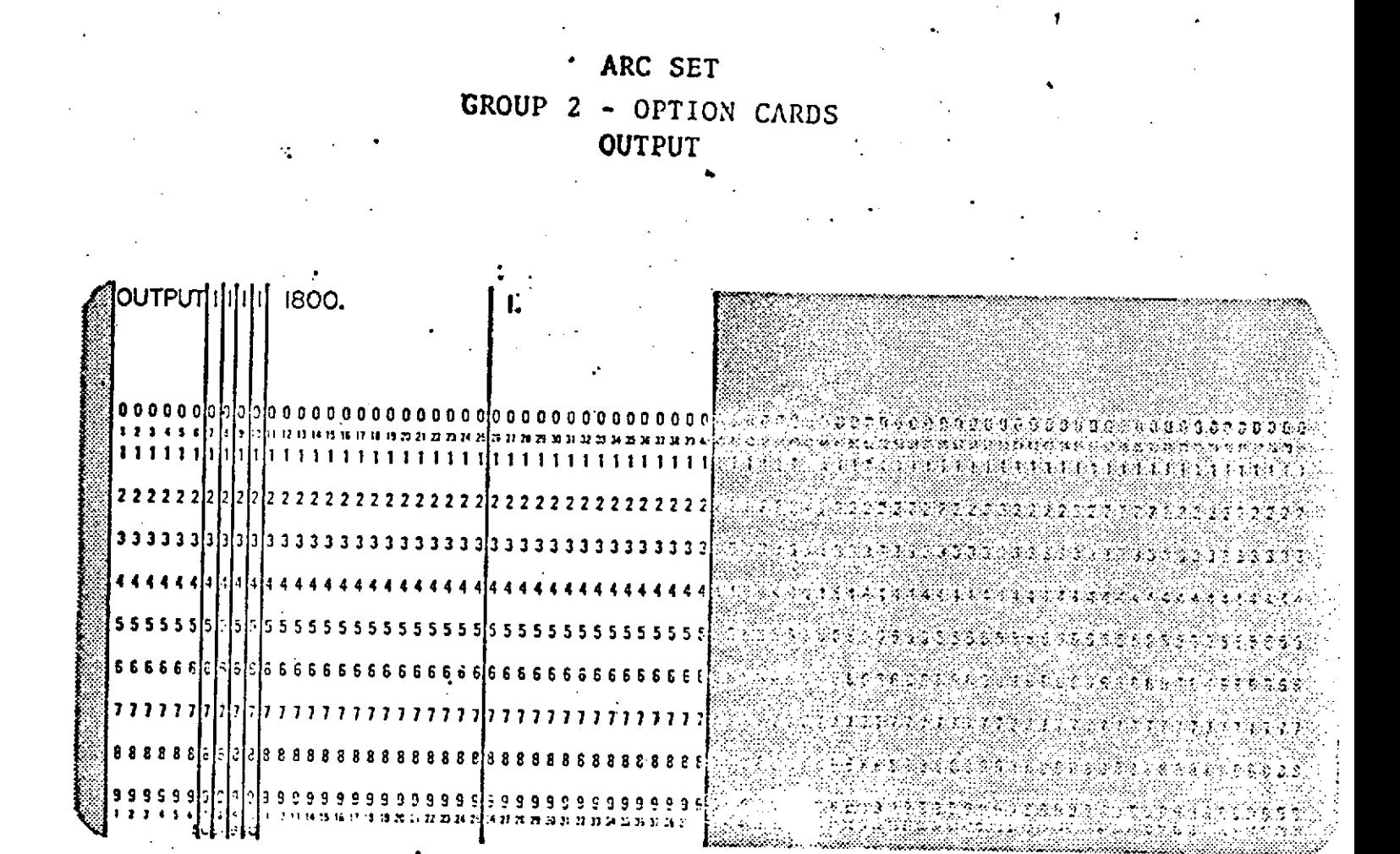

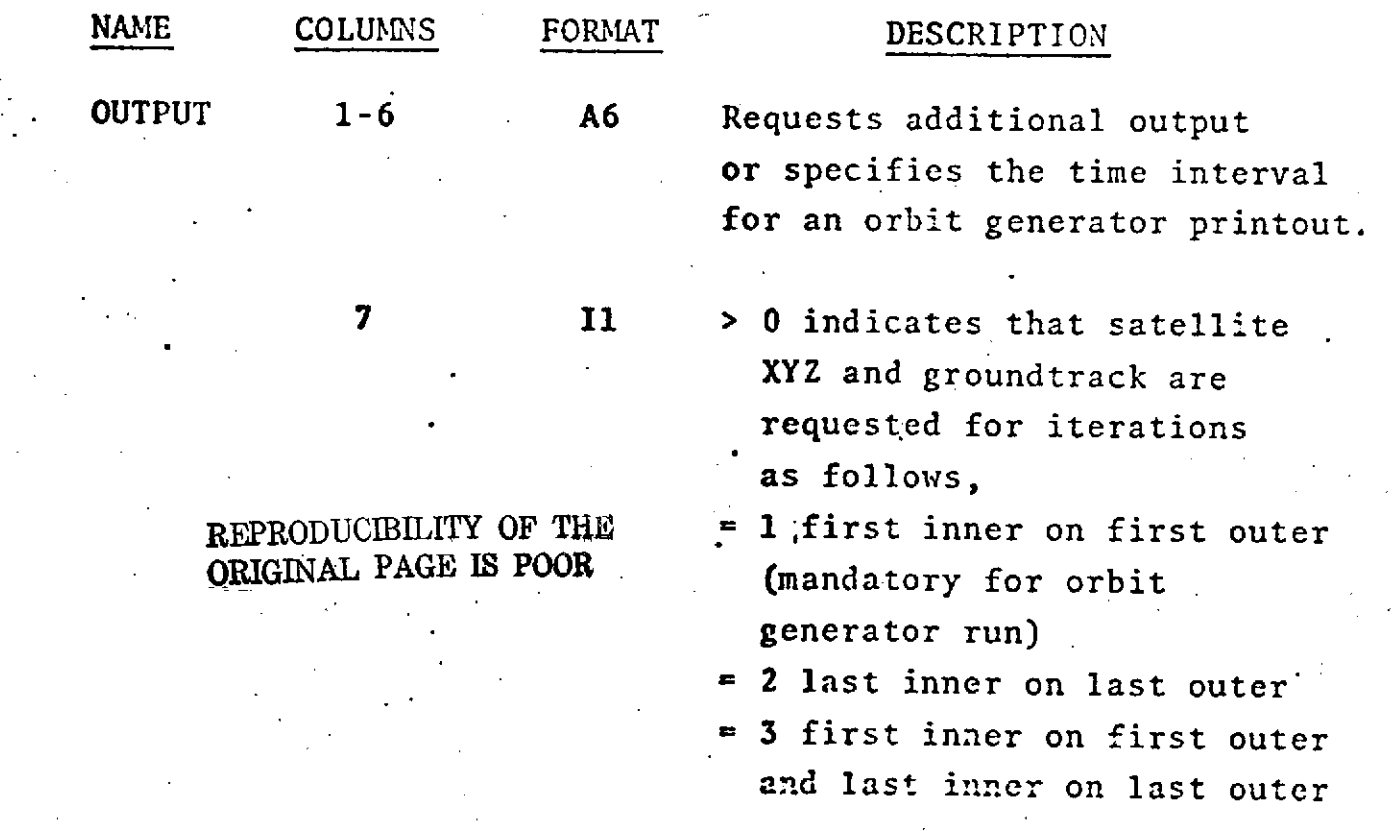

### $1.2 - 35$

### OUTPUT (Cont.)

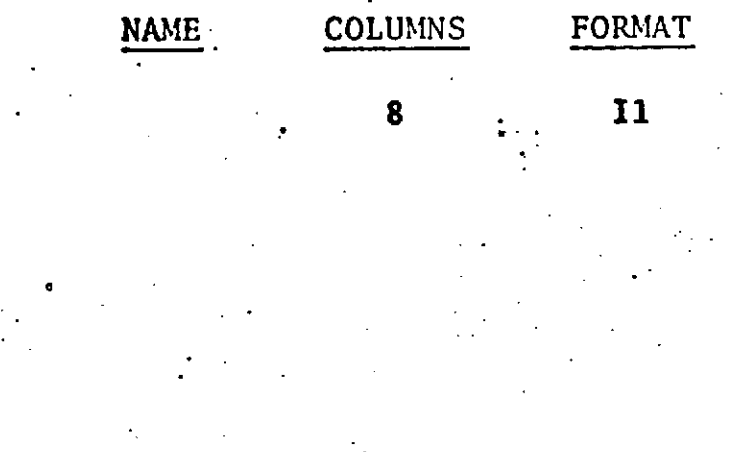

DESCRIPTION

8 **11 A** value greater than zero specifies that a groundtrack tape is to be written **on** FORTRAN logical unit 18. The groundtrack tape is written on the first iteration.

 $9 \t I1 = 1$  requests a binary residual tape output on the last .iteration. Default is no tape.

10 **II** = 1 Requests that satellite Keplerian element ephemeris be printed at the same times as the XYZ ephemeris.

- 11-25 **D15.8 1.** Specifies the time interval in seconds for orbit generator output. No default.
	- 2. **A** value in this field for a data reduction run indicates that the XYZ and groundtrack are to be printed at the specified time interval in seconds and printed at data times. Default is .output at data times only.

## **OUTPUT** (Cont.)

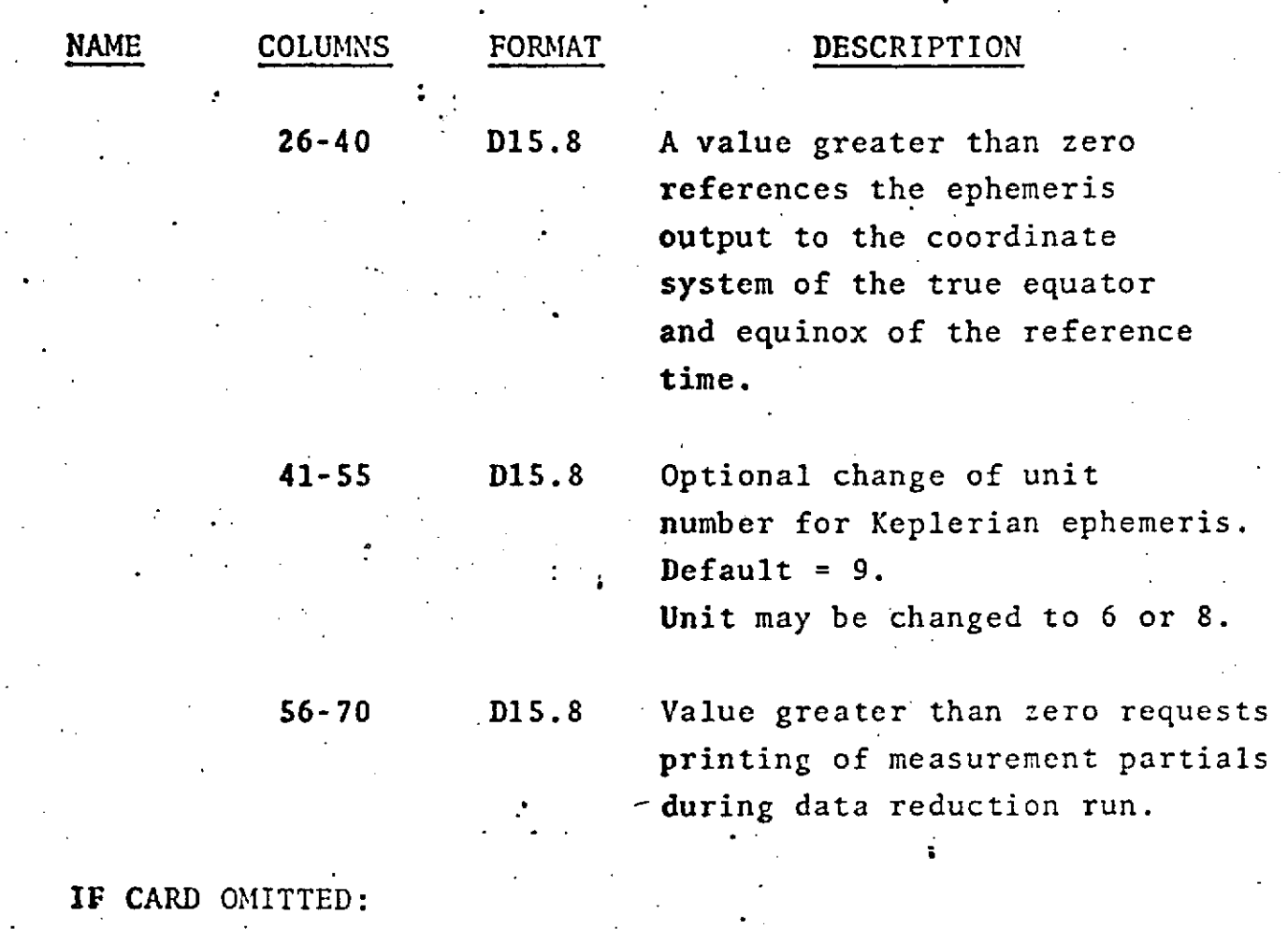

For orbit generator - There will be no printout.

For data reduction -- No additional output requested.

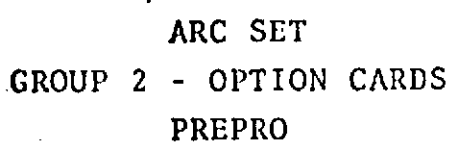

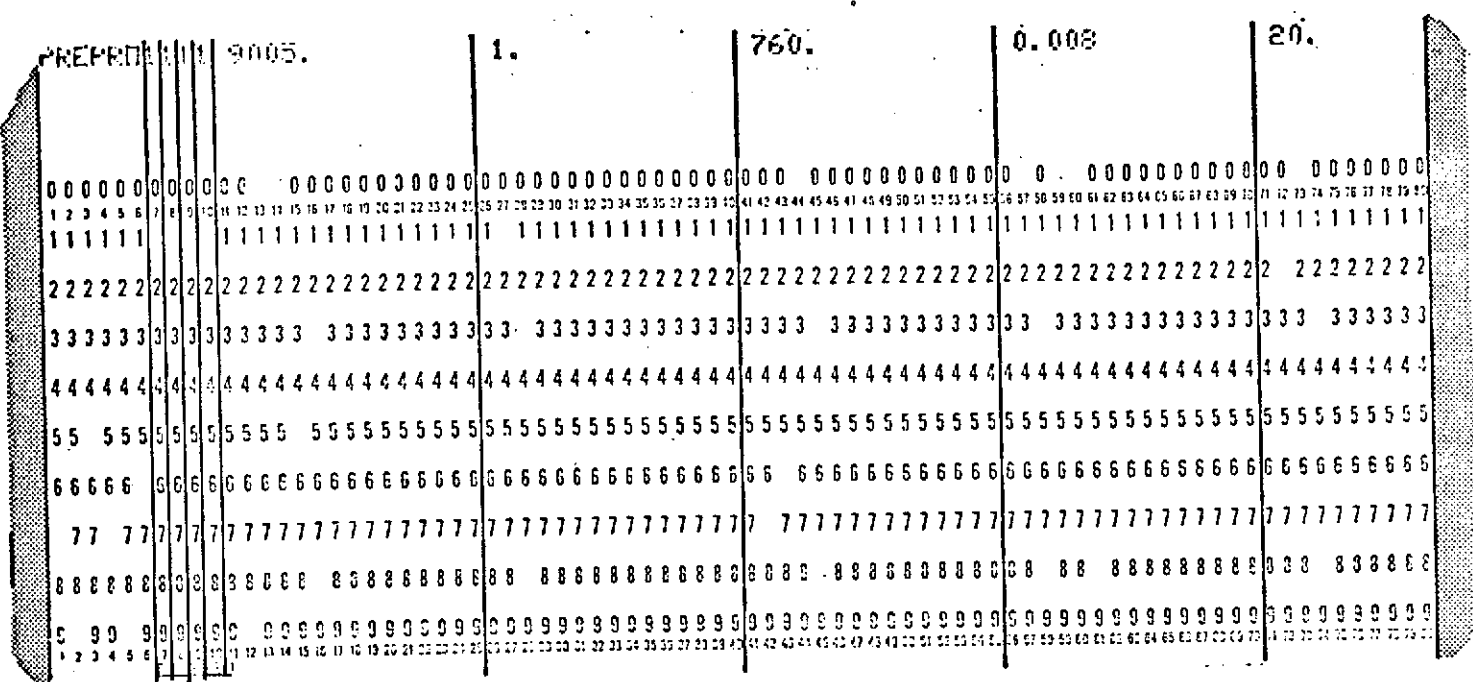

REPRODUCIBILITY OF THE ORIGINAL PAGE IS POOR

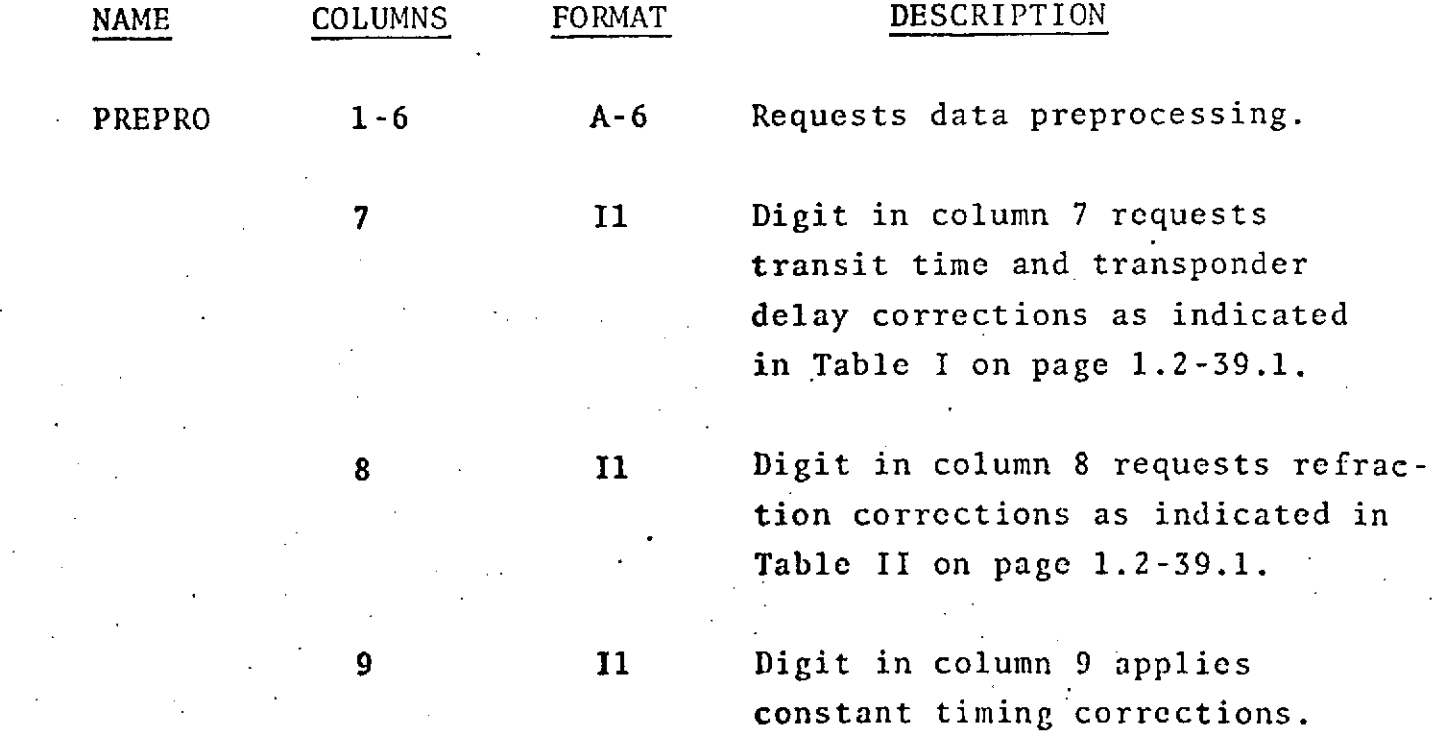

 $1.2 - 38$ 

## PREPRO (cont.)

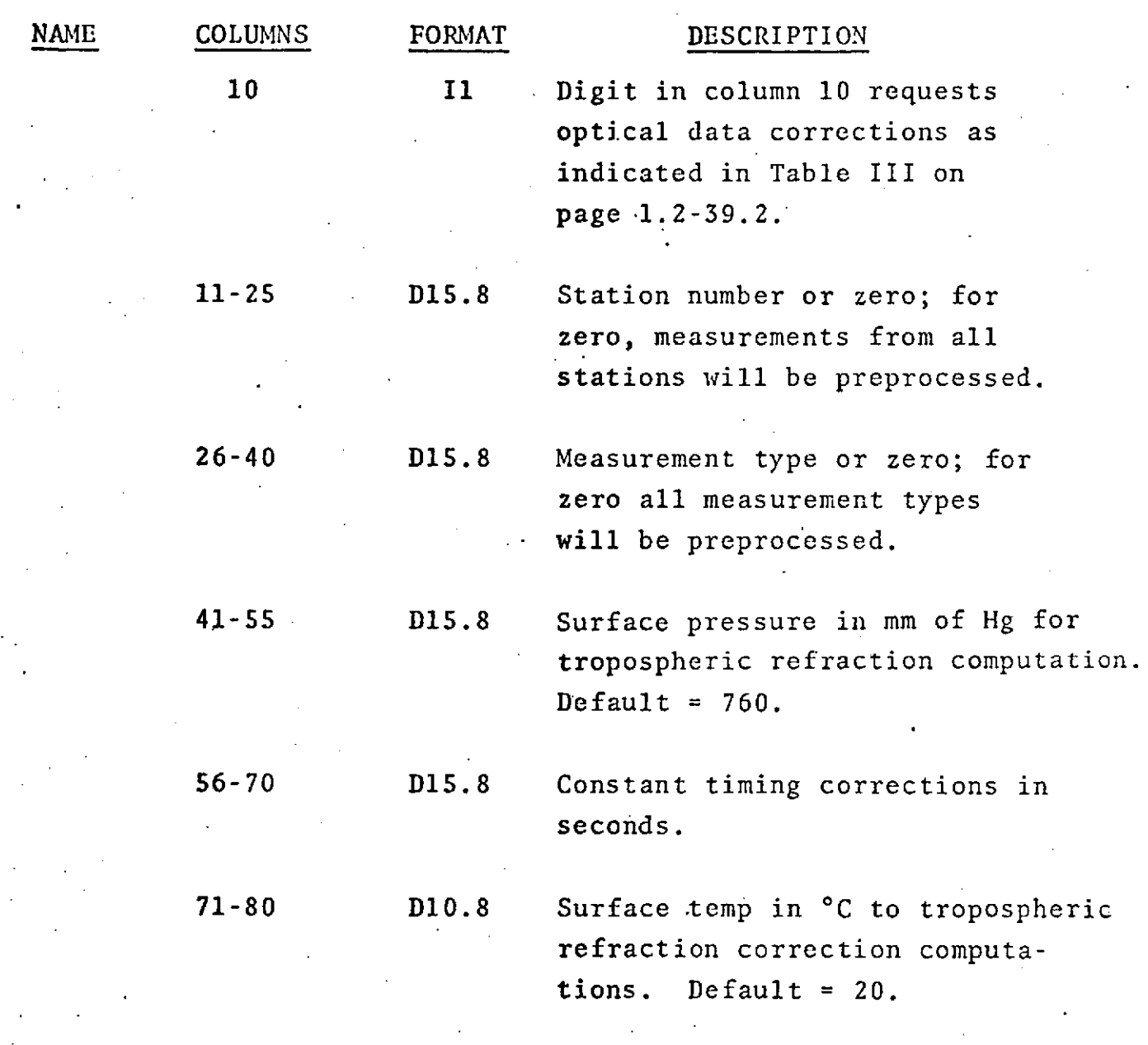

IF CARD OMITTED: No data preprocessing is done.

**1.2-39**

### TABLE I. TRANSIT TIME/TRANSPONDER DELAY CORRECTIONS

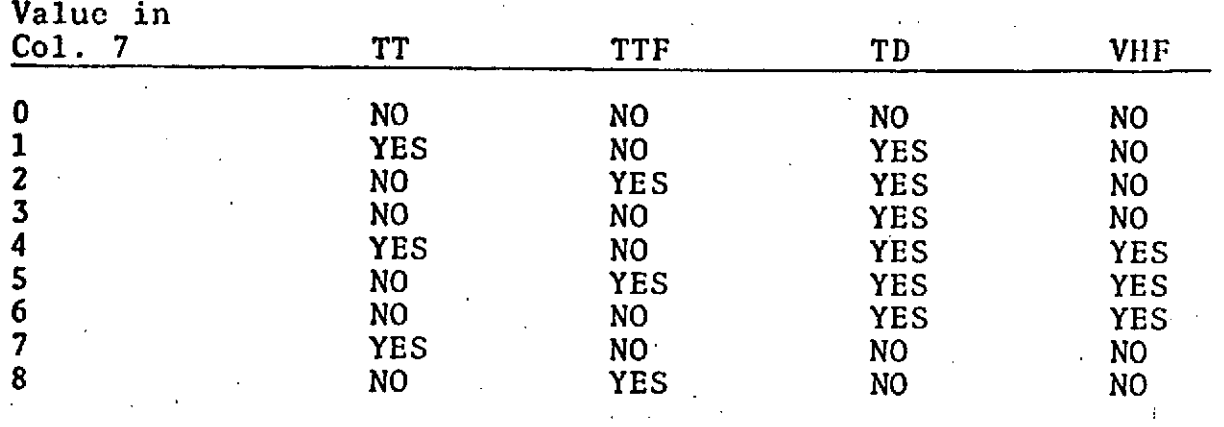

Notation for Table I:

TT **-** transit time correction applied if data tape requests.

TTF - transit time corrections always applied.

TD - transponder delay corrections applied if data tape requests.

VHF **-** indicates VHF transmitter frequency assumed.

### TABLE II. REFRACTION CORRECTIONS

Value in

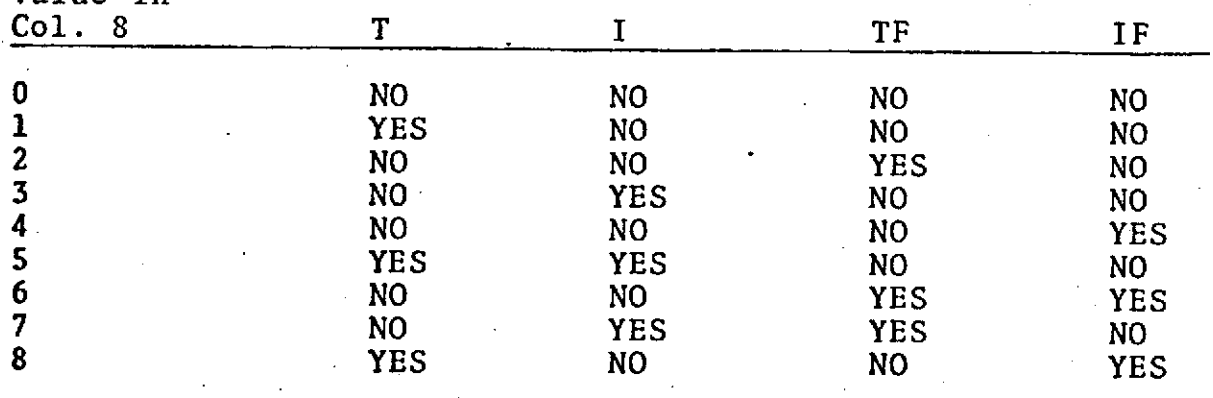

Notation for Table II:

T - tropospheric corrections applied if data requests.

I - ionospheric corrections applied if data requests.

TF - tropospheric corrections always applied.

IF - ionospheric corrections always applied.

### **1.2-39.1**

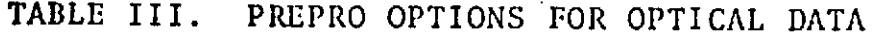

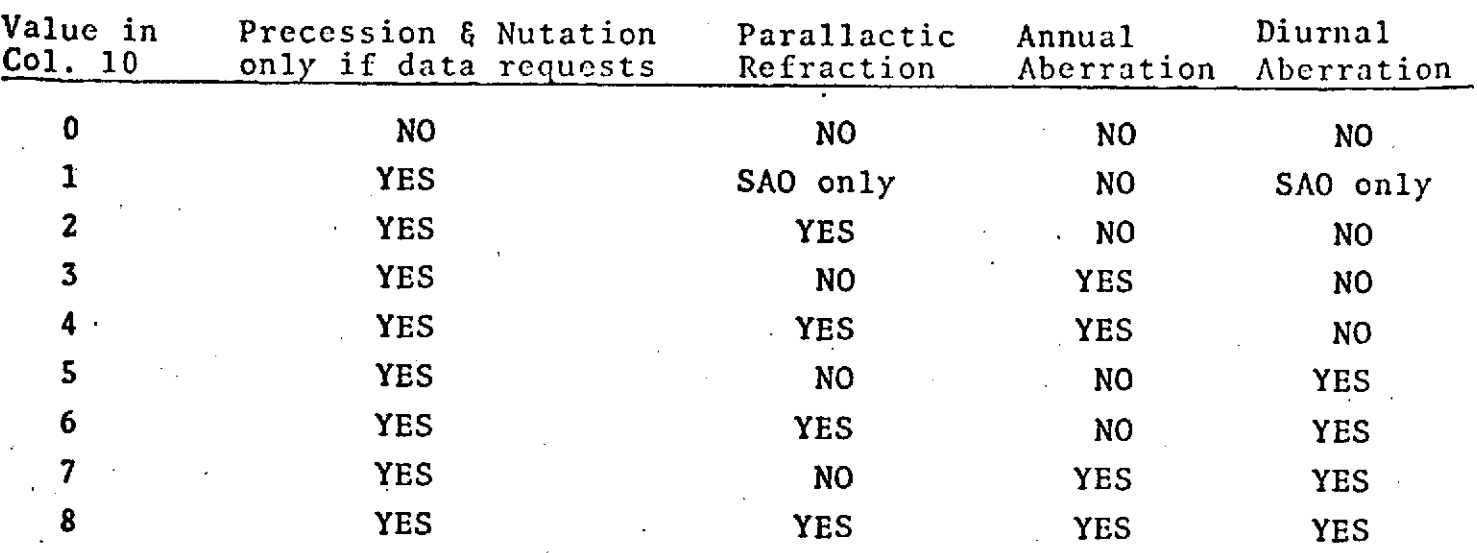

SAO only means stations with numbers greater than 8999.

Cards appearing later in deck will override earlier cards.

Max. of 50 PREPRO cards per arc.

**1-2-39.2**

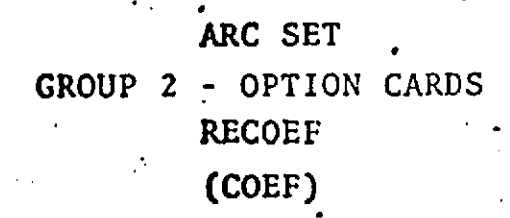

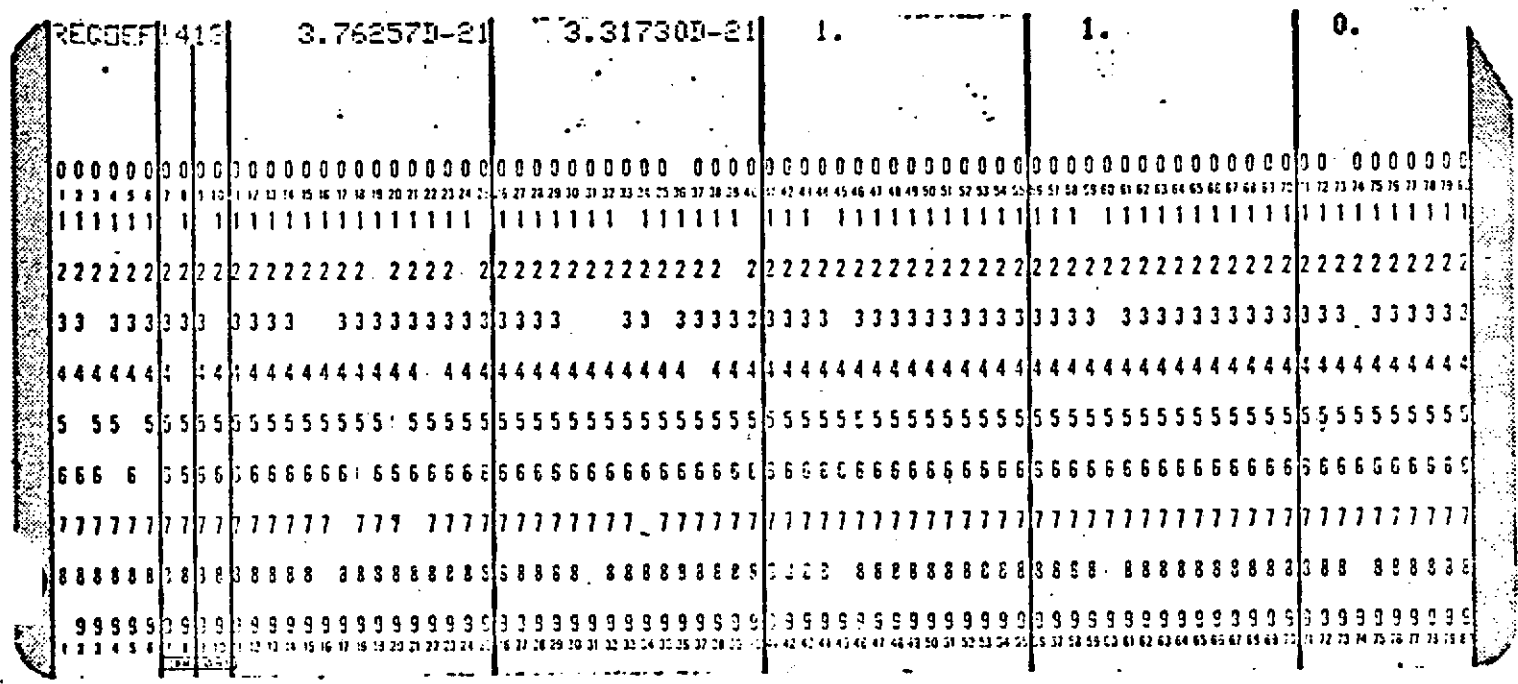

REPRODUCIBILITY OF THE ORIGINAL PAGE IS POOR

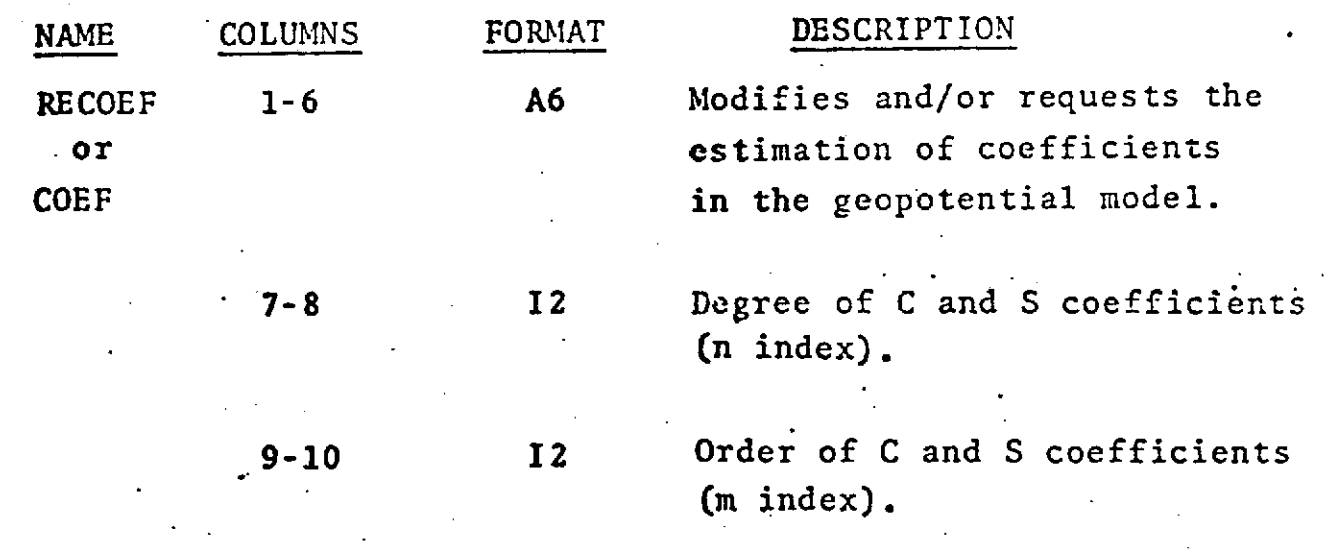

. **-** ........... • October **20 .i**

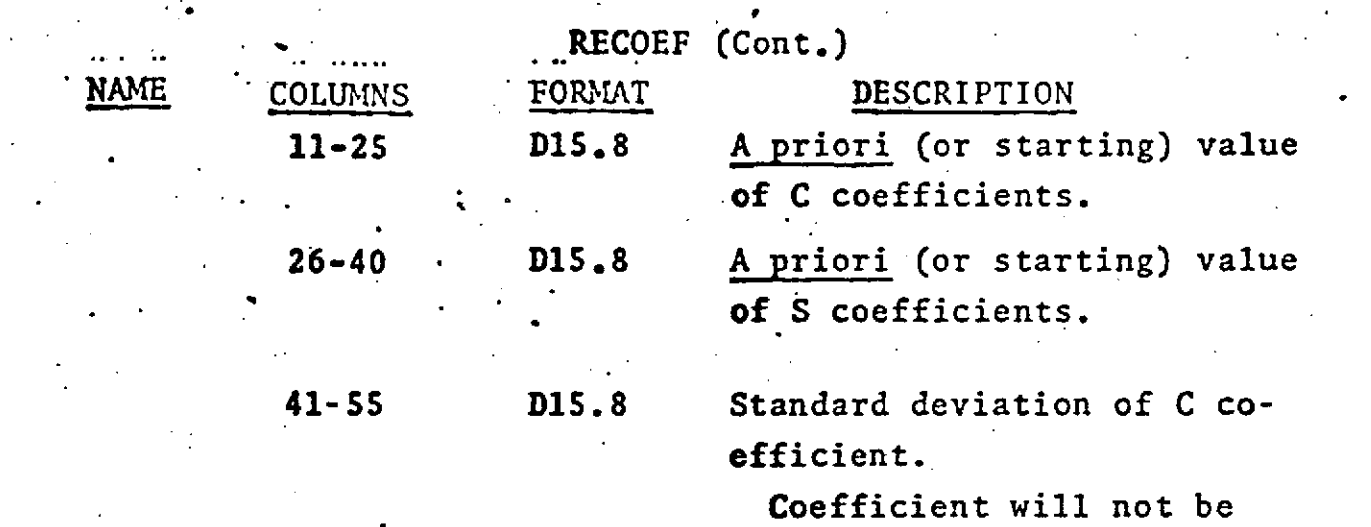

**56-70 D15.8** Standard deviation of S coefficient.

 $-$ **if**  $\langle$ 1.0D-5 ( $\sqrt{1.0D-5}$  for J2).

adjusted if value is zero.

nominal\* value of a priori

coefficient.

Value is fractional uncertain-

**ty** if  $\geq$ 1.0D-5 **(** $\sqrt{1.0D-5}$  for J2) and standard deviation equals fractional uncertainty times

Value is standard deviation

Coefficient will not be adjusted if value is zero.

Value is fractional uncertainty if  $\geq$ 1.0D-5 and standard deviation equals fractional uncertainty times nominal\* value of a priori coefficient.

Value is standard deviation **if** <I.0D-5.

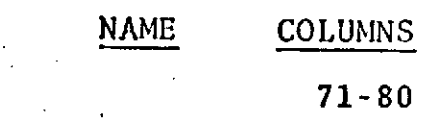

FORMAT DESCRIPTION

- $D10.4$  =0 Values on this card will be interpreted as being un-normalized.
	- >0 Entries in columns 11-40 on this card will be ignored. A priori values of coefficients are obtained from current geopotential model including all modification prior to this card. Input standard deviations are un-normalized.
	- <0 Values on this card will be interpreted as being normalized.

**IF** CARD OMITTED: The geopotential used will be GEM 1 Model unless modified by EARTH card or modified in COMMON SET by option cards EARTH and RECOEF.

> The geopotential coefficient denormalization equation used is:

$$
C_{n}^{m} = C_{n}^{\overline{m}} * D_{n}^{m}
$$
  
\n
$$
S_{n}^{m} = S_{n}^{\overline{m}} * D_{n}^{m}
$$
  
\nwhere  
\n
$$
D_{n}^{m} = \sqrt{(4n + 2) \frac{(n-m)!}{(n+m)!}} \quad \text{for } m \neq 0
$$

**RJ3COEF** (Cont.)

T.

**•** RECOEF (Cont.)

 $D_n^m = \sqrt{2n + 1}$  for  $m = 0$ **--and**

 $C_n^m$ ,  $S_n^m$  are un-normalized coefficients  $\mathbf{C}_{\mathbf{n}}^{\overline{\mathbf{m}}}$ ,  $\mathbf{S}_{\mathbf{n}}^{\overline{\mathbf{m}}}$  are normalized coefficients

.Nominal values of geopotential coefficients are

 $\mathbf{p}^{\mathbf{m}}$  **c**  $\mathbf{p}^{\mathbf{m}}$  **c**  $(10^{-3})$   $\mathbf{D}_{\mathbf{m}}^{\mathbf{m}}$  $\mathbf{n}^{\bullet}$ **-2**

**A** Priori Value of Adjusted Coefficients

If it is desired that the starting values of geopotential coefficients be different than the a priori values for those coefficients then the RECOEF card should be used as follows:

> RECOEF cards requesting the desired coefficient adjustments should be included in the setup deck. The a priori values will be indicated **on** these cards.

For each coefficient pair for which the starting value is to be different than the a priori value, **an** additional RECOEF card should be in the setup deck. This RECOEF card will indicate the starting value and come later in the deck than the corresponding RECOEF card requesting adjustment.

**See** also COMMON SET, OPTION CARD - RECOEF (COEF).

alikaku kuning

## ARC SET. GROUP 2 - OPTION CARDS REGINT

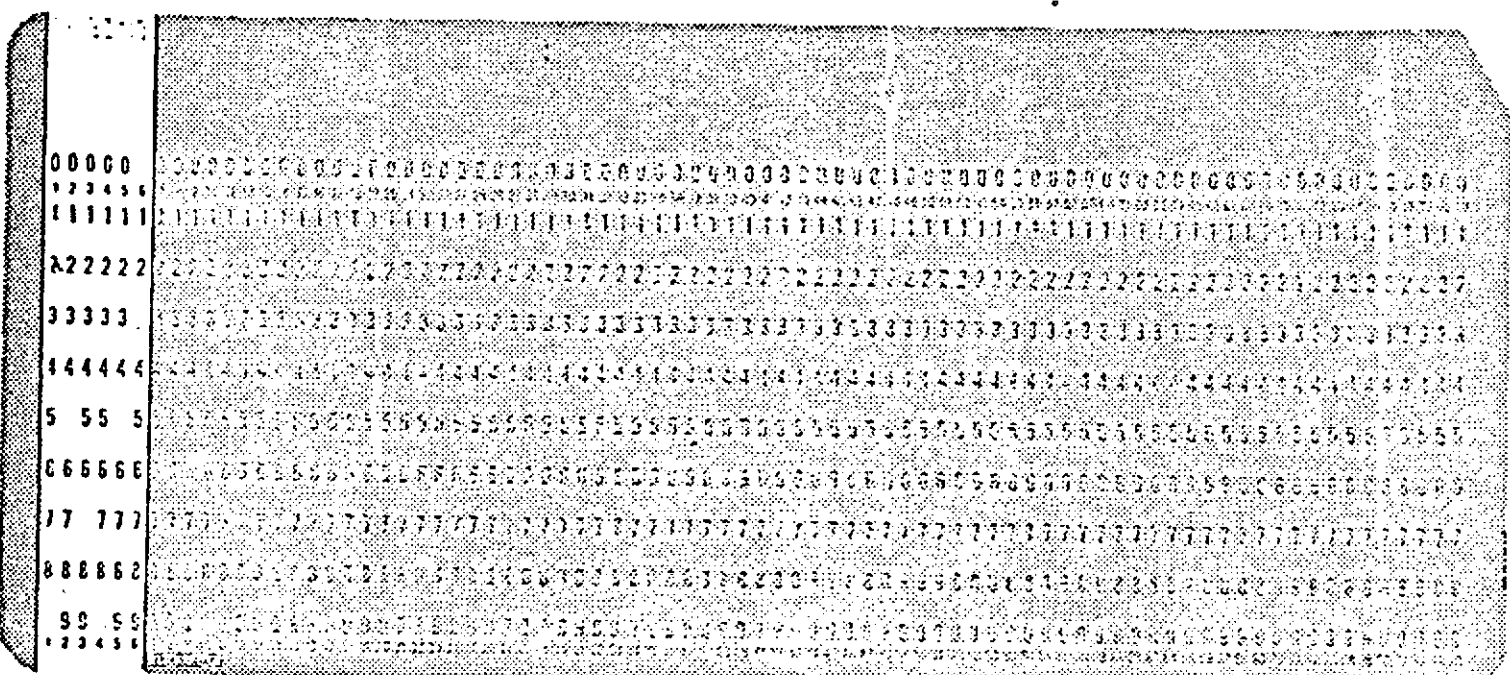

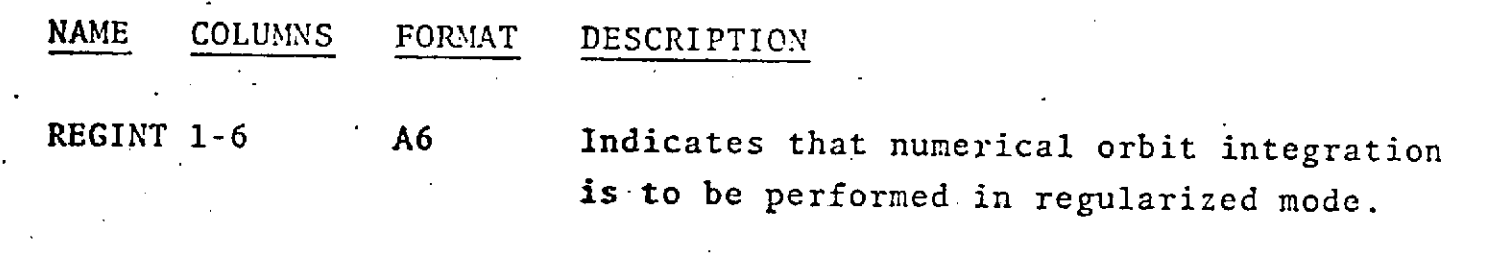

IF CARD OMITTED:

ä,

Integration will not be performed in regularized mode.

REPRODUCIBILITY OF THE CRIGINAL PAGE IS POOR

 $3.2 - 47.1$ 

### ARC SET GROUP 2 - OPTION CARDS  $-$ RESID

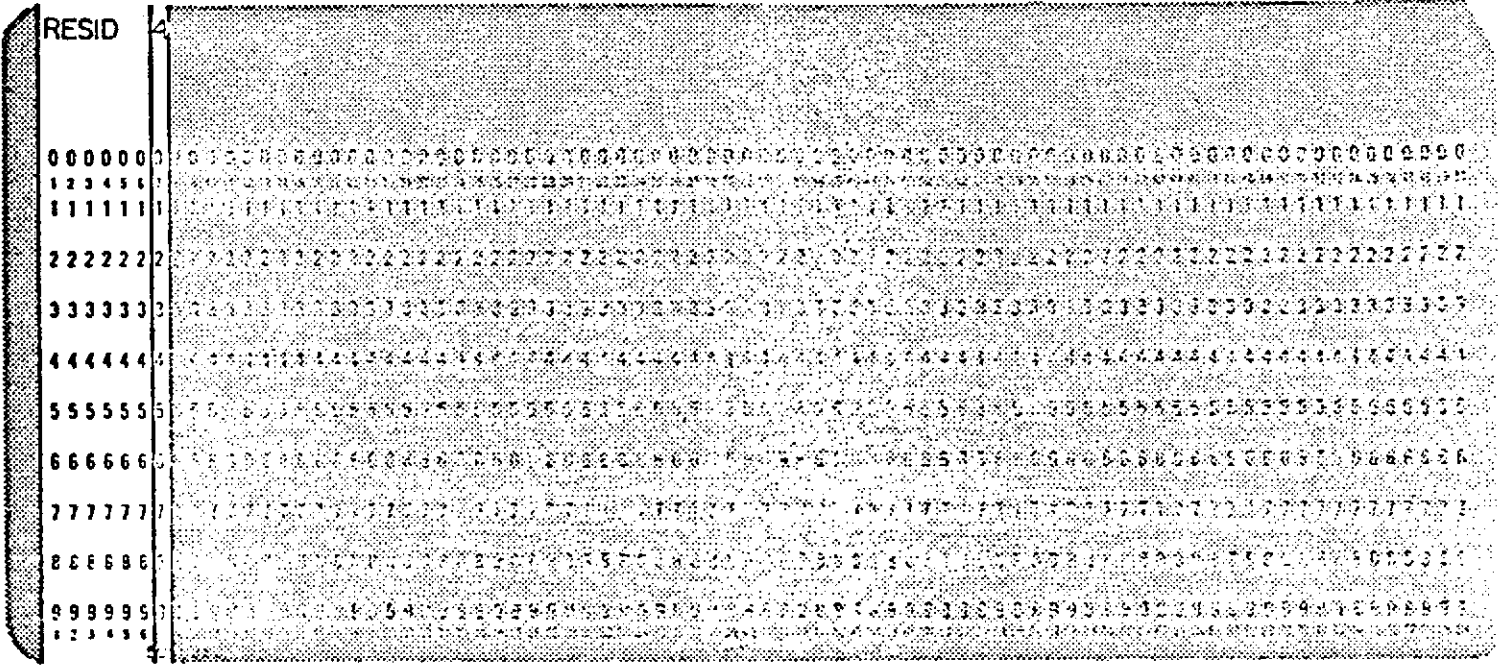

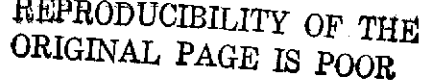

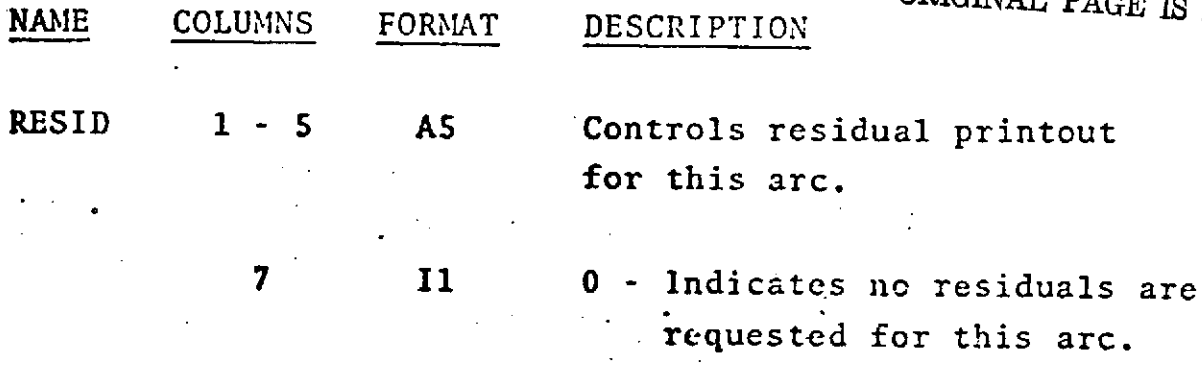

1 - Indicates that residuals are requested on the first inner iteration of the first outer iteration for this arc.

 $1.2 - 44$ 

**RESID (cont.)**

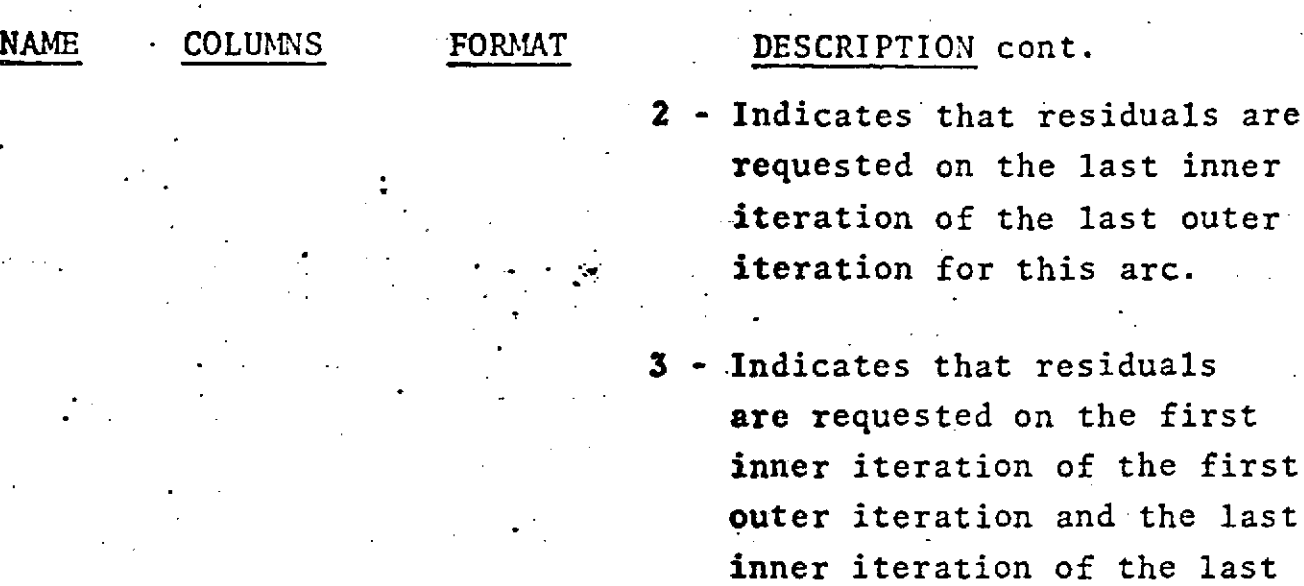

**4** - Indicates residuals are requested on all iterations for this arc.

outer iteration for this arc.

**L.**

IF CARD OMITTED: Value is 3 or that value specified on the RESID card in COMION SET.

See also COMMON SET, OPTION CARD -- RESID.

Inner and outer iterations are explained in the Introduction of this manual.

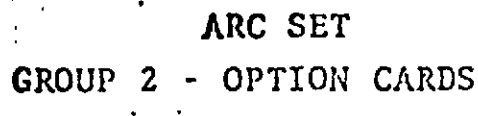

**SAT** 

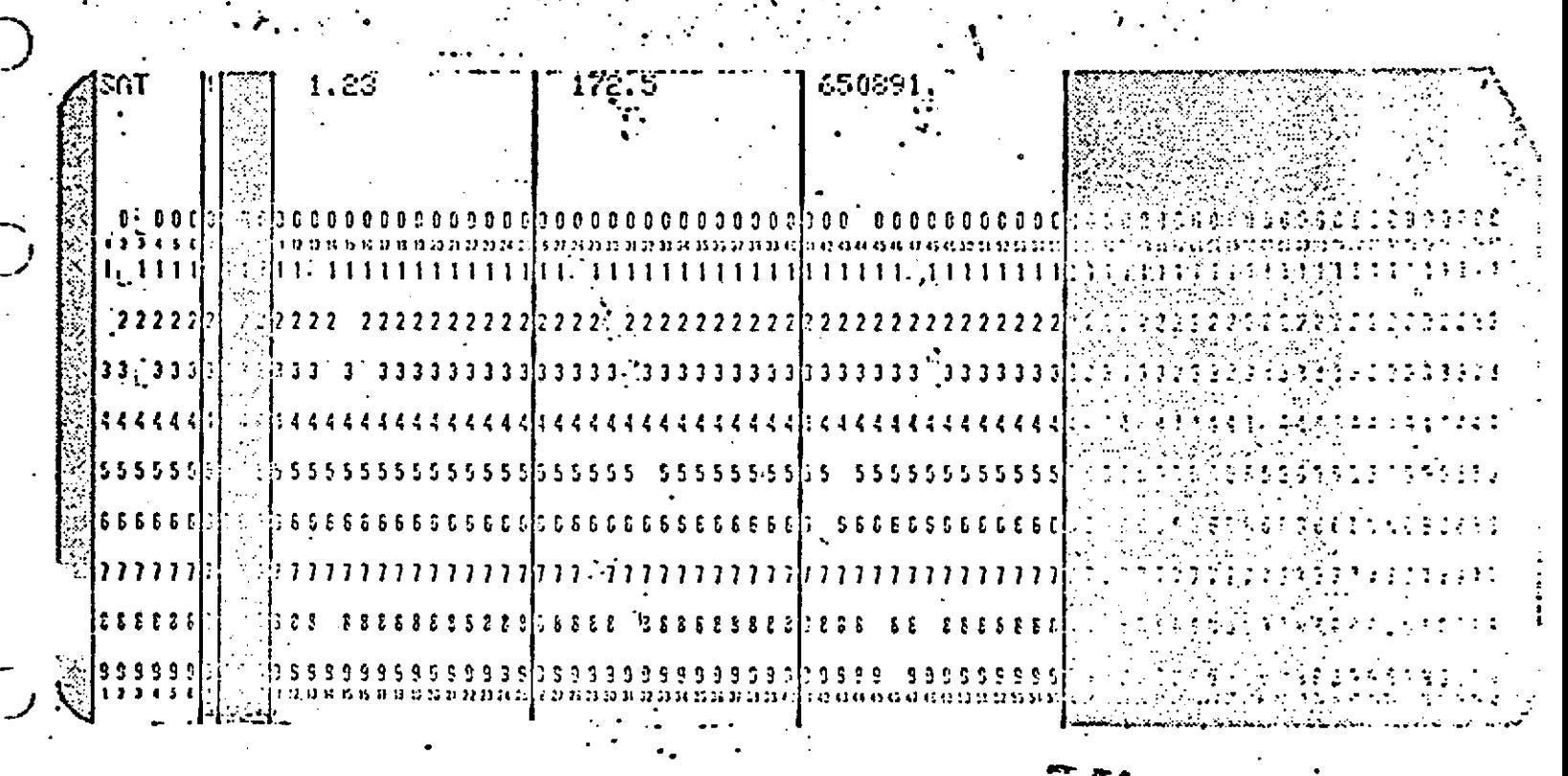

REPRODUCIBILITY OF THE ORIGINAL PAGE IS POOR

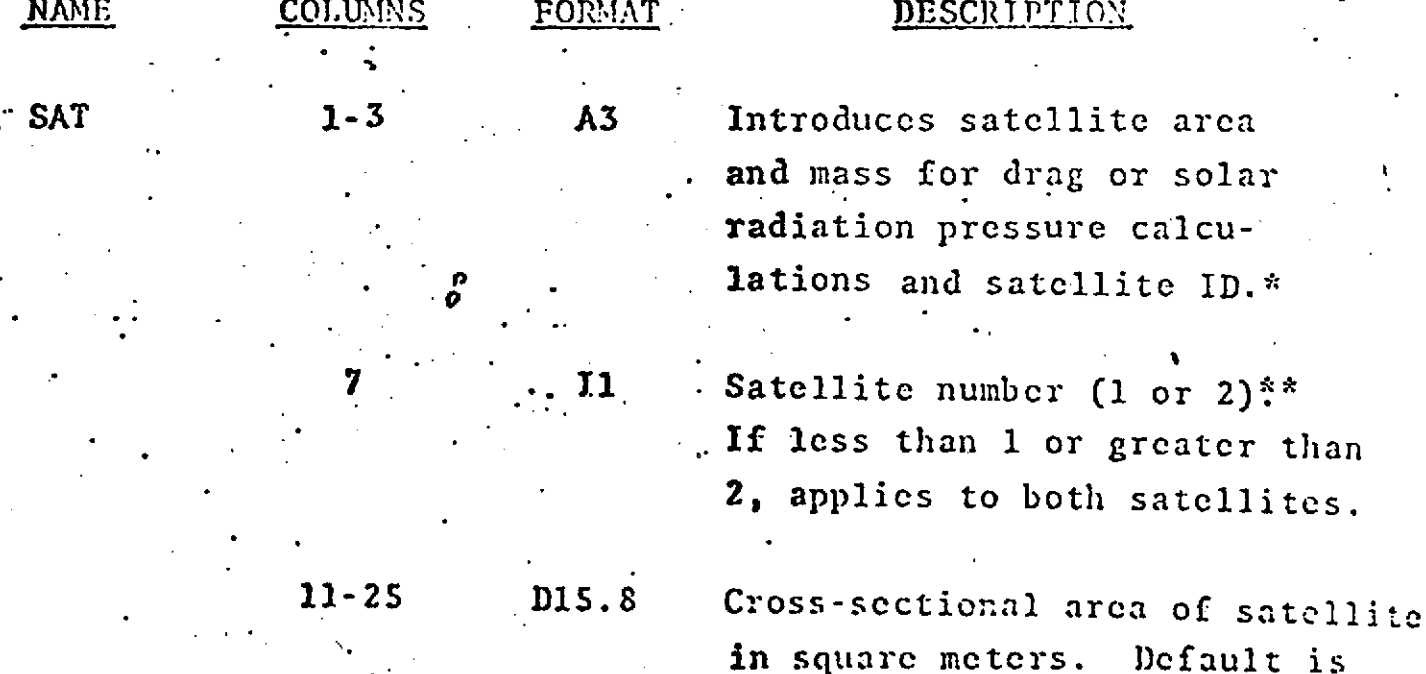

zero

**SAT (Cont.)**

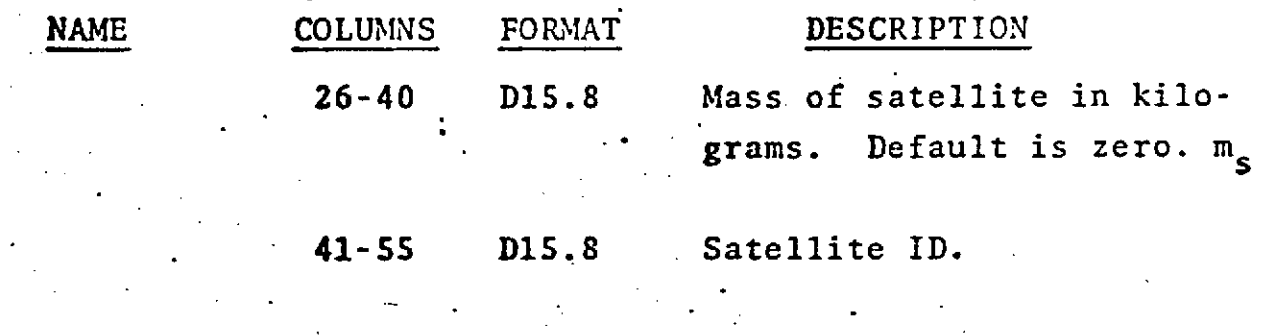

**IF CARD** OMITTED: No drag or solar radiation pressure perturbations will be applied even if requested **by** OPTION CARDS -- DRAG and SOLRAD.

> \*The satellite ID is necessary in *the* following situations.

- If there is more than one satellite in the arc.
- If data from more than one satellite is on the data tape for the arc.
- If the DODS Data Base is to be used.

\*\*Satellite number refers to either the first or second satellite in the arc and is only applicable in satellite satellite tracking.

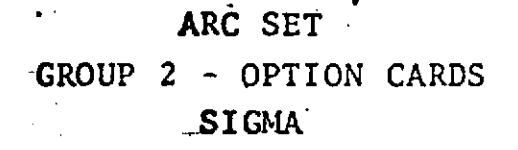

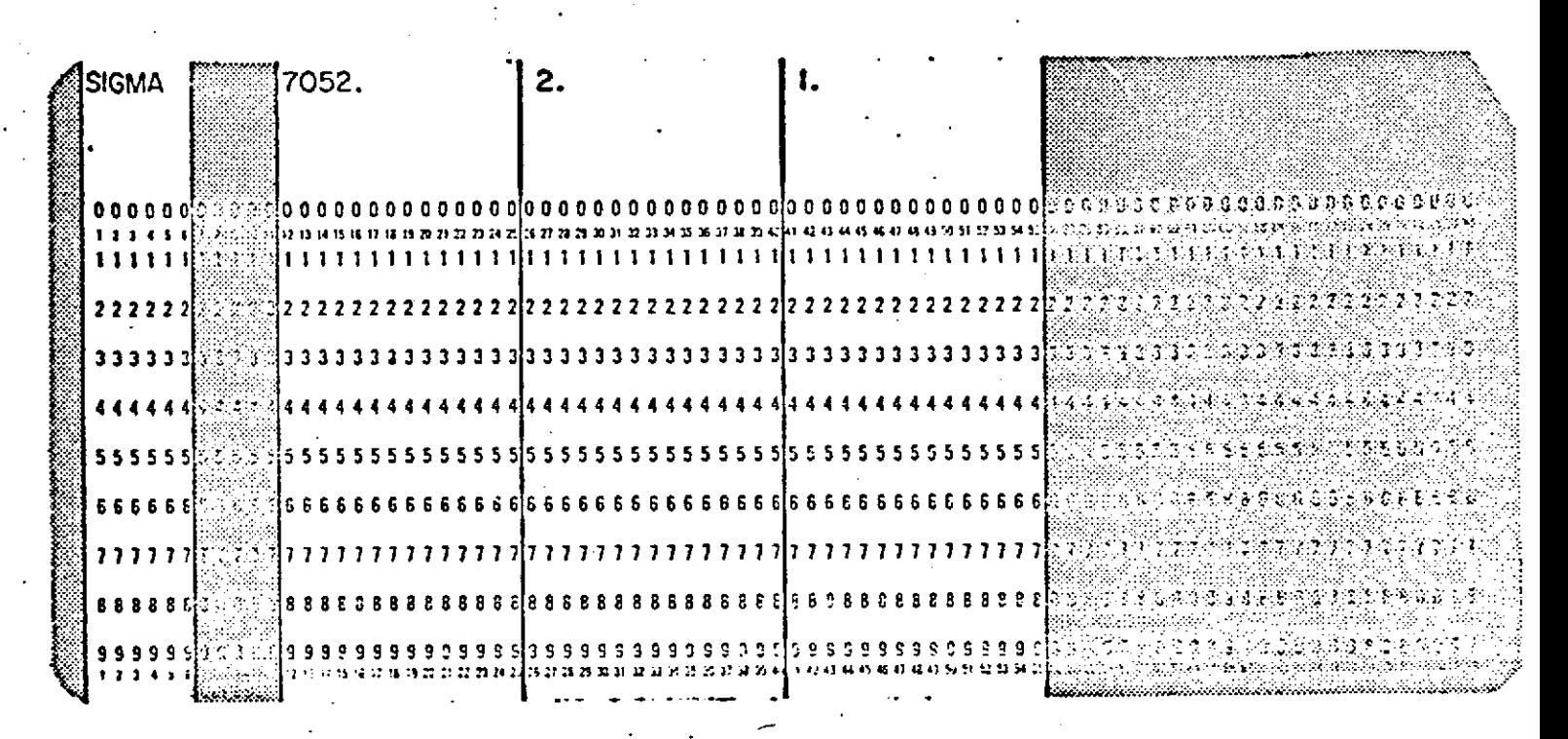

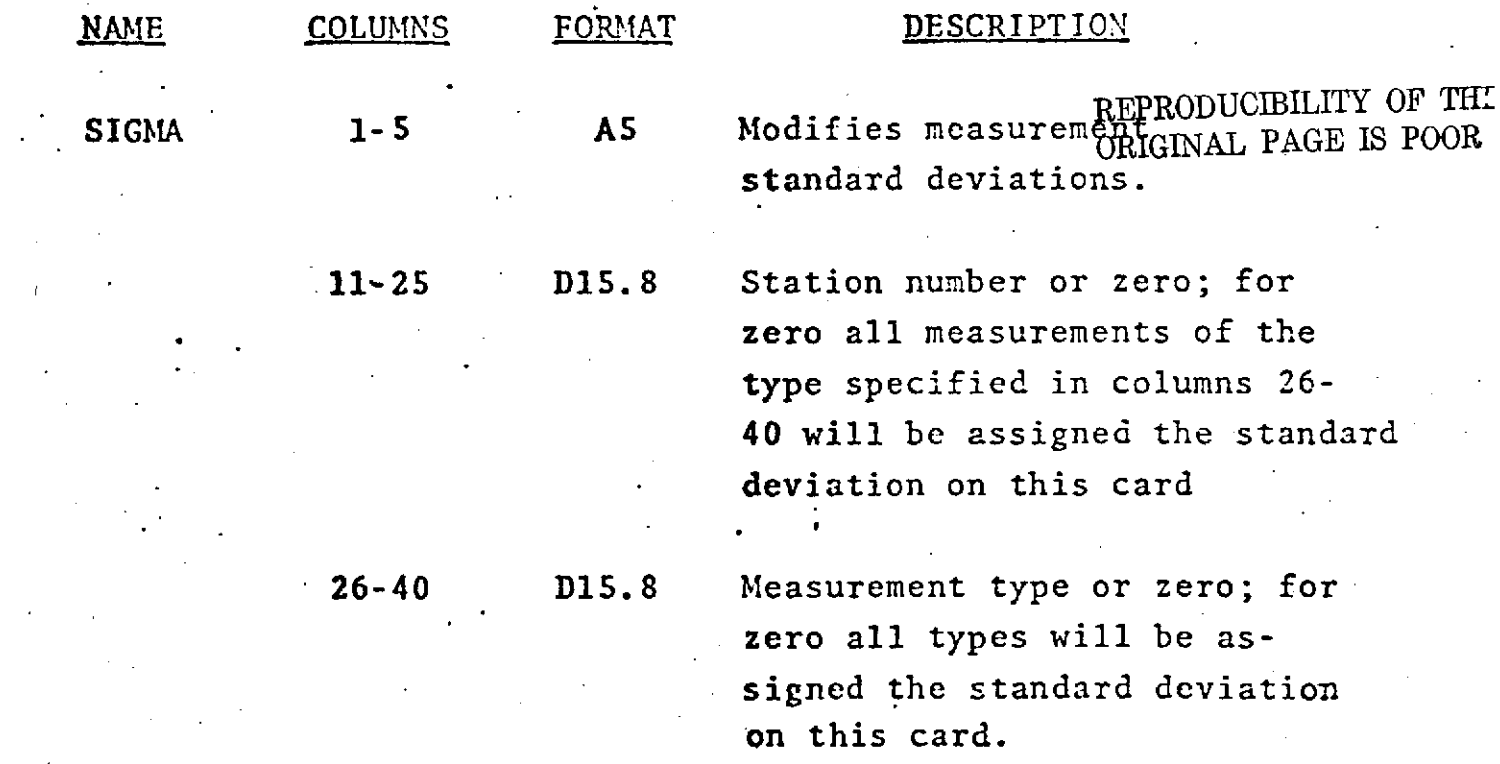

## **SIGMA** (cont.)-

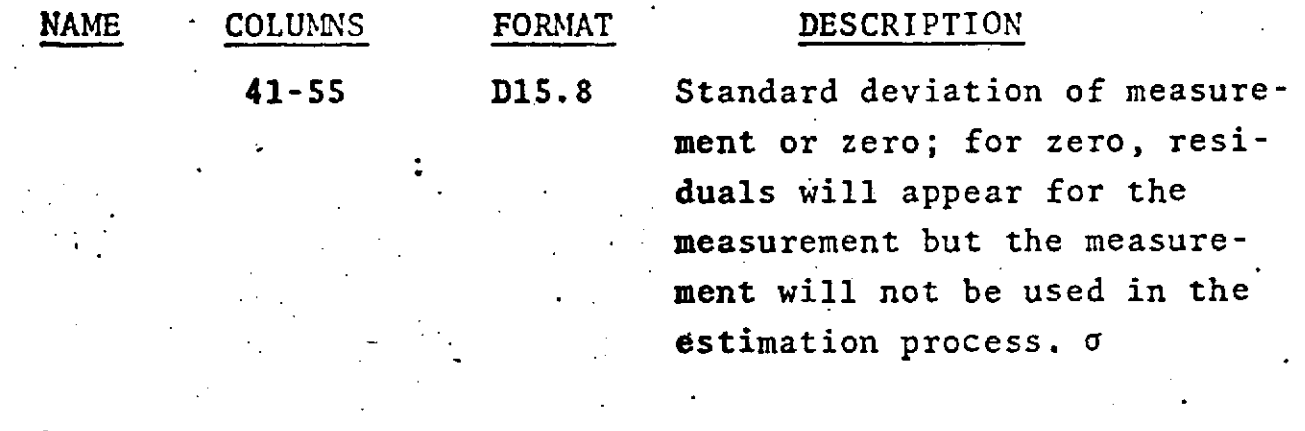

### IF CARD OMITTED: All measurements are assigned Sigma Defaults.

**NOTE:** If requests conflict in Sigma change decks the last of the conflicting changes takes precedence.

**See** following page for Measurement Types and Sigma Defaults.

## **SIGMA** (Cont.)

 $\pm$  1

**MEASUREMENT** TYPES AND **SIGMA DEFAULTS**

 $\sim 10^7$ 

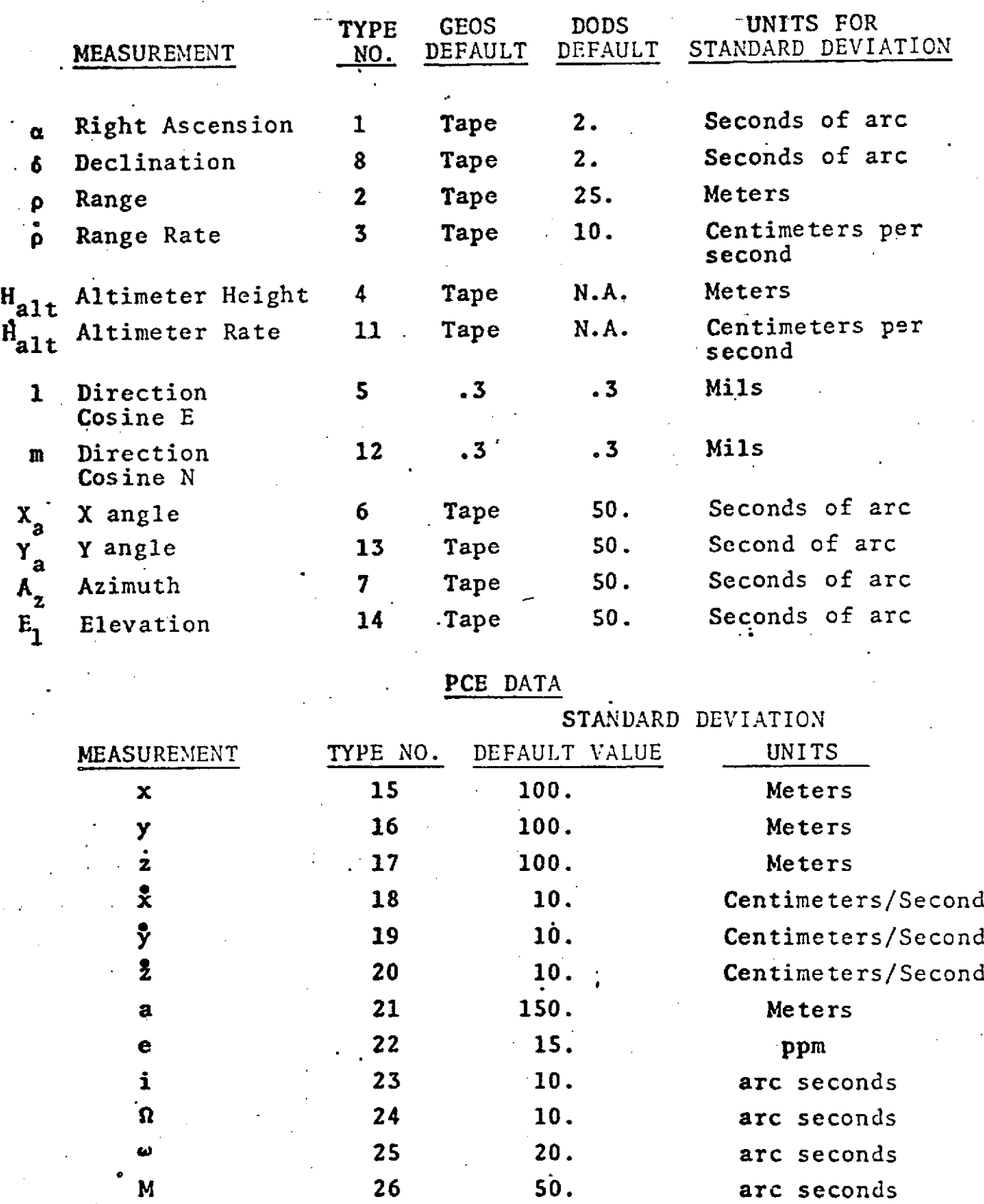

# SIGMA (Cont.)

## TWO **STATION- MEASUREMENTS**

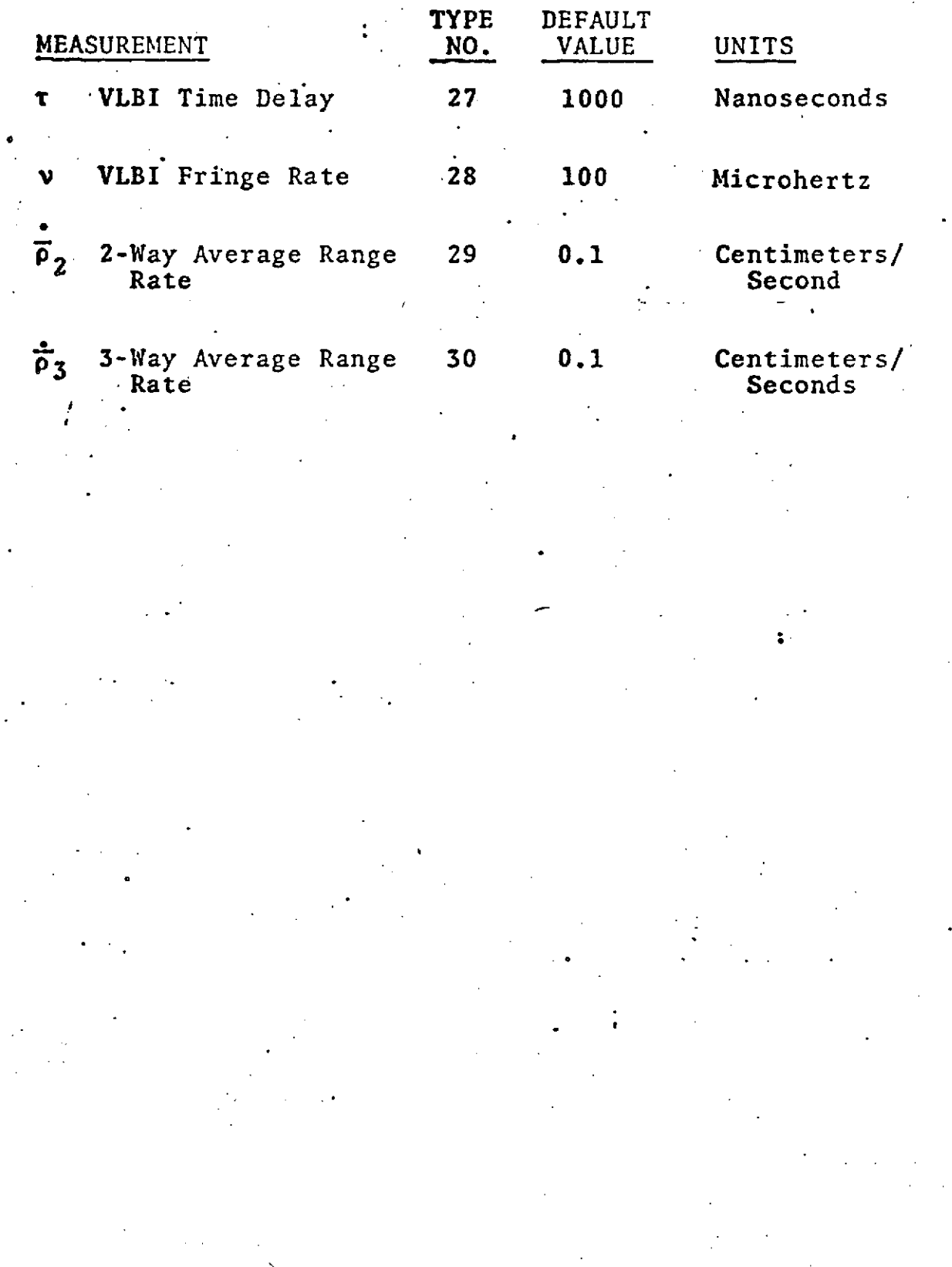

SIGMA (cont.)

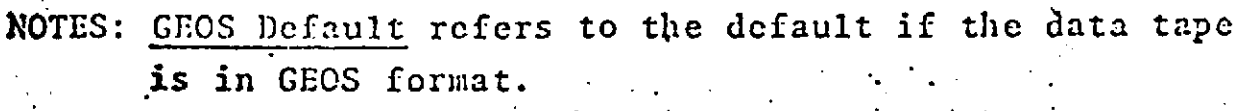

. **•** -

ШŤ.

**DODS** Dcfault refers to the default if the data is **in DODS** forriat.

. Tape implies that the sigmas *were* obtained from the data tape. **.**

The sigma for right ascension is divided by',the cosine of the declination.

The sigma for azimuth is divided **by** the cosine **of** the elevation.

The **sigma** for direction cosincs **are** divided **by the** square root of 1.0 minus the measurement squared.

The maximum number of **SIGMA** cards is **50** per arc.

PCE sigma defaults are used only when sigmas on tape are zero.

Summed range and range rate **measurement used for** satellite-to-satellite tracking are handled internally as types 2 and **3** respectively.

REPRODUCIBILITY **OF** *Tij* <sup>j</sup> ORIGINAL PAGE. IS *POOR*

### ARC SET GROUP 2 - OPTION CARDS **SIMDAT**

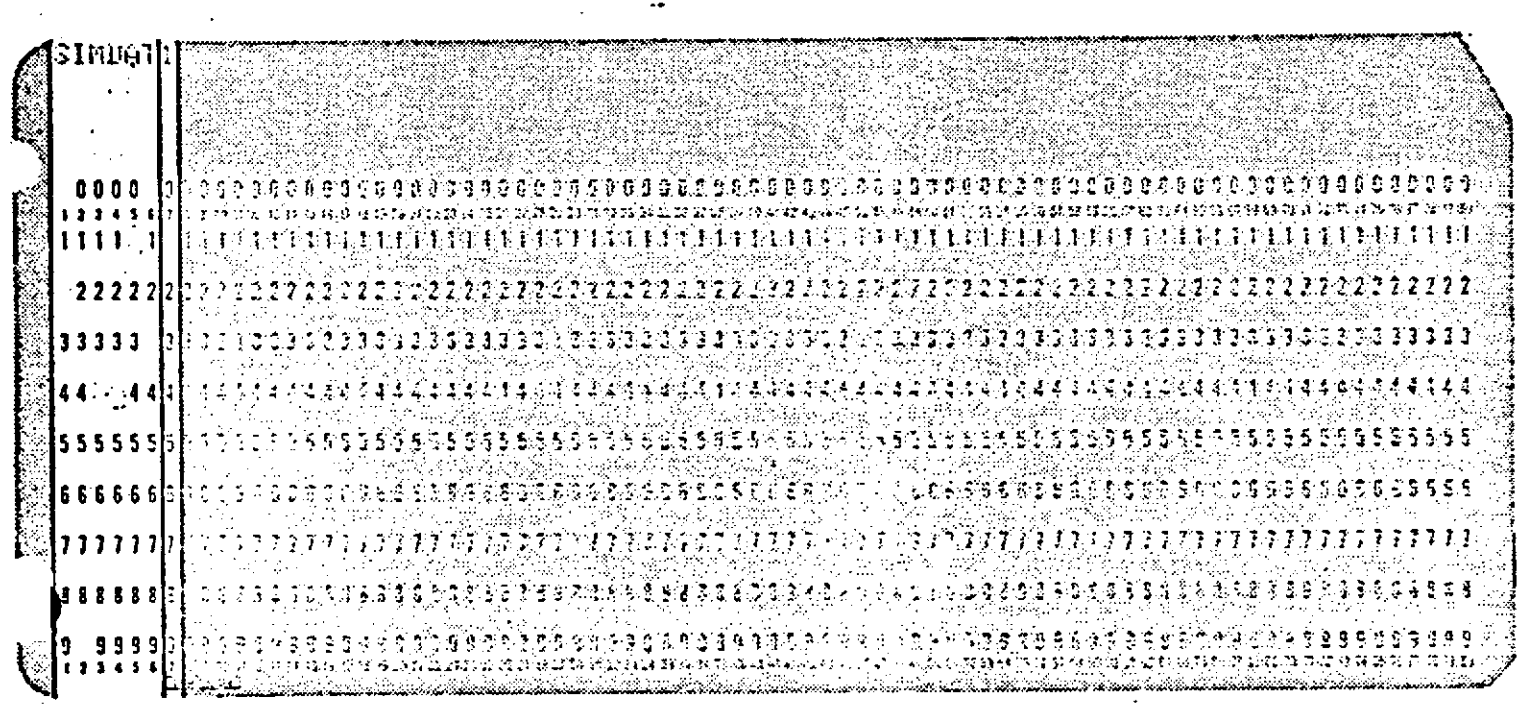

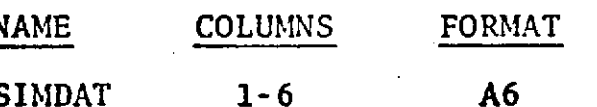

### REPRODUCIBILITY OF THE ORIGINAL PAGE IS POOR

#### DESCRIPTION

Requests that data be simulated during the run and written on unit 17.

If the run is in data reduction mode the data will be simulated on the first inner iteration of the first outer iteration.\* This data will be of the same types. from the same stations and at the same times as the real data used in the data reduction run.

 $1.2 - 53$ 

SIMDAT (Cont.)

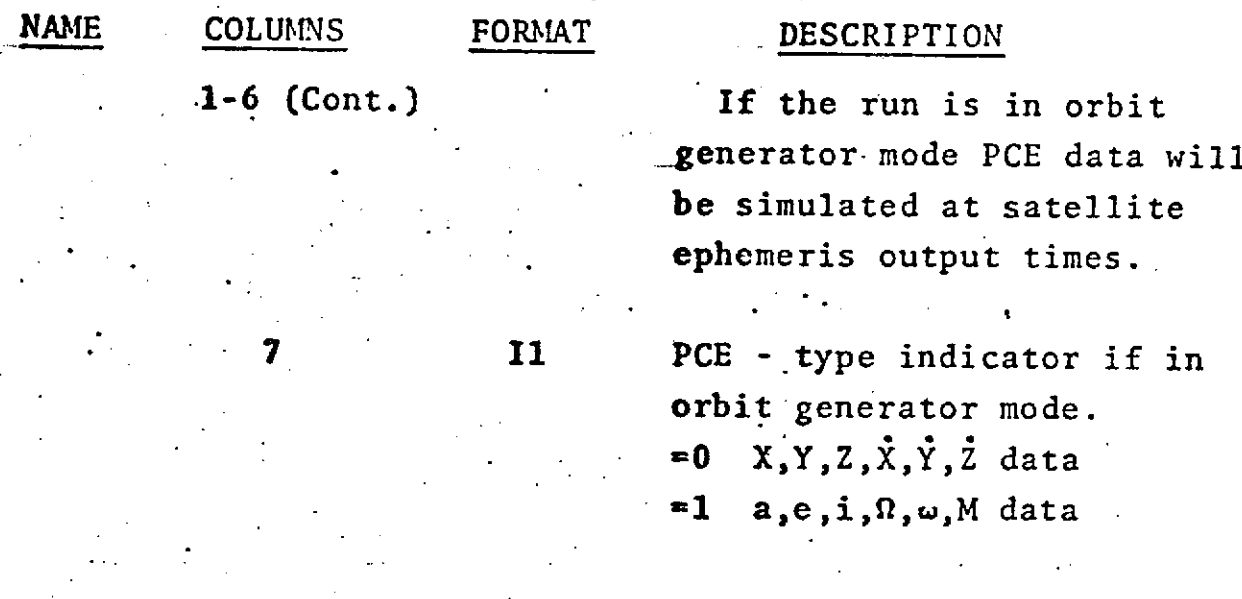

**IF** CARD OMITTED: Data will not be simulated or written.

**NOTE:** One file will be written on unit 17 for each arc in which a SIMDAT card is present.

\*See Introduction for definitions of inner and outer iterations.

> REPRODUCIBILITY OF THE ORIGINAL PAGE IS POOR

## ARC SET. GROUP 2 - OPTION CARDS **SOLRAD**

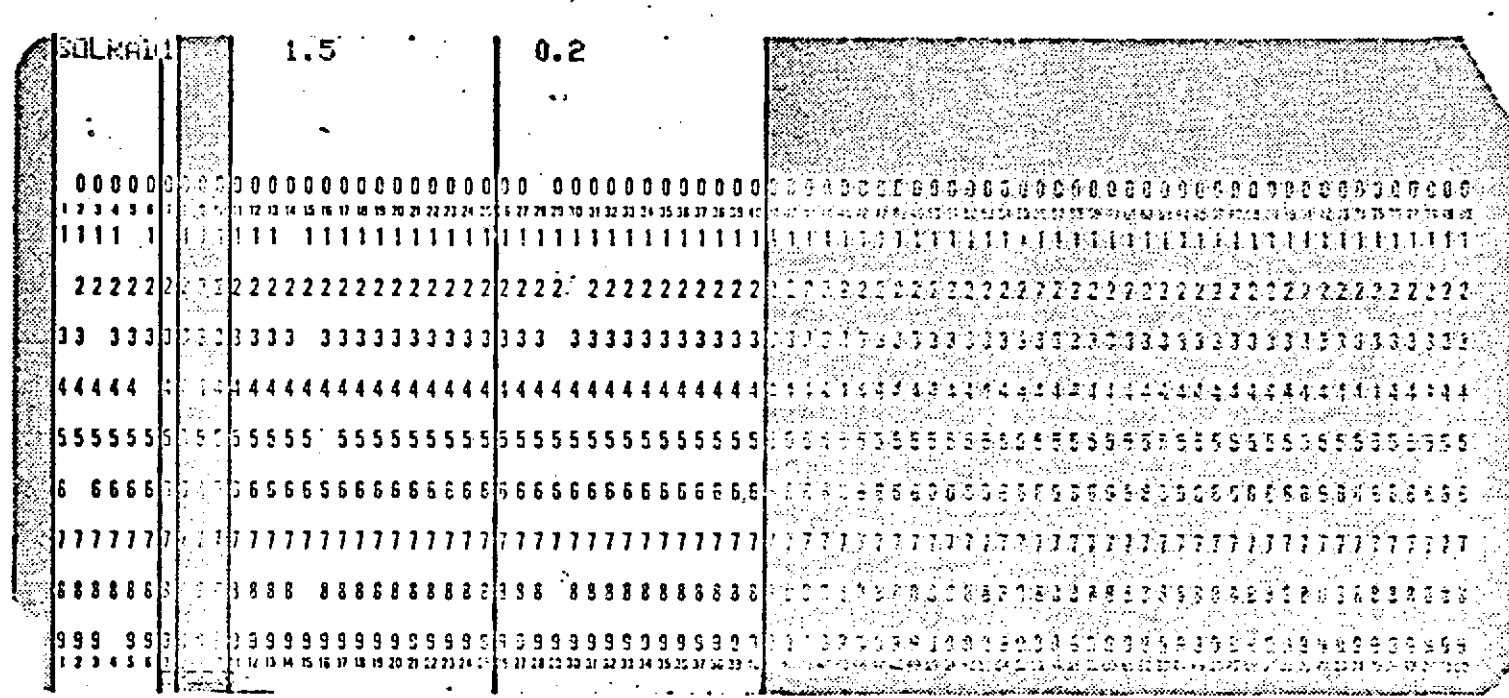

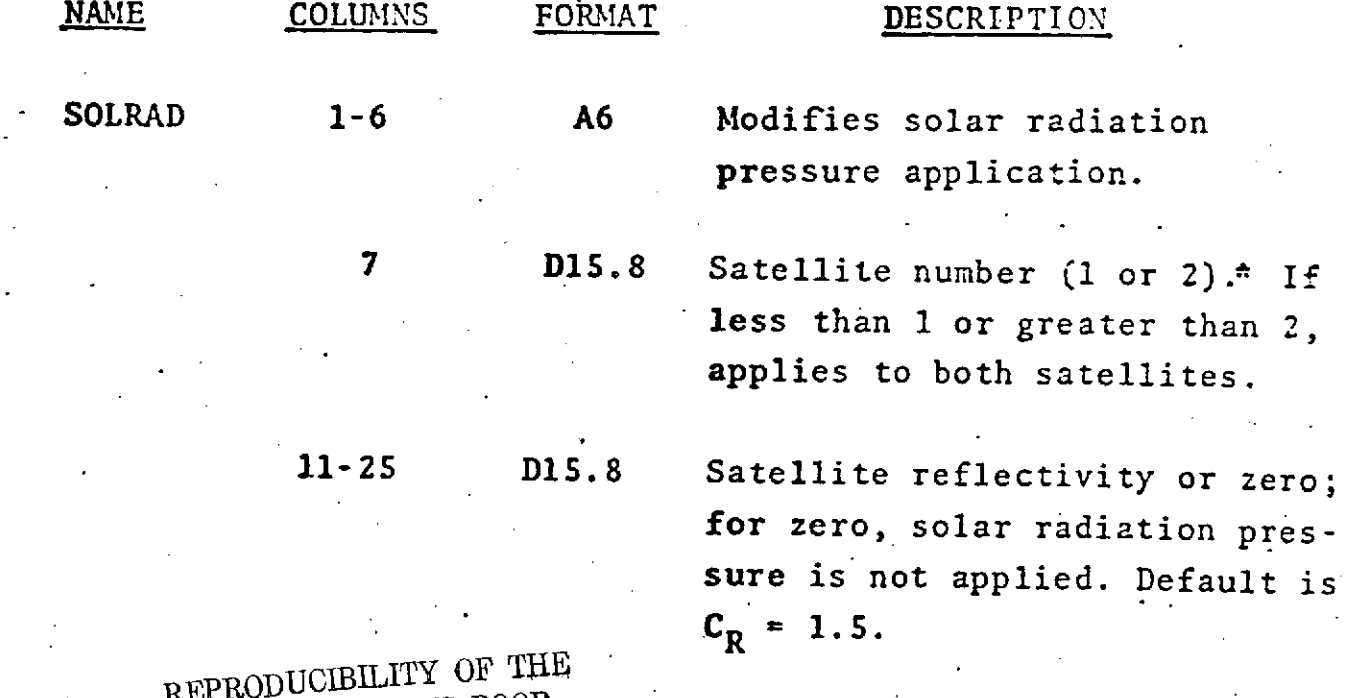

ORIGINAL PAGE IS POOR

 $1.2 - 55$ 

SOLRAD (Cont.)

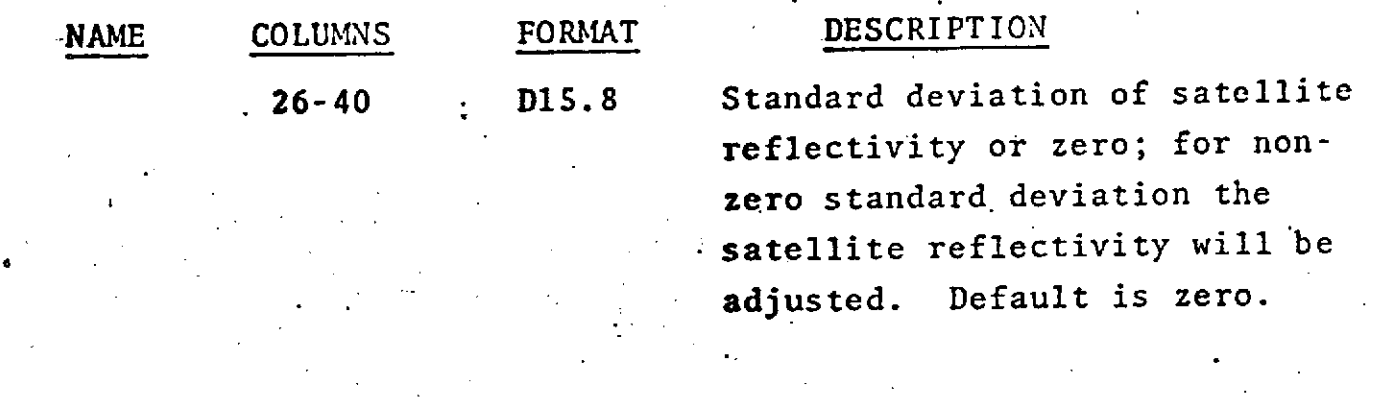

IF CARD OMITTED: Solar radiation pressure is applied with  $C_R = 1.5$  only if SAT card is also present.

NOTE: SAT card in ARC SET must be present for solar radiation pressure to be applied.

\*Satellite number refers to either the first or second satellite in the run and is applicable only in satellitesatellite tracking.

**1.2-56**

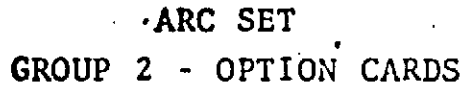

**STEP**

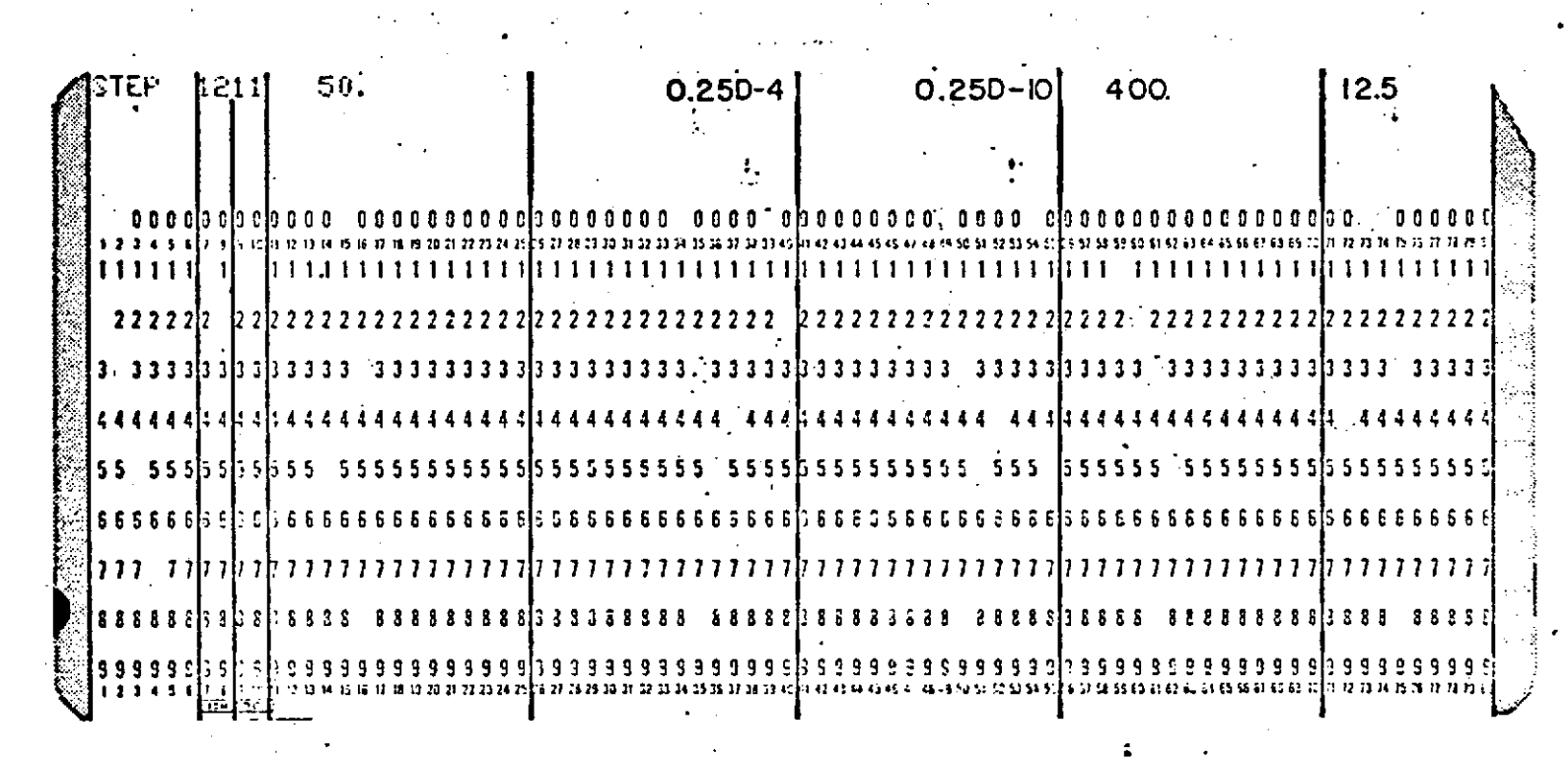

### **REPRODUCIBILITY OF THE ORIGINAL PAGE** IS POOR

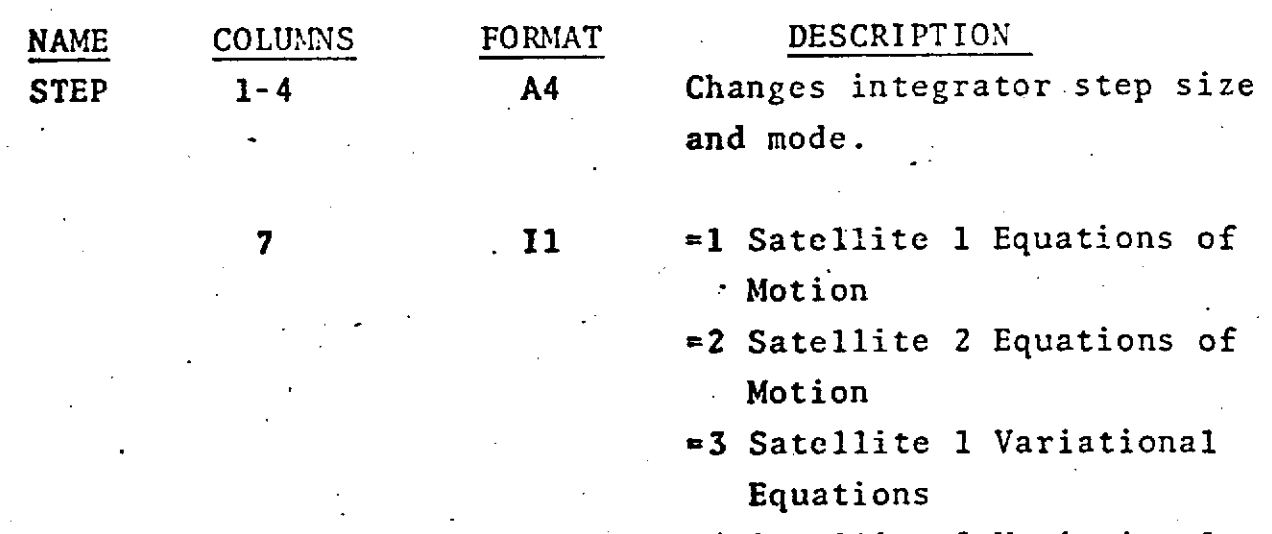

**=4 Satellite 2 Variational Equations**

# **STEP** (Cont.)

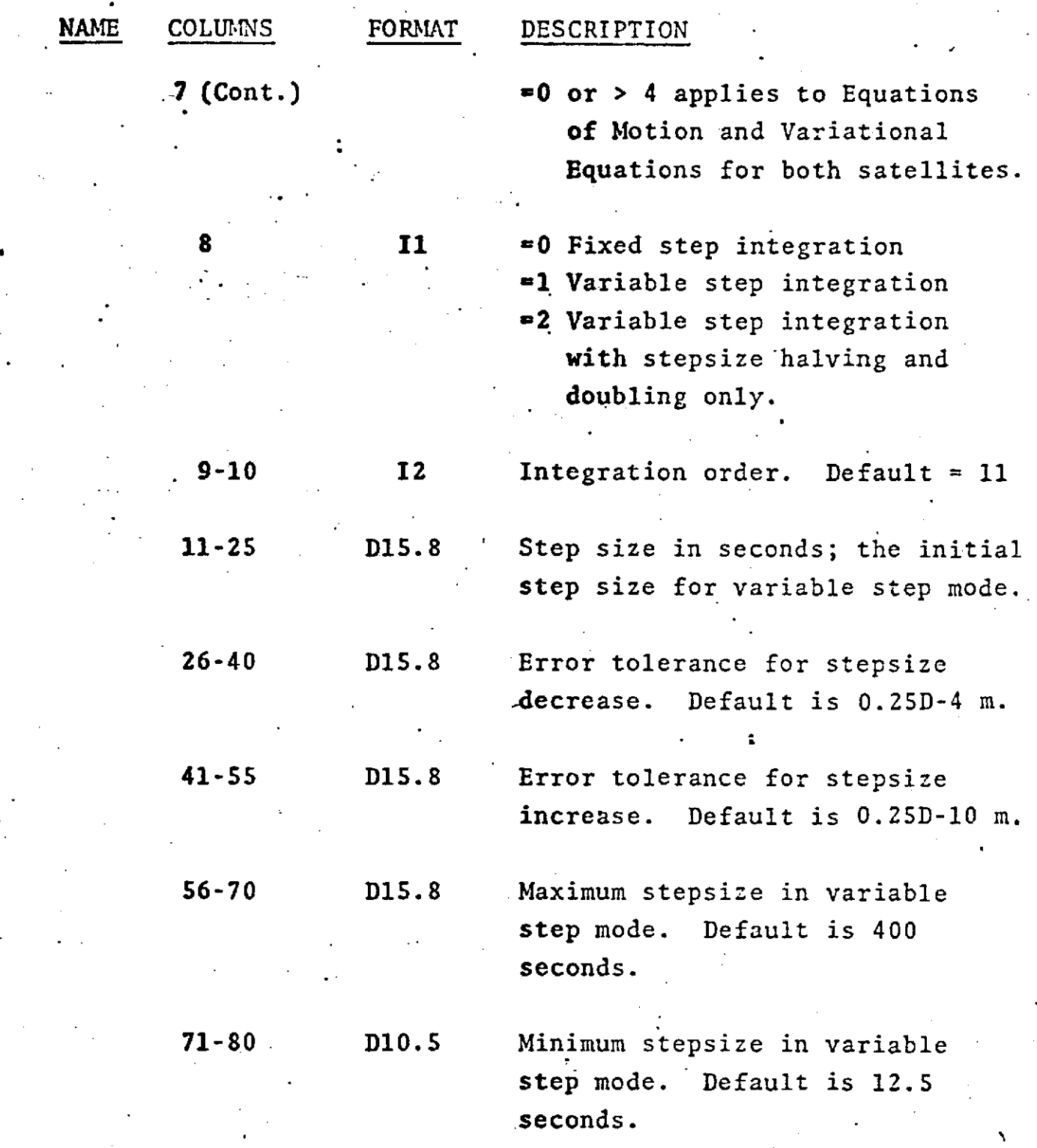

IF CARD OMITTED: Default values will be used.

### **STEP (Cont.)**

**NOTE:** The step size and integrator mode defaults are the following:

> **If** perigee height is less than **800** kilometers the step.size is 75 seconds.

**If** perigee height is greater than 800 kilimeters **and** less than 1500 kilometers the step size is **100** seconds.

The step size is linearly interpolated from 100 seconds at 1500 kilometers perigee to 400 seconds **at** 36,200 kilometers perigee for satellites with an eccentricity less than 0.01.

**If** the perigee height is greater than 36,200 kilometers the step size is 4.00 seconds for circular orbits.

If the eccentricity of the orbit is greater than **0.2** the integration is done in variable step mode **and** the initial step size is **50** seconds.

**If** columns 26-40, 41-55. **56-70.** or **71-80** are blank or zero, default values will be used for the corresponding parameters. The default values may be modified for all arcs by use of a STEP card in **COMMON** SET.

## ARC SET GROUP 2 - OPTION CARDS

**TERMEL** 

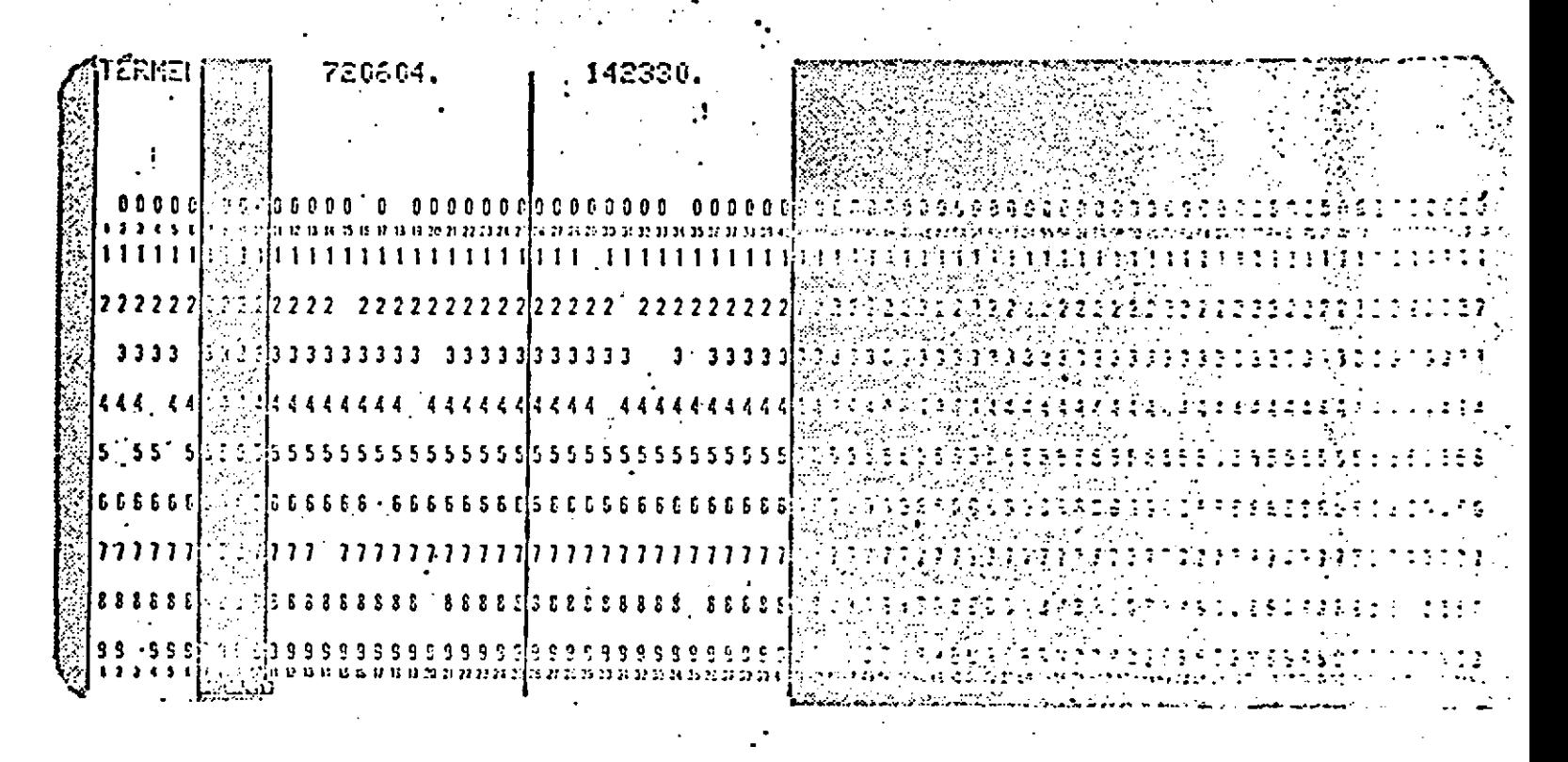

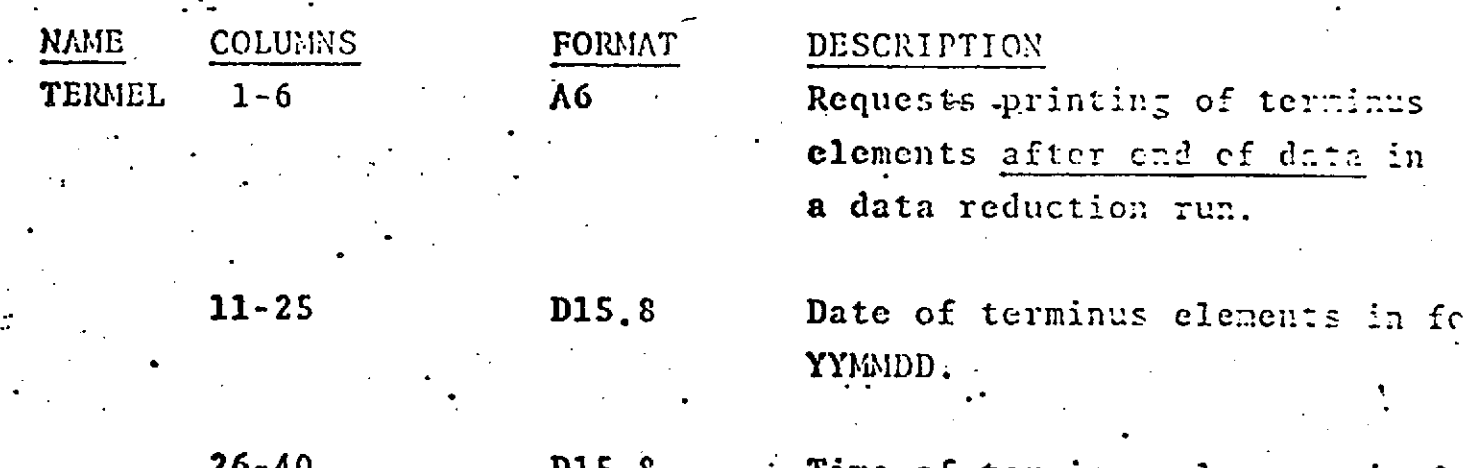

Time of terminus elements in fo HHMMSS.

IF CARD OMITTED: Terminus elements will not be printed.

> REPRODUCIBILITY OF THE ORIGINAL PAGE IS POOR

### ARC SET - OPTION CARDS GROUP<sub>2</sub> **TOLS**

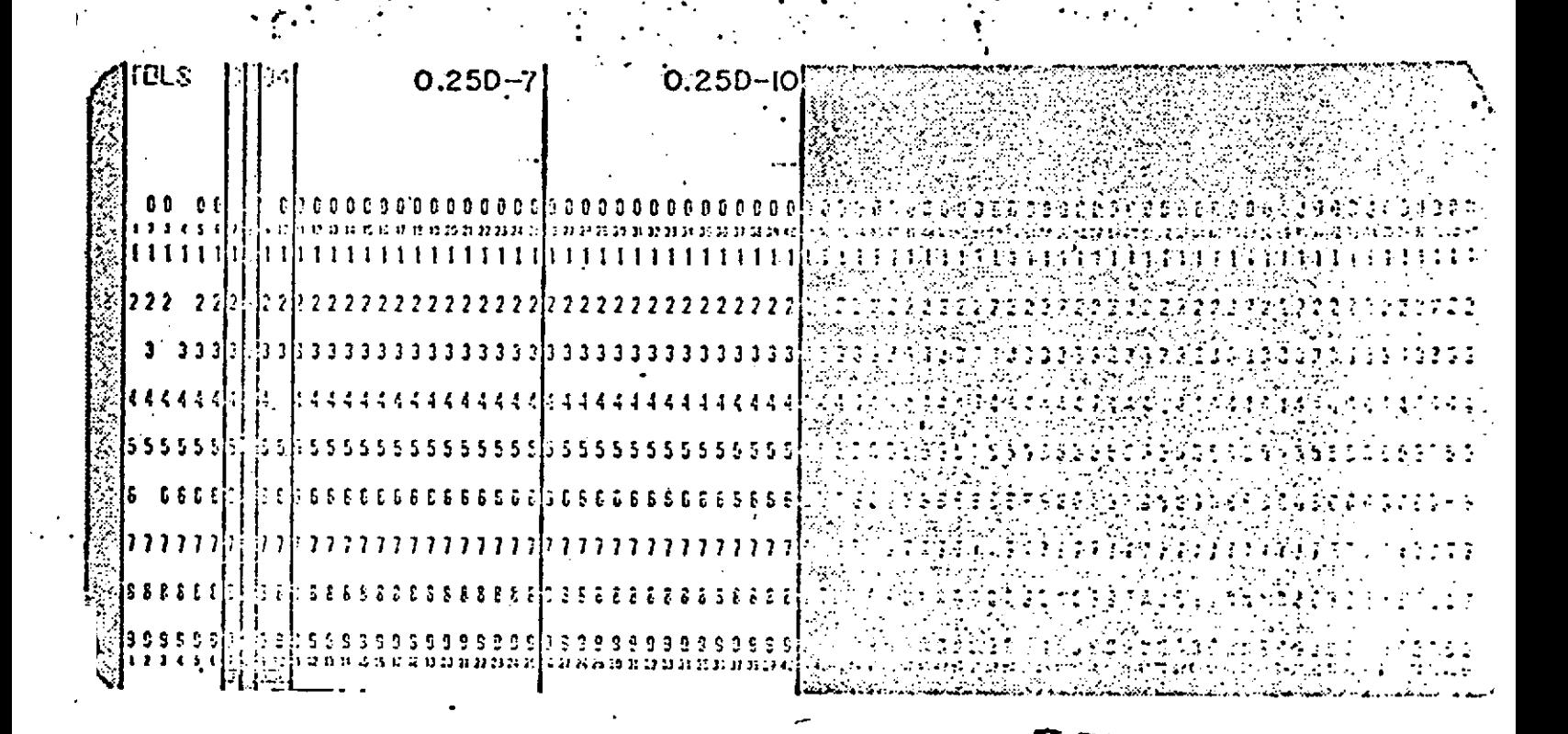

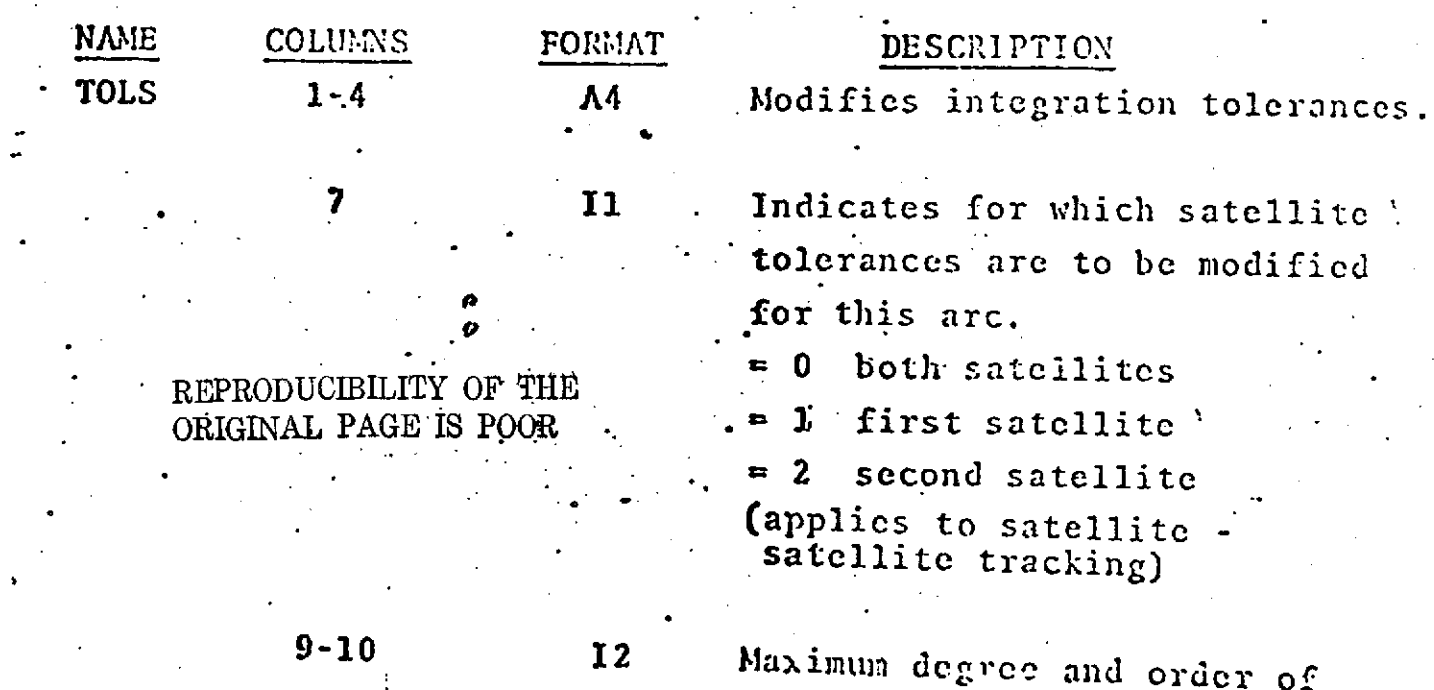

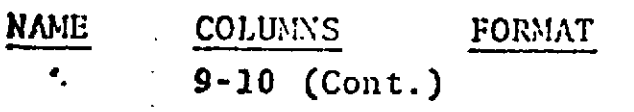

DESCRIPTION

geopotential effects to be **included** in the computation of the variational equations. Default =  $4$ , Minimum = 3.

 $-11-25$  .  $15.8$  Desired reasonable predictorcorrector tolerance to be achieved by changing the inte grator step size while in variable step integration mode. Used only in computation of new step size during step size Variation.  $\text{Default} = 0.25D-7m.$ 

26-40 D15.8 Critical predictor-corrector tolerance. Used to determine number of corrector iterations necessary at cach integration step. If after two corrections the local error exceeds critical \*tolerance an error message will be printed (execution will **be** terminated). Default **= 0.25D-10m.**

**IF** CARD **OMIITTED:** Default values will **be used.**

**SPA S**

REPRODUCIBILITY OF THE ORIGINAL PAGE IS POOR

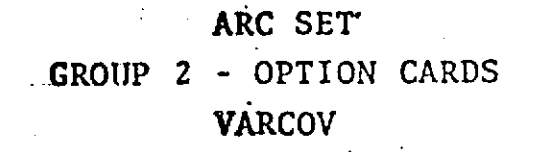

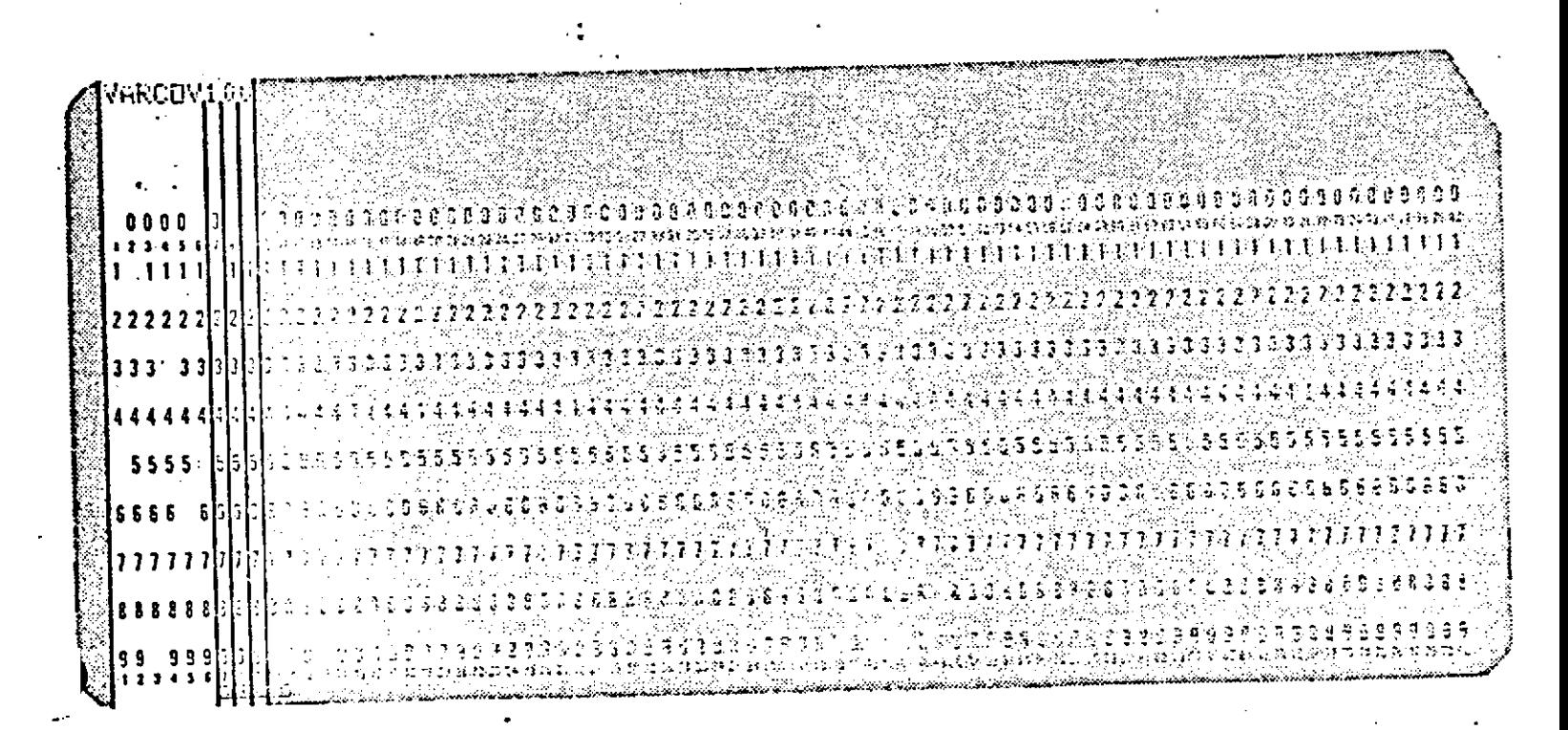

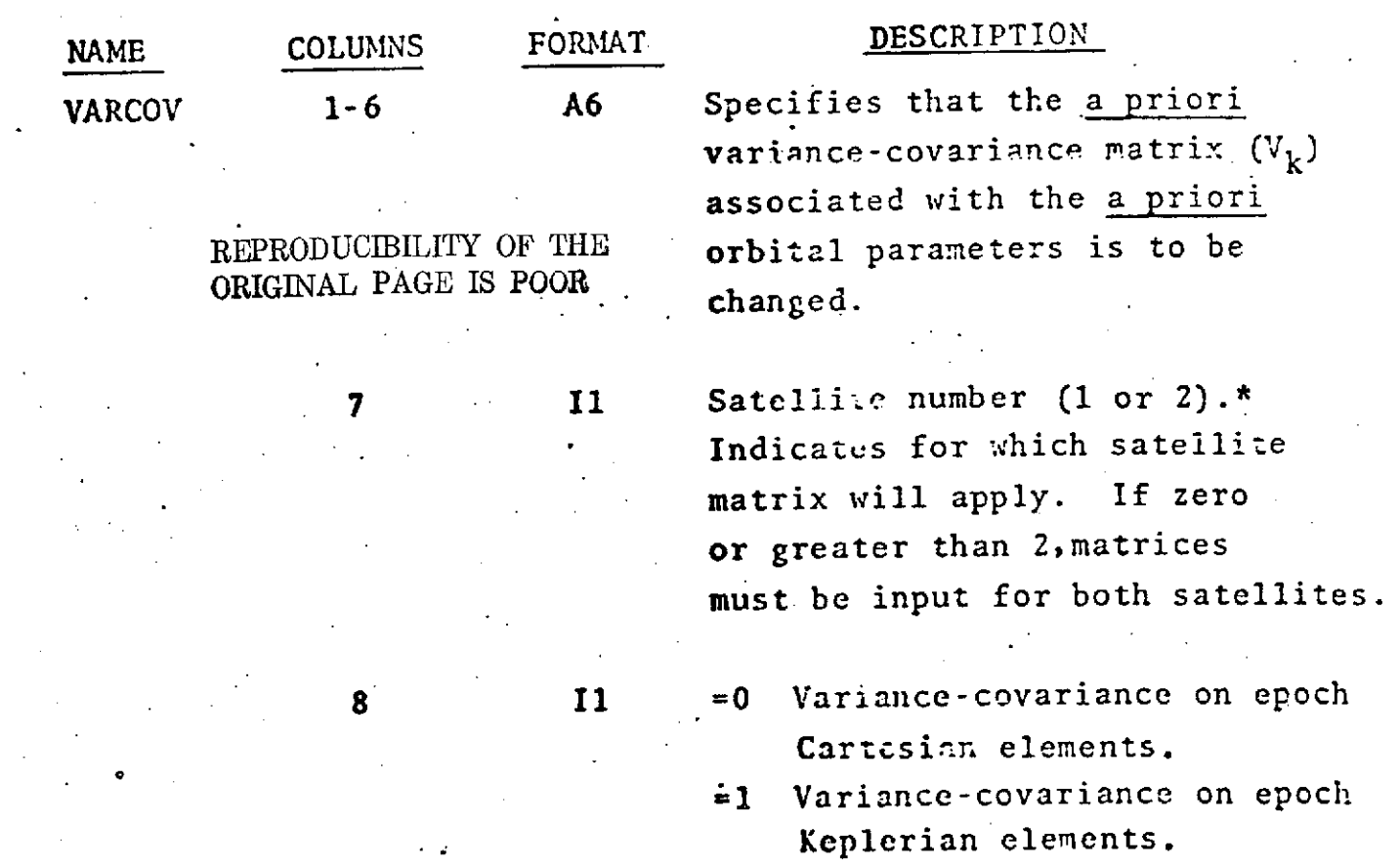

 $1.2 - 62$
'VARCOV (Cont.)

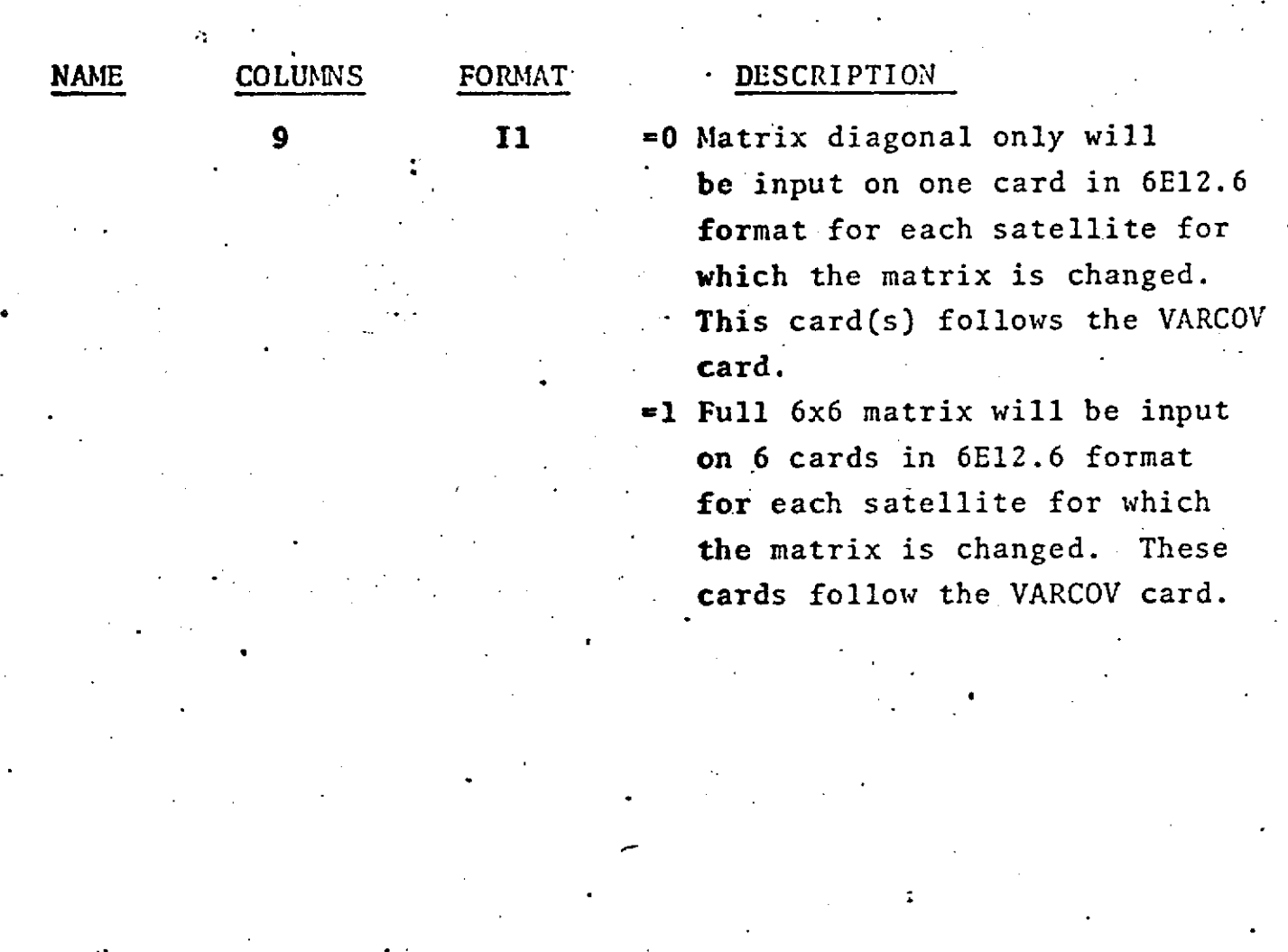

IF CARD OMITTED: No change to matrix  $V_k$  will be made.

\*Satellite number refers to either the first or second satellite in the arc.

VARCOV (cont.)

| 1.E+14         | О.     | 0.     | 0.          | 0.       | 0.          |  |
|----------------|--------|--------|-------------|----------|-------------|--|
| 0.             | 1.E+14 | 0.     | 0.          | 0.       | 0.          |  |
| 0.             | 0.     | 1.E+14 | Ό.          | 0.       | 0.          |  |
| 0.             | 0.     | 0.     | $1. E + 14$ | 0.       | 0.          |  |
| $\mathbf{0}$ . | 0.     | 0.     | 0.          | $1.E+14$ | 0.          |  |
| 0.             | 0.     | 0.     | 0.          | 0.       | $1. E + 14$ |  |

The <u>a priori</u> variance-covariance matrix is:

**1.2.3** ARC **SET**

GROUP 3 - TERMINATION CARD FOR GROUP 2 - OPTION **CARDS**

#### **DATA'**

There are four kinds of termination cards used to signify the end of Group 2. One of these is mandatory for every arc.

**1.** Termination Card for orbit generator arcs.

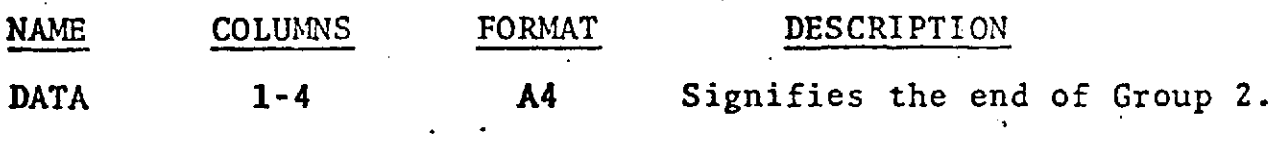

2. Termination Card for data'reduction arcs with data in GEOS format.

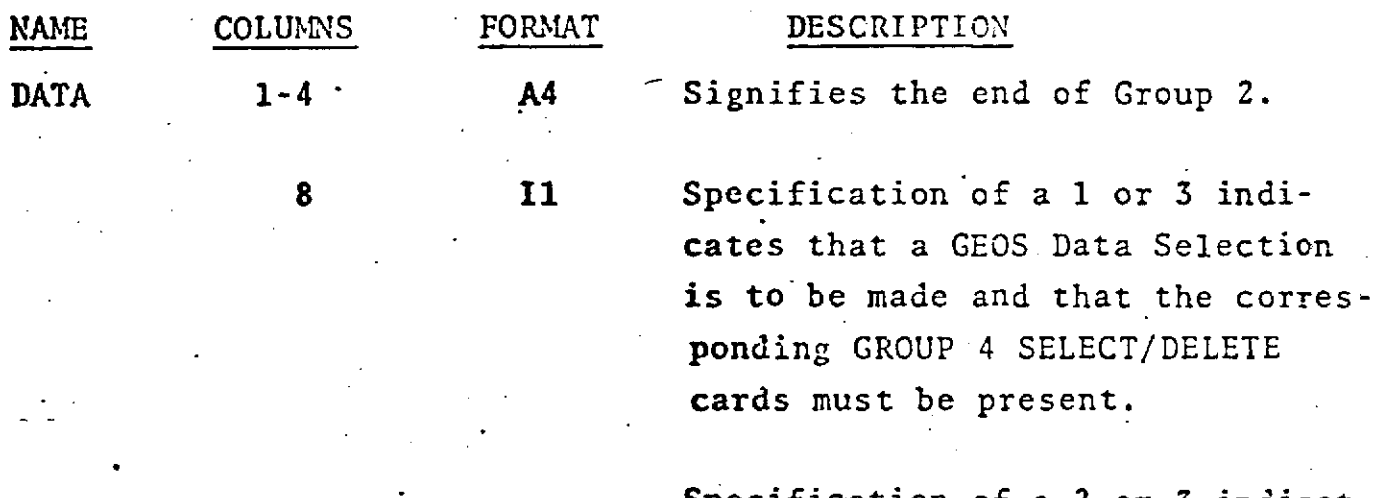

ORIGINAL PAGE IS POOR

Specification of a 2 or 3 indicates that the data used in the arc be REPRODUCIBILITY OF THE written onto unit 3 in GEOS II forma

**1** r

# TERMINATION CARD FOR GROUP 2 (Cont.)

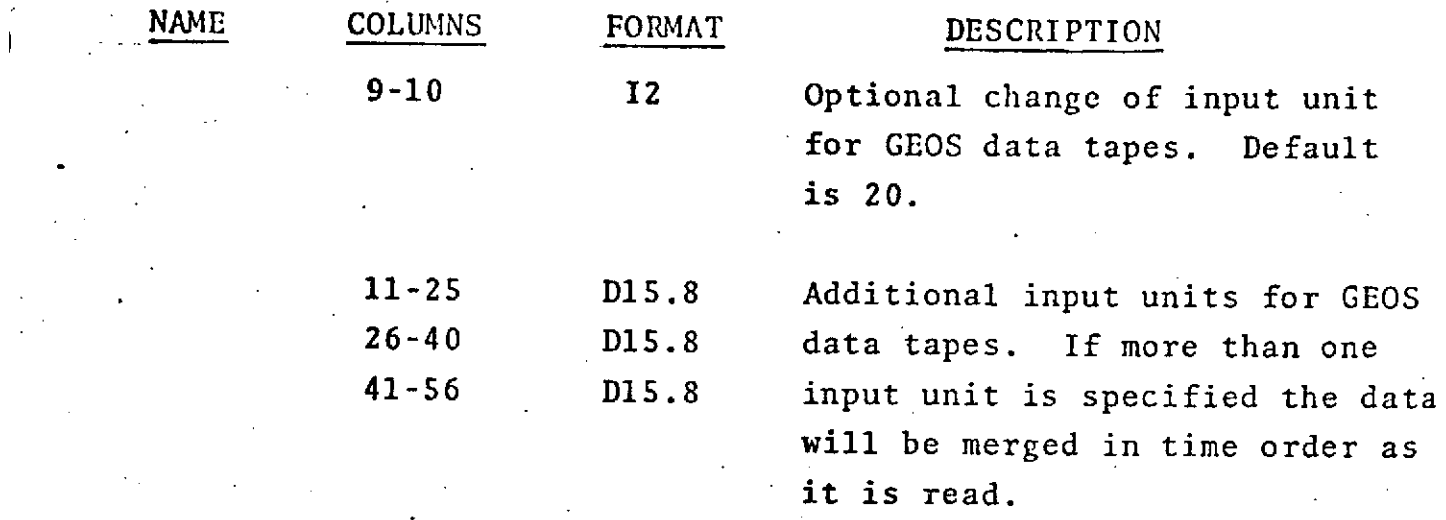

**3.** Termination Card for data reduction arcs with data in **GEOS-C** Card Image Format, RAP Binary Format, or **DODS** Binary Format.

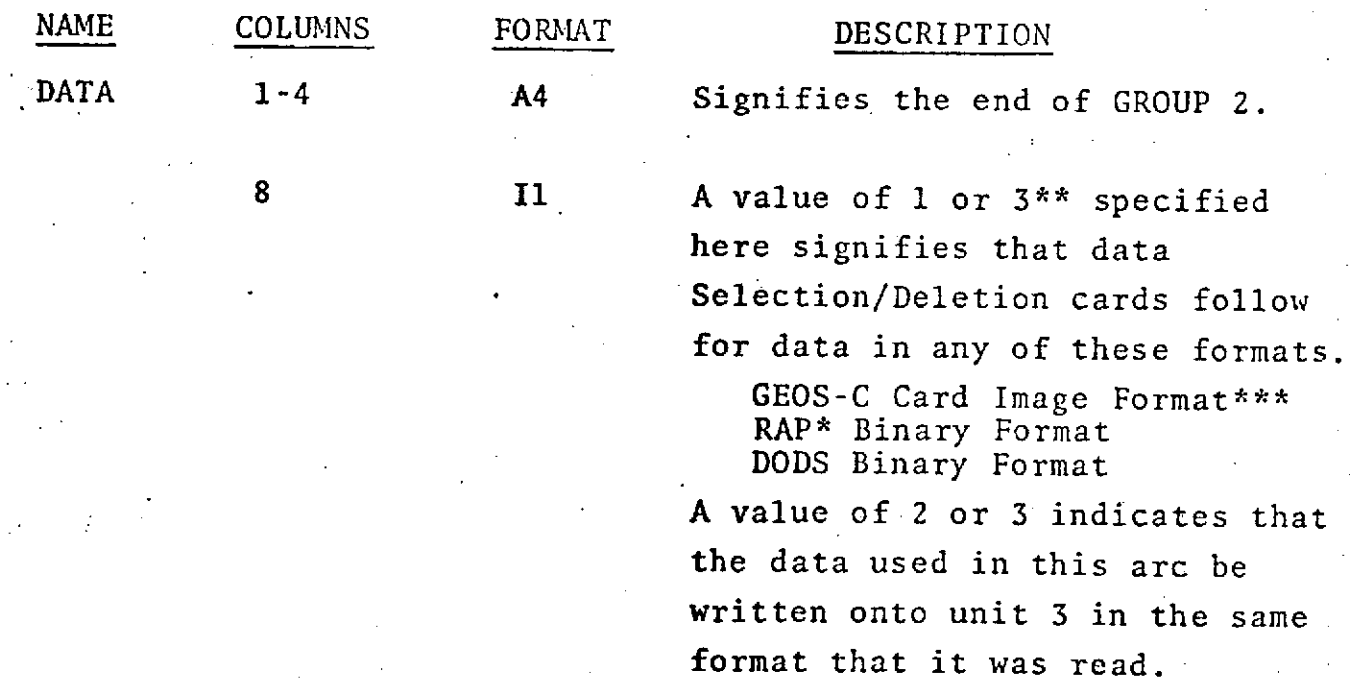

\*RAP Binary Format - Research and Applied Physics Binary Format. \*\* **See** APPENDIX B.

See APPENDIX C.

## TERMINATION CARD FOR GROUP 2 (Cont.)

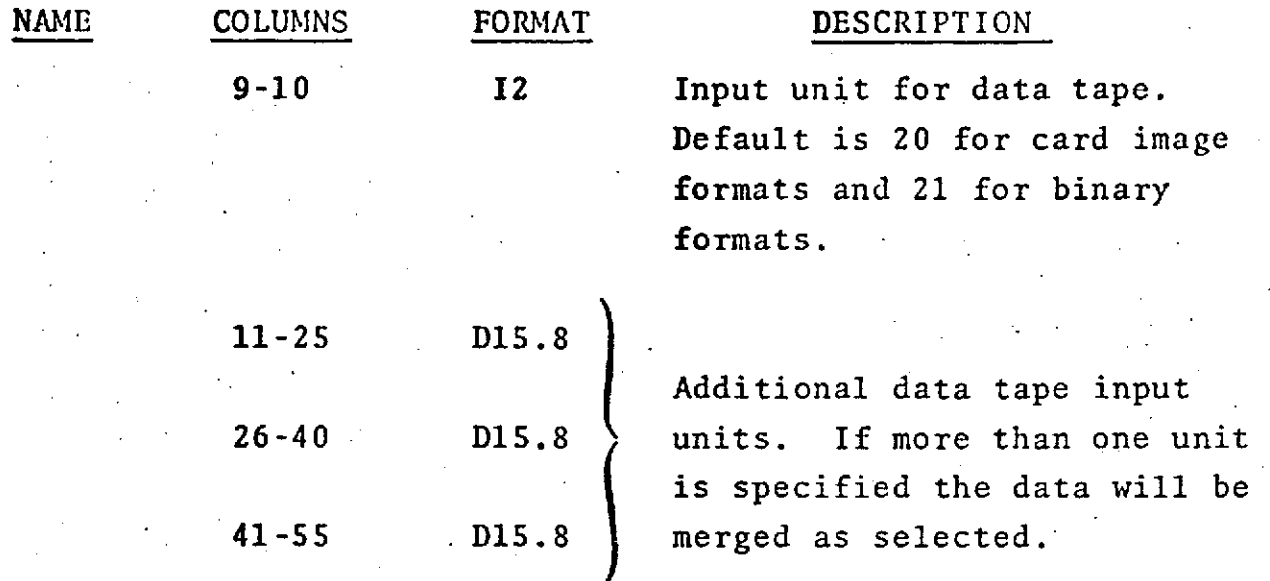

**-4.** Termination Card for data reduction arcs with data in PCE or simulated data formats.

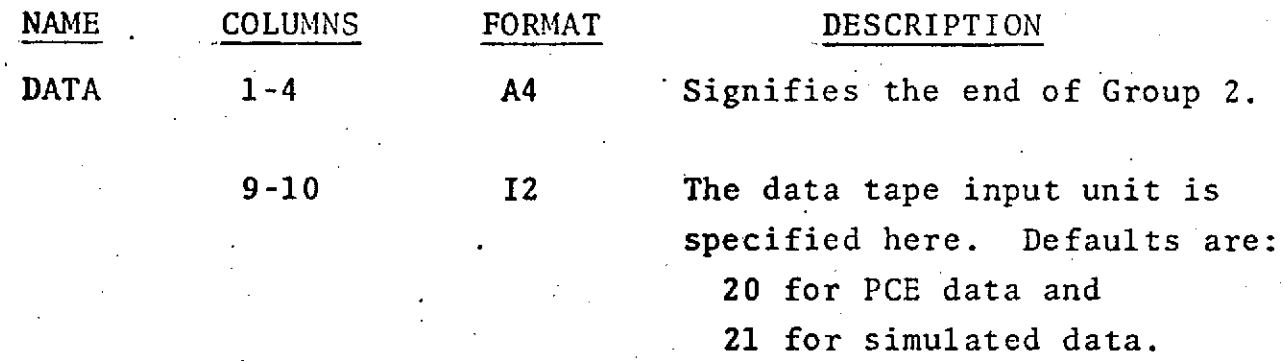

1.2-66.1

#### 1.2.4 Arc Set

GROUP 4 - SELECTION/DELETION CARDS

1.2.4.1 Selection of Multiple Data Forms

This Selection/Deletion option is applicable to the following input data forms:

> GEOS-C Card Image RAP Binary DODS Binary

If the data Selection/Deletion option has been specified on the card then at least one SELECT card and as many as 100 SELECT and **DELETE** cards will follow the DATA card. The end of this card group is indicated by an ENDALL card.

The form of the SELECT card is:

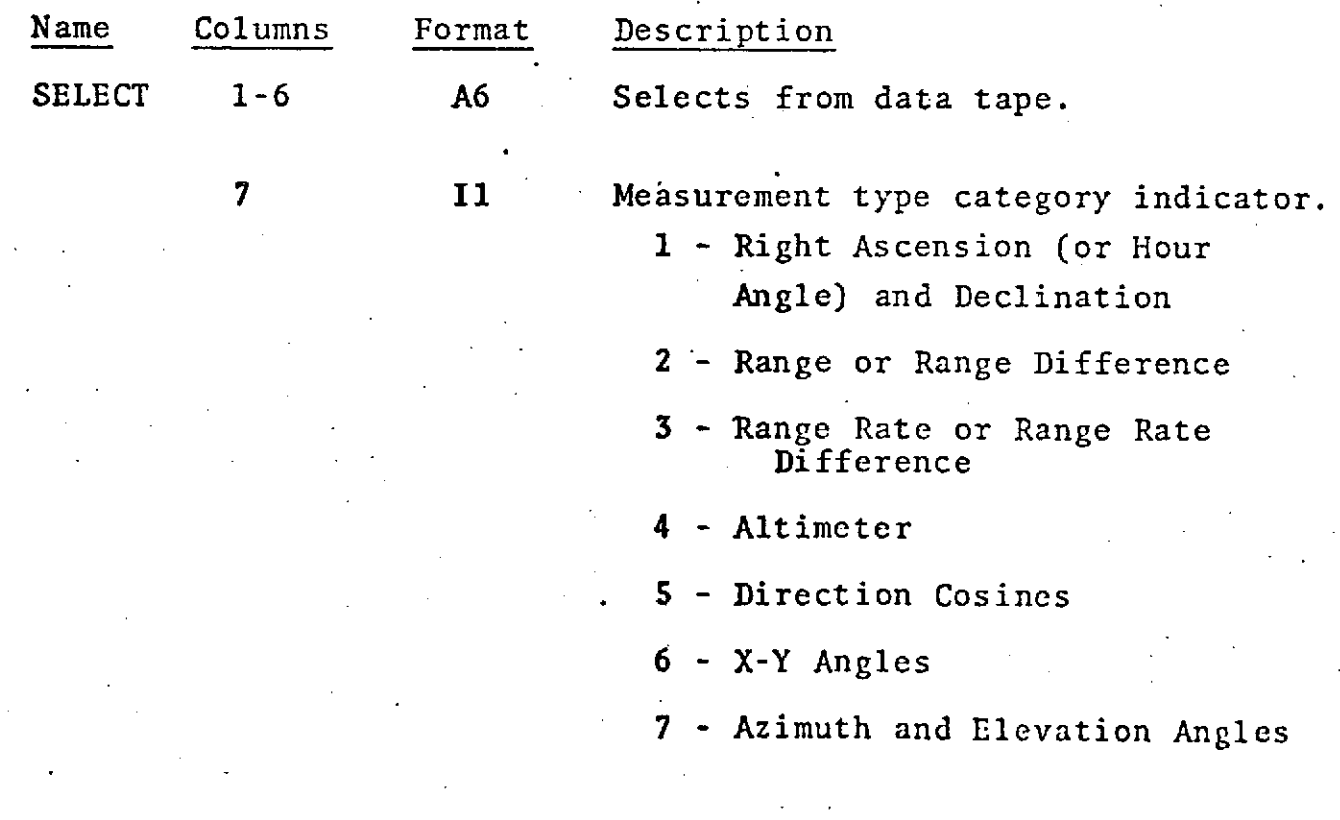

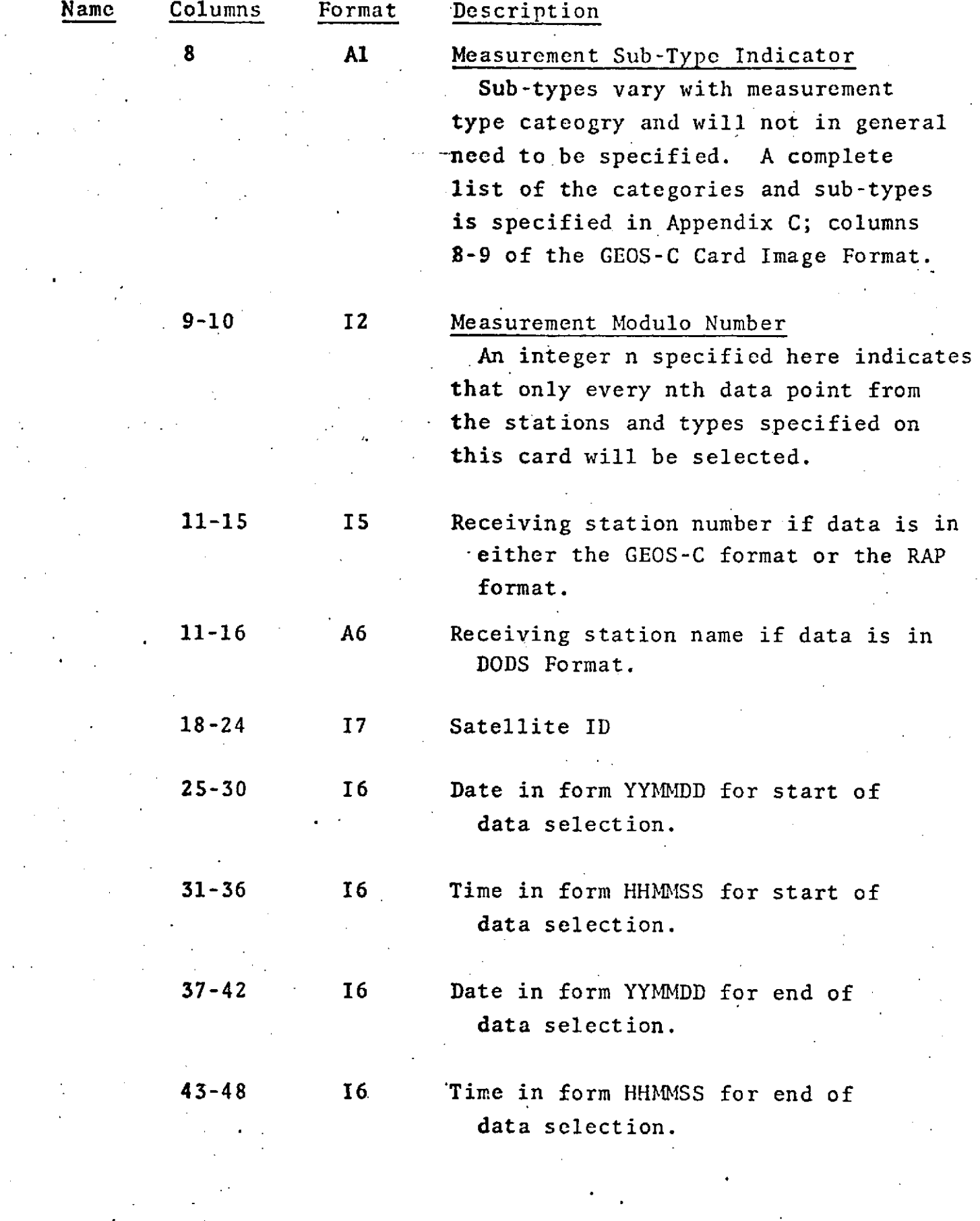

1.2-67.1

1.2.4.2 SELECTION **AND** DELETION CARDS -- **GEOS** FORMAT,

**If Data** Selection and/or Deletion is desired at least one and as many as 100 SELECT and/or DELETE cards must follow the DATA card. An ENDALL card must terminate this group of cards.

#### **SELECT**

**The** SELECT card is a Data Selection card for data tapes **in GEOS** format.

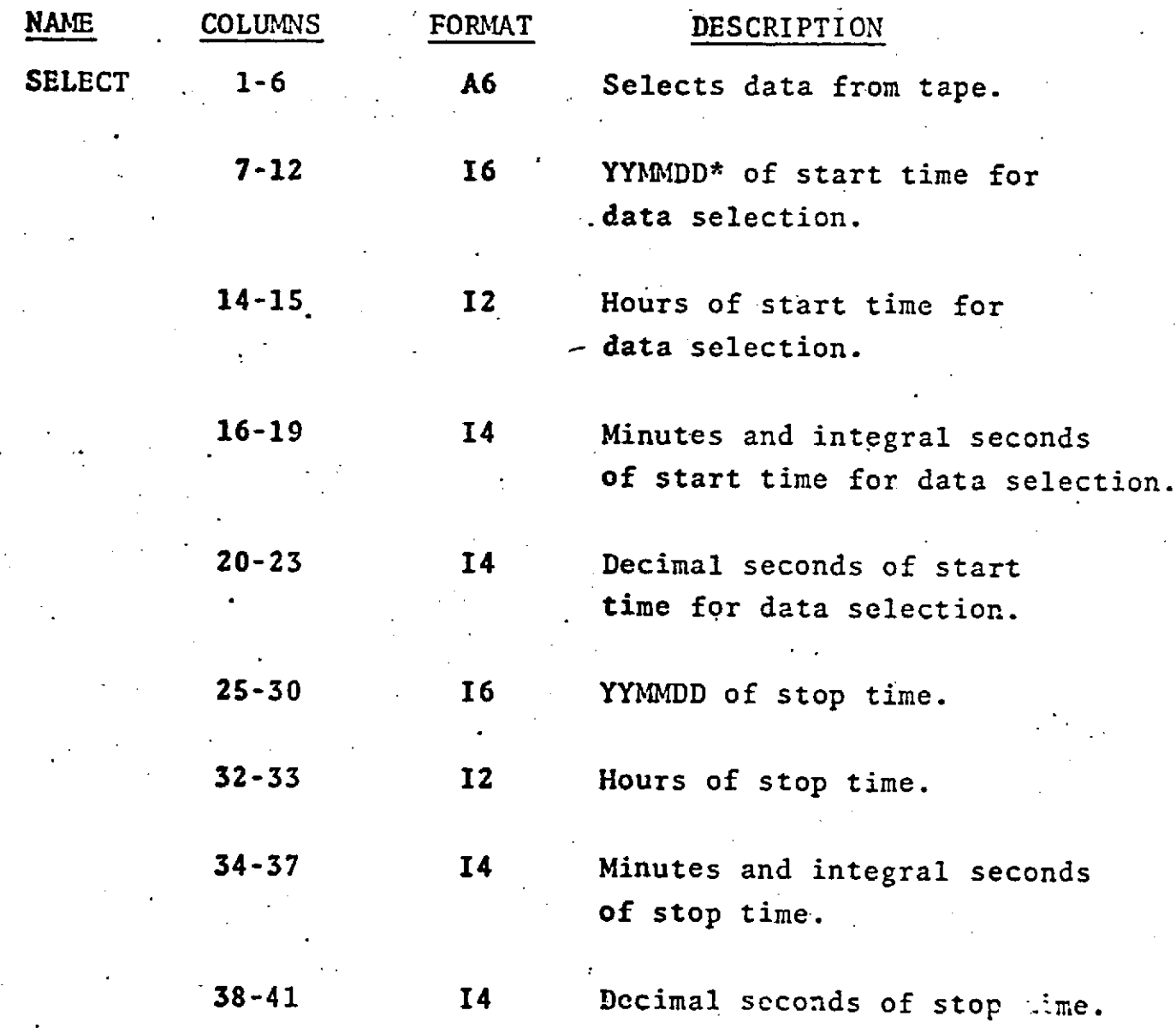

# SELECTION/DELETION CARDS (Cont.)

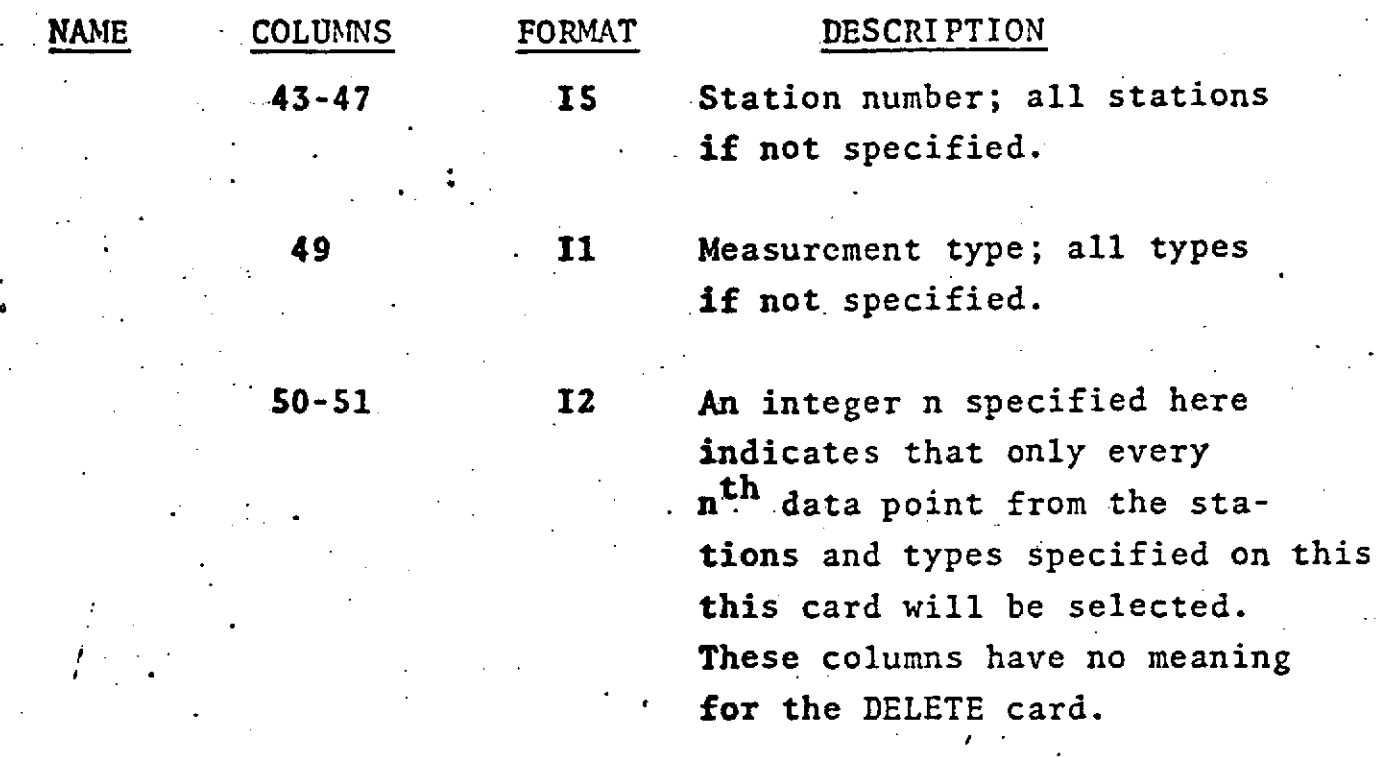

This card is optional.

\*If start and stop times are not specified, these times are assumed to be the start and stop times of the data on the **tape.**

---The **DELETE** card is a Data. Deletion Card for data tapes --in **GEOS** format.

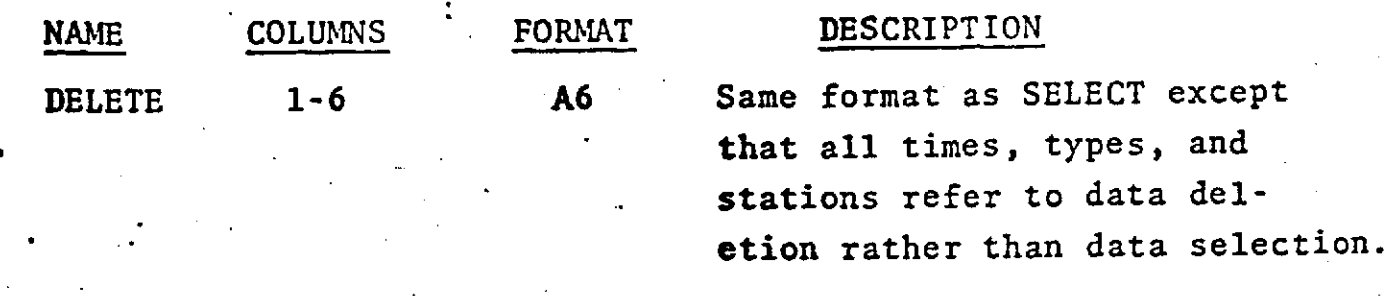

This card is Optional.

# **ENDALL,**

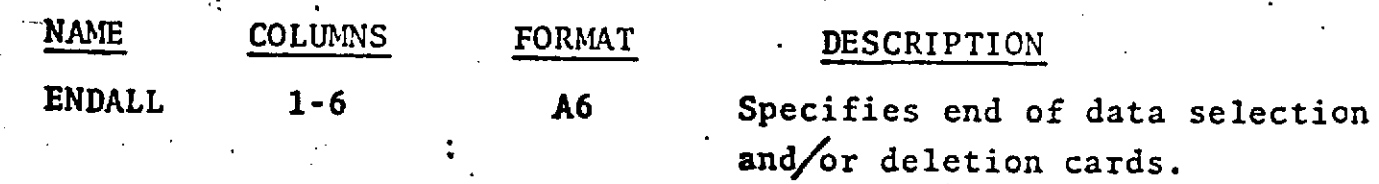

This card is Mandatory when SELECTION OR DELETION cards for data tapes in **GEOS** format are used.

Key n, m = integer numbers **b - a blank** space

FORMAT CODE

**In** Integral.numbers right-adjusted in a field of n columns. Example: 25 in an 13 format: b25

Fn.m Digits with a decimal point anywhere in a field of n columns; digits punched without a decimal point assume the **point** m places from the right. Example: 30.1 in an F5.2 format: **b30.1** or **30.1b** or **b301b**

Dn.m Digits with a decimal point anywhere in a field of n columns; digits right justified in a field of n columns with **an** exponent of the form D+XX, where XX **is** the power of 10. If there is no decimal point, assume the point m placed **to** the left of the D. Example: 30.1 in a D8.S format: **b30.1bbb** or 30.1D+00 or 301.D-01

**En.m** Same as Dn.m except that the exponent when used, takes the form E+XX.

An n-alphanumeric characters.

**2.0 GEODYN JOB** CONTROL **LANGUAGE AND** HARDWARE **AND SOFT-**WARE RESTRICTIONS

## 2.1 Job Control Language **(JCL)**

Certain **JCL** cards are necessary for all **GEODYN** runs. These cards are:

> The EXEC card specifying the name of the program to be executed,

The STEPLIB card specifying the program library **in** which the **GEODYN** load module is stored, and

The DD cards specifying the characteristics of the FORTRAN Logical Units used **by GEODYN.**

# DETERMINATION OF GEODYN CORE REQUIREMENTS

"Since GEODYN's core storage requirements are dynamic, -the following equations -should be-used to compute the REGION **to** be specified on the EXEC statement.

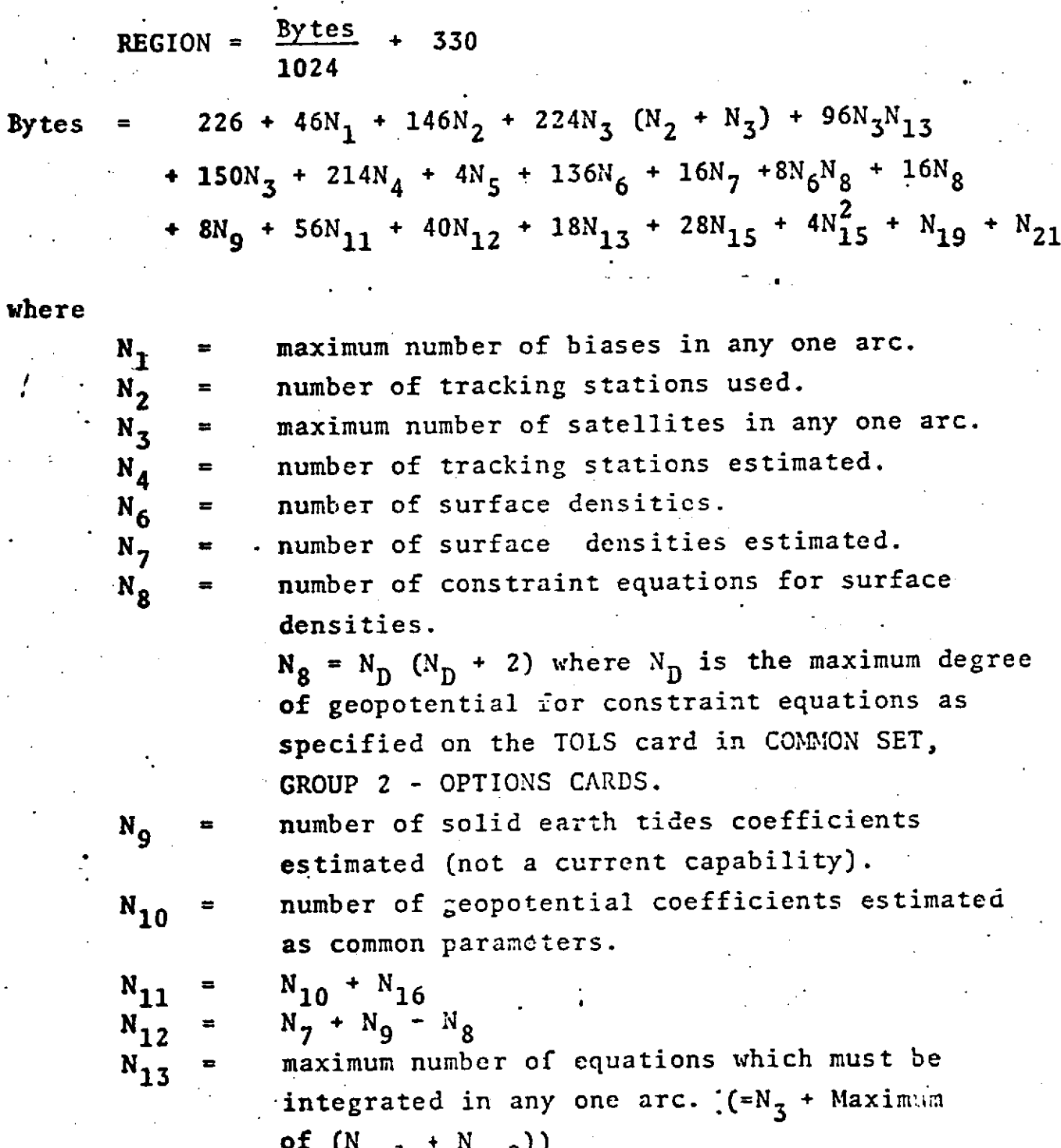

of **(NeqI +** Neq2))  $N_{14}$  = number of master tracking stations estimated.

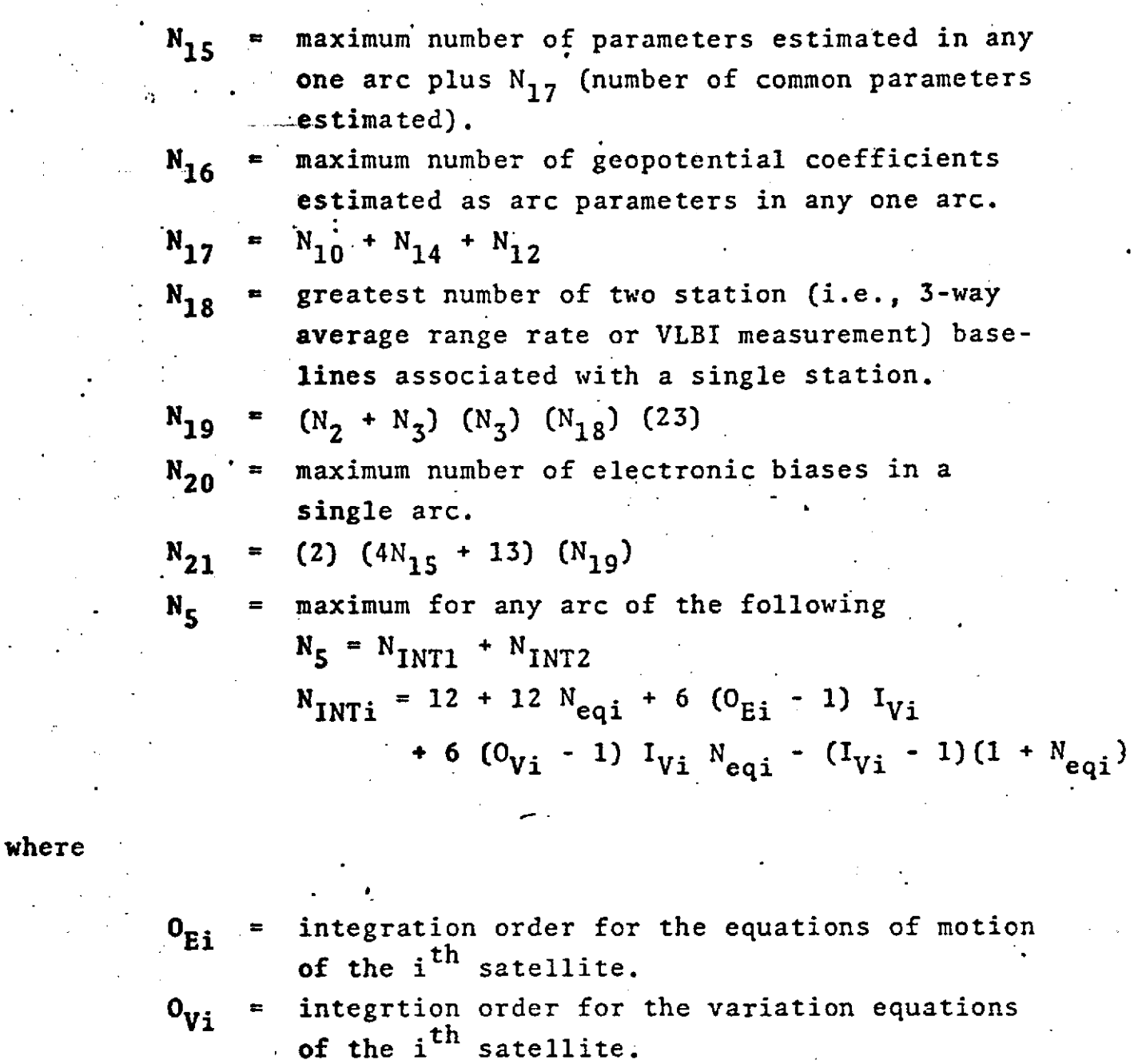

IVi = **1** if fixed step integration is used for i<sup>th</sup> satellite.

> 2 if variable step integration is used for i<sup>th</sup> satellite.

Neqi = number of force model equations which must be estimated for the i<sup>th</sup> satellite.

- orbital elements are six equations.
- $\bullet$  drag, drag rate, and solar radiation are one equation each.
- geopotential coefficients are one equation each.
- one equation for each  $N_{12}$
- 0 for orbit generator run.

**2.0-3**

#### GEODYN JOG CONTRCL LANGUAGE FOR THE 360/55

 $\Delta$ 

 $JOE++$ ,,,,, //GEODYN EXEC PGM=ZCTVMGDN.FEGICN=380K //STEPLIB OD CSN=GLbGIBHP.CECSTR.DISP=SHR //FTP1F001 DD DSN=G1+ZCTVM+EFHEM+DISP=SHP+DCR=BUFNG=5 //FT02F011 OC DSN=PC0S, CCE=(RECFN=F, BLKSIZE=3520, BUFN0=1), UNIT=2314, // VOL=SER=000S02, SPACE=(TRK,3304), DISP=SHR //FTG3F001 OD UNIT=2000-9.DCE=(RECFM=VBS.LRECL=104.DLKSIZE=1044): // LABEL=(.ELP), VOL=SER=GUIDATA //FTC4FC01 OC OSN=PELS.DC8={AECFM=F.BLKSIZE=3520.0UFNC=1}.UNIT=2314. // VOL=SER=000302,SPACE=(13K,221),DISP=SHP "YZFTLEFCO1 DC DONAME=DATAS . //FT06F801 DD SYSOUT=A,DCB=(FECFM=VBA,LFECL=137,BLKSIZE=7265); // SPACE=(CYL.20) ///FT07F011 DD SYSQUT=8.DC8=(FECFM=F8.LRECL=81.ELKSIZE=300).  $22$  SPACE=(820,100) //FT08FC01 OD SYSOUT=A,DCE=(FECFM=VBA,LFECL=137,ELKSI2E=7265),  $\mathcal{U}$  SPACE=(CYL,10) .//FT95FJ91 OD SYSOUT=A.DC8=(FECFM=VBA.LRECL=137.BLKSI2E=7265).  $\mathcal{M}$  SPACE=(CYL,10) //FT10FC01 DD UNIT=DISK.DCE=(RECFM=FB.LRECL=46.8LKSIZE=460). // SPACE=(TRK.3) //FT11FC01 OD UNIT=DISK.DCE=(RECFM=VBS.LFECL=68.ELKSIZE=7294).  $\frac{1}{2}$  SPACE=[CYL,3] //FT12F001 DD UNIT=2314, DCB=(BLKSIZE=7232, DUFN0=1), SPACE=(CYL, 20) A/FT13F091 OD UNIT=DISK.DCE=(RECFM=VS.RLKSIZE=1632.BUFNC=1). ZZ SPACE=(CYL.10) ZZET14F001 DD UNIT=EISK.DCE={RECFM=VS.DLKSIZE=1004.DUFNO=1}. // SPACE=(CYL.5) //FT15F001 0D UNIT=2314+DCE=(BLKSIZE=1800+BUFN0=1)+SPACE=(CYL+2)-//FTIGFC01 OD UNIT=2314,DCE=(RECFM=VBS+LRECL=1804,BLKSIZE=1808,  $-4$ /  $-8$ UFNO=1).SPACE=(CYL,5) V/FT17F001 DD UNIT=DISK, DCE=(RECFM=VBS, LRECL=100, ELKSIZE=3521), // SPACE=(CYL.2).DISP=(.PASS).DEN=&SINGATA //FT1EF001 DD UNIT=DISK+DCB=(RECFM=FB+LRECL=80+8LKSIZE=1800+9UFN0=1), // SPACE=(CYL.11.DISP=(.PASS).DSN=6GRNCTRK //FT19F001 00 UNIT=DISK+DCE=(RECFM=VBS+LRECL=112+BLKSIZE=1804+EUFNO=1)+ // SPACE=(CYL.1).DISP=(.PASS).DSN=&GEORGE //FT20F001 00 UNIT=2400-4.CCE=(RECFM=FB.LAECL=80.BLKSIZE=8000.CEN=3). // LABEL=(, ELP), VOL=SER=GECSDATA //FT21FC01 DD UNIT=240^-9.CCE=(RECFM=VBS.LPECL=104.BLKSIZE=1044), LABEL=(, BLP), VCL=SER=DCCSDATA  $\boldsymbol{\prime}$ //FT22FC01 DD UNIT=CISK+DCB=(RECFM=VS+BLKSIZE=2504+BUFN0=1)+ ZZ SPACE={28C4,5G},DISP={,FASS},DSN=ECRB1 //FTZGF001 CD UNIT=2314, DCE=(RECFM=UT, BLKSIZE=29152),  $\mathbf{z}$  $SPACE = (29176, 10)$  $\mathcal{U}$ FT71F3C1 DD UNIT=2400-4,CCE=(RECFM=VBS,LRECL=8516,BLKSIZE=8920, REPRODUCIBILITY OF THE // DEN=3 NUABEL=(1.BLP), VCL=SER=BMATFX ORIGINAL PAGE IS POOR //EYSUDUMP DC SYSOUT=A.SPACE=(CYL.1) //DATAS DC \*

GEODYN SETUP GOES HERE

#### THE FOLLOWING JOL CARDS ARE NEEDED FOR THE 300/91 IN FLACE CF THE STEPLIB & FIGIFICI CARDS

#### //STEPLI3 CO DSN=M2.ZCTVM.LO4 OLIH.CISP=3HR //FT01FC01 00 USN=M2+ZCTVM+EPHEM+DISP=SHR+DCB=EUFN0=1

REPRODUCIBILITY OF THE ORIGINAL PAGE IS POOR

 $\mathbf{I}$ 

 $2.0 - 5$ 

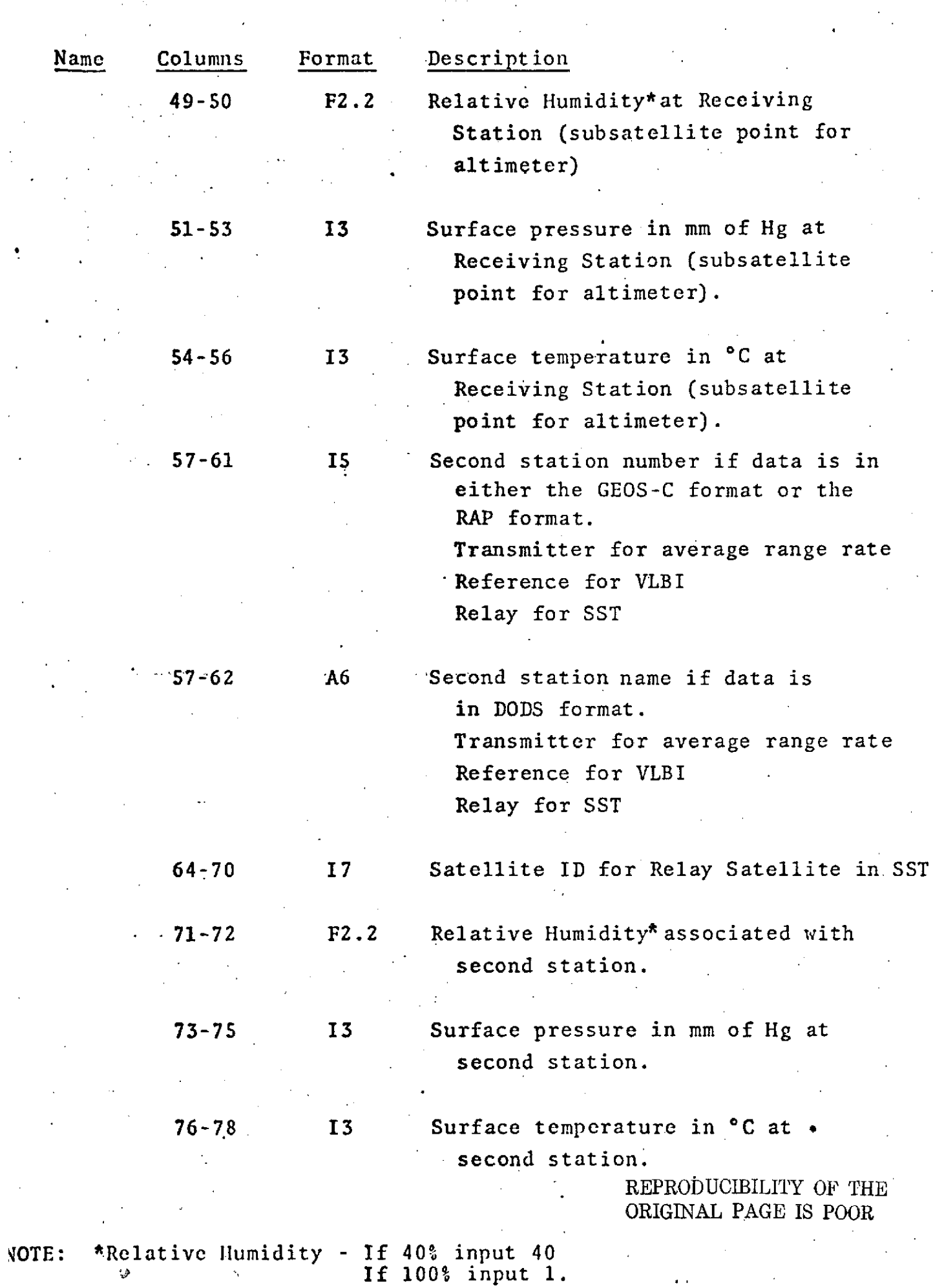

 $\mathcal{F}_{\mathcal{G}}$ 

 $\frac{\partial \mathbf{w}}{\partial \mathbf{w}}$ 

 $\mathcal{L}^{(1)}$ 

 $\mathcal{A}^{\mathcal{A}}$ 

 $\mathcal{L}^{\text{max}}_{\text{max}}$ 

 $\frac{1}{\sqrt{2}}$ 

 $\mathbb{Z}^n$ 

# JCL FOR GEODYN UNIT I WHEN CENTER CARD IS USED

 $\cdot$  1

 $\mathbf{t}$ 

# //FIC1FOC1 00 UNIT=2409-4.CCE=(RECFM=VBS.LRECL=9)).BLKSIZE=7294.<br>// DEN=3).LABEL=(.NL).VCL=SER=XXXX

REPRODUCIBILITY OF THE ORIGINAL PAGE IS POOR

#### $2.0 - 5.1$

# **GEODYN** FORTRAN LOGICAL UNITS

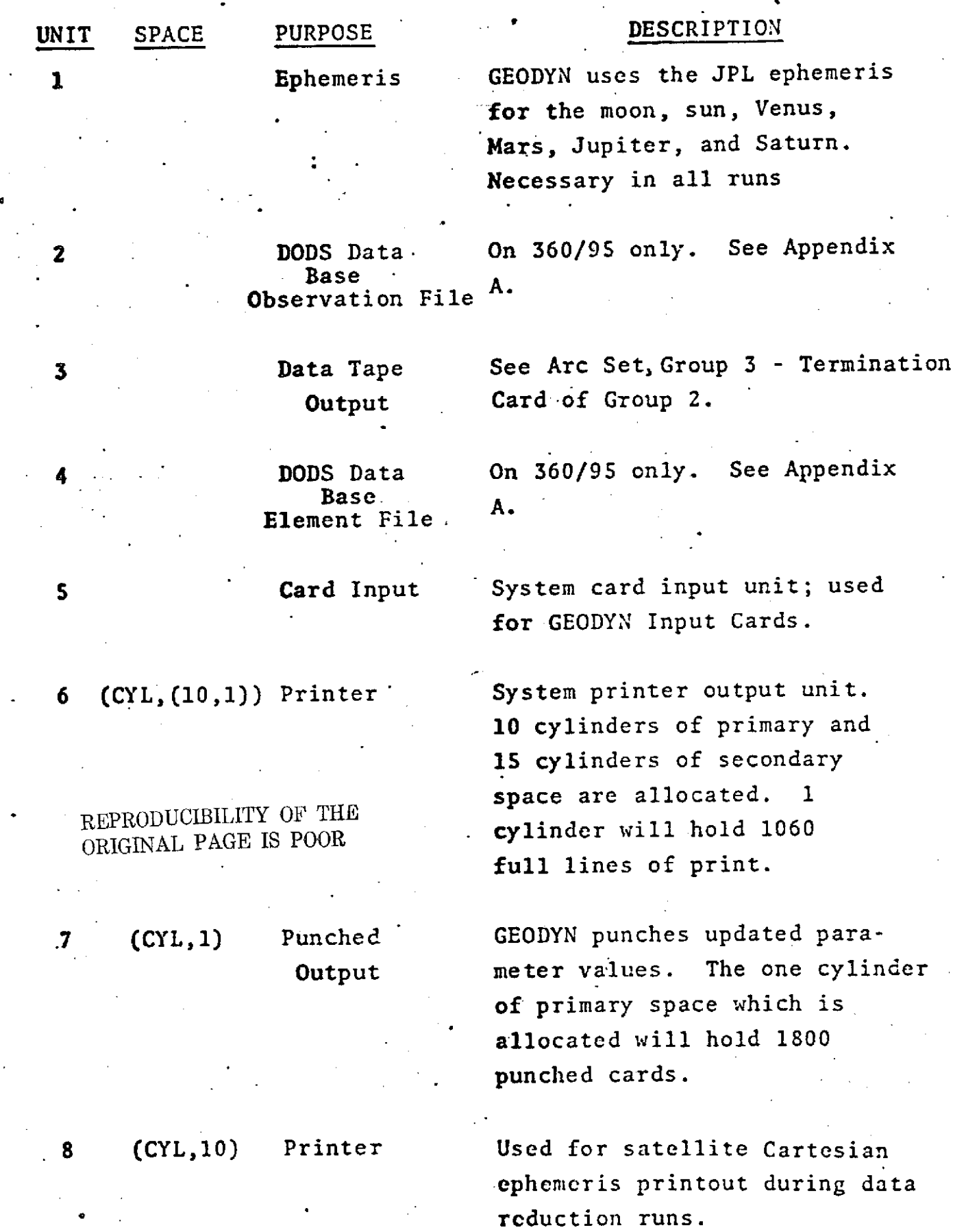

**2.0-6**

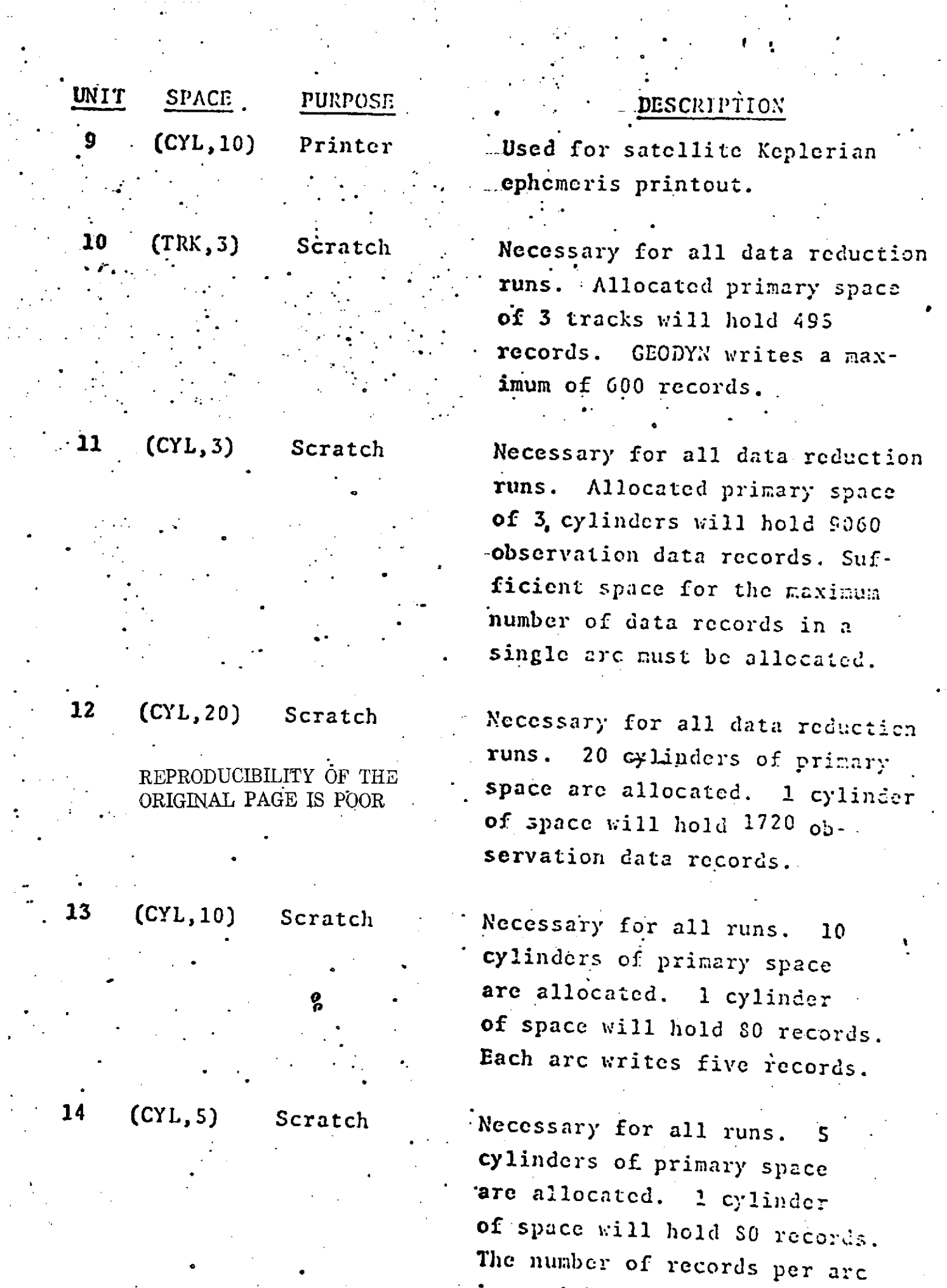

 $\mathcal{L}^{\text{max}}_{\text{max}}$ 

 $\mathbb{R}^2$ 

 $\epsilon$ 

 $\ddot{\cdot}$ 

is variable.

 $\frac{1}{2}$ 

 $\mathbb{Z}$ 

 $\ddot{\phantom{0}}$ 

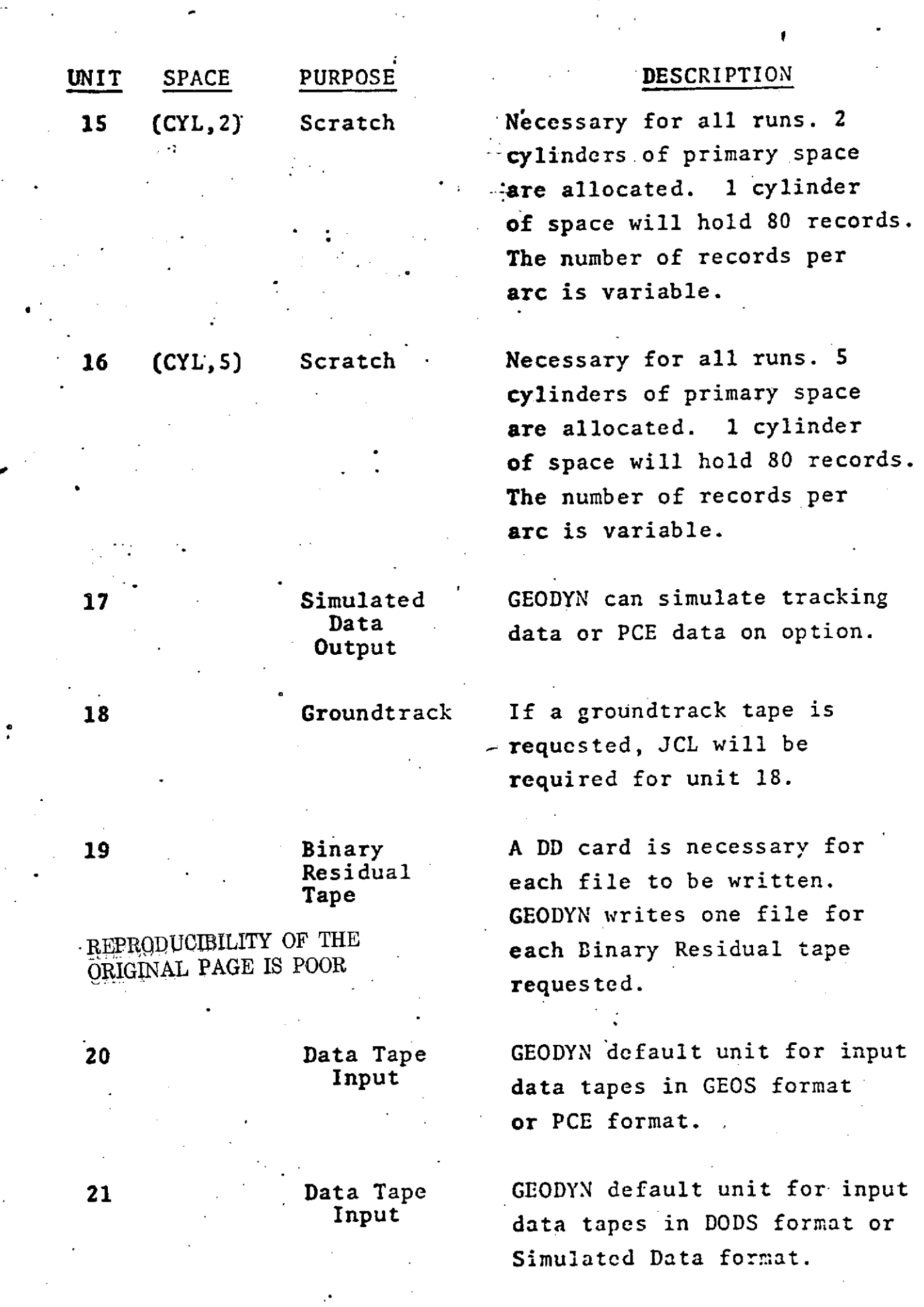

 $\frac{1}{\sqrt{2}}$  $\frac{1}{2} \frac{1}{2} \frac{$ 

 $\ddot{\phantom{0}}$ 

2.0-8

 $\frac{1}{\sqrt{2}}$ 

PF

August **11, 1973**

**.**

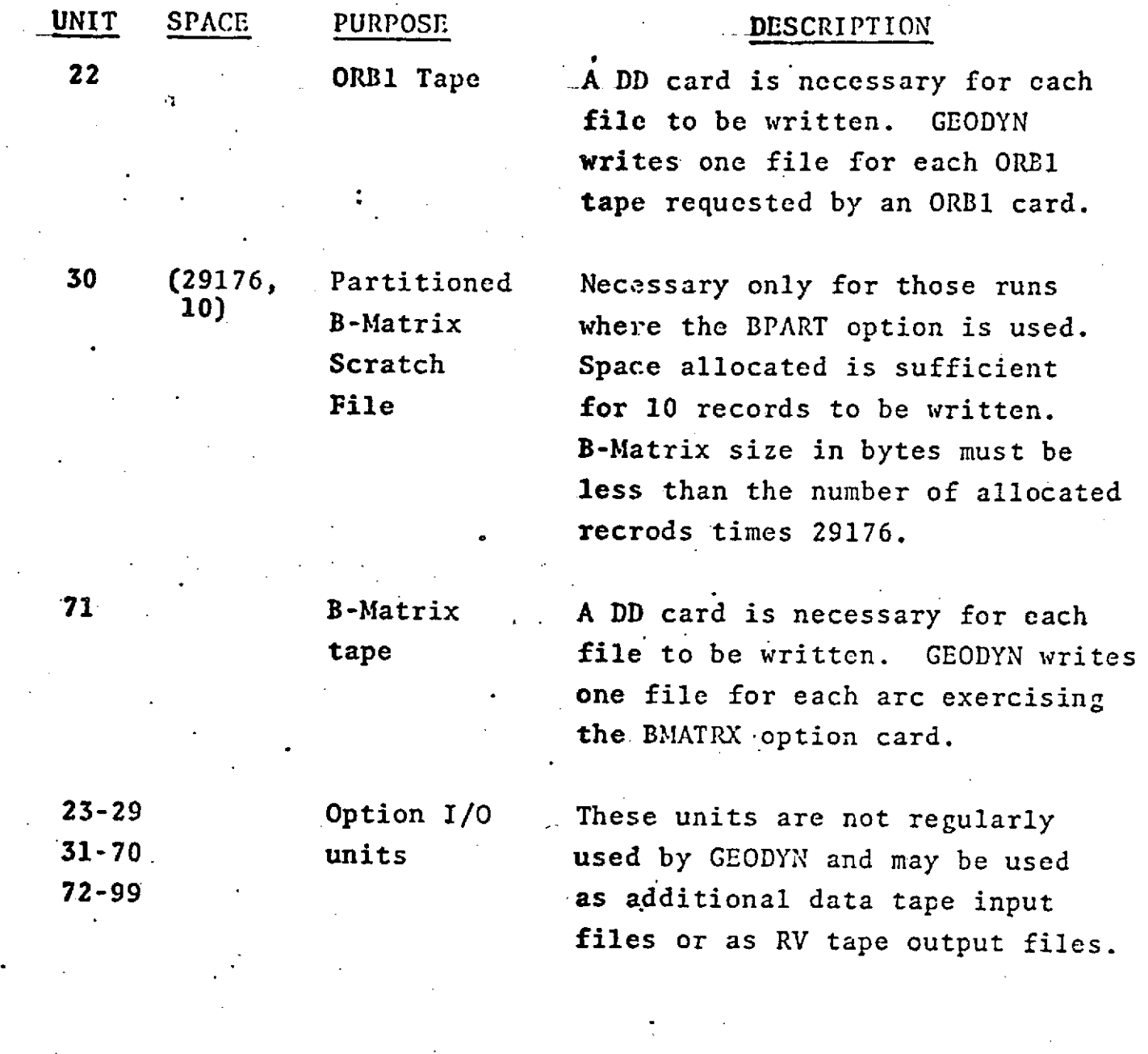

REPRODUCIBILITY OF THE ORIGINAL PAGE IS POOR

```
Ω.
      -THE GEODYN OVERLAY STRUCTURE IS
OVERLAY ESTIM
   INSERT ESTIMI ,ESTIM, POSVEL
DVEFLAY ESTIM
  INSERT BFORMI . BFURM, BSCLVE. BREAD. ENRITE
OVERLAY JACCHIA(PEGION)
   INSERT DENSTY
OVERLAY J71J65
   INSERT DES
OVERLAY J71J65
   INSERT DESO
"DVERLAY J71J65
   INSERT D71
OVERLAY PRINE(REGION)
  INSERT ACFLUX, JANTHG, ALIST, RETMCD, FLUXM, FLUXS, CHOCEL, GMODEL
  INSERT INTFLX, FLUXAP
OVEFLAY PRIME
   INSERT BIAS, INOUPT, NEWARC, FRNTPR, CCEFL, SIGBLK
   INSERT SRFBLK, POENI, EBIAS, NOSTAR, FARTB
OVEFLAY CATAREAD
  INSERT DODSRD.DATBSE.DCDELM.DCODAT
OVERLAY CATAREAC
   INSERT GEOSRD
OVERLAY SATCLCS
   INSERT SATCLC
OVERLAY SATCLCS
   INSERT SATCL2, SATC21, SATC22
 CVERLAY DATAREAD
   INSERT PCERD
OVERLAY DATAREAD
   INSERT SINAD
OVERLAY PRIME
   INSERT NONAME (CHARLY (CBRCWN, SQUANT, SQANT) (CSTHET, XYZ, MCONGR, DRGBLK
   INSERT PROCSI (PROCES (CCMAD! (COMELL (DATARD (DATRO) (DPAG (DRAG)
   INSERT TRUPOL.SUMPRY.CLAECT.CNOTRK&XYZOUT.CSTAT.GRHRAI.CRHRAN
                 STAIF1, STAINF, SMSTAT, TRUEP, TRUEF1, VEVAL, VEVAL1, VMAT
   INSERT
                 STAIF2.F.FI.O8SDOT.CESDT1.OFBIT.GFBIT'
   INSERT
   INSERT PREDCT.PREDCL.PEEFAR.FESPRI.CORREL.COMADJ
   INSERT SURDEN, SURDN., PDEN, PDEN2
   INSERT TWOSTA (TWOST: , RASCMP (UPOOWN (BSCOMP (BSCMP)
   INSERT REFION . REICHT
 OVERLAY SECOND
   INSERT COMPAR, STAINP, ARCFAR, STAPOS
   INSERT AREAS.CELTAZ.INCENT
 CVERLAY SECOND.
                  ECRAV.ORBTAP.SUNGRV.TIDAL.REFCCR
   INSERT
   INSERT COEF.COM.INTRP.INTERF.CSLIM
 OVERLAY THIRD
                                               REPRODUCIBILITY OF THE
   INSERT START
OVERLAY THIRD
                                               ÖRIGINAL PAGE IS POOR
   INSERT CONCOF
 OVERLAY THIRD
   INSERT ANTENA.DELAY.DILAN.DCFPLR.ICNREF.FCLE
 OVERLAY THIRD
   INSERT REARG
 OVERLAY THIRD
```
**INSERT TYPORB9GEODYN** OVEFLAY THIFD **IRSCRT** GEGIDH,'AGPOT OVERLAY SECCND **INSERT UPCATE** OVERLAY EXTRA(REGION) INSEPT ErOR OVERLAY **EXTrA INSERT ORD1** OVEFLAY EXTPA **INSERT** HEADER OVEFLAY EXTRA INSfRT BMTwRT

h,

÷.

## REPRODUCIBILITY OF THE ORIGINAL **PAGE** IS POOR

 $2.0 - 10.1$ 

#### **2.2** Hardware and Software Restrictions

Normal operation of GEODYN requires a large scale "IBM 360 Computer with 500K bytes of user accessable core, **one** 231.4 direct access disk unit, four 9 track tape drives, one 7 track tape drive, one high speed cord reader, and one high speed printer. For some applications, GEODYN can operate with only one 9 track tape drive and no 7 track **tape drive.**

**The** current GEODYN program is executable under **versions 14, 16,** and, 18 of the IBM **360** operating system.

**The** compilation of GEODYN requires an IBM FORTRAN IV Level G compiler and for more efficient operation also an IBM FORTRAN IV Level H compiler with level 2 optimization.

GEODYN contains four software restrictions. These restrictions and the subroutines affected are:

- **1.** Time difference tables must be kept up to date in subroutine TDIF.
- 2. Polar motion data tables should be kept up to date in subroutine POLE.
- **3.** Solar and Geomagnetic flux tables should be kept up to date in subroutines FLUXN and FLUXS.
- 4.. Tables of the right ascension of Greenwich in blockdata subroutine CONSTS must be kept up to date.

There are no GEODYN hardware restrictions.

REPRODUCIBILITY OF THE 'ORIGINAL PAGE IS POOR

#### **2.0-11**

#### **3.0 GEODYN JOB** SUBMITTAL

To prepare a GEODYN deck for job submittal the following procedure is recommended:

- 1. Define the problem to be solved.
- 2. Prepare a deck of the necessary GEODYN Input **Cards.**
- **3..** Prepare the JCL necessary for the desired GEODYN execution.
- 4. Assemble the deck and submit to the computer.

## **3.1** Preparing the necessary GEODYN Input Cards.

- 1. Determine those-parameters of the problem definition which must be defined by COMMON **SET** cards (i.e., gravity model modification , lunar and/or solar gravity modification, geopotential coefficient recovery, station estimation parameters,-modifications to the atmospheric density model, and modification to earth constants.)
- 2. Determine which COMMON **SET** cards are necessary and prepare these cards.
- **3.** Determine how many arcs will be required and what parameters must be defined by each arc.
- 4. Determine which ARC **SET** cards are necessary **for** each arc and prepare these cards.
- **5.** Order the cards prepared in steps 2 and 4 so that they conform to the four groups within each set and place these sets in the proper order **as follows:**

#### **3.0-1**

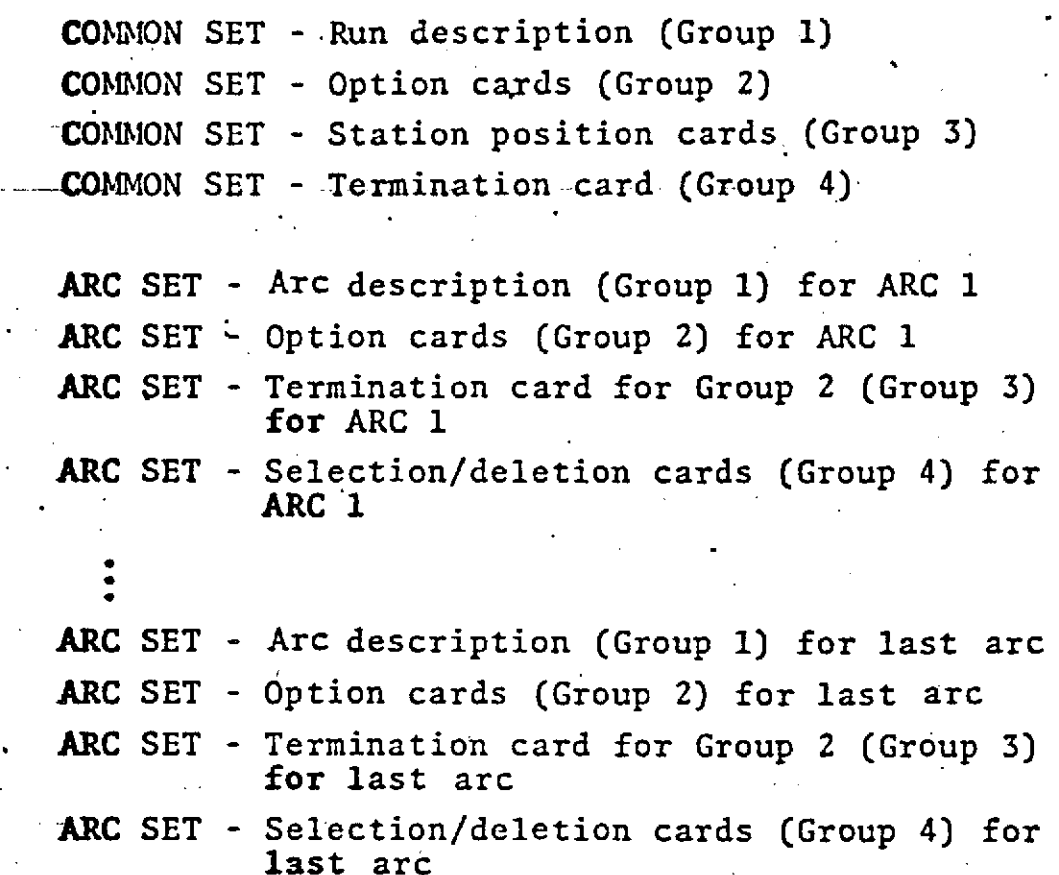

NOTES: Always required for orbit generator mode is the ORBIT card.

> Usually required for orbit generator runs also is an OUTPUT card.

STAEST, CORREL, BIAS, RESID, CULL, EDIT, PREPRO, SIGMA, VARCOV, and ARC SET, GROUP 4 - SELECTION/DELETION CARDS should not be used in orbit generator runs.

An ORBIT card may not be used in a data reduction run under any circumstances.

**A** problem may consist of any combination of arcs in orbit generator mode and/or in data reduction mode. If any arcs are defined a seing in orbit generator mode, the maximum number oi outer iterations must be one, and no common erameter estimation may be requested. A common parameter e: .mation prcblem must define all arcs as being in data reduction mode.

## **3.2** Preparing the Necessary JCL Cards.

 $\frac{1}{2}$ 

- **1.** Determine which JCL cards are always necessary **for** a GEODYN run.
- 2. Determine which JCL cards are required for the .specific mode of operation for the GEODYN run.
- **3.** Determine what additional JCL cards are necessary **for** special output requests.
- 4. Combine all necessary JCL cards into their proper order as specified in section 2.0.

#### **3.3.** GEODYN Deck Assembly and Job Submittal.

- **1.** Place the GEODYN Input Card deck into the JCL deck after the DATAS DD card and follow with a delimeter card.
- 2. Submit the job to the computer with the proper job identification slip.

#### **4.0** GEODYN EXAMPLE JOBS

 $\mathbb{R}^2$ 

**On** the following pages is a comprehensive set of .-GEODYN example job setups. -:GEODYN Example Jobs **1,** 2, and **3** include the setup .examples for the GEORGE, DELTA, ORB1 Conversion, and GROUNDTRACK programs. By combining the execution of the GEODYN Analyses and Graphics Support Programs with GEODYN execution, the most common usage **of** the support programs is demonstrated.

#### 4.1 Example One

This sample run is a 4 arc station estimation run using station constraints. Included are two 2 day GEOS-I arcs and two 2 day GEOS-II arcs. GRARR biases and timing errors are estimated. Following the GEODYN execution is a GROUNDTRACK execution for arc 4.

This **job** was run on.the 360/91 and requires core -and time as follows:

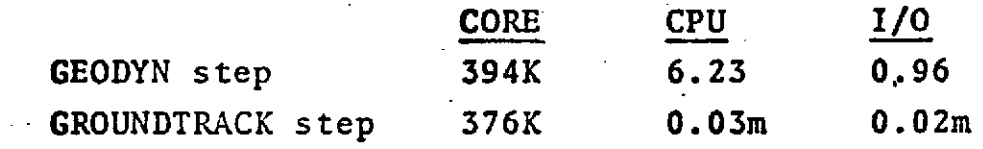

4.0-2

#### GEODYN EXAMPLE JOB ONE

 $\overline{\prime\prime}$ ...  $\overline{\phantom{a}}$ ... //GEODYN EXEC PGN=2CTVMGDN+REGION=300K //STEPLIN GD DSN=M2.ZCTVM.LOADLIB.GISP=SHR **//FT01F001 OD DSN=M2.ZCTVM.EPHEM.DISP=SHR.DCB=BUFN0=1 //FI0SF001 DD DONAME=DATAS** #/FT05F001 DO SYSQUT=A,CCB=(RECFM=VBA,LRECL=137,RLKS1ZE=7265), 11 **SPACE=(CYL,20)** //FT07F001 09 SYSOUT=8,DCB={RECFM=FR,LRECL=80,BLKS1ZE=800},  $\prime\prime$  $S^3ACE = (300, 100)$ "//FT03F001 00 SYSCUT=4, CCB=(RECFM=VBA,LRECL=137, BLKSIZE=7265), 11  $S$ PACE=(CYL, 10)  $\overline{\mathbf{z}}$  $$PACE = (CYL, 10)$ //FT10F001 DD UNIT=DISK, DCH=(RECFM=FP, LRECL=46, BLKSIZE=460),  $S$ <sup>2</sup> $ACE = (TRK, 3)$  $\boldsymbol{\prime\prime}$ //FT11F001 0D UNIT=DISM.DCB={RECFM=VRS.LRECL=68.BLKS1ZE=7294}.  $\prime$  $S = \Lambda C E = (CYL, 3)$ //FT12F001 0D UNIT=2314.DCB=(3LKSIZE=7232.BUFN0=1),SPACE={CYL,20} //FIL3F001 09 UNIT-DISK, DCB=(RECFM=VS, BLKSIZE=1632, BUFNO=1),  $S > ACE = (CYL, 10)$  $\boldsymbol{\prime}$ //FT11F001 DD UNIT=DISK, COU=(RECFY=VS, BLKSIZE=1504, CUFNO=1),  $\prime\prime$  $S$ <sup>2</sup> ACC=(CYL, 5) //FT15F001 00 UNIT=2314+DCB=[3LKSIZE=1800+3UFND=1]+SPACE={CYL+2) //FT15F001 30 UNIT=2314,DCB=(RECFP=V65,LRECL=1604(RLRSIZE=1806)  $\prime\prime$ **RUFRU=1), SPACE=(CYL, 5)** //FT1BF001 00 UNIT=01SK, DCB=(RECFM=FR, LRECL=30, BLKSI ZE=1200, 9UFNO=1),  $\overline{\nu}$ SPACE=(CYL:1); 015P=(; PASS); DSN=6GRNDTPK //GO.FT20F001 DD URIT=2400-9.LABEL=(.BLP).VOL=SER=DATA1. DC8=(FECFM=FR+LPECL=80+9LYS175=32000+05N=3) 11 //60.FT25F001 DD UNIT=2400-9.LAREL=(.RLP).VOL=5EF=DATA2.  $\prime\prime$ DCR=(FECFM=FD,LRECL=60,BLKSIZE=32000,DEN=3) \* //GD.FT26FC01 CD UNIT=2400-P.LARFL=(.FLP).VOL=SER=DATA3.  $\prime\prime$ DCR=(PECFM=FBS;LRECL=MO;PLKSIZE=8000;DEN=3) //SYSUDUNP DD SYSOUT=A.SPACE={CYL, 1) //DATAS DD \* STATION ESTIMATION USING 2 GEOS-11 2-DAY ARCS AND 2 GEOS-1 2-DAY ARCS WITH STATION CONSTRAINTS AND SOLVING FOR GRARR BIASES AND TIMING ERRORS **STALST** 1037.  $5.$ s. 50. **STAEST** 1126. SŽ 5. 50: 1037. **STAFST**  $1042.$  $\mathbf{s}$ .  $5.$  $50.$ 1037. STAE ST  $1021.$  $5.$  $5.$  $50.$ **STAPOS** IBPCINI021 382549.7672 2525443.6130  $-53,693$ 1FTMYR1022 263253.1400 278 E 4.1600 REPRODUCIBILITY OF THE  $-42.000$ 100MER1024-312325.8786 1365215.1400 130.403 ORIGINAL PAGE IS POOR 15ATA51028-33 858.7936 2051953.6617 713.890 180JAV1030 051547.8937 243 553 9161 876.254 1J08021031-2553 1.4397 274226.2077 1540.977 INEMF 1032 474420.2660 3071646.1400 45.000 1001891033 649217.0551 212 526.7652 155.367 16FORC1034 48 121,5305 2625917.5072 203.162 IWNEEL1030 512646.3960 25918 7.934 50.41 1205#31037 3512 7.2798 277 741.1600 547.933 10RORE 1033-353732.6517 1425714.6501  $749.573$ 

1500MA1042 3512 7.2%42 277 740.5600 550.063 . 17ANAN1543-17 UJZ.555 471755.2072 1355.777 **CATA**  $2<sub>3</sub>$ **AOC 1** -CEOS-I GEARE AND OPTICAL DATA WARCH 2A.1565 TWO DAY ARC **ERCZ25**  $\epsilon$ 6033600 dor diction  $5^{\frac{1}{2}}$  1  $-5433333.25 - 17363$ 1255029.5070.00034 3771673.552260265  $-6373.673711150110$ 3769.(9619733336) 619.4333231c27963  $172 - 5$ SAT<sub>1</sub>  $1.23 -$ **PFEP9011**  $\ddot{\phantom{a}}$  . **SIGNA**  $1.$ 2.5 **SIGNA** Ę. 2.0 **SIGVA**  $\ddot{\bullet}$   $\bullet$  $10 -$ SIGNA  $3.4$  $12 - C$ 2. **6145** 1126 0.  $10<sub>o</sub>$ з.  $EIAS$  1126  $C<sub>n</sub>$  $C - 1C$ **CATA**  $120$ SFLECT660326 EEC32E ENCALL APC<sub>2</sub> CEDS-I OPTICAL DATA NOVEMBER 24.1565 TWO CAY ARC 651124 **EE11240LGDCC+0000 S** -3837107.9(6540523)  $-6454753.23672185$ 277051.53450.6173 2101.921655311633  $-2291 - 275116719932$  $-6472.231321371375$ **SAT**  $172.5$  $1.23$  $\mathbf{r}$ **SIGVA**  $2.5$  $\mathbf{a}$  $2.0$ **STGHA**  $\ddot{a}$ **CATA**  $120$ SCLECTES1124 651126 1 **ENDALL ARC 3** CEOS-II GRAFR DATA FEBRUARY 25.1963 TWO CAY ARC £50225 **EBC225** 5. 2 -0.27256978394849640 c7 0.22624766337567970 C7 -0.7116946JJ1877330D 37  $-0.10543854243755570$  C4 C.54082624992097460 C4 O.Lil & J7o 360787750 04 **SAT**  $211.531$  $1 \t1.23$ **STGMA**  $10.$  $\mathbf{z}$ . **SIGMA**  $12.1$  $2<sub>•</sub>$ **CIAS 1126 0.**  $10.$  $2.$ **BIAS** 1126 C.  $C<sub>0</sub>10$  $3<sub>0</sub>$ **@IAS** 1128 0.  $C<sub>0</sub>OC<sub>5</sub>$ EIAS 1122 0. 0.005 **CATA**  $125$ SELECT690225 **EEC227**  $25$ SELECT630225 68C227  $36$ REPRODUCIBILITY OF THE **ENCALL**  $47C$  4 ORIGINAL PAGE IS POOR CEOS-II OPTICAL DATA **MAY 22.1566** TWO DAY ARC **EEC522**  $\mathbf{z}$ €90522 5. 4217217,315518084 2047163.062645225  $-6063 + 13.147272098$  $-3326.912307746760$  $-5187 - 73957425024$  $-3780.26374.705757$ **SAT**  $\mathbf{1}$  $1 - 23$  $211.231$ 

#### $4.0 - 4$

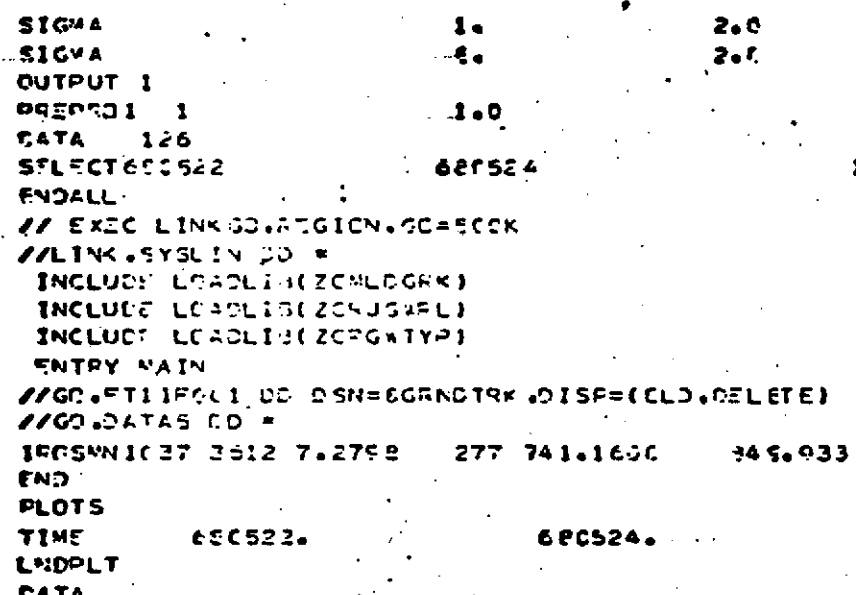

AST Ď.

 $\ddot{\cdot}$ 

REPRODUCIBILITY OF THE . <br>ORIGINAL PAGE IS POOR  $\mathcal{L}_{\mathcal{L}}$ 

я

### **4.2** Example Two

This sample run is a five-and one half day GEOS-II data reduction run which estimates 2 pairs of resonant geopotential coefficients and a solar radiation parameter. Following the GEODYN execution is a GEORGE execution which computes ROSRAN range zero set biases and timing errors.

This job was run on the 360/91, and requires core **and** time as follows:

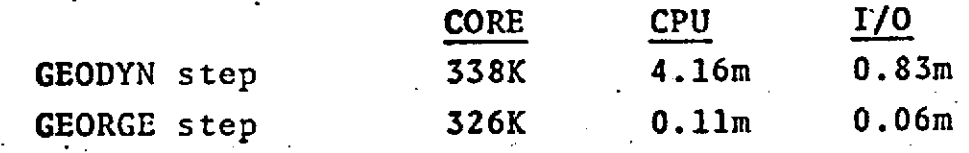

# REPRODUCmUILIT OF THE ORIGINAL PAGE IS *POOR*

**4.0-6**

፥

# GEDDYN EXAMPLE JOB TWO

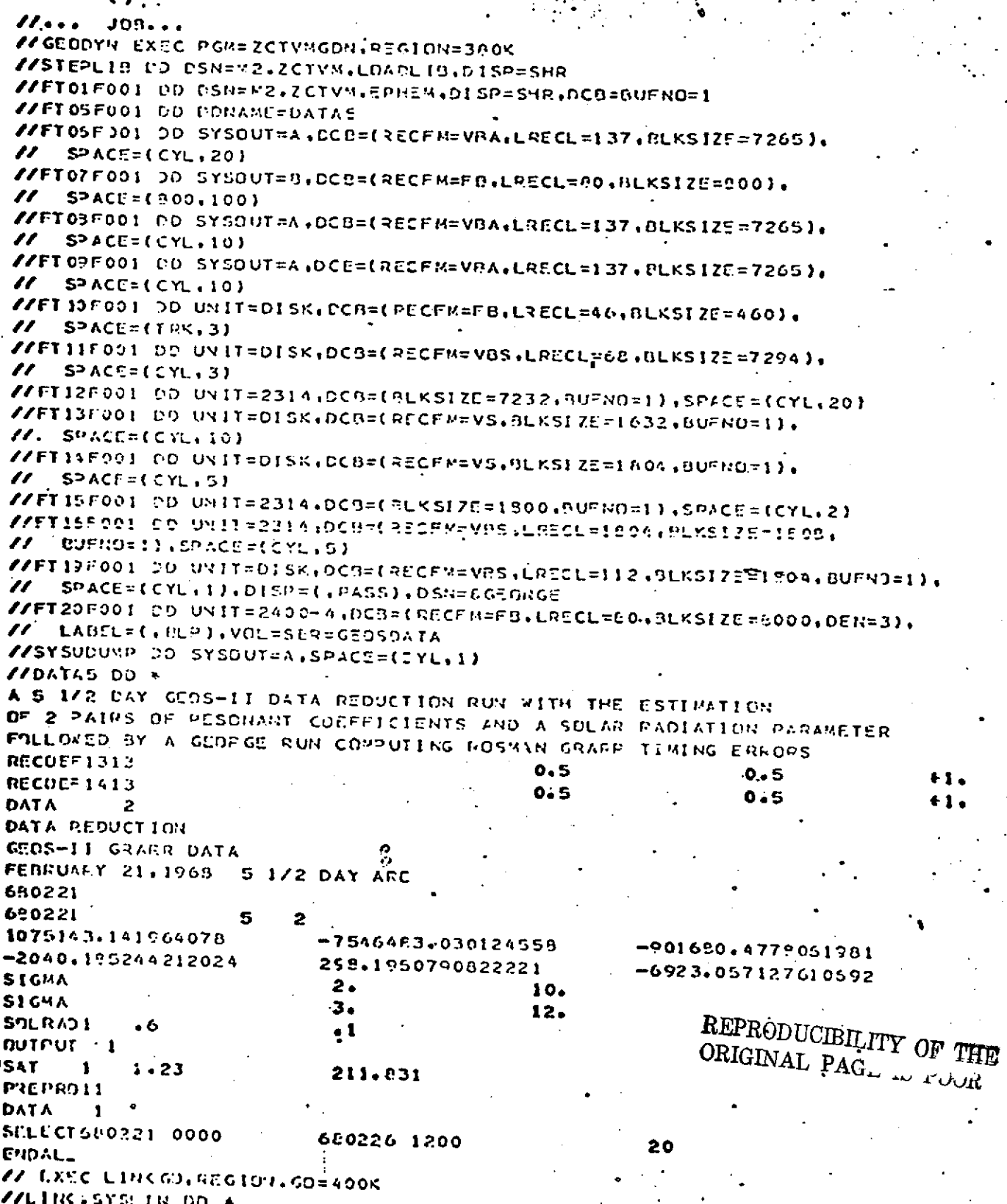
**INCLUBE LEAPLISEZONLDORG)**<br>ANCLUDE LOAPLISEZORGWTYPE ENTEY MAIN WGO-FTISFAOI OU D'SN=8GEURGS.CISP=(CLC.DELT.1E) **RANGE** ROSRAN **FLOT** DATA

**LAST** 

REPRODUCIBILITY OF THE ORIGINAL PAGE IS POOR

#### **4.3 Example Three**

- **a) Arc 1** is in orbit generator mode and uses converged double precision elements to generate an ORB1 tape.
- **b)** Arc 2 is in data reduction mode and uses the same starting elements as arc 1 and the same data period<br>that was used to obtain the arc 1 elements. Arc 2. that was used to obtain the arc 1 elements. **uses** a truncated gravity model to reduce the elements. **An** ORB1 tape is also generated **by** arc 2.
	- **c) A DELTA** execution follows the GEODYN execution and computes and plots orbit differences from the two ORB1 tapes.
	- d) An execution of the ORB1 Conversion program follows the DELTA execution. The ORB1 tape written in arc 1 is converted to a 7 track, IBM 7094, single precision, binary QRB1 tape.

This **job** was run on the 360/91 and requires core and time as follows:

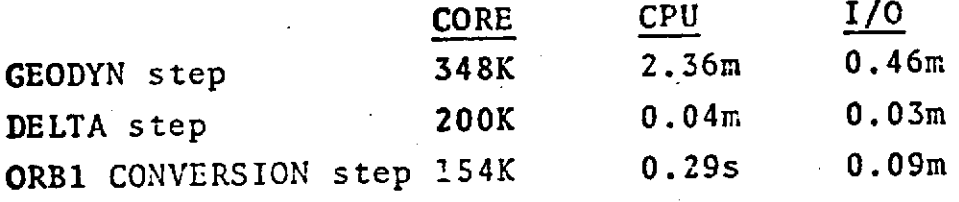

**4.0-9**

 $\mathbb{L}$ 

REPRODUCIBILITY OF THE ORIGINAL PAGE IS POOR

#### GEODYN EXAMPLE JOB THREE

 $\boldsymbol{\mu}$  $JOP...$ //GEODYN EXEC PSW=ZCTVNGDN,RESTON=3&OK **ANSTEPLIS DD OSN=G1.GIBHP.GEDSTR.DISP=SHR**  $\blacktriangledown$ FT01F901 BD USN=G1.ZCTVH.EPHEM.DISR=S4R.DCB=BUFN0=1 **//FT05F001 00 00NAME=DATA5** //FT06F001 DD SYSQUT=A.DCR=(RECFR=VPA.LRECL=137, BLKSIZE=7265).  $S^3$ ACC=(CYL,20)  $\boldsymbol{\mathcal{H}}$ //FT07F001 00 SYSOUT=8,DCB=(RECFM=FB,LRECL=80,BLKSIZE=900),  $\prime\prime$  $S<sub>2</sub>$  ACE=(300,100) //FT03F001 OD SYSOUT=A, CCB=(RECFM=VNA, LRECL=137, PLKSIZE=7265),  $\mathbf{z}$  $S^3$ ACE=(CYL, 10) //FT0?F001 DD SYSUUT=A, CCE=(RECEM=VRA,LRECL=137, ALKS12E=7265), SPACE=(CYL+10)  $\boldsymbol{\prime}$ //FT1JF001 00 UNIT=DISK, DCB=(FECFM=FB, LRECL=45, BLKSIZE=460), SPACE=(TRY,3)  $\boldsymbol{\prime}$ //FT11F001 DD UNIT=DISK, DCB=(PECFM=VBS, LRECL-68, BLKS17E=7294),  $SPACE = (CYL, 3)$  $\boldsymbol{\prime}$ //FT12F001 00 UNIT=2314, DC3=1fLKS17F=7232, AUFN3=1), SPACE=(CYL, 20) //FI13F001 00 UNIT=01SK, DC3=(PECFM=VS, RLKSIZE=1632, BUPNO=1),  $\sqrt{7}$  SPACE=(CYL, 10) //FI14F001 00 UNIT=015K.CON=(RECFM=VS.RUKSIZE=1304.PUFNO=1).  $S^{\omega}$ ACE=[CYL,5] //FI15F001 DD UNIT=2314.0C8=(DECFN=VUS,LRECL=1004.DLKS12E=1004  $\boldsymbol{\prime}$  $R'$ *(FMO=1), SPACE=(CYL, S)* //FT20F001 50 UVIT=2400-4,DC3=(RECFM=FR,LRECL=F0,DLKSIZE=5000,DEN=3), // LASEL=(, RLP), VOL=SER=GEOSOATA **//FT 22F001** 00 UN1T=01SK+DCB=(RECFM=VS+PLKSI7E=2904+BUFNO=1)+  $II =$  SPACE=(2404,50),DISP=(,PASS),DSH=60391A //FT22F002 CD UNIT=DISK.CCB=(PECFM=VS.BLKSIZE=2804.BUFN0=1), SPACE=(2404,50), DISP=(, PASS), DSN=50RBIB  $\prime\prime$ //SYSUDURP DD SYSOUT=A.SPACE=(CYL.I) **//UATAS DD #** A TWO ARC RUN FOLLOWED BY DELTA AND DRBI CONVERSION . ARC I IS AN ORBOEN USING CONVERGED ELEMENTS ARC 2 IS A DATA REDUCTION OVER THE SAME PERIOD WITH A TRUNCATED GRAVILY MODEL **STAPDS** DATA -1 OPBIT GENERATOR WITH GRB1 TAPE OUTPUT ARC 1 APRIL 20,1566 ONE DAY ARC STARTING ELEMENTS ARE FROM A PREVIOUS LATA REDUCTION GEDS-1 SATILLITE 650429 660423 1 0.3700351505571402607 -. 5335648755755022605 -. 6459411412537041507 0.2230662012681381604 0.7194419332039751604 0.9731512632259795502 DRAG  $2.3$  $172.5$ **SAT**  $1.23$ **DRI41** 300 660428. 660429. **ORBIT** 650428. 660429. OUTPUT 1  $500.$ **DATA** ARC<sub>2</sub> DALA REDUCTION WITH OPRI TAPE OUTPUT APRIL 23,1966 **ONE DAY ARE IN UNCATED GRAVITY IMPOL** GEOS-I SATELLITE SAME STARTING PLINDBTS AS PRECEDING ARC

660425  $660423 -$ 5 1 +37111+12637341607  $-$  65 3064 07 533530 22 605 C+376 035 1 Sepp 71 412 607 0.11312132255796602 0.715-417232039721604  $-40.2236662512601361674$ TARTH 1616  $2 - 3$ **DRAG**  $172.5$  $1 - 23$ **SAT**  $1 - C$ PREPROJ 1  $2.5$  $\bullet$ **SIGMA**  $2.0$  $2<sub>o</sub>$ **SIGWA**  $\ddot{\text{o}}$  .  $\ddot{\text{o}}$  $C424.$ SIGMA 655429.  $.300.660428+$ **DR91 CATA**  $\mathbf{1}$ 1 660425 SELECT660423 **ENDALL** // EXEC LINKGO.FEGION.GO=25CK **//LINK.SYSLIN DD \*** INCLUDE LOADLIBEZCTVMDEL) INCLUDE LEADLIP(ZCRGWIYP) ENTPY MAIN //GO.FT2JF001 DD DCB=(RECFM=FB,LFECL=6,3LKS1Z5=4C92,024=11, // LAREL=(.eLP).UNIT=24CC-7.VOL=SES=SCRTCH V/GO .FT21FC21 CD DSN=6CFB1A.DISF=(CLC.PASS) VIGO PTEZFORI OD DSN=80HR18.DISF=(ULD.)ILETE) AAGO "DAW DE DRUSS" "FINK" EXEENDE "DI ZAS COFD "D: FELE) //GO.CATA5 DD = **T61** COMPARING A CONVERGED I DAY AFC WITH THE SAME ARC CONVERGED WITH A TRUNCATED EARTH MODEL **AV. EXEC. FOR TRANG** //SOURCE.SYSIN 00 + THE DRB1 CONVERSION FICETRAN DECK COES HERE // EXEC LINKGO

//60.FT13FCC1 DD 0SN=609814.01SF=(0L0.0ELETE) //GJ.FT11FC01.0D UNIT=24LC-7.CCB=(FECFY=FB.1RECL=21.3\_KSIZL=2100. DEN=1), LABEL=(, BLP), VCL=SER=SCFTCH  $\boldsymbol{\prime}$ 

> REPRODUCIBILITY OF THE ORIGINAL PAGE IS POOR

# **4.4** Example Four

This sample run is a 12 day OGO-3 data reduction run, which estimates a drag parameter. Both data and elements **for** this run were obtained from the **DODS** Data Base during the **GEODYN** execution. **GEODYN** chose to use a variable step **size** for the orbit integration. The short amount of time required for this run should be noted.

This job was run on the 360/95 and requires core **and** time as follows:

> $Core = 364K$ **CPU =** 1.5 min  $I/O = 0.2 \text{ min}$

This is a twelve day arc for which 4 iterations were performed for a total of 48 iteration days. The time required per iteration-day was

2 seconds/iteration-day

which is approximately five times faster than would have resulted from using a fixed **100** second step size for the integrator instead of variable step integration as GEODYN chose-.

4.0-12

REPRODUCIBILITY. OF THE REPRODUCIBILITY. OF THE

#### Marc. J, T 2

#### GEODYN CXAMPLE JOS FOUR

```
\mathcal{U} . . .
         J73...//GEODYN EXEC PGN=ZCTVMGDN,REGION=300K
  //STEPLIB DD DSN=G1.GIPHP.GEOSTR.DISP=SHR
  //FT01F001 DD DSN=G1+ZCTVM+EPHEN+DISP=S4P+DCB=BUFN0=1
  //FT02F301 00 DSN=P08S,UNIT=2314,VOL×SER=D00S02,DISP=SHR,
      $PACE=(TRK,(3304)), DCR=(PECFM=F, BLKS12E=3520, 80=NO=1)
  \boldsymbol{\prime\prime}LAHEL=((BLP), VOL=SER=CUTDATA
  \prime\prime//FT04F001 OD DSN=PELS, UNIT=2314, VOL=5ER=900502, DISP=5HR,
      SPACE=(TRK,(221)), DCB=(RECFM=F, BLKSIZE=3520, BUFNO=1)
  \boldsymbol{\prime\prime}//FT05F001 OD DONAME=DATAS
  \boldsymbol{\prime}S<sup>2</sup> ACE=(SYL, 20)
  //FT07F001 00 SYSOUT=8, CCB={RECF#=FB,LRECL=80, BLKS1ZE=B00},
  \boldsymbol{H}S^2ACE=(300,100)
  //FT03F001 00 SYSJUT=A, CC5=(RECFM=VBA, LPECL=137, PLKSIZE=7265),
      S<sup>2</sup>ACE=(CYL, 10)
  \prime\prime\gammaFT09F001 DD SYSDUI=A4DCE=(RECFM=VBA4LRECL=1374BLKSfZE=726S)4
  \boldsymbol{\prime}SPACE=(CYL, 10)
  \mathscr{U}FT13F001 00 UNIT=DISK,DCB=(RECFM=FB,LRECL=46,BLKSIZE=460);
  \prime\primeS<sup>2</sup> ACC=(TRK, 3)
  //FT11F001 DD UNIT=DISK, DCG=(PECFM=VRS, LFECL=68, DLKS12E=7294),
  \mathcal{U} SPACE=(CYL+3)
  ###T12#$$; DD-UN17#2314,DCB={DLKSIZE=7232,DUTR9=1},SPACC={CYL,20}
  //FT13F001 00 UNIT=015K.DC5=(P&CFM=VS.NLKSIZE=1632,BUFN0=1),
  \boldsymbol{\prime}S<sup>2</sup> ACE = (CYL, 10)//FI14F001 DD UYIT=DISK,DCB=(RECFM=VS,BLKSIZE=1304,BUFNO=1),
  11
      SPACE=(CYL.5)
  \ell/\ellT15F001 DD UNIT=2314,0CB=(ALKSIZE=1800,BUPN0=1) SPACE=(CYL,2)
  BJFND=11, SPACU=(CYL, S)
  \prime\prime//SYSJDUMP DO SYSOUT=A, SPACE={CYL, 1}
  FIDATAS DU «
  DATA REDUCTION FOR THE OGD 3 SATELLITE
  DATA AND ELEMENTS FROM THE DODS DATA BASE
                                                          REPRODUCIBILITY OF THE
  OJTPUTING THE DATA USED ONTO A TAPE ON UNIT 3
                                                          ORIGINAL PAGE IS POOR
\mathbb{Z}^{\bullet} .
  DATA
  060-3 ARC DETAINING DATA FROM DODS DATA BASE
  SOLVING FOR A DRAG COUFFICIENT
  PROGRAM OEFAULT FOR INTEGRATOR STEP SIZE AND MODE
  700527
  700523
                     5
                           700510
  ED IT
              3.51000.
  DA.YC
              2 - 3\bulletSAT
             1.23
                             212.5
                                             660490.
  DATA
         202
```
### 4.5 Example Five

 $\mathcal{A}_\mathcal{A}$ This sample run is a one arc geopotential recovery Tun with B-matrix output. Six coefficients are being estimated as follows:

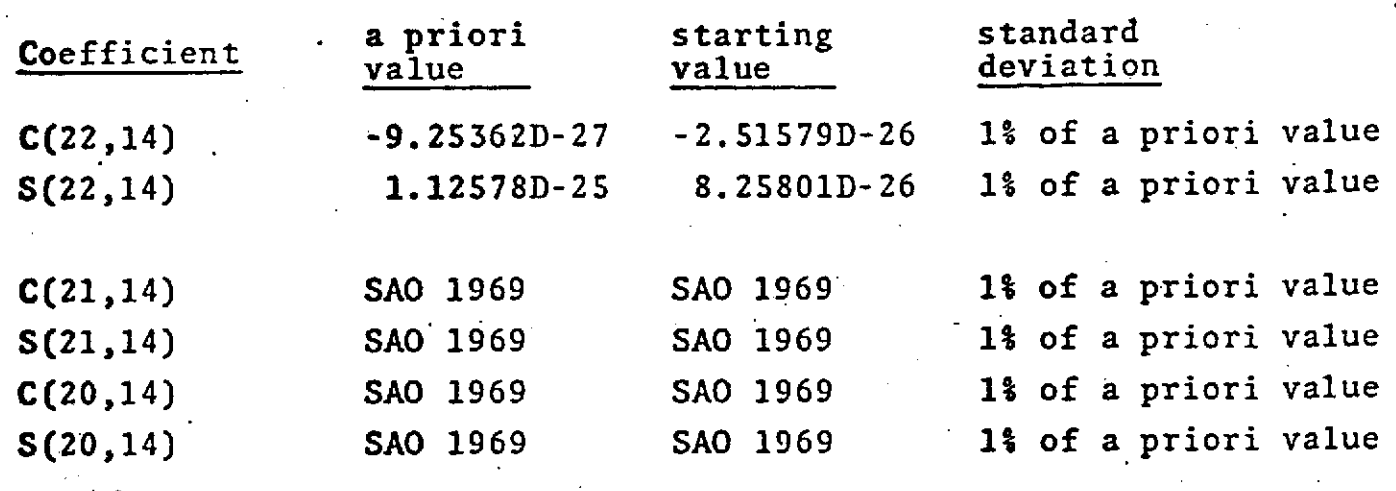

This job was run on the 360/91 and requires core and time as follows:

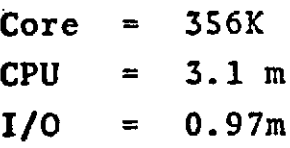

F

# .<br>GEODYN EXAMPLE JOB FIVE

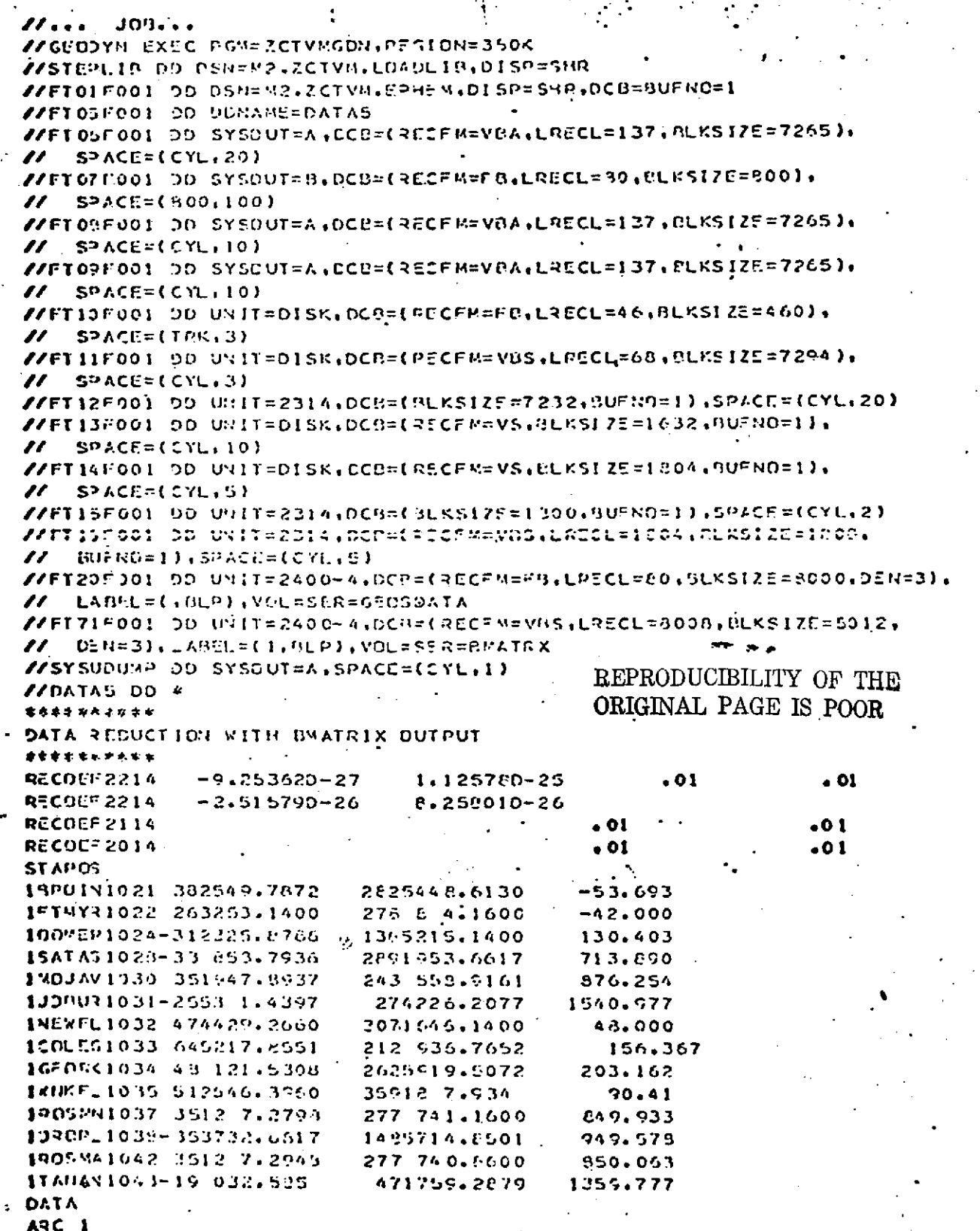

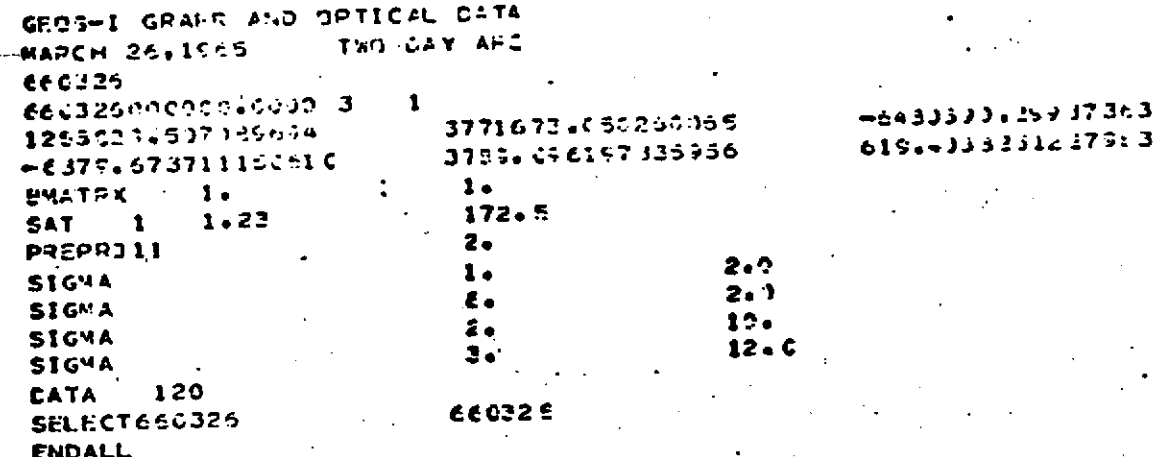

REPRODUCIBILITY OF THE ORIGINAL PAGE IS POOR

 $4.0 - 16$ 

-p

**-4.6 ,** Example Six'

 $\mathcal{L}_\mathrm{R}$ 

This sample run is a 2-day orbit generator outputing **a PCE** data tape with Kepler elements. **A** 2-body orbit was used and the core a'nd time required on the **360/91** are as **follows:**

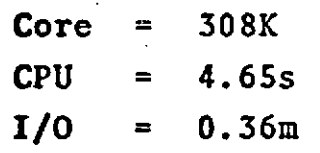

# REPRODUCIBILITY OF THE ORIGINAL. **PAGE IS** POOR

r

March 1, 1975

#### GEODYN EXAMPLE JON SIX

 $14...$  JOB... //GEODYN EXEC PON=ZCTVMGDN,REGION=380K //STEPLIR DD DSN=M2.ZCTVM.LOSDLIB.DISP=5HR //FT01F001 00 0SN="2.ZCTVM.CPHEM.DISP=SHR.DCG=BUFN0=1 //FI02F001 0D DUMMY //FT05F001 0D DOMARE=DATAS //FT05F001 0D SYSOUT=4.CCB=(RECFM=VRA.LRECL=137.BLKS175=72651.  $S^3ACE = (CYL, 20)$  $\boldsymbol{\prime\prime}$ //FT07F001 DD SYSDUT=8, DC0=(RECFM=FR.LRECL=30.BLKSIZE=300),  $SPACE = [300, 100]$ "  $\mathscr{U}$ FT03F001 DD SYSOUT=4,DC0=(RECFM=VHA,LRECL=137, PLKS17E=7265), ,,  $S = ACE = (CYL, 10)$  $\mathcal{U}$ FT07F001 OD SYSOUT=4,DCB=(RECFM=VBA,LRECL=137,QLKS17F=72f5),  $\mathbf{z}$  $S<sup>D</sup>ACE = (CYL, 10)$ //FT10F001 00 UVIT=DISK, DCB=(PECFM=FB, LRECL=46, BLKSI 7E=460),  $II =$ SPACE=(TRK,3) //FT11F001 DU UNIT=DISK,DCB=(RECFN=V8S,LRFCL=68,DLKS1ZE=7294),  $\mathcal{U}$  SPACE=(CTL, 3) //FT12F001 00 UNIT=2314, DCH=(PLKSIZE=7232, 9UFN0=1), SPACE=(CYL, 20) //FI13F001 DO UNIT-DISK, CCB=(RECFM=VS, BLKSIZE=1632, BUFRG=1),  $S^{\alpha}$ ACE=(CM., 10)  $\mathbf{z}$ //FT14F001 DD UNIT=DISK, CCB=(FECFM=VS, BLKS1ZE=1004, NUFNO=1),  $S$ PACE=(CYL, 5)  $\boldsymbol{\prime}$ //FTIDF001 DD UNIT=2014+0CR=(DLKSIZE=1800+NUFN0=1)+3FACE={CYL+2} 88FT15F001 CD UNIT=2314,DCB=(RECFM=V9S,LRECL=1504, PLASTZC=1606, // BUFNO=1), SPACE=(CYL, S) //FT17F001 JD UVIT=DISK.DCD=(PECFM=VHS.LRCCL=100.9LKSIZE=3520).  $\mathbf{r}$ SPACE={CYL+3}+D1SP=(+PASS)+DSN=6SINOATA //SYSUDUWP DD SYSOUT=A,SPACE=(CYL,1) REPRODUCIBILITY OF THE  $\sqrt{2}$ DATAS DO \* ORIGINAL PAGE IS POOR TWO ROOY OFBIT GENERATOR RUN . . PRODUCTNG A CARTESTAN AND A KEPLERIAN EPHEMERIS, WITH KEPLERIAN PCE DATA SIMULATION ONTO UNIT 17 **TIDES** EARTH 2 2 **RODIESI**  $\mathbf{o}$  . **BODIES2**  $\mathbf{o}$ . **DATA** 'TWO BODY ORBIT GENERATOR RUN - TWO DAY ARC NOTE THAT DRAG AND SOLAR PADIATION PRESSURE ARE ZEROED BY LEAVING OUT THE SAT CARD 660722 650722 0.14857973927771580 07 -0.50256507090074550 07 0.62558728550005520.07 0.44452079313736350 04 0.43574643635717510 04 0.30729914453307200 04 **ORBIT** 000722. 660721. **DUTPULI**  $13600.$ **SIMUATI** DATA

**.5.0** GEODYN ERROR MESSAGES

The GEODYN program prints descriptive diagnostic **error** messages for the most commonly occuring program input errors. Most of these error messages are completely self explanatory.

5.1 DODS Data Base Errors

**.1,** Observation, Data

- **a) UNABLE** TO READ DODS DATA BASE DATA **DIRECTORY** GEODYN EXECUTION TERMINATED
- **b)** NO DATA AVAILABLE FOR SATELLITE REQUESTED SATELLITE ID **IS---------** GEODYN EXECUTION TERMINATED
- **c) NO** DATA AVAILABLE FOR THE TIME PERIOD REQUESTED FOR SATELLITE --------- GEODYN EXECUTION TERMINATED
- **d)** DODS DATA BASE READ ERROR OCCURED FOR **SATELLITE---------** DATA RECORD NUMBER IS
- e) GEODYN EXECUTION TERMINATED **DUE** TO EXCESSIVE DODS DATA BASE READ ERRORS

.Messages a, **b,** c, and e are all-followed by a --hexidecimal dump of the Data Base directory and of the Data Base data record in core. For interpretation of this information see

> **"DODS** Data Base Element File Description,"GSFC DODS Documentation

- 2. Element Data
	- a) **UNABLE** TO READ DODS DATA BASE ELEMENT **DIRECTORY GEODYN** EXECUTION TERMINATED
	- **b) NO** ELEMENT SET IN DODS DATA BASE FOR SATELLITE --------- GEODYN EXECUTION TERMINATED

c) DODS DATA BASE READ ERROR OCCURED IN ELEMENT FILE FOR **SATELLITE---------** DATA RECORD NUMBER IS ----- GEODYN EXECUTION TERMINATED LABEL **<sup>=</sup> --**

d) DODS ELEMENT RECORD ERROR ENCOUNTERED FOR **SATELLITE---------** ELEMENT TYPE INCORRECTLY SPECIFIED IN RECORD ----- TYPE SPECIFIED IS -- GEODYN EXECUTION TERMINATED LABEL = **--**

**5.0-2**

e) UNABLE TO FIND ELEMENT SET IN DODS DATA BASE ELEMENT FILE PROGRAM SEARCHING FOR ELEMENT SET CORRESPONDING TO EPOCH

Messages a, b, c, and d are all followed by a hexidecimal dump of the Data Base directory and of the Data Base element record in core. For interpretation **of** this information see

> "DODS Data Base Element File Description," GSFC DODS Documentation

For read errors check JCL for Data Base files. If JCL is correct, see DODS Data Base maintenance personnel.

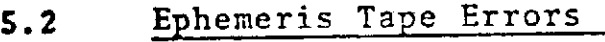

a) PROGRAM TERMINATED INSUFFICIENT EPHEMERIS DATA LAST DATA POINT YYMMDD HHMM SS. SSSSS

b) PROGRAM TERMINATED INSUFFICIENT EPHEMERIS DATA FIRST DATA POINT YYMMDD HHMM SS. SSSSSS

Both messages a and **b** indicate that Ephemeris data was requested out of range of the data available on the ephemeris tape.

- a) .Time requested later than available data.
- b) Time requested earlier than available data.

-User Response:

**1)** Check for mispunched, misread, or out-oforder GEODYN Input Cards

2) Check for ephemeris tape read errors.

**3).** Check for correct ephemeris tape JCL (including correct tape number).

**5.3** General GEODYN Diagnostic Error Messages

- **a)** STATION ---- AT TIME YYMMIDD HHMM SS.SSSS **NOT** IN TIME ORDER
- b) STATION ---- NOT FOUND

c) STATION ---- NOT FOUND IN FILE

**d)** OVER 200 **DOPPLER PASSES** - TABLE OVERFLOW

e) PROGRAM TERMINATION DUE TO ILLEGAL INPUT EXPLANATION: INPUT CARTESIAN EPOCH ELEMENTS EQUIVALENT TO KEPLERIAN ELEMENTS WITH AN ECCENTRICITY GREATER THAN 1. PLEASE CHECK INPUT ELEMENTS AND EXAMINE INPUT DECKS FOR MISSING OR OUT-OF-ORDER CARDS.

**f)** PROGRAM TERMINATION DUE TO INAPPROPRIATE INPUT EXPLANATION: ADJUSTED CARTESIAN EPOCH ELEMENTS EQUIVALENT TO KEPLERIAN ELEMENTS WITH ECCENTRI-CITY GREATER THAN 1.

 $^{\circ}$   $\blacksquare$ 

#### PROBABLE CAUSES:

or

S ) POOR FIRST ITERATION ORBIT **DUE** TO POOR STARTING ELEMENTS OR A STEP SIZE TOO LARGE FOR THE NUMERICAL ORBIT INTEGRATION IN THE FIXED STEP MODE.

- 1) POOR FIRST ITERATION ORBIT DUE TO POOR STARTING ELEMENTS OR INAPPROPRIATE ERROR **BOUNDS.**
- 2) THE EXISTENCE OF WILD DATA POINTS WHICH WERE NOT EDITED FROM THE SOLUTION.

**g)** PROGRAM TERMINATION DUE TO ILLEGAL INPUT EXPLANATION: THE CARD ------ IN THE OPTION CARD GROUP IS ILLEGAL. PLEASE CHECK INPUT FOR KEYPUNCH ERRORS OR MISSING OR MISPLACED CARDS.

h) PROGRAM TERMINATION DUE TO INSUFFICIENT OBSERVATIONS

EXPLANATION: THE SETUP AND OPERATION OF THIS RUN WERE SUCH THAT NO OBSERVATIONS WERE AVAILABLE IN THE TIME PERIOD SPECIFIED FOR THE SATELLITE REQUESTED. PLEASE CHECK YOUR SETUP DECK OR TAPE ASSIGNMENTS.

i) PROGRAM TERMINATION DUE TO INSUFFICIENT WEIGHTED **OBSERVATIONS** 

EXPLANATION: INPUT ELEMENTS AND EDITING CRITERIA WERE SUCH THAT FEWER THAN 8 OBSERVATIONS WERE LEFT IN THE SOLUTION.

j) PROGRAM TERMINATION DUE TO MISSING DATA CARD

EXPLANATION: PROGRAM ENCOUNTERED END OF FILE ON •DATAS BEFORE READING DATA CARD TERMINATING LAST ARC. PLEASE CHECK SETUP DECK FOR MISSING OR.MISPLACED DATA CARD OR MISPLACED END OF FILE.

## .k) ILLEGAL STATION POSITION INPUT EXPLANATION: MORE THAN ONE STATION POSITION CARD

**WAS** INPUT FOR STATION -----.

PROGRAM ACTION: THE DUPLICATE OF THIS STATION HAS BEEN REMOVED FROM THE TRACKING COMPLEMENT. THE FIRST STATION ENCOUNTERED WITH THIS NUMBER **WAS USED.**

PROGRAM EXECUTION WILL BE CONTINUED.

1) PROGRAM TERMINATION DUE TO INSUFFICIENT A PRIORI INFORMATION

EXPLANATION: THE ADJUSTMENT OF STATION ----- HAS BEEN REQUESTED BUT NO A-PRIORI POSITION WAS AVAILABLE FOR THIS STATION.

Errors a, b, c, d, and k are non-fatal. Errors e, **f, g,** h. i, j, and **1** are fatal errors. In all cases checks should be made to be sure that the setup deck has been prepared in such a manner that the problem description is correct.

**All** of these errors are self-explanatory and in all cases except possibly a, b, c, and d should be corrected.

m) EXECUTION TERMINATING DUE TO READ ERROR ON RANDOM ACCESS FILE --- --- ERROR BUFFER IS

n) EXECUTION TERMINATING DUE TO INPUT ERROR EXPLANATION: THE SETUP OF THIS RUN IS SUCH THAT **THE** ESTIMATION OF GEOPOTENTIAL COEFFICIENTS OF DEGREE (ORDER) GREATER THAN USED IN THE GEO-POTENTIAL EXPANSION HAS BEEN REQUESTED.

Both errors m and n are fatal and should be corrected.

Message m will be caused by hardware errors or improper random access file JCL.

For error n, check setup for errors. If a coefficient is to be adjusted it must be of degree and order less than **or** equal to the maximum degree and order used in the geopotential expansion.

> o) PROGRAM TERMINATION DUE TO ILLEGAL INPUT EXPLANATION: THE CARD ------ IN THE OPTION CARD GROUP IS MISSING A CONTINUATION. PLEASE CHECK INPUT FOR MISSING OR MISPLACED CARDS.

p) PROGRAM TERMINATION DUE TO ILLEGAL INPUT EXPLANATION: **AN** ILLEGAL SURFACE DENSITY INCREMENT SIZE WAS SPECIFIED. PLEASE.CHECK INPUT FOR KEYPUNCH ERRORS.

#### 5.0-7

q) EXECUTION TERMINATING DUE TO INAPPROPRIATE INPUT -EXPLANATION: THIE SETUP OF TIIIS DECK IS SUCH THAT **THE NUMBER OF SURFACE DENSITY CONSTRAINT EQUATIONS IS** GREATER THAN OR EQUAL TO THE NUMBER OF ADJUSTED **SURFACE** DENSITIES..

- r) \*\*\*\*\*\*\*\*\*\$ NEGATIVE ARGUMENT TO DSQRT FOR **ELEMENT ------ \$\*\*\*\*\*\*\*\*\*\***
- s) \*\*\*\*\*\*\*\*\*\*\$ NEGATIVE .ARGUMENT TO DSQRT FOR \_\_\_\_\_\_ **\$**\*\*\*\*

(DRAG, SOLRAD or DRGDOT may appear in this error statement.)

**t)** \*\*\*\*\*\*\*\*\*\*\$ NEGATIVE ARGUMENT TO DSQRT FOR BIAS **\$\*\*\*\*\*\***

(Errors r, s and t are not fatal errors.)

u) EXECUTION TERMINATING DUE TO INSUFFICIENT MAIN CORE STORAGE.

THE USER SHOULD SPECIFY REGION = ------ K PLUS ADDITIONAL STORAGE FOR ALL EXCESSIVELY LARGE **I/O** BUFFERS USED.

v) WARNING:

INPUT ON THE POSITION VECTOR CARD IN ARC.------ INDICATES THAT KEPLER ELEMENTS MAY HAVE AN ECCENTRICITY GREATER THAN 1.

w) DATE ------ ON FLUX CARD OUT OF RANGE OF TABLES. CARD IGNORED. EXECUTION CONTINUING.

Г

**5.0-8**

- x) \*\*\*\*\*\*\*\*\*\*\*\$ NEGATIVE ARGUMENT TO DSQRT FOR COMPONENT ------ OF MASTER STATION -- $\alpha$ \*\*\*\*\*\*\*\*\*\*\*
- PERMISSIBLE VALUES OF IORDER ARE 5 THROUGH 15, y) VALUE PASSED WAS ------ \*\*\*\*\* RUN TERMINATED \*\*\*\*\*
- $SAT$  -----z) INITIAL STEP TOO LARGE RESTARTING WITH ------ SEC STEP
- \$\*\*\*\*\*\*\*\*\*\*\$ ACCEPTED TRANSIT TIME ERROR aa) AFTER SIX ITERATIONS =  $---$  SECONDS. GREATER THAN ------ DAYS  $$************$$
- \*\*\*\*\*\*\*\*\*\*\$ ELEVATION NEGATIVE. MAXIMUM **PP)** CORRECTION FOR PARALLACTIC REFRACTION USED. \*\*\*\*\*\*\*\*\*
- INTEGRATION STARTING SUMS NOT CONVERGED AFTER  $~cc)$ -- ITERATIONS.

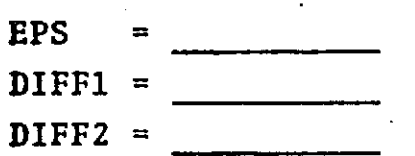

EXECUTION CONTINUING

dd) \$\*\*UPDOWN\*\*\$ ACCEPTED TRANSIT TIME ERROR AFTER SIX ITERATIONS = SECONDS. GREATER THAN DAYS  $$**UPDOWN**$$ 

# 'APPENDIX A DODS DATA BASE

**On** the 360/95 Multi-Arc GEODYN has the capability **of** retrieving orbital elements and DODS format data from the DODS Data Base.

Additional job control language is required whenever the DODS Data Base is used. Unit 02 is necessary whenever data is retrieved and units 4 and 02 are necessary whenever elements are retrieved.

The DODS02 disk pack must be mounted whenever the DODS Data Base is used.

**.**

**A.1 DODS** DATA **BASE ELEMENT** RETRIEVAL

If the element retrieval flag on the Epoch card **for** an arc is greater than zero GEODYN will retrieve the orbital elements from the data base. The satellite ID **of** the desired satellite must always be specified.

**There** are three ways of retrieving elements:

**1. By** element set number.

**If** the element set number is specified on the Epoch card' GEODYN will search for the corresponding element set. If that element **set** is not available **GEODYN** will use the third **way** of retrieving elements.

#### **2.** By **data.**

**If** the element set number is less than zero GEODYN will read the first observation from **the** data base observation file falling after epoch for the satellite specified. GEODYN will obtain the element set number specified on the observation record and then use the first way of retrieving elements.

3. By epoch.

**If** the element set number is zero GEODYN will search for an element set on or before epoch. **If** no such element set can be found GEODYN will search for an element set after epoch.

า Г

**A-2**

If no element set can be found for the specified satellite the GEODYN execution will be terminated with a hexidecimal dump of the element set directory and the element set physical record buffer.

**If** an element.set not corresponding to epoch is found the epoch will be reset.

If elements are retrieved from the DODS Data Base for an arc the position and velocity vector cards should not be in the deck for that arc.

**A.2 DODS** DATA BASE OBSERVATION RETRIEVAL

**If** unit 02 is specified as the data tape input unit and if column **23** on the Epoch card is left blank GEODYN will retrieve observation data from the DODS data base. The data selected will be all data, except those data types that may be deleted on the Data Type Deletion card, between and including the start and cutoff times for data as specified on the Epoch card.

The satellite ID of the satellite for which observations are desired must always be specified on the SAT **card.**

If no data can be found for the satellite specified the GEODYN execution will be terminated with a hexidecimal dump of the observation data directory and the observation physical record buffer.

**.A-3**

## APPENDIX B **DATA TAPE OUTPUT**

**If** during a data reduction run the following conditions are true:for an arc then a data tape\* will **be** generated on FORTRAN logical unit **3.**

> Column 23 on the Epoch card is less than **3.**

Column 7 on the DATA card for the arc is blank or zero.

Column 8 on the DATA card is 2 or 3.

Notes: Any odd number specified in column 8 of the **DATA** card for an individual arc will tell **GEODYN** that it must read one Data Type Deletion card or Data Selection cards following the **DATA** card.

> **If** a data tape is to be written the proper **JCL** must be specified for unit **3.** Separate files on unit 3 are required for each arc generating a data tape.

Data tape - The format of the output data tape will be the same as the input data tape.

**B-1**

# APPENDIX<sub>C</sub> **SINPUT/OUTPUT** FILE FORMATS

Within this appendix are contained all input/ output file formats for the **GEODYN** System which are not elsewhere described in this volume.

### C.1 B-MATRIX **TAPE** FORMIAT

 $\sim 10$ 

**GEODYN** has the capability to.write the normal requations out on tape. The word format of the binary B-MATRIX tape is **as.** follows:

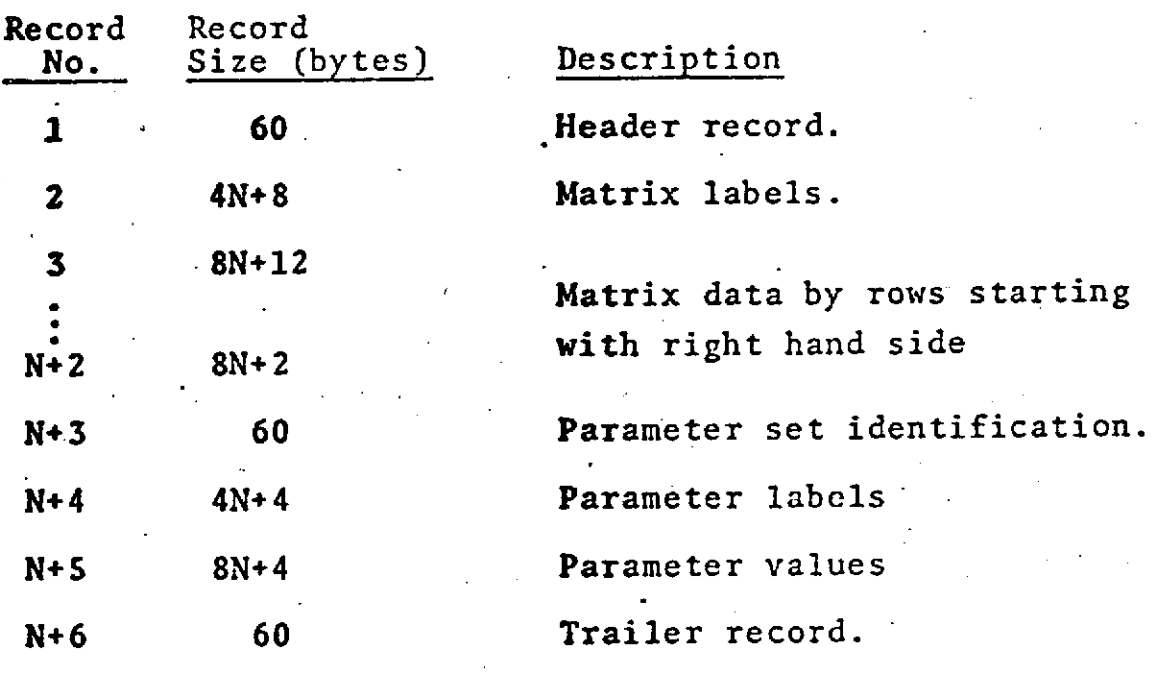

Where N is the number of parameters.

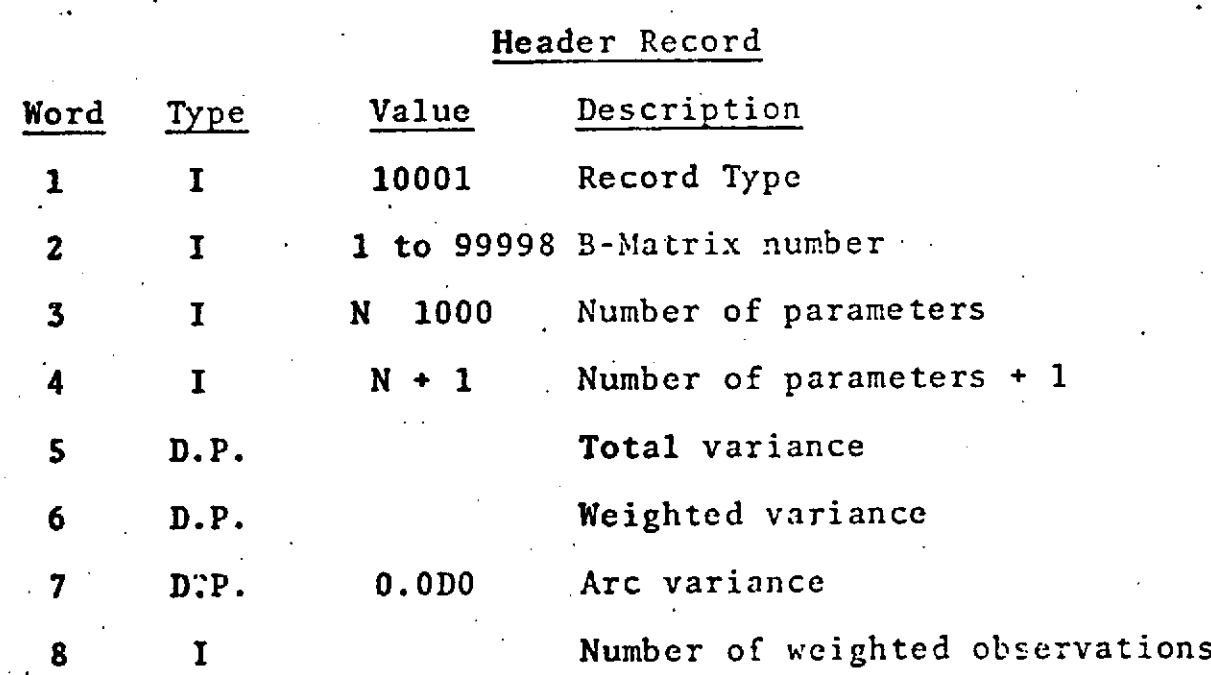

**C-2**

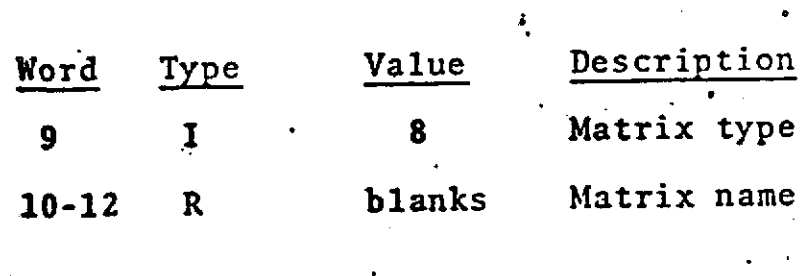

Length **= 60** bytes

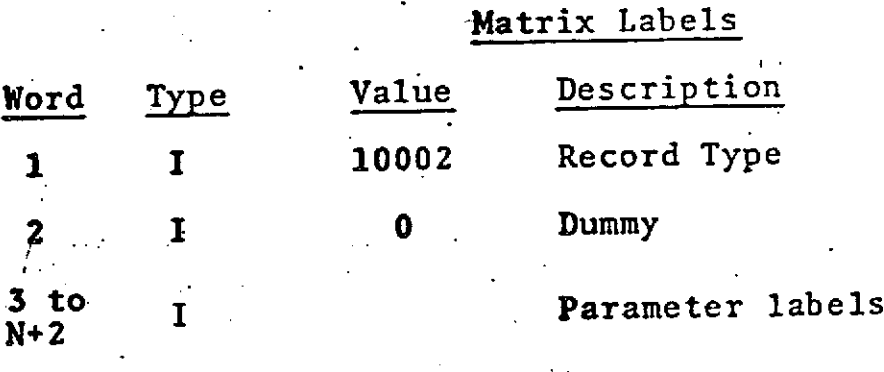

Length  $=$   $4N+8$  bytes

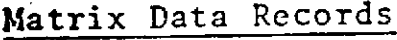

e

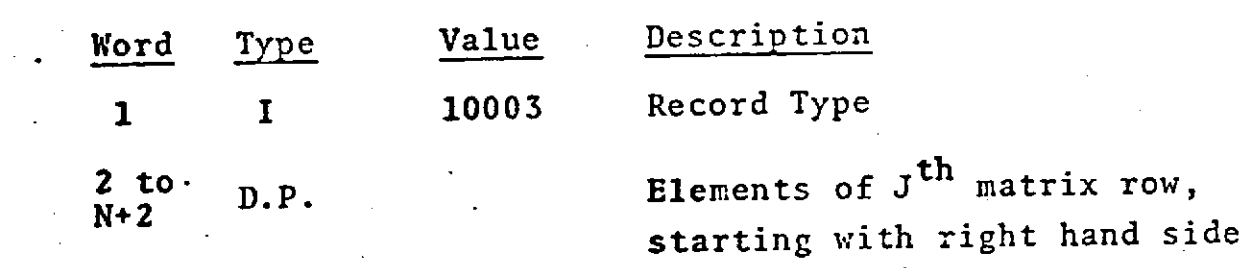

Length =  $8N+4$  bytes

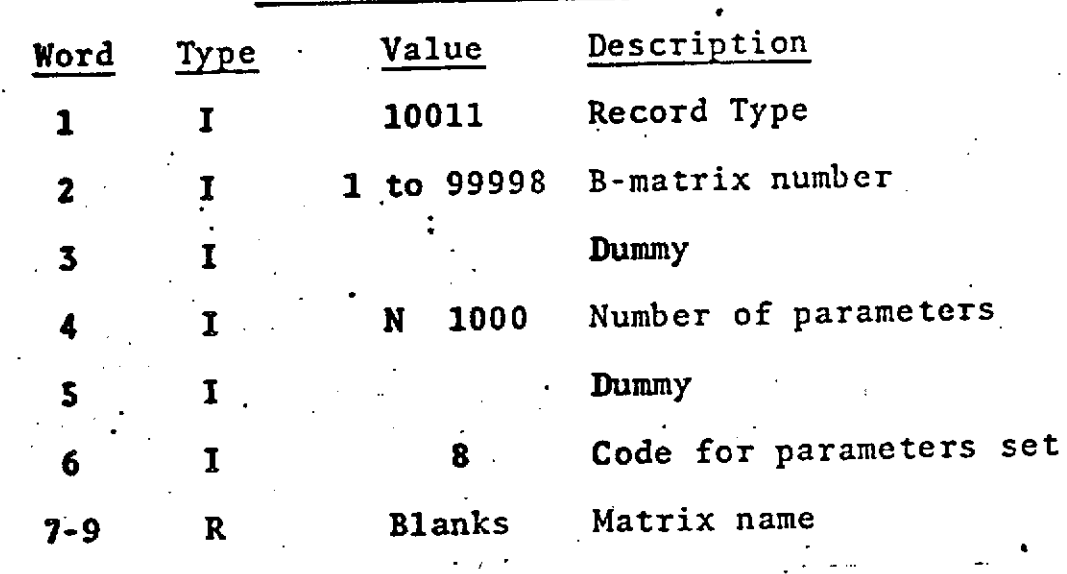

# Parameter Set Identification Record

Length =  $60$  bytes

Parameter Labels

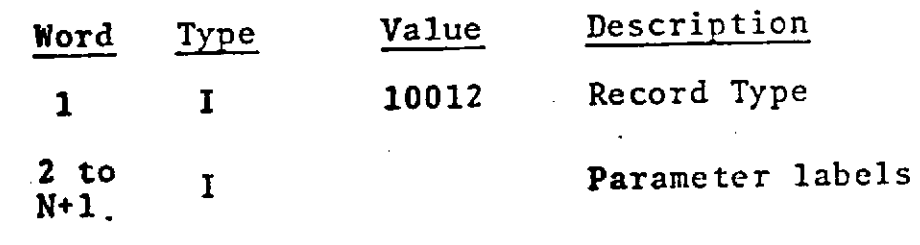

Length =  $4N+4$  bytes

# Parameter Values

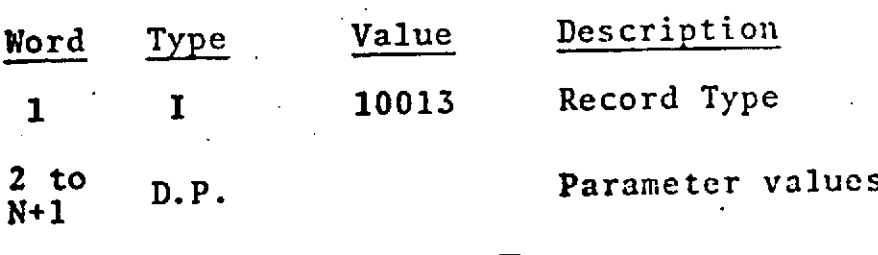

Length =  $8N+4$  bytes

 $C-4$ 

# Trailer Record

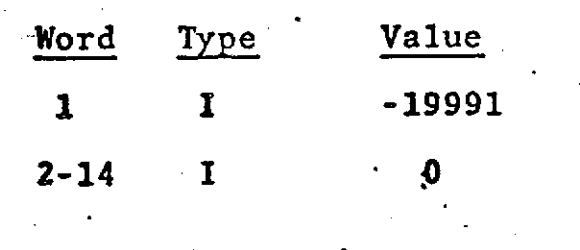

# **Length = 60 bytes**

### **C.2** BINARY RESIDUAL TAPE FORMAT

.The Binary Residual tape is written by .GEODYN specifically for input to the GEORGE graphics and analysis program. The word format for this tape is **the** following:  $\mathcal{L}$ 

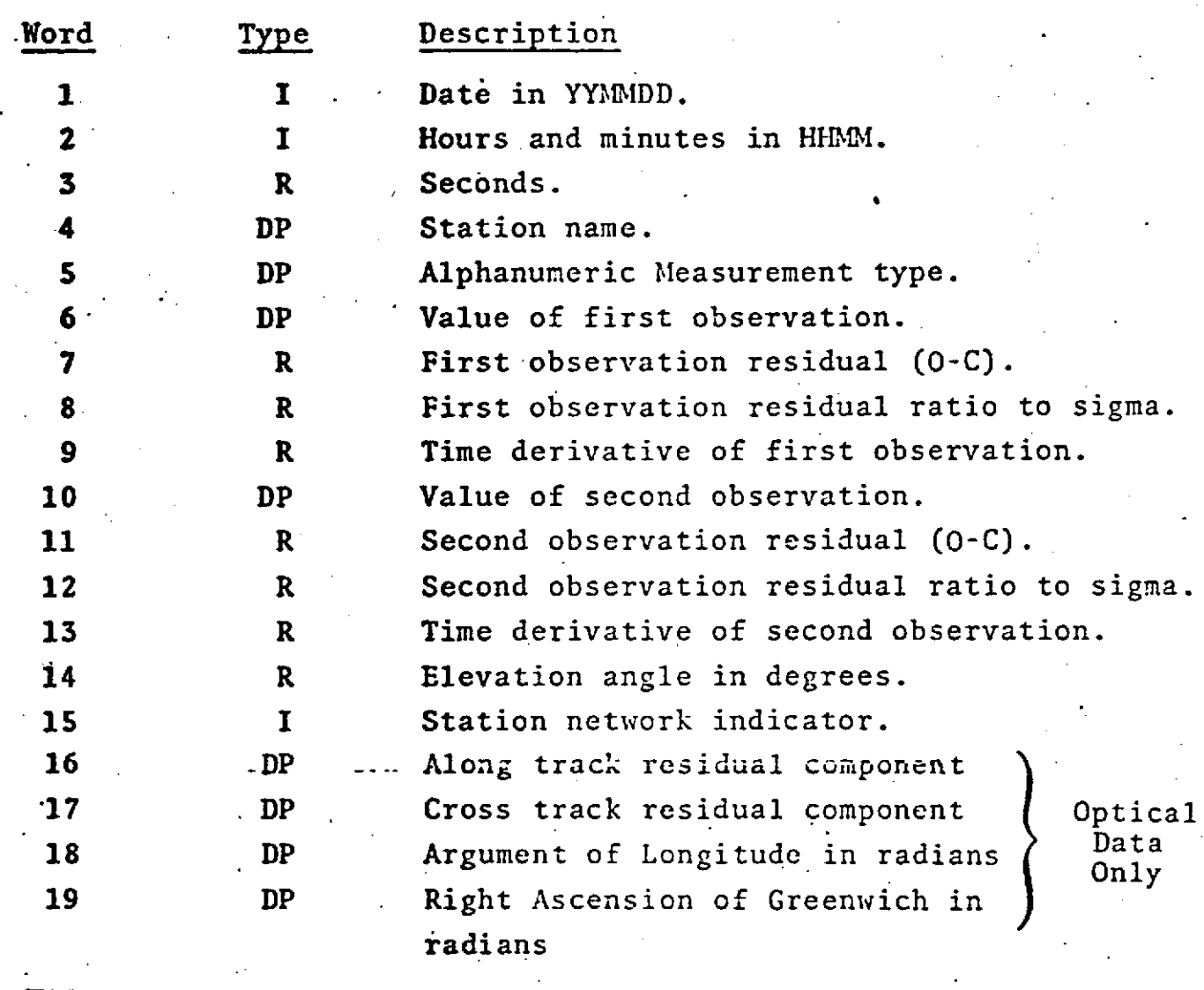

Total = **108** Bytes.

The last record contains blanks.

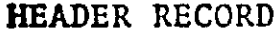

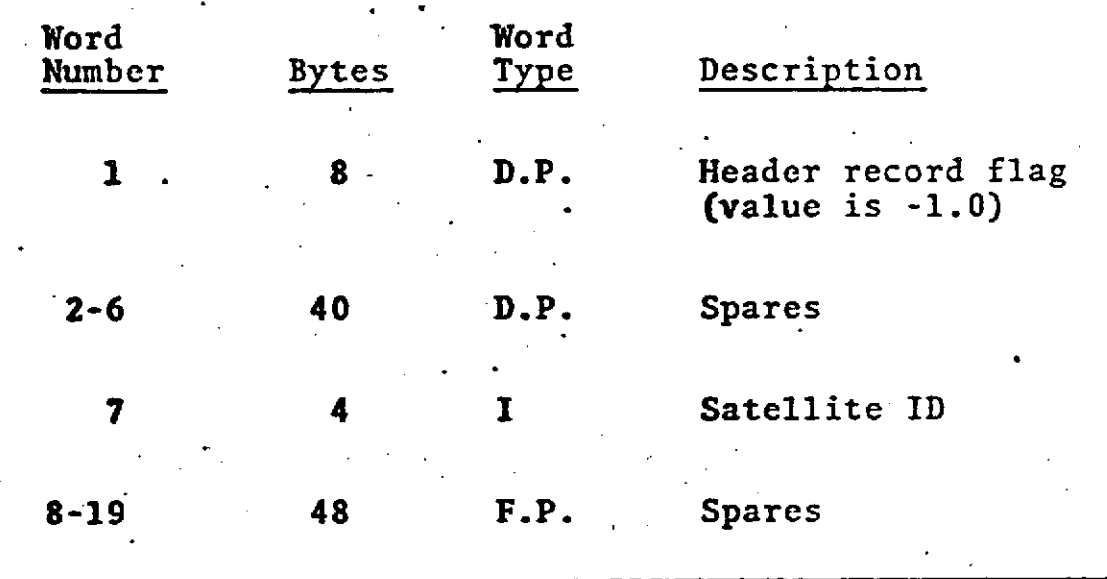

Total **100 =** Logical Record Length

**C-7**

 $\frac{1}{2}$ 

# DATA RECORDS

 $\bullet$ 

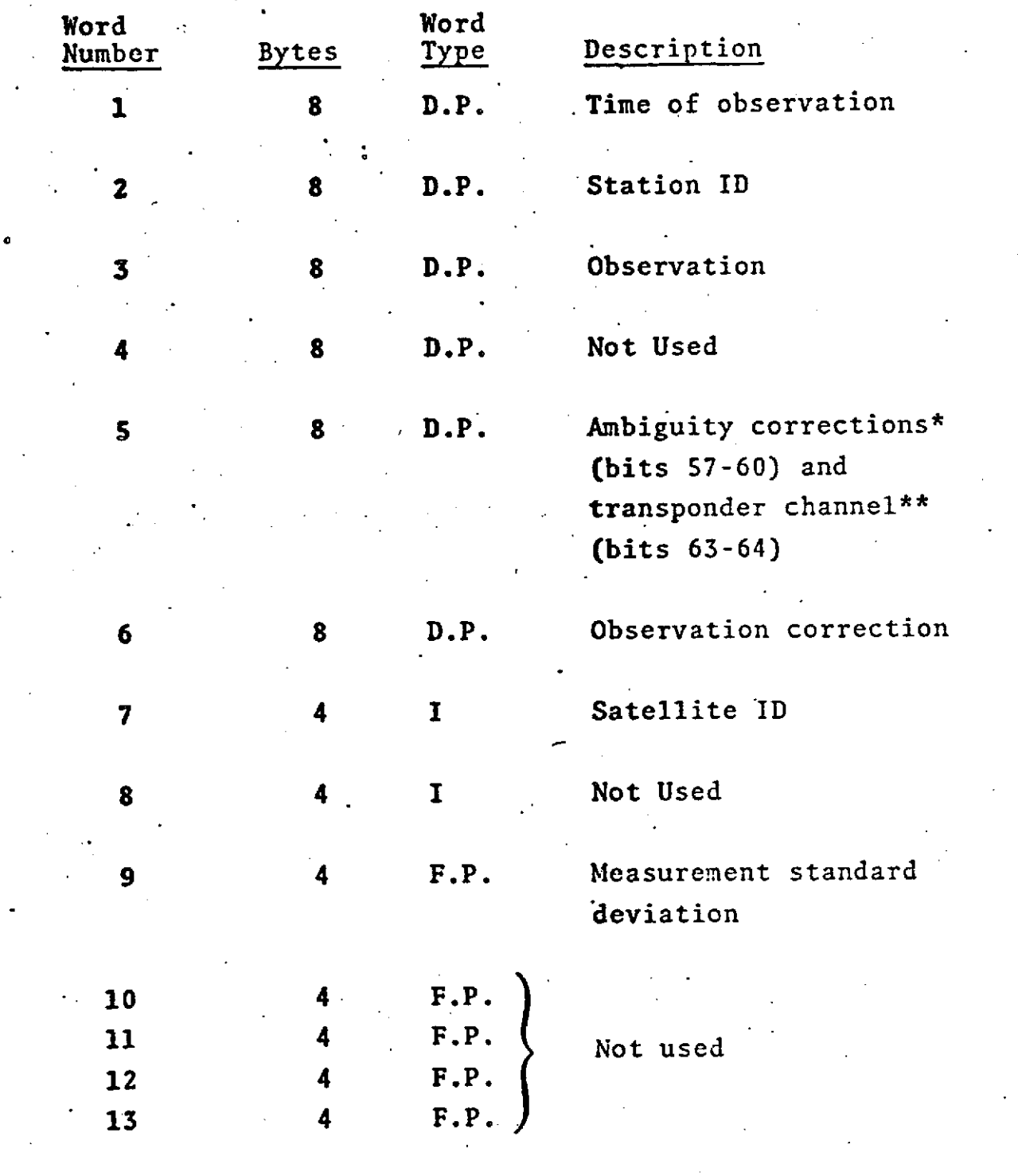

**C-8**

**DATA** RECORDS (Cont.)

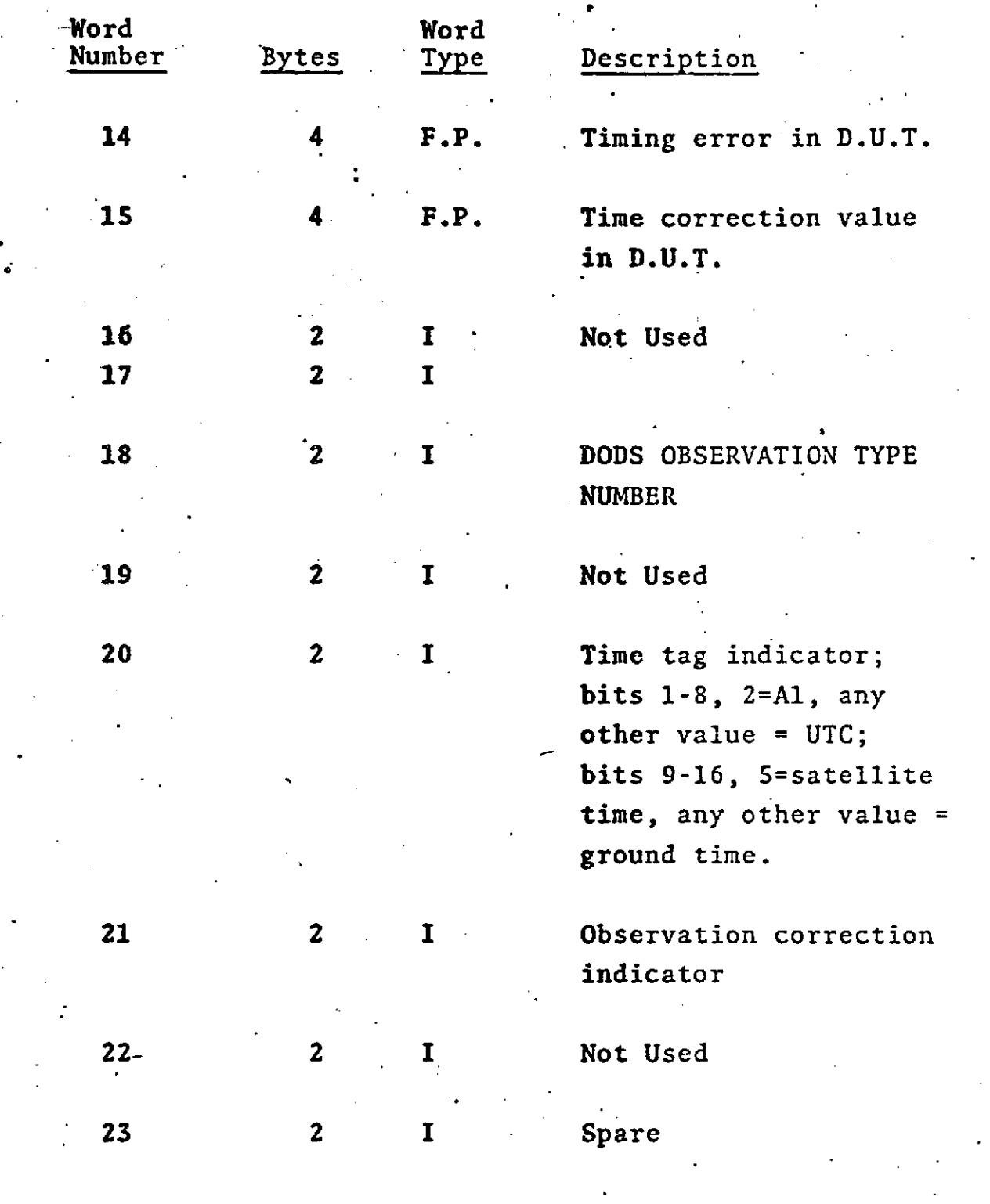

Total **100** = Logical Record Length

**No** Trailing Record

**C-9**

# **NOTES:**

Ambiguity corrections;

- **1 -** +18737031.3 meters
- 2 **=** +4684257.8 meters
- 3 *=* +936851.6 meters

# Transponder channel;

 $1 - A$  Channel

 $2 = B$  Channel

 $3 \equiv C$  Channel

#### **C.4** EPHEMERIS TAPE FORMAT

**The** ephemeris tape is a binary unformated tape containing geocentric lunar positions at half day intervals, heliocentric positions of the earth-moon barycenter and the planets, Venus, Mars, Jupiter, and Saturn at 4 day intervals, and the nutation in obliquity at half day intervals. These ephemerides were obtained by precessing and nutating to true of date coordinates the values found on the JPL planetary ephemeris. **All** quantities on the tape are accompanied by second and fourth differences for use in a fifth order Everett interpolation scheme. Each block of data corresponding to one record on the JPL ephemeris contains 8 days of data with the first set of quantities being the same as the last set **-of** quantities in the previous block of data. The time of **the** first set of quantities in each block of data is specified in the **A.1** time system. The tape word format is **as** follows:

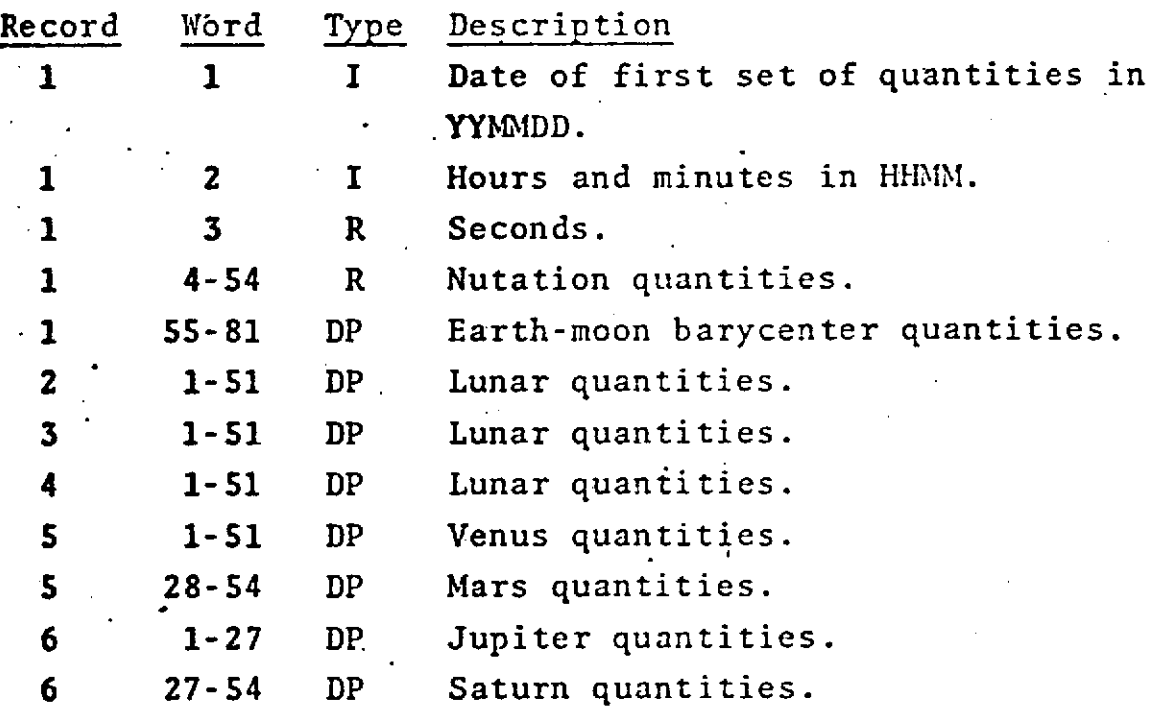

**C-11**

Records 1, 5, and 6 each have lengths of 108 single words.

Records 2, 3, and 4 each have lengths of 102 single words.

**The** nutation quantities consist of 17 sets of values. **for** the nutation in obliquity and its second and fourth differences. The first set corresponds to the time on the block of data and each successive set is one half day later.

The earth-moon barycenter quantities consist of the coordinates of the sun relative to the earth-moon barycenter in meters. Three sets of coordinates with their second **and** fourth differences are stored as follows with the first **set** corresponding to the time on the block of data and each successive set 4 days later.

 $X, D^Z_\sim, D^4_\sim, Y, D^2_\sim, D^4_\sim, Z, D^2_\sim, D^4_\sim$  $x^{\mu} x^{\mu} \mu^{\mu} y^{\mu}$ ,  $\mu^{\mu} y^{\mu} \mu^{\nu} z^{\mu} z$ 

The lunar quantities consist nf the geocentric coordinates of the moon in meters. 17 sets, each one half day later than the previous appear as follows:

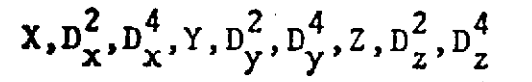
**C.5 GEOS** DATA **TAPE** FORIMAT

 $\overline{a}$ 

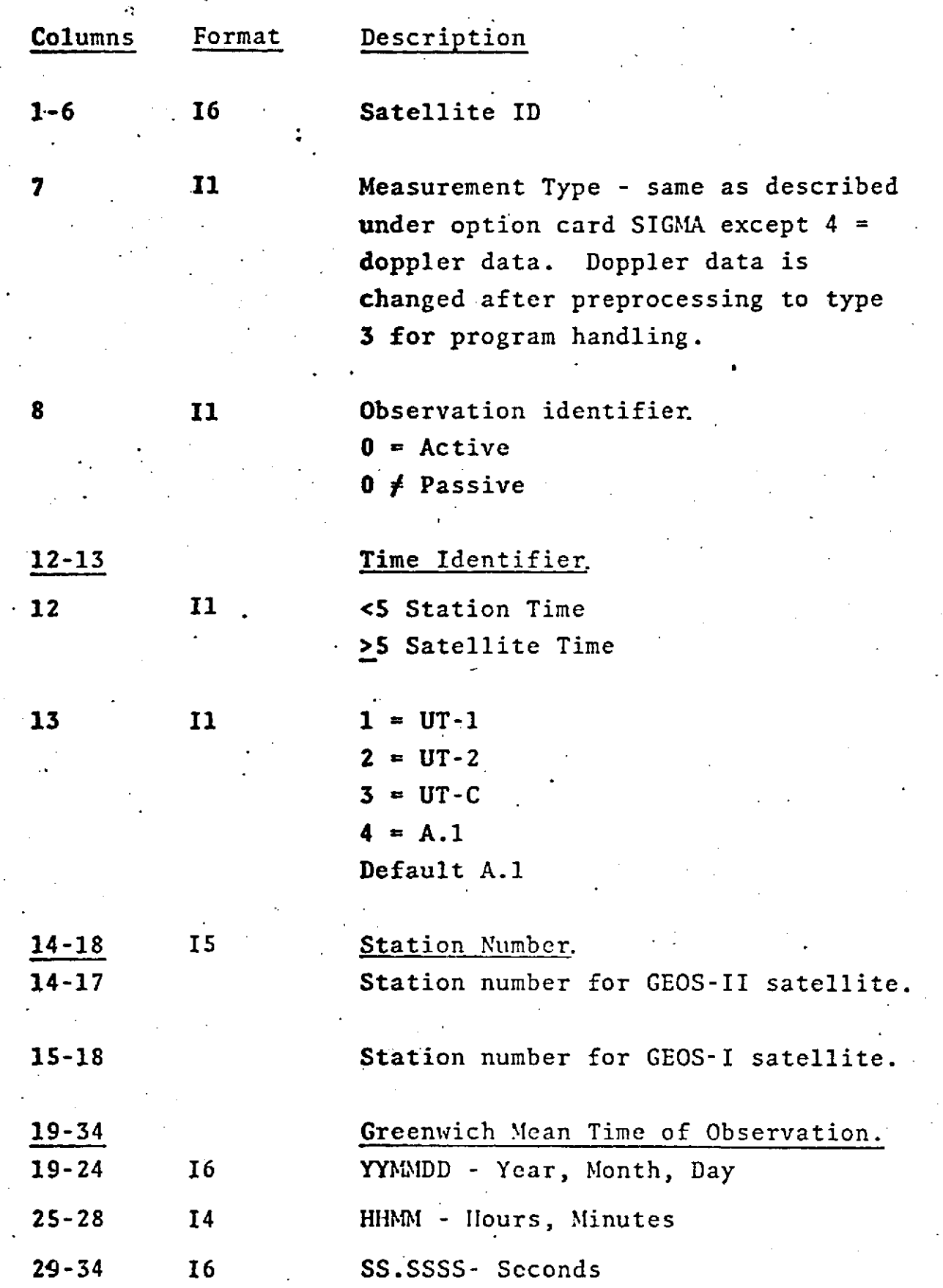

C-13

**COLUMNS 35-80** FOR MEASUREMENT **TYPES 1, 6,** 7, 8, **13 & 14**

٠

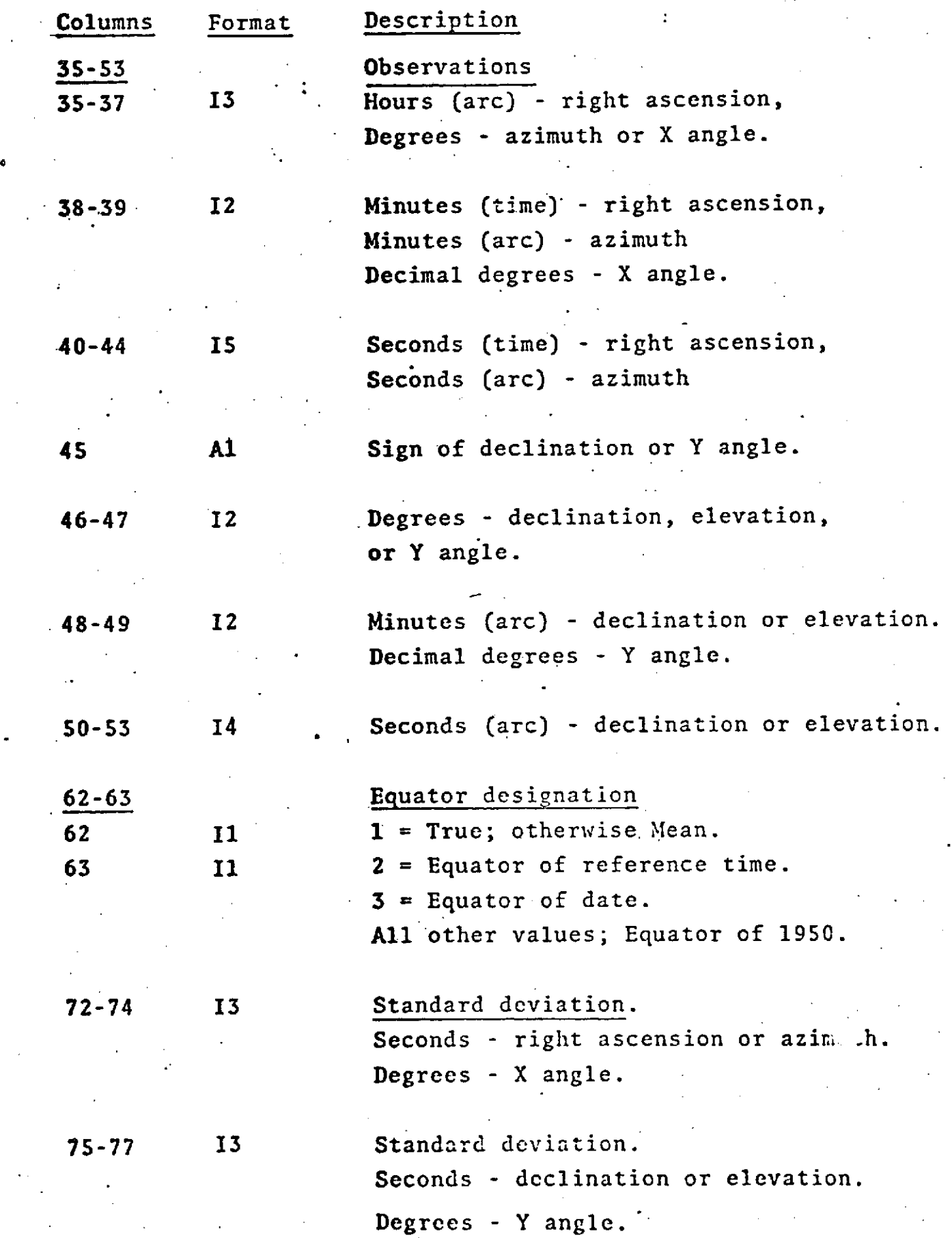

# COLUMNS **35-80** FOR MEASURI:IENT

TYPES 2,  $3, 64$ .

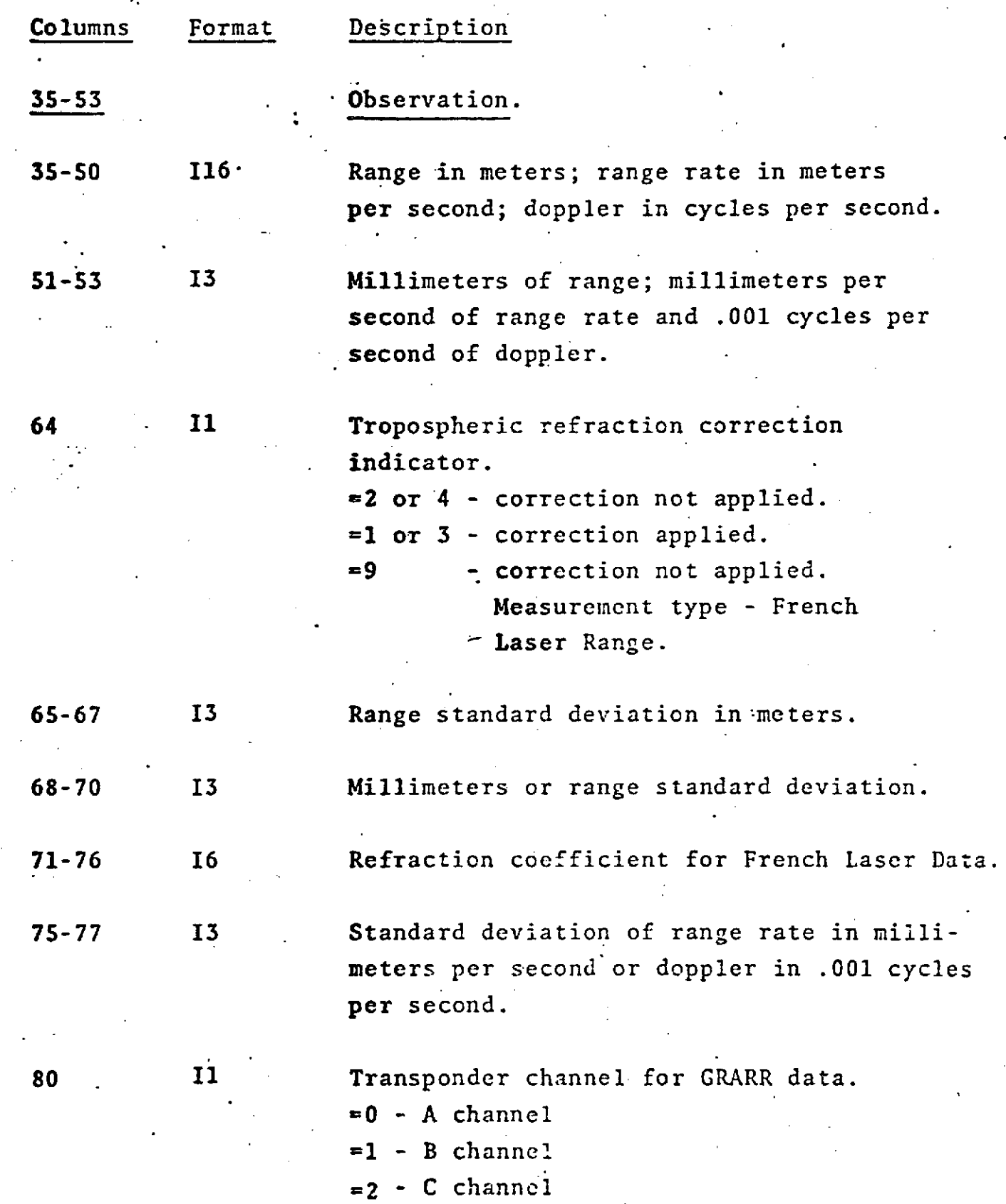

#### **COLUMNS 35-80 FOR** MINITRACK **DATA**

Ą

 $\frac{1}{2}$ 

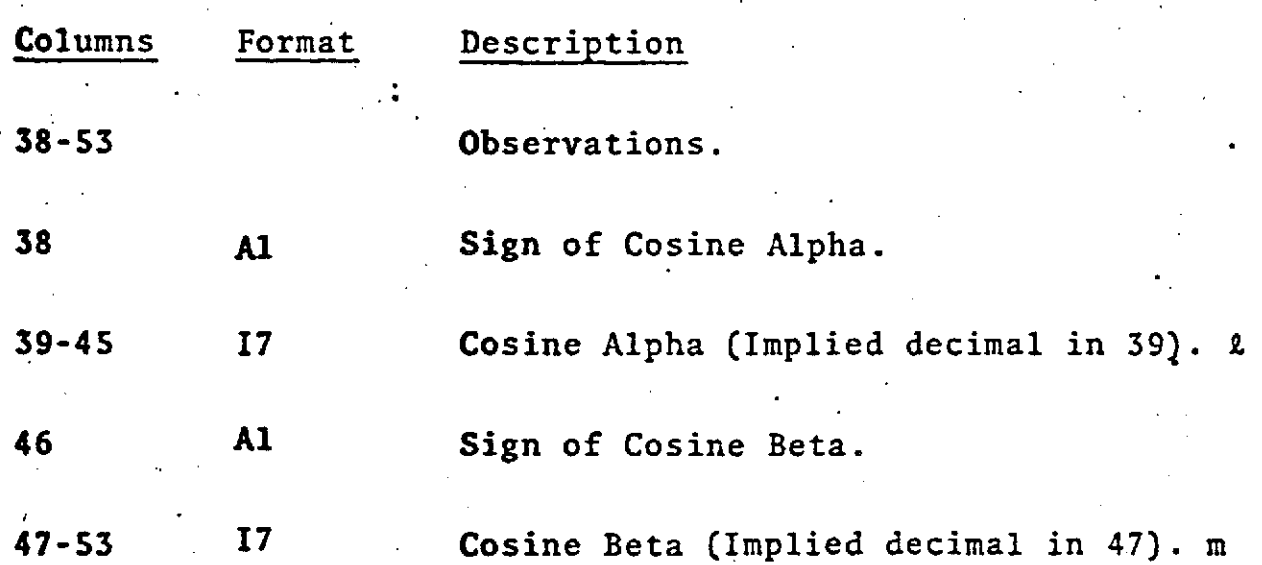

#### **A** Mod of NGSP (GEOS) Format for VLBI and Average Range Rate **Input** to GEODYN

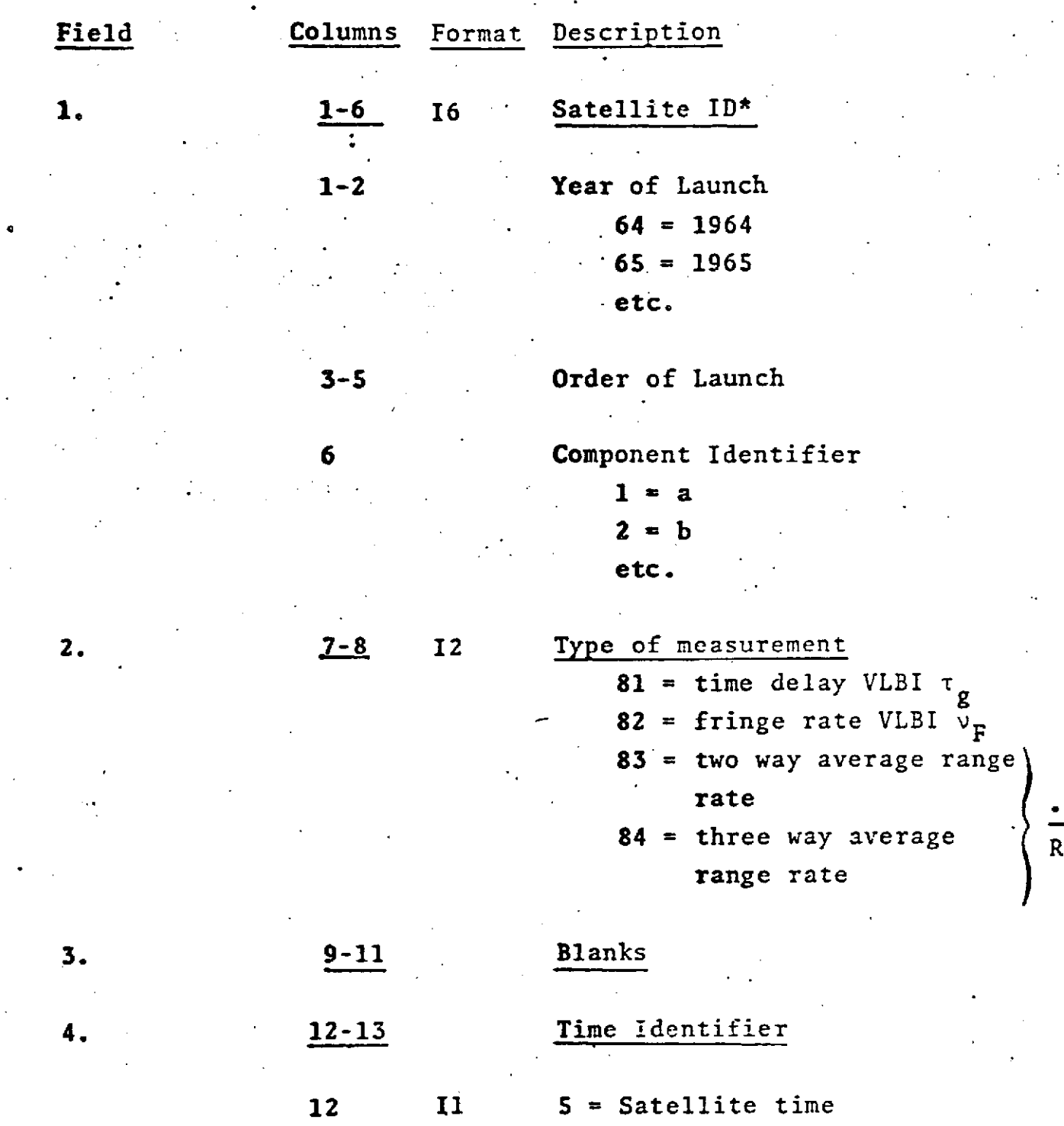

**0 =** Station received time

\*as per COSPAR numbering system

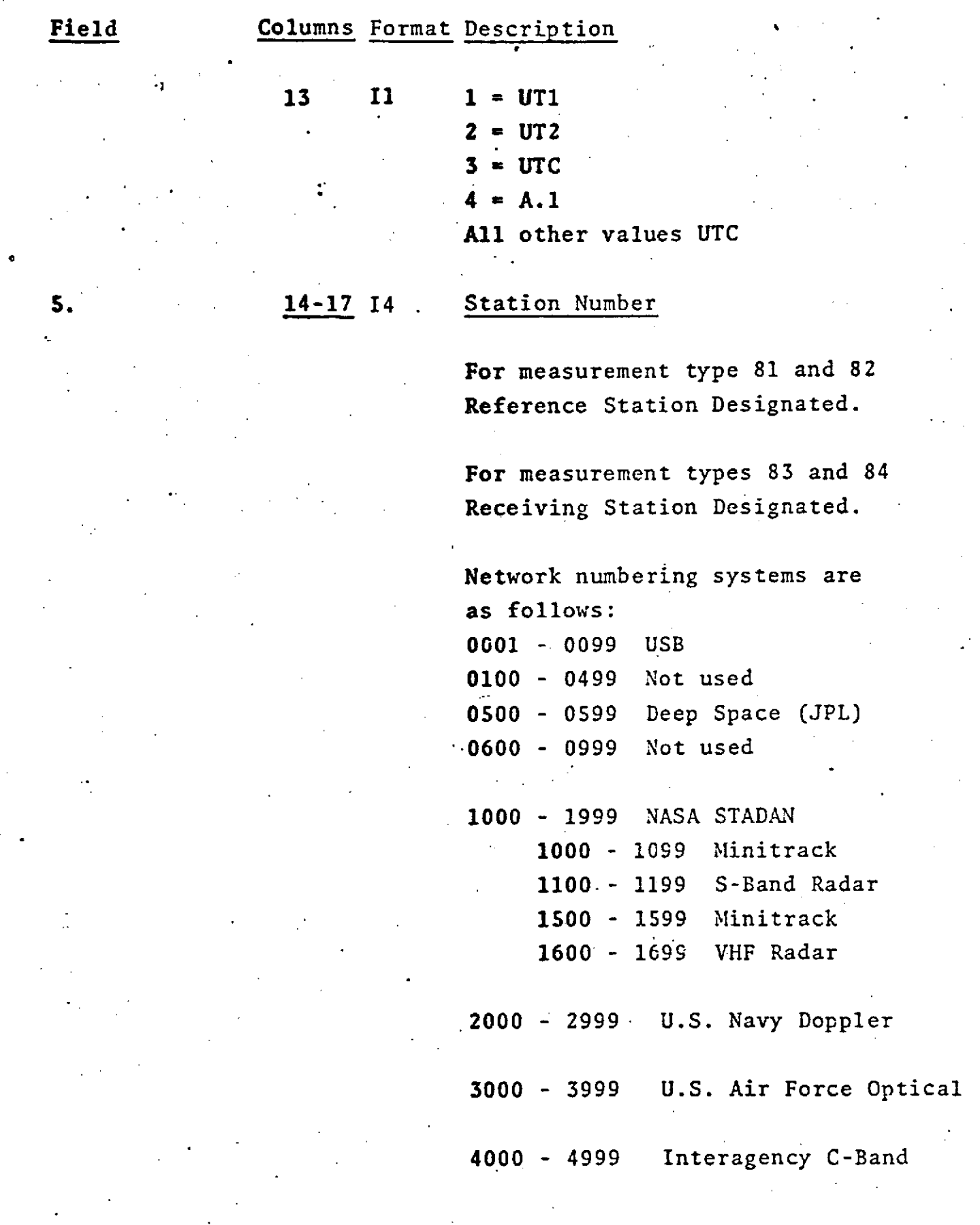

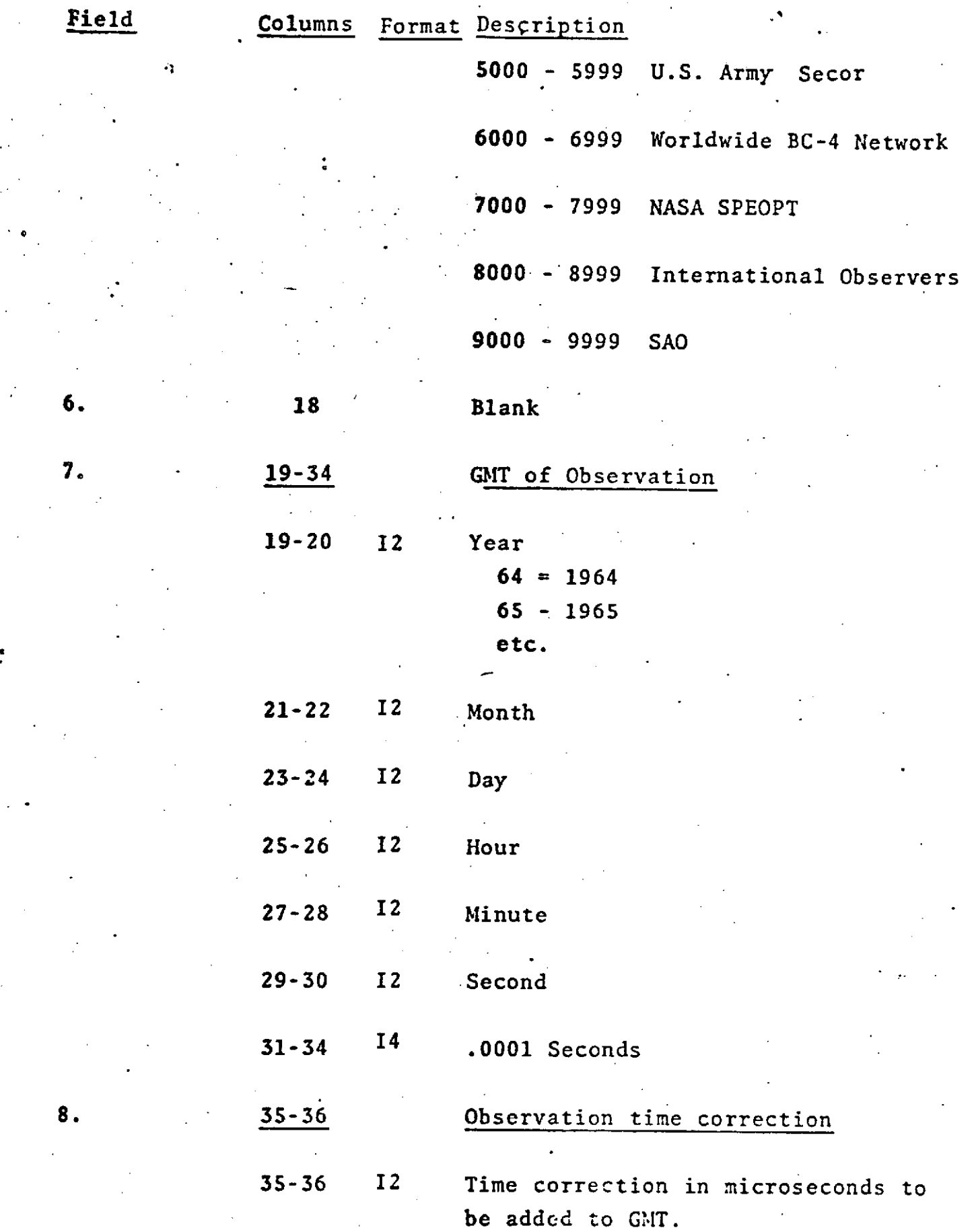

**Contractor** 

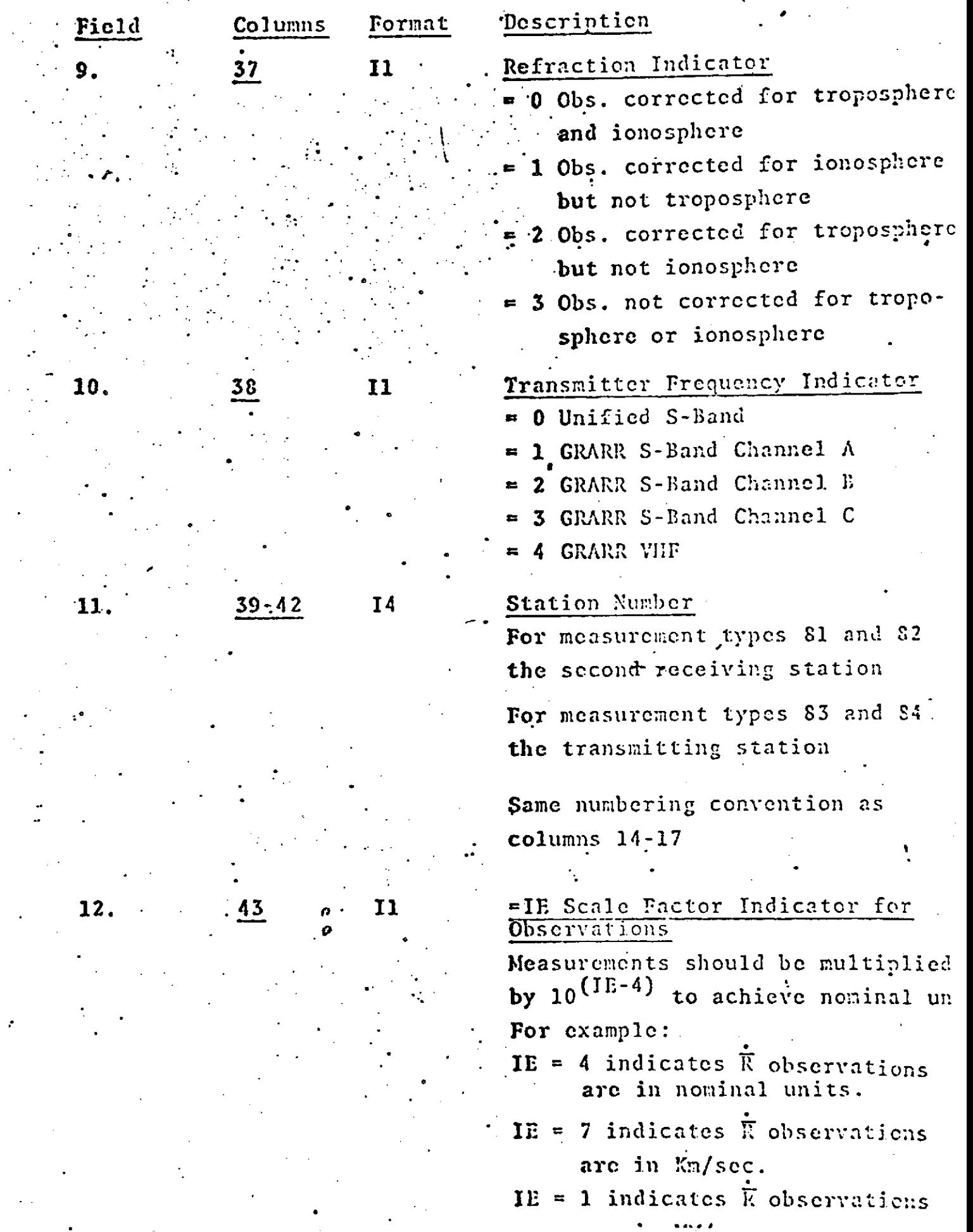

 $\ddot{\phantom{0}}$ 

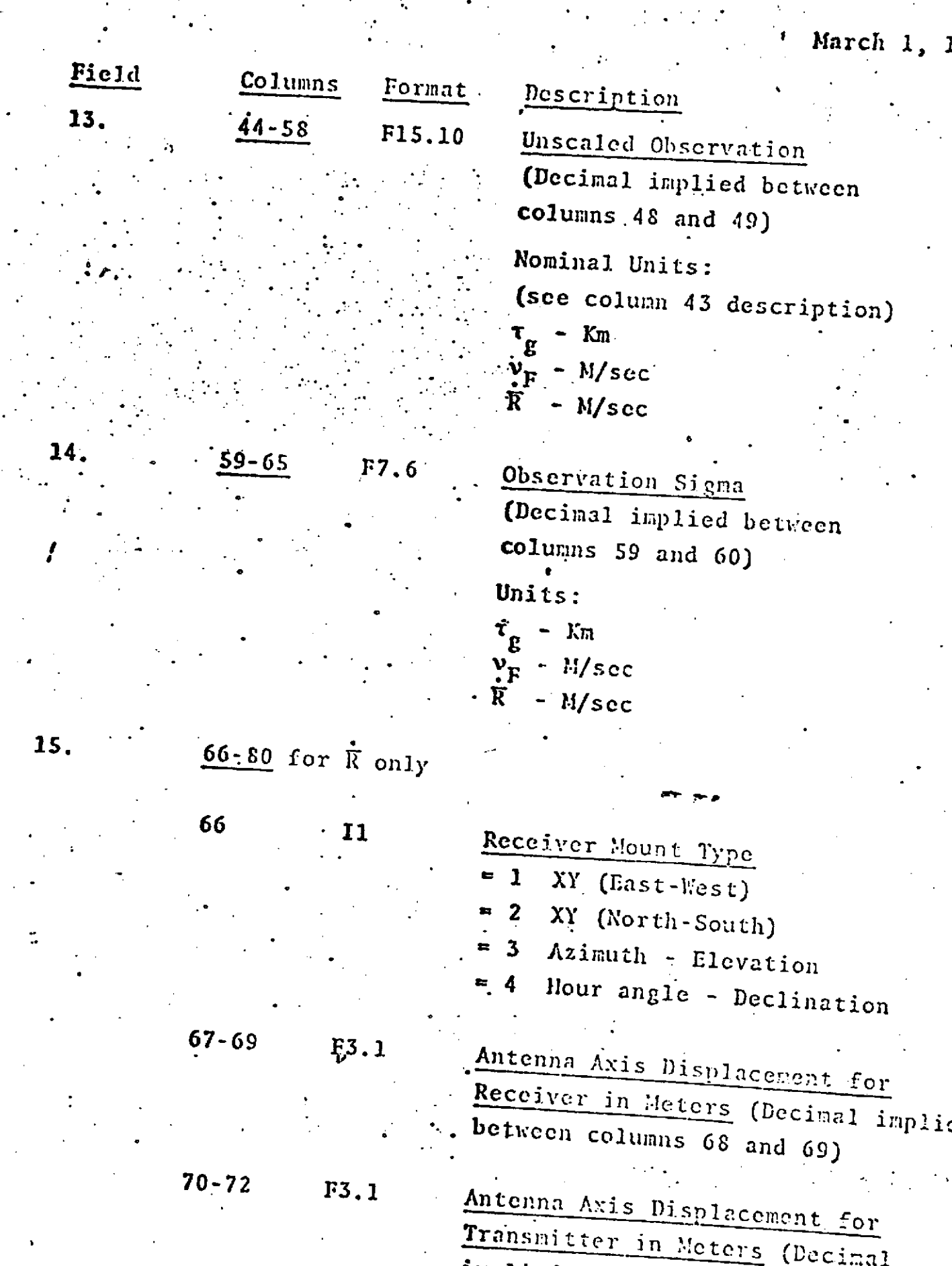

- 8

implied between columns 71 and ?

 $\cdot$ 

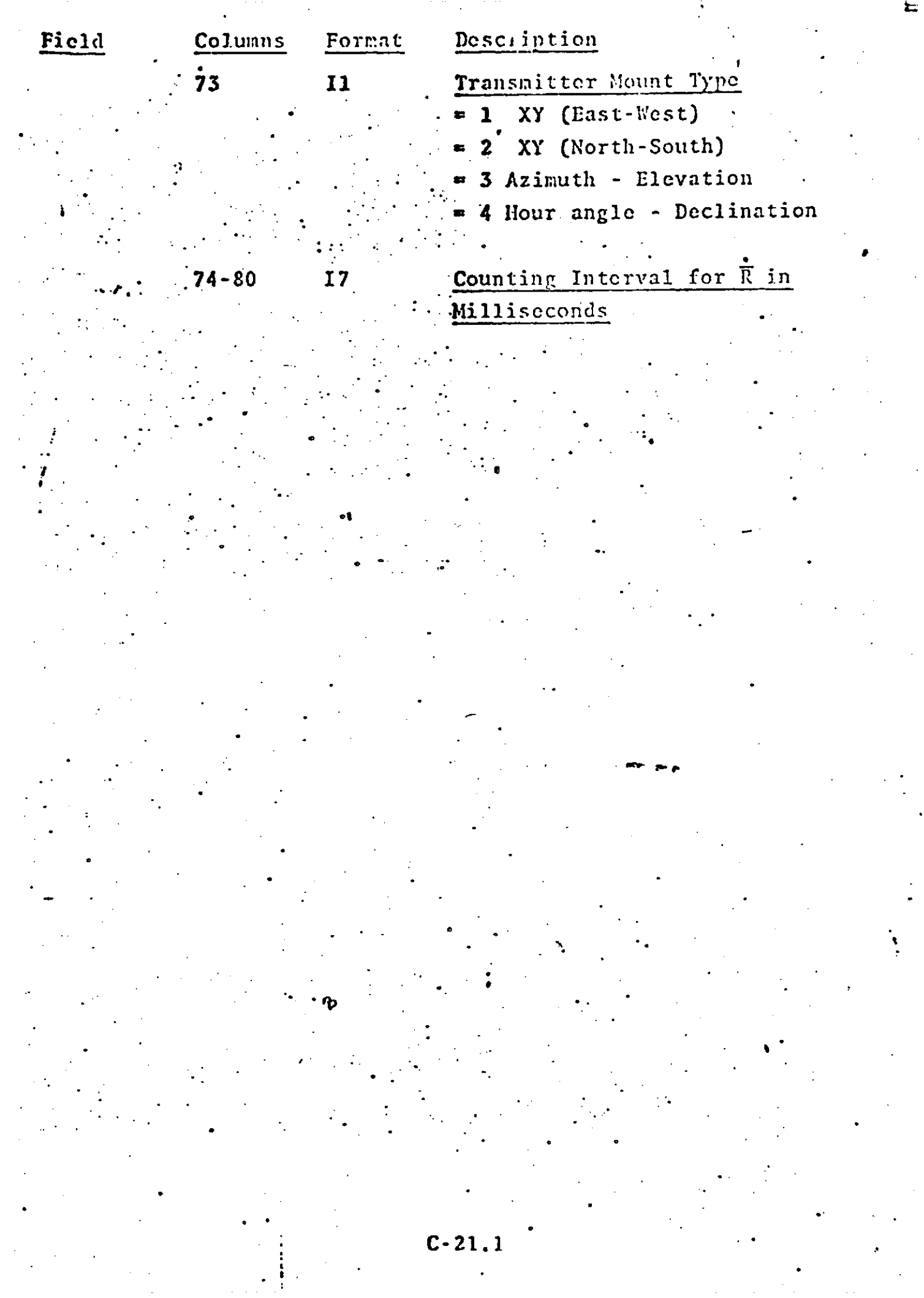

**A Mod** of NGSP (GEOS) Format for Altimeter and Satellite to Satellite Data Input to GEODYN

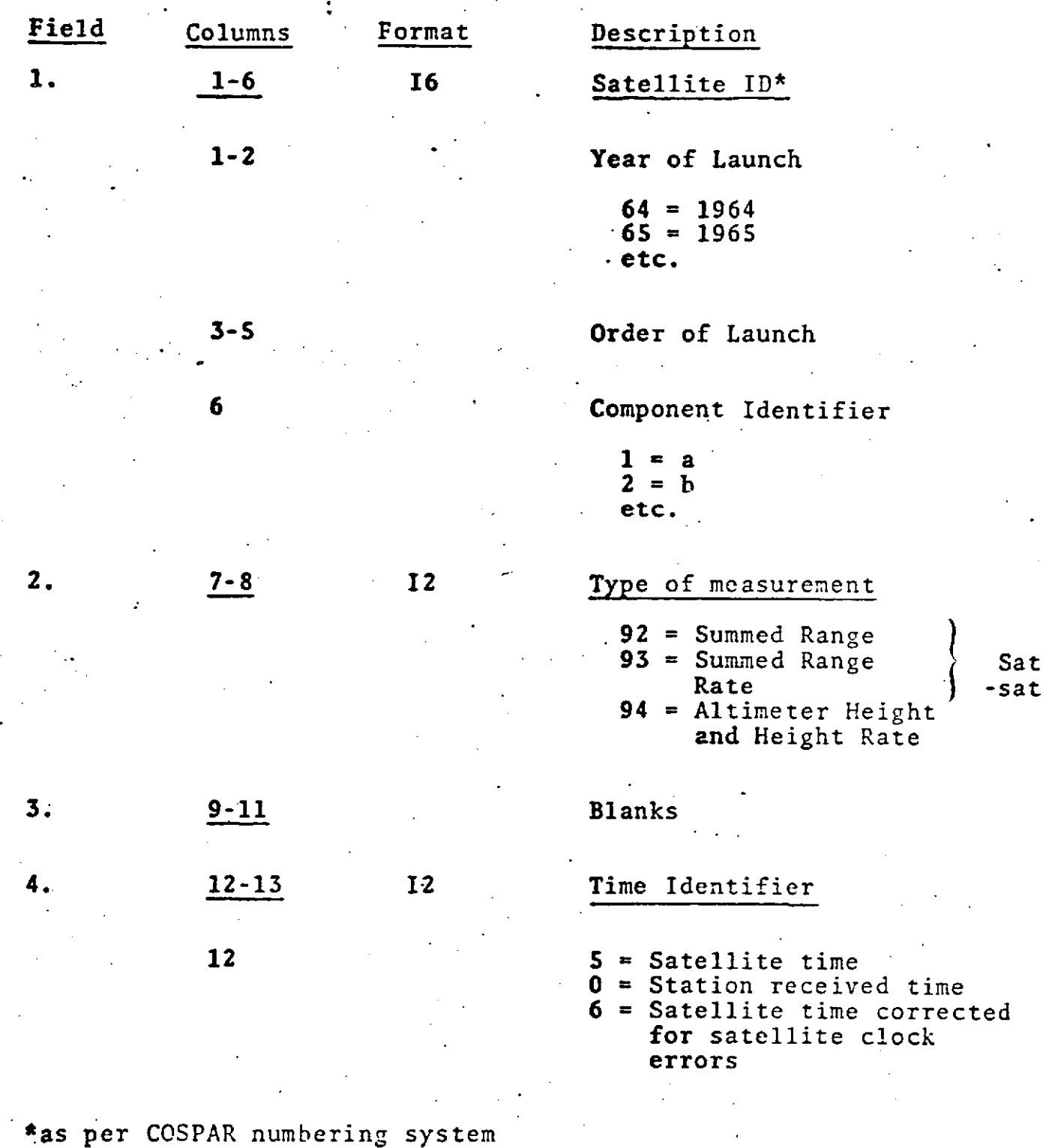

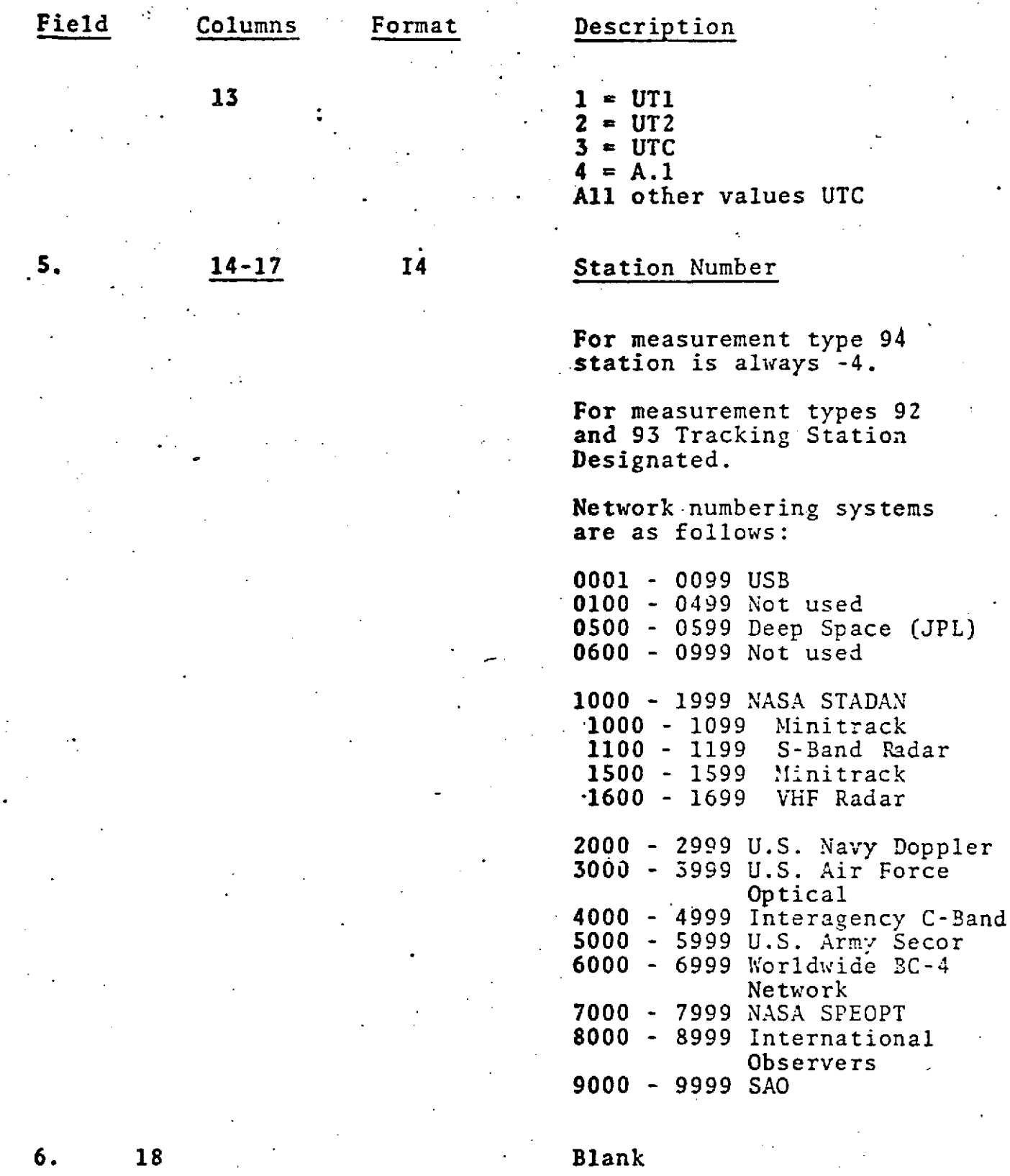

 $\ddot{\phantom{a}}$ 

 $\mathbf{I}$ 

**C-23**

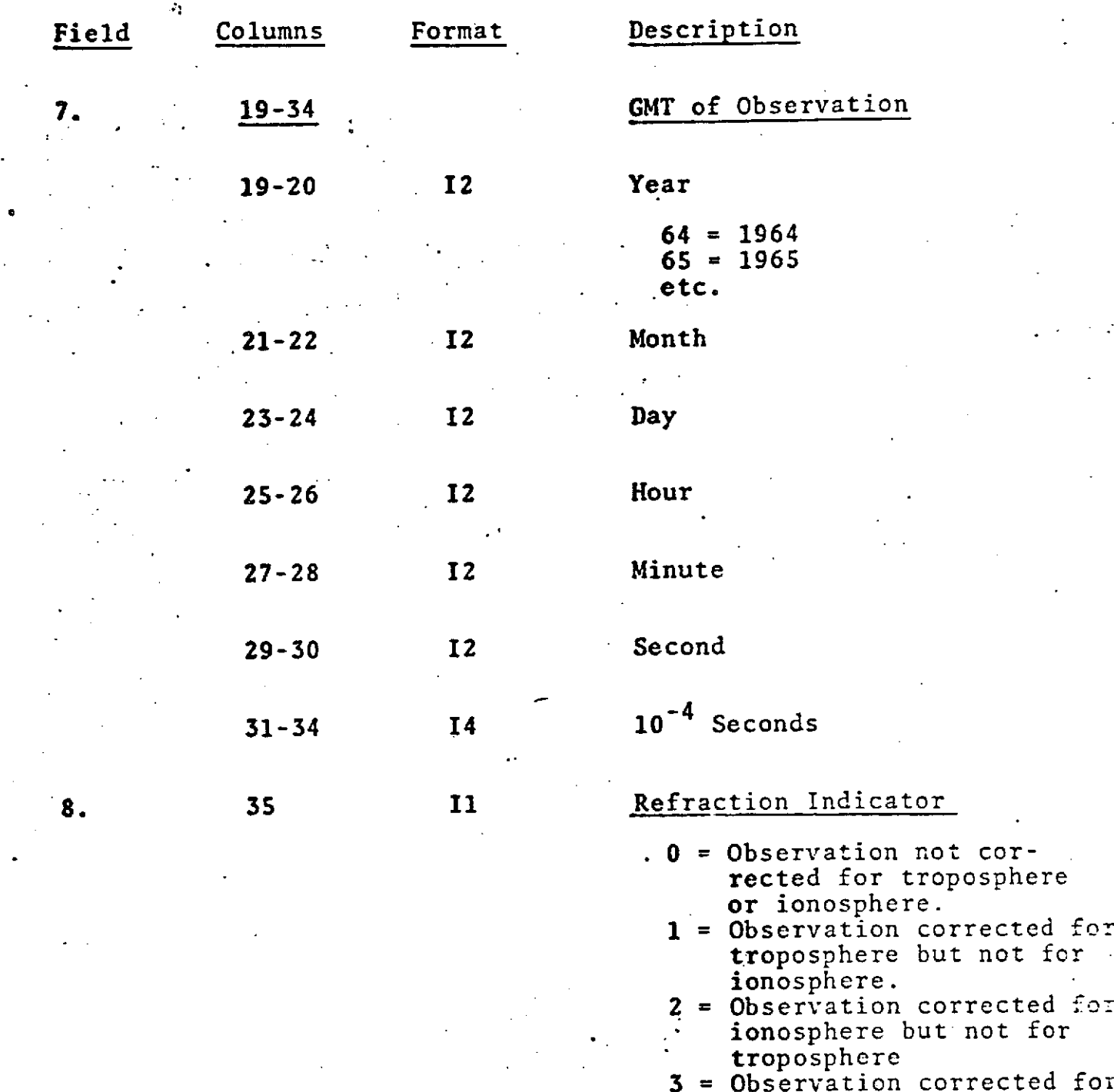

**3 =** Observation corrected for both troposphere and ionosphere.

**9.. 36-54** Observation of Range, Range Rate, or Height.

 $0 - 24$ 

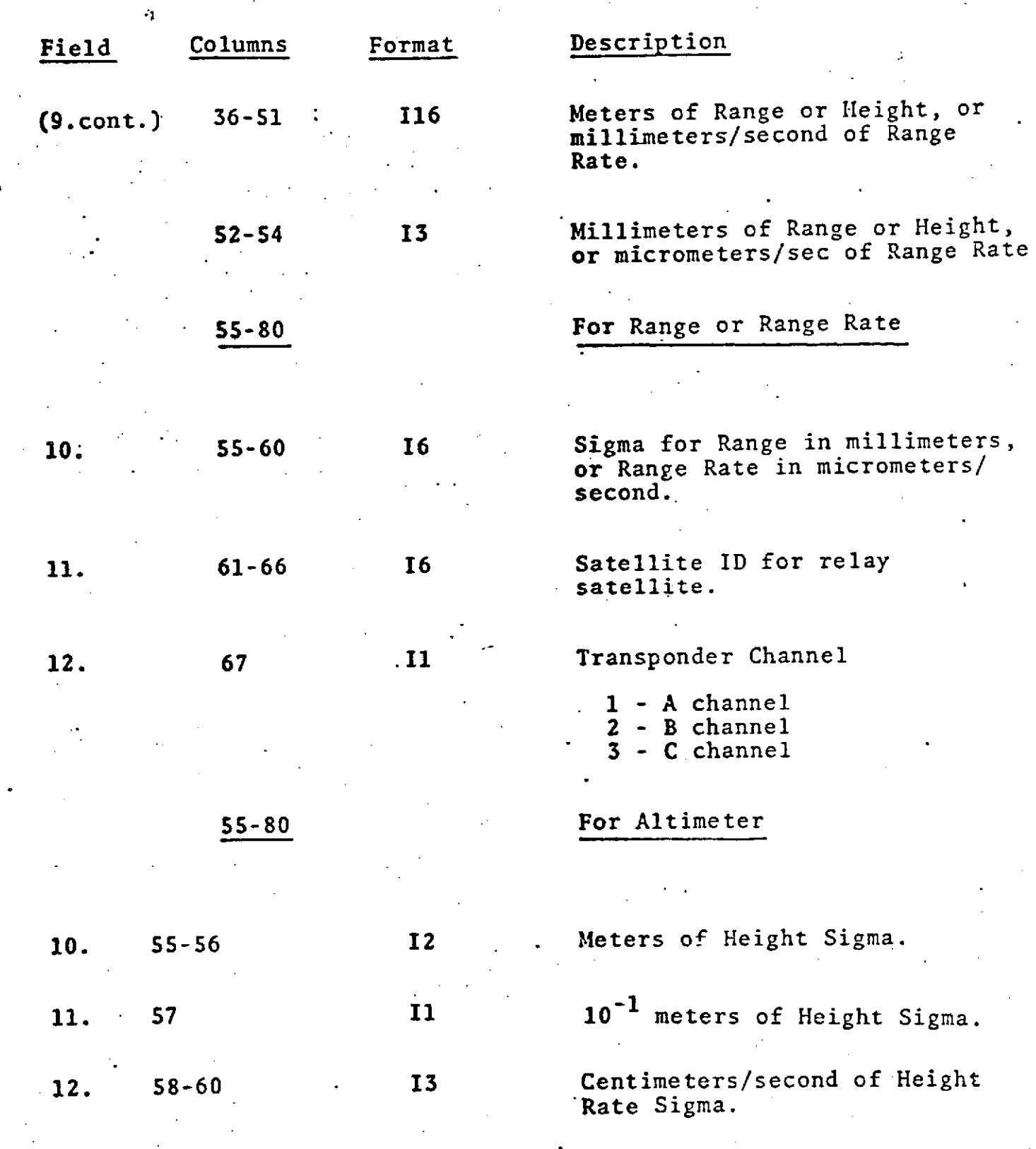

**C-25**

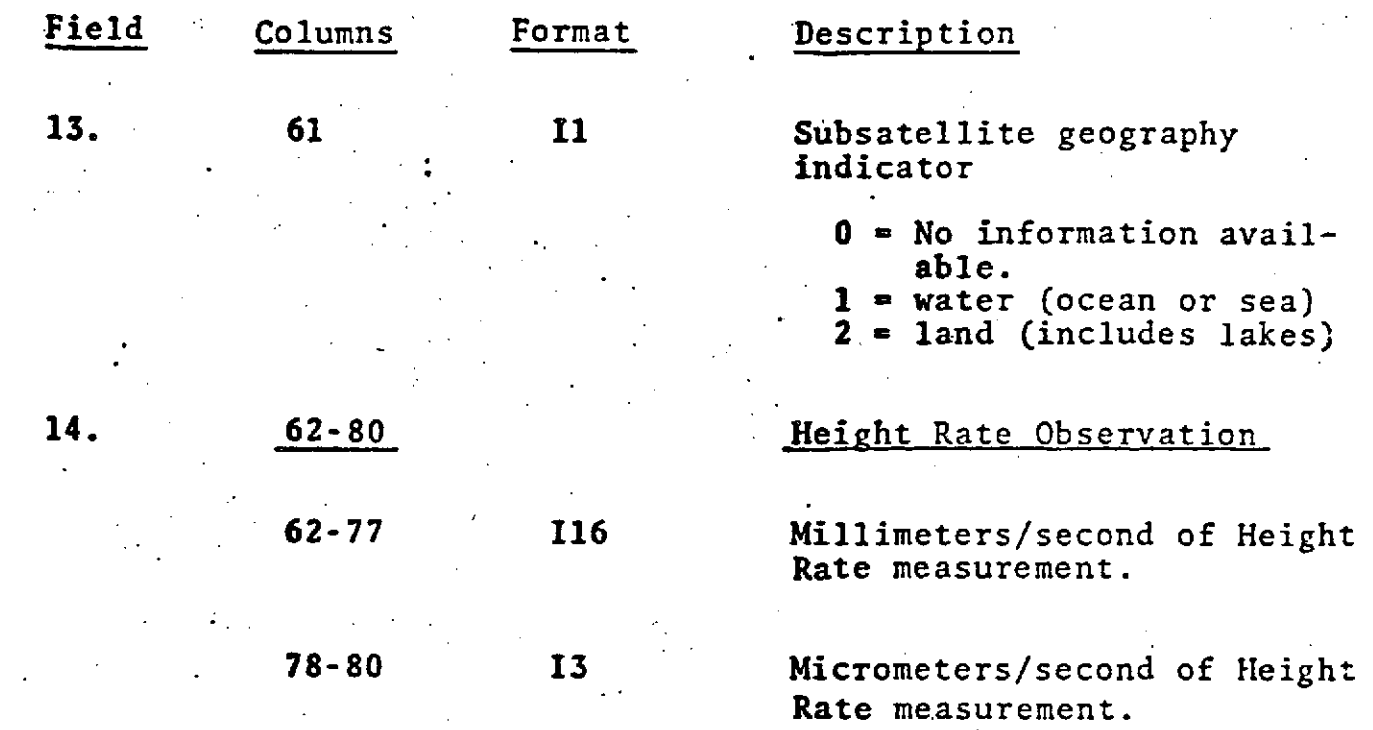

C-26

#### **C.6** GEOS-C DATA FORMAT A RESERVE APRIL 8, 1974

#### INTRODUCTION

The GEOS-C satellite will be tracked by many different systems and networks of tracking stations. It is intended that this format will accomodate data taken from all tracking systems and networks as well as altimeter data taken by the satellite. As a consequence of its design characteristics this format not only meets the specifications of the GEOS-C project but also the precise orbit determination requirements of all currently existing satellites.

Since the format is a card image representation, it is ideally suited for transferring data between the different types of computer facilities supporting the GEOS-C project research. The only character images used by the format are:

integer numbers 0-9

letters of the alphabet A-Z

blanks, and

minus signs

All decimal points are implied, therefore eliminating the need for that character representation.

N,

Descriptions of columns 1-32 for all measurement types.

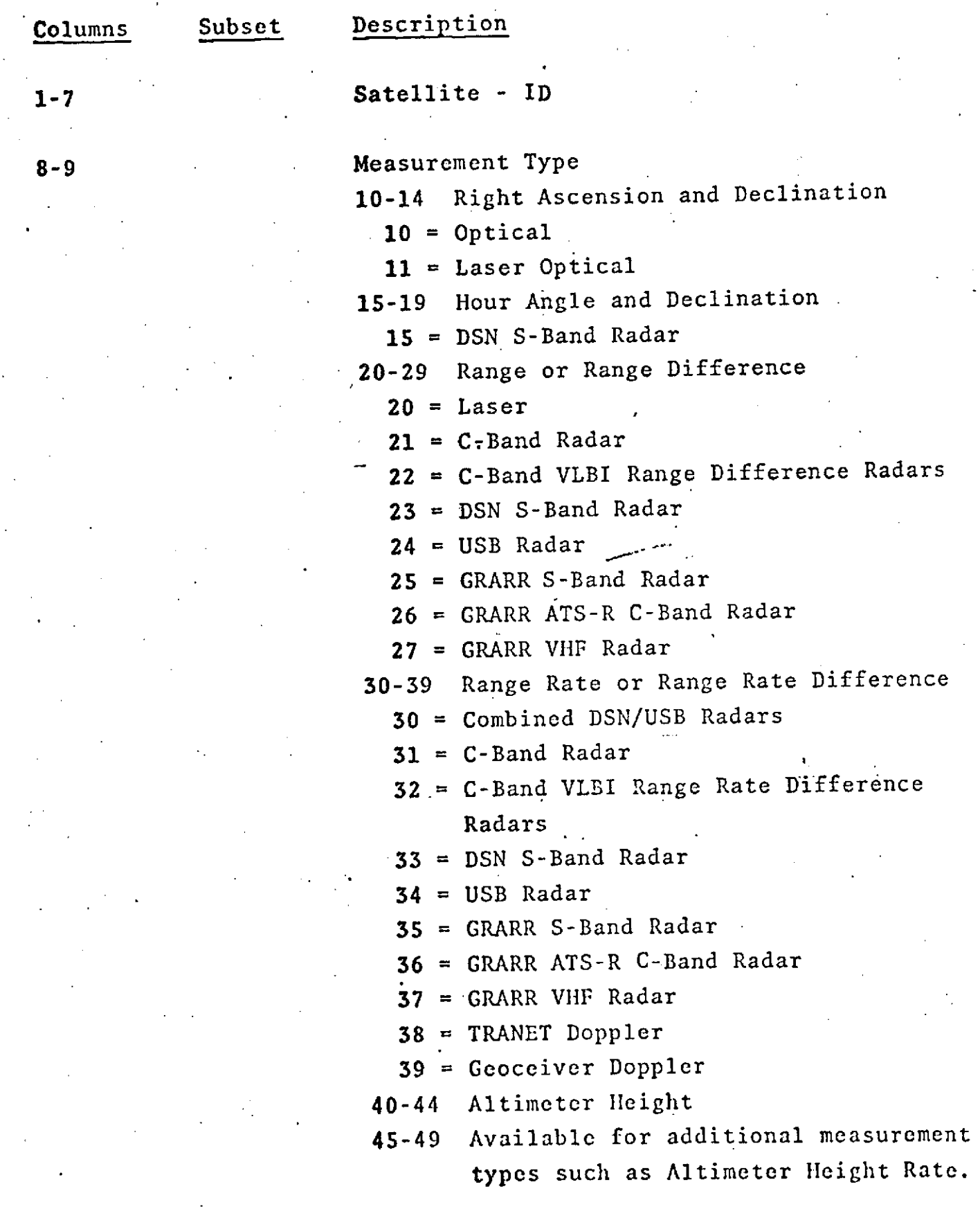

 $\mathbf{v}_\mathrm{c}$ 

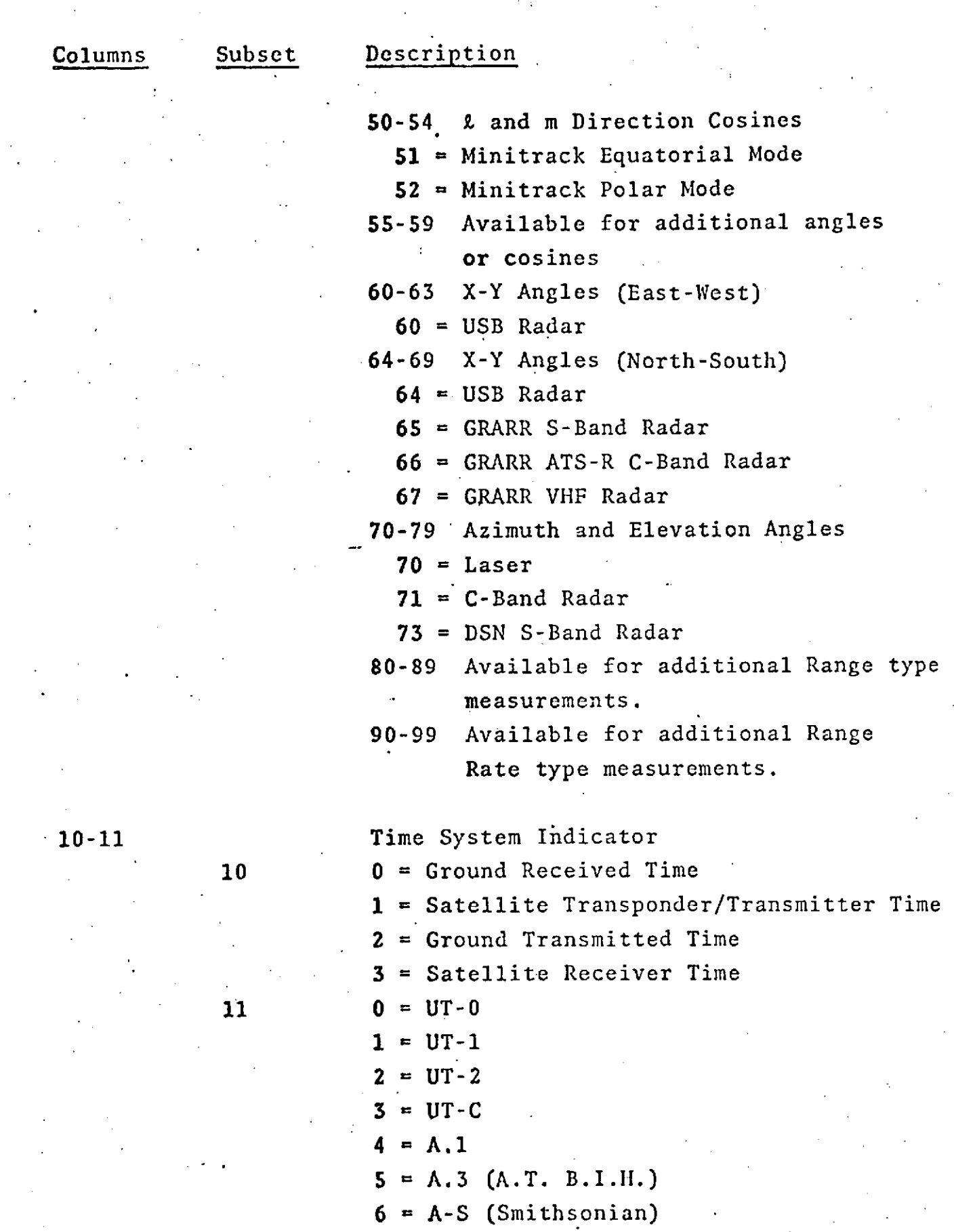

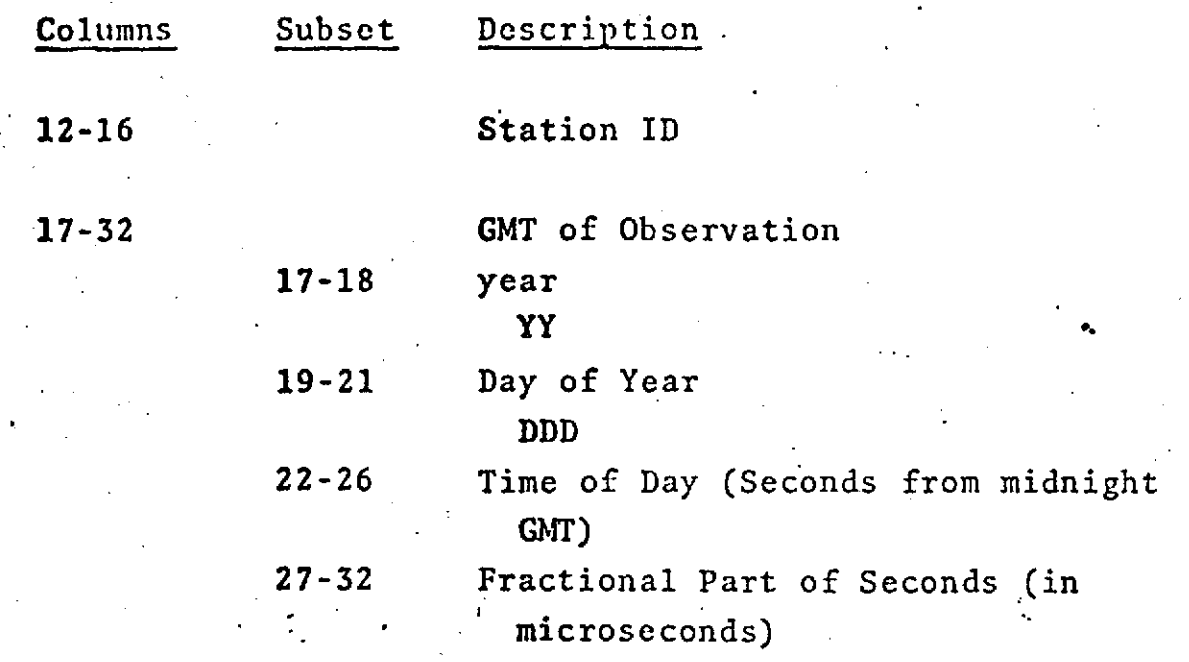

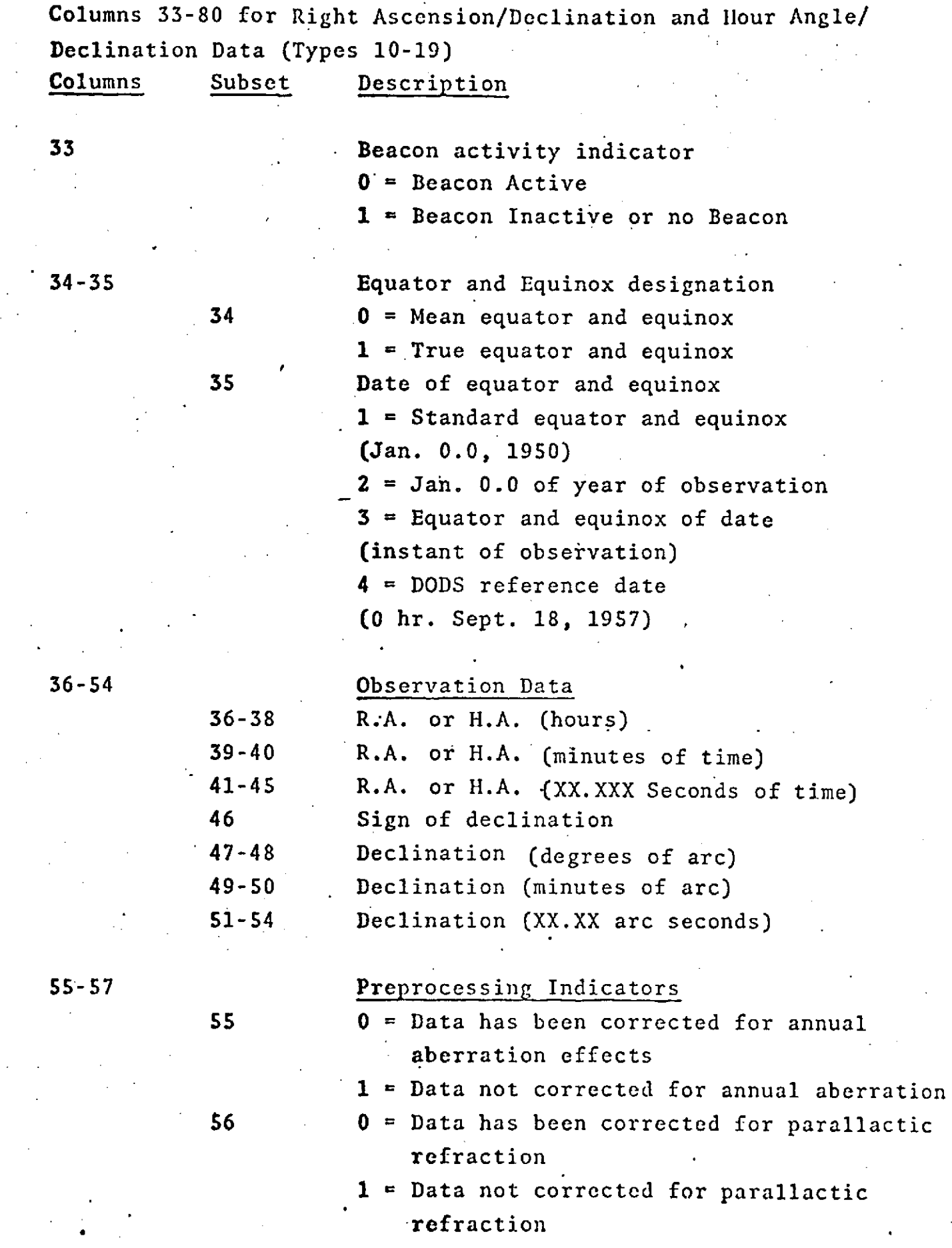

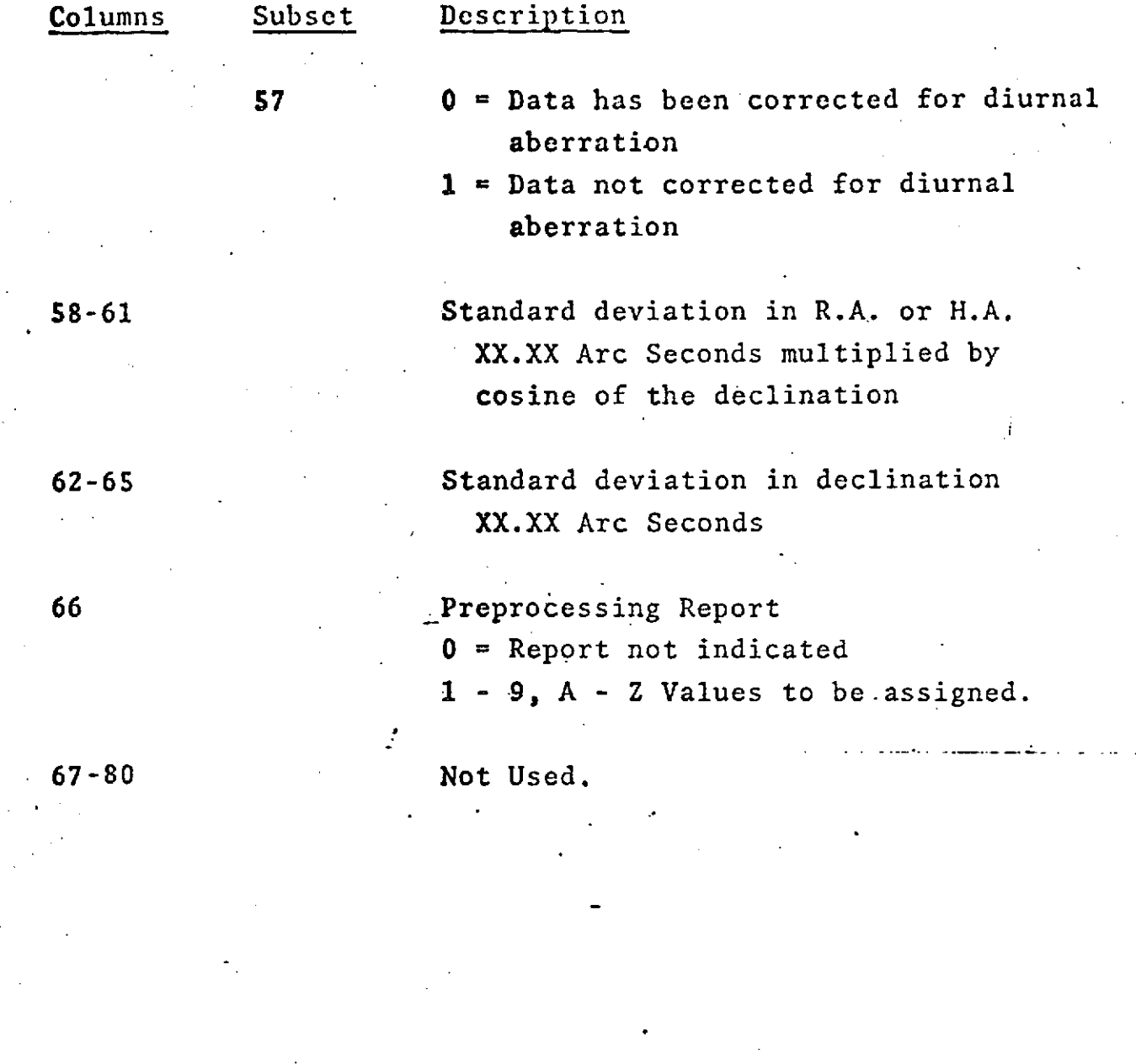

Columns **33-80** for range and range difference\* measurements (Data Types 20-29)

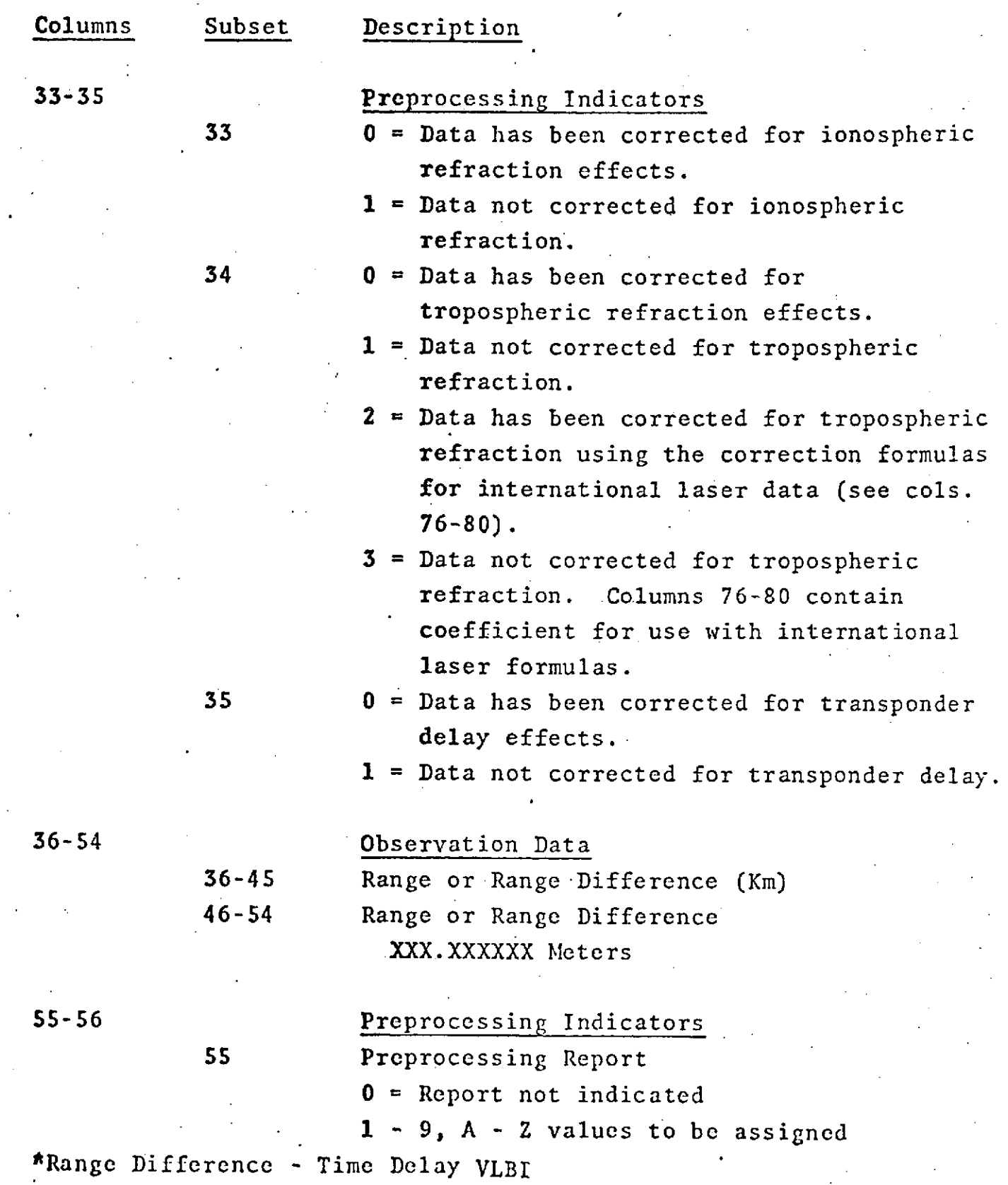

 $\sigma_{\rm{eff}}$  and  $\sigma_{\rm{eff}}$  and  $\sigma_{\rm{eff}}$ 

 $\ddot{\phantom{a}}$ 

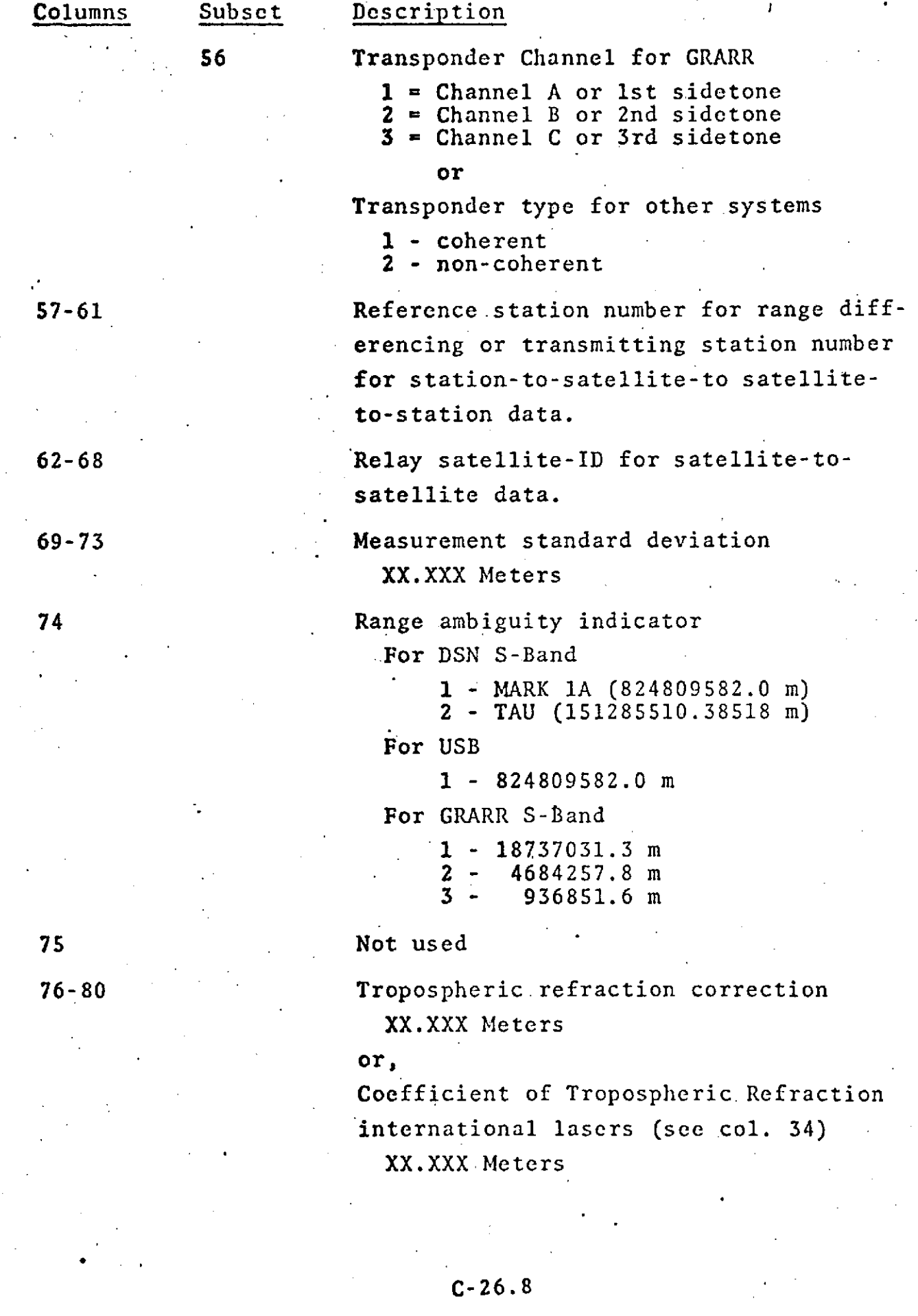

 $\frac{1}{2}$ 

Columns **33-80** for range rate, doppler, and range rate difference\* measurements (Data types 30-39)

۰,

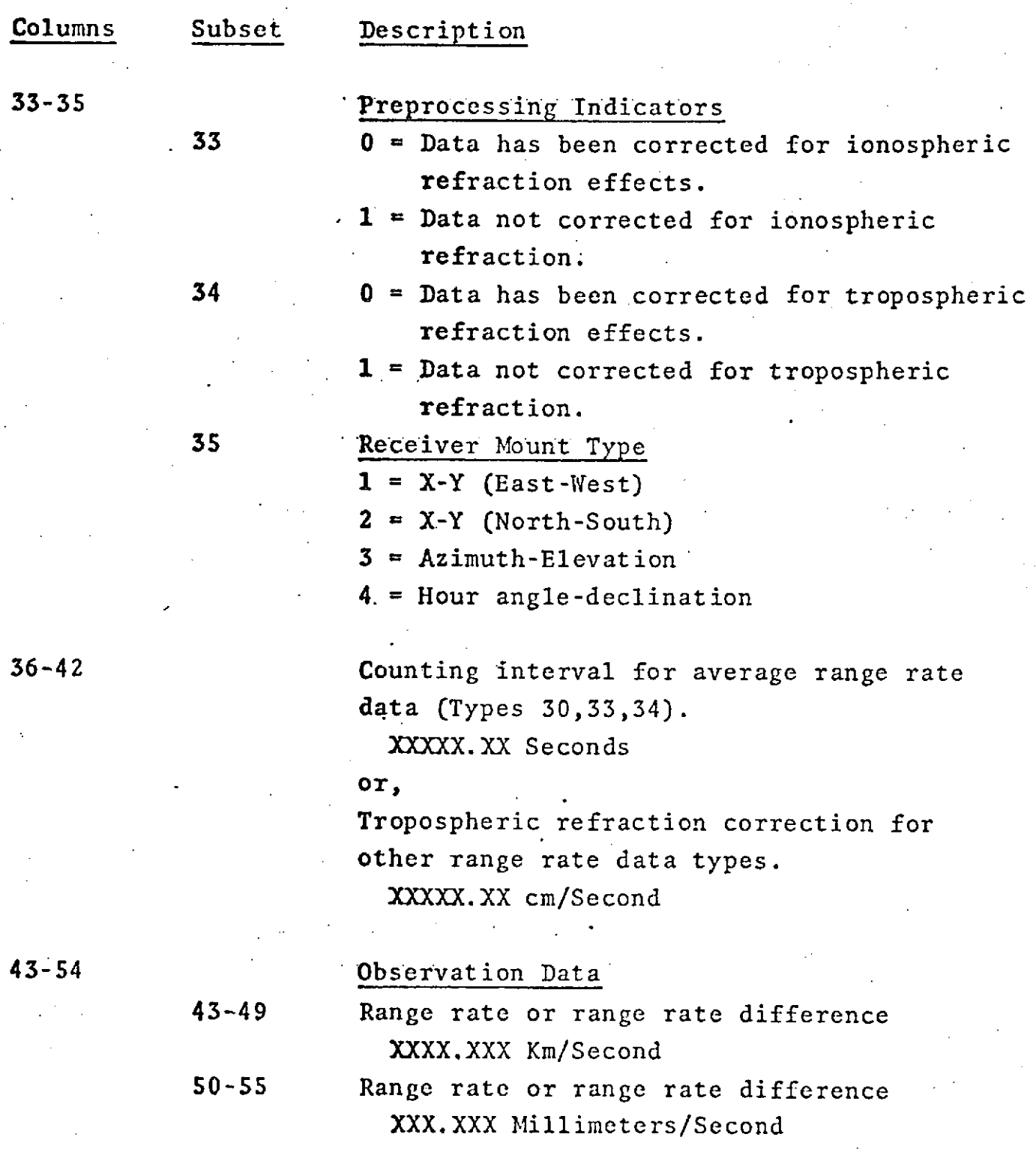

\*Range Rate Difference - Fringe Rate VLBI

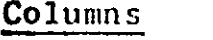

#### Subset Description

#### **56** Preprocessing Report

- **0** = Report not indicated
- **<sup>1</sup>** 9, A Z Values to be assigned.

57-61 Reference station number for range differencing, or transmitting station number for station-to-satellite-tosatellite-to-station data or average range rate data.

62-68 Relay satellite -ID for satellite-tosatellite data.

**69-73** Measurement Standard deviation XXX.XX milli-meters/second

74 Transmitter or reference station Mount type

 $1 = X-Y$  (East-West)

 $2 = X-Y$  (North-South)

 $3$  = Azimuth-Elevation

4 = Hour angle-declination

75-77 Receiver antenna axis displacement XX.X Meters

78-80 Transmitter or reference station Antenna axis displacement XX.X Meters

When the Third

Columns 33-80 for Altimeter Data (Types 40-44)

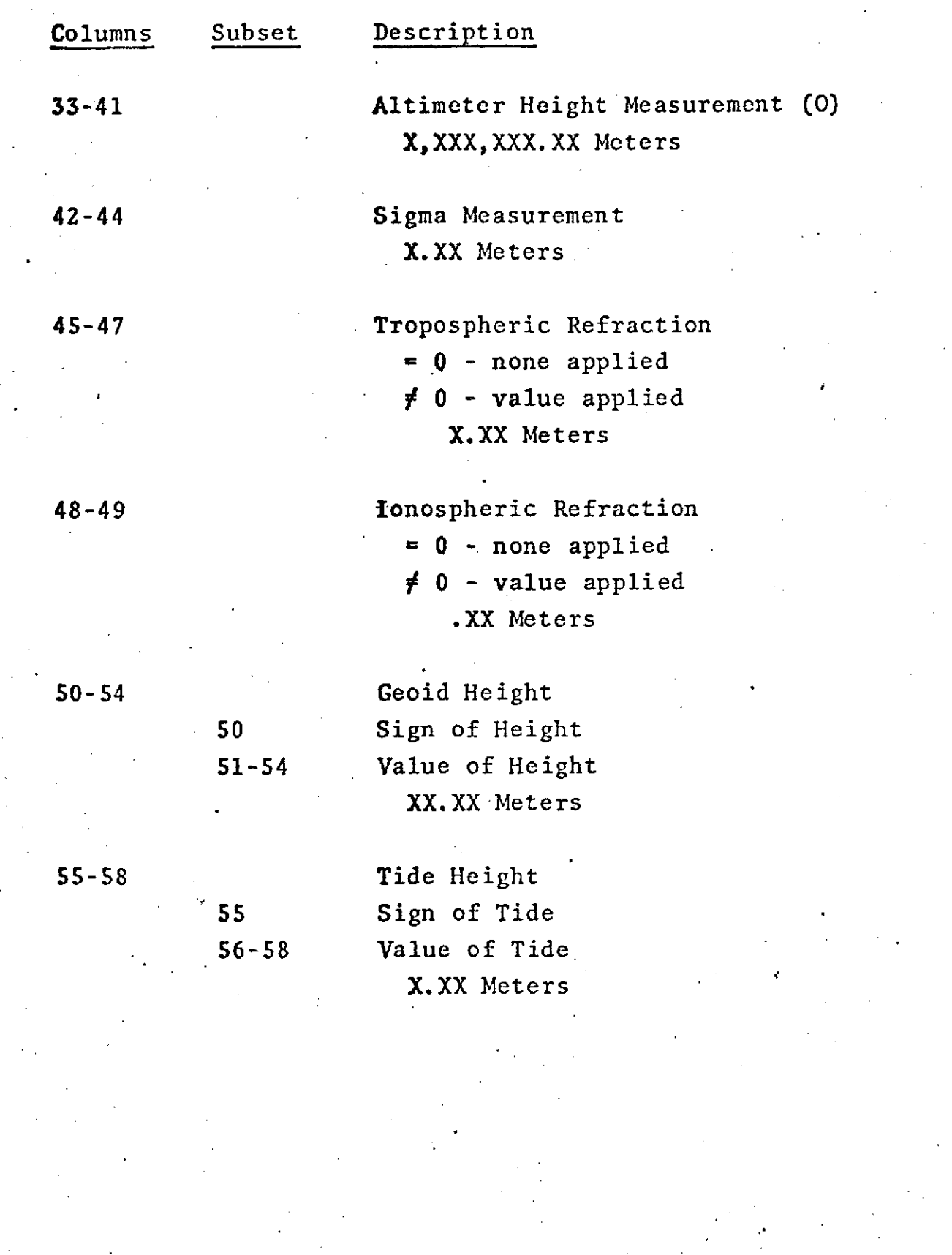

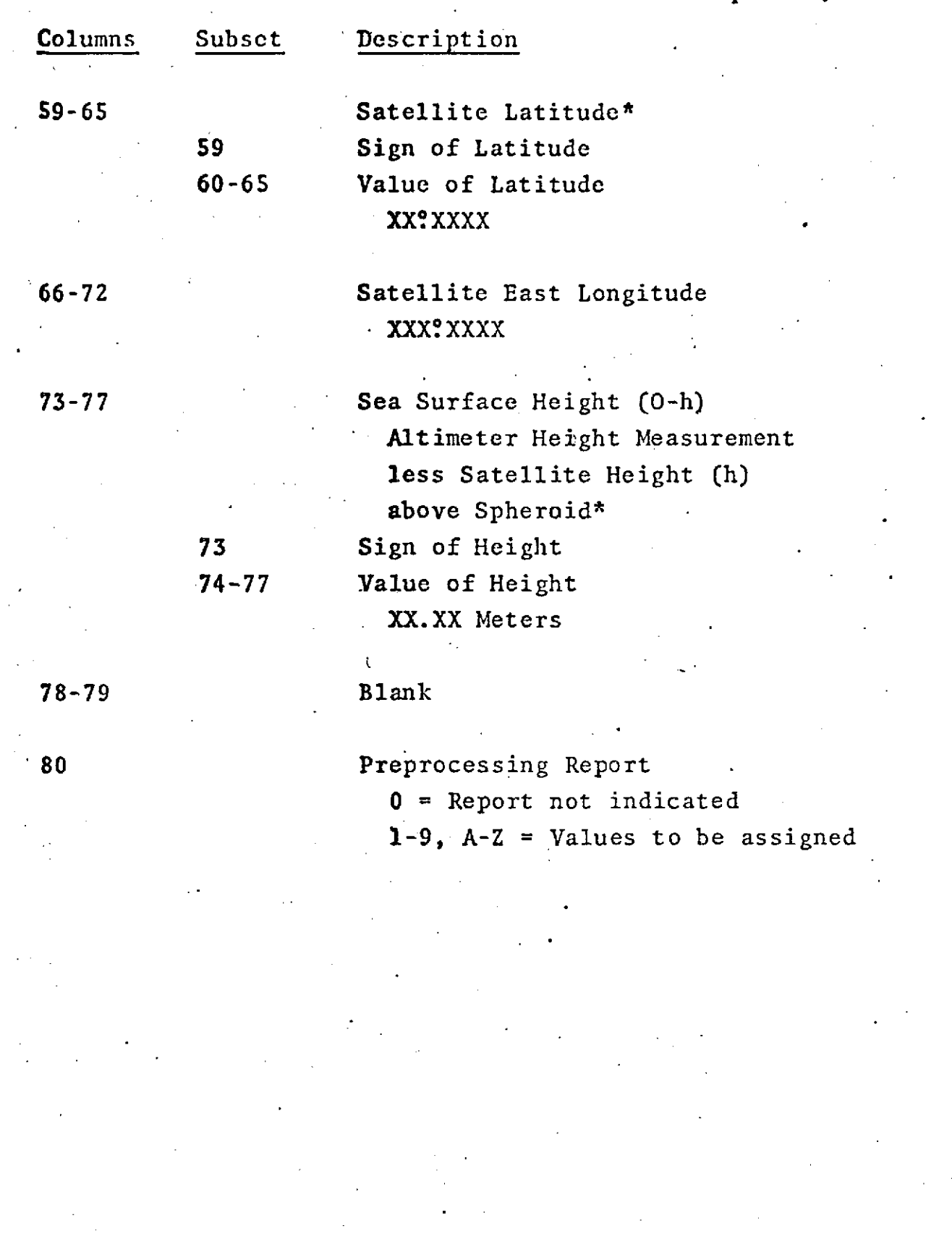

Columns **33-80** for Minitrack Data (Types 50-54)

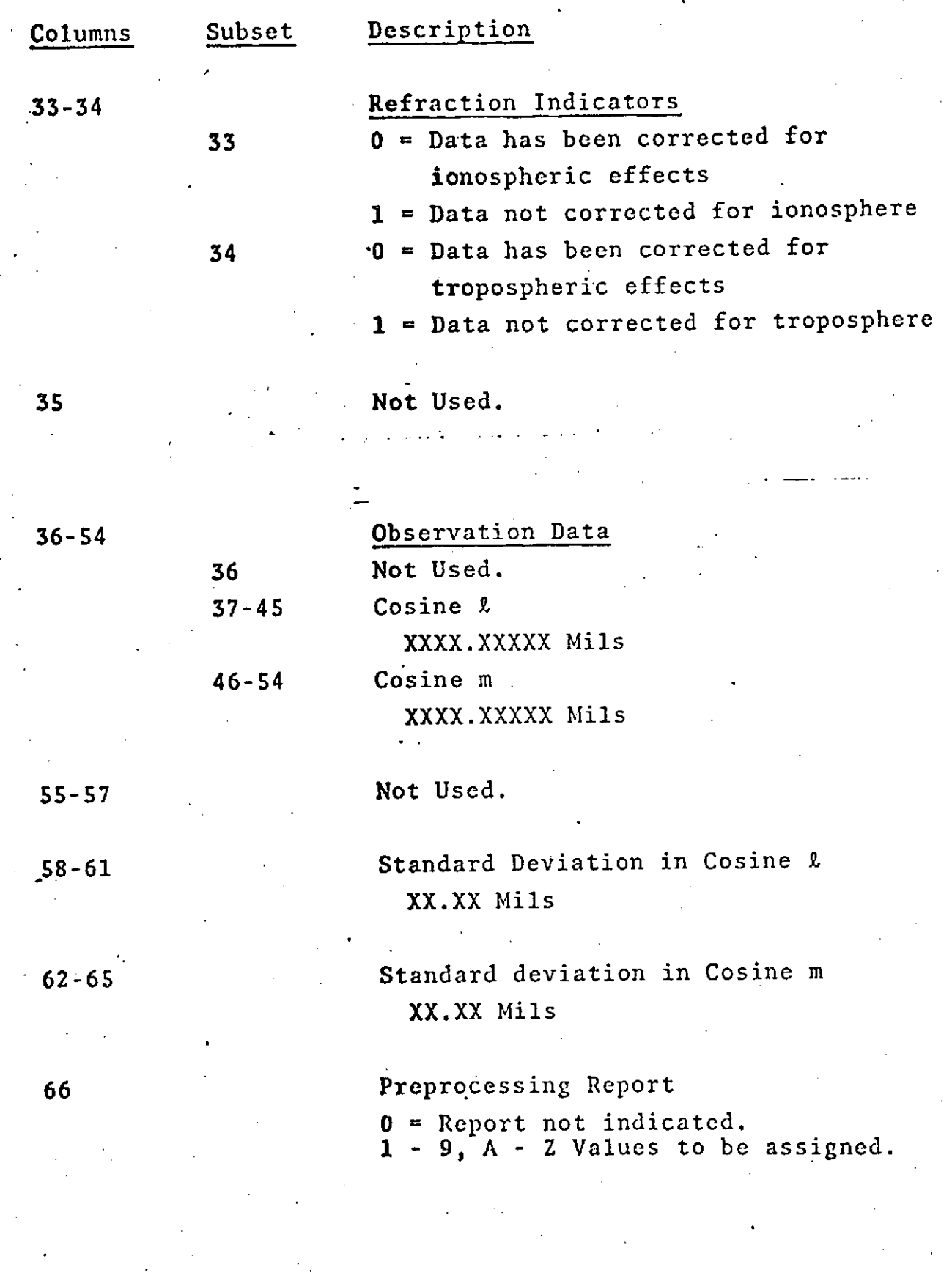

Columns **33-80** for X-Y angles and Azimuth and Elevation angles (Types 60- 79)

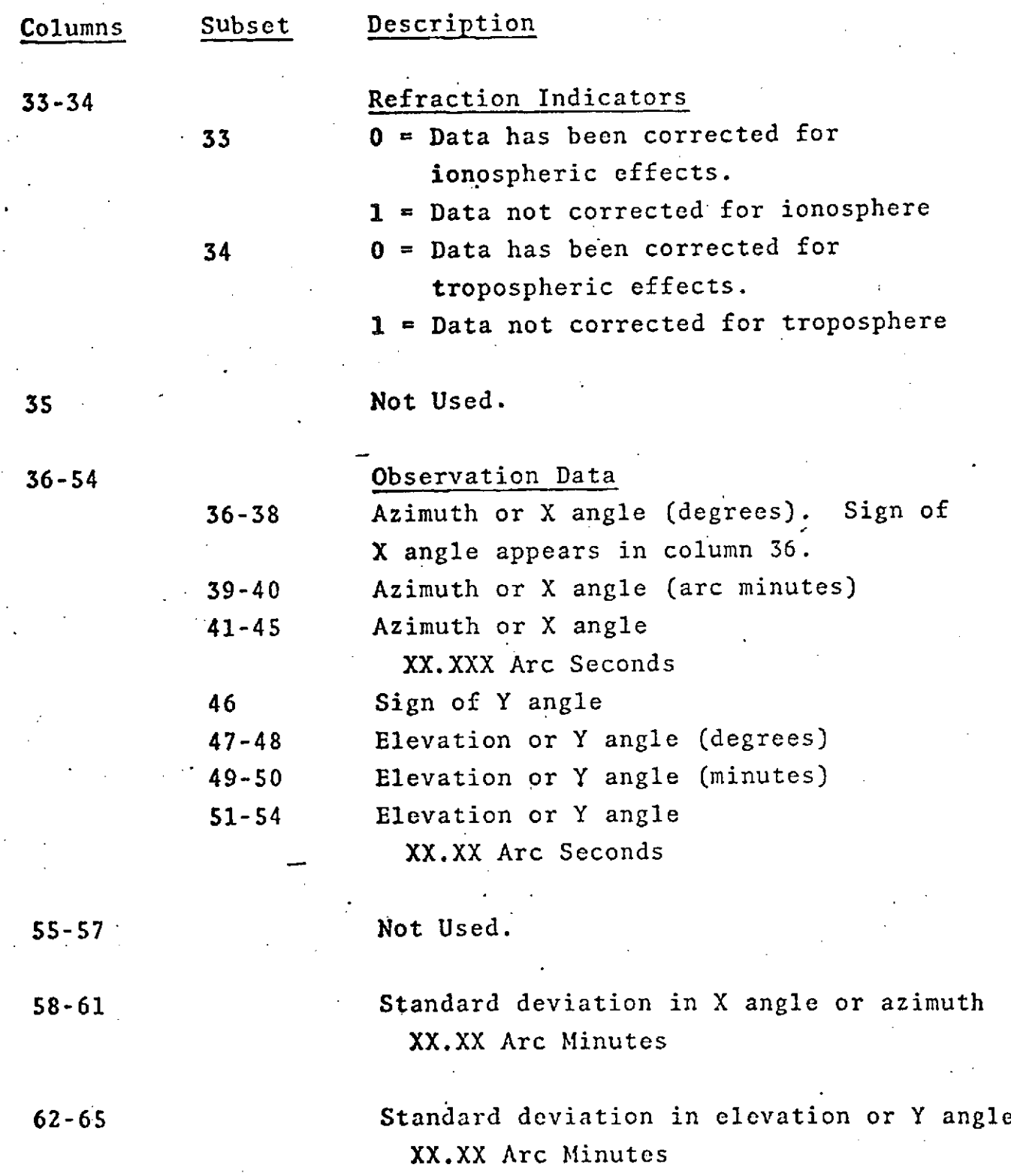

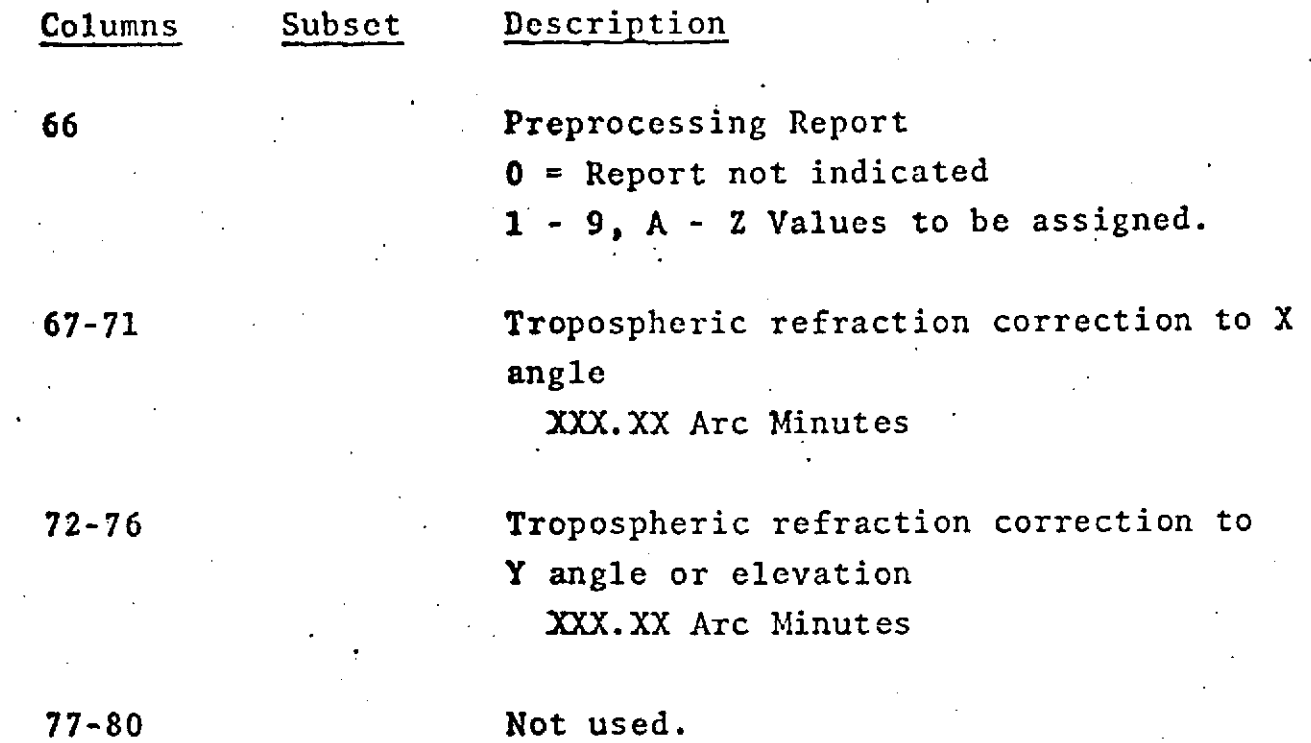

## C.7 RAP DATA FORMAT

# (To Be Determined)

#### **C.8** GROUNDTRACK TAPE FORMAT

The Groundtrack tape is written by GEODYN specifically for input the GROUNDTRACK graphics program. The Groundtrack tape format is as follows:

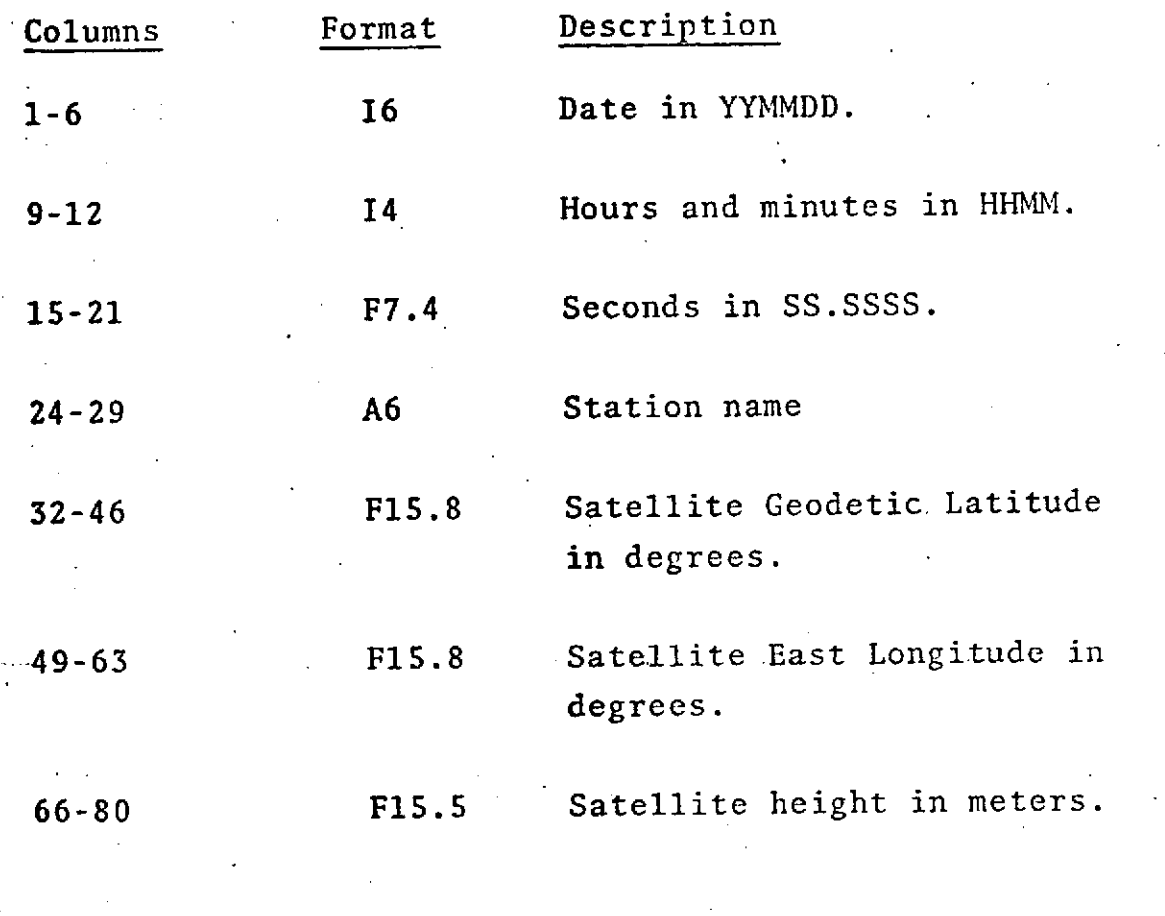

Total =  $80$  bytes.

**C.9** ORB1 TAPE FORMAT

An ORB1 tape is a binary satellite ephemeris tape having a logical record of **350** double precision words. There are three types of records on the tape - a title record, data records, and a sentinel record.

T-

# ORBITAL **TAPE** FORMAT-1 (TEB)

 $\mathcal{L}^{\text{max}}_{\text{max}}$  and  $\mathcal{L}^{\text{max}}_{\text{max}}$ 

 $\pmb{\mathsf{f}}$ 

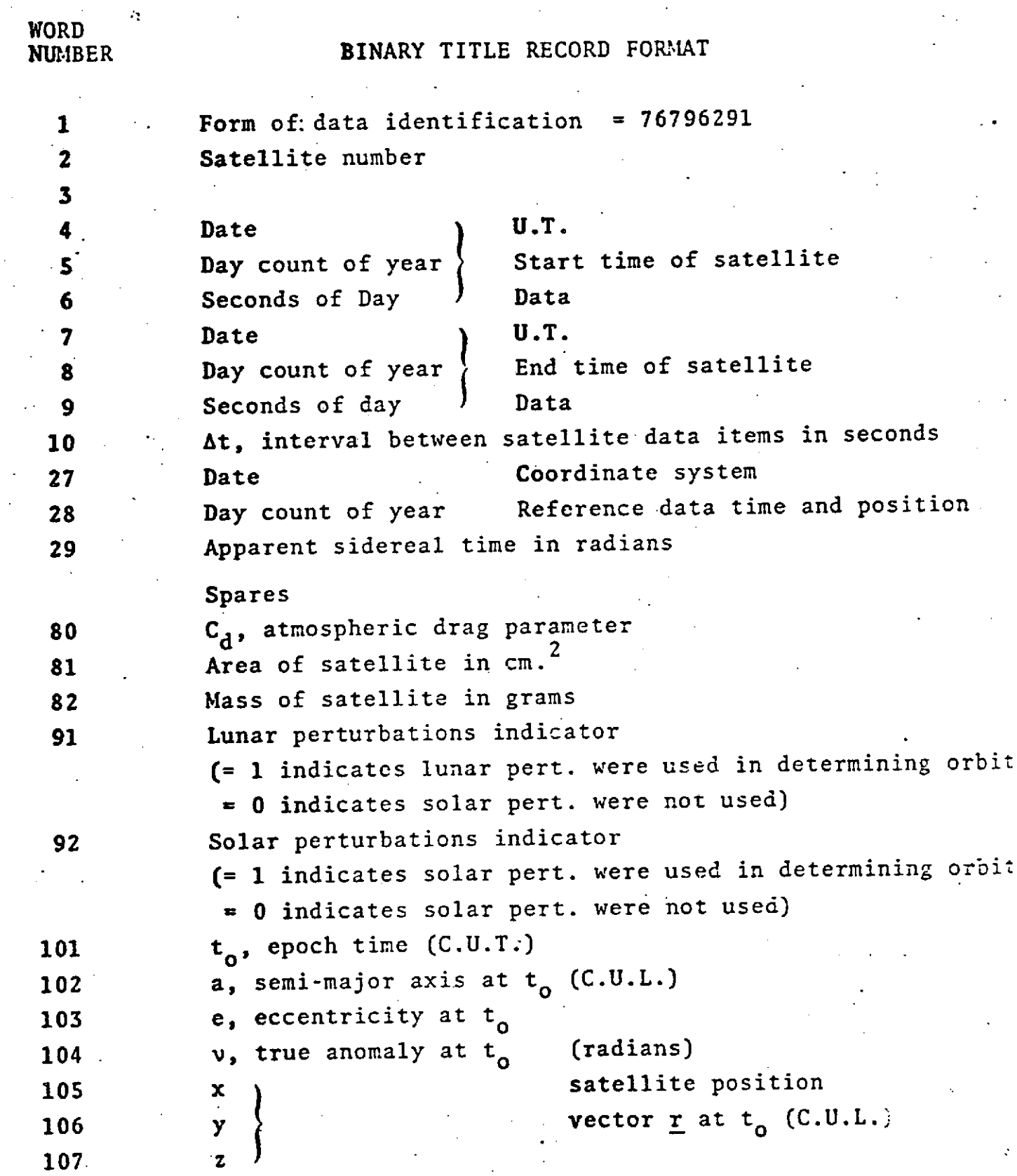

# ORBITAL TAPE FORMAT-1 (TEB) (Cont.).

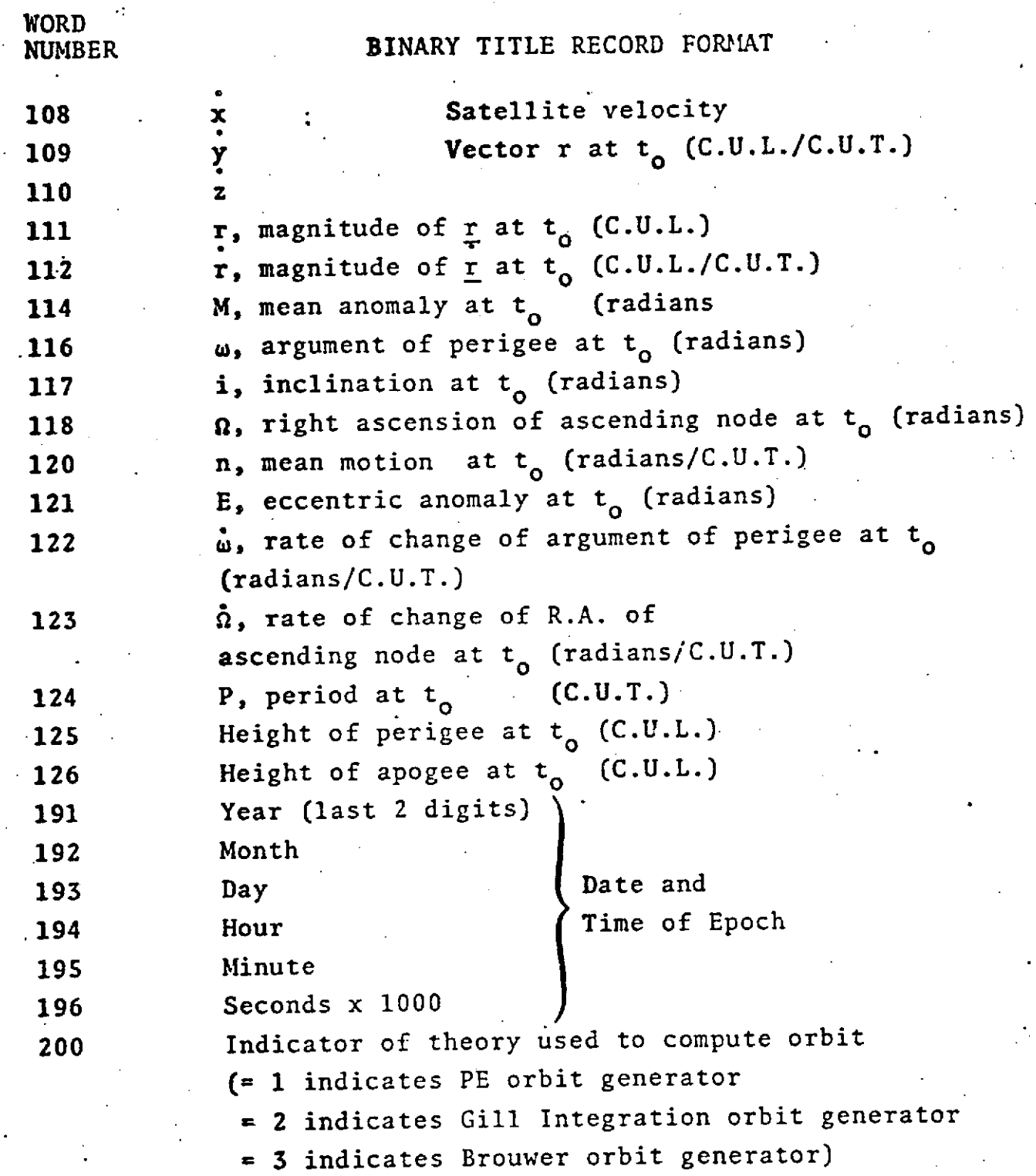

#### **DATA** RECORD

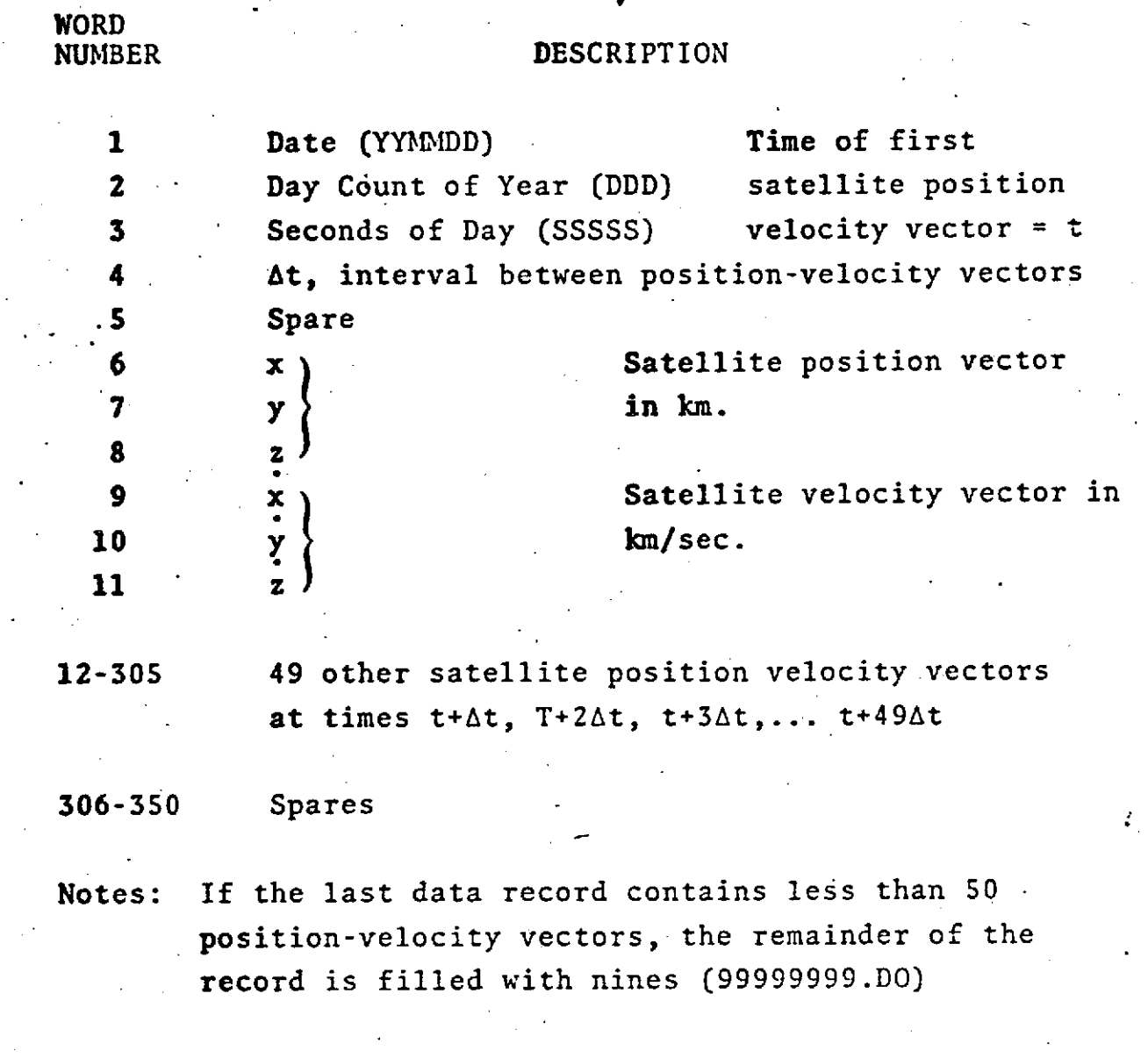

#### SENTINEL RECORD

The first word of the sentinel record contains nines (99999999.0DO). Words 2-350 are spares.
C.10 **PCE** DATA TAPE FORMAT

A PCE data tape may be written by GEODYN in orbit generator mode or read by GEODYN in data reduction mode. The format is as follows:

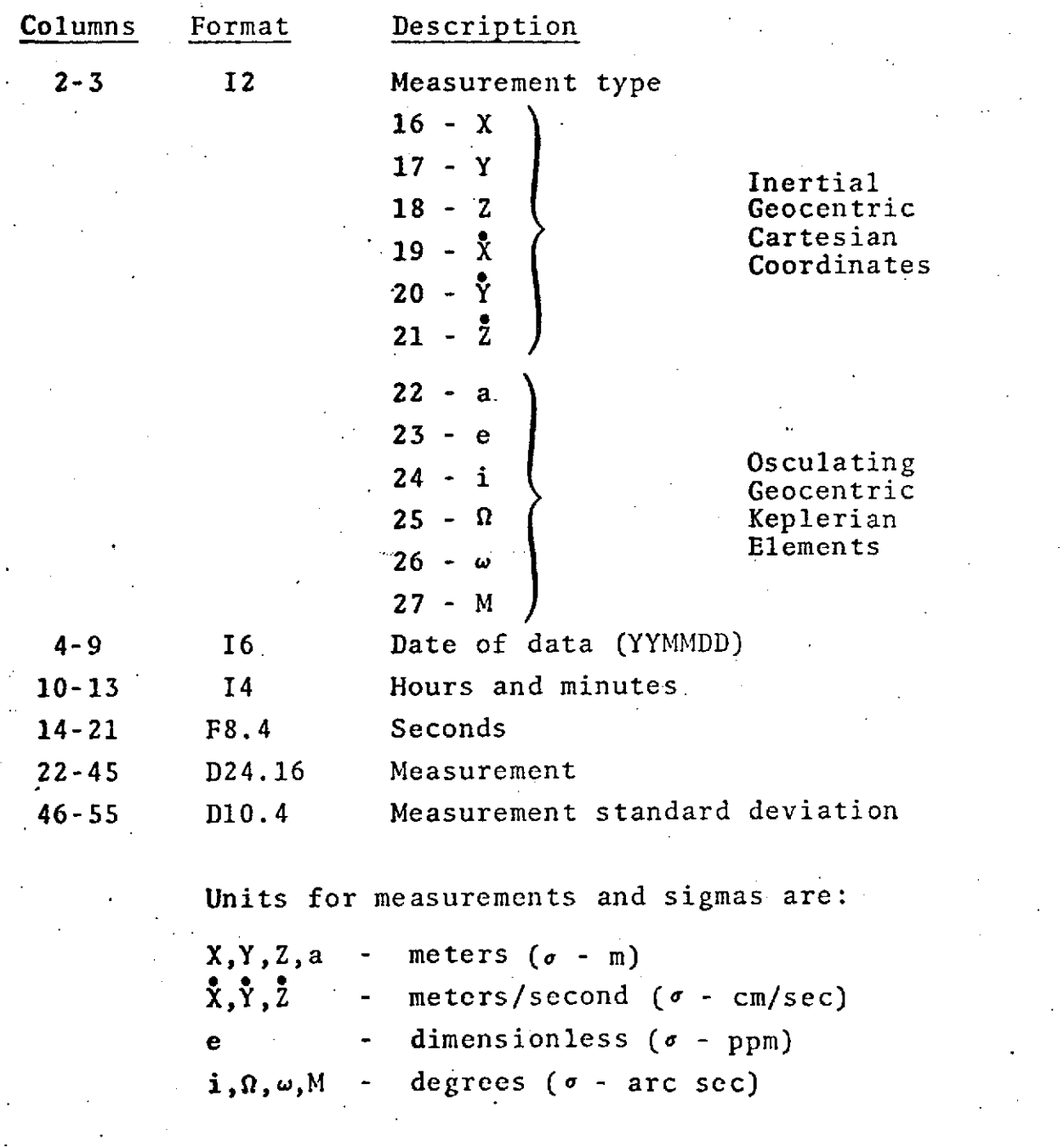

**C-32**

### C.11 RV TAPE FORMAT

An RV tape is a satellite ephemeris tape which is output by GEODYN specifically for use by the DELTA analysis and graphics program. An RV tape is a binary tape written without format control. The RV tape word format is as follows:

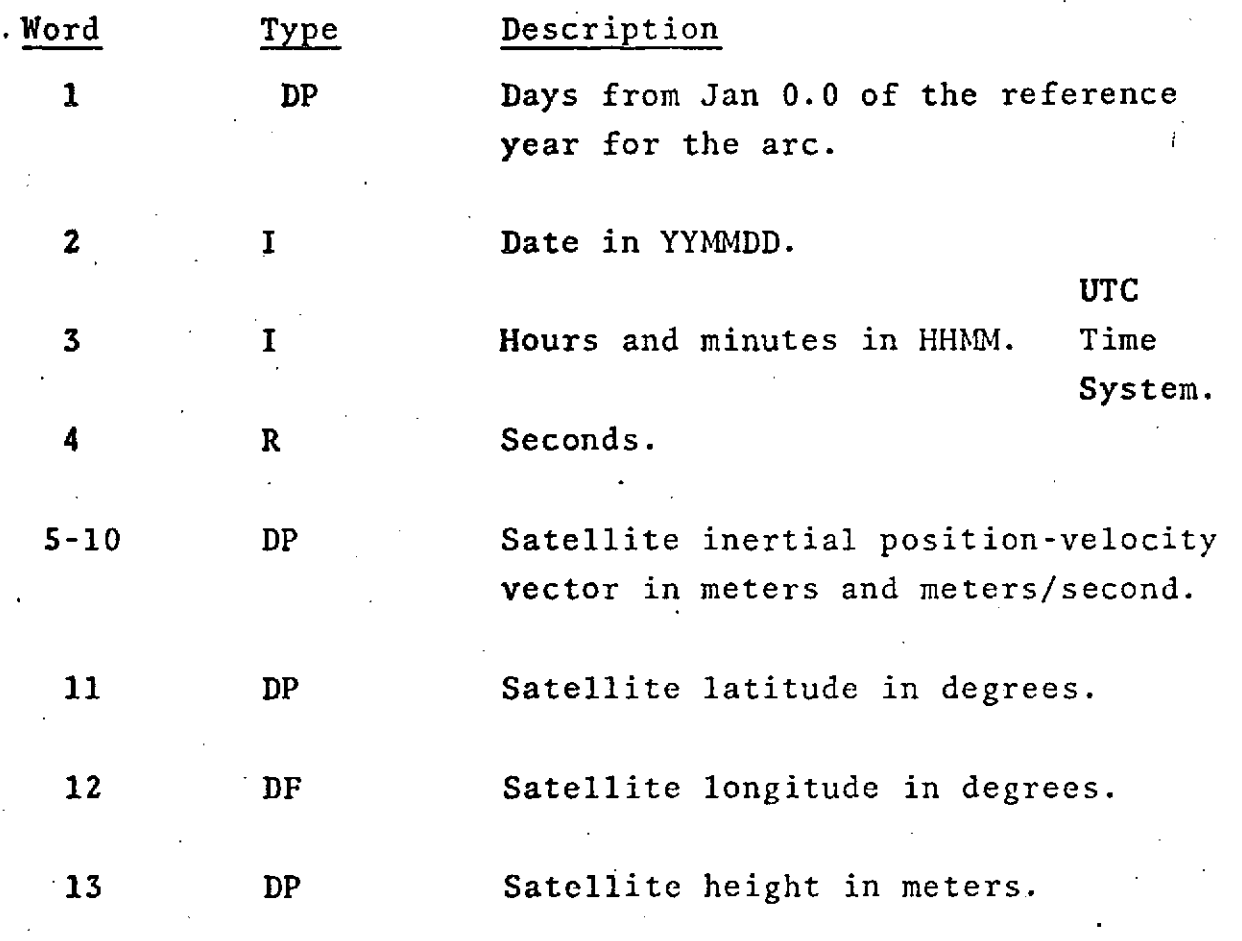

Total =  $92$  bytes.

The last record has a value of 999.0D0 in the first word.

**C-33**

## C.12 GEODYN SCRATCH FILES

GEODYN uses seven scratch files. Some of these files are direct access (D.A.), but most are sequential (Seq.). The uses of these files are described below:

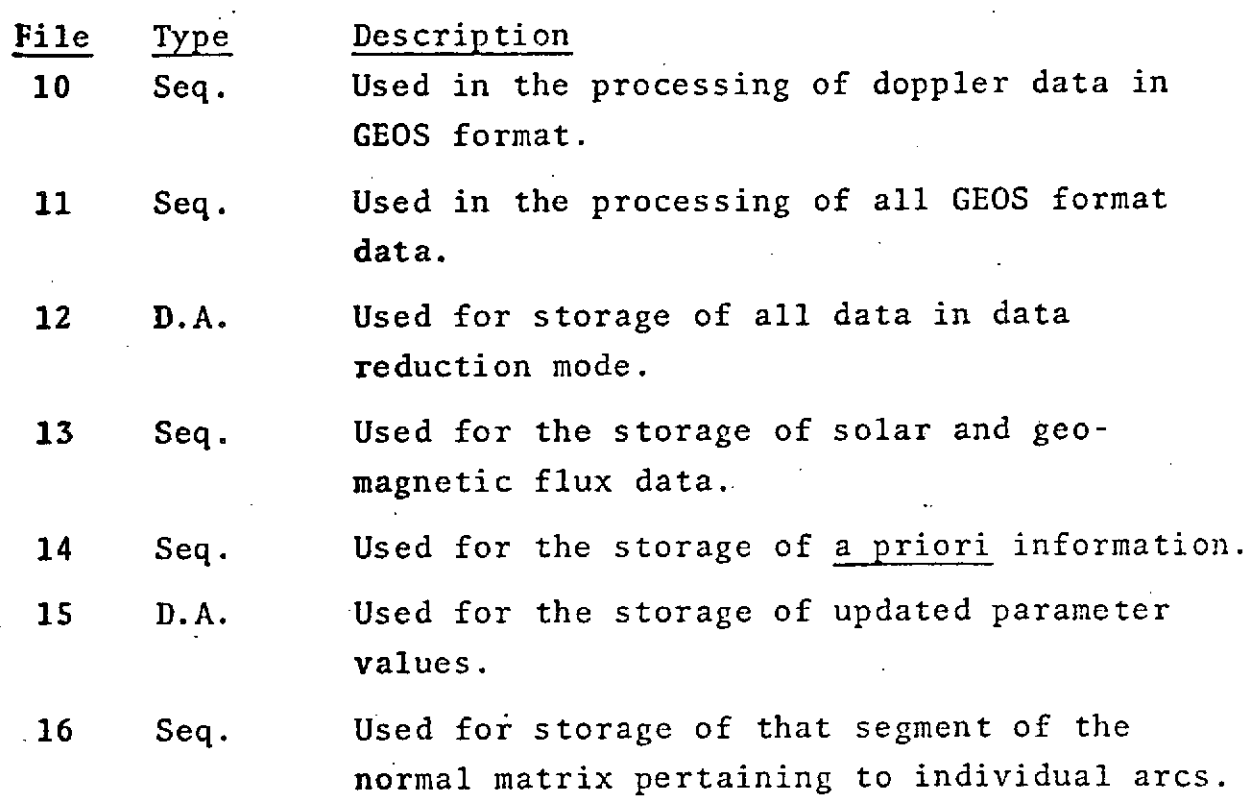

C-34

### **C.13** GEODYN .SIMULATED DATA TAPE

GEODYN has the capability of writing an output tape with the calculated observations in place of real observations. The tape is a binary unformatted tape designed for the purpose of testing the GEODYN estimate process. The following format is a nominal format which corresponds to internal variable names only. This format should not be interpreted rigidly for all measurement types.

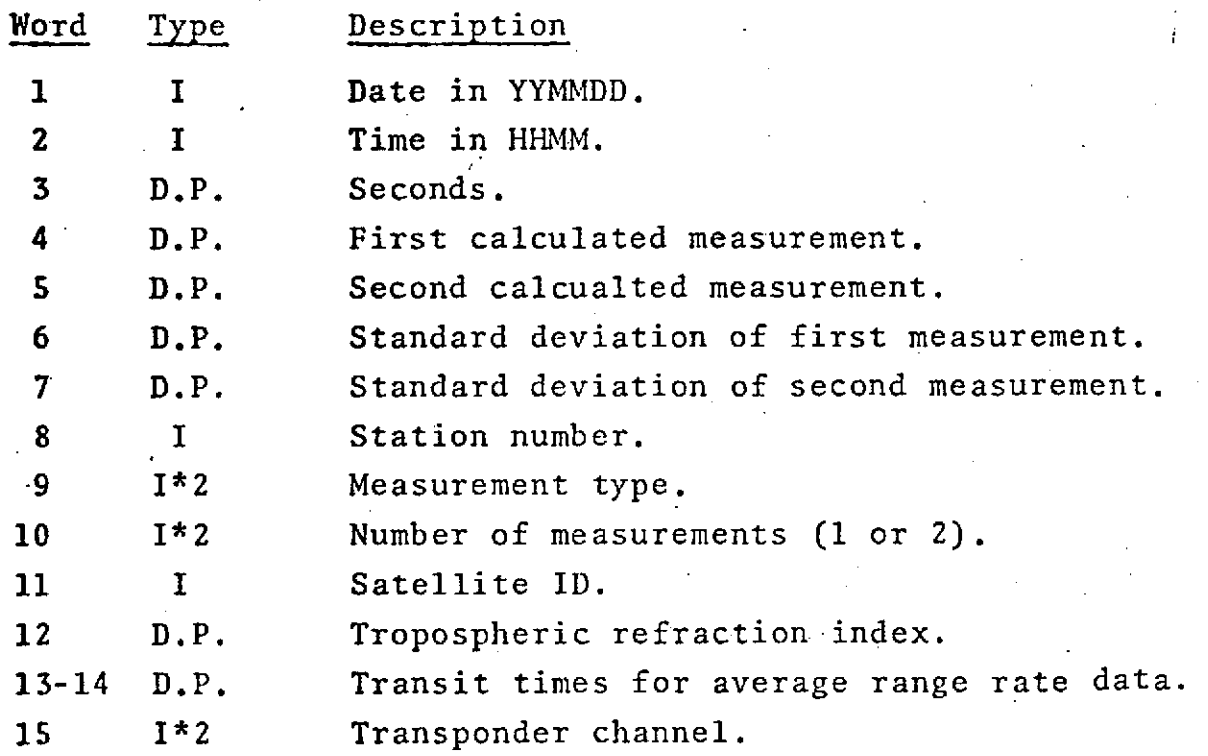

The measurements and standard deviations are in "natural" units.

> length - meters time - seconds angles **-** radians

The measurement types are the same as those for the SIGMA card.

## C.14 SC4020 PLOT TAPE FORMAT

The SC4020 Plotter Driver Tape contains a contiguous stream of 36 bit SC4020 commands. This stream of commands is blocked 682 words of length 36 bits each to efficiently utilize the F-53-1A off-line buffer. The particular commandby-command format of any given Driver Tape is solely a function of the particular information being plotted.

### -APPENDIX D

## BUILT-IN STATION POSITIONS

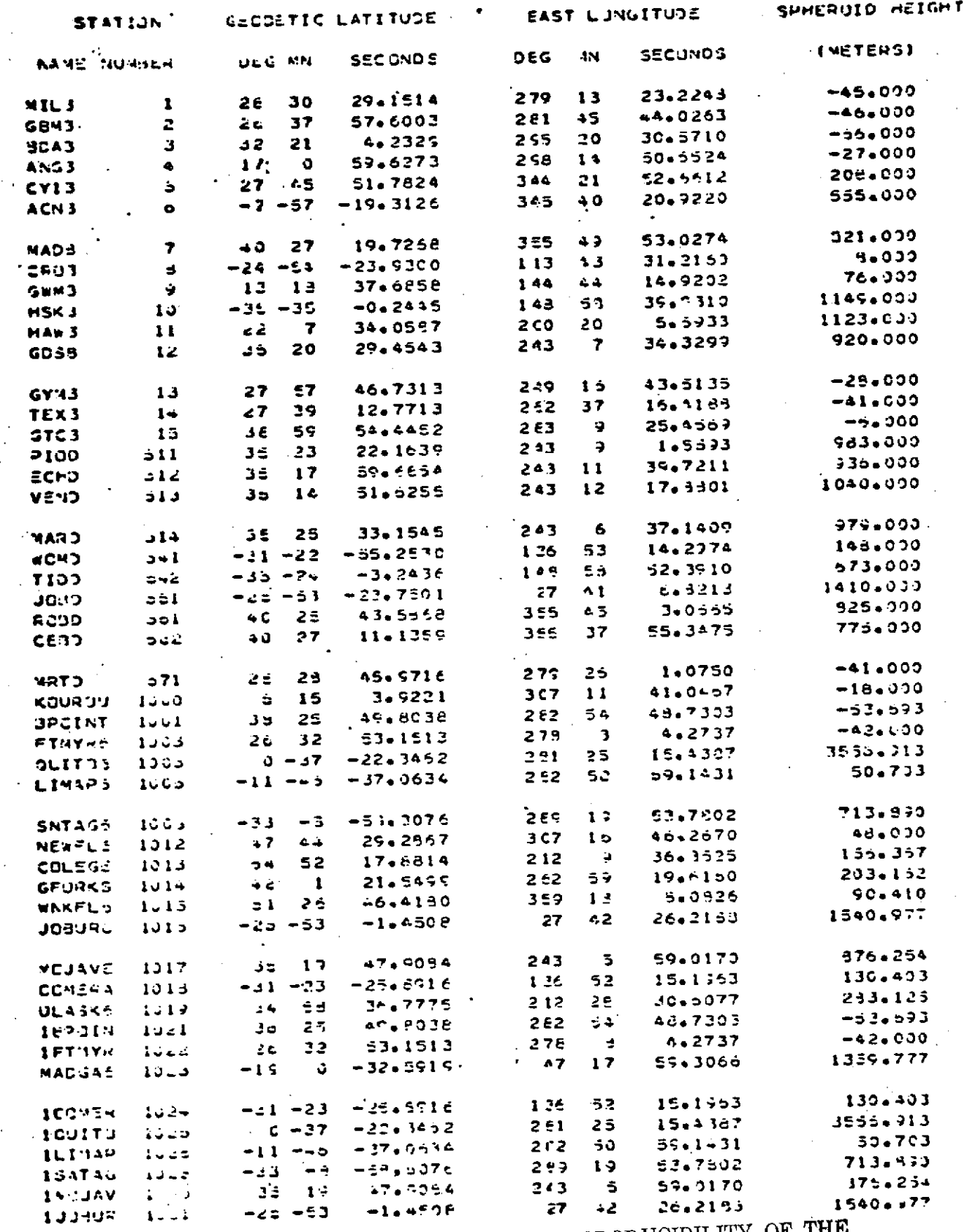

REPRODUCIBILITY OF THE ORIGINAL PAGE IS POOR

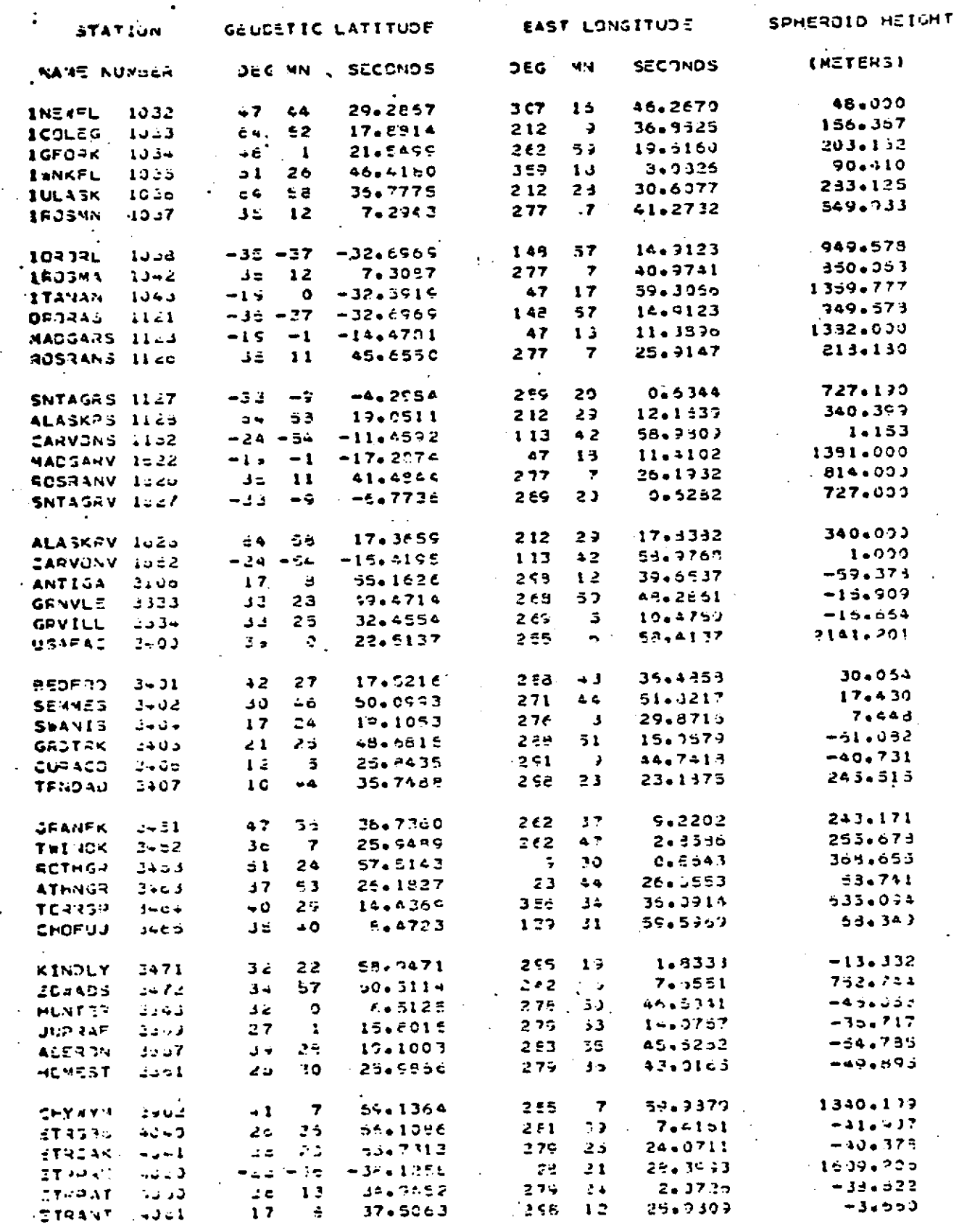

 $D-2$ 

,

REPRODUCIBILITY OF THE ORIGINAL PAGE IS POOR

 $\sim$ 

 $\alpha_{\rm{max}}$  ,  $\alpha_{\rm{max}}$ 

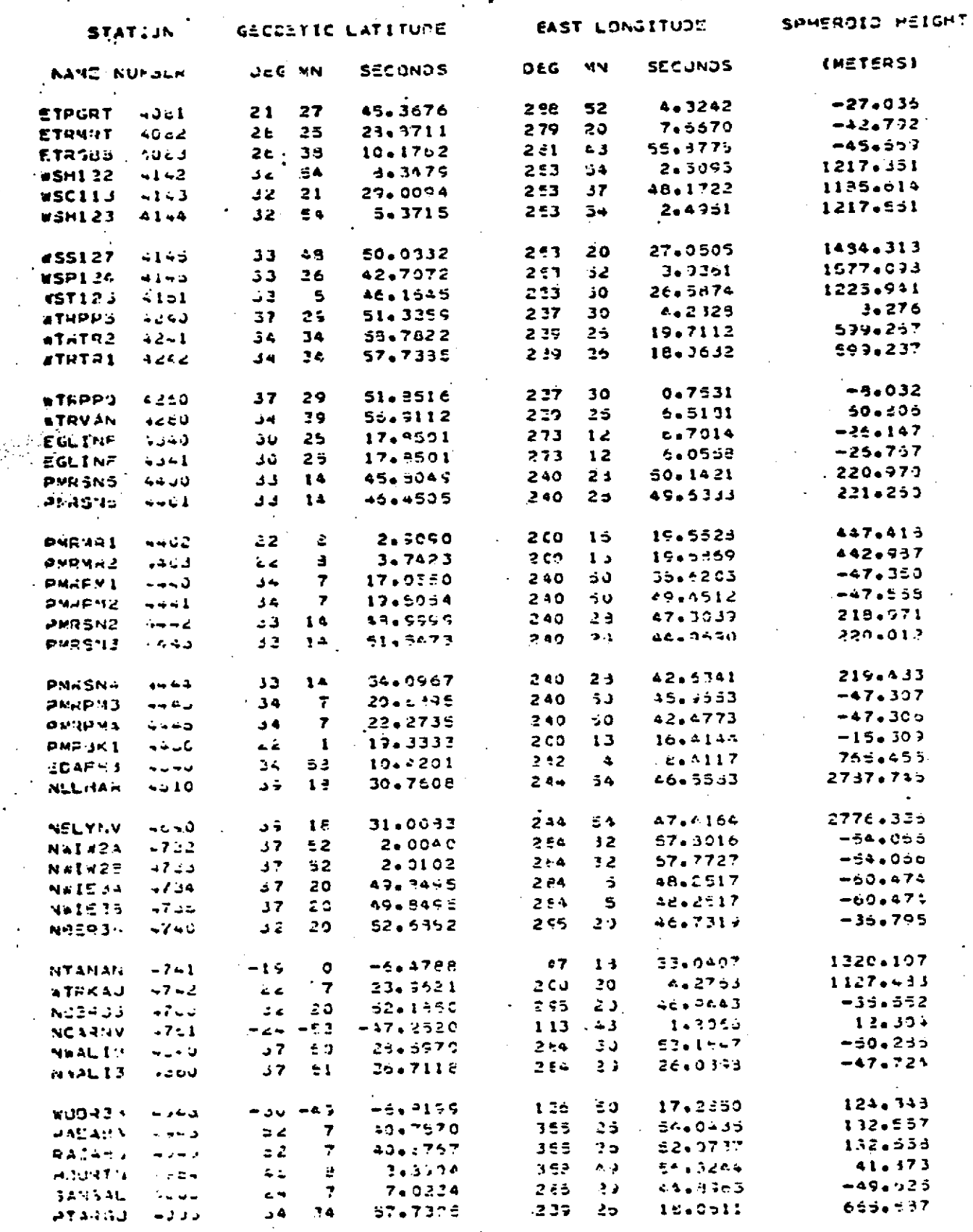

REPRODUCIBILITY OF THE ORIGINAL PAGE IS POOR

 $\mathbf{r}$ 

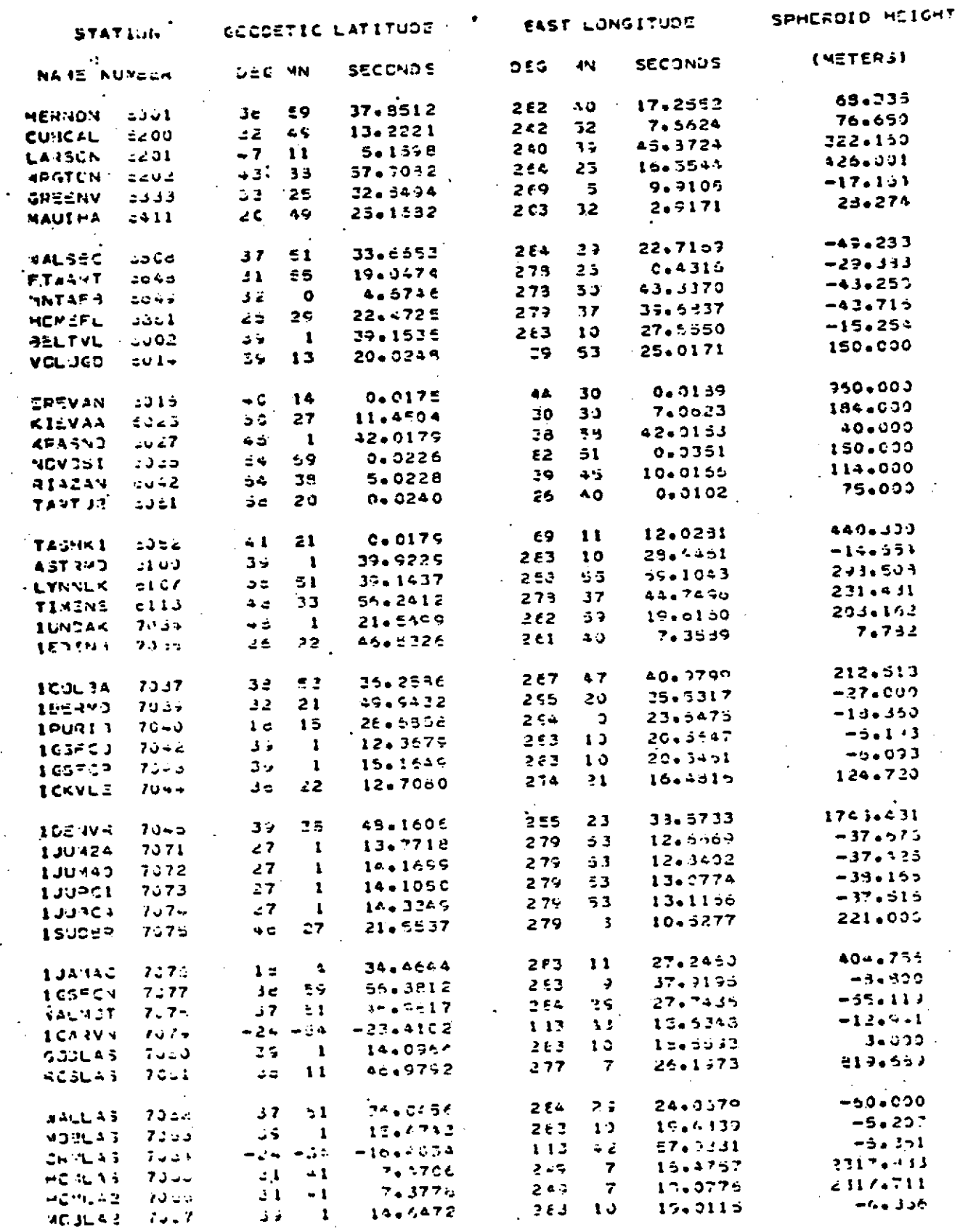

 $\mathcal{L}_{\text{eff}}^{\text{eff}}$  $\ddot{\phantom{0}}$ 

REPRODUCIBILITY OF THE ORIGINAL PAGE IS POOR

 $\bar{z}$ 

 $\pmb{\ast}$ 

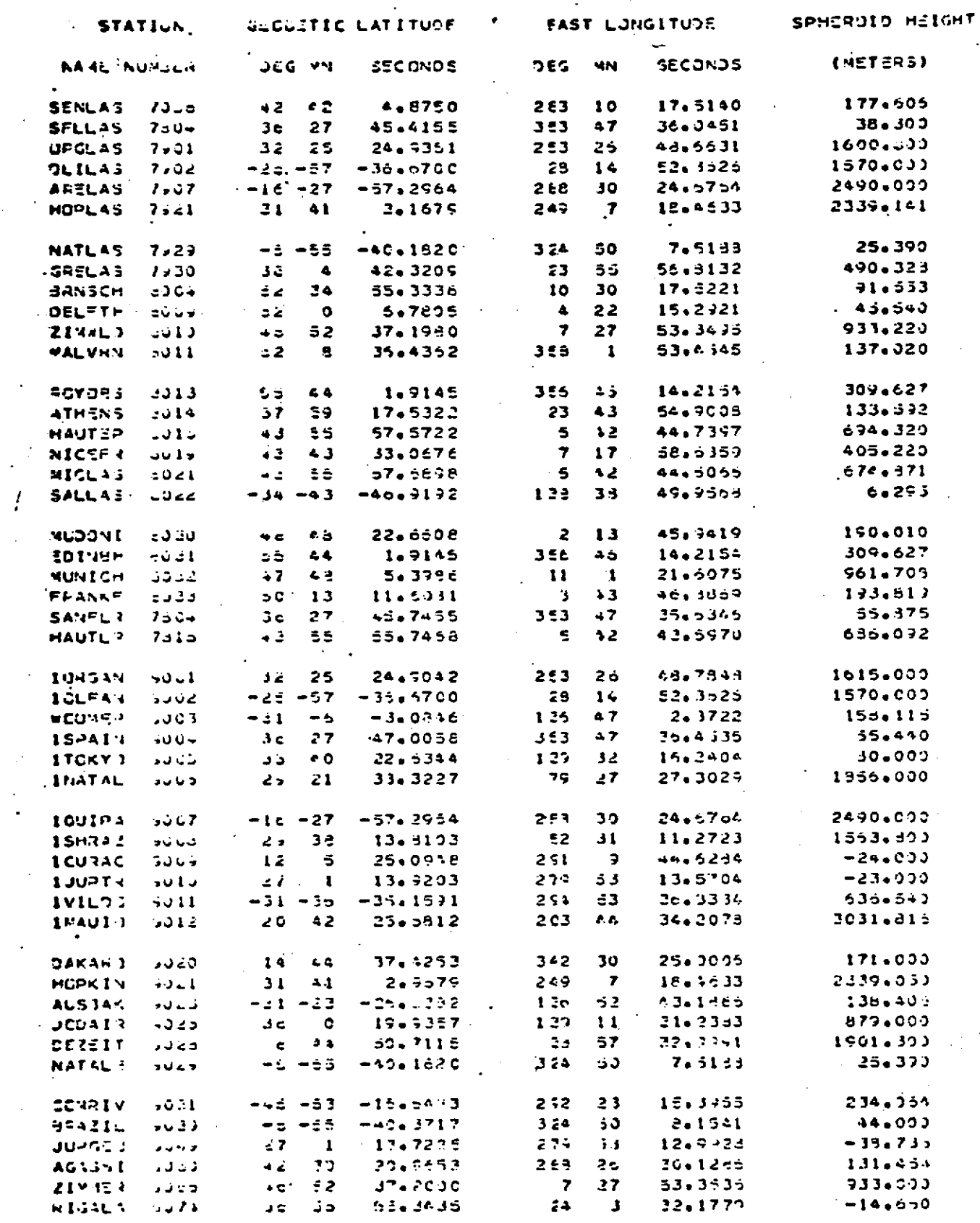

REPRODUCIBILITY OF THE D-5 ORIGINAL PAGE IS POOR

 $\sim 100$ 

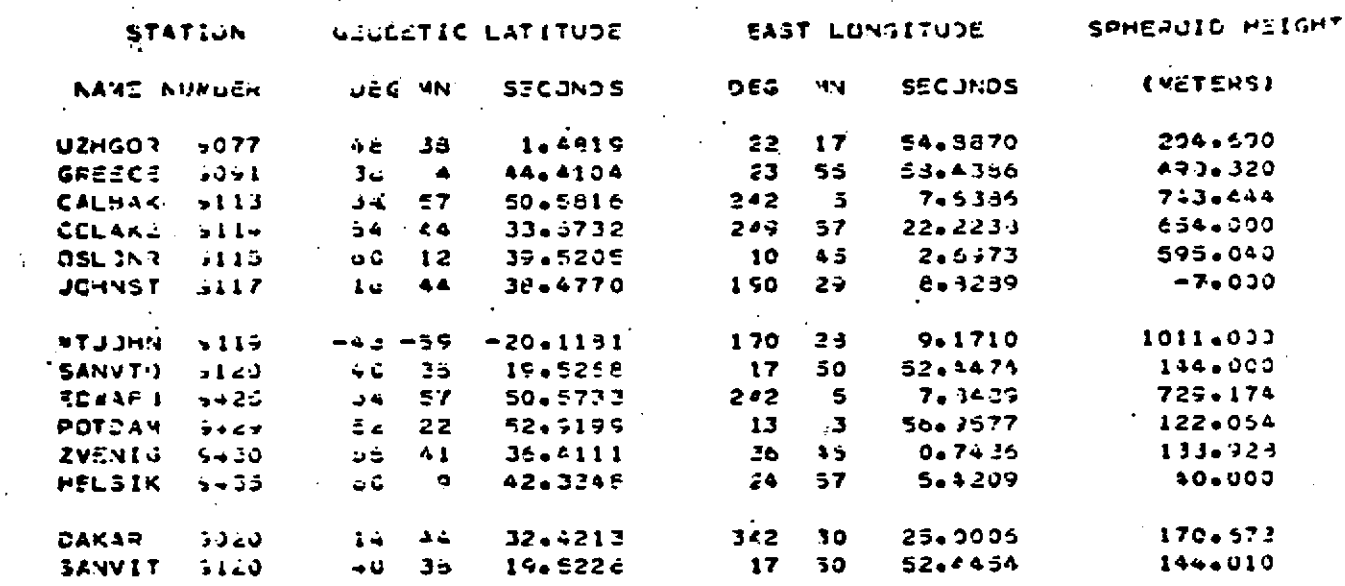

REPRODUCIBILITY OF THE ORIGINAL PAGE IS POOR

 $\mathbf{I}$ 

á.

 $\ddot{\phantom{0}}$ 

 $\mathbf{r}_i$ 

## INDEX

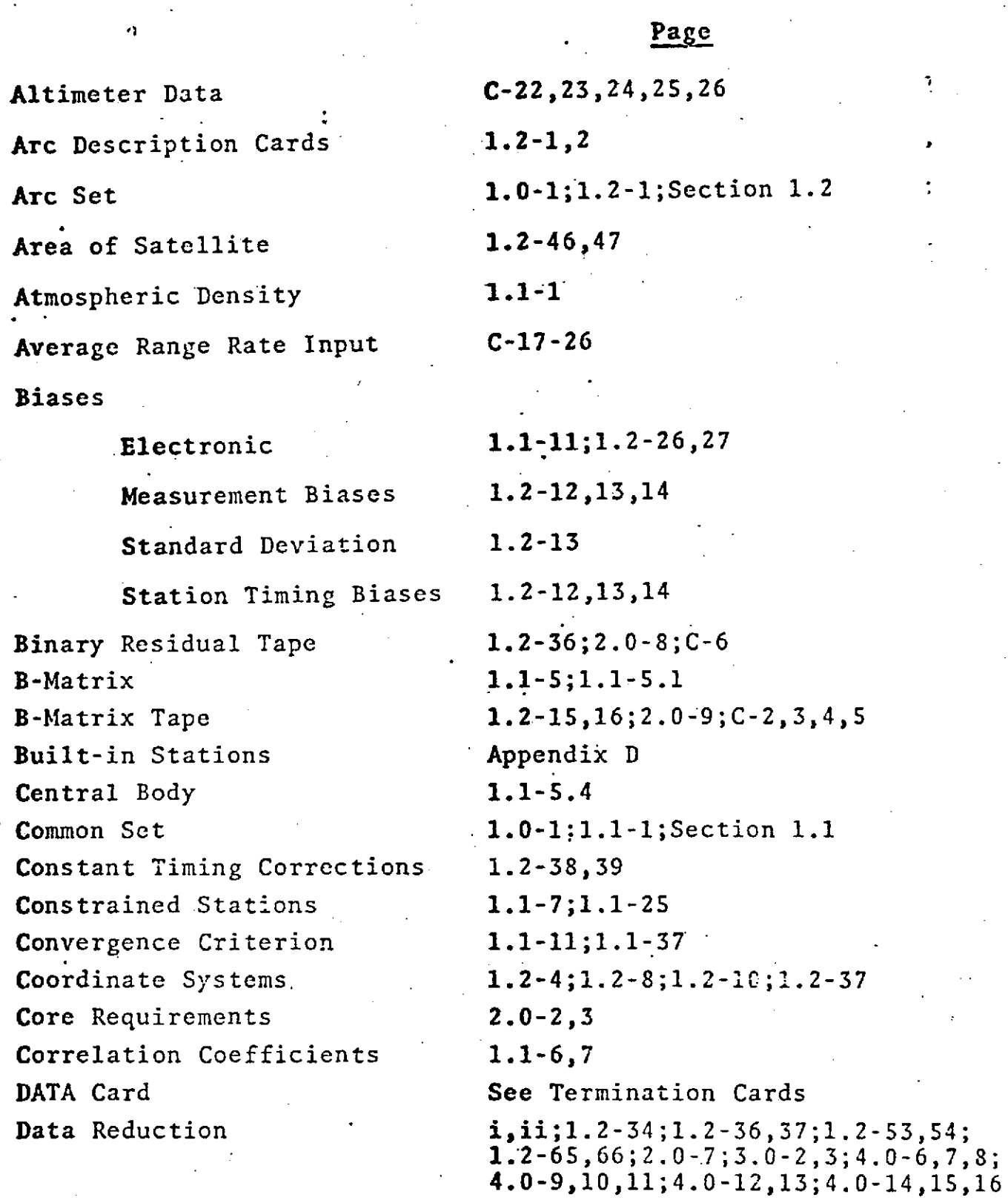

 $\begin{array}{ll} \hbox{REPRODUCBILITY} & \text{OF~THE} \\ \hbox{ORIGNAL~PAGE~IS~POOR} \end{array}$ 

 $1-1$ 

Data Tape Output Appendix Deletion of Data Types **DODS** Format **1.2-67 GEOS Format** 1.2-70 Denormalization Equation 1.1-17,18;1.2-42,43 Diagnostic Error Messages See Error Messages DODS Data Base 1.2-6;2.0-6;5.0-1,2,3; Drag See Force Model

¥.

Earth Constants 1.1-8,9,10

Error Messages Section 5.0

Diagnostic Errors-DODS Data Base 5..0-1,2,3

Ephemeris Tape 5.0-3,4

í. Appendix A DODS Data 1.2-5;1.2-50,52;1.2-66;1.2-67;  $2.0 - 8$ ; C-7, 8, 9, 10 Earth See Force Model **Editing 1.1-11; See Measurement Editing** Electronic Biases See Biases-Electronic Elevation Angle 1.1-12;1.2-30 Ephemeris Output 1.2-33,34;1.2-35,36,37;2.0-6,7 Ephemeris Tape 5.0-34,35;C-11,12 Epoch Time  $1.2-1, 2; 1.2-5, 6, 7$  $5.0-4, 5, 6, 7, 8, 9$ 

Page

REPRODUCIBILITY OF THE ORIGINAL PAGE IS POOR

**1-2**

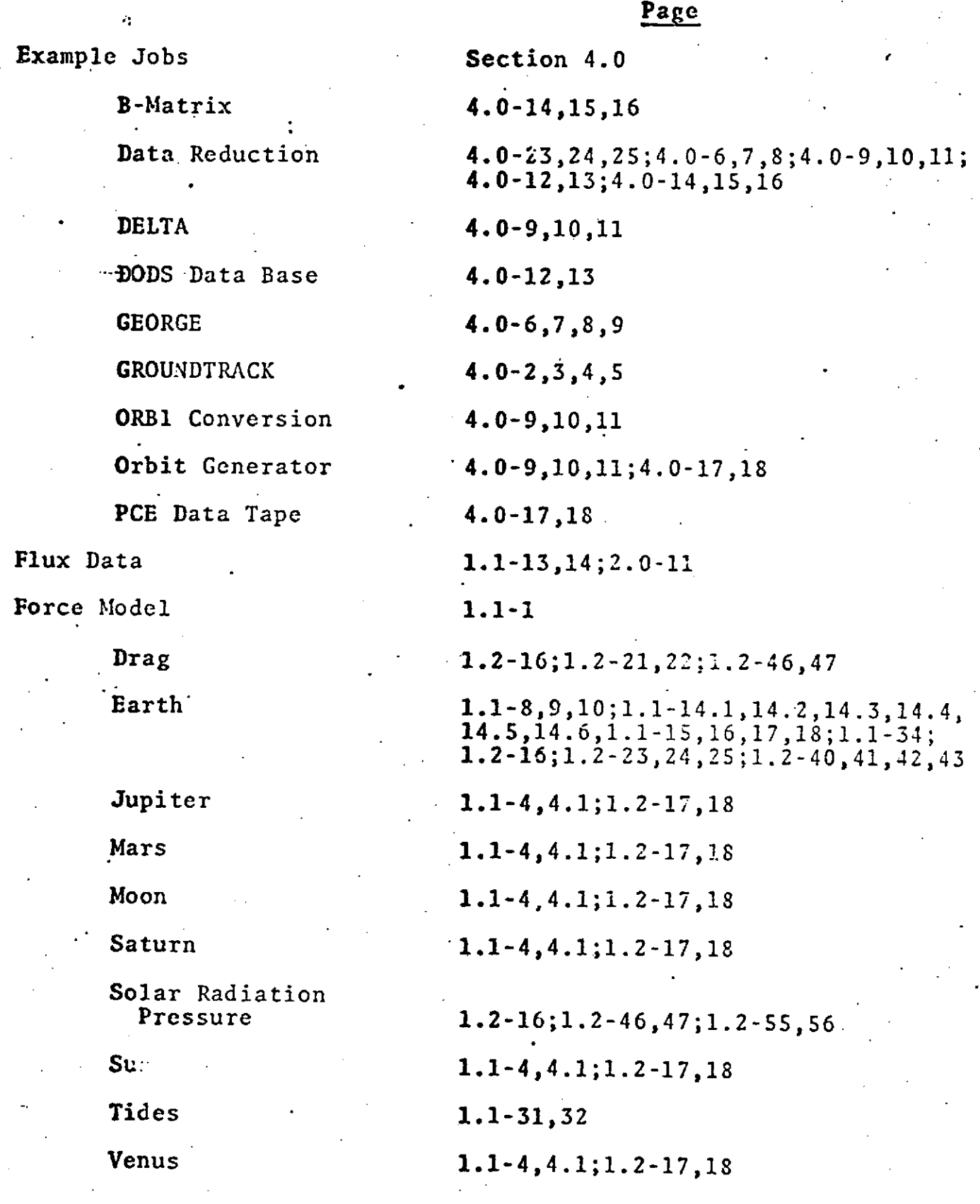

 $\bullet$ 

 $\label{eq:1} \frac{1}{\sqrt{2}}\int_{\mathbb{R}^3}\frac{1}{\sqrt{2}}\left(\frac{1}{\sqrt{2}}\right)^2\left(\frac{1}{\sqrt{2}}\right)^2\left(\frac{1}{\sqrt{2}}\right)^2\left(\frac{1}{\sqrt{2}}\right)^2.$ 

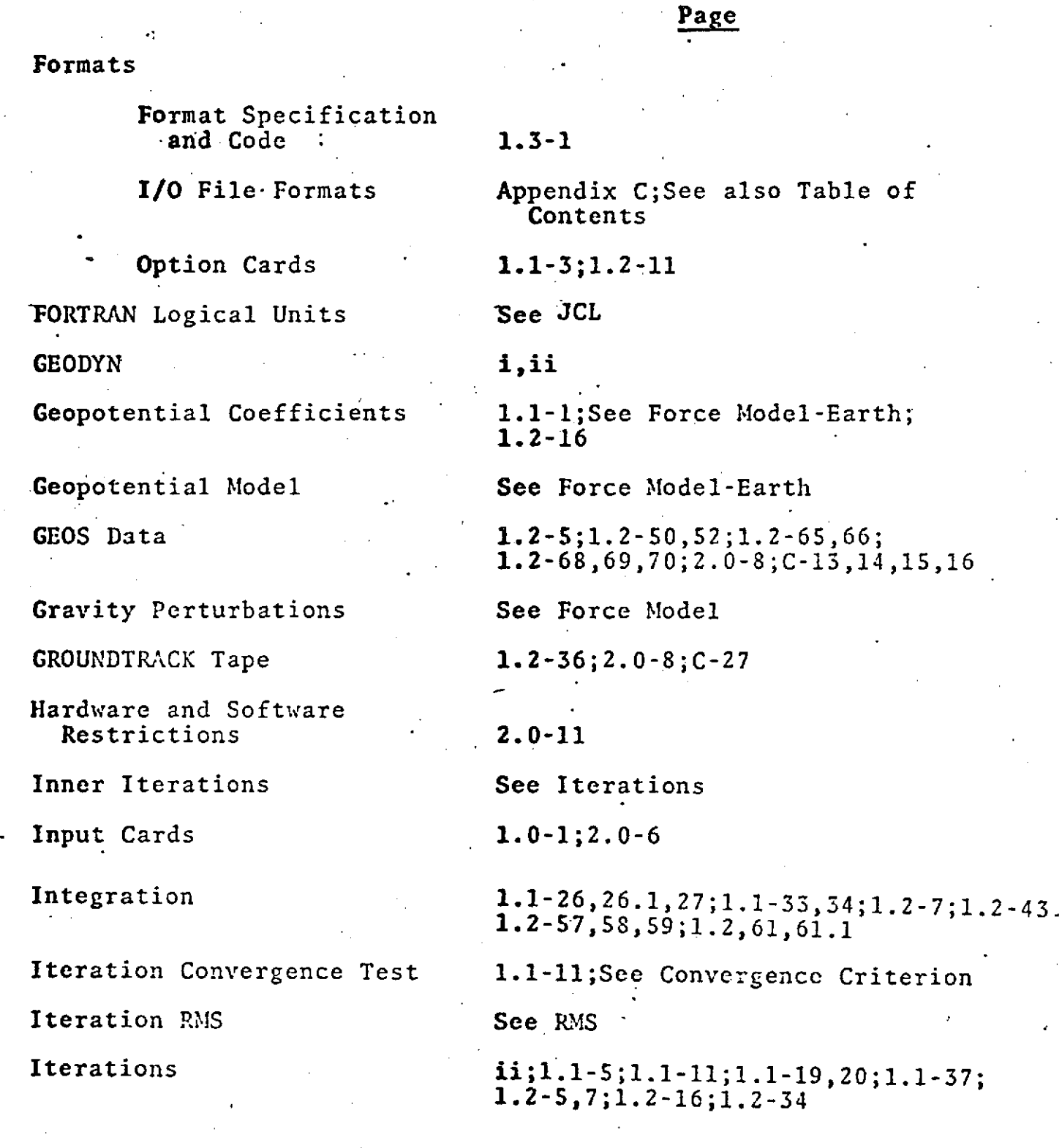

 $\blacksquare$ 

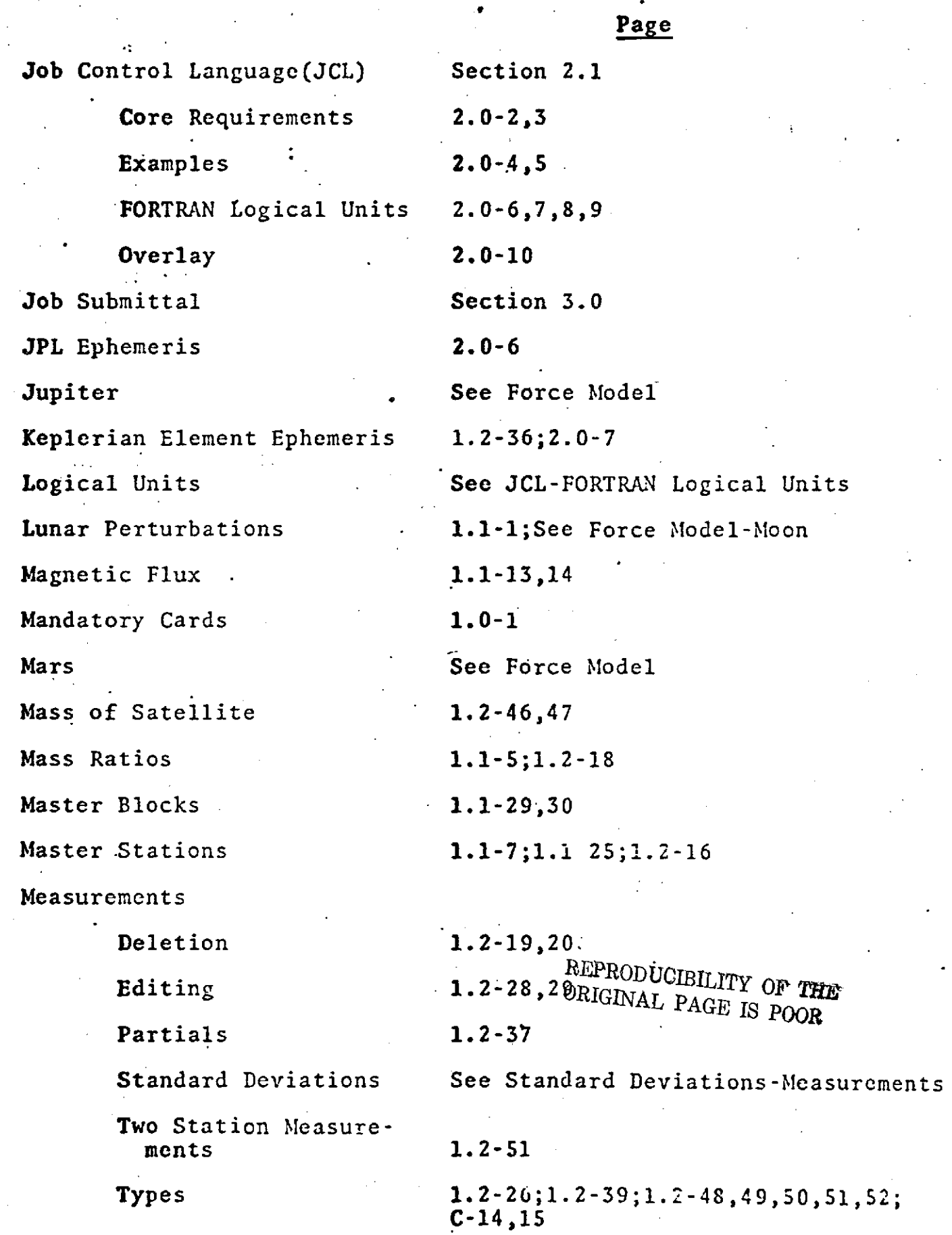

 $\Delta$ 

## Page

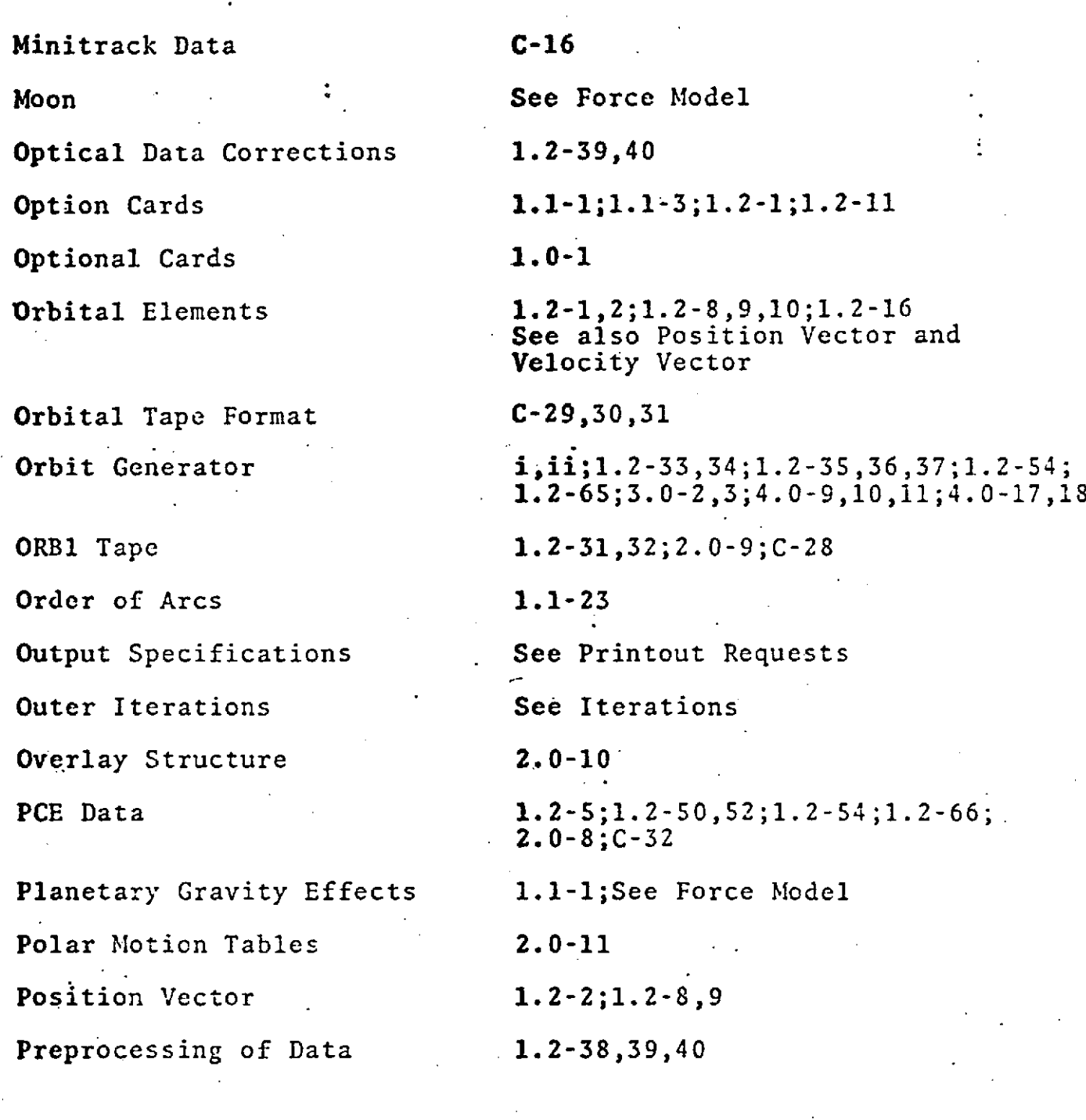

#### REPRODUCIBILITY OF THE ORIGINAL PAGE IS POOR

August 11, 1973

# INDEX (Cont.)

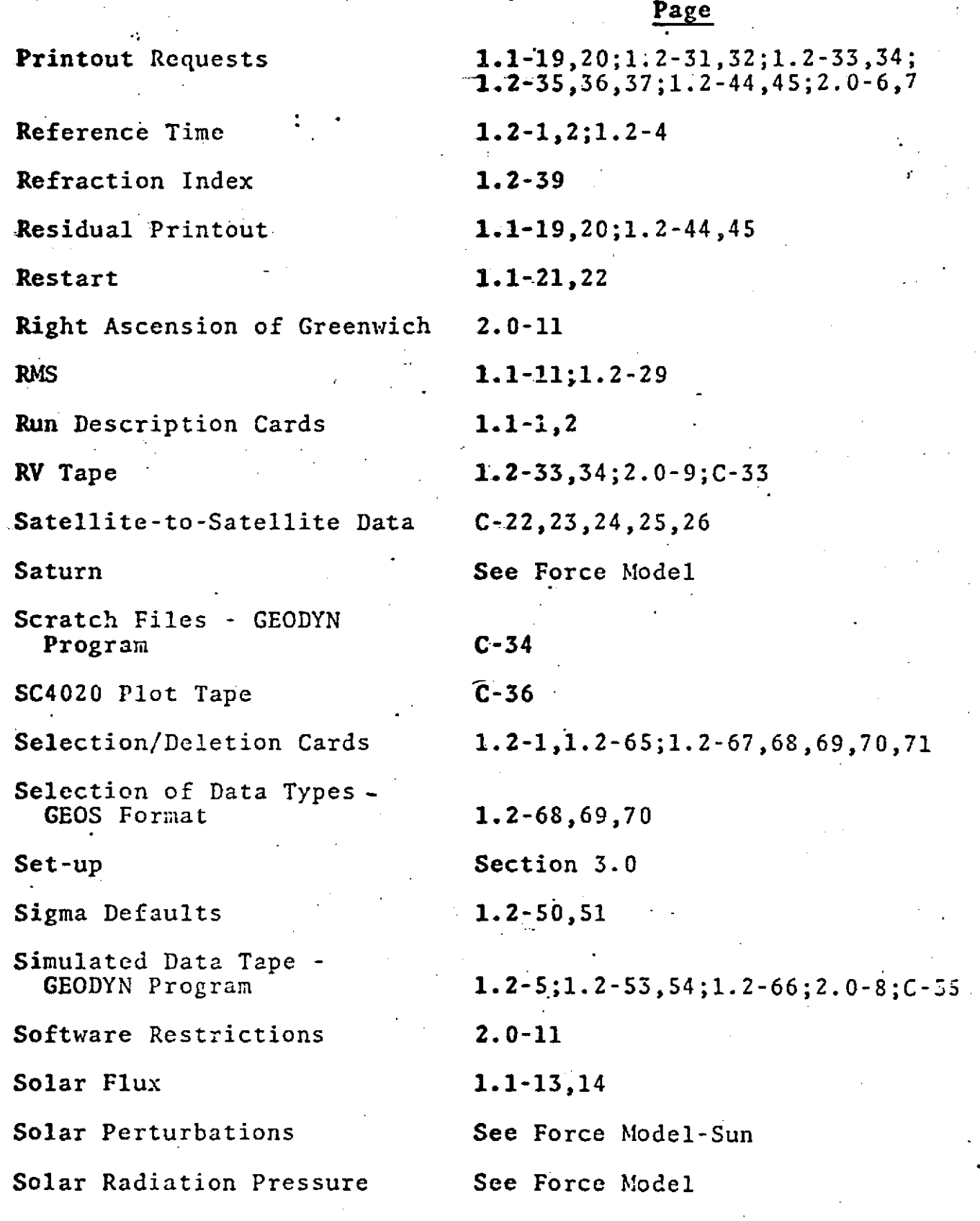

**I-7**

**August 11, 1973**

### **INDEX** (Cont.)

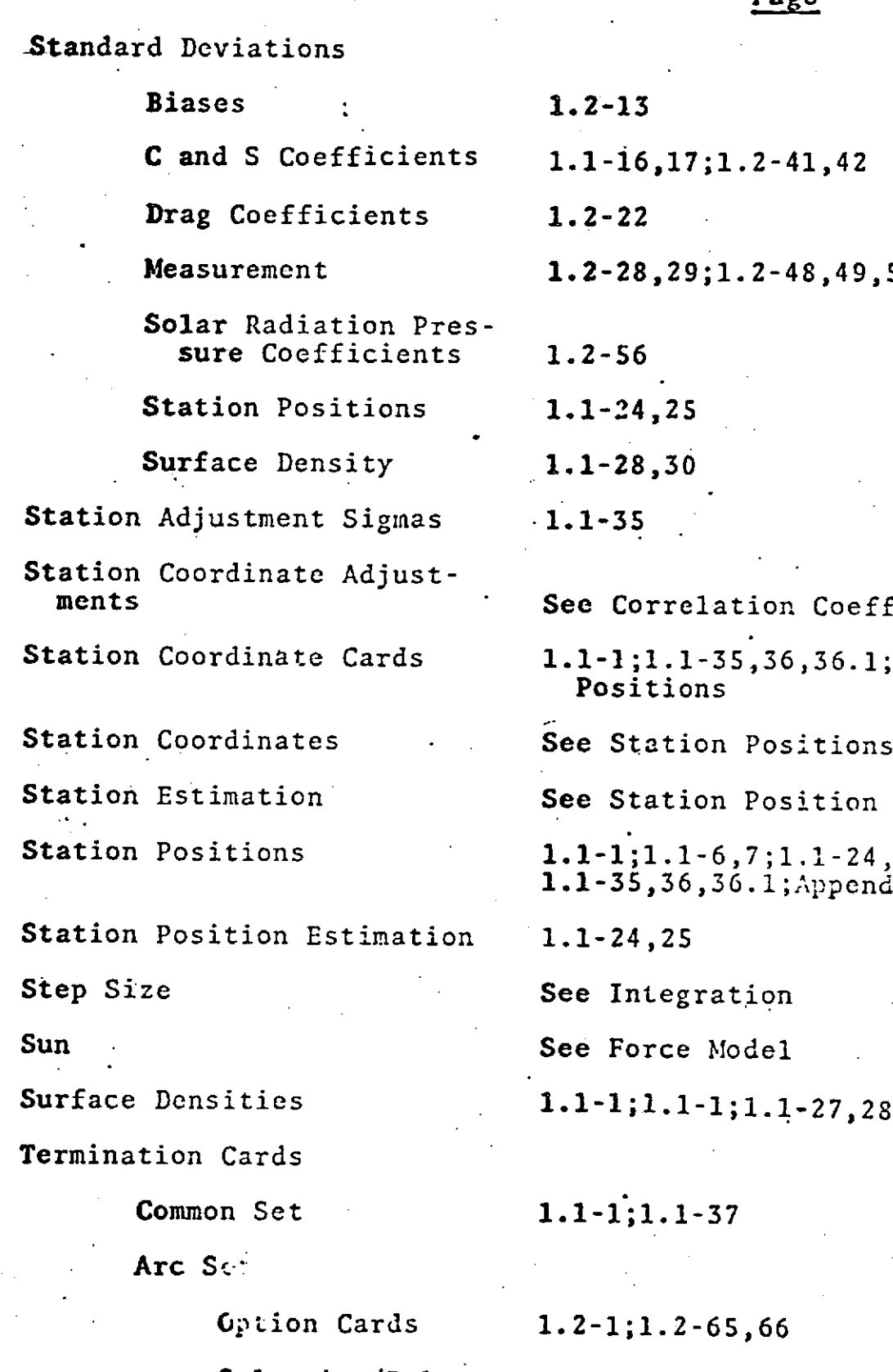

÷,

 $\hat{\alpha}$ 

Selection/Deletion Cards 1.2-71

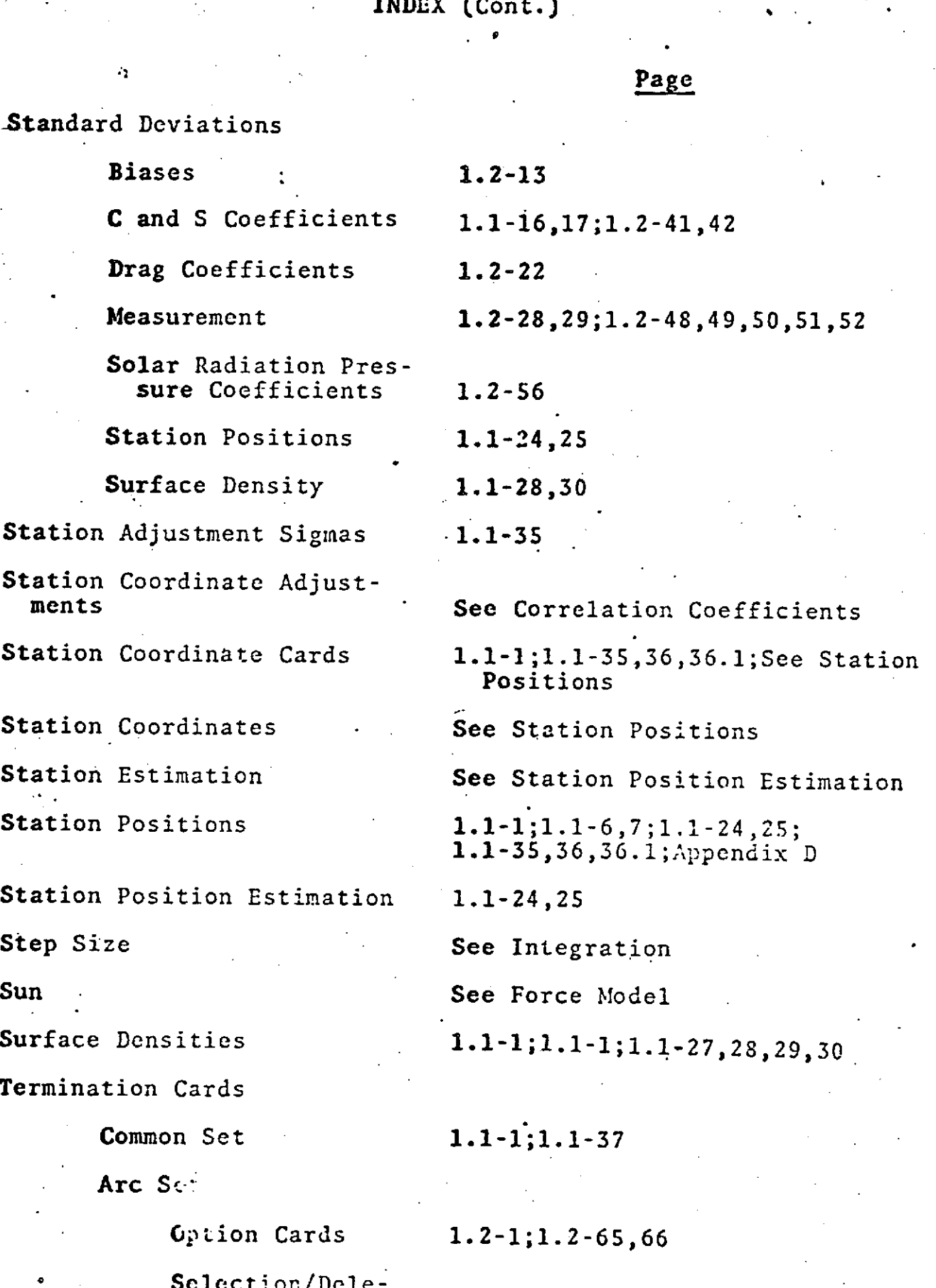

**1\_0**

 $\mathbf{r}$ 

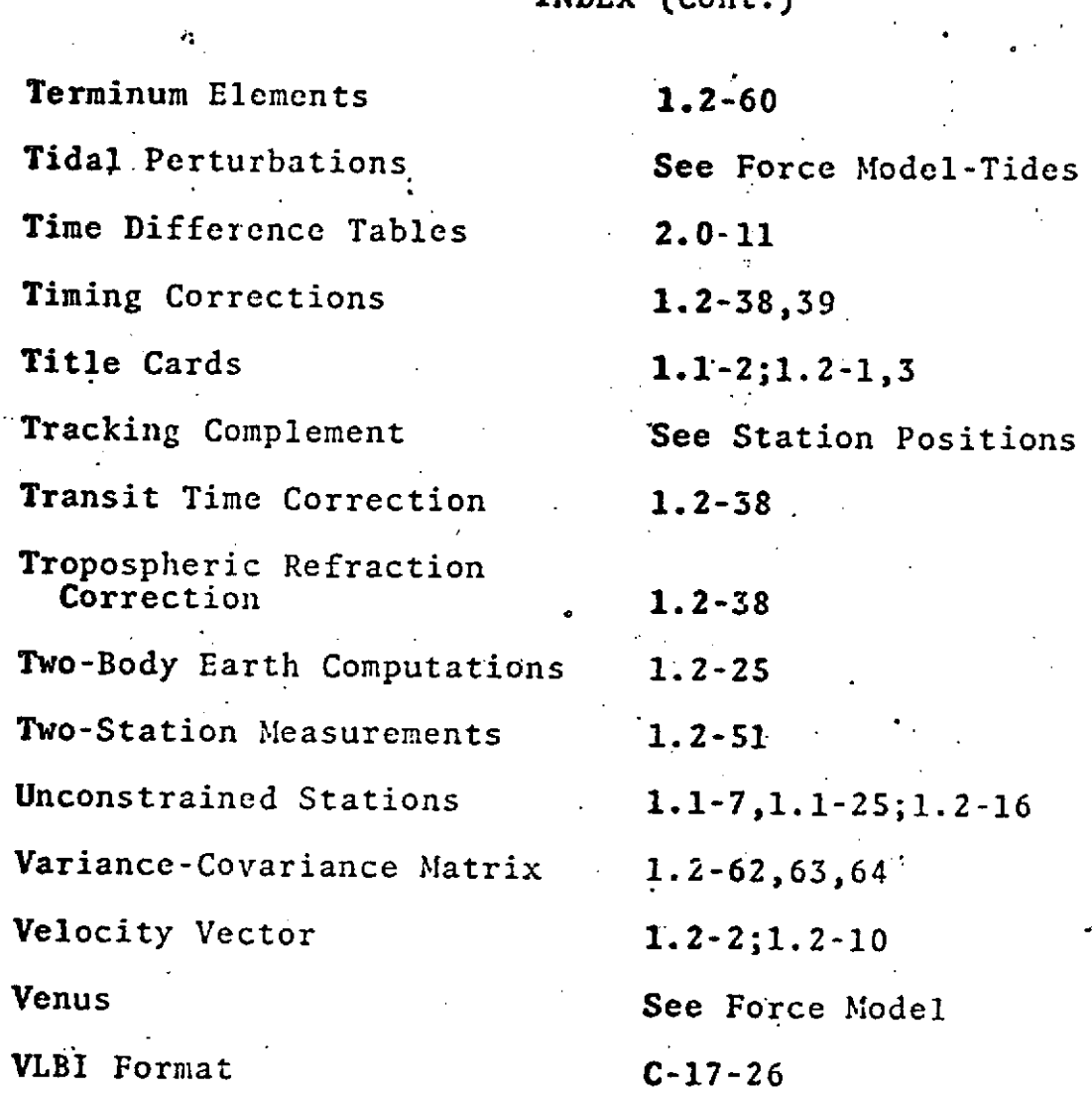

ä.

**INDEX** (C6nt.)